# RTA-OS

リファレンスガイド

# <span id="page-1-0"></span>著作権

本書のデータを ETAS GmbH からの通知なしに変更しないでください。ETAS GmbH は、本 書に関してこれ以外の一切の責任を負いかねます。本書に記載されているソフトウェアは、 お客様が一般ライセンス契約または単一ライセンスをお持ちの場合に限り使用できます。ご 利用および複写はその契約で明記されている場合に限り認められます。本書のいかなる部分 も、ETAS GmbH からの書面による許可を得ずに、複写、転載、伝送、検索システムに格納、 あるいは他言語に翻訳することは禁じられています。

©Copyright 2008-2016 ETAS GmbH, Stuttgart.

本書で使用する製品名および名称は、各社の(登録)商標またはブランドです。

Document: 10671-RG-5.5.1 JP-1-2016

# <span id="page-2-0"></span>目次

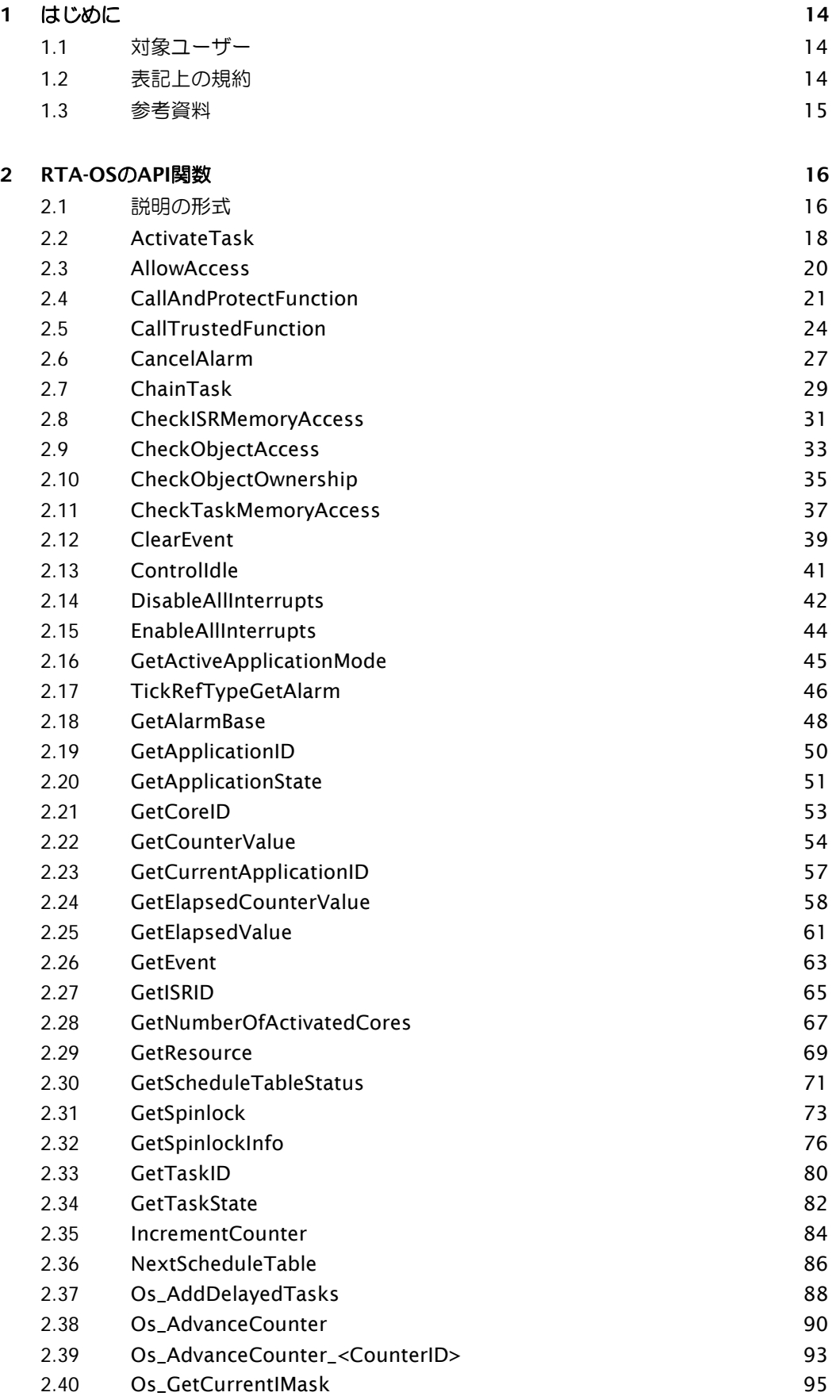

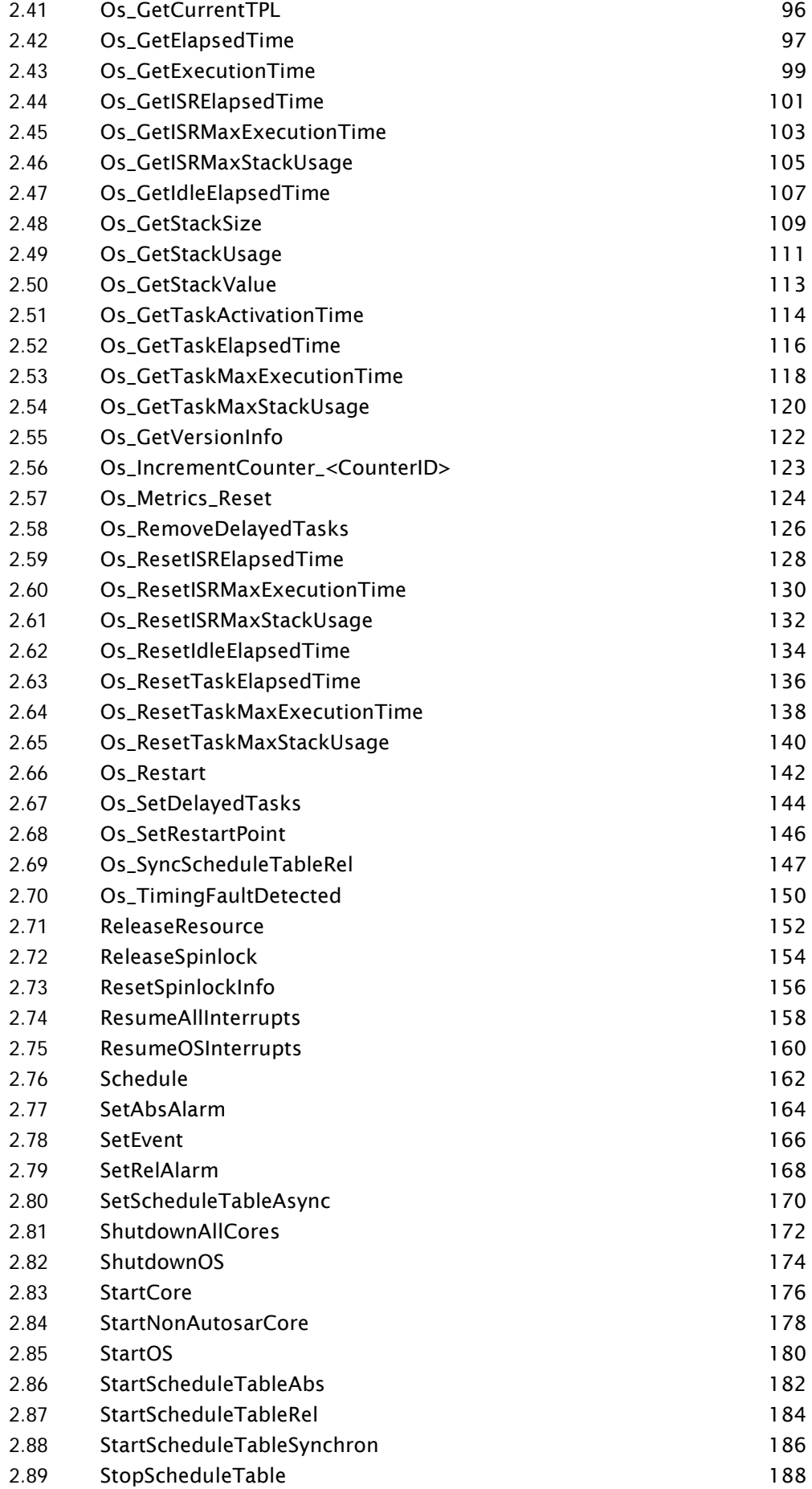

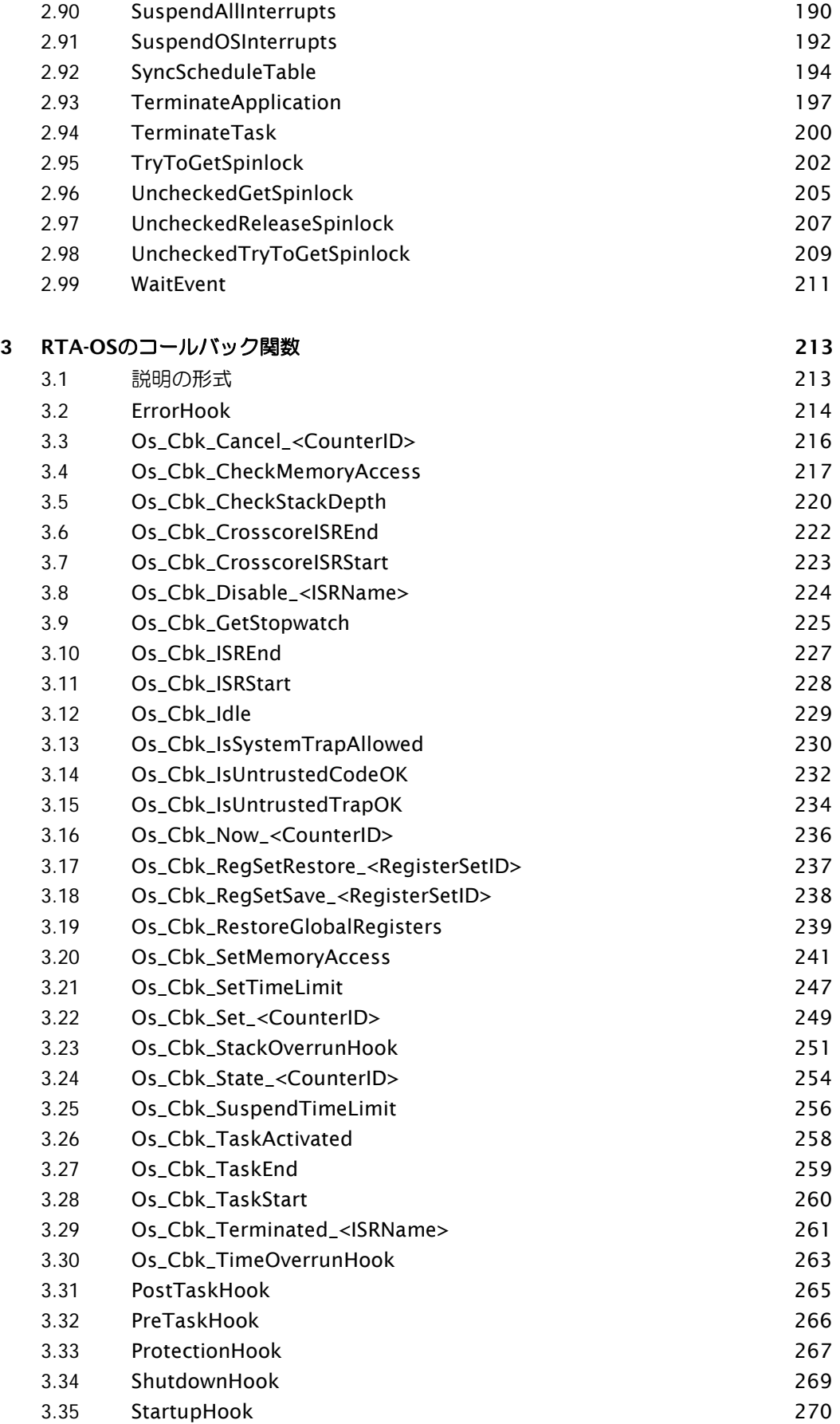

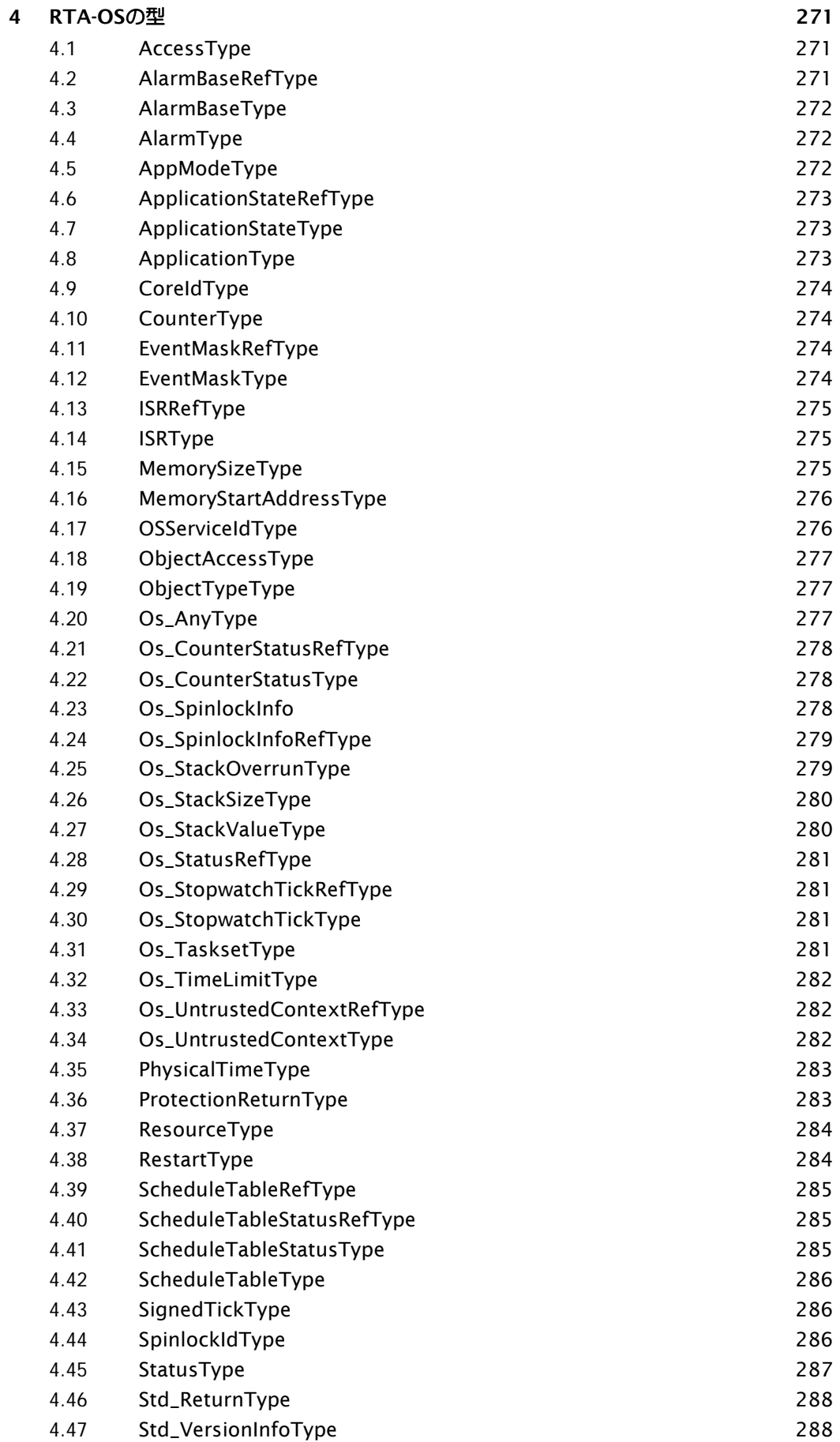

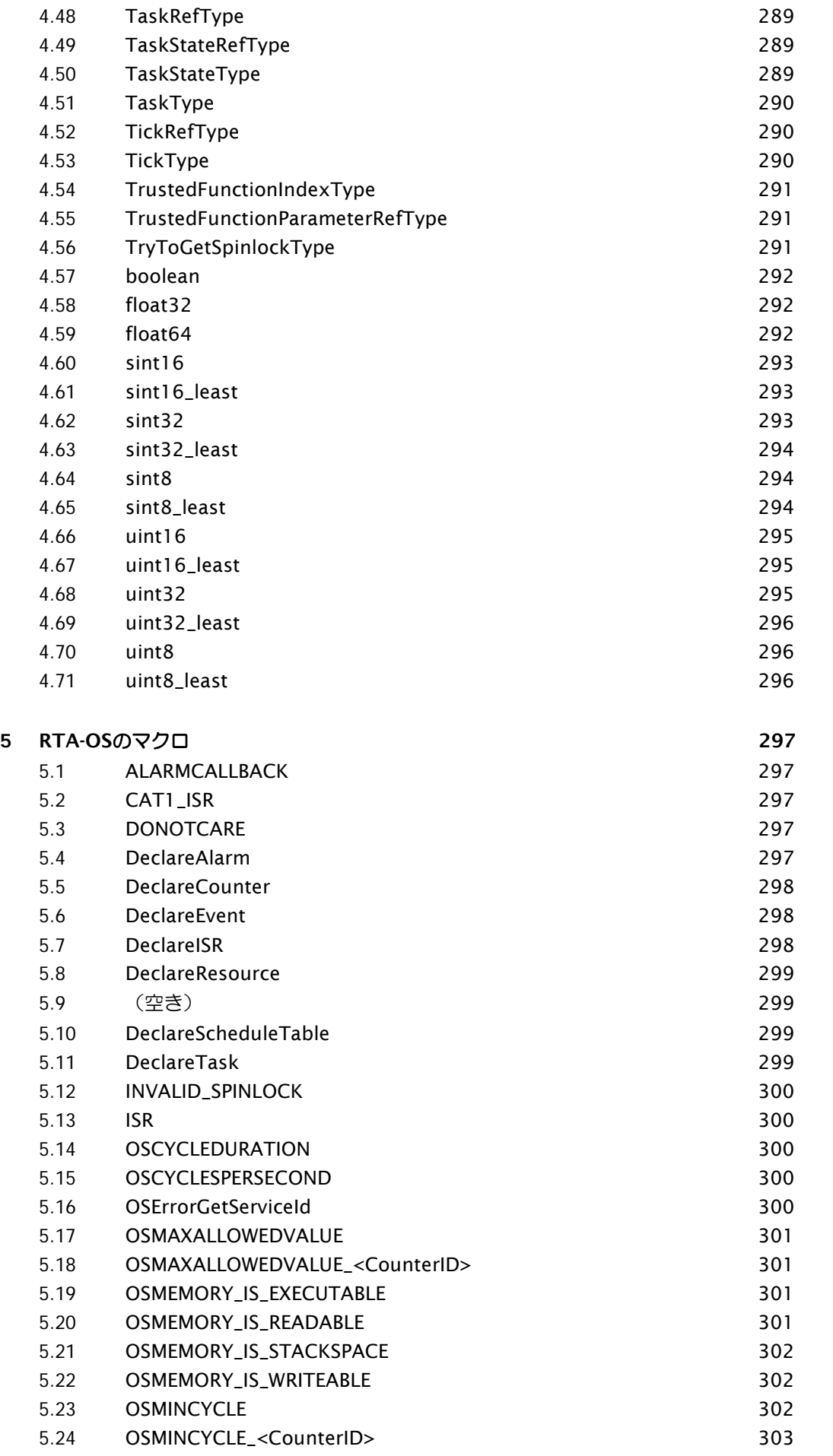

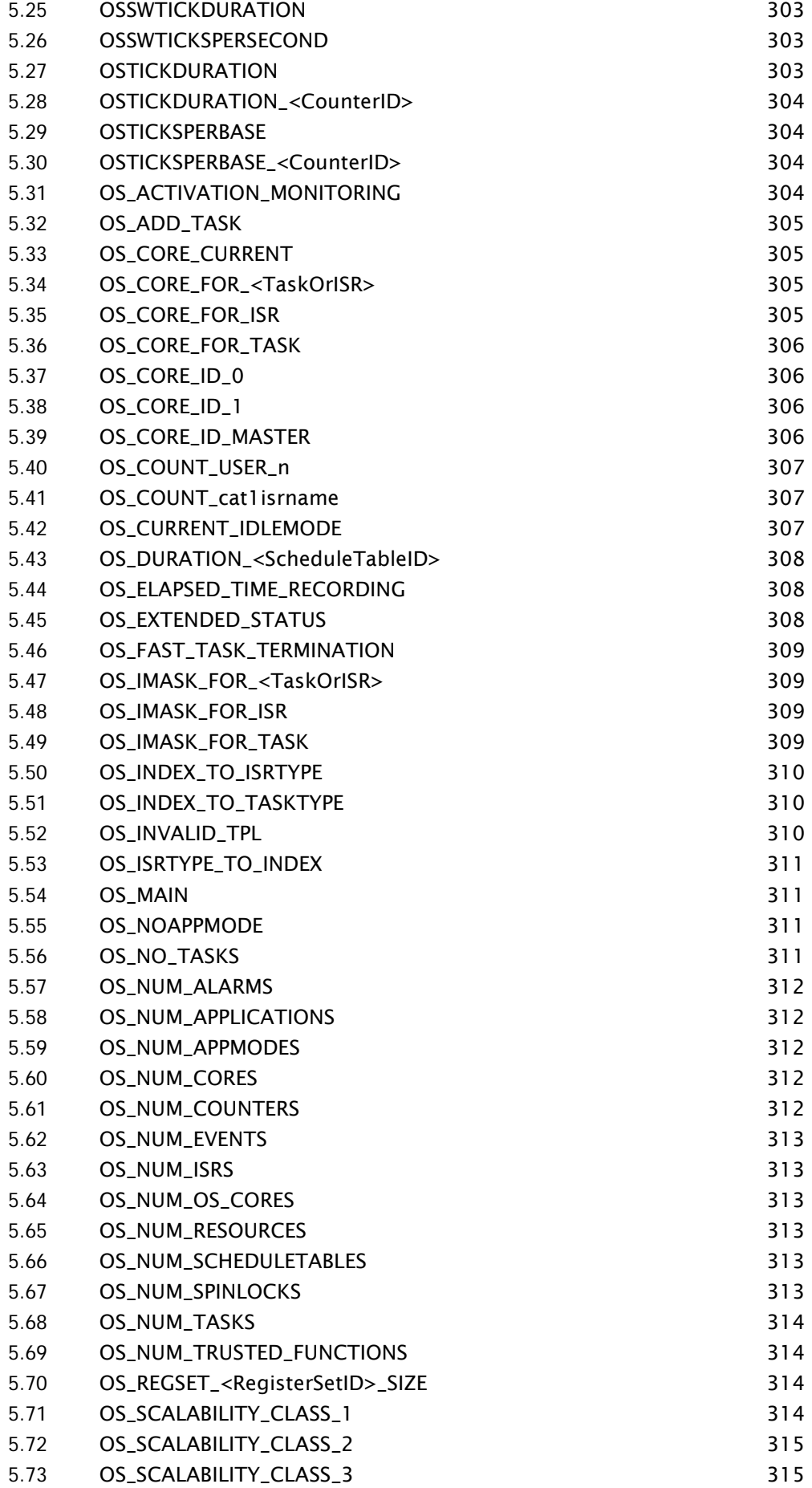

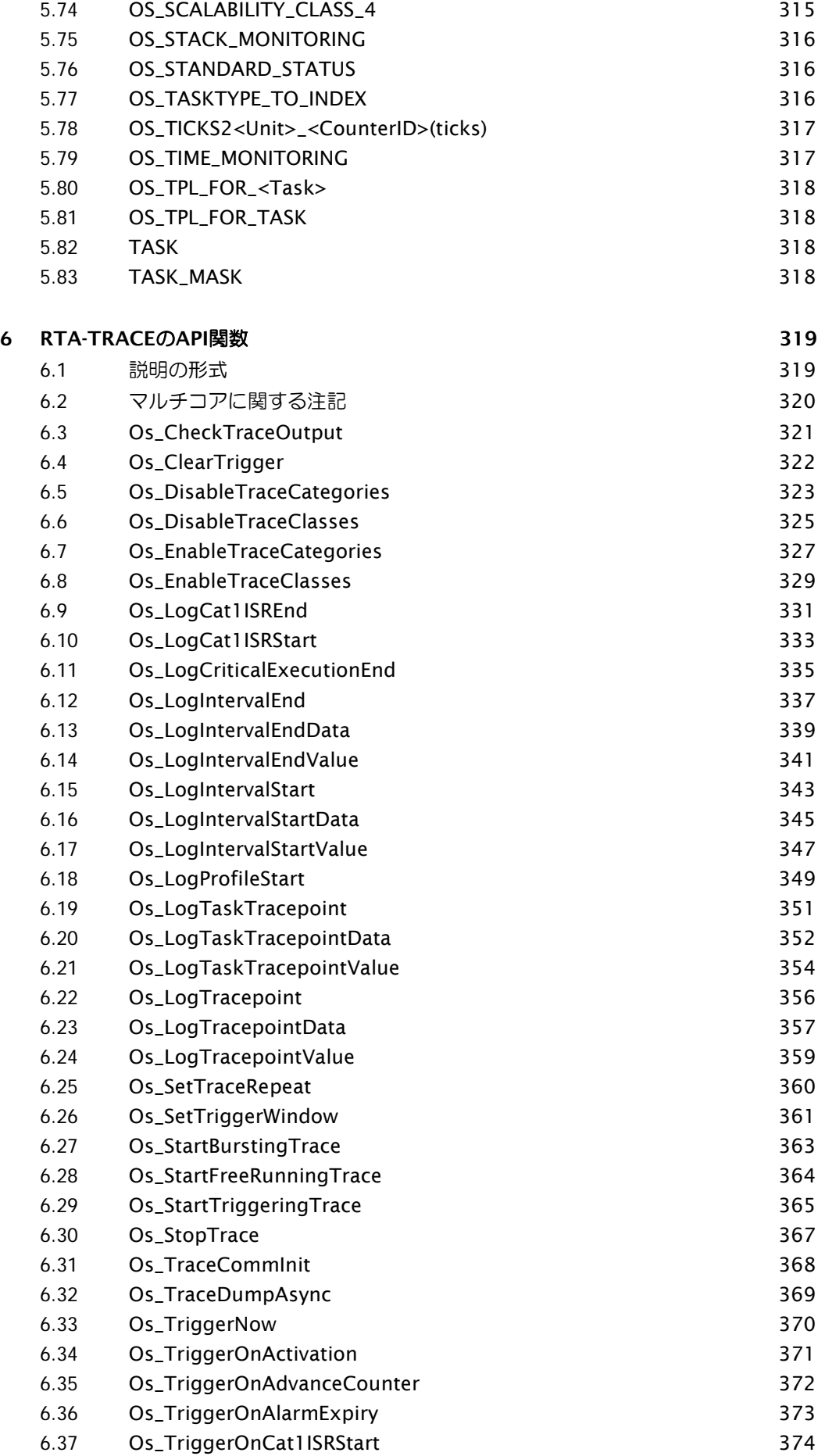

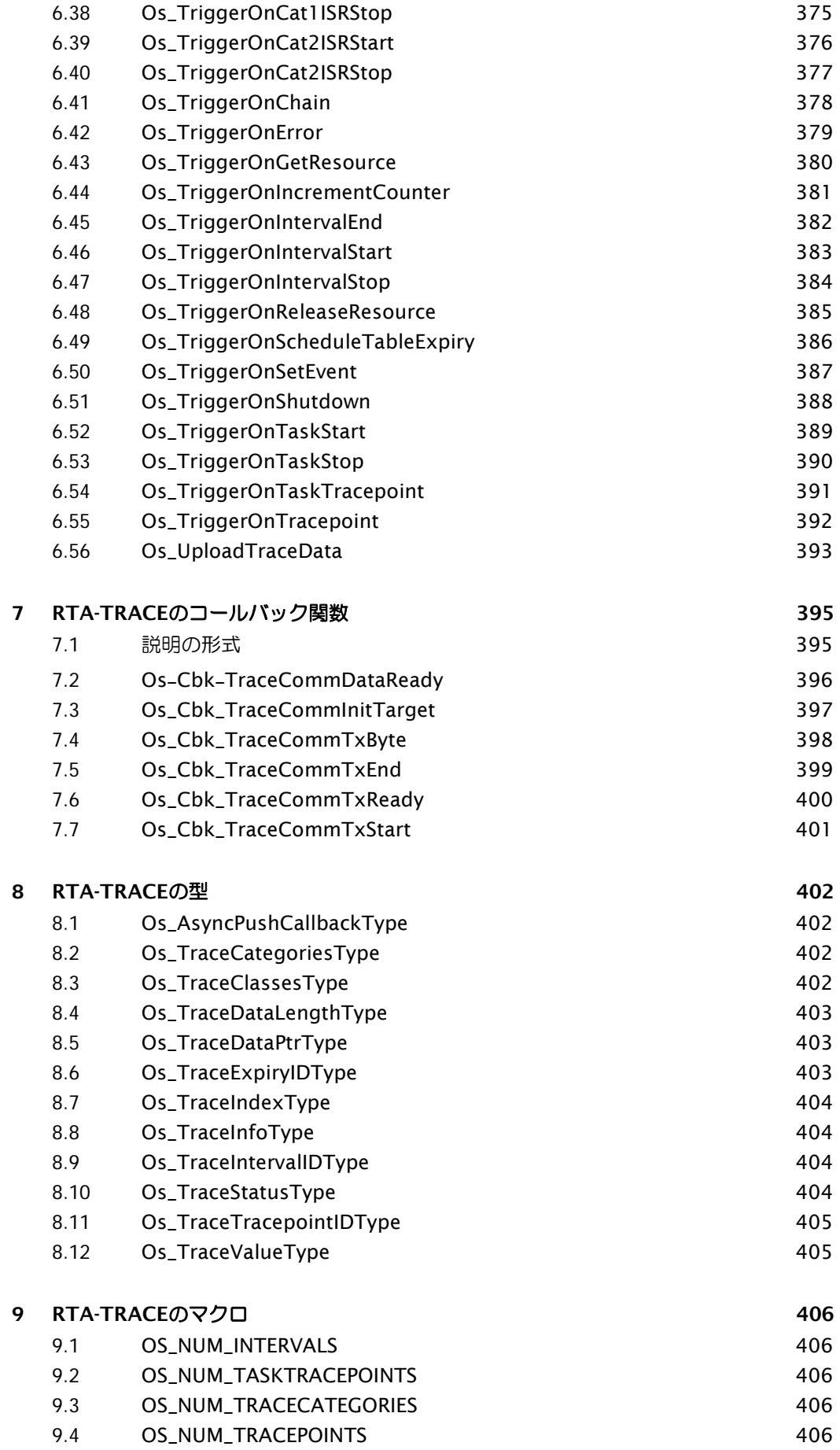

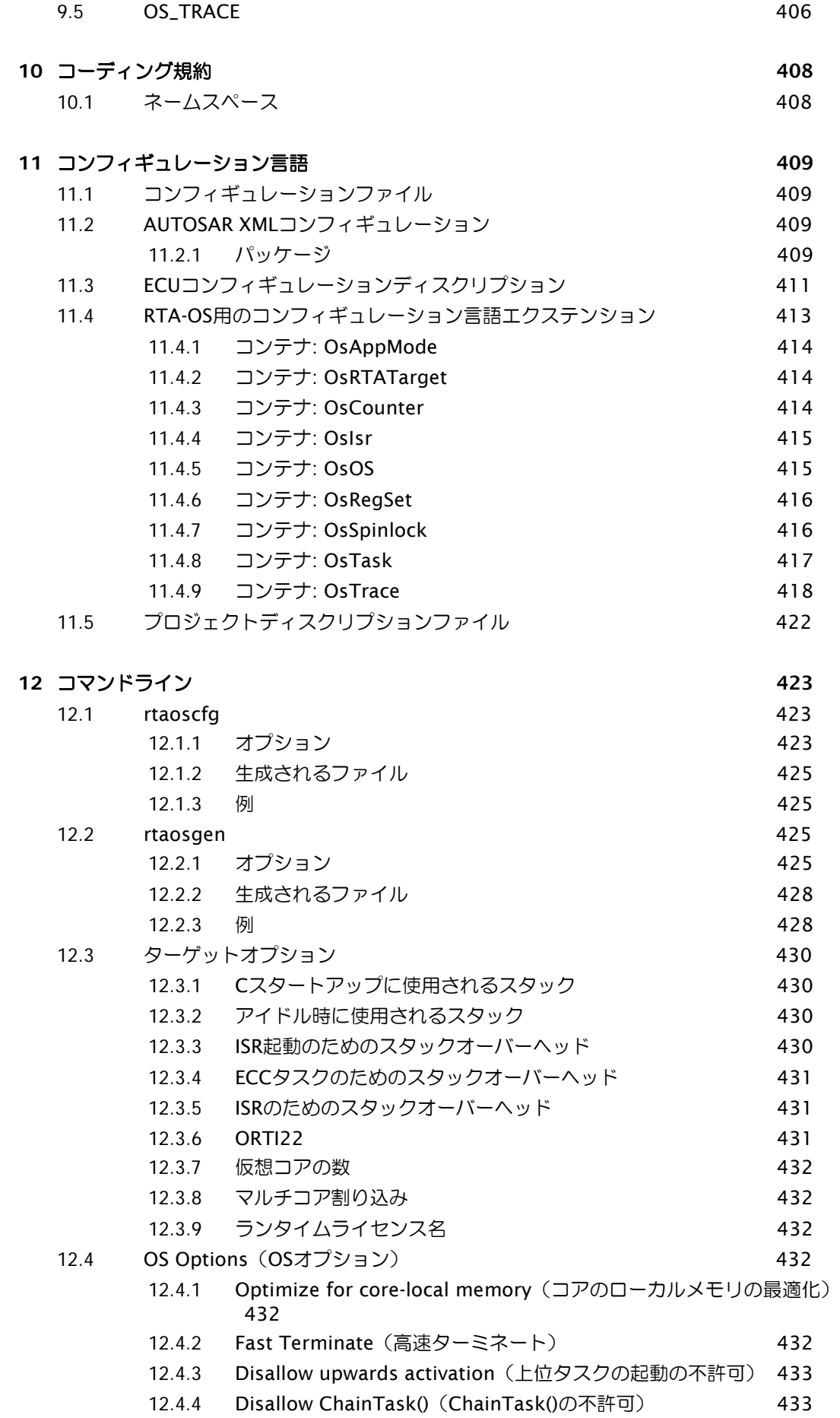

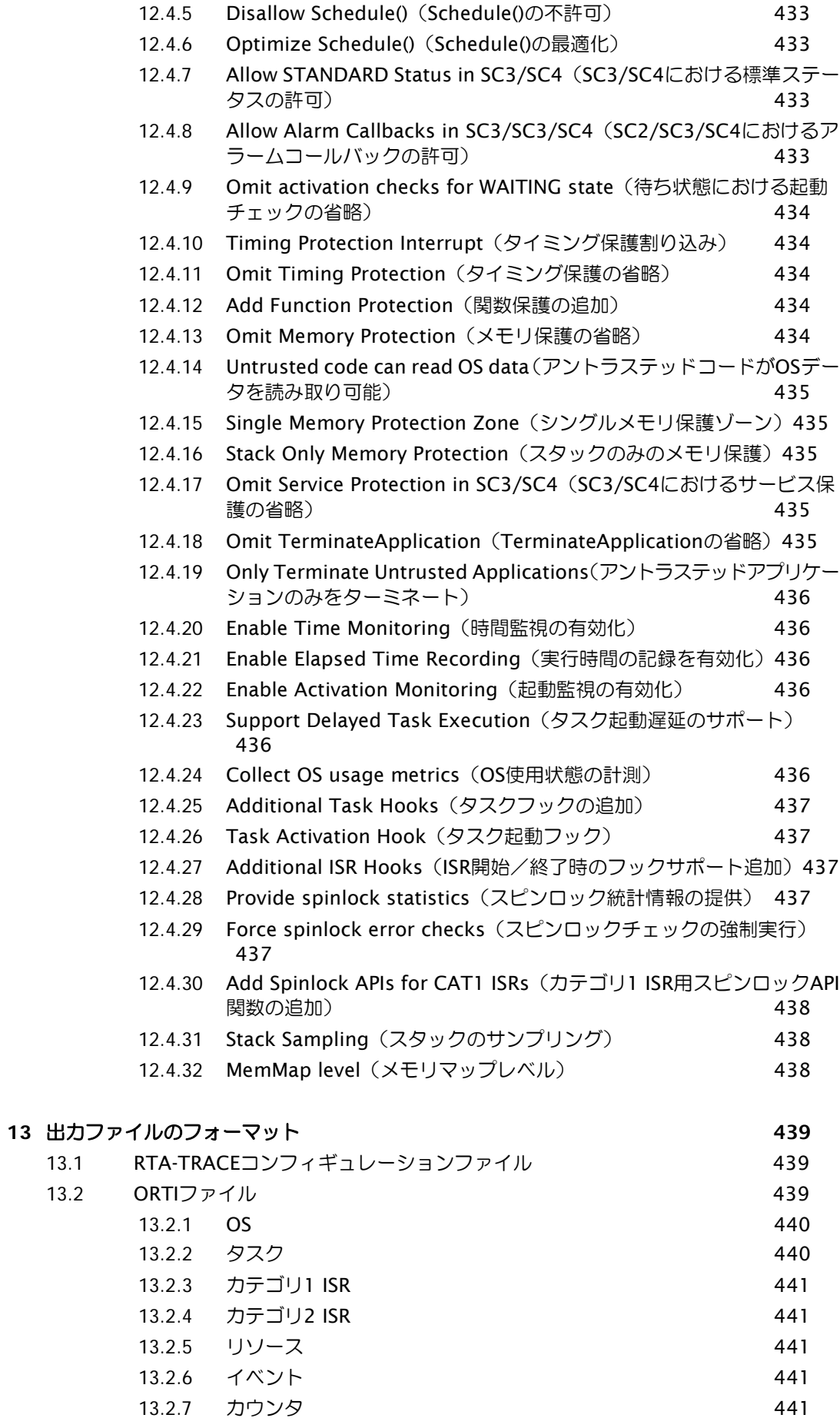

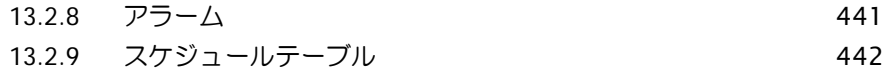

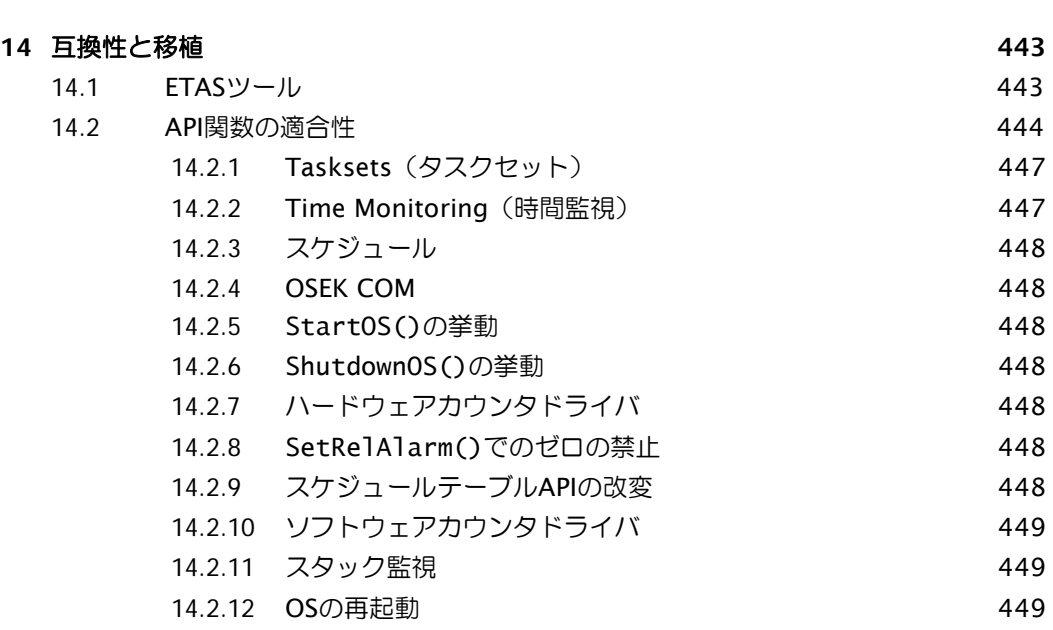

# **15** [お問い合わせ先](#page-449-0) 450

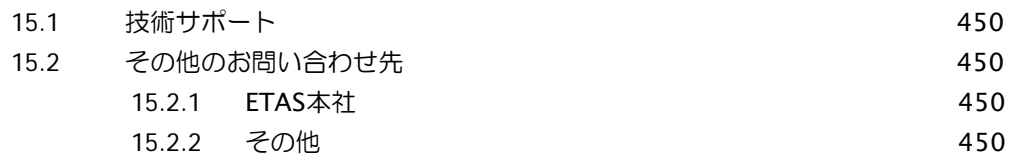

# [索引](#page-450-0)451

# <span id="page-13-0"></span>**1** はじめに

RTA-OS は、静的に設定されるプリエンプティブなリアルタイムオペレーティングシステム (RTOS: Real-Time Operating System)で、制約されたリソースを最大限に活用したハイ パフォーマンスなアプリケーションを実現することができます。RTA- OS には、オープン規 格である AUTOSAR OS の R3.x と R4.x がフル実装され、OSEK/VDX OS 規格の V2.2.3 に 完全準拠の機能が含まれています。

本書は RTA-OS の完全なテクニカルリファレンスで、おおまかに以下の 2 つの内容に分かれ ています。

- 本書の主要部分は RTA-OS の OS カーネル (API、型、マクロなど)についての説明 で、すべてのターゲットハードウェアに共通な内容となっています。
- 本書の後方部分は RTA-OS に付属する PC ツールについての説明です。コマンドライ ンインターフェース、入出力ファイルフォーマットなどについての情報がまとめられ ています。この部分も、すべてのターゲットハードウェアに共通です。

サポートされている各ターゲットごとのポーティング情報は、『Target/Compiler Port Guide』 に記載されています。

<span id="page-13-1"></span>1.1 対象ユーザー

本書は、プリエンプティブなオペレーティングシステムを使用するリアルタイムアプリケー ションを構築しようとする組み込みシステム開発者を対象としています。C プログラミング 言語の知識は必須で、要件に合わせて選択されたツールチェーンを使用して組み込みアプリ ケーション用の C コードのコンパイル、アセンブル、リンクを行えることが前提条件となり ます。またターゲットマイクロコントローラについての基礎知識(先頭アドレス、メモリレ イアウト、周辺機器のロケーションなど)も不可欠です。

さらに、Microsoft Windows オペレーティングシステムの一般的用法(ソフトウェアのイン ストール、メニューアイテムの選択、ボタンクリックの操作、ファイルやフォルダのナビゲー トなど)も熟知している必要があります。

#### <span id="page-13-2"></span>1.2 表記上の規約

本書では以下の表記を使用しています。

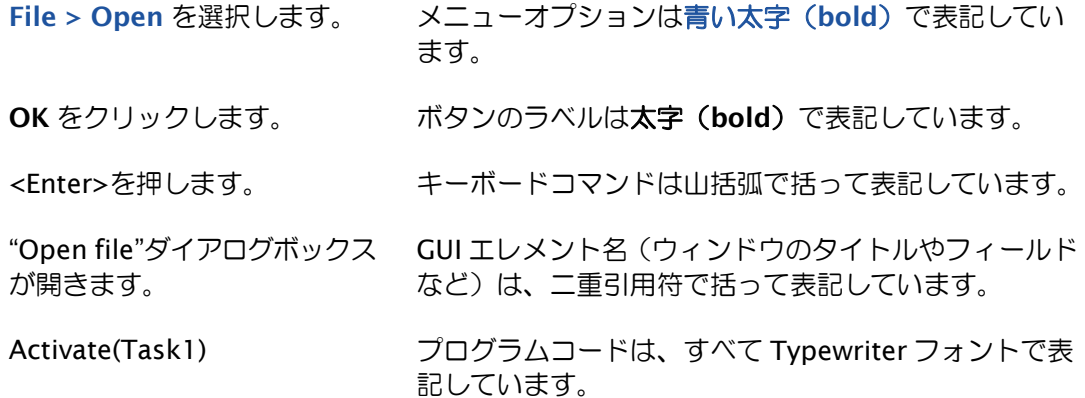

[1.3](#page-14-0) 項を参照してください。 文書内の別の箇所にジャンプするハイパーリンクは青字 で表記しています。

RTA-OS の機能のうち、他の AUTOSAR OS 実装に移植

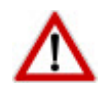

できない可能性のあるものには、RTA-OS アイコンを付 けています。

RTA-OS を正しく機能させるために必ず従わなければな らない重要な指示には、警告標識を付けています。

### <span id="page-14-0"></span>1.3 参考資料

OSEK は欧州の自動車産業界の標準規格策定を目標とするプロジェクトで、自動車エレクト ロニクス用のオープンシステムインターフェースを作成しています。OSEK 規格についての 詳しい情報は以下のサイトを参照してください。

### [http://www.osek-vdx.org](http://www.osek-vdx.org/)

AUTOSAR (AUTomotive Open System ARchitecture)は、標準化されたオープンな自動 車用ソフトウェアアーキテクチャで、自動車メーカー、サプライヤ、ツールメーカーにより 共同開発されたものです。仕様についての詳しい情報は以下のサイトを参照してください。

[http://www.autosar.org](http://www.autosar.org/)

# <span id="page-15-0"></span>**2** RTA-OS の API 関数

#### <span id="page-15-1"></span>2.1 説明の形式

各API関数の情報は、すべて以下の構成で記述されています。

### 構文

/\* *C function prototype for the API call* (*API* 関数の *C* 関数プロトタイプ)\*/ Return Value NameOfAPICall(Parameter Type, ...)

#### 引数

API 関数の引数とそのモードが示されています。

in API関数に渡される引数

out API関数に引数への参照(ポインタ)を渡し、API関数がそこに値をセットします。

inout API 関数に引数を渡し、API 関数がそれを更新します。

### 戻り値

API 関数が [StatusType](#page-286-0) 型の値を返す場合は、値の一覧と、それぞれの値が示すエラー/警 告の内容が記載されています。「ビルド」列は、標準(standard)ステータスと拡張(extended) ステータスの両方において値が戻るか(「All」)、または拡張ステータスでのみ戻るか(「拡 張」) を示しています。

#### 説明

API関数の挙動の詳細説明です。

#### 可搬性

RTA-OS の API 関数は以下の 6 つのクラスに分かれています。

OSEK: OSEK OS の仕様に準拠する関数です。他の OSEK OS や AUTOSAR OS にポーティン グ可能です。

R3.x: AUTOSAR R3.x の仕様に準拠する関数です。他の AUTOSAR OS R3.x にポーティング 可能です。OSEK OS にも準拠している場合に限り、他の OSEK OS にポーティング可能です。

R4.x: AUTOSAR R4.0 および R4.1 の仕様に準拠する関数です。他の AUTOSAR OS R4.x に ポーティング可能です。OSEK OS にも準拠している場合に限り、他の OSEK OS にポーティ ング可能です。

MultiCore: AUTOSAR R4.0 multicore OS の仕様に準拠する関数です。他の AUTOSAR OS R4.x にポーティング可能です。複数のコアの構成が設定され、ターゲットバリアントが複数 のコアをサポートしている場合に限り、使用可能です。

RTA-TRACE: RTA-OSがRTA-TRACEランタイム監視ツールに関連する関数です。RTA-TRACE のサポートが設定されている場合に限り、使用可能です。

RTA-OS: 他のすべてのクラスの関数とAUTOSAR OSの拡張機能を提供する関数です。RTA-OS 独自のもので、他の OS にはポーティングできません。

# コーティング例

A C code listing showing how to use the API calls (API 関数呼び出しのコーディング例)

# 呼び出し元コンテキスト

API 関数を呼び出せる環境が示されています。√の付いた環境からの呼び出しが可能で、Xの 付いた環境からは呼び出せません。

### 参照

関連する API 関数の一覧(リンク)です。

### <span id="page-17-0"></span>2.2 ActivateTask

タスクを起動します。

### 構文

```
StatusType ActivateTask(
  TaskType TaskID
\lambda
```
### 引数

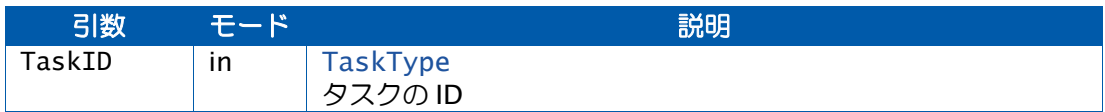

### 戻り値

この関数は [StatusType](#page-286-0) 型の値を返します。

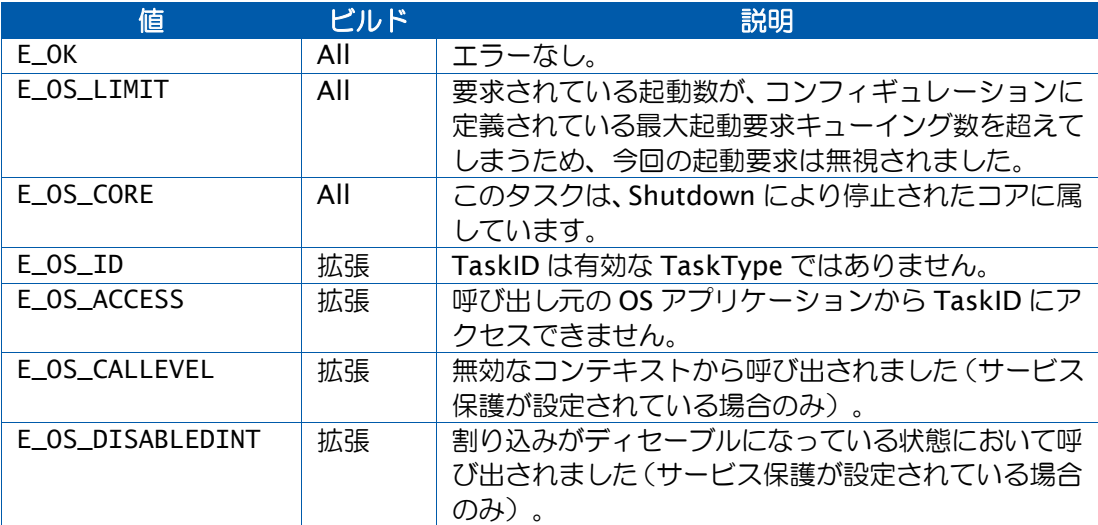

### 説明

TaskID がサスペンド(休止)状態である場合は、レディ状態に遷移します。

TaskID がレディまたは実行状態であり、キューイングされている起動要求の合計数が最大起 動数より小さい場合は、要求された起動はキューイングされます。

リスケジューリングの実行タイミングは、呼び出し元のタスクによって以下のように異なり ます。

- ノンプリテンプティブタスクから呼び出された場合は、呼び出し元がターミネートす るか Schedule() を呼び出した後にリスケジューリングが行われます。
- プリエンプティブタスクから呼び出され、TaskID の方が優先度が高い場合は、直ち にリスケジューリングが行われます。
- カテゴリ 2 ISR から呼び出された場合は、そのカテゴリ 2 ISR がターミネートした後 にリスケジューリングが行われます。

### 可搬性

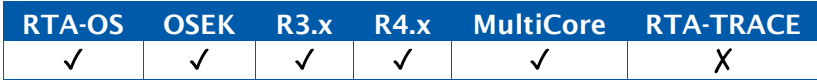

例

```
TASK(MyTask){
  ... 
  ActivateTask(YourTask);
  ...
}
```
# 呼び出し元コンテキスト

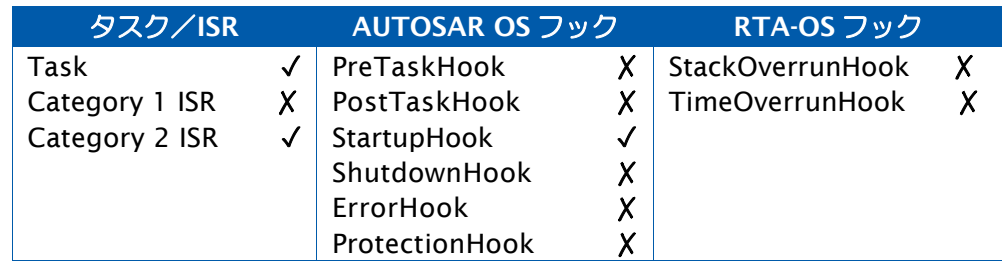

# 参照

[ChainTask](#page-28-0) [DeclareTask](#page-298-3) **[GetTaskID](#page-79-0) [GetTaskState](#page-81-0)** [TerminateTask](#page-199-0)

### <span id="page-19-0"></span>2.3 AllowAccess

呼び出し元の OS アプリケーションの状態を APPLICATION\_RESTARTING から APPLICATION\_ACCESSIBLE に変更します。

# 構文

StatusType AllowAccess(**void**)

### 戻り値

[StatusType](#page-286-0) 型の値を返します。

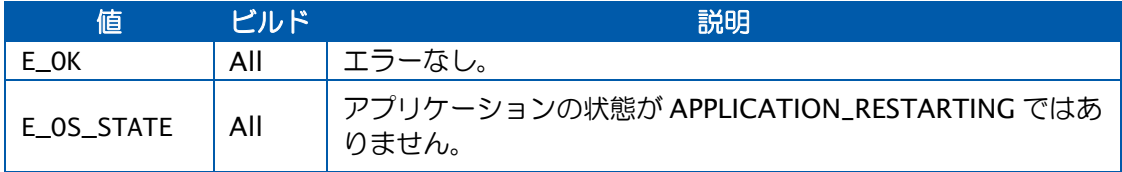

### 説明

呼び出し元の OS アプリケーションの状態が APPLICATION\_RESTARTING であった場合は、 それを APPLICATION\_ACCESSIBLE に変更します。

一般的に、再起動タスク(restart task)がこの API 関数を使用して、ターミネートされた OS アプリケーションに再びアクセスできるようにします。

### 可搬性

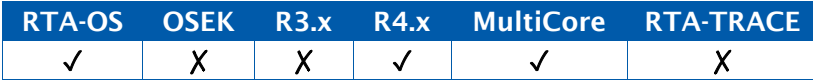

### 例

```
TASK(AppRestarter) {
  AllowAccess();
}
```
### 呼び出し元コンテキスト

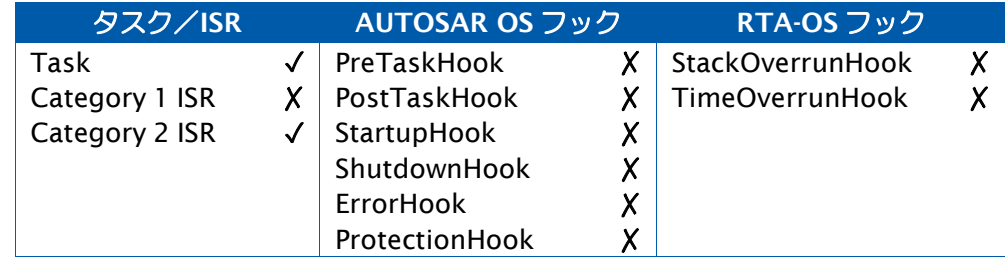

# 参照

**[GetApplicationState](#page-50-0)** [TerminateApplication](#page-196-0)

# <span id="page-20-0"></span>2.4 CallAndProtectFunction

タイムリミット付きで OS アプリケーション関数を呼び出します。

### 構文

StatusType CallAndProtectFunction( TrustedFunctionIndexType FunctionIndex, TrustedFunctionParameterRefType FunctionParams, Os\_TimeLimitType TimeLimit  $\mathcal{L}$ 

## 引数

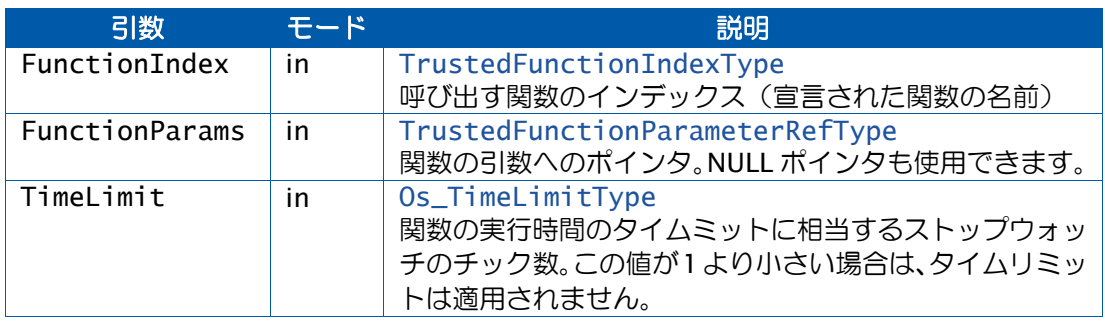

# 戻り値

[StatusType](#page-286-0) 型の値を返します。

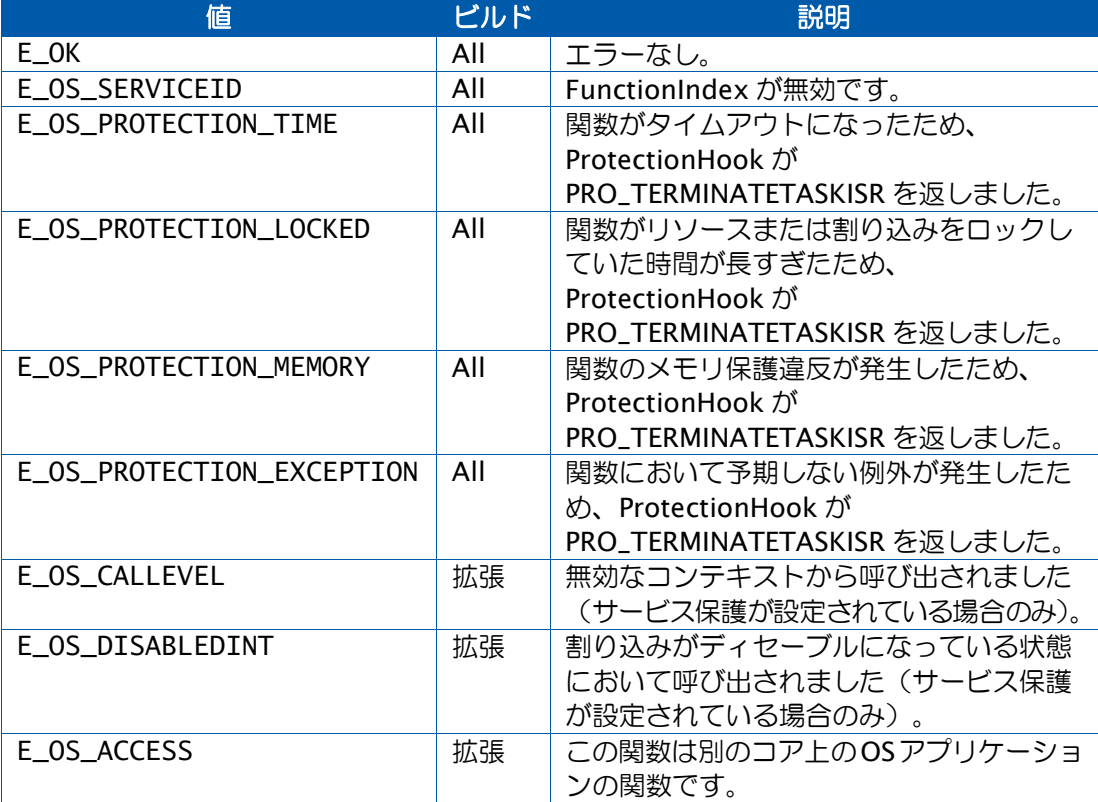

### 説明

CallTrustedFunction と同様の機能ですが、タイミング保護(Timing Protection)の実行制 限と、メモリ保護違反からの回復機能が追加されています。

関数の実行時間が所定のタイムリミットに達すると、ProtectionHook が 理由 'E\_OS\_PROTECTION\_TIME'で呼び出されます。ユーザーは ProtectionHook 内で OS アプリケーションをシャットダウンするか停止させる(kill)かを選択できます。あるいは、 PRO\_TERMINATETASKISR を返すと、この関数の残り部分の実行が中断され、 CallAndProtectFunction は E\_OS\_PROTECTION\_TIME というステータスを返します。

同様に、リソースや割り込みのロック違反が発生すると、この関数は 'E\_OS\_PROTECTION\_LOCKED'を返してターミネートする可能性があり、メモリ違反が発生 すると'E\_OS\_PROTECTION\_MEMORY'または'E\_OS\_PROTECTION\_EXCEPTION'を返して ターミネートする可能性があります。

CallAndProtectFunction を使用するには、OS オプション'Function Protection'を設定して おく必要があります。

### 可搬性

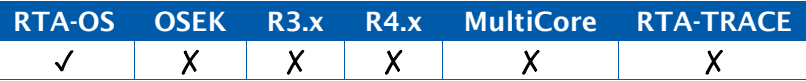

#### 例

```
TASK(MyTask){
  struct func3 params {
   uint32 val1;
   uint32 val2;
  } data = {1U, 2U};
  ... 
  CallAndProtectFunction(Func3,
     (TrustedFunctionParameterRefType)&data, (0.001 * 
     OSSWTICKSPERSECOND)); /* Limit 1ms */
  ...
}
```
### 呼び出し元コンテキスト

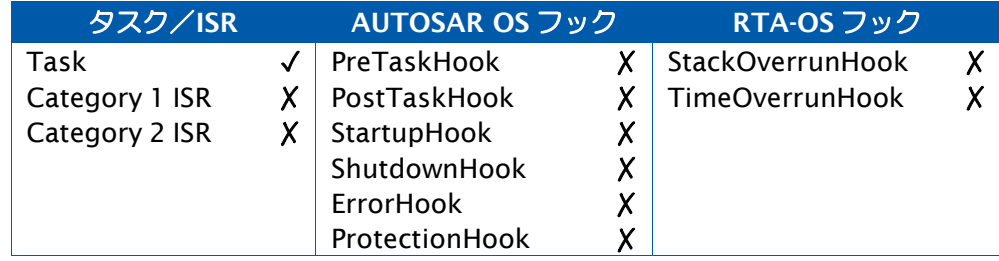

参照

[CallTrustedFunction](#page-23-0) [Os\\_Cbk\\_SetMemoryAccess](#page-240-0) [Os\\_TimeLimitType](#page-281-0) **[ProtectionHook](#page-266-0)** 

### <span id="page-23-0"></span>2.5 CallTrustedFunction

OS アプリケーションの関数を呼び出します。

### 構文

```
StatusType CallTrustedFunction(
   TrustedFunctionIndexType FunctionIndex,
   TrustedFunctionParameterRefType FunctionParams
)
```
引数

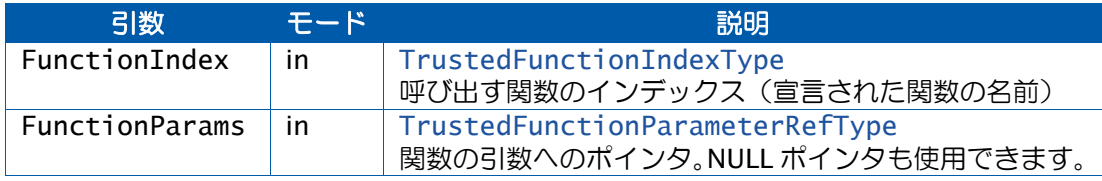

### 戻り値

[StatusType](#page-286-0) 型の値を返します。

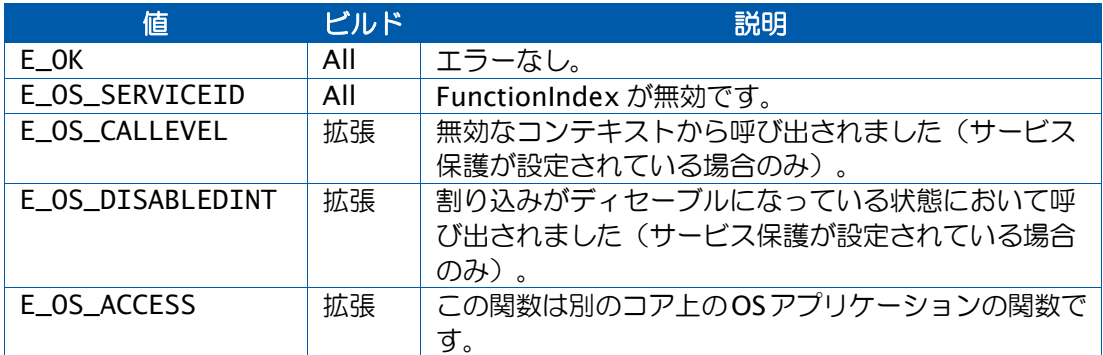

### 説明

OS アプリケーション提供の関数を呼び出します。通常このサービスは 、ノントラステッド OS アプリケーションからトラステッド OS アプリケーションの関数を呼び出す際に使用しま す。

RTA-OS では、ユーザーはアントラステッド (\*untrusted\*) OS アプリケーションに属する 関数を呼び出すことができます。つまり、一連のアントラステッド関数を呼び出すトラステッ ドタスクを定義することができます。

呼び出された関数は、それが属している OS アプリケーションのアクセス許可に従って実行 されます。

\*注記\*

AUTOSAR V4.0.3 の場合は、以下の要件が適用されます。

「タイミング保護に対応する処理を定義して、OS アプリケーションをターミネートさせるこ とが可能です。あるタスクが CallTrustedFunction()を実行しているときに、その OS アプリ ケーション内でタスクのリスケジューリングが発生すると、新しく実行状態になったタスク の方が優先度が高い場合は、タイミング保護が発生して OS アプリケーションをターミネー トしてしまい、間接的にトラステッド関数をアボートしてしまう可能性があります。これを 防ぐため、呼び出し元と同じ OS アプリケーションに属する他のタスクのスケジューリング と、同じ OS アプリケーションの割り込みを制限する必要があります。」

ランタイムパフォーマンスへの影響を考慮して、RTA-OS はこの挙動を実装していません。

#### 可搬性

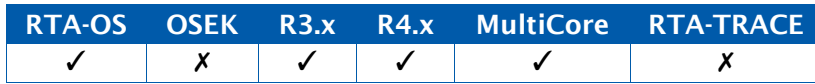

#### 例

```
TASK(MyTask) {
  struct func3 params {
   uint32 val1;
   uint32 val2;
  } data = {1U, 2U};
  ...
  CallTrustedFunction(Func1, (TrustedFunctionParameterRefType)0U); 
  CallTrustedFunction(Func2,
     (TrustedFunctionParameterRefType)&value); 
  CallTrustedFunction(Func3,
     (TrustedFunctionParameterRefType)&data);
  ...
}
...
void TRUSTED_Func3(TrustedFunctionIndexType FunctionIndex,
   TrustedFunctionParameterRefType FunctionParams) {
   struct func3_params *params = (struct func3_params
       *)FunctionParams;
   if (params->val2 < 100U) {
        ...
   }
}
```
# 呼び出し元コンテキスト

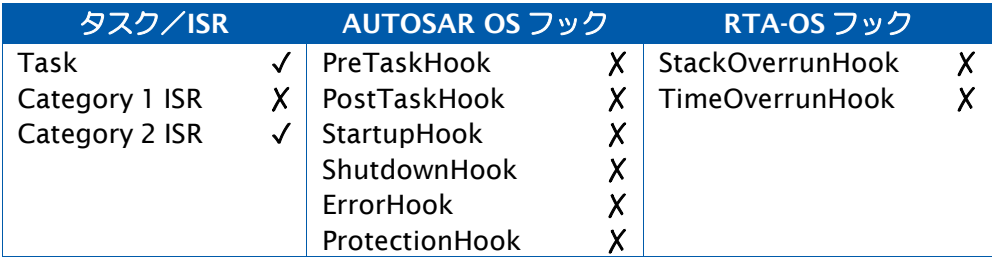

# 参照

[CallAndProtectFunction](#page-20-0) [Os\\_Cbk\\_SetMemoryAccess](#page-240-0)

### <span id="page-26-0"></span>2.6 CancelAlarm

アラームをキャンセルします。

# 構文

StatusType CancelAlarm( AlarmType AlarmID  $\mathcal{L}$ 

# 引数

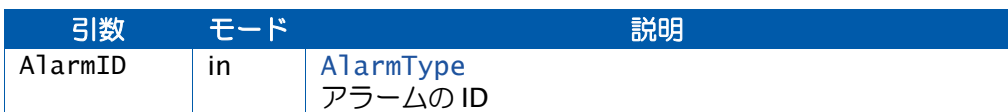

# 戻り値

[StatusType](#page-286-0) 型の値を返します。

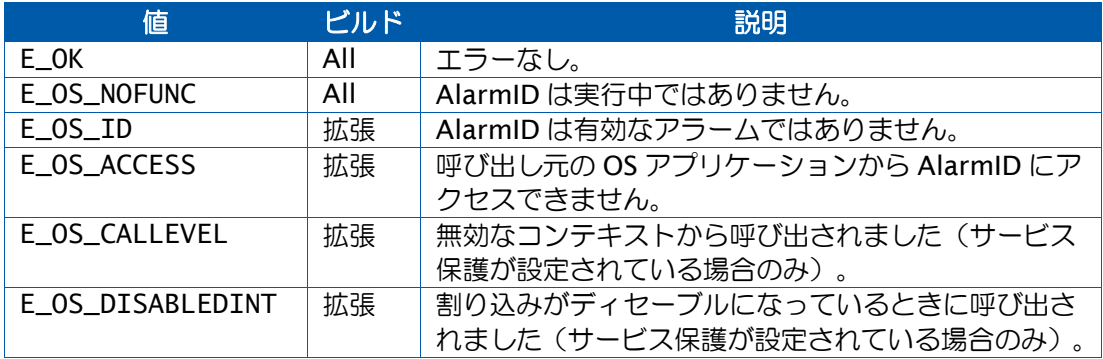

### 説明

この関数は指定されたアラームをキャンセル(停止)します。

# 可搬性

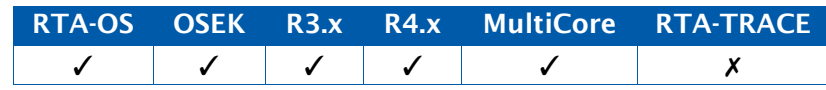

例

TASK(MyExtendedTask){

```
... 
 CancelAlarm(TimeOutAlarm);
  ...
}
```
# 呼び出し元コンテキスト

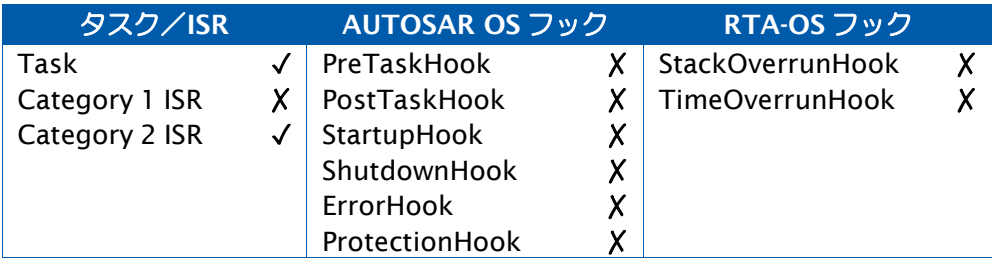

# 参照

[CancelAlarm](#page-26-0) [DeclareAlarm](#page-296-4) [TickRefTypeGetAlarm](#page-45-1) [GetAlarmBase](#page-47-0) [SetRelAlarm](#page-167-0)

### <span id="page-28-0"></span>2.7 ChainTask

呼び出し元タスクをターミネートして、別のタスクを起動します。

### 構文

StatusType ChainTask( TaskType TaskID  $\lambda$ 

# 引数

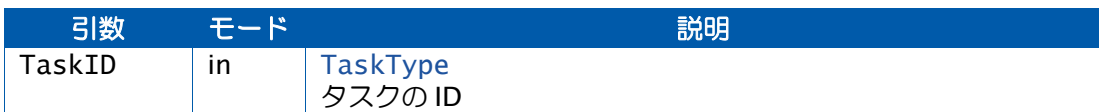

### 戻り値

[StatusType](#page-286-0) 型の値を返します。

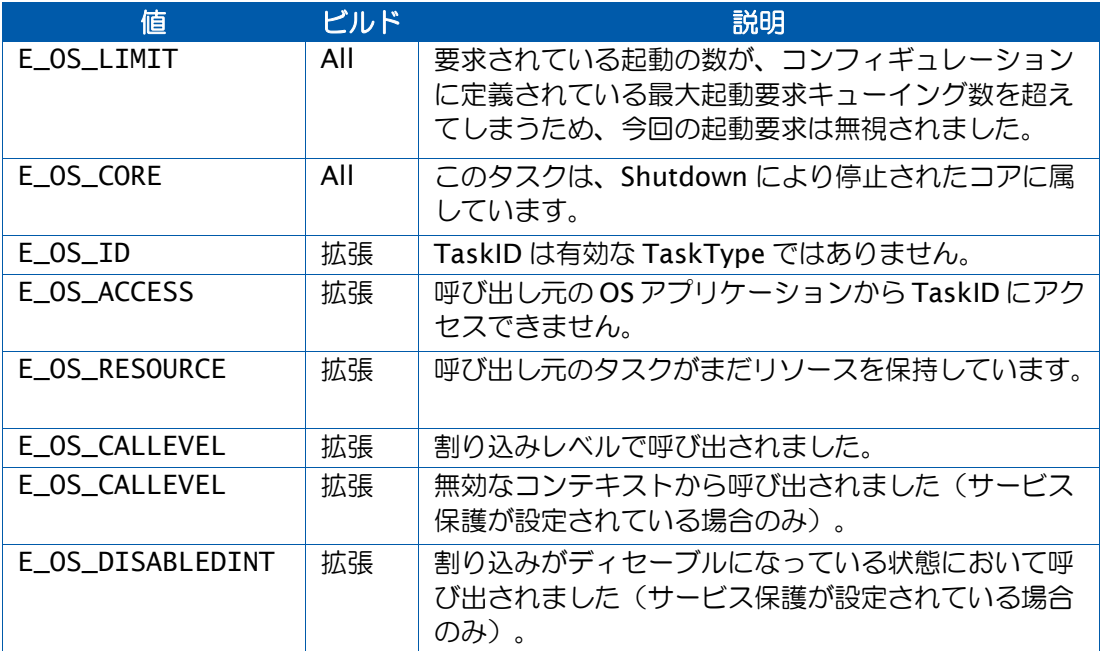

### 説明

このサービスは呼び出し元のタスクをターミネートさせてから TaskID を起動します。 ChainTask()の呼び出しが成功した場合は、呼び出し元に戻りません。

呼び出し元のタスクが保持していた内部リソースは自動的に解放されます。

呼び出し元のタスクが保持していた標準リソースまたはリンクリソースも自動的に解放され、 これは拡張ステータスではエラー条件としてレポートされます。

タスクからそのタスク自体へのチェーニングは、キューイングされた起動数に影響を与えま せん。

ChainTask()が実行されると必ずリスケジューリングが発生しますが、レディキュー内には TaskIDよりも優先して実行されるタスク(たとえば内部リソースをTaskIDと共有し、TaskID よりも優先度の高いタスクなど)が存在する可能性があるため、TaskID が直ちに実行される とは限りません。

RTA-OS 用の最適化 (Optimizations) で 'Fast Terminate' が有効になっている場合は、 ChainTask()は必ずタスクのエントリ関数から呼び出されなければならず、リターンステー タスはチェックされません。エラーの場合は、ErrorHook が設定されていればそれが呼び出 されます。この最適化によりメモリと実行時間が節約されます。

可搬性

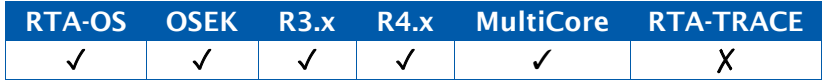

例

```
TASK(MyTask){
```

```
... ChainTask(YourTask);
```

```
/* Any code here will not execute if the call is successful */...
```
}

# 呼び出し元コンテキスト

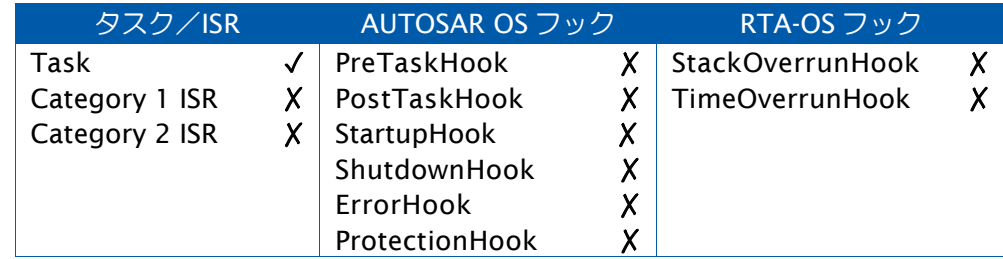

参照

[ActivateTask](#page-17-0) [DeclareAlarm](#page-296-4) **[GetTaskID](#page-79-0) [GetTaskState](#page-81-0)** [TerminateTask](#page-199-0)

### <span id="page-30-0"></span>2.8 CheckISRMemoryAccess

指定された ISR からメモリ領域への各種アクセス(読み取り、書き込み、実行、スタック) が可能かどうかを調べます。

# 構文

```
AccessType CheckISRMemoryAccess( 
   ISRType ISRID,
   MemoryStartAddressType Address, 
   MemorySizeType Size
)
```
### 引数

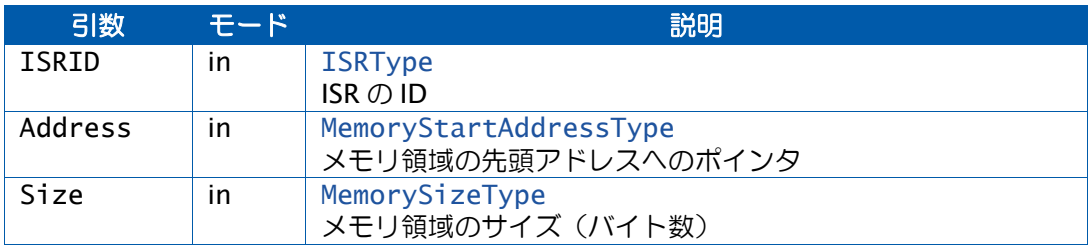

### 戻り値

[AccessType](#page-270-1) 型の値を返します。

### 説明

ISRID が有効な ISR を表している場合は、CheckISRMemoryAccess()は Address から (Address+Size) までのアドレス範囲のメモリ領域について、以下のタイプのアクセスの可否を 判定します。

- ISRID による読み取り
- ISRID による書き込み
- ISRID による実行
- スタック空間としてのアクセス

あるタイプのメモリアクセス条件が、指定されたメモリ領域の全体について有効でない場合 は、そのタイプについて「アクセスなし」をレポートします。たとえば指定された範囲内に 書き込み可能でない領域のアドレスが含まれている場合は、「その範囲は書き込み不可」と レポートします。

このサービスを呼び出すと、OS が Os\_Cbk\_CheckMemoryAccess()を呼び出します。

この呼び出しの結果は AccessType に符号化され、AccessType は OSMEMORY\_IS\_\*マクロ により復号できます。

# 可搬性

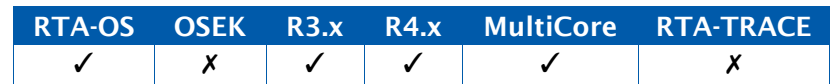

例

```
ISR(MyISR){
  if (OSMEMORY_IS_WRITEABLE(CheckISRMemoryAccess(MyISR, &datum,
     sizeof(datum)))) {
   datum = \dots}
}
```
# 呼び出し元コンテキスト

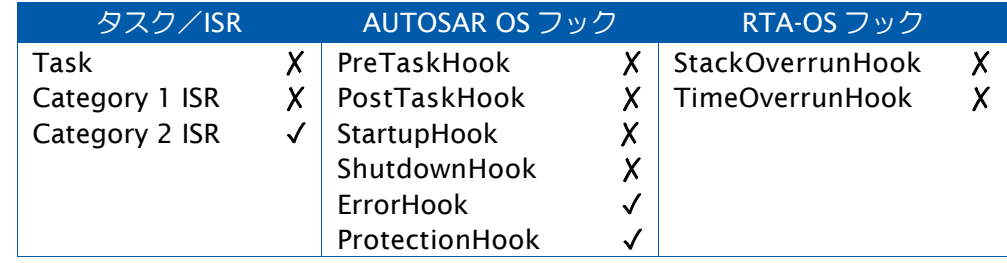

# 参照

[CheckTaskMemoryAccess](#page-36-0) [Os\\_Cbk\\_CheckMemoryAccess](#page-216-0)

# <span id="page-32-0"></span>2.9 CheckObjectAccess

OS アプリケーションが OS オブジェクトにアクセスできるかどうかを判定します。

# 構文

```
ObjectAccessType CheckObjectAccess(
    ApplicationType ApplID, 
    ObjectTypeType ObjectType, 
    Os_AnyType Object
\mathcal{L}
```
# 引数

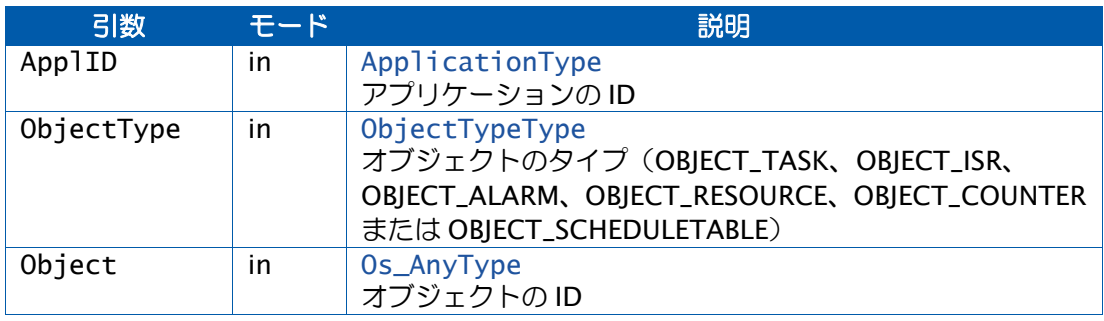

# 戻り値

この関数はObjectAccessType型の値を返します。

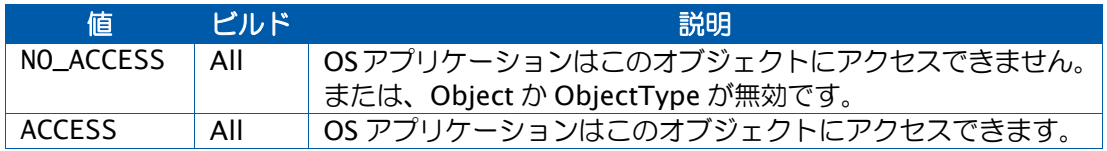

# 説明

指定された OS オブジェクトに AppID がアクセスできる場合は ACCESS を返し、そうでない 場合は NO\_ACCESS を返します。

### 可搬性

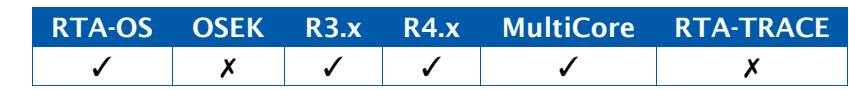

# 例

if (CheckObjectAccess(GetApplicationID(), OBJECT\_TASK, Task1) == ACCESS) { ActivateTask(Task1);

}

# 呼び出し元コンテキスト

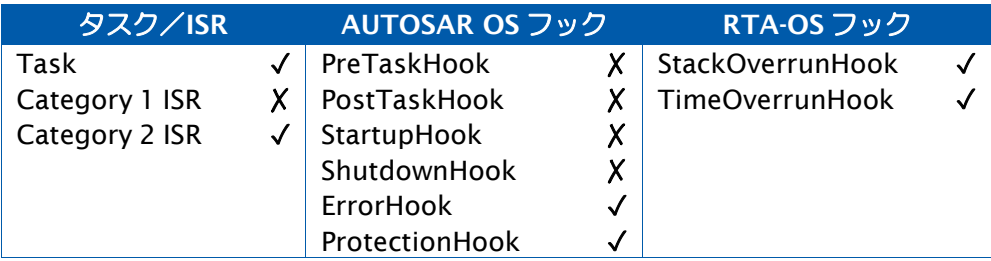

## 参照

[CheckObjectOwnership](#page-34-0)

# <span id="page-34-0"></span>2.10 CheckObjectOwnership

オブジェクトを所有している OS アプリケーションを取得します。

# 構文

```
ApplicationType CheckObjectOwnership( 
   ObjectTypeType ObjectType, 
   Os_AnyType Object
)
```
# 引数

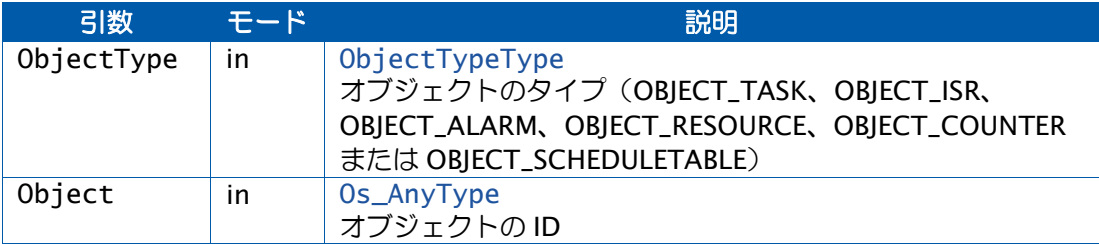

# 戻り値

[ApplicationType](#page-272-2) 型の値を返します。

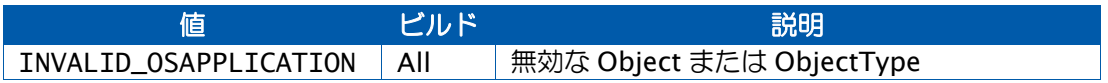

# 説明

この関数は Object を所有している OS アプリケーションの識別子を返しますが、OS アプリ ケーションが所有しているオブジェクトとObjectTypeおよびObjectとがマッチしない場合 は INVALID\_OSAPPLICATION を返します。

# 可搬性

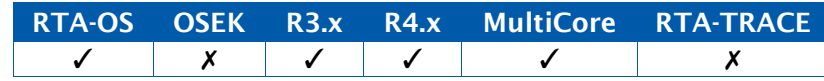

# 例

ApplicationType OwningApplication = CheckObjectOwnership(OBJECT\_TASK, Task1);

# 呼び出し元コンテキスト

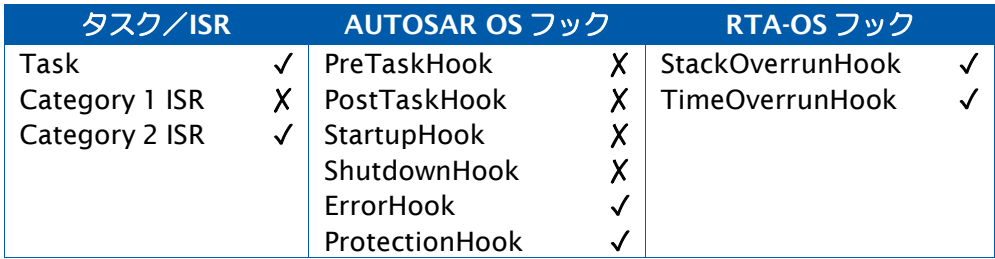

参照

[CheckObjectAccess](#page-32-0)
## 2.11 CheckTaskMemoryAccess

指定されたタスクからメモリ領域への各種アクセス(読み取り、書き込み、実行、スタック) が可能かどうかを調べます。

## 構文

```
AccessType CheckTaskMemoryAccess( 
   TaskType TaskID, 
   MemoryStartAddressType Address, 
   MemorySizeType Size
)
```
### 引数

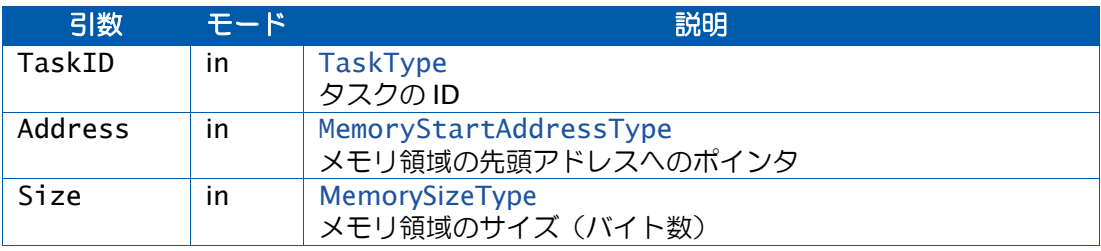

## 戻り値

[AccessType](#page-270-0) 型の値を返します。

### 説明

TaskID が有効な ISR を表している場合は、Address から (Address+Size) までの範囲のメモ リ領域について、以下のタイプのアクセスの可否を判定します。

- TaskID による読み取り
- TaskID による書き込み
- TaskID による実行
- スタック空間としてのアクセス

あるタイプのメモリアクセス条件が、指定されたメモリ領域の全体について有効でない場合 は、そのタイプについて「アクセスなし」をレポートします。たとえば指定された範囲内に 書き込み可能でない領域のアドレスが含まれている場合は、「その範囲は書き込み不可」と レポートします。

このサービスを呼び出すと、OS が Os\_Cbk\_CheckMemoryAccess()を呼び出します。

この呼び出しの結果は AccessType に符号化され、AccessType は OSMEMORY\_IS\_\*マクロ により復号できます。

### 可搬性

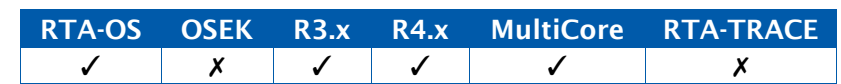

例

```
TASK(MyTask){
```

```
if (OSMEMORY_IS_WRITEABLE(CheckTaskMemoryAccess(MyTask, &datum,
   sizeof(datum)))) {
 datum = \ldots
```

```
}
```
}

# 呼び出し元コンテキスト

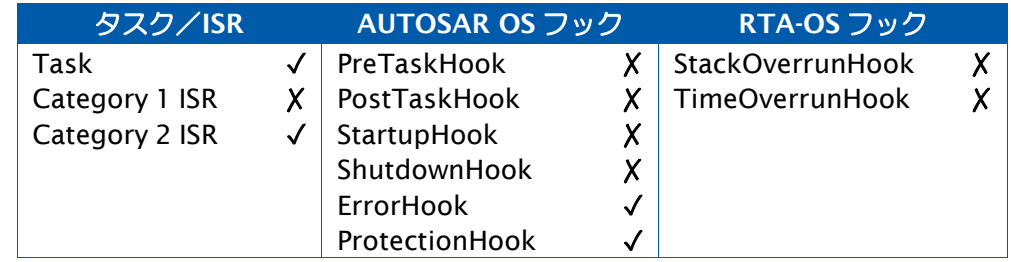

## 参照

[CheckISRMemoryAccess](#page-30-0) [OSMEMORY\\_IS\\_EXECUTABLE](#page-300-0) [OSMEMORY\\_IS\\_READABLE](#page-300-1) [OSMEMORY\\_IS\\_STACKSPACE](#page-301-0) [OSMEMORY\\_IS\\_WRITEABLE](#page-301-1) [Os\\_Cbk\\_CheckMemoryAccess](#page-216-0) [Os\\_Cbk\\_SetMemoryAccess](#page-240-0)

#### <span id="page-38-0"></span>2.12 ClearEvent

1 つまたは複数のイベントを、タスクのイベントマスクに従ってクリアします。

#### 構文

StatusType ClearEvent( EventMaskType Mask  $\mathcal{L}$ 

## 引数

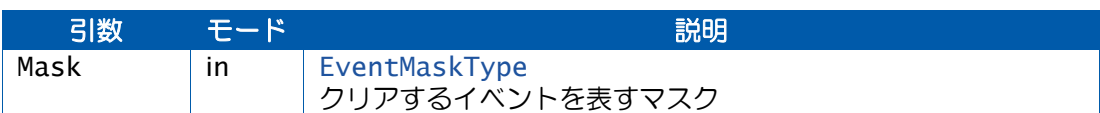

### 戻り値

[StatusType](#page-286-0) 型の値を返します。

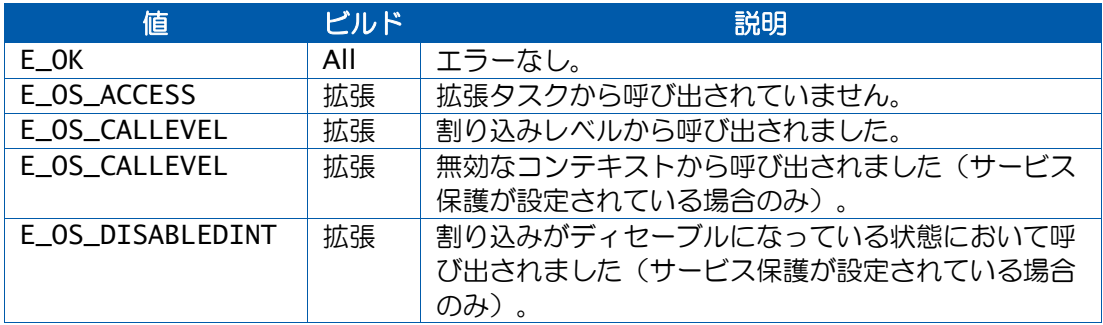

## 説明

ClearEvent を呼び出した拡張タスクのイベントが、イベントマスク Mask に従ってクリアさ れます。

イベントマスクにセットされていないイベントの状態は変更されません。

### 可搬性

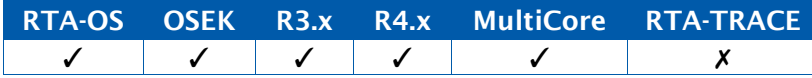

### 例

```
TASK(MyExtendedTask){ 
  EventMaskType WhatHappened;
  while (WaitEvent(Event1 | Event2 | Event3) == E_OK ) {
   GetEvent(MyExtendedTask, &WhatHappened);
    if (WhatHappened & Event1) { 
     ClearEvent(Event1);
     /* Take action on Event1 */
      ...
```

```
} else if (WhatHappened & (Event2 | Event3) { 
     ClearEvent(Event2 | Event3);
     /* Take action on Event2 or Event3 */
     ...
   }
 }
}
```
# 呼び出し元コンテキスト

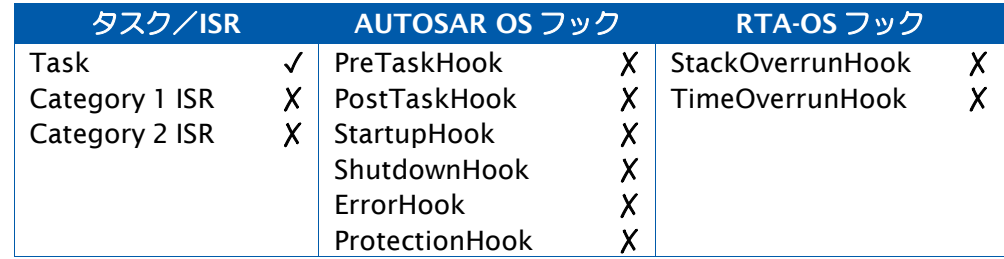

## 参照

[DeclareEvent](#page-297-0) **[GetEvent](#page-62-0)** [SetEvent](#page-165-0) [WaitEvent](#page-210-0)

### 2.13 ControlIdle

コアをアイドルモードにします。

### 構文

```
StatusType ControlIdle( 
    CoreIdType CoreID, 
    IdleModeType IdleMode
\lambda
```
## 引数

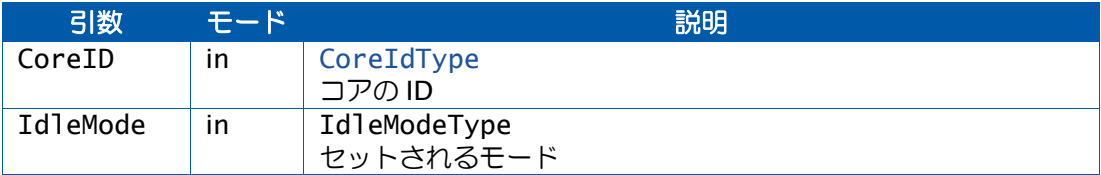

## 戻り値

[StatusType](#page-286-0) 型の値を返します。

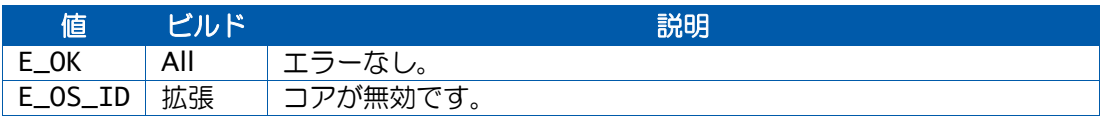

#### 説明

コアをアイドルモードにします。現在実行中のコアにセットされている値は、 OS\_CURRENT\_IDLEMODE()マクロにより読み取ることができます。このAPI関数ControlIdle は AUTOSAR V4.1.x 用に追加されたものですが、RTA-OS ではそれより前のバージョンにも 使用できます。

### 可搬性

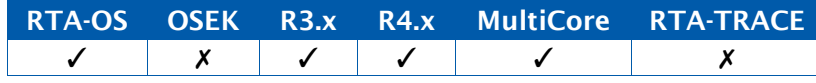

## 例

```
/* Set user-defined value */
ControlIdle(OS_CORE_ID_MASTER, 3);
/* Set AUTOSAR-defined value */
ControlIdle(OS_CORE_ID_1, IDLE_NO_HALT);
```

```
/* Read mode for this core */
idle_mode = OS_CURRENT_IDLEMODE();
```
### 参照

[OS\\_CURRENT\\_IDLEMODE](#page-306-0)

### <span id="page-41-0"></span>2.14 DisableAllInterrupts

ハードウェアがディセーブルすることができるすべての割り込みをマスクして、ディセーブ ル状態にします。

## 構文

**void** DisableAllInterrupts(**void**)

## 説明

コード内の「クリティカルセクション」を実行する際に呼び出す API 関数です。クリティカ ルセクションはEnableAllInterrupts()の呼び出しによって終了します。クリティカルセクショ ン内では API 関数を呼び出せません。

この API 関数はネスティングをサポートしていません。ライブラリ用などでクリティカルセ クションのネスティングが必要な場合は、SuspendAllInterrupts()/ResumeAllInterrupts() を使用してください。

マルチコア環境では、この API 関数は自身の呼び出しが行われたコア上の割り込みだけに影 響します。

可搬性

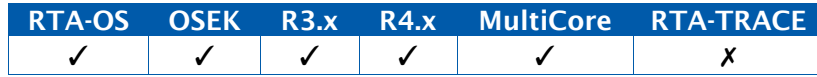

例

```
TASK(MyTask){
  ... DisableAllInterrupts();
   /* Critical section */
   /* No RTA-OS API calls allowed */
  EnableAllInterrupts();
  ...
}
```
呼び出し元コンテキスト

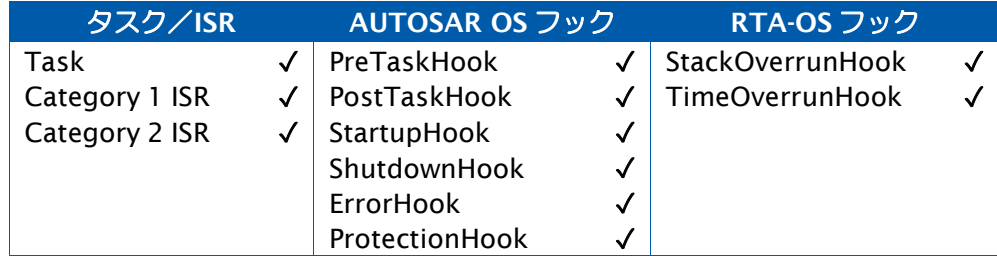

[EnableAllInterrupts](#page-43-0) [ResumeAllInterrupts](#page-157-0) [ResumeOSInterrupts](#page-159-0) [SuspendAllInterrupts](#page-189-0) **[SuspendOSInterrupts](#page-191-0)** 

参照

## <span id="page-43-0"></span>2.15 EnableAllInterrupts

すべての割り込みのマスクをクリアして、イネーブル状態にします。

#### 構文

**void** EnableAllInterrupts(**void**)

#### 説明

マスク可能な割り込みがすべてマスクされたクリティカルセクションを終了します。このク リティカルセクションは、必ず DisableAllInterrupts()の呼び出しによって開始されていなけ ればなりません。

このAPI関数はDisableAllInterrupts()において保存されていた割り込みマスクの状態を復元 します。

マルチコア環境では、この API 関数は自身の呼び出しが行われたコア上の割り込みだけに影 響します。

#### 可搬性

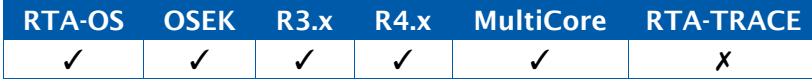

#### 例

```
TASK(MyTask){
  ... DisableAllInterrupts();
  /* Critical section */
  /* No RTA-OS API calls allowed */
  EnableAllInterrupts();
  ...
}
```
### 呼び出し元コンテキスト

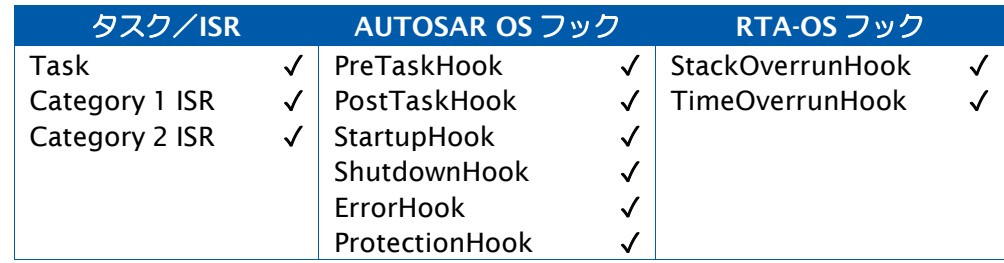

# 参照

[DisableAllInterrupts](#page-41-0) [ResumeAllInterrupts](#page-157-0) [ResumeOSInterrupts](#page-159-0) [SuspendAllInterrupts](#page-189-0) [SuspendOSInterrupts](#page-191-0)

## 2.16 GetActiveApplicationMode

アクティブなアプリケーションモードを取得します。

## 構文

AppModeType GetActiveApplicationMode(**void**)

# 戻り値

[AppModeType](#page-271-0) 型の値を返します。

## 説明

現在アクティブになっているアプリケーションモード (StartOS()に渡された引数の値)を返 します。アプリケーションモードに依存するコードを作成する際にこの API 関数を使用しま す。

OS が実行中でない場合は、OS\_NOAPPMODE を返します。

## 可搬性

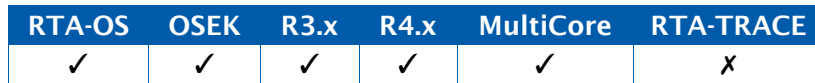

### 例

```
TASK(MyTask){
  ...
 if (GetActiveApplicationMode() == DiagnosticsMode) {
   /* Send diagnostic message */
 }
  ...
}
```
## 呼び出し元コンテキスト

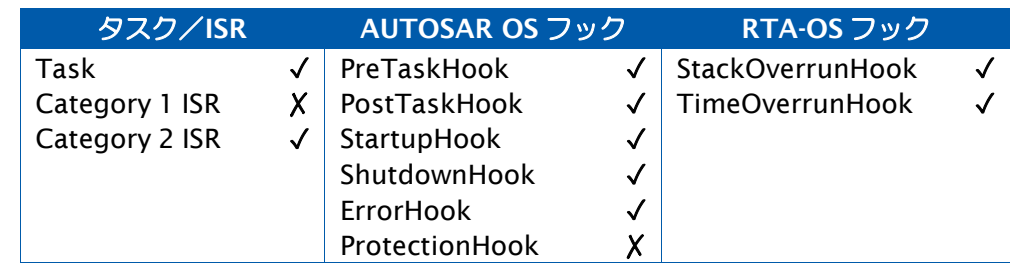

## 参照

**[StartOS](#page-179-0)** 

## <span id="page-45-0"></span>2.17 [TickRefTypeG](#page-289-1)etAlarm

アラームが満了するまでのチック数を取得します。

#### 構文

```
StatusType GetAlarm( 
    AlarmType AlarmID, 
    TickRefType Tick
)
```
### 引数

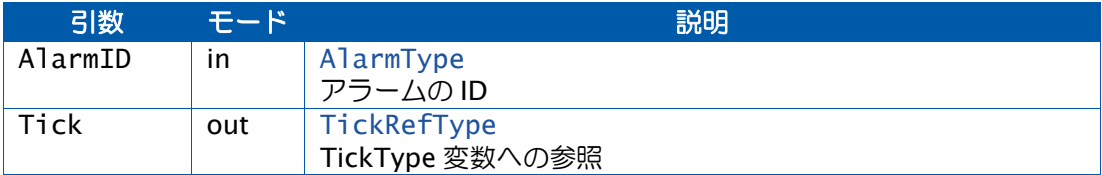

### 戻り値

[StatusType](#page-286-0) 型の値を返します。

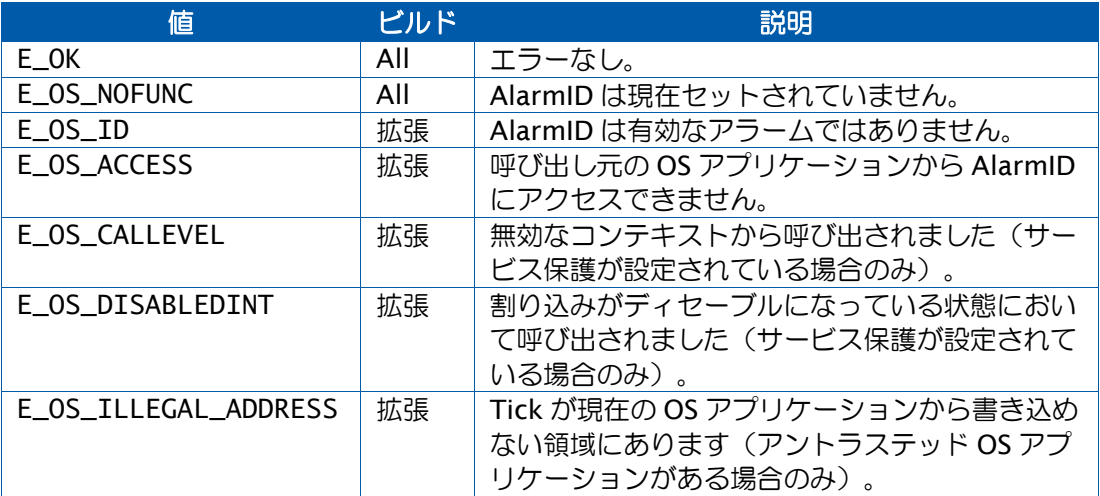

### 説明

呼び出された時点からアラーム AlarmID が満了するまでのチック数を返します。

このAPI関数を呼び出した後、出力引数Tickを評価する前にタスクがプリエンプトされると、 評価の時点においてアラームがすでに満了している可能性があります。Tick の値に基づいて 処理を決定する際には注意が必要です。

#### 可搬性

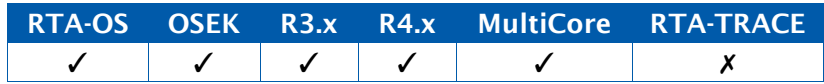

#### 例

TASK(MyTask){

```
TickType TicksToExpiry;
...
GetAlarm(MyAlarm, &TicksToExpiry);
...
```
}

# 呼び出し元コンテキスト

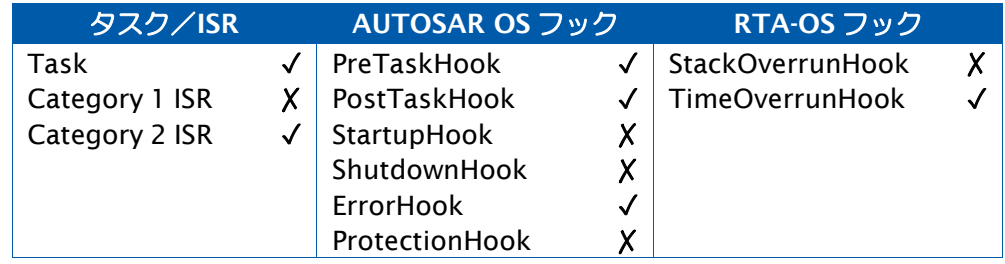

# 参照

[CancelAlarm](#page-26-0) [DeclareAlarm](#page-296-0) **[GetAlarmBase](#page-47-0)** [SetAbsAlarm](#page-163-0) [SetRelAlarm](#page-167-0)

### <span id="page-47-0"></span>2.18 GetAlarmBase

アラームに割り当てられているカウンタのプロパティを取得します。

## 構文

```
StatusType GetAlarmBase( 
    AlarmType AlarmID, 
    AlarmBaseRefType Info
\mathcal{L}
```
## 引数

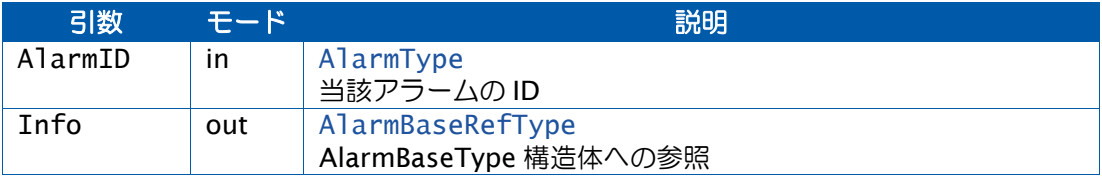

## 戻り値

[StatusType](#page-286-0)型の値を返します。

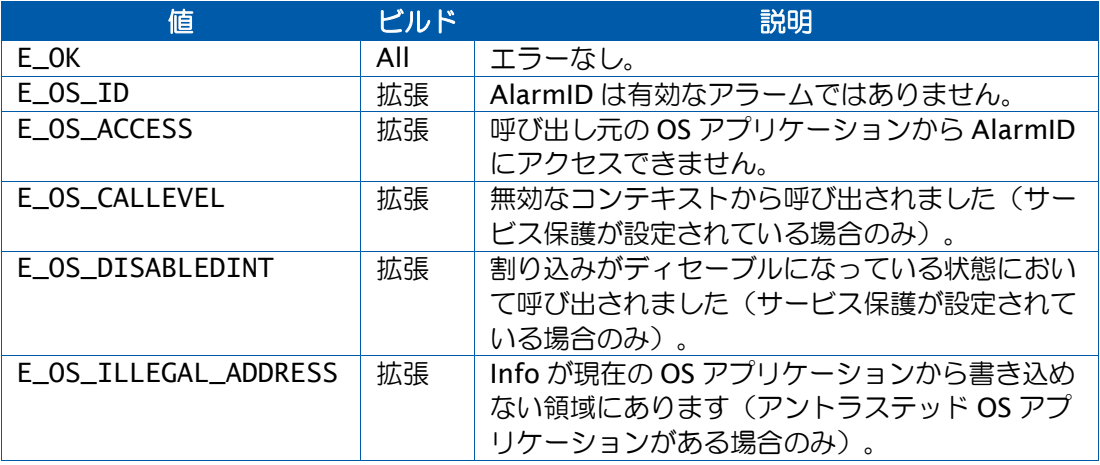

### 説明

アラームの基本特性を読み取ります。基本特性は AlarmID に割り当てられているカウンタの 静的特性です。

出力引数 Info は、AlarmBaseType データ型の情報が格納されている構造体を参照します。

### 可搬性

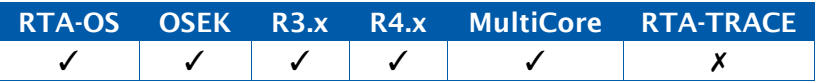

例

```
TASK(MyTask){ 
 AlarmBaseType Info; 
 TickType maxallowedvalue; 
  TickType ticksperbase; 
  TickType mincycle;
  GetAlarmBase(MyAlarm, &Info); 
  maxallowedvalue = Info.maxallowedvalue; 
  ticksperbase = Info.ticksperbase; 
 mincycle = Info.mincycle;
}
```
# 呼び出し元コンテキスト

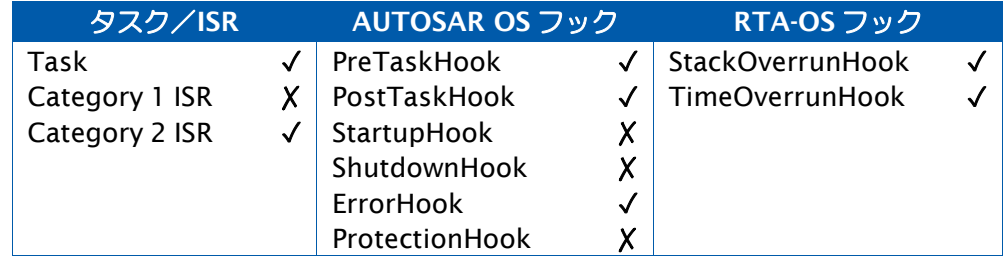

# 参照

[CancelAlarm](#page-26-0) [DeclareAlarm](#page-296-0) [TickRefTypeGetAlarm](#page-45-0) [SetAbsAlarm](#page-163-0) [SetRelAlarm](#page-167-0)

## <span id="page-49-0"></span>2.19 GetApplicationID

現在実行中のタスク、ISR、フックを所有している OS アプリケーションの識別子を取得しま す。

## 構文

ApplicationType GetApplicationID(**void**)

# 戻り値

[ApplicationType](#page-272-0) 型の値を返します。

## 説明

現在実行中のフック、タスク、カテゴリ 2 ISR を所有している OS アプリケーョンを返しま す。

アクティブな OS アプリケーションがない場合は INVALID\_OSAPPLICATION を返します。

返される値は、CallTrustedFunction 実行中は変わりません。

## 可搬性

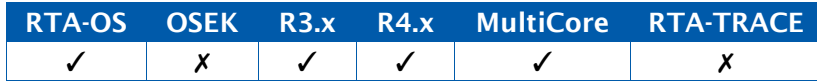

例

**if** (GetApplicationID() ==  $App1)$  { ... }

## 呼び出し元コンテキスト

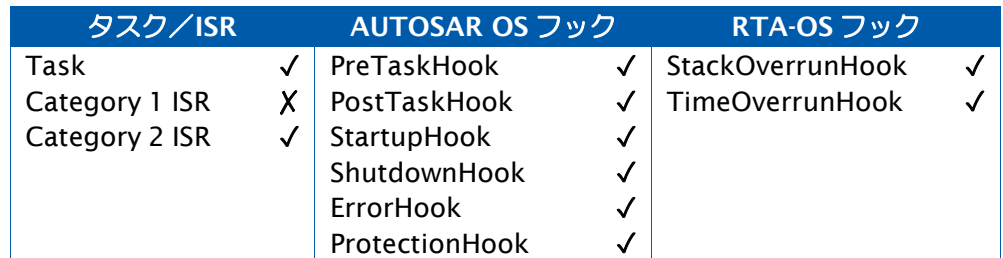

### 参照

[CallTrustedFunction](#page-23-0) [GetCurrentApplicationID](#page-56-0) **[GetISRID](#page-64-0) [GetTaskID](#page-79-0)** 

## 2.20 GetApplicationState

指定された OS アプリケーションの状態を取得します。

## 構文

```
StatusType GetApplicationState( 
   ApplicationType Application, 
   ApplicationStateRefType Value
\lambda
```
## 引数

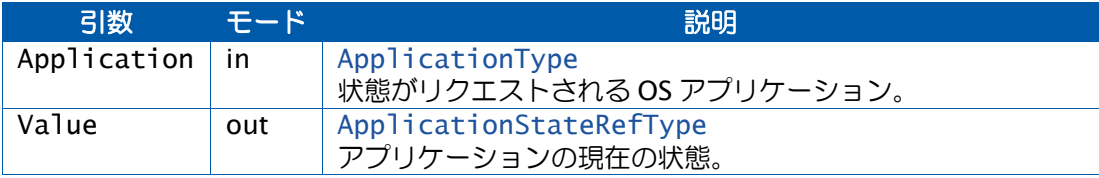

## 戻り値

[StatusType](#page-286-0) 型の値を返します。

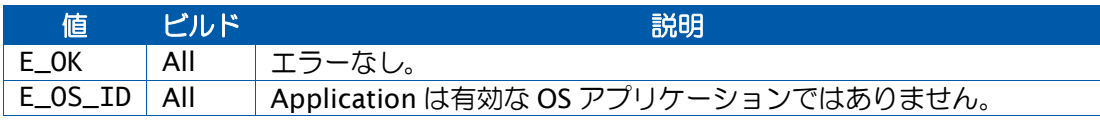

#### 説明

指定された OS アプリケーションの状態を返します。状態は、StartOS の処理の中で APPLICATION\_ACCESSIBLE になります。

アプリケーションがターミネートされて再起動されないと、状態は APPLICATION\_TERMINATED に変わります。

ProtectionHook、または RESTART 指定の TerminateApplication の後は、状態は APPLICATION\_RESTARTING になっている可能性があります。

## 可搬性

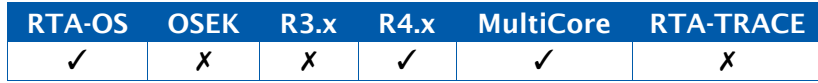

```
ApplicationStateType appState;
if (GetApplicationState(App1, &appState) == E_OK) {
  switch (appState) {
    case APPLICATION_ACCESSIBLE:
      ...
    case APPLICATION_RESTARTING:
      ...o
    case APPLICATION_TERMINATED:
      ...
 }
}
```
# 呼び出し元コンテキスト

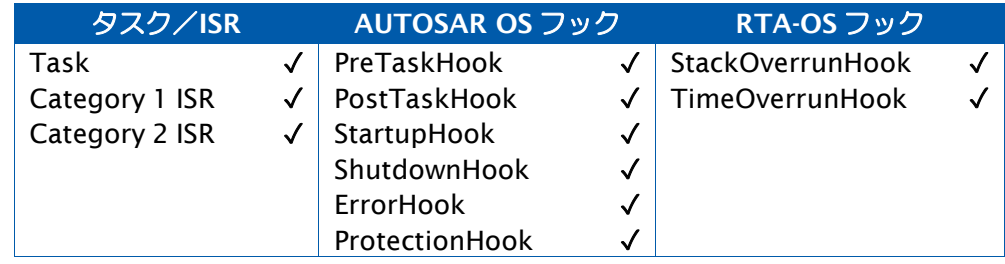

## 参照

例

[AllowAccess](#page-19-0) [TerminateApplication](#page-196-0)

### 2.21 GetCoreID

呼び出し元のコアの一意の論理 CoreID を返します。

## 構文

CoreIdType GetCoreID(**void**)

## 戻り値

[CoreIdType](#page-273-1) 型の値を返します。

## 説明

この関数を呼び出したコアの一意の論理 CoreID を返します。

## 可搬性

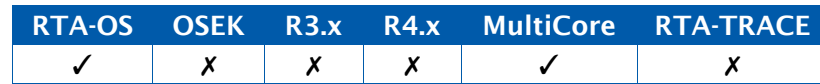

## 例

CoreIdType core\_id = GetCoreID();

# 呼び出し元コンテキスト

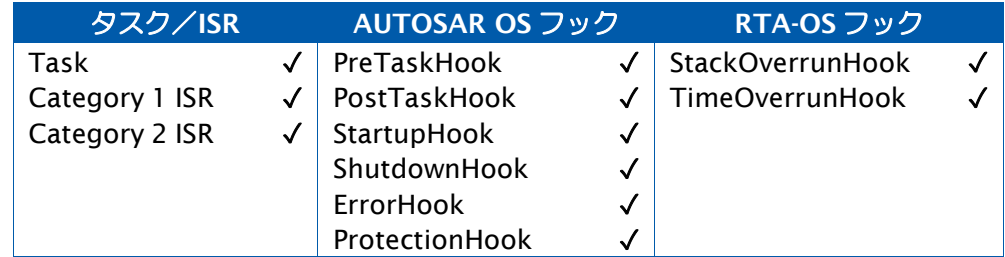

参照

**[StartCore](#page-175-0) [StartNonAutosarCore](#page-177-0)** 

### <span id="page-53-0"></span>2.22 GetCounterValue

カウンタの値を取得します。

### 構文

```
StatusType GetCounterValue( 
   CounterType CounterID, 
   TickRefType Value
)
```
## 引数

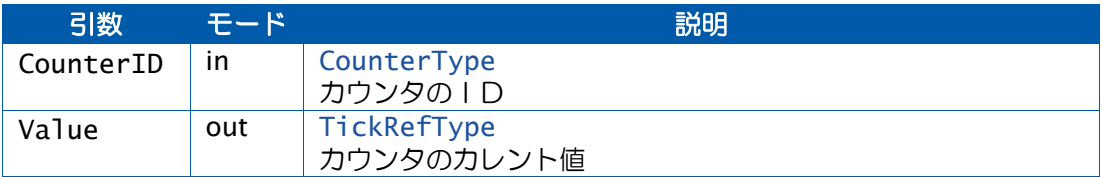

## 戻り値

[StatusType](#page-286-0) 型の値を返します。

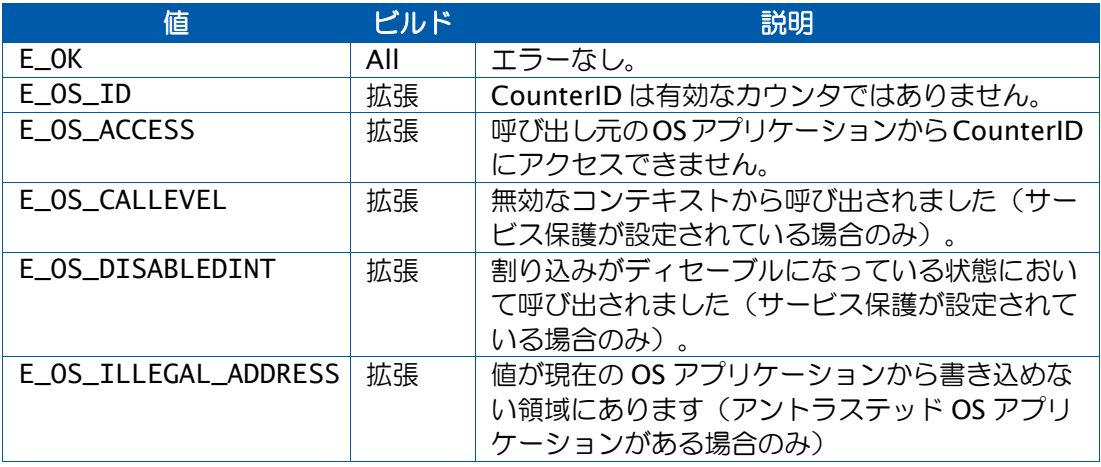

## 説明

指定されたカウンタ(CounterID)のカレント値を返します。

オペレーティングシステムは、カウンタ値の最小値をゼロとし、ラップアラウンドするまで インクリメントされる値を返します。

CounterID がハードウェアカウンタである場合は、ユーザーコールバック関数 Os\_Cbk\_Now\_<CounterID>が呼び出されます。

# 可搬性

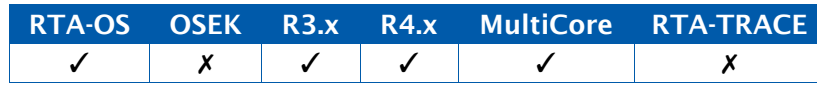

```
Task(MyTask){
 TickType Value;
 ... 
 GetCounterValue(MyCounter,&Value);
  ...
}
```
# 呼び出し元コンテキスト

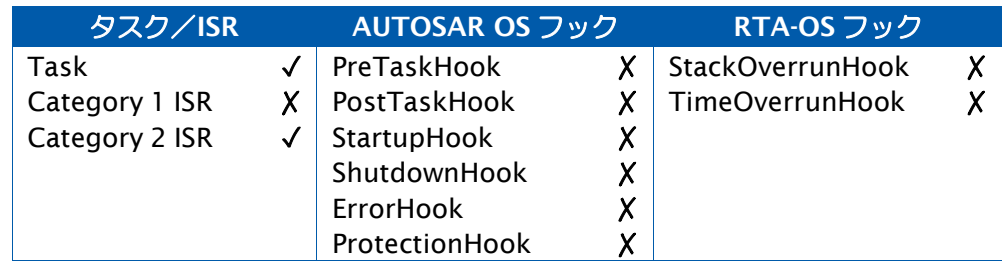

## 参照

例

[GetElapsedCounterValue](#page-57-0)

## [GetElapsedValue](#page-59-0)

**[IncrementCounter](#page-83-0)** [Os\\_AdvanceCounter](#page-89-0) [Os\\_AdvanceCounter\\_<CounterID>](#page-92-0) [Os\\_IncrementCounter\\_<CounterID>](#page-122-0)

## <span id="page-56-0"></span>2.23 GetCurrentApplicationID

現在実行中の OS アプリケーションの ID (識別子)を取得します。

### 構文

ApplicationType GetCurrentApplicationID(**void**)

# 戻り値

[ApplicationType](#page-272-0) 型の値を返します。

## 説明

現在実行中の OS アプリケーション、つまり現在実行中のフック、タスク、カテゴリ 2 ISR、 トラステッド関数を所有している OS アプリケーションを返します。

アクティブな OS アプリケーションがない場合は INVALID\_OSAPPLICATION を返します。

返される値は CallTrustedFunction の実行に影響されます。つまり CallTrustedFunction に より呼び出されたトラステッド関数を所有する OS アプリケーションが対象となります。

## 可搬性

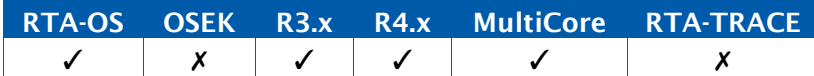

例

**if** (GetCurrentApplicationID() == App1) { ... }

## 呼び出し元コンテキスト

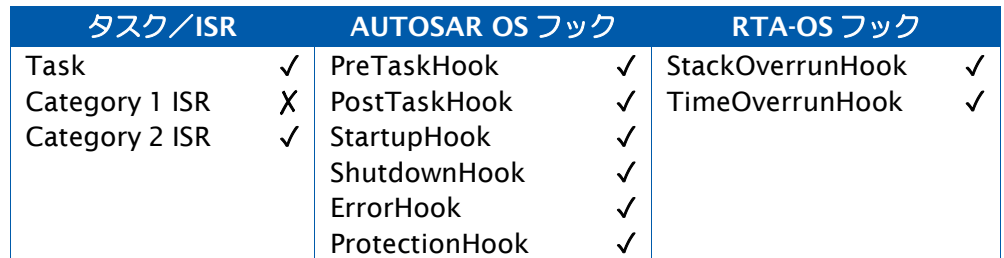

### 参照

[CallTrustedFunction](#page-23-0) **[GetApplicationID](#page-49-0) [GetISRID](#page-64-0) [GetTaskID](#page-79-0)** 

## <span id="page-57-0"></span>2.24 GetElapsedCounterValue

<Value>以降に経過したチック数を<ElapsedValue>で返します。

## 構文

StatusType GetElapsedCounterValue( CounterType CounterID, TickRefType Value, TickRefType ElapsedValue  $\mathcal{L}$ 

# 引数

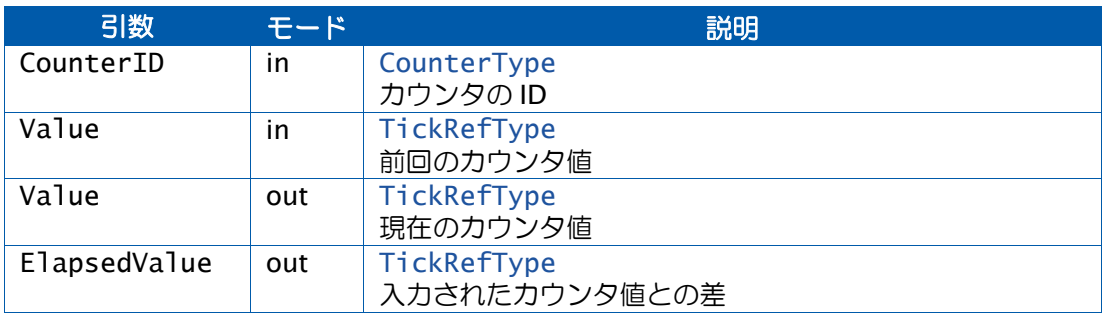

# 戻り値

[StatusType](#page-286-0) 型の値を返します。

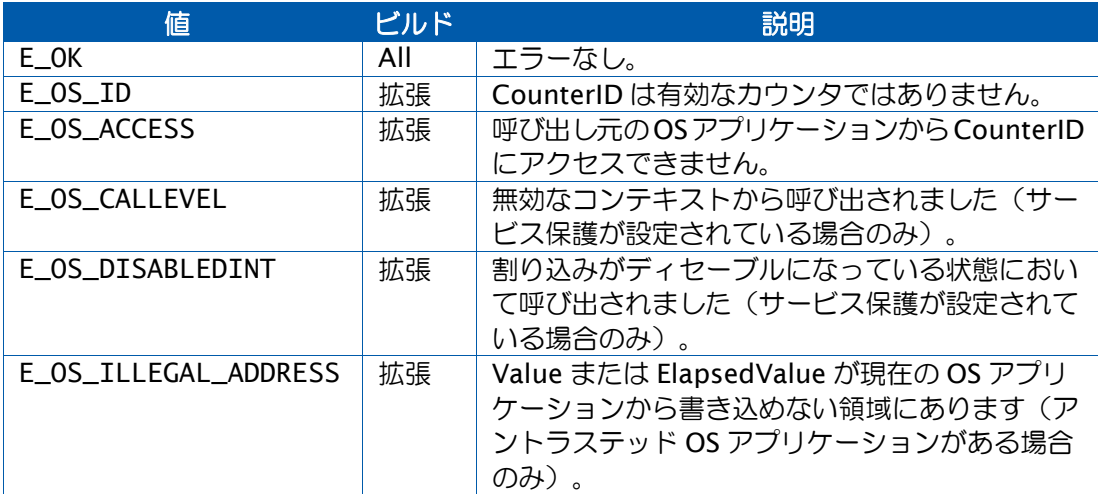

#### 説明

前回の Value から現在のカウンタ値までの経過チック数を返します。

この API 関数から戻ると、Value は現在のカウンタ値に更新されています。

この API 関数は maxallowedvalue チック以下の値しか返せません。

前回の Value からの経過チック数が maxallowedvalue チックより大きい場合は、 ElapsedValue の値は現在の値を maxallowedvalue で割った後の余りになります。

この API 関数の名前は AUTOSAR V4 において GetElapsedValue に変更されましたが、互換 性の確保のため、RTA-OS では AUTOSAR V4 のアプリケーションにはどちらの名前も使用で き、実装された関数名へのマッピングマクロが用意されています。

### 可搬性

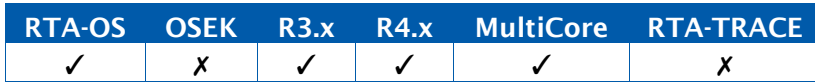

### 例

```
Task(MyTask){ 
  TickType Value; 
 TickType ElapsedValue;
  ... 
  GetCounterValue(MyCounterID,&Value);
  /* Value => current count */
  ... 
  GetElapsedCounterValue(MyCounter,&Value,&ElapsedValue);
  /* ElapsedValue => ticks since original Value, Value => current
     count */
  ...
}
```
## 呼び出し元コンテキスト

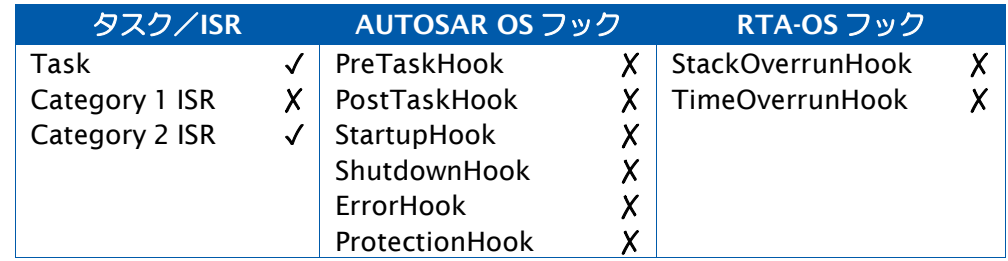

#### 参照

[GetCounterValue](#page-53-0)

<span id="page-59-0"></span>[GetElapsedValue](#page-59-0)

## 2.25 GetElapsedValue

入力された<Value>以降に経過したチック数を<ElapsedValue>で返します。

## 構文

```
StatusType GetElapsedValue( 
    CounterType CounterID, 
    TickRefType Value, 
    TickRefType ElapsedValue
\mathcal{L}
```
## 引数

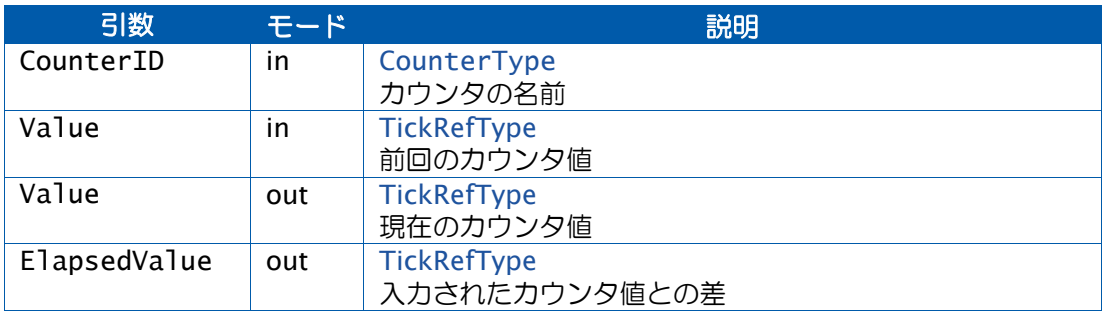

## 戻り値

[StatusType](#page-286-0) 型の値を返します。

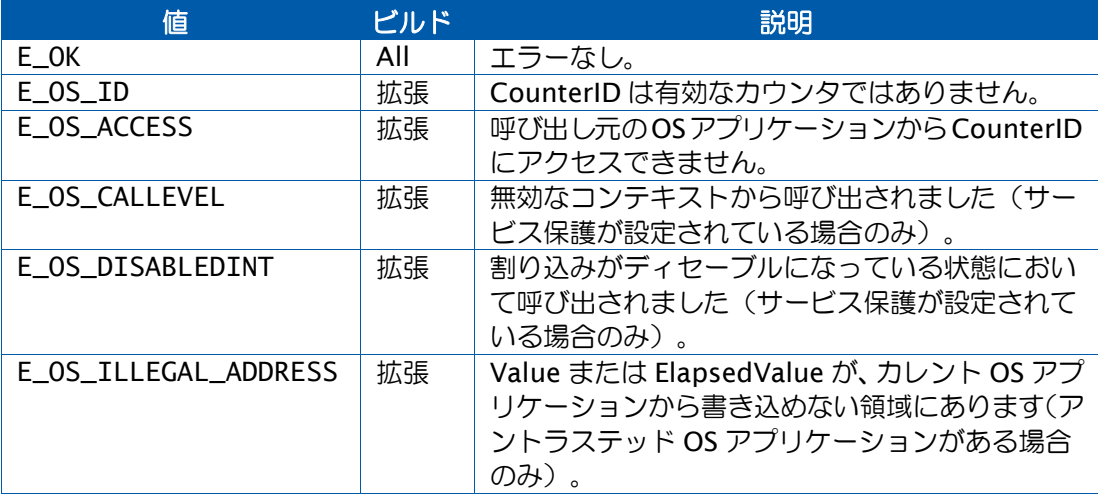

説明

前回の Value から現在のカウンタ値までの経過チック数を返します。

この API 関数から戻ると、Value は現在のカウンタ値に更新されています。

この API 関数は maxallowedvalue チック以下の値しか返せません。

前回の Value からの経過チック数が maxallowedvalue チックより大きい場合は、 ElapsedValue の値は現在の値を maxallowedvalue で割った後の余りになります。

この API 関数の名前は AUTOSAR V3 では GetElapsedCounterValue でしたが、互換性の確 保のため、RTA-OS では AUTOSAR V4 のアプリケーションにはどちらの名前も使用でき、実 装された関数名へのマッピングマクロが用意されています。

可搬性

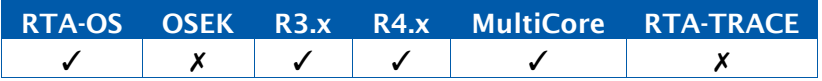

#### 例

```
Task(MyTask){ 
 TickType Value; 
 TickType ElapsedValue;
  ... 
 GetCounterValue(MyCounterID,&Value);
  /* Value => current count */
  ... 
 GetElapsedValue(MyCounter,&Value,&ElapsedValue);
  /* ElapsedValue => ticks since original Value, Value => current 
     count */
  ...
}
```
## 呼び出し元コンテキスト

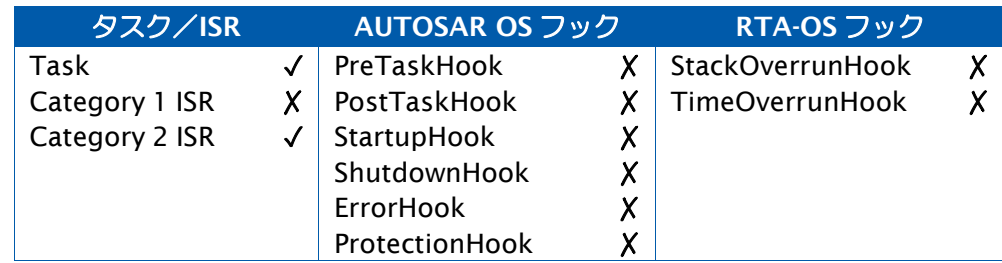

### 参照

[GetCounterValue](#page-53-0) [GetElapsedCounterValue](#page-57-0)

### <span id="page-62-0"></span>2.26 GetEvent

タスクのイベントビットの状態を取得します。

### 構文

```
StatusType GetEvent( 
   TaskType TaskID, 
   EventMaskRefType Event
)
```
### 引数

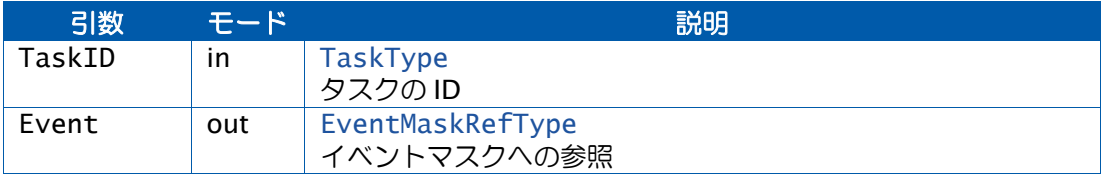

## 戻り値

[StatusType](#page-286-0) 型の値を返します。

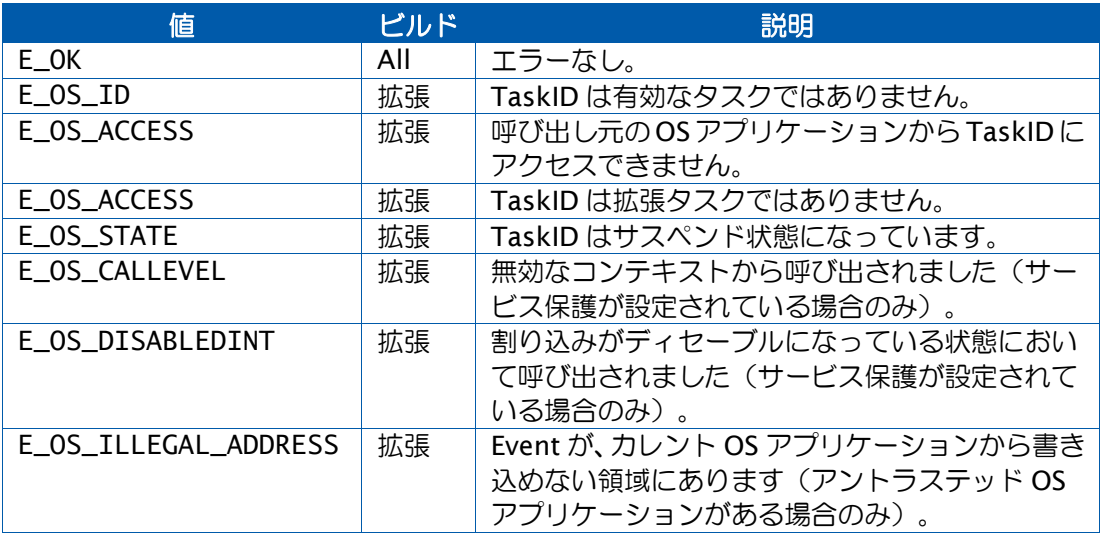

## 説明

このAPI関数は拡張タスクTaskIDに対してセットされているすべてのイベントを返します。

当該タスクが現在どのイベントを待っているかに関わらず、セットされているすべてのイベ ントが返されます。

## 可搬性

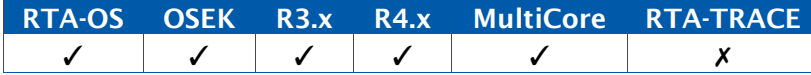

```
TASK(MyExtendedTask){ 
  EventMaskType WhatHappened;
  while (WaitEvent(Event1 | Event2 | Event3) == E_OK ) {
   GetEvent(MyExtendedTask, &WhatHappened);
   if(WhatHappened & Event1) { 
     ClearEvent(Event1);
     /* Take action on Event1 */...
   } else if (WhatHappened & (Event2 | Event3) { 
     ClearEvent(Event2 | Event3);
     /* Take action on Event2 or Event3 */
      ...
   }
  }
}
```
# 呼び出し元コンテキスト

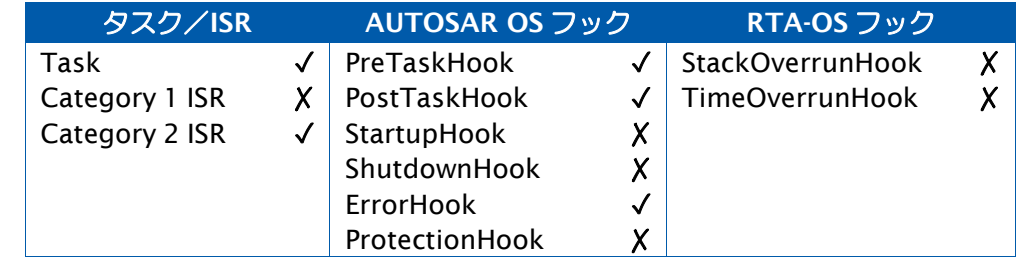

### 参照

[ClearEvent](#page-38-0) **[DeclareEvent](#page-297-0) [SetEvent](#page-165-0)** [WaitEvent](#page-210-0)

例

#### <span id="page-64-0"></span>2.27 GetISRID

現在実行中の ISR の識別子を取得します。

#### 構文

ISRType GetISRID(**void**)

### 戻り値

[ISRType](#page-274-0) 型の値を返します。

### 説明

現在実行中のカテゴリ 2 ISR の ID を返します。実行中の ISR がない場合は INVALID\_ISR を 返します。

一般的に、フック関数内でどの ISR が実行されているかを特定する目的で使用します。

マルチコア環境では、この API 関数は呼び出し元のコアだけを調べます。

#### 可搬性

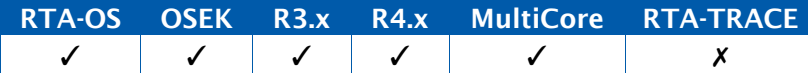

#### 例

```
FUNC(void, {memclass}) ErrorHook(StatusType Error){ 
 ISRType ISRInError;
 TaskType TaskInError;
 ISRInError = GetISRID();
 if (ISRInError != INVALID_ISR) {
   /* Must be an ISR in error */
 } else {
   /* Maybe it's a task in error */
   GetTaskID(&TaskInError);
   ...
 }
  ...
}
```
## 呼び出し元コンテキスト

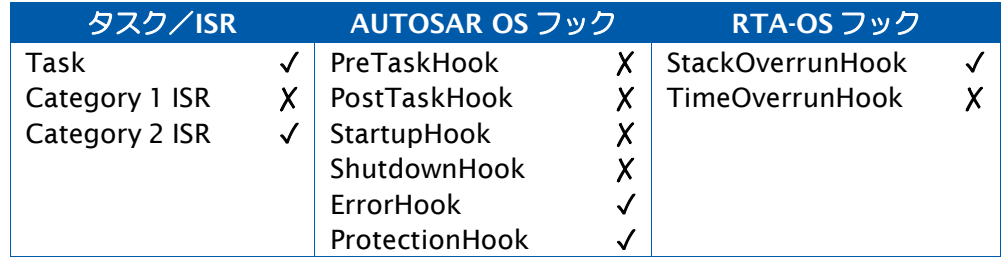

参照

**[GetTaskID](#page-79-0)** [OS\\_ISRTYPE\\_TO\\_INDEX](#page-310-0)

### 2.28 GetNumberOfActivatedCores

API 関数 StartCore により起動されたコアの数を取得します。

#### 構文

uint32 GetNumberOfActivatedCores(**void**)

## 戻り値

[uint32](#page-294-0) 型の値を返します。

### 説明

StartCore()を使用して起動されたコア(OS を実行するように設定されているコアに限られ ます)の数を返します。

RTA-OS では、StartOS()より前にこの GetNumberOfActivatedCores()を呼び出すことがで きます。このタイミングで呼び出された場合に限り、GetNumberOfActivatedCores()の戻り 値がコンフィギュレーションに設定されている数値より小さくなる可能性があります。

この API 関数は、マルチコア構成のプロジェクトにしか提供されません。

#### 可搬性

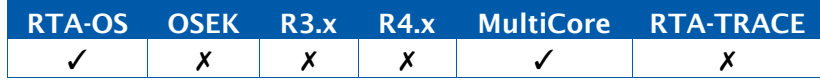

### 例

```
OS_MAIN(){
 StatusType status;
 CoreIdType core_id = GetCoreID()
  ...
 if (core_id == OS_COREID_MASTER)while (GetNumberOfActivatedCores() < OS_NUM_CORES) { 
     StartCore(++core_id, &status);
   }
 }
  ...
}
```
### 呼び出し元コンテキスト

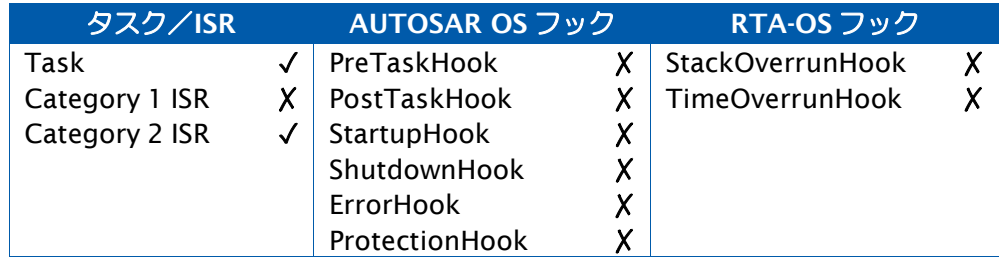

参照

**[StartCore](#page-175-0) [StartOS](#page-179-0)** 

#### 2.29 GetResource

クリティカルセクションを開始する目的でリソースを取得(ロック)します。

#### 構文

StatusType GetResource( ResourceType ResID  $\lambda$ 

## 引数

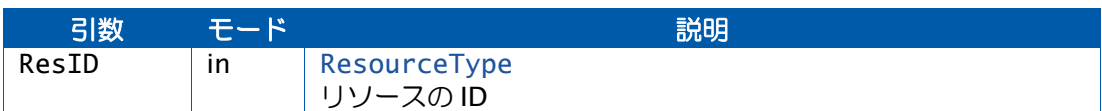

### 戻り値

[StatusType](#page-286-0) 型の値を返します。

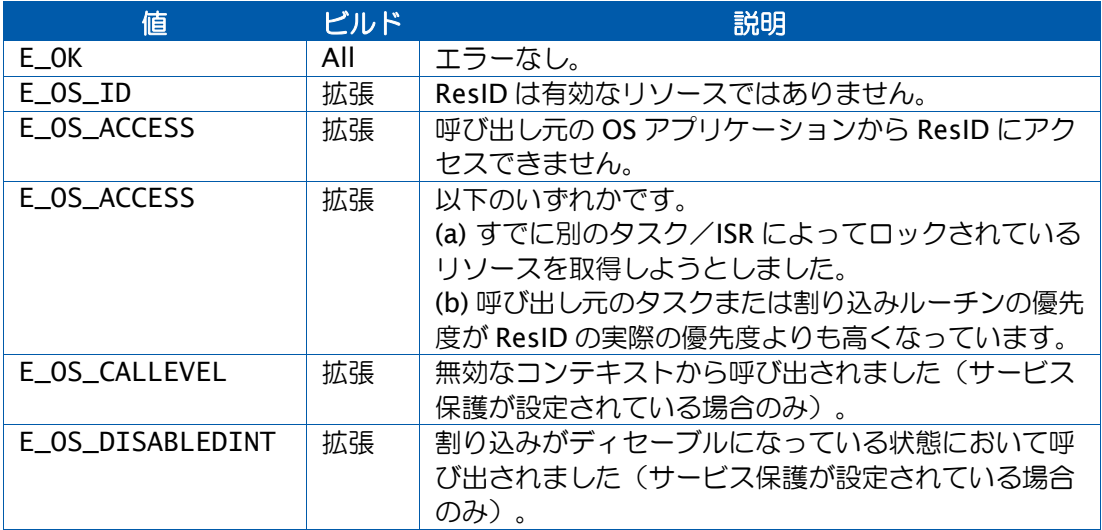

#### 説明

名前付きのクリティカルセクション(リソース)を開始し、そのリソースにアクセスできる ように設定されている他のタスクとISRによるアクセスからクリティカルセクション内のコー ドを保護します。

クリティカルセクションを終了するには ReleaseResource()を使用します。

リソース占有をネストさせることも可能です。その場合は、例に示すように、外側のクリティ カルセクションの中で内側のクリティカルセクションの実行が完結しなければなりません。

同じリソースの占有をネストさせることはできませんが、リンクリソースを使用すればそれ と同様の効果を得ることができます。

クリティカルセクション内では、実行中のタスクの状態を別の状態に遷移させる API 関数 (ChainTask()、Schedule()、TerminateTask()、WaitEvent()など)は使用できません。

カテゴリ 2 ISR がリソースをロックできるシステムでは、タスクだけがリソースをロックで きるシステムよりもランタイムオーバーヘッドが若干大きくなります。

リソースは、複数のコアにまたがって使用できるように設定することはできません。

可搬性

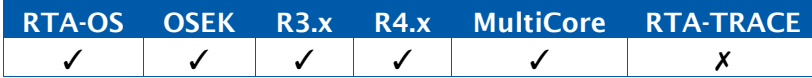

例

```
TASK(MyTask){
  ... GetResource(Outer);
   /* Outer Critical Section */
   ... 
   GetResource(Inner);
    /* Inner Critical Section */
   ReleaseResource(Inner);
   ... 
 ReleaseResource(Outer);
  ...
}
```
# 呼び出し元コンテキスト

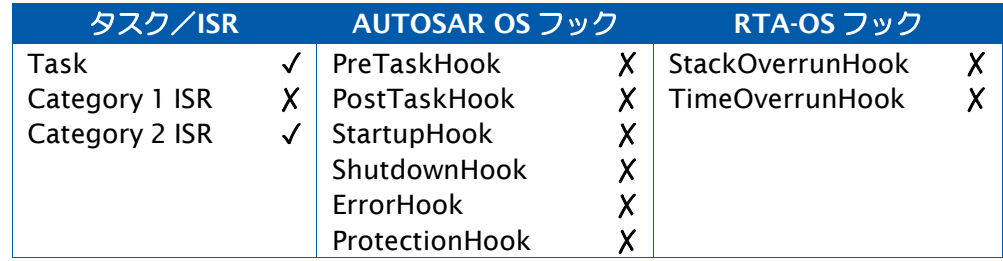

参照

**[DeclareResource](#page-298-0)** [ReleaseResource](#page-151-0)

## 2.30 GetScheduleTableStatus

スケジュールテーブルの状態を取得します。

## 構文

```
StatusType GetScheduleTableStatus( 
    ScheduleTableType ScheduleTableID, 
    ScheduleTableStatusRefType ScheduleStatus
\mathcal{L}
```
### 引数

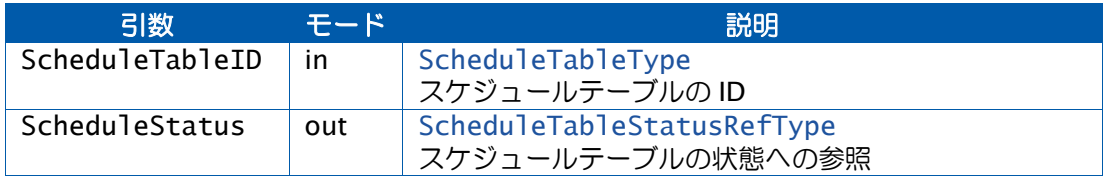

## 戻り値

[StatusType](#page-286-0) 型の値を返します。

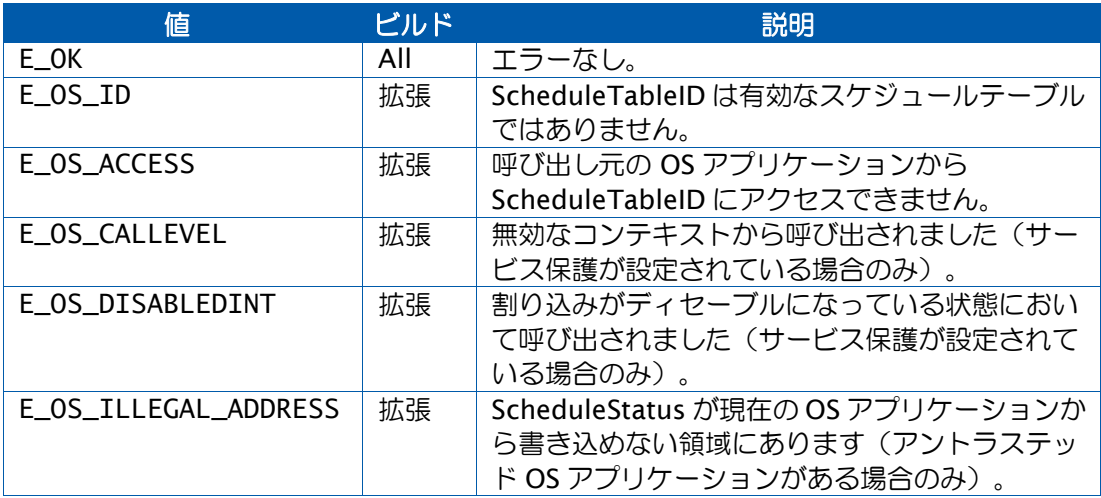

## 説明

ScheduleTableID の状態を返します。

### 可搬性

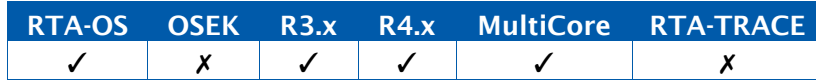

```
TASK(MyTask){ 
  ScheduleTableStatusType Status;
  GetScheduleTableStatus(MyScheduleTable, &Status);
  if (Status != SCHEDULETABLE_RUNNING){ 
     StartScheduleTableAbs(MyScheduleTable,42);
  }
  ...
}
```
# 呼び出し元コンテキスト

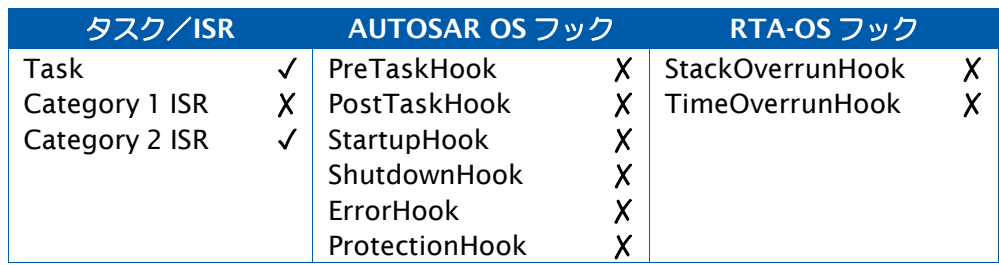

## 参照

例

[DeclareScheduleTable](#page-298-1) [NextScheduleTable](#page-85-0) [Os\\_SyncScheduleTableRel](#page-146-0) [SetScheduleTableAsync](#page-169-0) [StartScheduleTableAbs](#page-181-0) [StartScheduleTableRel](#page-183-0) [StartScheduleTableSynchron](#page-185-0) [StopScheduleTable](#page-187-0) [SyncScheduleTable](#page-193-0)
## <span id="page-72-0"></span>2.31 GetSpinlock

スピンロック変数の占有を試みます。

#### 構文

GetSpinlock( SpinlockIdType SpinlockId )

# 引数

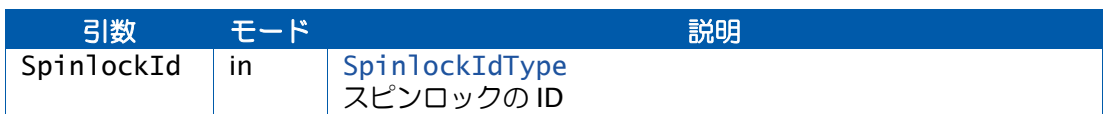

### 戻り値

[StatusType](#page-286-0) 型の値を返します。

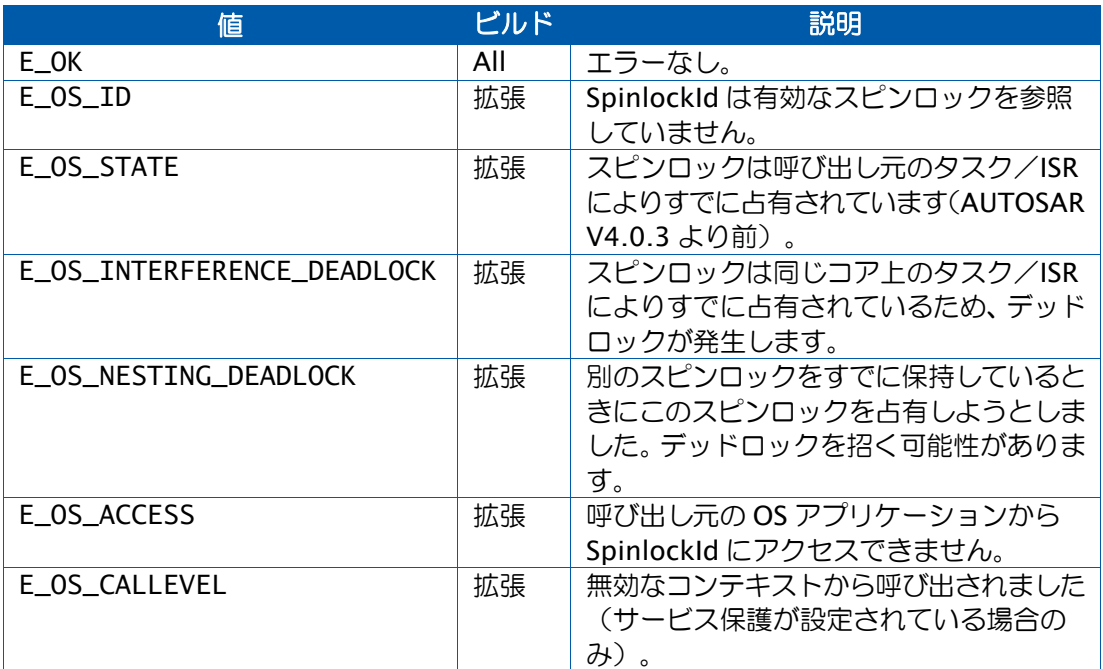

## 説明

この API 関数は、共有リソース(通常は書き込み可能領域)への排他的アクセスを 1 つのコ アに与えるためのものです。

1 つのスピンロックは一度に 1 つのコアだけが占有することができます。別のコアに占有さ れているスピンロックの占有をリクエストすると、現在占有しているコアがロックを解除す るまでは、後からリクエストした側はビジーウェイト状態になります。

ロックの解除には ReleaseSpinlock を使用します。

スピンロックを占有しているコードが、より優先度の高いタスクまたは ISR によりプリエン プトされると、他のコア上のコードがそのスピンロックを取得するには、プリエンプトされ たコードが完了するのを待つ必要があります。これではシステムの応答に悪影響が出る可能 性があるので、そのような挙動を防ぐため、リソースを使用するか、スピンロックの前後に SuspendOSInterrupts/ResumeOSInterrupts を使用することができます。

また、プリエンプトする側のコードがそれより優先度の低いタスク/ISR によってすでに占 有されているスピンロックを占有しようとすると、OS はその処理を行わずにエラーを発行し ます。これは、プリエンプトする側によるロックは絶対に成功しないので、恒久的にビジー ウェイト状態になってしまうためです。

スピンロックへのアクセスがネストする場合は注意が必要です。ネストしてロックされる順 序を正しく設定してデッドロックを防ぐようにしなければなりません。

GetSpinlock は、スピンロックの占有に成功した場合にだけリターンします。リターンしな い場合はエラーが発生していることになります。

スピンロックのロックメソッド (コンテナ[: OsSpinlock](#page-415-0))のタイプに応じて、この API 関 数の挙動は以下のように変わります。

- LOCK\_ALL\_INTERRUPTS SuspendAllInterrupts()を呼び出して終了します。 SuspendAllInterrupts()に適用される使用制限が GetSpinlock()にも適用されます。
- CK\_CAT2\_INTERRUPTS SuspendOSInterrupts()を呼び出して終了します。 SuspendOSInterrupts()に適用される使用制限が GetSpinlock()にも適用されます。
- LOCK\_WITH\_RES\_SCHEDULER GetResource(RES\_SCHEDULER) を呼び出して終 了します。GetResource(RES\_SCHEDULER)に適用される使用制限が GetSpinlock() にも適用されます。
- NESTABLE 同じコア上のタスク/ISRによってスピンロックがすでに保持されてい ると、「ロック成功」を知らせます。ロックの解除は、そのロックを行ったコードが、 実行した Get コールと同じ数の Release コールを実行したときに限り行われます。
- COMMONABLE スピンロックの後に、独自のサクセッサを持たずCOMMONABLE でもない任意のスピンロックを実行することができます。このスピンロックは、通常 のロックの後に、そのサクセッサリストに載らずに実行することができます。

OS コンフィギュレーションオプション'Force spinlock error checks'を使用すると、拡張ス テータスのビルド以外に標準ステータスのビルドでもエラーチェックが行われます。

#### 可搬性

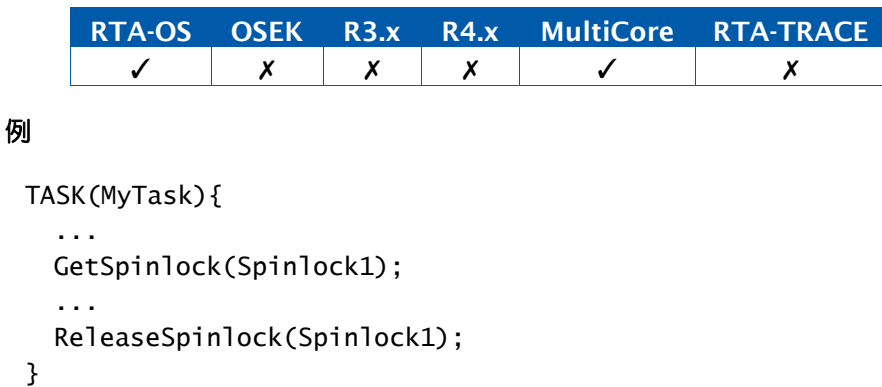

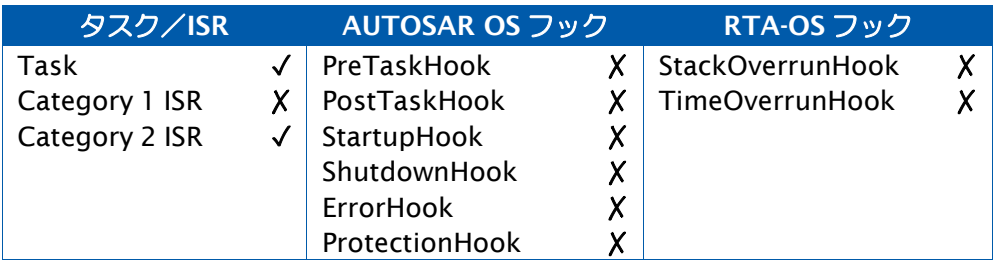

# 参照

**[GetResource](#page-68-0)** [ReleaseSpinlock](#page-153-0) [SuspendAllInterrupts](#page-189-0) [SuspendOSInterrupts](#page-191-0) [TryToGetSpinlock](#page-201-0) [UncheckedGetSpinlock](#page-204-0) [UncheckedReleaseSpinlock](#page-206-0) [UncheckedTryToGetSpinlock](#page-208-0)

## 2.32 GetSpinlockInfo

スピンロックのランタイム統計情報を取得します。

# 構文

StatusType GetSpinlockInfo( SpinlockIdType SpinlockId, Os\_SpinlockInfoRefType Info  $\lambda$ 

# 引数

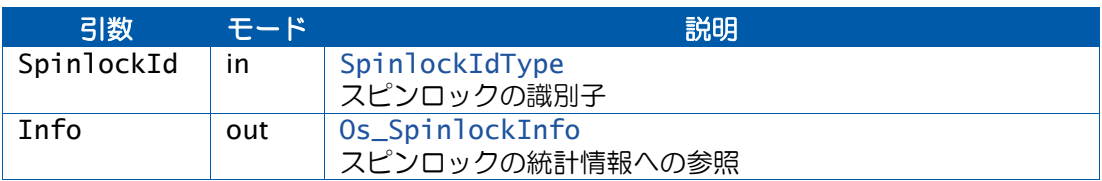

# 戻り値

[StatusType](#page-286-0) 型の値を返します。

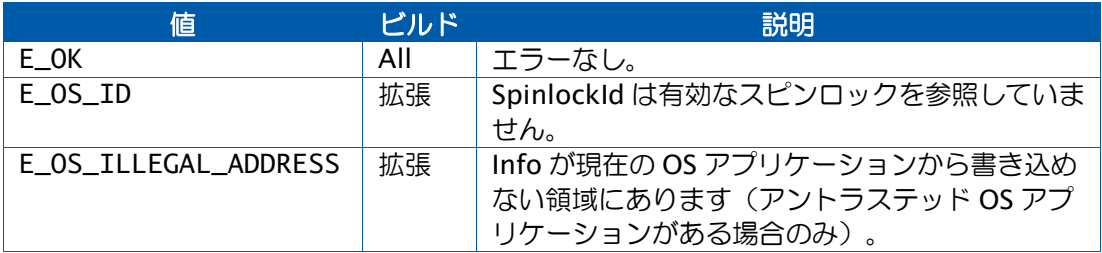

### 説明

GetSpinlockInfo はオプションの API 関数で、アプリケーション内にスピンロックがあ り、'Provide spinlock statistics'という OS オプションが有効になっている場合に限り使用 できます。

この API 関数は、指定の SpinlockId について、ロックに関するランタイム統計情報を取得す るためのものです。

この API 関数を呼び出したときにスピンロックがロックされていると、Info の各フィール ドに以下のような情報がセットされます。

- CurrentLockTime フィールド このスピンロックがロックされてから経過したチ ック数が格納されます。ロックされていない場合はゼロになります。
- CurrentLocker フィールド このスピンロックをロックした TaskType のタスクま たは ISRType の ISR が格納されます。ロックされていない場合は INVALID\_TASK に なります。
- CurrentLockingCore フィールド ー このスピンロックをロックしたコアの番号が格 納されます。ロックされていない場合は OS\_NUM\_CORES になります。
- LockAttempts フィールド このスピンロックについて行われたTry/Get 試行数(コ ア当たりの数)が格納されます。
- LockSucceeds フィールド ー ロックに成功した Try/Get 試行数 (コア当たりの数) が格納されます。
- LockFails フィールド ー ロックに失敗した Try 試行数と 1 回の Get に対するリトラ イ数とを加えたもの(コア当たりの数)が格納されます。
- MaxLockTime フィールド 各コアについて、このスピンロックがロックされてい た最長時間に相当するチック数が格納されます。
- MaxLockTimeLocker フィールド MaxLockTime に該当するロックを行った TaskType のタスクまたは ISRType の ISR が格納されます。
- MaxSpinTime フィールド 各コアについて、このスピンロックの取得にかかった 最長時間に相当するチック数を示します。一般的にこの時間は、他のコアがそのロッ クを解除するのを GetSpinlock 内で待っていた時間に相当します。
- MaxSpinTimeLocker フィールド MaxSpinTime に該当するロック試行を行った TaskType のタスクまたは ISRType の ISR が格納されます。

OS コンフィギュレーションオプション'Force spinlock error checks'を使用すると、拡張ス テータスのビルド以外に標準ステータスのビルドでもエラーチェックが行われます。

## 可搬性

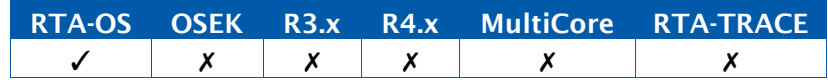

### 例

```
TASK(MyTask){
  ...
  Os_SpinlockInfo Info; 
  GetSpinlockInfo(Spinlock1, &Info);
  if ((TaskType)Info.CurrentLocker == MyTask) {
    ...
  }
}
```
# 呼び出し元コンテキスト

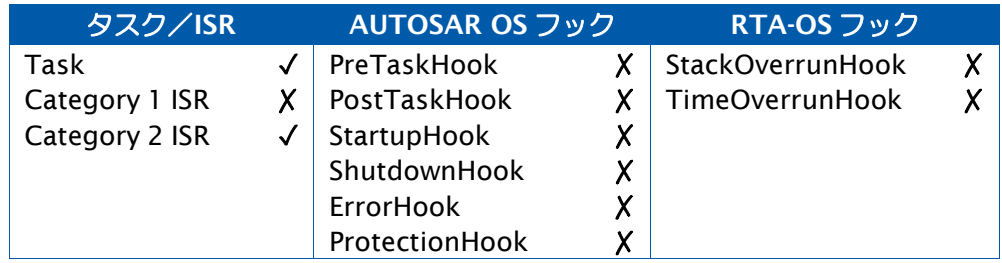

参照

**[GetSpinlock](#page-72-0)** [Os\\_SpinlockInfo](#page-277-0) [ReleaseSpinlock](#page-153-0) [ResetSpinlockInfo](#page-154-0) **[TryToGetSpinlock](#page-201-0)** 

#### <span id="page-79-0"></span>2.33 GetTaskID

現在実行中のタスクを識別します。

#### 構文

StatusType GetTaskID( TaskRefType TaskID )

## 引数

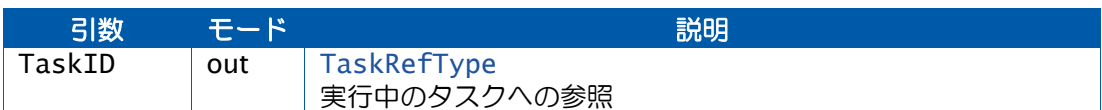

#### 戻り値

[StatusType](#page-286-0) 型の値を返します。

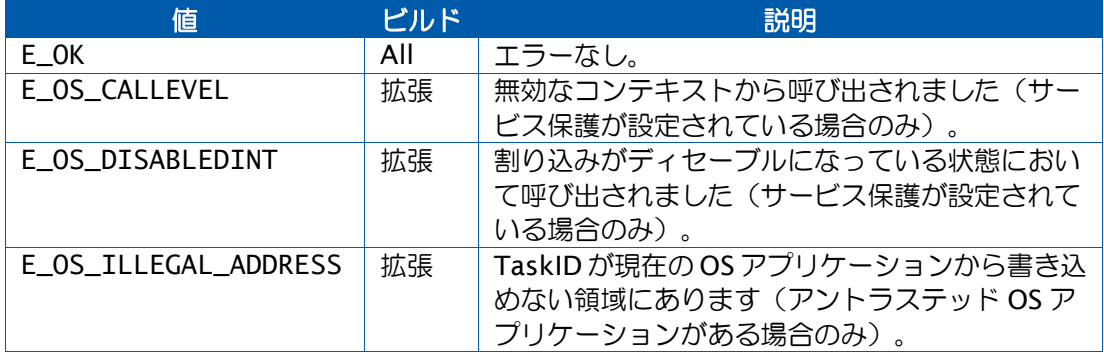

#### 説明

この API 関数は現在実行中のタスクへの参照を返します。

タスクから呼び出された場合は、そのタスクの識別子を返します。

ISR から実行された場合は、その割り込みが発生したときに実行中だったタスクの識別子を 返します。

この API 関数は主に、実行中のタスクをフック関数内で識別する際に使用します。

マルチコア環境では、この API 関数を呼び出したコアだけが処理対象となります。

可搬性

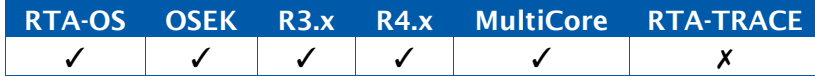

例

```
FUNC(void, {memclass}) ErrorHook(StatusType Error){ 
 TaskType TaskInError;
 GetTaskID(&TaskInError);
```

```
if (TaskInError == INVALID_TASK) {
   /* Must be an ISR in error */
 } else if (TaskInError == MyTask) {
   /* Do something */
 }
 ...
}
```
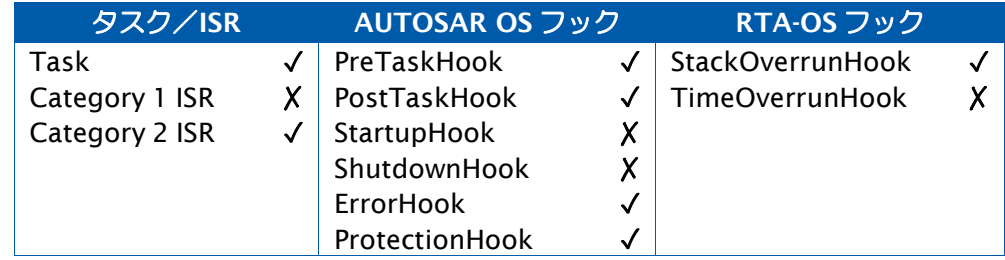

# 参照

[DeclareTask](#page-298-0) **[GetISRID](#page-64-0) [GetTaskID](#page-79-0) [GetTaskState](#page-81-0)** [OS\\_TASKTYPE\\_TO\\_INDEX](#page-315-0) [TerminateTask](#page-199-0)

#### <span id="page-81-0"></span>2.34 GetTaskState

指定されたタスクの現在の状態(サスペンド、レディ、実行中、待ち)を取得します。

#### 構文

```
StatusType GetTaskState( 
   TaskType TaskID, 
   TaskStateRefType State
\lambda
```
#### 引数

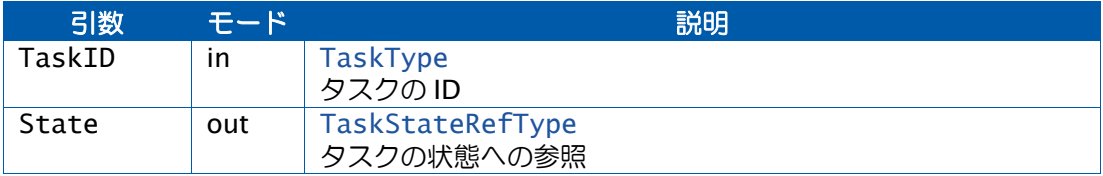

#### 戻り値

[StatusType](#page-286-0) 型の値を返します。

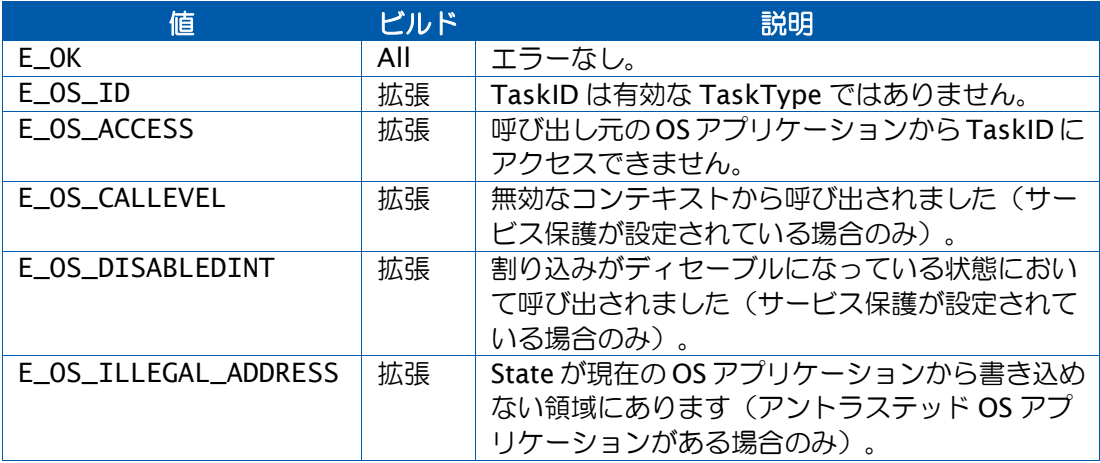

#### 説明

この API 関数が呼び出された時点における、指定のタスクの状態を返します。

この API 関数は主に、イベントをセットする前に拡張タスクがサスペンド状態ではないこと を確認する際に使用します。

ISR によってプリエンプトされているタスクは「実行中」となります。

プリエンプティブタスクまたは ISR から呼び出された場合は、この API 関数がリターンして から結果が評価されるまでの間にプリエンプションが発生する可能性があるため、取得され た「状態」は、評価の時点において正しくなくなっている場合があります。

マルチコア環境では、別のコアに割り当てられているタスクも含むすべてのタスクの状態を 調べることができます。

## 可搬性

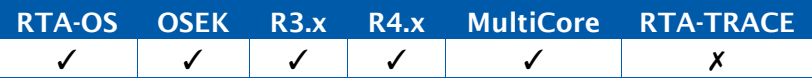

例

```
TASK(MyTask){
  ...
  TaskStateType CurrentState;
  ...
  GetTaskState(YourTask, &CurrentState);
  switch (CurrrentState) {
    case SUSPENDED:
     /* YourTask is suspended */
    case READY:
     /* YourTask is ready to run */
    case WAITING:
     /* YourTask is waiting (for an event) */
    case RUNNING:
      /* YourTask is running. Not possible as MyTask must be running to
         make the call */
  }
  ...
}
```
# 呼び出し元コンテキスト

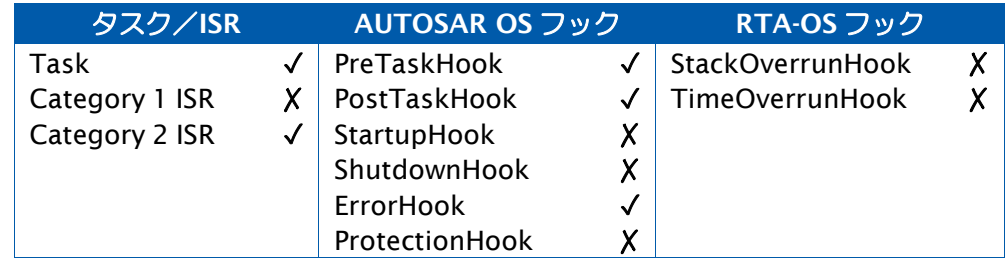

# 参照

[DeclareTask](#page-298-0) **[GetTaskID](#page-79-0) [GetTaskState](#page-81-0)** [TerminateTask](#page-199-0)

#### <span id="page-83-0"></span>2.35 IncrementCounter

ソフトウェアカウンタをインクリメントします。

### 構文

StatusType IncrementCounter( CounterType CounterID  $\lambda$ 

## 引数

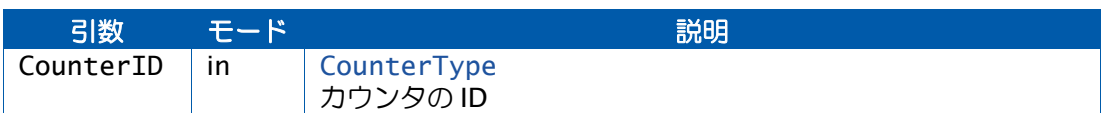

#### 戻り値

[StatusType](#page-286-0) 型の値を返します。

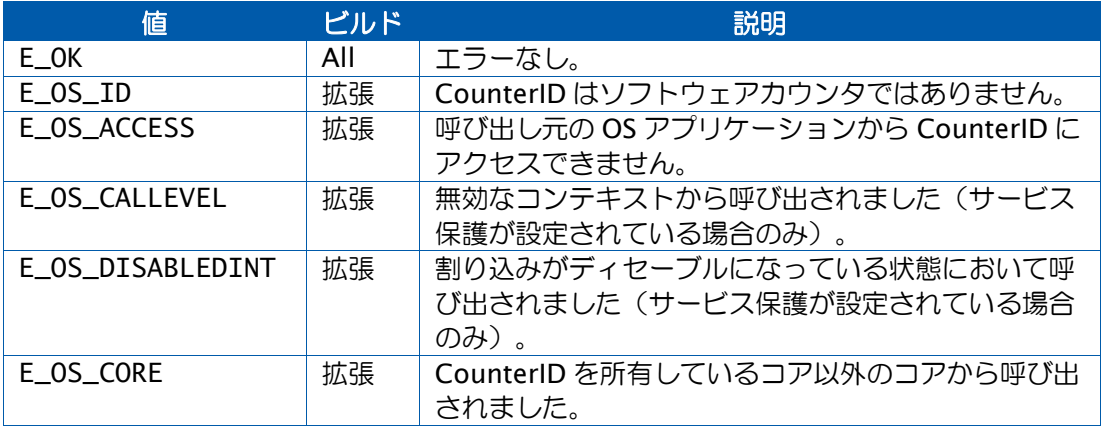

### 説明

ソフトウェアカウンタ CounterID をインクリメントします。つまり CounterID のカウンタ 値に 1 を加えます。

インクリメントにより指定のカウンタ上のアラームがトリガされると、このAPI関数がリター ンする前に、トリガされたすべてのアラームに対応するアラームアクションが実行されます。

アラームアクションによってエラーが発生した場合(たとえば、タスク起動で E\_OS\_LIMIT が発行された場合など)は、発生した各エラーについてエラーフックが呼び出され、 IncrementCounter()自体は E\_OK を返します。

この API 関数によりリスケジューリングが発生する可能性があります。

# 可搬性

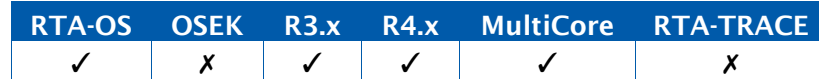

```
例
```

```
ISR(MillisecondTimerInterrupt){
  ... 
 IncrementCounter(MillisecondCounter);
  ...
}
```
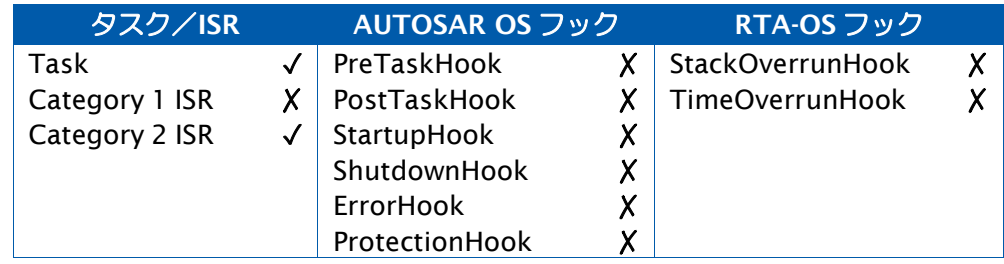

# 参照

[Os\\_AdvanceCounter](#page-89-0) [Os\\_AdvanceCounter\\_<CounterID>](#page-92-0) [Os\\_IncrementCounter\\_<CounterID>](#page-122-0)

## 2.36 NextScheduleTable

```
実行パターンを、1 つのスケジュールテーブルから別のスケジュールテーブルに切り替えま
す。
```
## 構文

```
StatusType NextScheduleTable( 
   ScheduleTableType ScheduleTableID_From, 
   ScheduleTableType ScheduleTableID_To
\lambda
```
# 引数

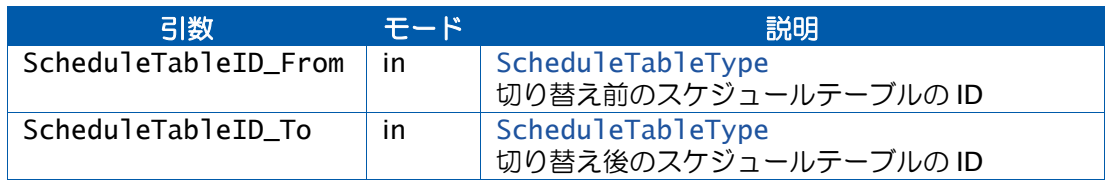

# 戻り値

[StatusType](#page-286-0) 型の値を返します。

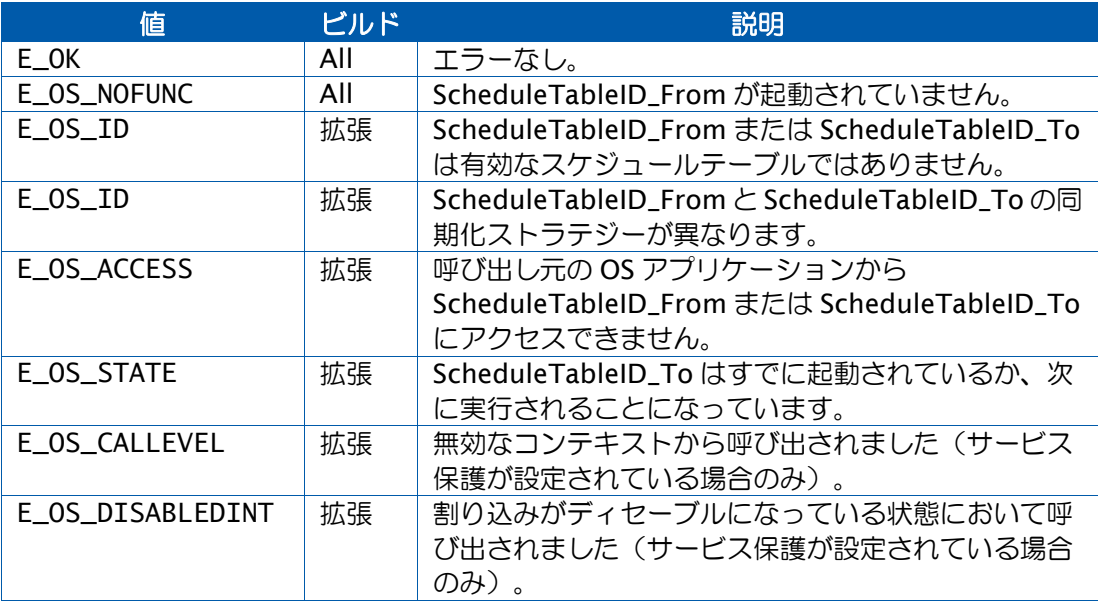

### 説明

この API 関数は、ScheduleTableID\_From の最終満了ポイントが処理されてから ScheduleTableID\_From.FinalDelay チック後に、ScheduleTableID\_To のスケジュールテー ブルの処理を開始します。

ScheduleTableID\_To の最初の満了ポイントは、ScheduleTableID\_To が起動されてから ScheduleTable\_To.InitialOffset チック後に処理されます。

すでにScheduleTableID\_Fromの次に実行が予定されているスケジュールテーブルがある場 合は、その代わりに ScheduleTableID\_To が実行されることになり、予定されていた方のテー ブルは SCHEDULETABLE\_STOPPED 状態になります。

ScheduleTableID\_FromとScheduleTableID\_Toのいずれかのスケジュールテーブルが有効 でないか、または両者が互いに異なるカウンタにより駆動される場合は、 各テーブルの状態 は変わりません。

OS が ScheduleTableID\_To の最初の満了ポイントを処理するときに、ScheduleTableID\_To の同期化ストラテジーが発効されます。

可搬性

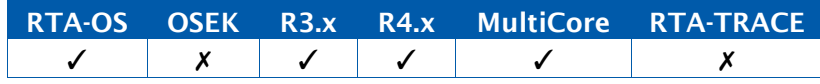

#### 例

```
TASK(MyTask){
```
/\* *Stop MyScheduleTable at the end and start YourScheduleTable* \*/

NextScheduleTableAbs(MyScheduleTable, YourScheduleTable);

}

# 呼び出し元コンテキスト

...

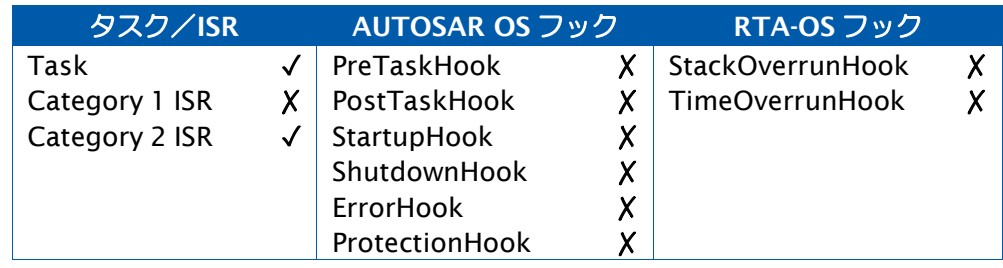

## 参照

[DeclareScheduleTable](#page-298-1) [GetScheduleTableStatus](#page-70-0) [Os\\_SyncScheduleTableRel](#page-146-0) [SetScheduleTableAsync](#page-169-0) [StartScheduleTableAbs](#page-181-0) [StartScheduleTableRel](#page-183-0) [StartScheduleTableSynchron](#page-185-0) [StopScheduleTable](#page-187-0) [SyncScheduleTable](#page-193-0)

#### 2.37 Os\_AddDelayedTasks

この API 関数を呼び出したコアに関して、実行を遅延させるタスクのセットに 1 つまたは複 数のタスクを追加します。

### 構文

StatusType Os\_AddDelayedTasks( Os\_TasksetType Taskset )

引数

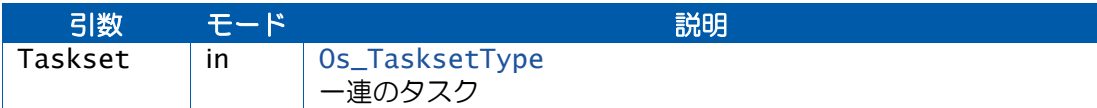

#### 戻り値

[StatusType](#page-286-0) 型の値を返します。

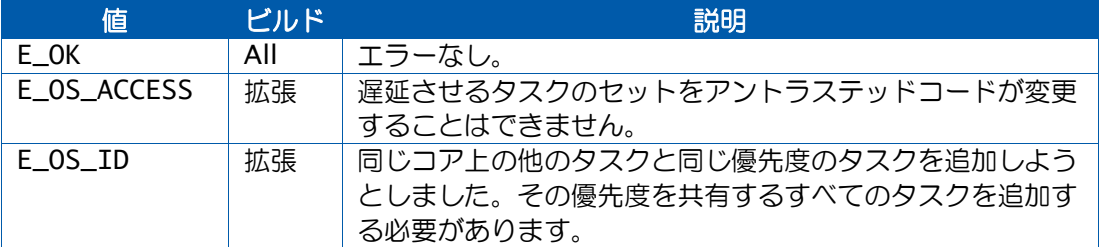

#### 説明

プロジェクトにタスクの実行遅延が設定されている場合、あるタスクのセットについて、実 行の遅延を RTA-OS に指示することができます。これらのタスクは、起動することはできま すが、遅延実行タスクのセットから除外されるまでは実行されません。

この API 関数は、既存の実行遅延タスクのセットにタスクを追加します。1 つのタスクを 2 回以上追加することは可能ですが、これによる効果は何もありません。

1 つのコア上で複数のタスクが優先度を共有している場合は、それらのタスクをすべて追加 するか、または 1 つも追加しないか、いずれかにするに必要があります。

この API 関数で追加できるタスクは、呼び出し元のコアで実行されるタスクに限られます。

### 可搬性

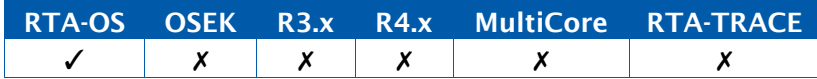

```
TASK(LowPrioTask){
  Os_AddDelayedTasks(TASK_MASK(Task1) | TASK_MASK(Task3));
  ... /* Tasks 1 and 3 can be activated, but will not run */
 Os_SetDelayedTasks(OS_NO_TASKS);
 ... /* Tasks 1 and 3 can run */
}
```
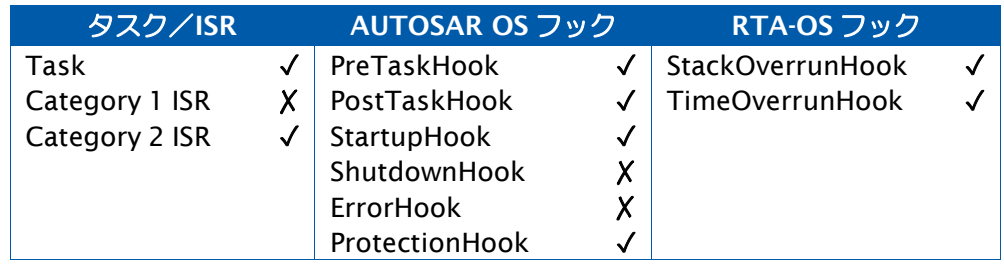

# 参照

[OS\\_ADD\\_TASK](#page-304-0) [OS\\_NO\\_TASKS](#page-310-0) [Os\\_RemoveDelayedTasks](#page-125-0) [Os\\_SetDelayedTasks](#page-143-0) [Os\\_TasksetType](#page-280-0) [TASK\\_MASK](#page-317-0)

#### <span id="page-89-0"></span>2.38 Os\_AdvanceCounter

ハードウェアカウンタが、最後にセットされた値に到達したことを OS に通知します。

#### 構文

StatusType Os\_AdvanceCounter( CounterType CounterID )

### 引数

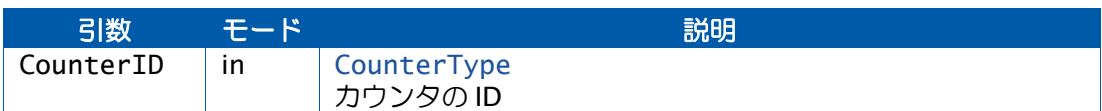

### 戻り値

[StatusType](#page-286-0) 型の値を返します。

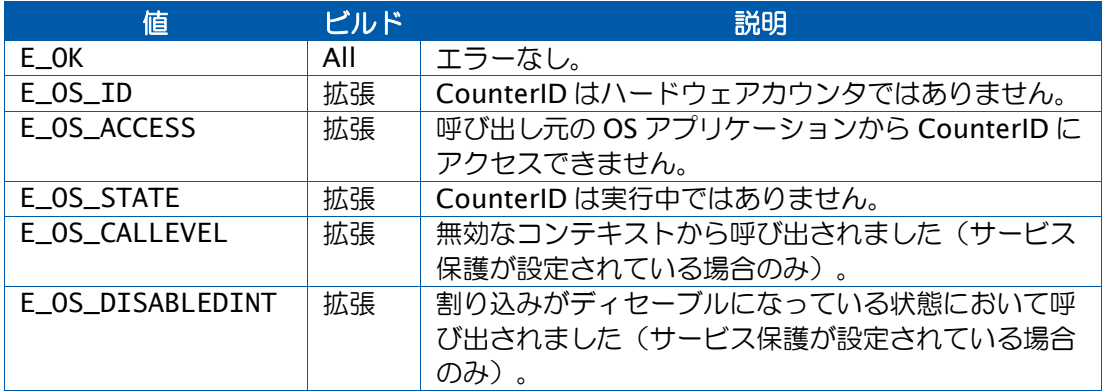

### 説明

この API 関数は、Os\_Cbk\_Set\_<CounterID>コールバック関数により最後にセットされた値 とカウンタ値が一致したことを OS に通知するものです。当該カウンタを所有しているコア でしか実行できません。

一般的にこの API 関数は、当該カウンタがマッチ値に達することによって発生する割り込み の処理から呼び出します。

この API 関数が呼び出されると、OS は期限に達したすべてのアラームまたは満了ポイントア クションを処理します。その後、Os Cbk Set <CounterID>を使用して新しいマッチ値をセッ トするか、または Os\_Cbk\_Cancel\_<CounterID>を使用して当該カウンタをキャンセルしま す。

なおここでは、カウンタ駆動用の割り込みの処理が終了する前にそのカウンタの新しいマッ チ値に到達してしまう、という可能性があるので、注意が必要です。これを見落とすと、ベー スとなるハードウェアカウンタがラップアラウンドするまで、そのカウンタは起動しなくなっ てしまいます。

ただし一部のハードウェアプラットフォームでは、既存インスタンスの終了時に割り込みが 再びアサートされるので、特別な対策は必要ありません。

その他のプラットフォームでは、割り込みをソフトウェアで再びアサートするか、それがで きない場合は、下の例のようにコードの処理をループさせる必要があります。どちらの場合 も、ドライバ実行中に発生するマッチ値への到達を見落とさないように細心の注意を払う必 要があります。

## 可搬性

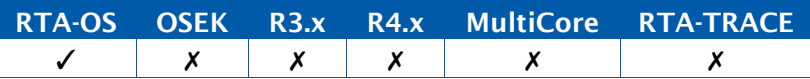

例

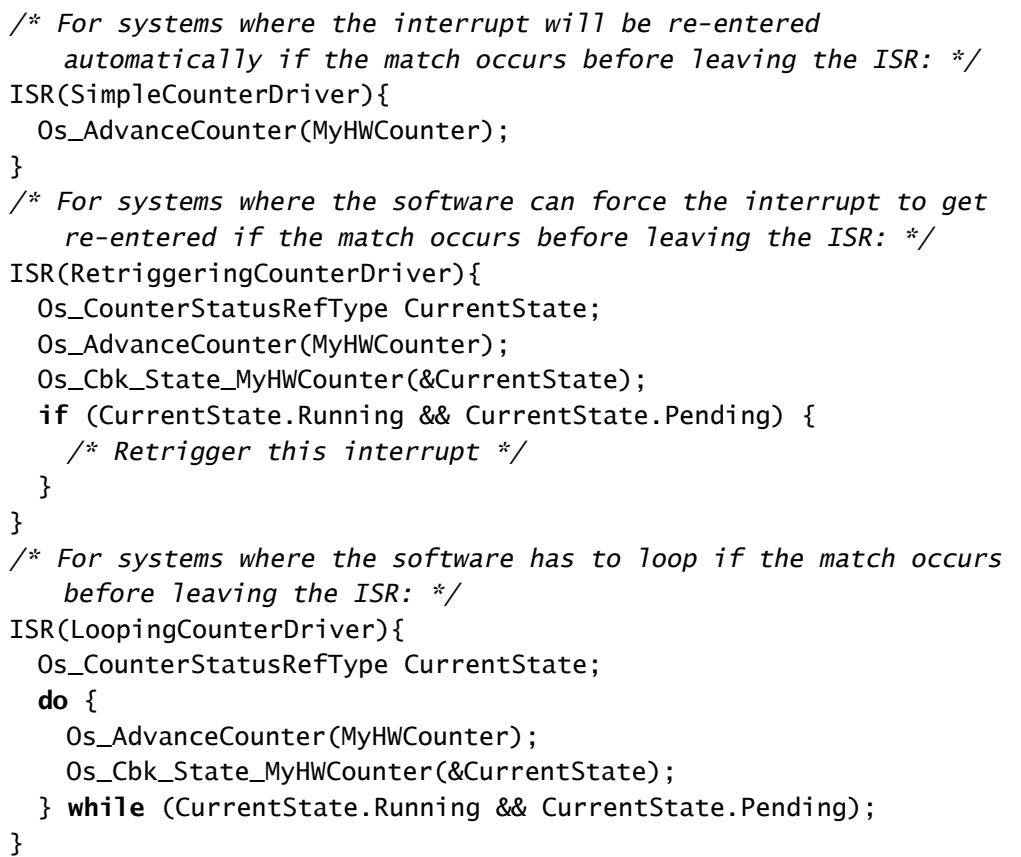

# 呼び出し元コンテキスト

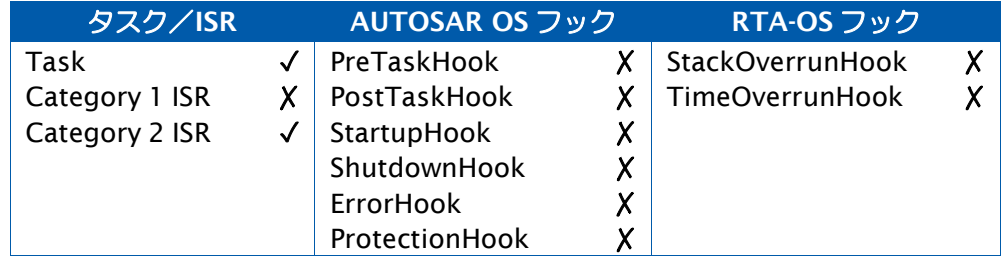

# 参照

**[IncrementCounter](#page-83-0)** [Os\\_AdvanceCounter\\_<CounterID>](#page-92-0) [Os\\_Cbk\\_Cancel\\_<CounterID>](#page-215-0) [Os\\_Cbk\\_Set\\_<CounterID>](#page-248-0) [Os\\_Cbk\\_State\\_<CounterID>](#page-253-0) [Os\\_IncrementCounter\\_<CounterID>](#page-122-0)

#### <span id="page-92-0"></span>2.39 Os\_AdvanceCounter\_<CounterID>

特定のハードウェアカウンタが前回セットされた値に到達したことを OS に通知します。

#### 構文

StatusType Os\_AdvanceCounter\_CounterID(**void**)

#### 戻り値

[StatusType](#page-286-0) 型の値を返します。

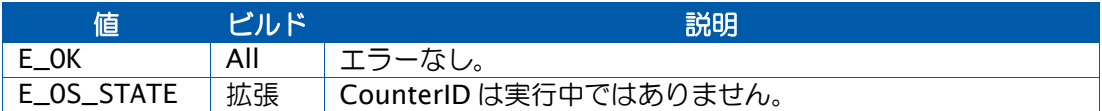

#### 説明

この API 関数の挙動は Os\_AdvanceCounter(CounterID)と同様ですが、特定のカウンタ用に カスタマイズされているので、処理が高速化され、割り込みハンドラ内での使用に適してい ます。

## 可搬性

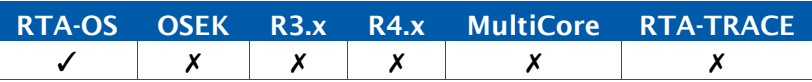

#### 例

}

*/\* For systems where the interrupt will be re-entered automatically if the match occurs before leaving the ISR: \*/* ISR(SimpleCounterDriver){ Os\_AdvanceCounter\_MyHWCounter(); } */\* For systems where the software can force the interrupt to get re-entered if the match occurs before leaving the ISR: \*/* ISR(RetriggeringCounterDriver){ Os CounterStatusRefType CurrentState: Os AdvanceCounter MyHWCounter(): Os\_Cbk\_State\_MyHWCounter(&CurrentState); **if** (CurrentState.Running && CurrentState.Pending) { */\* Retrigger this interrupt \*/* } } */\* For systems where the software has to loop if the match occurs before leaving the ISR: \*/* ISR(LoopingCounterDriver){ Os\_CounterStatusRefType CurrentState; **do** { Os\_AdvanceCounter\_MyHWCounter(); Os\_Cbk\_State\_MyHWCounter(&CurrentState); } **while** (CurrentState.Running && CurrentState.Pending);

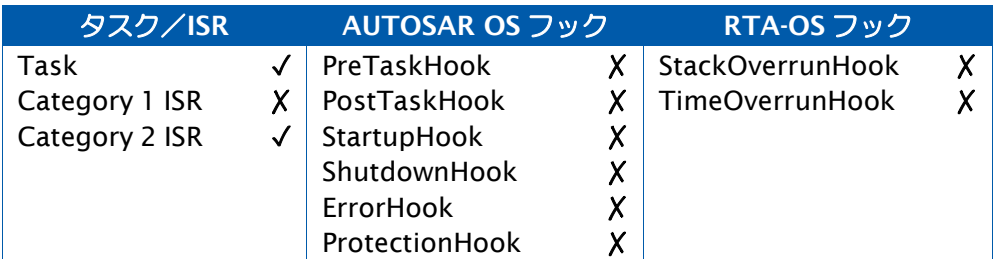

# 参照

**[IncrementCounter](#page-83-0)** [Os\\_AdvanceCounter](#page-89-0) [Os\\_Cbk\\_Cancel\\_<CounterID>](#page-215-0) [Os\\_Cbk\\_Set\\_<CounterID>](#page-248-0) [Os\\_Cbk\\_State\\_<CounterID>](#page-253-0) [Os\\_IncrementCounter\\_<CounterID>](#page-122-0)

## <span id="page-94-0"></span>2.40 Os\_GetCurrentIMask

現在の割り込み優先度/マスクを取得します。

## 構文

Os\_imaskType Os\_GetCurrentIMask(**void**)

# 戻り値

Os\_imaskType 型の値を返します。

## 説明

現在の割り込み優先度(一部のターゲットの場合は割り込みマスク)を返します。

### 可搬性

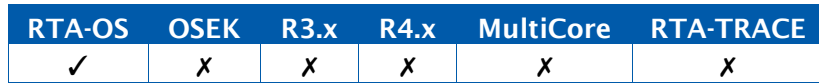

## 例

Os\_imaskType imask = Os\_GetCurrentIMask();

# 呼び出し元コンテキスト

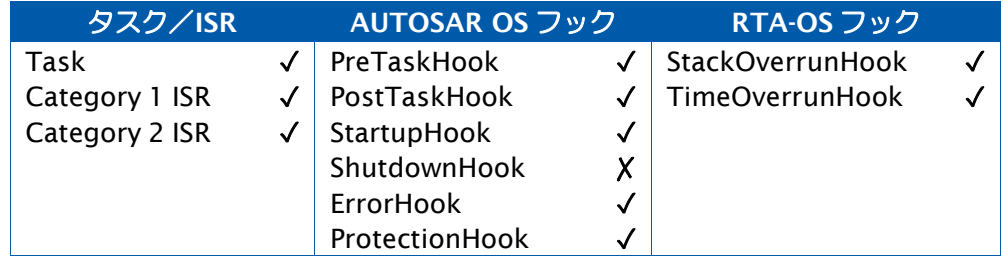

# 参照

[OS\\_IMASK\\_FOR\\_<TaskOrISR>](#page-308-0) [OS\\_IMASK\\_FOR\\_ISR](#page-308-1) [OS\\_IMASK\\_FOR\\_TASK](#page-308-2) [Os\\_GetCurrentTPL](#page-95-0)

#### <span id="page-95-0"></span>2.41 Os\_GetCurrentTPL

実行中のタスクの内部優先度を取得します。

#### 構文

uint32 Os\_GetCurrentTPL(**void**)

#### 戻り値

[uint32](#page-294-0) 型の値を返します。

#### 説明

現在実行中のタスクの内部優先度を返します。

1 つのコアの各タスクには、内部優先度に基づいて一意の TPL が割り当てられます。その値 は宣言されている優先度の値と同じではありませんが、順序は似たものになります。

実行中のタスクがない場合は OS\_INVALID\_TPL が返ります。

タスクが実行中で、リソースをロックしているか、他のタスクと優先度を共有している場合 は、OS\_TPL の値より大きくなる可能性があります。

#### 可搬性

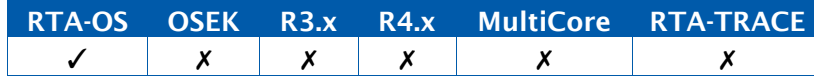

例

 $uint32 tp = 0s_GetCurrentTPL();$ 

### 呼び出し元コンテキスト

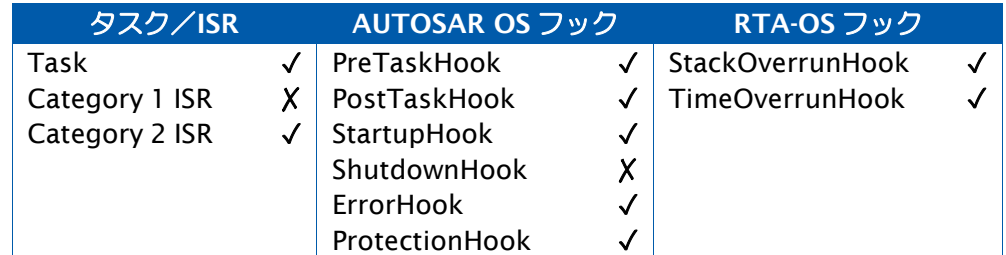

# 参照

[OS\\_INVALID\\_TPL](#page-309-0) [OS\\_TPL\\_FOR\\_<Task>](#page-317-1) [OS\\_TPL\\_FOR\\_TASK](#page-317-2) [Os\\_GetCurrentIMask](#page-94-0)

## <span id="page-96-0"></span>2.42 Os\_GetElapsedTime

呼び出し元のタスク/ISR または Idle コールバック関数の累積実行時間を取得します。

構文

Os\_StopwatchTickType Os\_GetElapsedTime(**void**)

# 戻り値

[Os\\_StopwatchTickType](#page-280-1) 型の値を返します。

### 説明

StartOS()、または累積時間の明示的リセット以降に呼び出し元(タスク、ISR、Idle コール バック関数)の実行に消費された累積時間を返します。

累積時間が Os\_StopwatchTickType の範囲を超える場合は、レポートされる値は Os\_StopwatchTickType に格納できる最大値(通常は 0xfffffff)に飽和されます。

レポートされる時間には、現在のタスク/ISR/Idle コールバック関数の呼び出しに消費され た時間も含まれます。

この API 関数から適切な結果を得るには、時間監視(Time Monitoring)と経過時間記録 (Elapsed Time Recording) をイネーブルにしておく必要があります。時間監視がイネー ブルになっていないと、この API 関数はゼロを返します。

### 可搬性

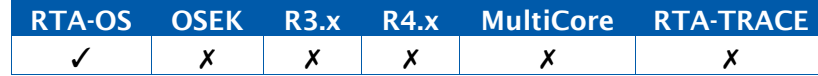

### 例

```
Os_StopwatchTickType Total_Idle_Time; 
Os_StopwatchTickType Total_Task_Time; 
Os_StopwatchTickType Total_ISR_Time;
FUNC(boolean, {memclass}) Os_Cbk_Idle(void) { 
  Total_Idle_Time = Os_GetElapsedTime();
}
TASK(MyTask){
  Total_Task_Time = Os_GetElapsedTime();
}
ISR(MyISR){
  Total_ISR_Time = Os_GetElapsedTime();
}
```
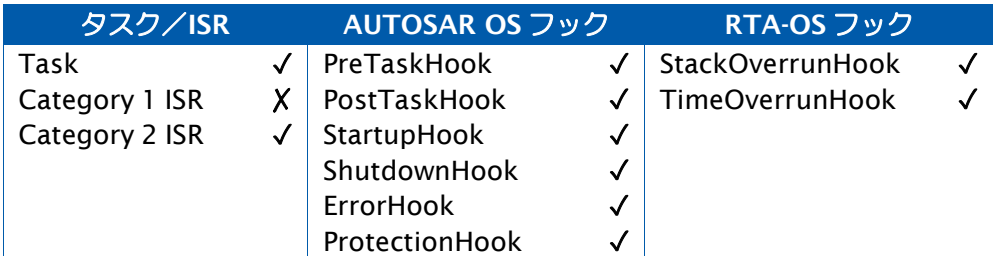

# 参照

- [Os\\_GetISRElapsedTime](#page-100-0)
- [Os\\_GetIdleElapsedTime](#page-106-0)
- [Os\\_GetTaskElapsedTime](#page-115-0)
- [Os\\_ResetISRElapsedTime](#page-127-0)
- [Os\\_ResetIdleElapsedTime](#page-133-0)
- [Os\\_ResetTaskElapsedTime](#page-135-0)

### <span id="page-98-0"></span>2.43 Os\_GetExecutionTime

呼び出し元のタスク/ISR の実行時間を取得します。

#### 構文

Os\_StopwatchTickType Os\_GetExecutionTime(**void**)

### 戻り値

[Os\\_StopwatchTickType](#page-280-1) 型の値を返します。

#### 説明

当該タスク/ISR の開始以降に消費された正味の実行時間(プリエンプションされた期間を 除外した時間)を返します。

拡張タスクの場合は、WaitEvent()の呼び出しからのリターン時に実行時間がリセットされ、 カウントが開始されます。

この値は PreTaskHook()内では有効ではありませんが、Os\_Cbk\_TaskStart()内と Os\_Cbk\_ISRStart()内では有効です。

PostTaskHook()内で読み取られる値は有効ですが、その値は、タスクの最大実行時間を決定 するために用いられる値より大きくなります。

実行時間がオーバーフローした場合は、ラップアラウンドした値を返します。

このAPI関数から適切な結果を得るには、時間監視をイネーブルにしておく必要があります。 イネーブルになっていないと、この API 関数はゼロを返します。

# 可搬性

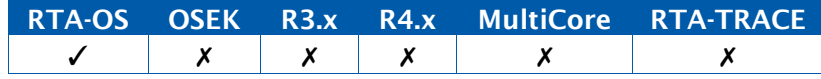

#### 例

```
TASK(MyTask){
 Os_StopwatchTickType Start, Finish, Used, APICallCorrection; 
 Start = GetExecutionTime();
  Finish = GetExecutionTime();
  APICallCorrection = Finish - Start; /* Get time for
     GetExecutionTime() call itself. */
  Start = GetExecutionTime();
  Call3rdPartyLibraryFunction(); /* Measure 3rd Party
     Library Code Execution Time */
  Finish = GetExecutionTime();
 Used = Finish - Start - APICallCorrection; /* Calculate the 
     amount of time used. */
}
```
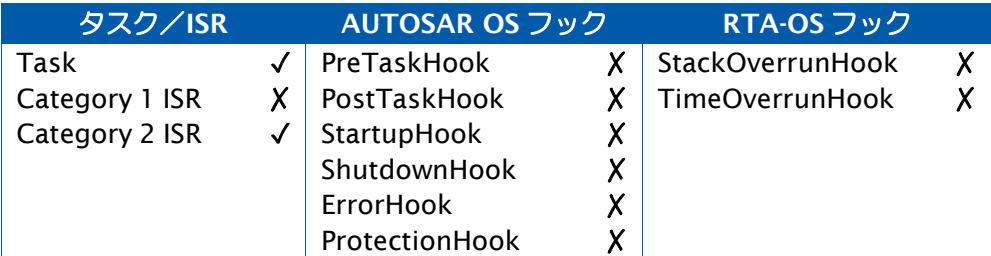

# 参照

- [OS\\_ISRTYPE\\_TO\\_INDEX](#page-310-1)
- [OS\\_TASKTYPE\\_TO\\_INDEX](#page-315-0)
- [Os\\_Cbk\\_ISREnd](#page-226-0)
- [Os\\_Cbk\\_ISRStart](#page-227-0)
- [Os\\_Cbk\\_TaskEnd](#page-258-0)
- [Os\\_Cbk\\_TaskStart](#page-259-0)
- [Os\\_GetISRMaxExecutionTime](#page-102-0)
- [Os\\_GetTaskMaxExecutionTime](#page-117-0)
- [Os\\_ResetISRMaxExecutionTime](#page-129-0)
- [Os\\_ResetTaskMaxExecutionTime](#page-137-0)

## <span id="page-100-0"></span>2.44 Os\_GetISRElapsedTime

指定された ISR の累積実行時間を取得します。

## 構文

```
Os_StopwatchTickType Os_GetISRElapsedTime( 
    ISRType ISRID
\lambda
```
## 引数

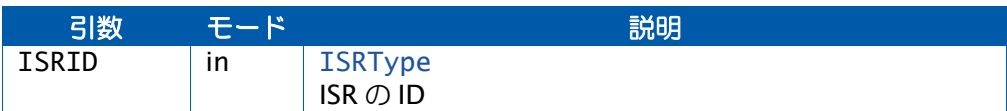

# 戻り値

[Os\\_StopwatchTickType](#page-280-1) 型の値を返します。

### 説明

StartOS()、または累積時間の明示的リセット以降、指定されたカテゴリ 2 ISR の実行に消費 された累積時間を返します。

累積時間が Os\_StopwatchTickType の範囲を超えると、ラップアラウンドされた値を返すの で、実際の値よりも小さい値となります。

当該 ISR が実行中である場合は、現在の呼び出し以降の時間は累積時間に含まれません。

ISRID が有効でない場合はゼロを返します。

この API 関数から適切な結果を得るには、時間監視(Time Monitoring)と経過時間記録 (Elapsed Time Recording)をイネーブルにしておく必要があります。時間監視がイネー ブルになっていないと、この API 関数はゼロを返します。

## 可搬性

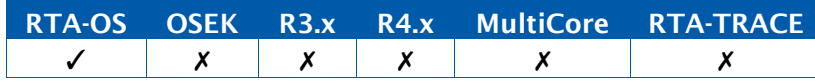

例

Os\_StopwatchTickType Total\_ISR\_Time; Total\_ISR\_Time = Os\_GetISRMaxExecutionTime(MyISR);

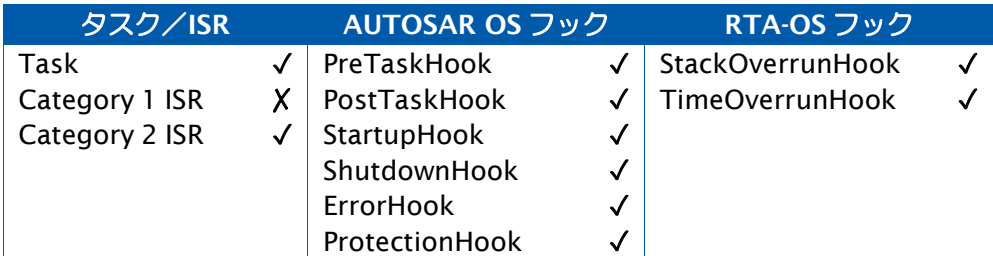

# 参照

- [Os\\_GetElapsedTime](#page-96-0)
- [Os\\_GetIdleElapsedTime](#page-106-0)
- [Os\\_GetTaskElapsedTime](#page-115-0)
- [Os\\_ResetISRElapsedTime](#page-127-0)
- [Os\\_ResetIdleElapsedTime](#page-133-0)
- [Os\\_ResetTaskElapsedTime](#page-135-0)

## <span id="page-102-0"></span>2.45 Os\_GetISRMaxExecutionTime

ISR の最大実行時間を取得します。

# 構文

```
Os_StopwatchTickType Os_GetISRMaxExecutionTime( 
    ISRType ISRID
\lambda
```
# 引数

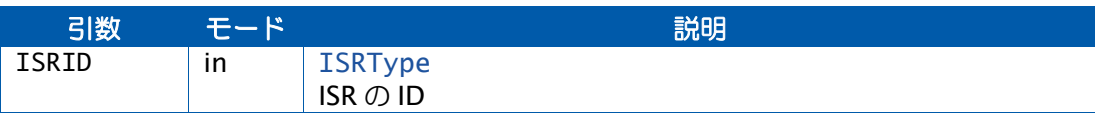

# 戻り値

[Os\\_StopwatchTickType](#page-280-1) 型の値を返します。

# 説明

ISRID で指定されたカテゴリ 2 ISR が消費した最大実行時間を返します。

この値は、ISRID に対する前回の ResetISRMaxExecutionTime()の呼び出し以降、または前 回の StartOS()の呼び出し以降に完了した ISRID の実行時間のうちの最大値です。

# 可搬性

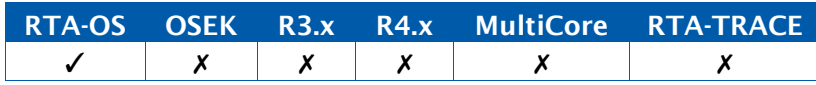

# 例

```
TASK(LoggingTask){
  Os_StopwatchTickType ExecutionTimes[MAXISRS];
  ...
  ExecutionTimes[0] = GetISRMaxExecutionTime(ISR1);
  ExecutionTimes[1] = GetISRMaxExecutionTime(ISR2);
  ...
}
```
# 呼び出し元コンテキスト

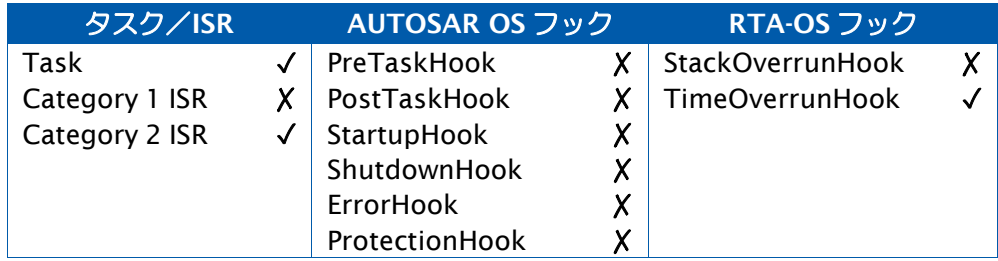

# 参照

- [OS\\_ISRTYPE\\_TO\\_INDEX](#page-310-1)
- [Os\\_GetExecutionTime](#page-98-0)
- [Os\\_GetTaskMaxExecutionTime](#page-117-0)
- [Os\\_ResetISRMaxExecutionTime](#page-129-0)
- [Os\\_ResetTaskMaxExecutionTime](#page-137-0)

## 2.46 Os\_GetISRMaxStackUsage

ISR が使用したスタックの最大量を取得します。

# 構文

```
Os_StackSizeType Os_GetISRMaxStackUsage( 
    ISRType ISRID
)
```
# 引数

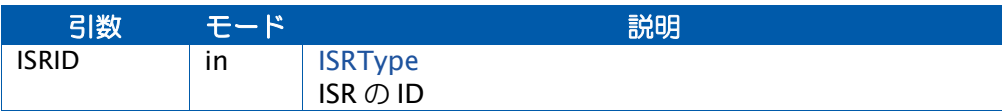

# 戻り値

[Os\\_StackSizeType](#page-279-0) 型の値を返します。

## 説明

ISRID で指定されたカテゴリ 2 ISR が使用したスタックの最大量を返します。

この値は、ISRID に対する前回の ResetISRMaxStackUsage()の呼び出し以降、または前回の StartOS()の呼び出し以降に ISRID の呼び出しで使用されたスタック使用量の最大値です。

## 可搬性

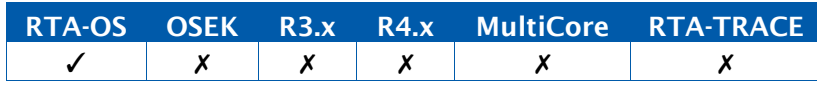

# 例

```
TASK(LoggingTask){
  Os_StackSizeType StackUsages[MAXISRS];
  ...
  StackUsages[0] = GetISRMaxStackUsage(ISR1); 
  StackUsages[1] = GetISRMaxStackUsage(ISR2);
  ...
}
```
# 呼び出し元コンテキスト

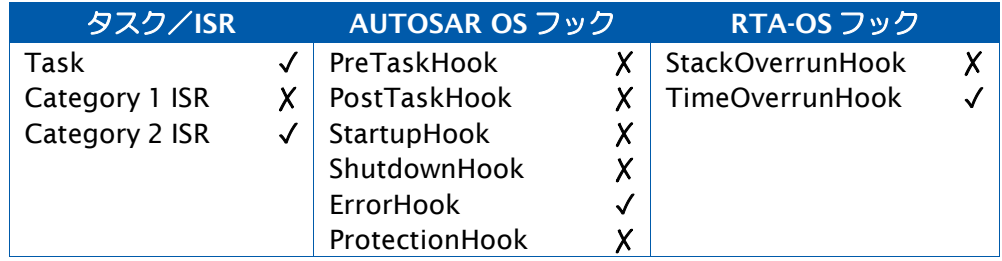

# 参照

- [OS\\_ISRTYPE\\_TO\\_INDEX](#page-310-1) [Os\\_GetStackUsage](#page-110-0) [Os\\_GetTaskMaxStackUsage](#page-119-0) [Os\\_ResetISRMaxStackUsage](#page-131-0)
- [Os\\_ResetTaskMaxStackUsage](#page-139-0)

# <span id="page-106-0"></span>2.47 Os\_GetIdleElapsedTime

指定されたコアの累積アイドル時間を取得します。

## 構文

```
Os_StopwatchTickType Os_GetIdleElapsedTime( 
    Os_IdleType IdleID
\lambda
```
## 引数

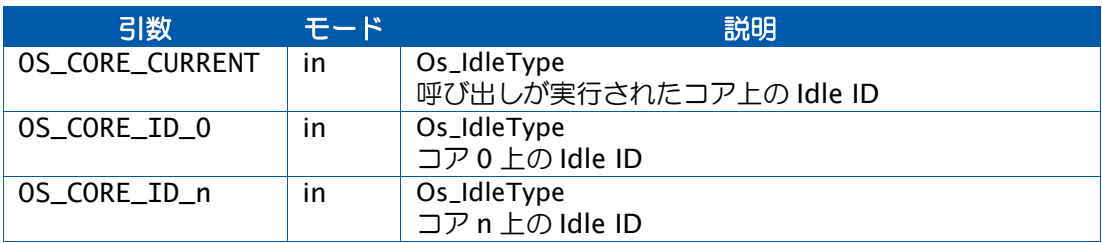

# 戻り値

[Os\\_StopwatchTickType](#page-280-1) 型の値を返します。

### 説明

StartOS()、または累積時間の明示的リセット以降に「アイドル状態」として消費された累積 時間を返します。

合計時間が Os\_StopwatchTickType の範囲を超えると、ラップアラウンドされた値を返すの で、実際の値よりも小さい値となります。

このAPI関数を呼び出したコア上で、現在Idleコールバック関数が呼び出されていた場合は、 その Idle コールバック関数の呼び出しに消費された時間も含まれます。

IdleID が有効でない場合はゼロを返します。

この API 関数から適切な結果を得るには、時間監視(Time Monitoring)と経過時間記録 (Elapsed Time Recording)をイネーブルにしておく必要があります。時間監視がイネー ブルになっていないと、この API 関数はゼロを返します。

# 可搬性

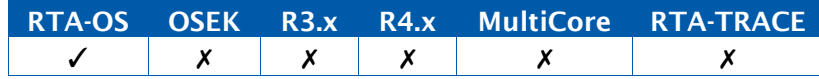

### 例

Os\_StopwatchTickType Total\_Idle\_Time; Total\_Idle\_Time = Os\_IdleType IdleID(OS\_CORE\_CURRENT);

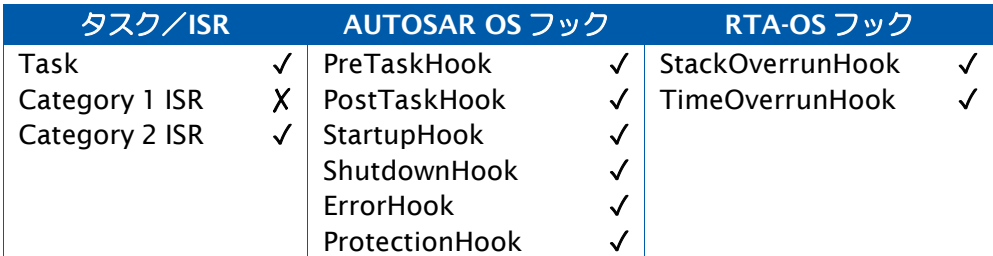

# 参照

- [Os\\_GetElapsedTime](#page-96-0)
- [Os\\_GetISRElapsedTime](#page-100-0)
- [Os\\_GetTaskElapsedTime](#page-115-0)
- [Os\\_ResetISRElapsedTime](#page-127-0)
- [Os\\_ResetIdleElapsedTime](#page-133-0)
- [Os\\_ResetTaskElapsedTime](#page-135-0)
### <span id="page-108-0"></span>2.48 Os\_GetStackSize

2 つのスタック値の差を取得します。

### 構文

```
Os_StackSizeType Os_GetStackSize( 
    Os_StackValueType Base, 
    Os_StackValueType Sample
)
```
### 引数

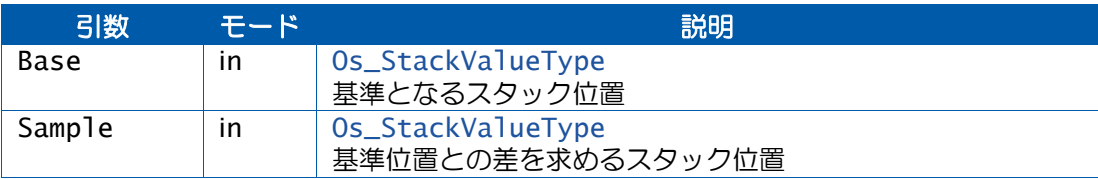

## 戻り値

[Os\\_StackValueType](#page-279-0) 型の値を返します。

## 説明

2つのOs\_StackValueTypeの値の差を返します。正しい値を得るためには、'Base'が、'Sample' が読み取られた時点よりもスタックサイズが小さかった時点(または'Sample'が読み取られ たのと同じ時点)の位置を表している必要があります。

### 可搬性

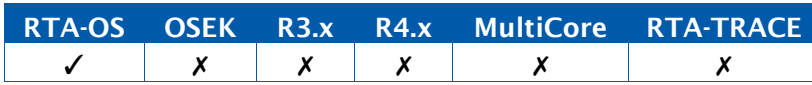

### 例

```
Os_StackValueType start_position; 
Os_StackValueType end_position; 
Os_StackSizeType stack_size; 
TASK(MyTask){
  start_position = Os_GetStackValue();
  nested_call();
  stack_size = Os_GetStackSize(start_position, end_position);
}
void nested_call(void) {
  end_position = Os_GetStackValue();
}
```
# 呼び出し元コンテキスト

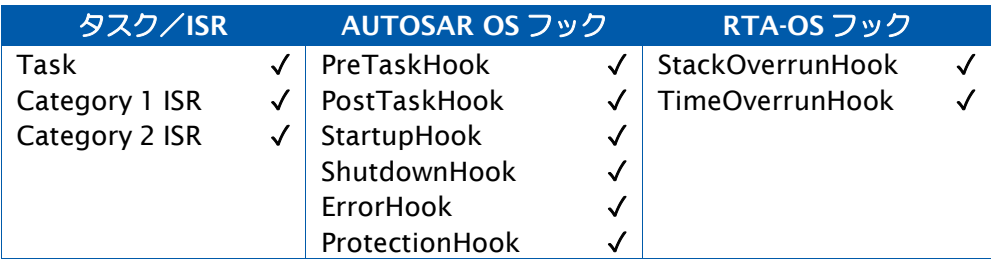

## 参照

[Os\\_GetStackUsage](#page-110-0) [Os\\_GetStackValue](#page-112-0)

### <span id="page-110-0"></span>2.49 Os\_GetStackUsage

呼び出し元のタスク/ISR のスタック使用量を取得します。

#### 構文

Os\_StackSizeType Os\_GetStackUsage(**void**)

### 戻り値

[Os\\_StackSizeType](#page-279-1) 型の値を返します。

### 説明

この呼び出しの時点で呼び出し元のタスク/ISR が使用しているスタックの量を返します。

スタック使用量は OS カーネルがそのタスク/ISR の実行を開始した時点から測定され、カー ネル内のオーバーヘッドも含まれるので、タスク/ISR のスタックアロケーションバジェッ トを設定する際に役立ちます。

この API 関数の呼び出しには、呼び出し元のタスク/ISR について記録されている最大スタッ ク使用量が更新される、という副作用が伴います。

そのタスク/ISR にスタックアロケーションバジェットが定義されている場合は、この API 関数がリターンする前にスタックオーバーランがレポートされる場合があります。

このAPI関数から適切な結果を得るには、OSコンフィギュレーションでスタック監視をイネー ブルにしておく必要があります。スタック監視がイネーブルになっていないと、この API 関 数はゼロを返します。

OS オプションの'Stack Sampling'が有効になっている場合は、この API 関数の中で Os Cbk CheckStackDepth コールバック関数が呼び出されます。このコールバック関数は スタック監視がイネーブルになっていなくても呼び出されます。

### 可搬性

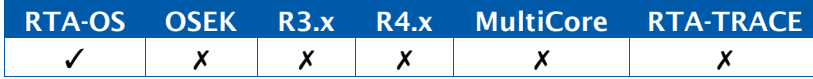

#### 例

```
TASK(MyTask){
  Os_StackSizeType stack_size; 
  stack_size = Os_GetStackUsage(); 
  nested_call();
}
void nested_call(void) {
  Os_GetStackUsage(); /* Identifies a possible max stack usage location
     */
}
```
# 呼び出し元コンテキスト

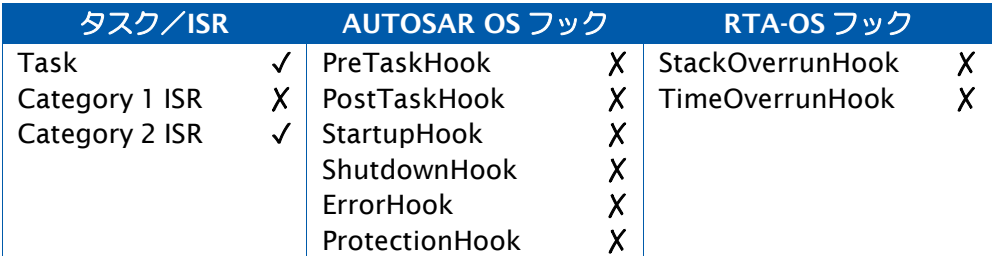

# 参照

- [Os\\_Cbk\\_CheckStackDepth](#page-219-0)
- [Os\\_Cbk\\_StackOverrunHook](#page-250-0)
- [Os\\_GetISRMaxStackUsage](#page-104-0)
- [Os\\_GetTaskMaxStackUsage](#page-119-0)
- [Os\\_ResetISRMaxStackUsage](#page-131-0)
- [Os\\_ResetTaskMaxStackUsage](#page-139-0)

### <span id="page-112-0"></span>2.50 Os\_GetStackValue

現在のスタック値を取得します。

### 構文

Os\_StackValueType Os\_GetStackValue(**void**)

### 戻り値

[Os\\_StackValueType](#page-279-0) 型の値を返します。

### 説明

スタックポインタ(1 つまたは複数)の現在位置を返します。

#### 可搬性

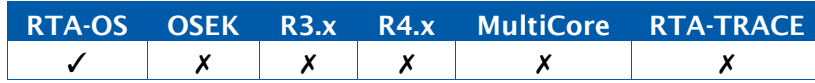

### 例

```
Os_StackValueType start_position; 
Os_StackValueType end_position; 
Os_StackSizeType stack_size; 
TASK(MyTask){
  start_position = Os_GetStackValue();
  nested_call();
  stack_size = Os_GetStackSize(start_position, end_position);
}
void nested_call(void) {
  end_position = Os_GetStackValue();
}
```
# 呼び出し元コンテキスト

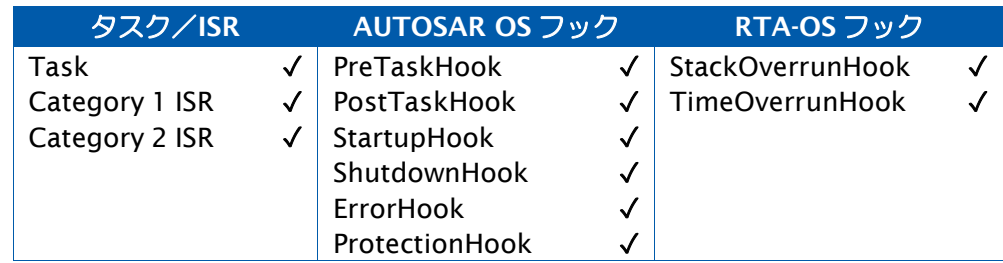

## 参照

[Os\\_GetStackSize](#page-108-0) [Os\\_GetStackUsage](#page-110-0)

### 2.51 Os\_GetTaskActivationTime

タスクが最後に起動された時点のタイムスタンプを取得します。

### 構文

```
StatusType Os_GetTaskActivationTime( 
    TaskType TaskID, 
    Os_StopwatchTickRefType Value
\lambda
```
引数

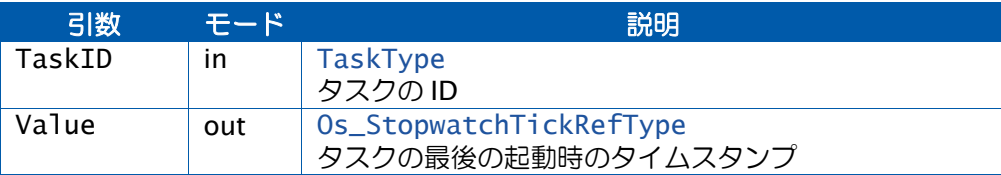

## 戻り値

[StatusType](#page-286-0) 型の値を返します。

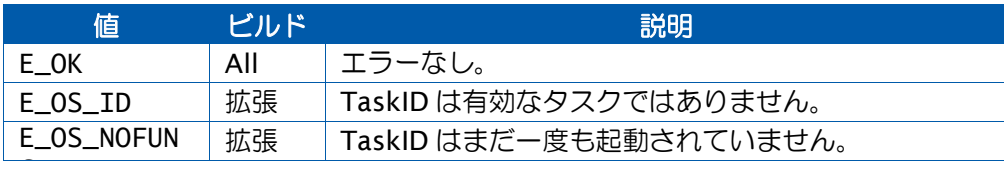

### 説明

TaskID の最後に起動された時点のタイムスタンプを返します。まだ一度も起動されていない 場合はゼロを返します。

起動は、ActivateTask、SetEvent、またはアラーム/満了ポイントにより行われる可能性が あります。

タイムスタンプは、タスクが起動された時点で呼び出されるユーザー関数 Os\_Cbk\_GetStopwatch()が返す値です。

注記: この API 関数と起動時刻の記録機能は、Activation Monitoring という OS オプショ ンが有効になっているのみ使用可能です。

## 可搬性

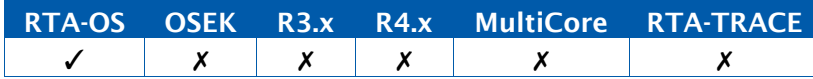

```
例
```

```
TASK(Task1){
 Os_StopwatchTickType MyLastActivation;
  ...
 GetTaskActivationTime(Task1, &MyLastActivation);
  ...
}
```
# 呼び出し元コンテキスト

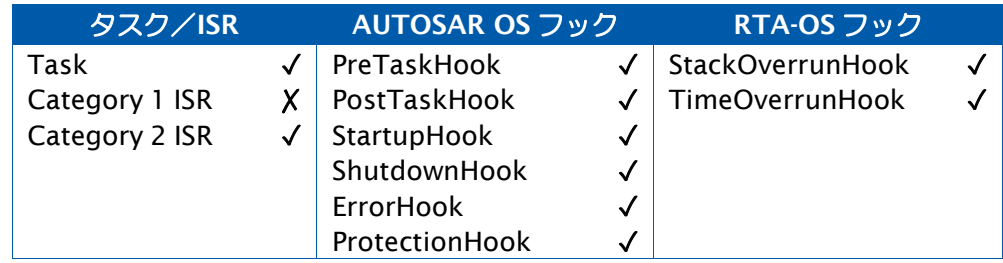

# 参照

[OS\\_TASKTYPE\\_TO\\_INDEX](#page-315-0) [Os\\_Cbk\\_GetStopwatch](#page-224-0)

### <span id="page-115-0"></span>2.52 Os\_GetTaskElapsedTime

タスクの累積実行時間を取得します。

### 構文

```
Os_StopwatchTickType Os_GetTaskElapsedTime( 
    TaskType TaskID
\lambda
```
### 引数

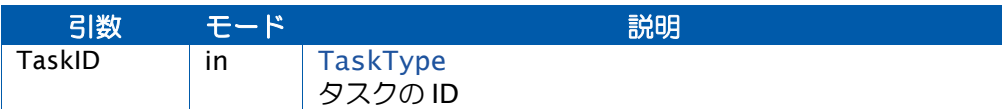

## 戻り値

[Os\\_StopwatchTickType](#page-280-1) 型の値を返します。

#### 説明

StartOS()(または累積時間の明示的リセット)以降、指定されたタスクの実行のために消費 された累積時間を返します。

合計時間が Os\_StopwatchTickType の範囲を超えると、ラップアラウンドされた値を返すの で、実際の値よりも小さい値となります。

タスクが実行中の場合は、レポートされる時間には現在の呼び出しからの時間は含まれませ  $h_{\circ}$ 

TaskID が有効でない場合はゼロを返します。

この API 関数から適切な結果を得るには、時間監視(Time Monitoring)と経過時間記録 (Elapsed Time Recording)をイネーブルにしておく必要があります。時間監視がイネー ブルになっていないと、この API 関数はゼロを返します。

#### 可搬性

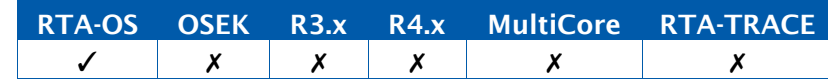

### 例

Os\_StopwatchTickType Total\_Task\_Time; Total\_Task\_Time = Os\_GetTaskElapsedTime(MyTask);

# 呼び出し元コンテキスト

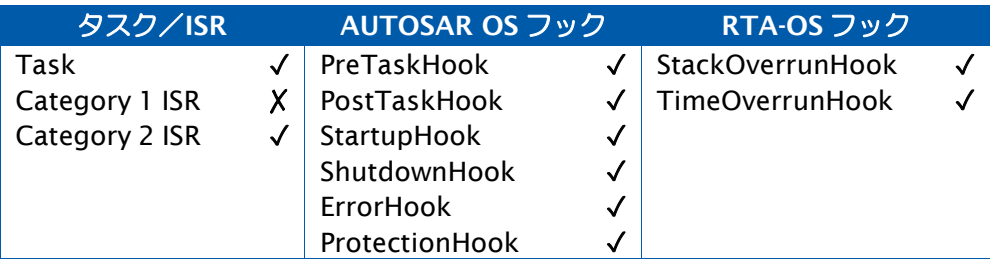

# 参照

[Os\\_GetElapsedTime](#page-96-0)

[Os\\_GetISRElapsedTime](#page-100-0)

[Os\\_GetIdleElapsedTime](#page-106-0)

[Os\\_ResetISRElapsedTime](#page-127-0)

[Os\\_ResetIdleElapsedTime](#page-133-0)

[Os\\_ResetTaskElapsedTime](#page-135-0)

```
2.53 Os_GetTaskMaxExecutionTime
```
タスクの最大実行時間を取得します。

## 構文

```
Os_StopwatchTickType Os_GetTaskMaxExecutionTime( 
   TaskType TaskID
\lambda
```
## 引数

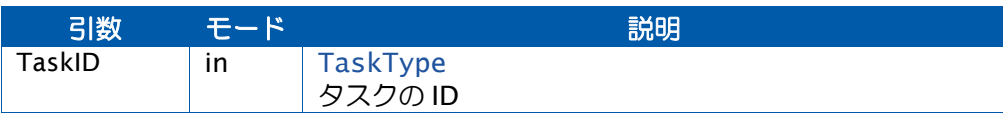

# 戻り値

[Os\\_StopwatchTickType](#page-280-1) 型の値を返します。

## 説明

TaskID で指定されたタスクが消費した最大実行時間を返します。

この値は、TaskID に対する前回の ResetTaskMaxExecutionTime()の呼び出し以降、または 前回の StartOS()の呼び出し以降に完了した TaskID の実行時間のうちの最大値です。

## 可搬性

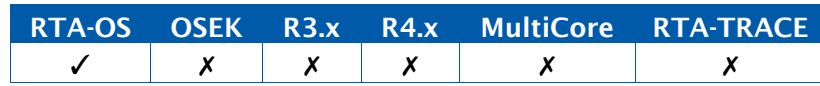

## 例

```
TASK(LoggingTask){
  Os_StopwatchTickType ExecutionTimes[MAXTASKS];
  ...
  ExecutionTimes[0] = GetTaskMaxExecutionTime(Task1); 
  ExecutionTimes[1] = GetTaskMaxExecutionTime(Task2); 
  ExecutionTimes[2] = GetTaskMaxExecutionTime(Task3);
  ExecutionTimes[3] = GetTaskMaxExecutionTime(Task4);
  ...
}
```
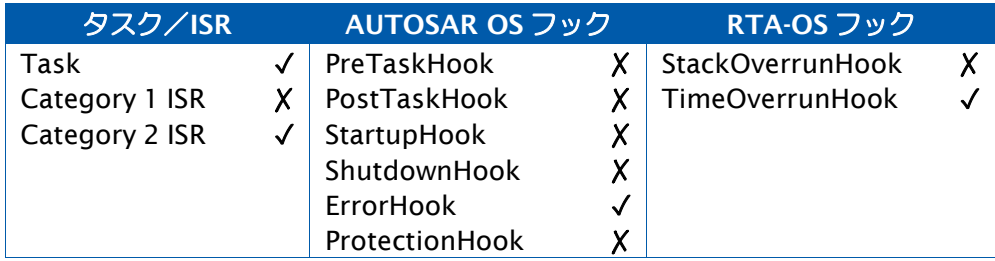

- [OS\\_TASKTYPE\\_TO\\_INDEX](#page-315-0)
- [Os\\_GetExecutionTime](#page-98-0)
- [Os\\_GetISRMaxExecutionTime](#page-102-0)
- [Os\\_ResetISRMaxExecutionTime](#page-129-0)
- [Os\\_ResetTaskMaxStackUsage](#page-139-0)

### <span id="page-119-0"></span>2.54 Os\_GetTaskMaxStackUsage

タスクが使用したスタックの最大量を取得します。

### 構文

```
Os_StackSizeType Os_GetTaskMaxStackUsage( 
    TaskType TaskID
\lambda
```
# 引数

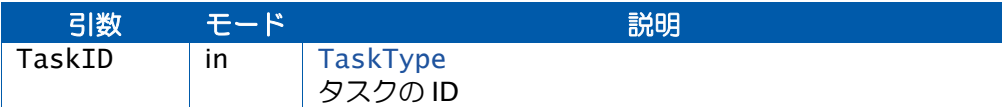

## 戻り値

[Os\\_StackSizeType](#page-279-1) 型の値を返します。

### 説明

TaskID で指定されたタスクが使用したスタックの最大量を返します。

この値は、TaskID に対する前回の ResetTaskMaxStackUsage()の呼び出し以降、または前 回のStartOS()の呼び出し以降にTaskID呼び出しで使用されたスタック使用量の最大値です。

# 可搬性

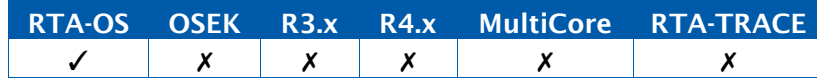

## 例

```
TASK(LoggingTask){
 Os_StackSizeType StackUsages[MAXTASKS];
  ...
  StackUsages[0] = GetTaskMaxStackUsage(Task1); 
  StackUsages[1] = GetTaskMaxStackUsage(Task2); 
  StackUsages[2] = GetTaskMaxStackUsage(Task3); 
  StackUsages[3] = GetTaskMaxStackUsage(Task4);
  ...
}
```
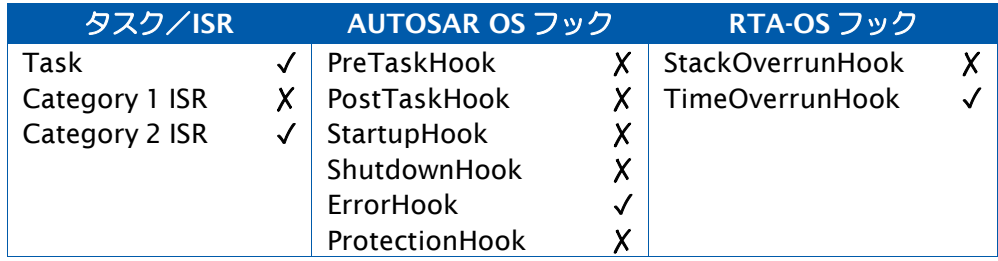

[OS\\_ISRTYPE\\_TO\\_INDEX](#page-310-0) [Os\\_GetISRMaxStackUsage](#page-104-0) [Os\\_GetStackUsage](#page-110-0) [Os\\_ResetISRMaxStackUsage](#page-131-0) [Os\\_ResetTaskMaxStackUsage](#page-139-0)

## 2.55 Os\_GetVersionInfo

OS のバージョン情報を取得します。

## 構文

```
void Os_GetVersionInfo( 
    Std_VersionInfoType *versioninfo
\mathcal{L}
```
# 引数

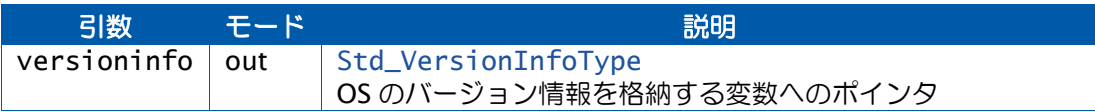

## 説明

構造体 Std\_VersionInfoType は Std\_Types.h に定義されています。

## 可搬性

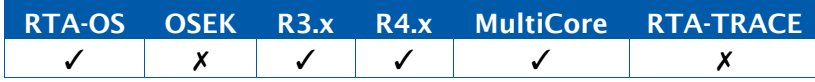

## 例

Std\_VersionInfoType ver; Os\_GetVersionInfo(&ver);

## 呼び出し元コンテキスト

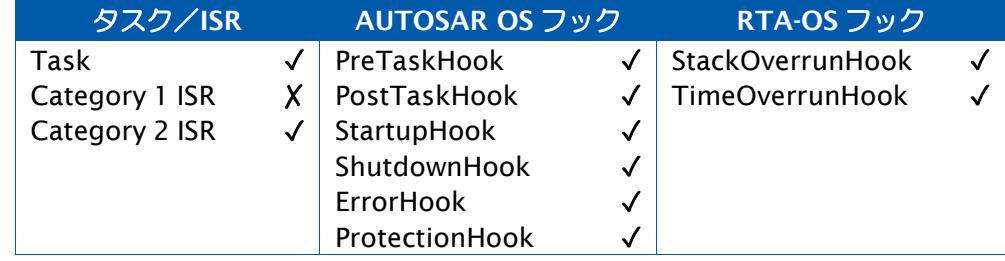

## 参照

なし。

2.56 Os\_IncrementCounter\_<CounterID>

ソフトウェアカウンタをインクリメントします。

## 構文

StatusType IncrementCounter\_<CounterID>(**void**)

## 戻り値

[StatusType](#page-286-0) 型の値を返します。

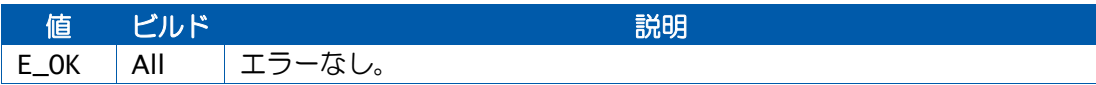

## 説明

この API 関数の挙動は IncrementCounter(CounterID) と同様ですが、特定のカウンタ用に カスタマイズされているので、処理が高速化され、割り込みハンドラ内での使用に適してい ます。ただしエラーチェックは行われないので注意してください。

### 可搬性

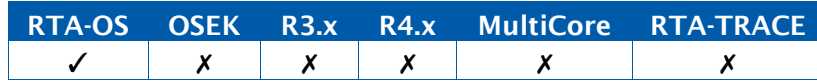

#### 例

ISR(MillisecondTimerInterrupt){

```
... 
Os_IncrementCounter_MillisecondCounter();
```
}

...

## 呼び出し元コンテキスト

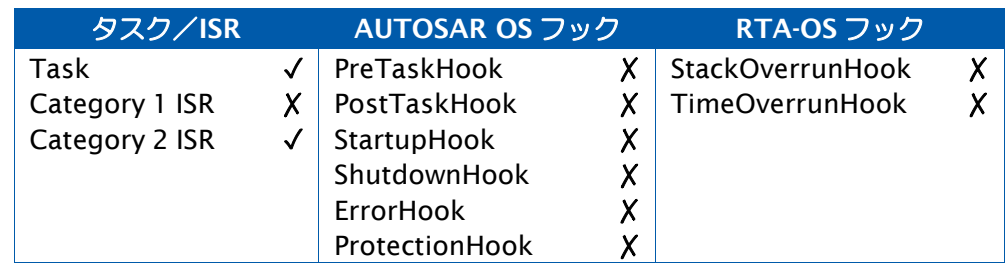

## 参照

[IncrementCounter](#page-83-0) [Os\\_AdvanceCounter](#page-89-0) [Os\\_AdvanceCounter\\_<CounterID>](#page-92-0)

### 2.57 Os\_Metrics\_Reset

この API 関数を呼び出したコアの OS メトリクス(計測値)をすべてゼロにリセットします。

構文

**void** Os\_Metrics\_Reset(**void**)

#### 説明

OS オプション'Collect OS usage metrics'がイネーブルになっていると、OS はランタイム に'Os\_Metrics'という構造体のデータを収集します。この構造体は Os\_Metrics.h に定義され ています。この情報は、ユーザーが任意に使用することができ、そのダンプ情報を ETAS サ ポートに送ってコンフィギュレーションのパフォーマンス調整に役立てることもできます。

OS は、各 OS API 関数の呼び出し、各タスクの起動と実行開始、各 ISR の実行開始、スピン ロックアクセス、クロスコア割り込み、クロスコアのタスク起動、クロスコアの IOC 起動、 カウンタのインクリメント/アドバンス、ECC タスクのデータ/ユーザーカウンタ/(必要 に応じて)ターゲット固有値待ちの数を収集します。

これらの値は、Os Metrics Reset() API 関数を呼び出すことにより、いつでもゼロにリセッ トすることができます。

マルチコア環境では、各コアにつき 1 つの'Os\_Metrics'があり、コア自身の'Os\_Metrics'の データだけを更新します。

ランタイムオーバーヘッドを抑えるため、Os\_Metrics 内の値をインクリメントしたりリセッ トしたりする際には相互排除や範囲チェックのためのコードが含まれないことに注意してく ださい。また、OS のメトリクスの収集は試験工程においてのみ実施し、量産システムでは絶 対に行わないでください。

### 可搬性

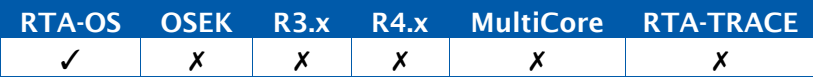

例

```
TASK(MyTask){
  ...
#ifdef OS_METRICS_ENABLED 
  Os_Metrics_Reset();
#endif /* OS_METRICS_ENABLED */
  ...
}
```
# 呼び出し元コンテキスト

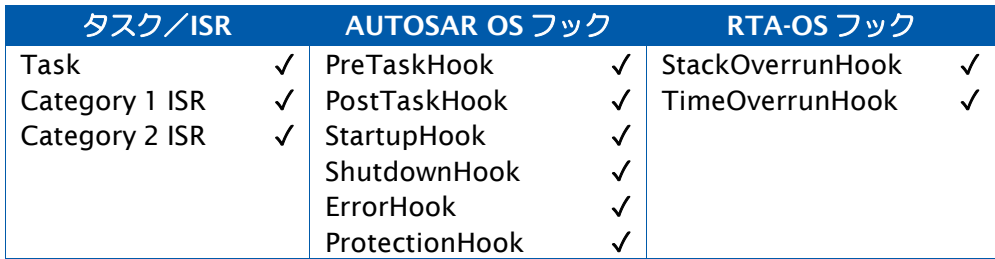

# 参照

[OS\\_COUNT\\_USER\\_n](#page-306-0) [OS\\_COUNT\\_cat1isrname](#page-306-1)

#### 2.58 Os\_RemoveDelayedTasks

実行を遅延させるタスクのセットから 1 つまたは複数のタスクを除外します。

### 構文

```
StatusType Os_RemoveDelayedTasks( 
    Os_TasksetType Taskset
\lambda
```
### 引数

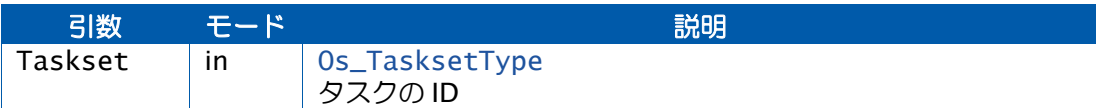

## 戻り値

[StatusType](#page-286-0) 型の値を返します。

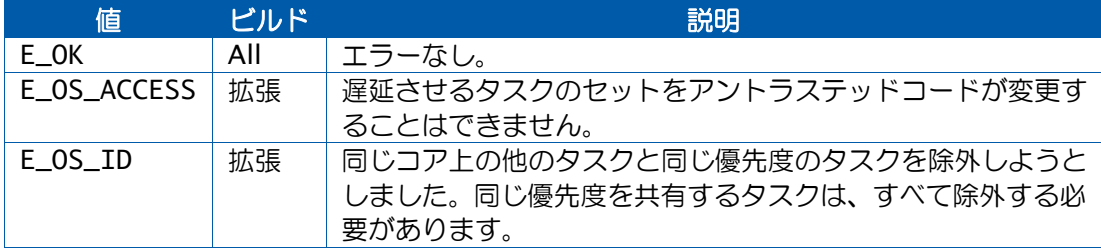

### 説明

プロジェクトにタスクの実行遅延が設定されている場合、あるタスクのセットについて、実 行の遅延を RTA-OS に指示することができます。これらのタスクは、起動することはできま すが、遅延実行タスクのセットから除外されるまでは実行されません。

Os\_RemoveDelayedTasks は、実行を遅延させるタスクのセットからタスクを除外するため のものです。

除外されたタスクのうち、優先度が呼び出し元のタスクより高いものは、この API 関数がリ ターンする前に実行されます。

1 つのコア上で複数のタスクが優先度を共有している場合は、それらのタスクをすべて追加 するか、または 1 つも追加しないか、いずれかにするに必要があります。

実行遅延のタスクセットに追加できるタスクは、呼び出し元のコアで実行されるタスクに限 られます。

可搬性

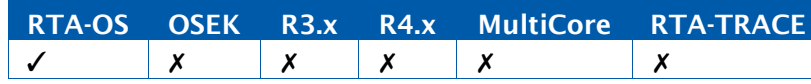

```
TASK(LowPrioTask){
  Os_SetDelayedTasks(TASK_MASK(Task1) | TASK_MASK(Task3));
  ... /* Tasks 1 and 3 (only) can be activated, but will not run */
 Os_RemoveDelayedTasks(TASK_MASK(Task1) | TASK_MASK(Task3));
 ... /* Tasks 1 and 3 can run */
}
```
# 呼び出し元コンテキスト

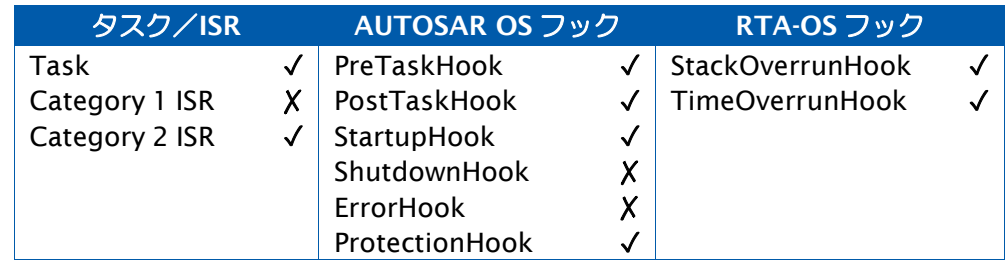

# 参照

[OS\\_ADD\\_TASK](#page-304-0) [OS\\_NO\\_TASKS](#page-310-1) [Os\\_AddDelayedTasks](#page-87-0) [Os\\_SetDelayedTasks](#page-143-0) [Os\\_TasksetType](#page-280-2) [TASK\\_MASK](#page-317-0)

例

### <span id="page-127-0"></span>2.59 Os\_ResetISRElapsedTime

ISR の累積実行時間をリセットします。

### 構文

```
StatusType Os_ResetISRElapsedTime( 
    ISRType ISRID
\lambda
```
## 引数

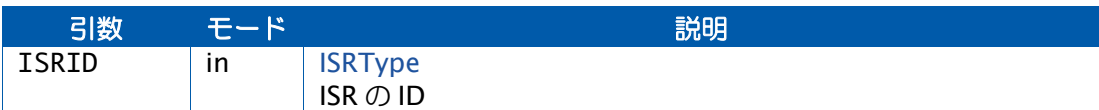

## 戻り値

[StatusType](#page-286-0) 型の値を返します。

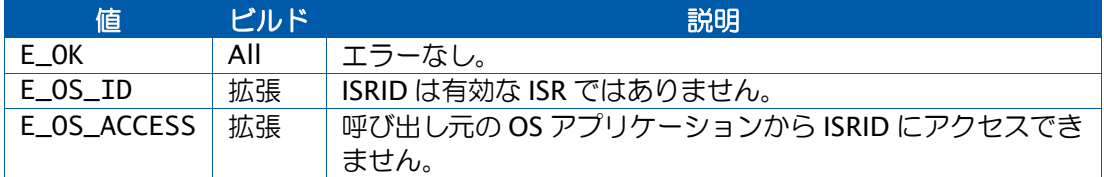

### 説明

ISRID で指定された ISR が消費した累積実行時間をゼロにリセットします。

マルチコアアプリケーションにおいては、信頼できる形でこの呼び出しを行えるのは ISRID を所有しているコアに限られます。効率性の確保のため、完全なクロスコア保護は実装され ていません。

## 可搬性

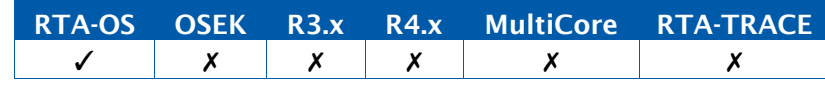

# 例

Os\_ResetISRElapsedTime(MyISR);

## 呼び出し元

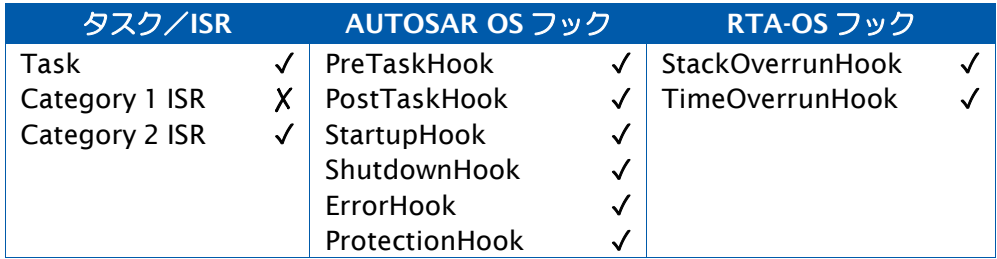

- [Os\\_GetISRElapsedTime](#page-100-0)
- [Os\\_GetISRElapsedTime](#page-100-0) [Os\\_GetIdleElapsedTime](#page-106-0)
- [Os\\_GetTaskElapsedTime](#page-115-0)
- [Os\\_ResetIdleElapsedTime](#page-133-0)
- [Os\\_ResetTaskElapsedTime](#page-135-0)

```
2.60 Os_ResetISRMaxExecutionTime
```
ISR の最大実行時間をリセットします。

## 構文

```
StatusType Os_ResetISRMaxExecutionTime( 
    ISRType ISRID
\lambda
```
# 引数

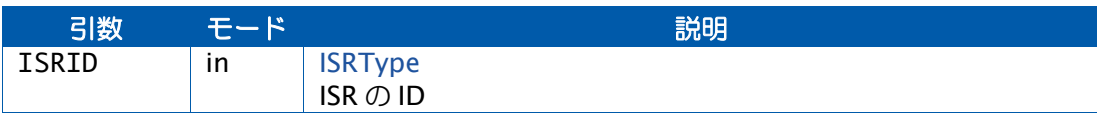

# 戻り値

[StatusType](#page-286-0) 型の値を返します。

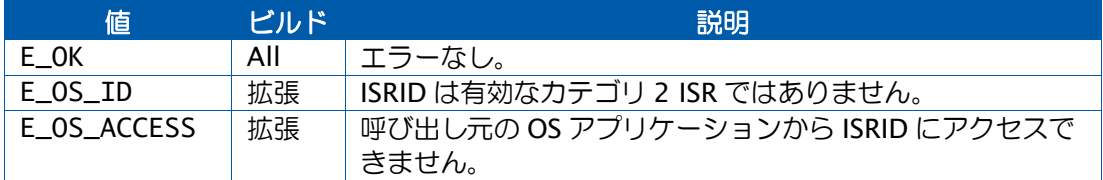

## 説明

ISRID で指定されたカテゴリ 2 ISR が消費した最大実行時間をゼロにリセットします。

## 可搬性

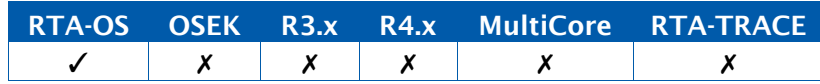

## 例

```
TASK(ProfilingTask){
  Os_StopwatchTickType ExecutionTimeLog[SAMPLES];
  ...
  ExecutionTimeLog[index++] = Os_GetISRMaxExecutionTime(ISR1); 
 Os_ResetISRMaxExecutionTime(ISR1);
  ...
}
```
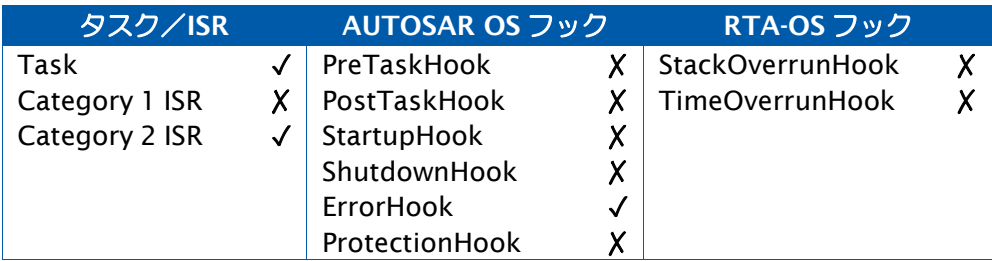

- [Os\\_GetExecutionTime](#page-98-0)
- [Os\\_GetISRMaxExecutionTime](#page-102-0)
- [Os\\_GetTaskMaxExecutionTime](#page-117-0)
- [Os\\_ResetTaskMaxExecutionTime](#page-137-0)

### <span id="page-131-0"></span>2.61 Os\_ResetISRMaxStackUsage

ISR が使用したスタックの最大量をリセットします。

### 構文

```
StatusType Os_ResetISRMaxStackUsage( 
    ISRType ISRID
\mathcal{L}
```
# 引数

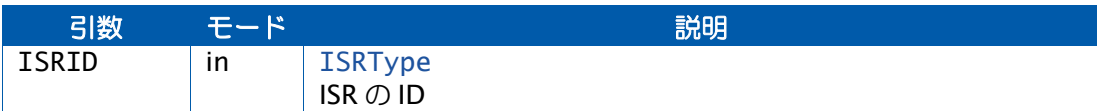

## 戻り値

[StatusType](#page-286-0) 型の値を返します。

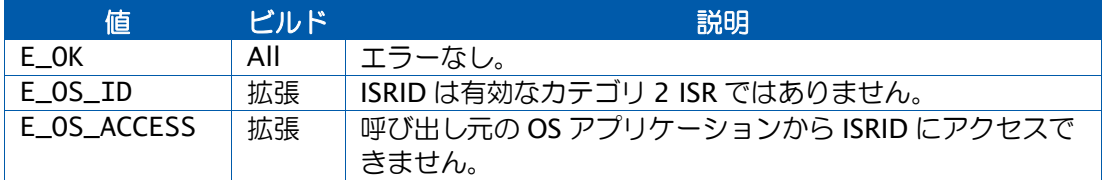

### 説明

ISRID が使用したスタックの最大量をゼロにリセットします。

## 可搬性

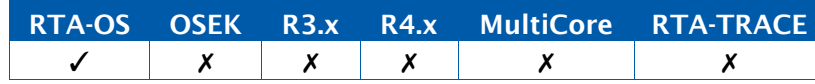

### 例

```
TASK(ProfilingTask){
  Os_StackSizeType StackUsageLog[SAMPLES];
  ...
  StackUsageLog[index++] = Os_GetISRMaxStackUsage(ISR1); 
  Os_ResetISRMaxStackUsage(ISR1);
  ...
}
```
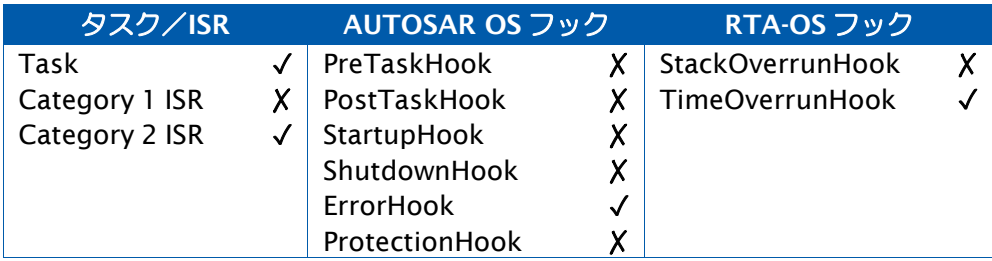

[Os\\_GetISRMaxStackUsage](#page-104-0) [Os\\_GetStackUsage](#page-110-0) [Os\\_GetTaskMaxStackUsage](#page-119-0) [Os\\_ResetTaskMaxStackUsage](#page-139-0)

### <span id="page-133-0"></span>2.62 Os\_ResetIdleElapsedTime

コアの累積アイドル時間をリセットします。

## 構文

```
StatusType Os_ResetIdleElapsedTime( 
    Os_IdleType IdleID
\lambda
```
## 引数

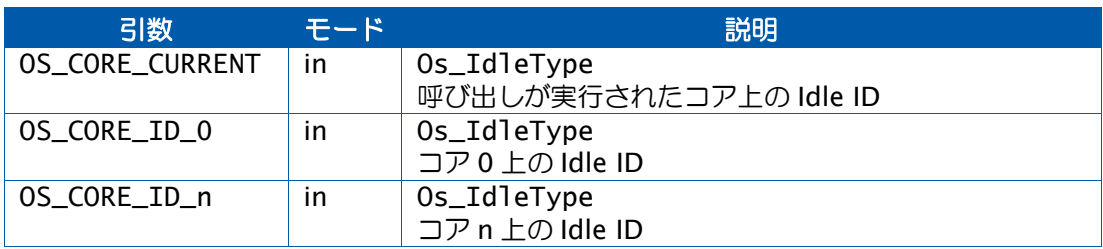

## 戻り値

[StatusType](#page-286-0) 型の値を返します。

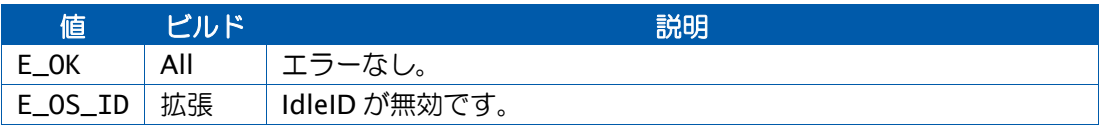

### 説明

IdleID で指定されたコアが消費した累積アイドル実行時間をゼロにリセットします。

マルチコアアプリケーションにおいては、信頼できる形でこの呼び出しを行えるのは IdleID を所有しているコアに限られます。効率性の確保のため、完全なクロスコア保護は実装され ていません。

### 可搬性

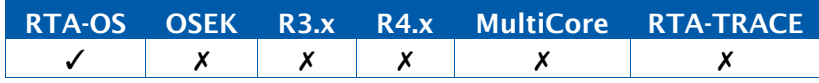

## 例

Os\_ResetIdleElapsedTime(OS\_CORE\_CURRENT);

# 呼び出し元コンテキスト

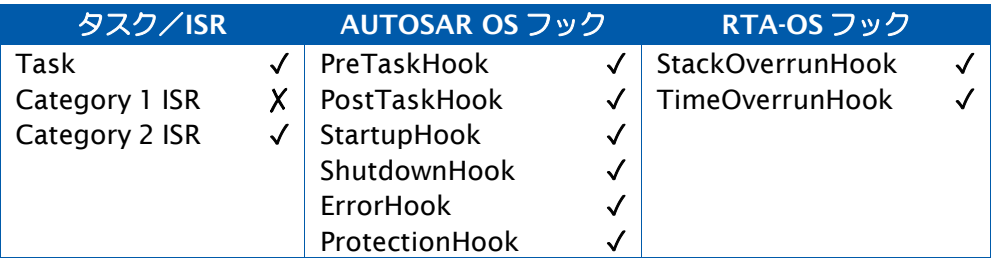

# 参照

[Os\\_GetElapsedTime](#page-96-0)

[Os\\_GetISRElapsedTime](#page-100-0)

[Os\\_GetIdleElapsedTime](#page-106-0)

[Os\\_GetTaskElapsedTime](#page-115-0)

[Os\\_ResetISRElapsedTime](#page-127-0) [Os\\_ResetTaskElapsedTime](#page-135-0)

RTA-OS の API 関数 135

<span id="page-135-0"></span>2.63 Os\_ResetTaskElapsedTime

タスクの累積実行時間をリセットします。

## 構文

```
StatusType Os_ResetTaskElapsedTime( 
    TaskType TaskID
\lambda
```
# 引数

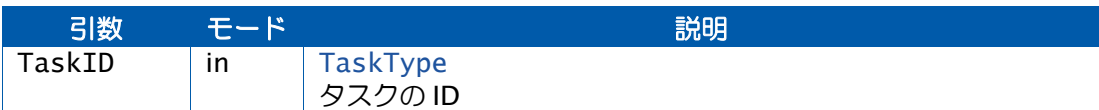

## 戻り値

[StatusType](#page-286-0) 型の値を返します。

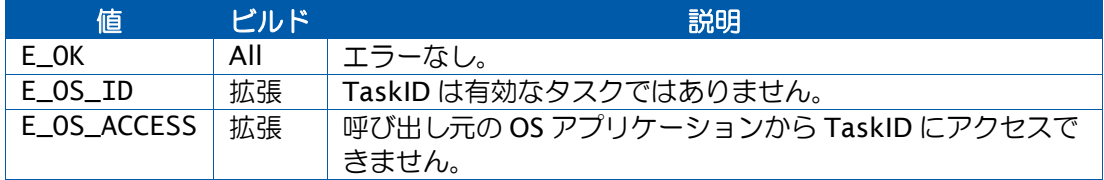

### 説明

TaskID で指定されたタスクが消費した累積実行時間をゼロにリセットします。

マルチコアアプリケーションでは、信頼できる形でこの呼び出しを行えるのは TaskID を所 有しているコアからだけです。効率性を確保するために、完全なクロスコア保護は実装され ていません。

## 可搬性

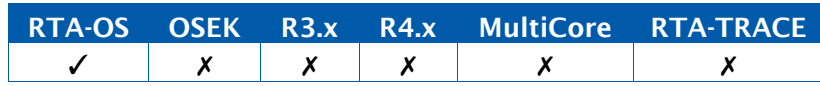

例

Os\_ResetTaskElapsedTime(MyTask);

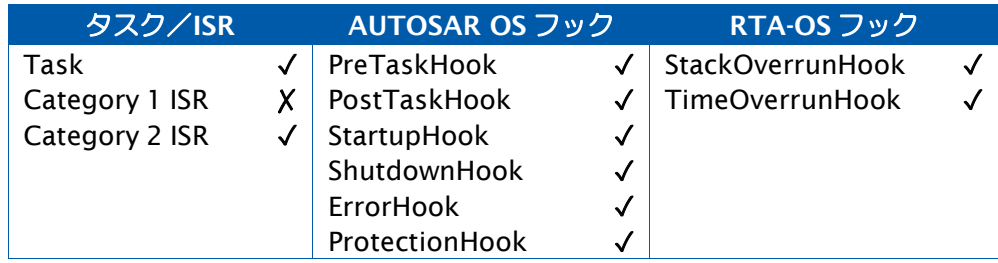

- [Os\\_GetElapsedTime](#page-96-0) [Os\\_GetISRElapsedTime](#page-100-0) [Os\\_GetIdleElapsedTime](#page-106-0) [Os\\_GetTaskElapsedTime](#page-115-0)
- [Os\\_ResetISRElapsedTime](#page-127-0)
- [Os\\_ResetIdleElapsedTime](#page-133-0)

```
2.64 Os_ResetTaskMaxExecutionTime
```
タスクの最大実行時間をリセットします。

## 構文

```
StatusType Os_ResetTaskMaxExecutionTime( 
    TaskType TaskID
\lambda
```
# 引数

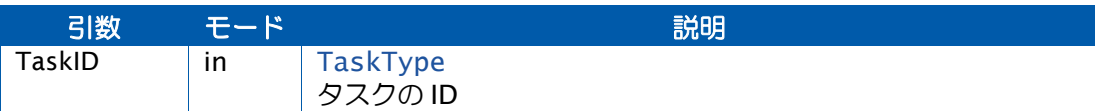

## 戻り値

[StatusType](#page-286-0) 型の値を返します。

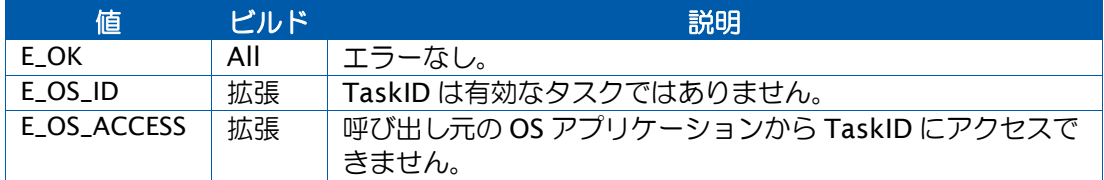

## 説明

TaskID で指定されたタスクが消費した最大実行時間をゼロにリセットします。

## 可搬性

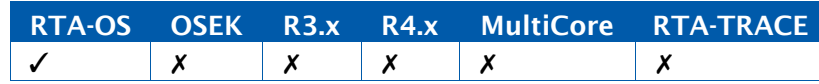

## 例

```
TASK(ProfilingTask){
  Os_StopwatchTickType ExecutionTimeLog[SAMPLES];
  ...
  ExecutionTimeLog[index++] = Os_GetTaskMaxExecutionTime(Task1); 
 Os_ResetTaskMaxExecutionTime(Task1);
  ...
}
```
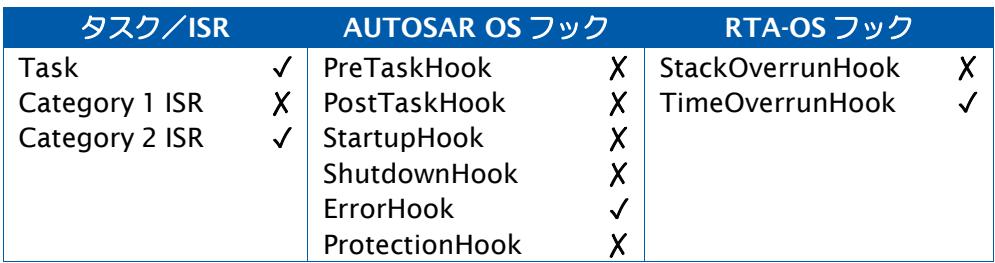

[Os\\_GetExecutionTime](#page-98-0)

[Os\\_GetISRMaxExecutionTime](#page-102-0)

[Os\\_GetTaskMaxExecutionTime](#page-117-0)

[Os\\_ResetISRMaxExecutionTime](#page-129-0)

### <span id="page-139-0"></span>2.65 Os\_ResetTaskMaxStackUsage

タスクが使用したスタックの最大量をリセットします。

### 構文

```
StatusType Os_ResetTaskMaxStackUsage( 
    TaskType TaskID
\lambda
```
# 引数

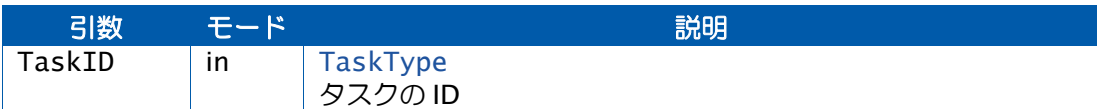

## 戻り値

[StatusType](#page-286-0) 型の値を返します。

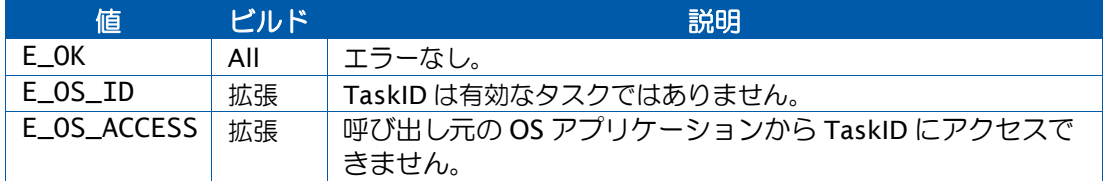

### 説明

TaskID で指定されたタスクが使用したスタックの最大量をゼロにリセットします。

### 可搬性

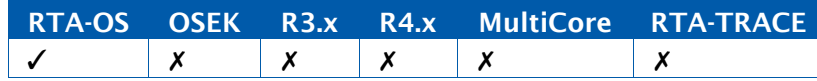

### 例

```
TASK(ProfilingTask){
  Os_StackSizeType StackUsageLog[SAMPLES];
  ...
  StackUsageLog[index++] = Os_GetTaskMaxStackUsage(Task1); 
  Os_ResetTaskMaxStackUsage(Task1);
  ...
}
```
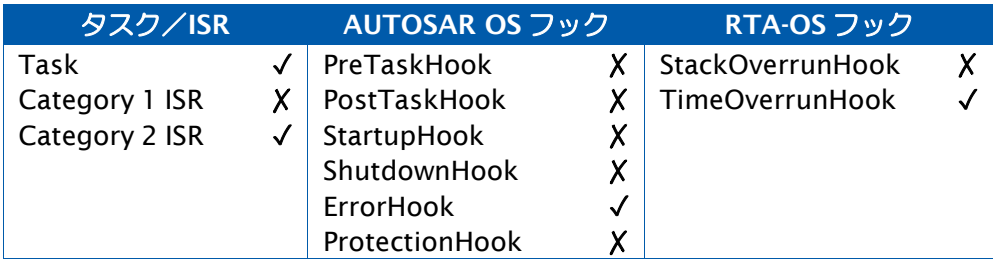

[Os\\_GetISRMaxStackUsage](#page-104-0) [Os\\_GetStackUsage](#page-110-0) [Os\\_GetTaskMaxStackUsage](#page-119-0) [Os\\_ResetISRMaxStackUsage](#page-131-0)

#### 2.66 Os\_Restart

定義済みの再起動ポイントにジャンプして、OS を再起動します。

### 構文

StatusType Os\_Restart(**void**)

### 戻り値

[StatusType](#page-286-0) 型の値を返します。

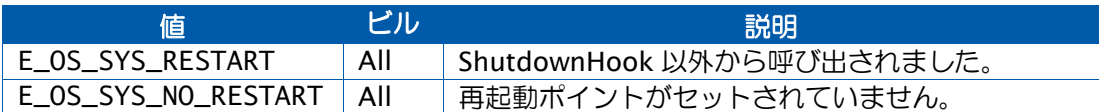

### 説明

この API 関数は、必要に応じてコンテキストを再初期化し、Os\_SetRestartPoint でセットさ れた再起動ポイントにジャンプします。この API 関数は、呼び出し元には戻りません。

これに続く StartOS()の呼び出しによって OS 再初期化が行われるようにするため、StartOS() より前に再起動ポイントがセットされている必要があります。

Os\_Restart()はマルチコアシステムでも使用できます。ただし StartOS()内の同期化コードは 各コアの再起動を妨げるので、すべての AUTOSAR コアについてそれぞれ Os\_Restart()を呼 び出す必要があります。

### 可搬性

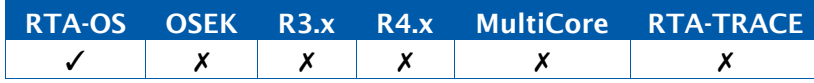

例

```
FUNC(void, {memclass}) ShutdownHook(StatusType Error){
  ... 
 Os_Restart();
  ...
}
```
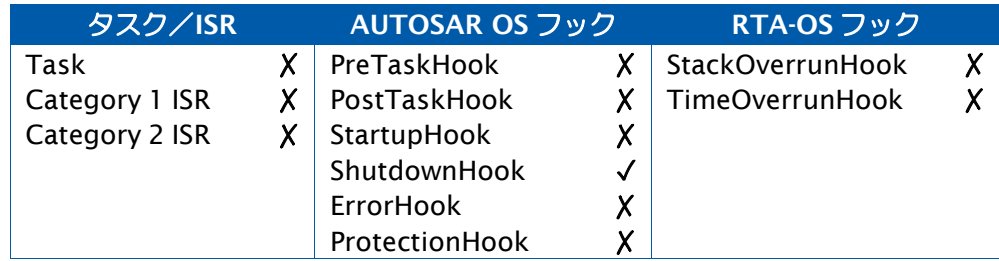

[Os\\_SetRestartPoint](#page-145-0) [ShutdownAllCores](#page-171-0) [ShutdownOS](#page-173-0) **[StartOS](#page-179-0)** 

### <span id="page-143-0"></span>2.67 Os\_SetDelayedTasks

実行を遅延させるタスクを指定します。

### 構文

```
StatusType Os_SetDelayedTasks( 
    Os_TasksetType Taskset
\lambda
```
### 引数

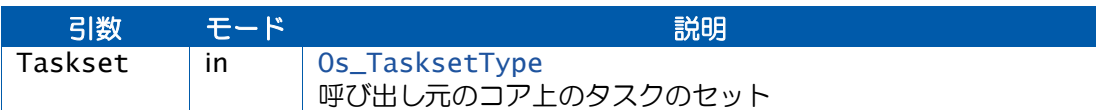

## 戻り値

[StatusType](#page-286-0) 型の値を返します。

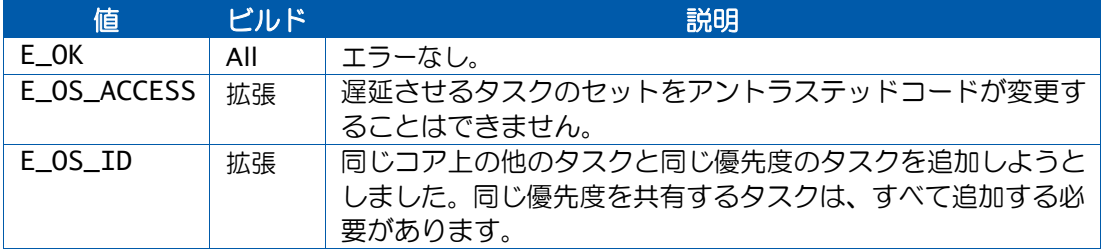

### 説明

プロジェクトにタスクの実行遅延が設定されている場合は、あるタスクのセットについて、 実行の遅延を RTA-OS に指示することができます。これらのタスクは、起動することはでき ますが、遅延実行タスクのセットから除外されるまでは実行されません。

Os\_SetDelayedTasks は、実行を遅延するタスクを指定するためのものです。

あるタスクの実行が、この API 関数の呼び出し前にすでに遅らされていて、遅延実行タスク のセットにそのタスクが含まれていない場合は、この API 関数から戻る前にそのタスクが実 行されます(そのタスクの優先度が Os\_SetDelayedTasks の呼び出し元よりも高い場合)。

1 つのコア上で複数のタスクが優先度を共有している場合は、それらのタスクをすべて追加 するか、または 1 つも追加しないか、いずれかにするに必要があります。

実行遅延のタスクセットに追加できるタスクは、呼び出し元のコアで実行されるタスクに限 られます。

可搬性

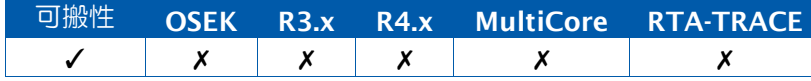
```
TASK(LowPrioTask){
  Os_SetDelayedTasks(TASK_MASK(Task1) | TASK_MASK(Task3));
  ... /* Tasks 1 and 3 (only) can be activated, but will not run*/
 Os_SetDelayedTasks(OS_NO_TASKS);
 ... /* Tasks 1 and 3 can run*/
}
```
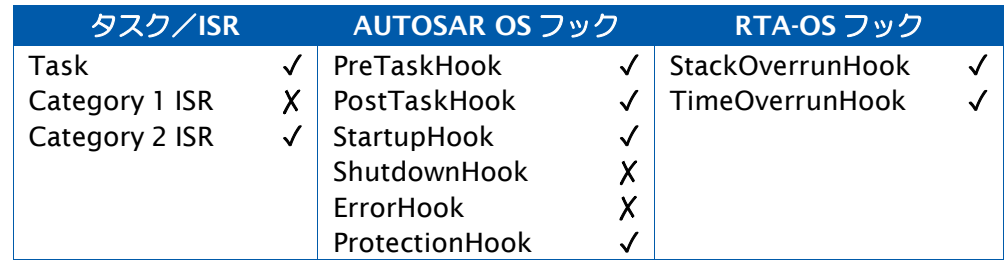

# 参照

[OS\\_ADD\\_TASK](#page-304-0) [OS\\_NO\\_TASKS](#page-310-0) [Os\\_AddDelayedTasks](#page-87-0) [Os\\_RemoveDelayedTasks](#page-125-0) [Os\\_TasksetType](#page-280-0) [TASK\\_MASK](#page-317-0)

例

#### <span id="page-145-0"></span>2.68 Os\_SetRestartPoint

コード内の StartOS()より前の位置で呼び出し、OS の再起動ポイントをマークします。

#### 構文

StatusType Os\_SetRestartPoint(**void**)

#### 戻り値

[StatusType](#page-286-0) 型の値を返します。

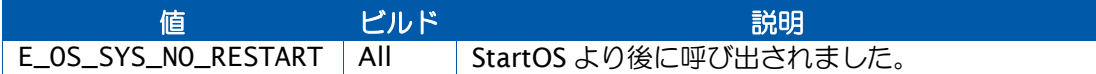

#### 説明

この API 関数は、Os Restart()の呼び出しの後に実行を再開(レジューム)するコード位置 をマークするものです。この位置は OS による制御の範囲外である必要があるため、StartOS() の前に呼び出す必要があります。再起動ポイントがすでにセットされている状態においてこ の API 関数を呼び出すと、再起動ポイントは新しい位置に再セットされます。

#### 可搬性

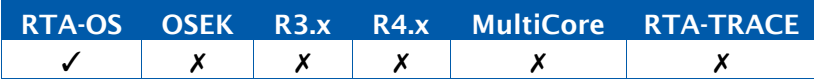

例

```
OS_MAIN() {
```
...

```
... 
Os_SetRestartPoint();
```

```
StartOS(OSDEFAULTAPPMODE);
```
}

## 呼び出し元コンテキスト

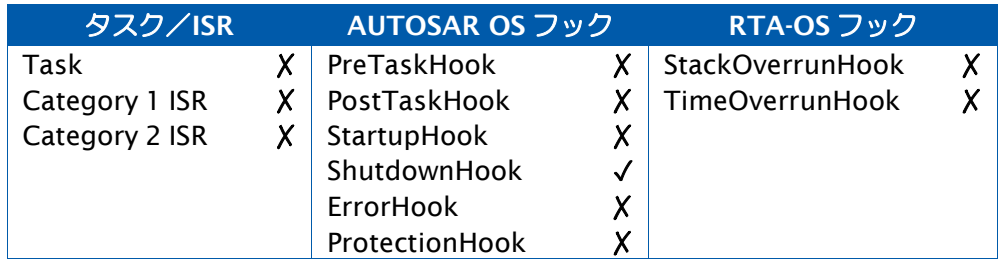

## 参照

[Os\\_Restart](#page-141-0) [ShutdownAllCores](#page-171-0) [ShutdownOS](#page-173-0) **[StartOS](#page-179-0)** 

## <span id="page-146-0"></span>2.69 Os\_SyncScheduleTableRel

明示的に同期化されるスケジュールテーブル用の調整値を提供します。

## 構文

```
StatusType Os_SyncScheduleTableRel( 
    ScheduleTableType ScheduleTableID, 
    SignedTickType RelativeValue
\mathcal{L}
```
## 引数

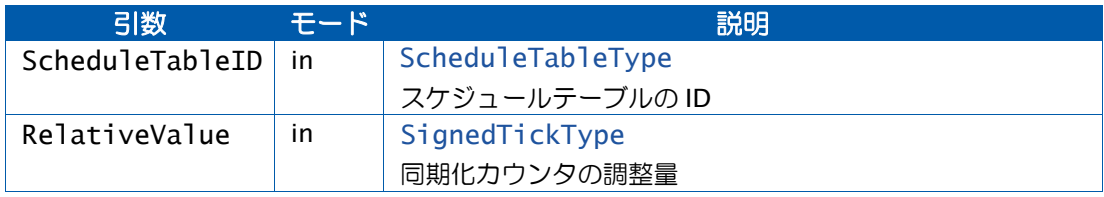

## 戻り値

[StatusType](#page-286-0) 型の値を返します。

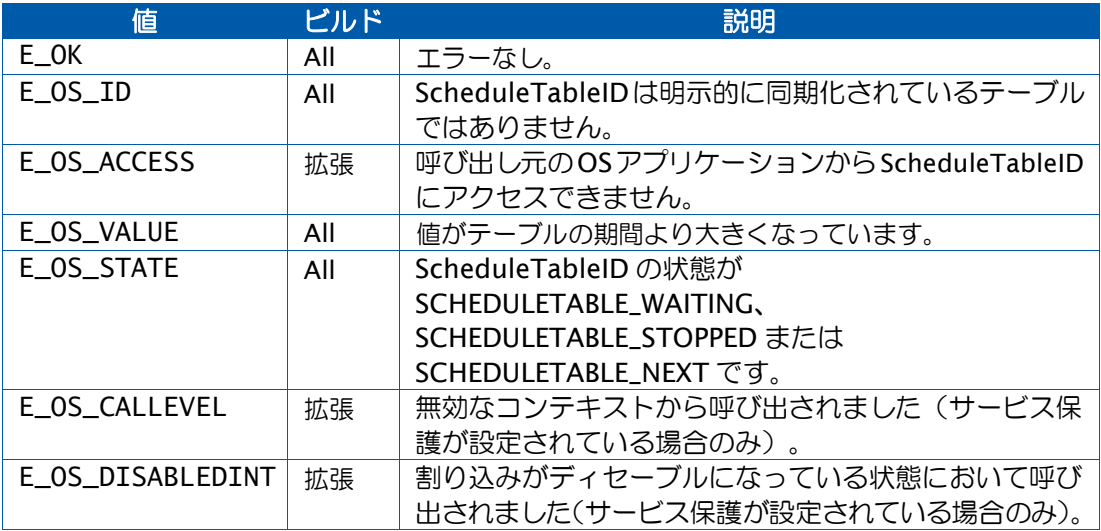

## 説明

明示的に同期化されているテーブル ScheduleTableID に同期化のための値 RelativeValue を 提供します。ScheduleTableID は実行中である必要があります。ScheduleTableID の実行開 始には、API 関数 SyncScheduleTable を使用します。

同期化カウンタの制御と同期化カウンタについての情報は、OSの領域外になります。OSは、 同期化カウンタの期間が ScheduleTableID と等しいこと、および同期化カウンタの分解能と ScheduleTableID の駆動に使用される OS カウンタの分解能とが等しいことを想定していま す。そのため、ユーザーの責任において、アプリケーションがこれらの制約条件を満足して いることを確認する必要があります。

ScheduleTableID の状態が SCHEDULETABLE\_RUNNING または SCHEDULETABLE\_RUNNING\_AND\_SYNCHRONOUS である場合は、RelativeValue は ScheduleTableID 上の概念位置と望ましい値との現在の差であると解釈されます。

ScheduleTableID の状態は、静的に定義された精度(precision)に応じて以下のようにセッ トされます。

- RelativeValue <= precision の場合は、状態は SCHEDULETABLE\_RUNNING\_AND\_SYNCHRONOUS になります。
- RelativeValue > precision の場合は、状態は SCHEDULETABLE\_RUNNING になり ます。

RelativeValue が正値で、定義済みの精度を超えている場合は、OS\_SYNC\_RETARDING 状態 になります(チックが削除されます)。

RelativeValue が負値で、定義済みの精度を超えている場合は、OS\_SYNC\_ADVANCING 状 態になります(チックが追加されます)。

### 可搬性

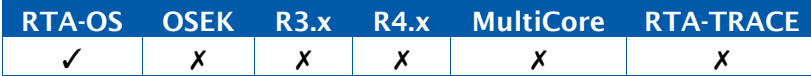

#### 例

```
TASK(MyTask){ 
  StartScheduleTableSynchron(MyScheduleTable);
  ...
  Os_SyncScheduleTable(MyScheduleTable, 0); /* Start */
  ...
 Os_SyncScheduleTableRel(MyScheduleTable, -2); /* Adjust drift */
```
## 呼び出し元コンテキスト

}

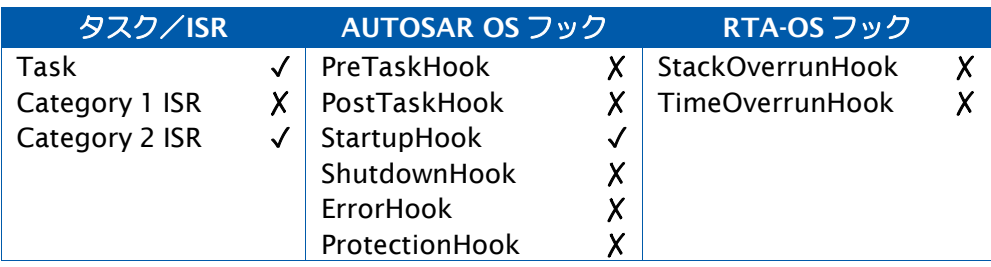

# 参照

[DeclareScheduleTable](#page-298-0) [GetScheduleTableStatus](#page-70-0) [NextScheduleTable](#page-85-0) [SetScheduleTableAsync](#page-169-0) [StartScheduleTableAbs](#page-181-0) [StartScheduleTableRel](#page-183-0) [StartScheduleTableSynchron](#page-185-0) [StopScheduleTable](#page-187-0) [SyncScheduleTable](#page-193-0)

#### 2.70 Os\_TimingFaultDetected

検出されたタイミング保護障害をレポートします。

#### 構文

**void** Os\_TimingFaultDetected(**void**)

### 説明

タイミング保護が設定されていて、タイミング割り込みがタイムリミットの実施に使用され る場合、発行されたタイミング割り込みはこの API 関数を呼び出す必要があります。

最後のOs\_Cbk\_SetTimeLimit()の呼び出しによってセットされたタイムリミットに到達した 場合は、その後に Os\_Cbk\_SuspendTimeLimit()が呼び出されてこのタイミング割り込みを キャンセルしない限り、必ずこのタイミング割り込みが実行されなければなりません。

このタイミング割り込みはカテゴリ 1 ISR で、カテゴリ 2 ISR の最高の優先度より高い優先 度を割り当てます。他のカテゴリ 1 ISR は使用しないことが望ましいですが、使用する場合 は、それらがこのタイミング割り込みによってプリエンプトされないようにする注意が必要 です。

この API 関数を呼び出すと、OS は ProtectionHook を呼び出します。つまり、通常はこのタ イミング割り込みには戻らないため、Os\_TimingFaultDetected()を呼び出す前に必要な割り 込みクリーンアップコードを実行しておく必要があります。

マルチコアシステムでは、タイミングリミットを持つコアごとに 1 つのタイミング割り込み が必要です。

#### 可搬性

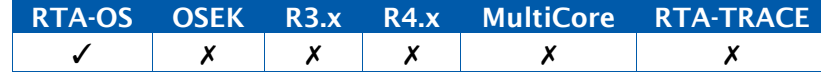

#### 例

```
CAT1_ISR(timing_interrupt) {
  /* Reset pending interrupt flags here if needed */
  Os_TimingFaultDetected();
}
```
## 呼び出し元コンテキスト

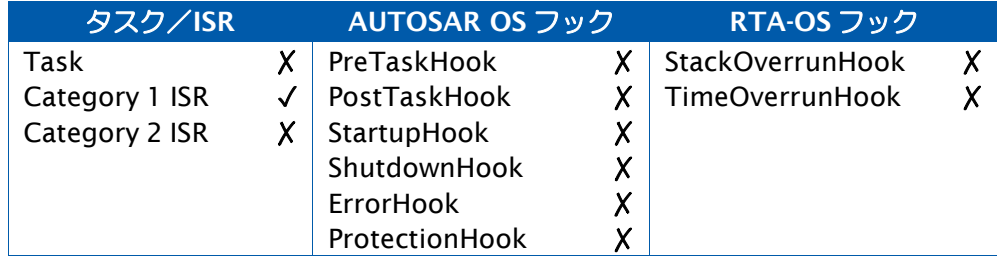

[Os\\_Cbk\\_SetTimeLimit](#page-246-0) [Os\\_Cbk\\_SuspendTimeLimit](#page-255-0) [ProtectionHook](#page-266-0)

参照

## <span id="page-151-0"></span>2.71 ReleaseResource

占有されているリソースを解放(アンロック)してクリティカルセクションを終了します。

### 構文

```
StatusType ReleaseResource( 
    ResourceType ResID
\mathcal{L}
```
## 引数

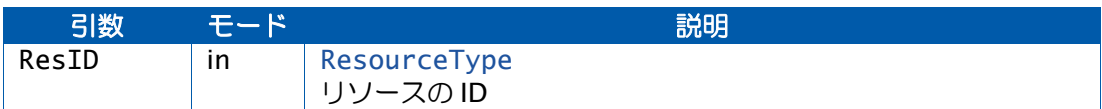

## 戻り値

[StatusType](#page-286-0) 型の値を返します。

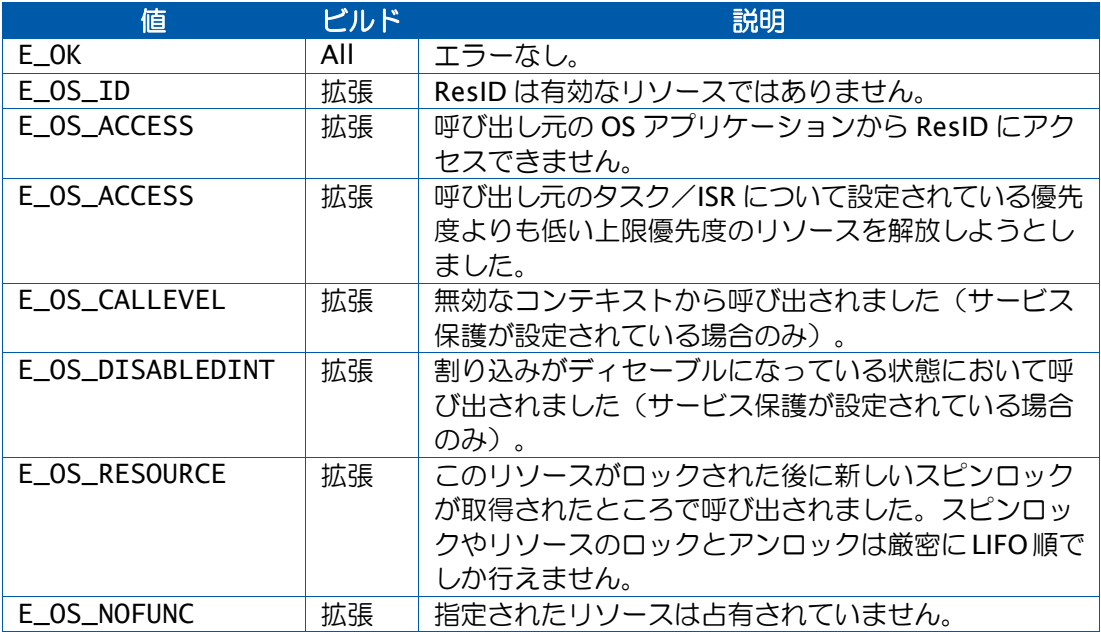

#### 説明

ReleaseResource は GetResource に対応する呼び出しで、コード内のクリティカルセクショ ンを終了する機能があります。

リソースを、複数のコアで共有することはできません。

## 可搬性

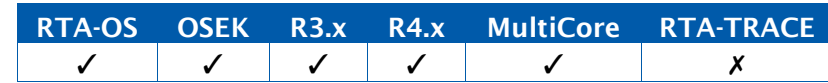

```
TASK(MyTask){
 ... 
 GetResource(Outer);
   /* Outer Critical Section */
   ... GetResource(Inner);
    /* Inner Critical Section */
   ReleaseResource(Inner);
   ... 
 ReleaseResource(Outer);
 ...
}
```
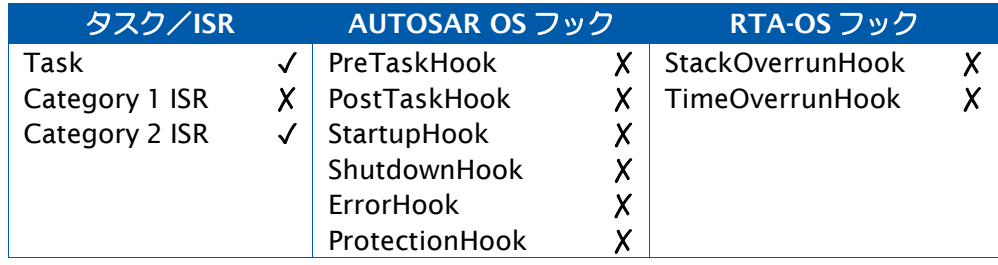

# 参照

例

**[DeclareResource](#page-298-1) [GetResource](#page-68-0)** 

## 2.72 ReleaseSpinlock

スピンロック変数を解放します。

### 構文

```
ReleaseSpinlock( 
    SpinlockIdType SpinlockId
\lambda
```
# 引数

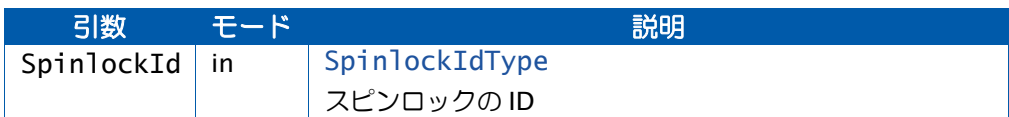

### 戻り値

[StatusType](#page-286-0) 型の値を返します。

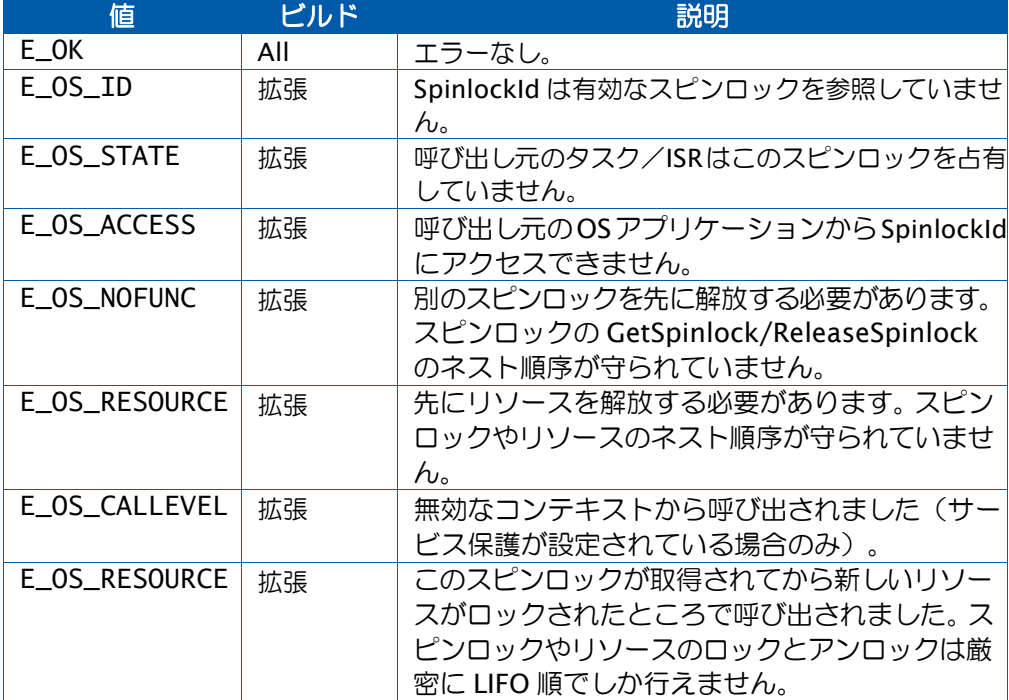

#### 説明

ReleaseSpinlock は、GetSpinLock または TryToGetSpinLock を使用して占有されているス ピンロックを解放します。

すべてのスピンロックは、タスクまたは ISR がターミネートする前に解放する必要がありま す。

すべてのスピンロックは、ECCタスクがWaitEventを呼び出す前に解放する必要があります。

スピンロックのロックメソッド(コンテナ[: OsSpinlock](#page-415-0))のモードに応じて、この API 関 数の挙動は以下のように変わります。

- LOCK\_ALL\_INTERRUPTS ResumeAllInterrupts()の呼び出しで終了します。
- LOCK\_CAT2\_INTERRUPTS ResumeOSInterrupts()の呼び出しで終了します。
- LOCK\_WITH\_RES\_SCHEDULER ReleaseResource(RES\_SCHEDULER)の呼び出し で終了します。
- NESTABLE スピンロックをロックした側により呼び出され、実行した Get コール と同じ数の Release コールを実行したときに限り、アンロックを行います。

OS コンフィギュレーションオプション'Force spinlock error checks'を使用すると、拡張ス テータスのビルド以外に標準ステータスのビルドでもエラーチェックが行われます。

## 可搬性

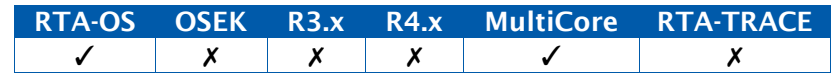

## 例

```
TASK(MyTask){
```

```
... 
GetSpinlock(Spinlock1);
```

```
...
```

```
ReleaseSpinlock(Spinlock1);
}
```
## 呼び出し元コンテキスト

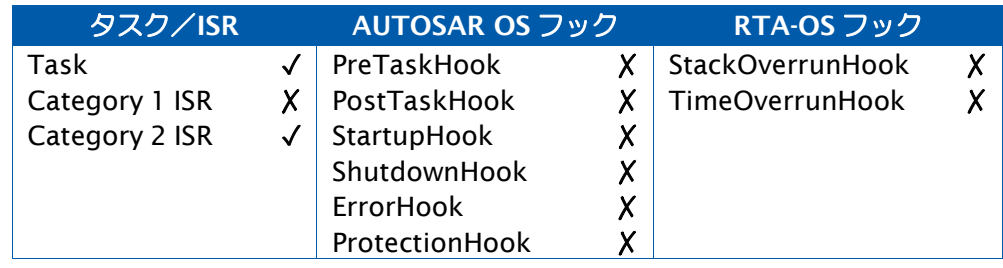

## 参照

**[GetSpinlock](#page-72-0)** [ReleaseResource](#page-151-0) [ResumeAllInterrupts](#page-157-0) [ResumeOSInterrupts](#page-159-0) **[TryToGetSpinlock](#page-201-0)** [UncheckedGetSpinlock](#page-204-0) [UncheckedReleaseSpinlock](#page-206-0) [UncheckedTryToGetSpinlock](#page-208-0)

## 2.73 ResetSpinlockInfo

スピンロックのランタイム統計情報をリセットします。

## 構文

```
StatusType ResetSpinlockInfo( 
    SpinlockIdType SpinlockId
\lambda
```
# 引数

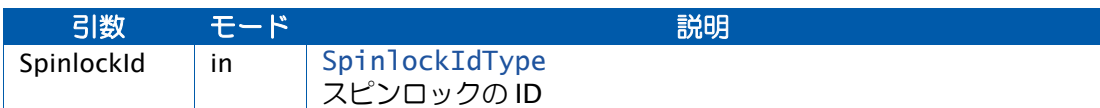

## 戻り値

[StatusType](#page-286-0) 型の値を返します。

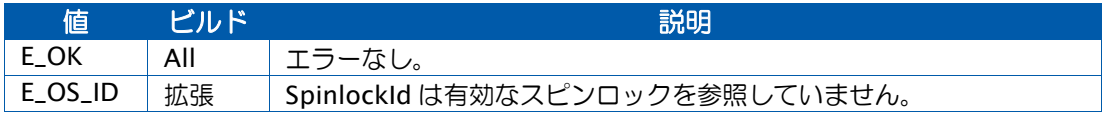

# 説明

ResetSpinlockInfo はオプションの API 関数です。アプリケーション内にスピンロックがあ り、'Provide spinlock statistics'という OS オプションが有効になっている場合に限り使用 できます。

この API 関数は、指定されたスピンロックのすべての統計情報をゼロにリセットします。

## 可搬性

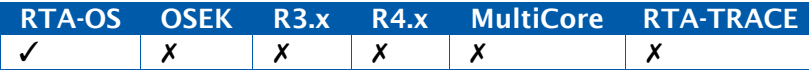

# 例

```
TASK(MyTask){
  ...
```

```
Os_SpinlockInfo Info; 
ResetSpinlockInfo(Spinlock1);
... 
GetSpinlock(Spinlock1); 
GetSpinlockInfo(Spinlock1, &Info); 
if ((TaskType)Info.LockFails > 0) {
  ...
}
```
}

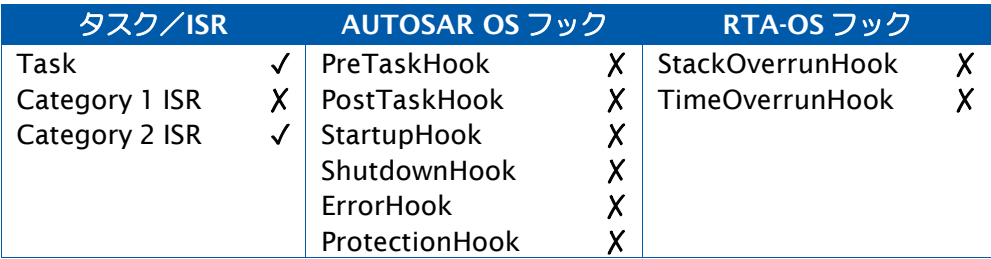

# 参照

[GetSpinlockInfo](#page-75-0) [Os\\_SpinlockInfo](#page-277-0)

## <span id="page-157-0"></span>2.74 ResumeAllInterrupts

カテゴリ 1 とカテゴリ 2 の割り込みの受け付けを再開(レジューム)します。

## 構文

**void** ResumeAllInterrupts(**void**)

## 説明

マスク可能なすべての割り込みが発生しないように保護されているクリティカルセクション を終了します。このクリティカルセクションは SuspendAllInterrupts()の呼び出しで開始さ れたものである必要があります。

このクリティカルセクションの中では、SuspendAllInterrupts()/ResumeAllInterrupts()の ペアと SuspendOSInterrupts()/ResumeOSInterrupts()のペア以外の API 関数は使用できま せん。

割り込みの状態は、直前の SuspendAllInterrupts()の呼び出し前の状態に戻ります。

SuspendAllInterrupts()と ResumeAllInterrupts()の呼び出しがネストしている場合は、最初 の SuspendAllInterrupts()の呼び出しによって保存された割り込みマスクの状態が、最後の ResumeAllInterrupts()の呼び出しによって復元されます。

マルチコア環境では、この API 関数が呼び出されたコア上の割り込みにのみ影響します。

## 可搬性

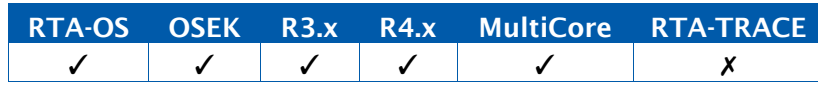

### 例

```
TASK(MyTask){
  ... 
  SuspendAllInterrupts():
   /* Critical Section 1 */
   FunctionWithNestedCriticalSection(); 
  ResumeAllInterrupts():
  ...
}
void FunctionWithNestedCriticalSection(void) {
  ... 
 SuspendAllInterrupts():
  /* Critical Section 2 */
 ResumeAllInterrupts():
  ...
}
```
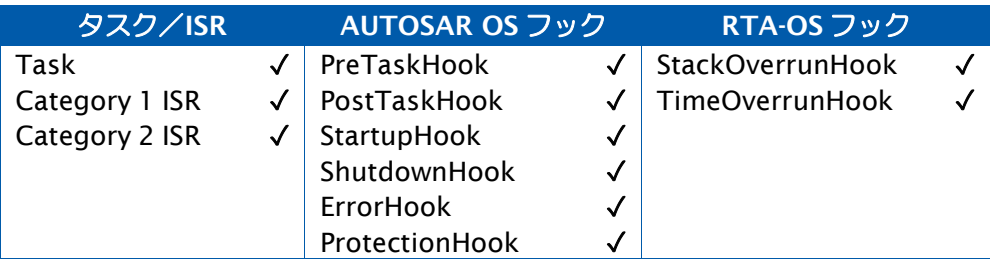

# 参照

[DisableAllInterrupts](#page-41-0) [EnableAllInterrupts](#page-43-0) [ResumeOSInterrupts](#page-159-0) [SuspendAllInterrupts](#page-189-0) [SuspendOSInterrupts](#page-191-0)

## <span id="page-159-0"></span>2.75 ResumeOSInterrupts

カテゴリ 2 割り込みの受け付けを再開(レジューム)します。

構文

**void** ResumeOSInterrupts(**void**)

## 説明

この API 関数は、マスク可能なすべてのカテゴリ 2 (OS レベル) 割り込みの発生から保護さ れるクリティカルセクションを終了します。このクリティカルセクションは SuspendOSInterrupts()の呼び出しで開始されたものである必要があります。

このクリティカルセクションの中では、SuspendAllInterrupts()/ResumeAllInterrupts()の ペアと SuspendOSInterrupts()/ResumeOSInterrupts()のペア以外の API 関数は使用できま せん。

割り込みの状態は、直前の SuspendOSInterrupts()呼び出しの前の状態に戻ります。

SuspendOSInterrupts()と ResumeOSInterrupts()の呼び出しがネストしている場合は、最 初の SuspendOSInterrupts()の呼び出しによって保存された割り込み認識ステータスが、最 後の ResumeOSInterrupts()の呼び出しによって復元されます。

マルチコア環境では、この API 関数が呼び出されたコア上の割り込みだけに影響します。

### 可搬性

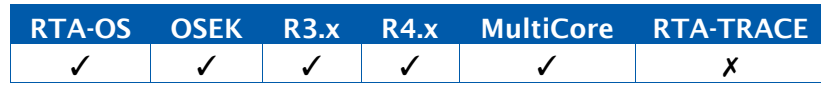

例

```
TASK(MyTask){
  ...
```

```
SuspendOSInterrupts():
  /* Longer Critical Section */
 SuspendAllInterrupts();
   /* Shorter Critical Section*/
  ResumeAllInterrupts(); 
ResumeOSInterrupts():
...
```
# 呼び出し元コンテキスト

}

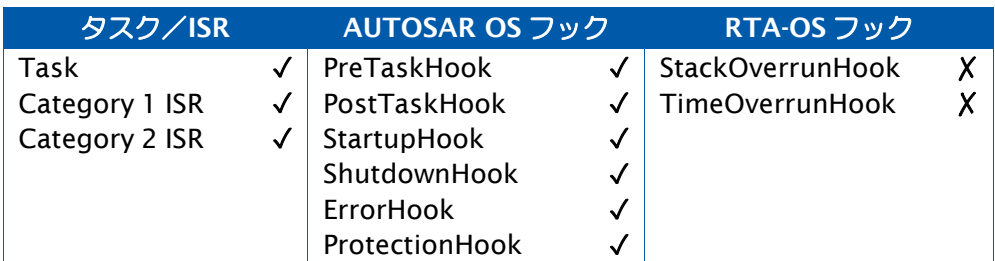

参照

[DisableAllInterrupts](#page-41-0) [EnableAllInterrupts](#page-43-0) [ResumeAllInterrupts](#page-157-0) [SuspendAllInterrupts](#page-189-0) [SuspendOSInterrupts](#page-191-0)

#### 2.76 Schedule

優先度が高いタスクを実行できるかどうかを OS に問い合わせます。

## 構文

StatusType Schedule(**void**)

#### 戻り値

[StatusType](#page-286-0) 型の値を返します。

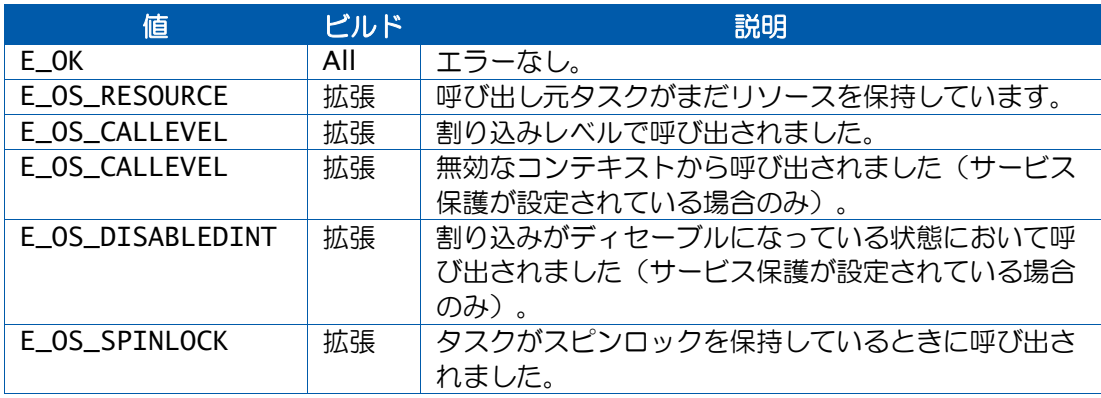

#### 説明

この API 関数を呼び出すと、ノンプリエンプティブタスクまたは内部リソースを使用するタ スク/ISR がプリエンプションポイントを提示することができます。

以下の場合、リスケジューリングが発生します。

1. 呼び出し元タスクがノンプリエンプティブで、そのタスクが実行状態のときにそれより 優先度の高いタスクが起動された場合。

2. 呼び出し元タスク/ISR がそれより優先度の高いタスク/ISR と内部リソースを共有して いて、後者のタスク/ISR がすでに起動されている場合。

呼び出し元タスク/ISR より優先度の高い、レディ状態のタスク/ISR がない場合は、呼び出 し元のタスク/ISR がレジュームします。

この API 関数は、内部リソースを使用しないプリエンプティブタスクや ISR には影響しませ  $h_{\circ}$ 

ISR に内部リソースを共有させることができるのは、RTA-OS 固有の機能です。

#### 可搬性

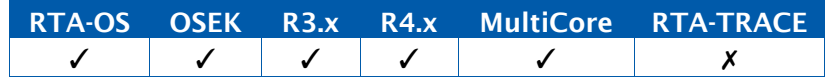

```
TASK(MyTask){ 
  CooperativeProcessA(); 
  Schedule();
  CooperativeProcessB(); 
  Schedule();
  CooperativeProcessC(); 
  Schedule();
  ...
}
```
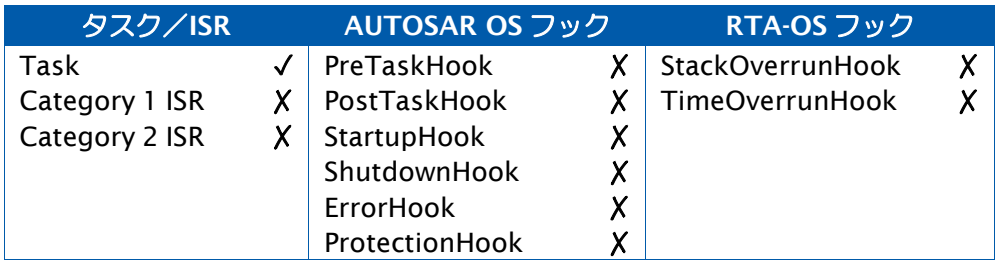

# 参照

[DeclareTask](#page-298-2) **[GetISRID](#page-64-0) [GetTaskState](#page-81-0)** [TerminateTask](#page-199-0)

例

#### <span id="page-163-0"></span>2.77 SetAbsAlarm

アラームに「絶対カウンタ値」をセットします。

### 構文

```
StatusType SetAbsAlarm( 
    AlarmType AlarmID, 
    TickType start, 
    TickType cycle
\mathcal{L}
```
## 引数

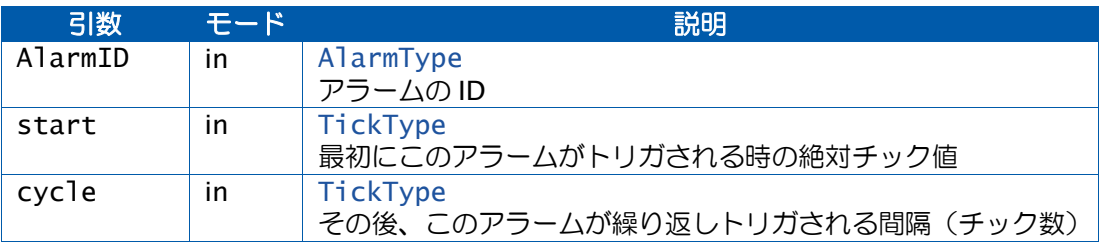

#### 戻り値

[StatusType](#page-286-0) 型の値を返します。

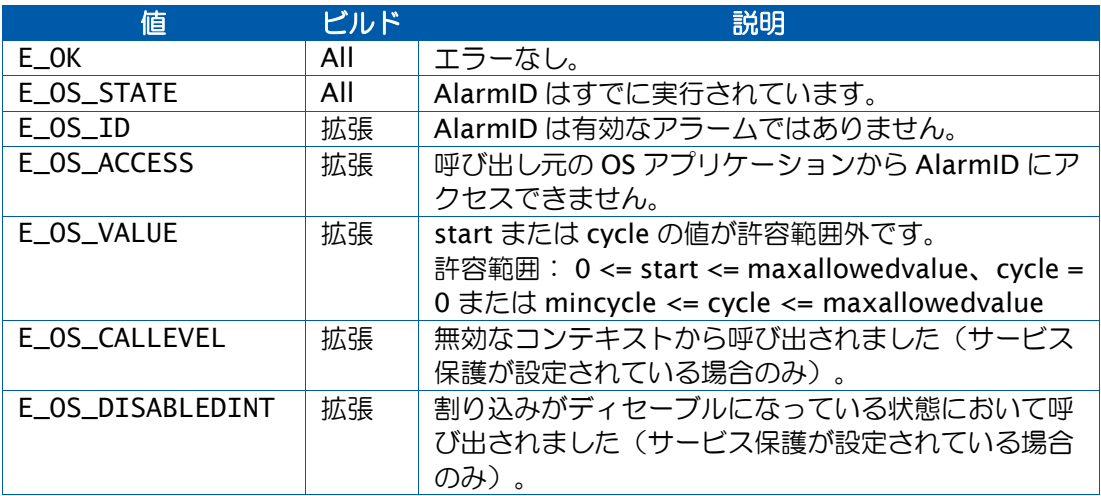

#### 説明

この API 関数はアラームを始動し、そのアラームをトリガするカウンタの満了値をセットし ます。

cycle がゼロの場合は、アラームは 1 回だけトリガされ、ゼロ以外の場合は start 以降も cycle チックごとにトリガされます。

アラームがトリガされると、静的に設定されているアクション(タスクの起動、イベントの セット、アラームコールバック関数の実行、カウンタのインクリメント)が実行されます。

アラームの実行中に、別の値でそのアラームを再度開始する場合は、先にそのアラームをキャ ンセルする必要があります。

start の値が現在のカウンタ値と等しいかそれより小さい場合は、このアラームはカウンタが フルラップした後でないとトリガされません。

開始時に絶対アラームが start 値ゼロでセットされると (SetAbsAlarm(MyAlarm,0,x))、 このアラームはカウンタの maxallowedvalue+1 チックが経過しないとトリガされません。

#### 可搬性

RTA-OS OSEK R3.x R4.x MultiCore RTA-TRACE ✓ ✓ ✓ ✓ ✓ ✗

例

TASK(MyTask){

```
...
/* SingleShotAlarm at tick 42 */
SetAbsAlarm(SingleShotAlarm, 42, 0);
...
/* PeriodicAlarm at 10, 60, 110, 160,... */
SetAbsAlarm(PeriodicAlarm, 10, 50);
...
```
## 呼び出し元コンテキスト

}

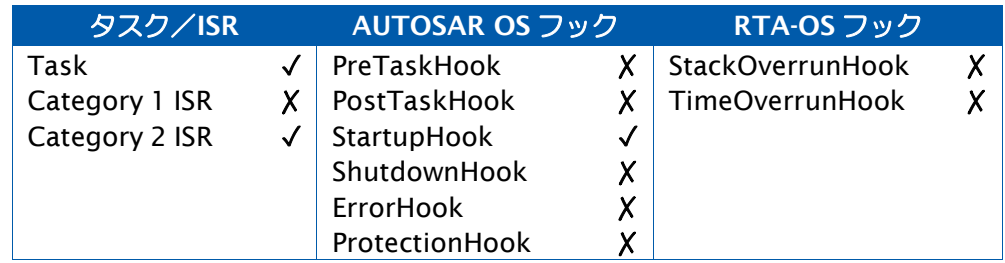

## 参照

[CancelAlarm](#page-26-0) [DeclareAlarm](#page-296-0) [TickRefTypeGetAlarm](#page-45-0) [GetAlarmBase](#page-47-0) [SetRelAlarm](#page-167-0)

#### <span id="page-165-0"></span>2.78 SetEvent

タスクに対して 1 つ以上のイベントをセットします。

#### 構文

StatusType SetEvent( TaskType TaskID, EventMaskType Mask )

### 引数

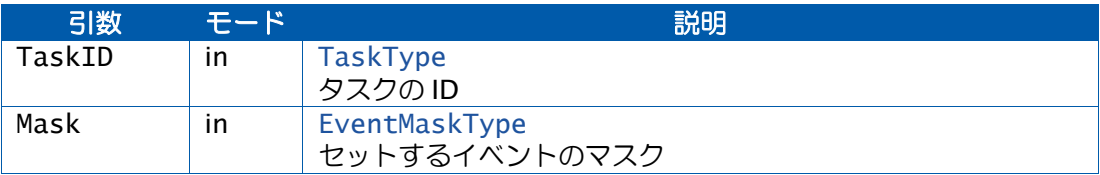

#### 戻り値

[StatusType](#page-286-0) 型の値を返します。

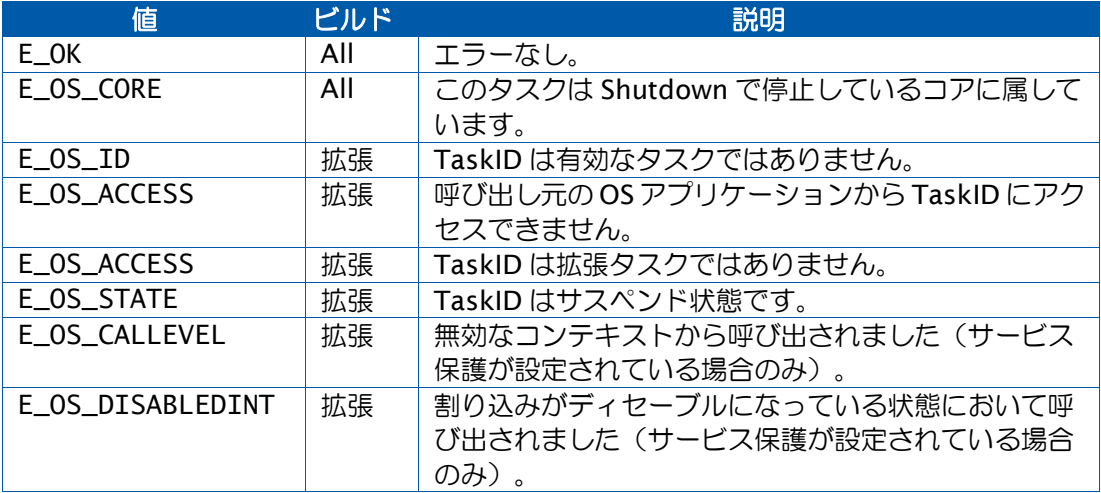

## 説明

この API 関数は、タスク TaskID に対して、Mask で指定された一連のイベントをセットしま す。

そのタスクが WaitEvent を呼び出してイベント待ち状態になっていた場合は、直ちにレディ 状態になり、リスケジューリングが発生する可能性があります。

ビットごとのイベントを論理 OR で統合したイベントマスクを使用することにより、一度に 複数のイベントをセットすることができます。

イベントマスク内でセットされていないイベントの状態は変化しません。

サスペンド状態の拡張タスクに対してはイベントをセットすることはできません。拡張ステー タスの場合は、この呼び出しの結果はエラー(E\_OS\_STATE)になります。標準ステータス の場合は、サスペンド状態のタスクについてイベントをセットしても何の効果もありません。

可搬性

例

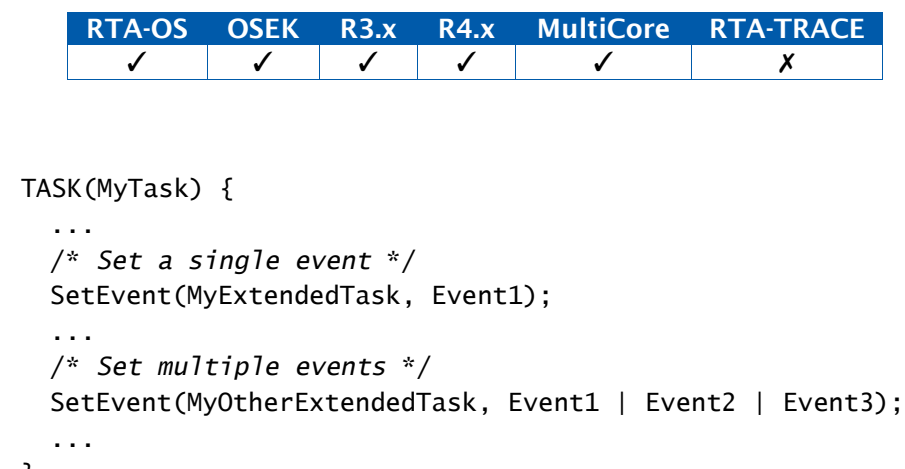

}

# 呼び出し元コンテキスト

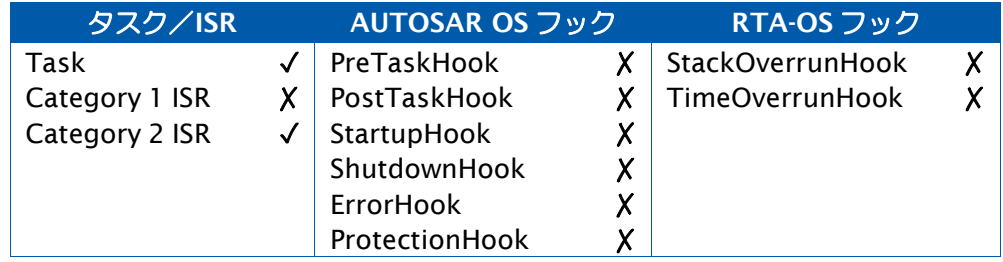

# 参照

**[ClearEvent](#page-38-0) [DeclareEvent](#page-297-0) [SetEvent](#page-165-0)** [WaitEvent](#page-210-0)

#### <span id="page-167-0"></span>2.79 SetRelAlarm

アラームに「相対カウンタ値」をセットします。

### 構文

```
StatusType SetRelAlarm( 
    AlarmType AlarmID, 
    TickType increment, 
    TickType cycle
\mathcal{L}
```
## 引数

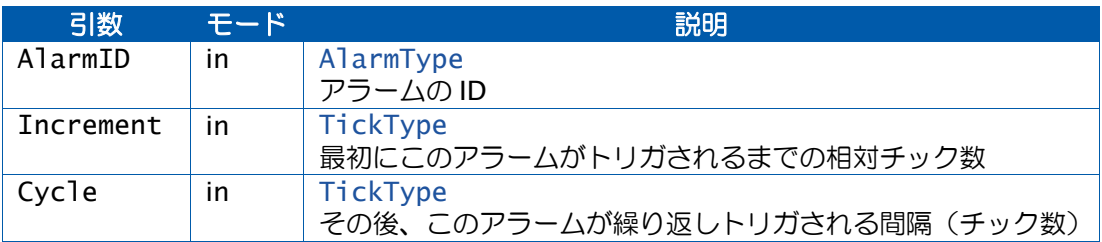

### 戻り値

[StatusType](#page-286-0) 型の値を返します。

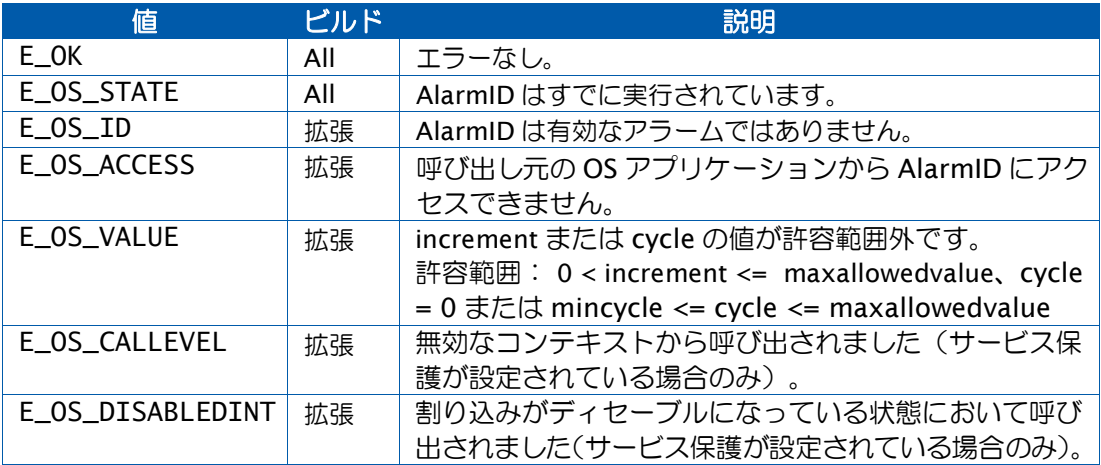

#### 説明

この API 関数はアラームを始動し、そのアラームをトリガするカウンタの満了値をセットし ます。現在のカウンタ値に Increment を加えた値が満了値となります。

Cycle がゼロの場合は、アラームは 1 回だけトリガされ、ゼロ以外の場合はそれ以降も Cycle チックごとにトリガされます。

アラームがトリガされると、静的に設定されているアクション(タスクの起動、イベントの セット、アラームコールバック関数の実行、カウンタのインクリメント)が実行されます。

アラームの実行中に、別の値でそのアラームを再度開始する場合は、先にそのアラームをキャ ンセルする必要があります。

Increment の値が小さい場合は注意が必要です。これは、この API 関数の処理が完了する前 にカウンタが満了値を超えたか超えていないかによって、間もなくアラームが満了するか、 またはカウンタのラップアラウンド後に満了するかのいずれかになります。

可搬性

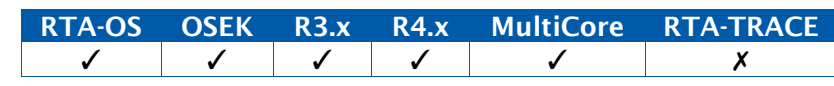

例

TASK(MyTask){

```
...
/* SingleShotAlarm in Now+123 ticks */
SetRelAlarm(SingleShotAlarm, 123, 0);
...
/* PeriodicAlarm at Now+42, Now+142, Now+242... */
SetRelAlarm(PeriodicAlarm, 42, 100);
...
```
# 呼び出し元コンテキスト

}

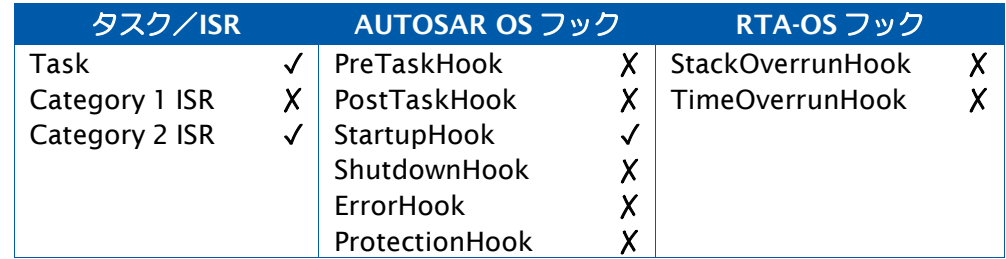

## 参照

[CancelAlarm](#page-26-0) [DeclareAlarm](#page-296-0) [TickRefTypeGetAlarm](#page-45-0) [GetAlarmBase](#page-47-0) [SetAbsAlarm](#page-163-0)

## <span id="page-169-0"></span>2.80 SetScheduleTableAsync

スケジュールテーブル上の同期化をキャンセルします。

## 構文

```
StatusType SetScheduleTableAsync( 
    ScheduleTableType ScheduleTableID
\lambda
```
# 引数

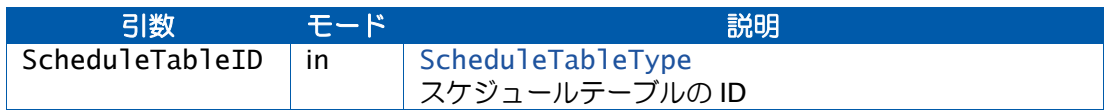

### 戻り値

[StatusType](#page-286-0) 型の値を返します。

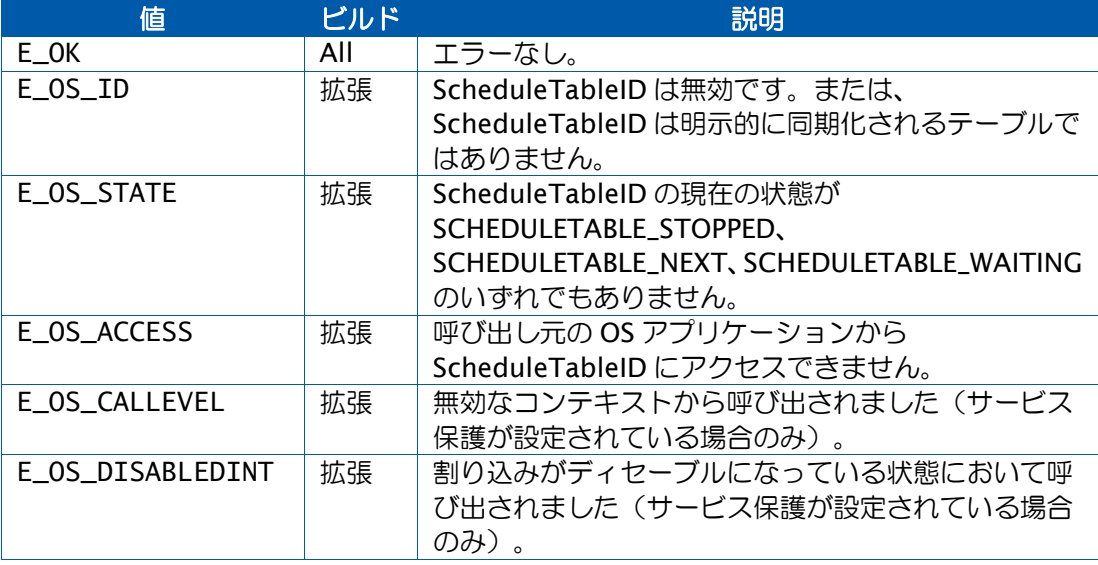

## 説明

この関数は、ScheduleTableID が実行中で、しかも「明示的に同期化される」と設定されて いる場合に限り、ScheduleTableID の状態を SCHEDULETABLE\_RUNNING にします。

OS は ScheduleTableID 上の満了ポイントの処理を続けますが、後に SyncScheduleTable() または SyncScheduleTableRel()が呼び出されるまでは満了ポイントの同期化を停止します。

## 可搬性

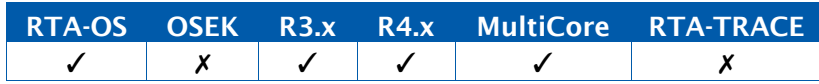

```
TASK(MyTask){ StartScheduleTableRel(MyScheduleTable, 2U);
  ...
  SyncScheduleTable(MyScheduleTable, 12U);
  ... 
 SetScheduleTableAsync(MyScheduleTable);
}
```
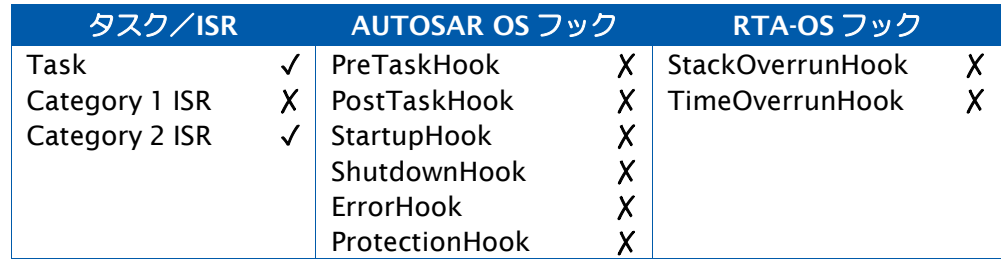

## 参照

例

[DeclareScheduleTable](#page-298-0) [GetScheduleTableStatus](#page-70-0) [NextScheduleTable](#page-85-0) [Os\\_SyncScheduleTableRel](#page-146-0) [StartScheduleTableAbs](#page-181-0) [StartScheduleTableRel](#page-183-0) [StartScheduleTableSynchron](#page-185-0) [StopScheduleTable](#page-187-0) [SyncScheduleTable](#page-193-0)

#### <span id="page-171-0"></span>2.81 ShutdownAllCores

すべての AUTOSAR コアをシャットダウンします。

#### 構文

```
void ShutdownAllCores( 
    StatusType Error
\lambda
```
## 引数

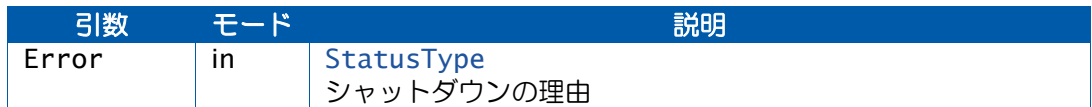

#### 説明

マルチコア構成では、ShutdownAllCores が実行されるとすべての AUTOSAR コアが同期的 にシャットダウンされます。

この API 関数は各 AUTOSAR コア上で強制的に ShutdownOS を実行させます。

これらのコアは、グローバルの ShutdownHook を呼び出す直前に同期化されます。

各コアにおいてグローバルの ShutdownHook 内で Os\_Restart() が呼び出された場合は、シ ステムを再起動できます。

ShutdownAllCores は、アントラステッドコードから呼び出された場合には無効となり、何 の処理も行わずに呼び出し元に戻ります。

#### 可搬性

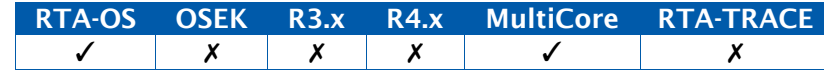

### 例

```
TASK(MyTask){
  ...
  if (ErrorCondition != E_OK) { 
   ShutdownAllCores(ErrorCondition);
  }
  ...
}
```
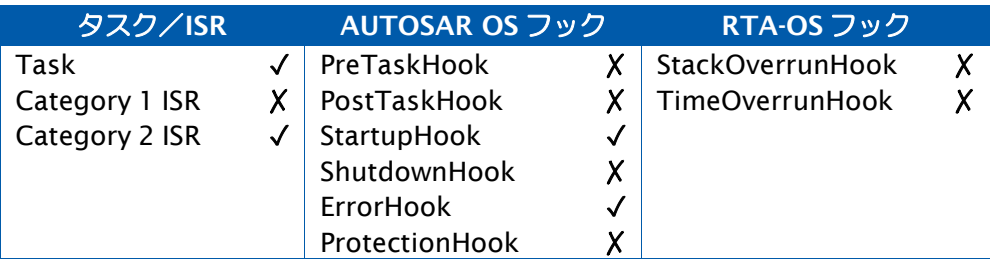

# 参照

[Os\\_Restart](#page-141-0) [Os\\_SetRestartPoint](#page-145-0) [ShutdownOS](#page-173-0) **[StartOS](#page-179-0)** 

#### <span id="page-173-0"></span>2.82 ShutdownOS

オペレーティングシステムをシャットダウンします。

#### 構文

```
void ShutdownOS( 
    StatusType Error
\lambda
```
#### 引数

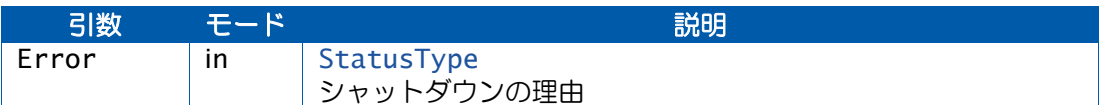

#### 説明

この API 関数が実行されると OS がシャットダウンします。タスクのスケジューリング、す べてのカテゴリ 2 割り込み、アラーム、スケジュールテーブルはすべて直ちに停止します。

PostTaskHook(設定されている場合)は、ShutdownOS()が発生した場合は呼び出されませ  $h_{\circ}$ 

ShutdownHook(設定されている場合)が呼び出され、 OS がシャットダウンするときに ShutdownHook に Error 引数が渡されます。

ShutdownHook()がリターンした場合や設定されていない場合は、オペレーティングシステ ムはすべてのカテゴリ 1 割り込みをディセーブルにして無限ループに入ります。

ShutdownOS()は、回復不能なエラーへの対応としてオペレーティングシステムから内部的 に呼び出すことができます。

ShutdownOS()は、アントラステッドコードから呼び出された場合は無効となり、何も行わ ずに呼び出し元に戻ります。

#### 可搬性

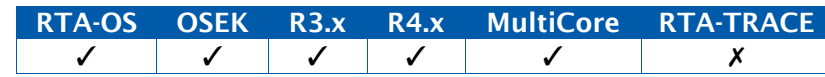

例

```
TASK(MyTask){
  ...
  if (ErrorCondition != E OK) {
    ShutdownOS(ErrorCondition);
  }
  ...
}
```
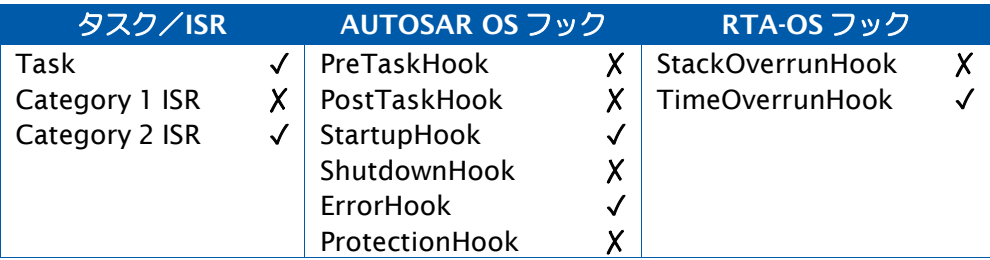

# 参照

[Os\\_Restart](#page-141-0) [Os\\_SetRestartPoint](#page-145-0) [ShutdownAllCores](#page-171-0) **[StartOS](#page-179-0)** 

#### <span id="page-175-0"></span>2.83 StartCore

AUTOSAR 用として設定されているコアを起動します。

#### 構文

```
void StartCore( 
    CoreIdType CoreID, 
    StatusType* Status
\mathcal{L}
```
## 引数

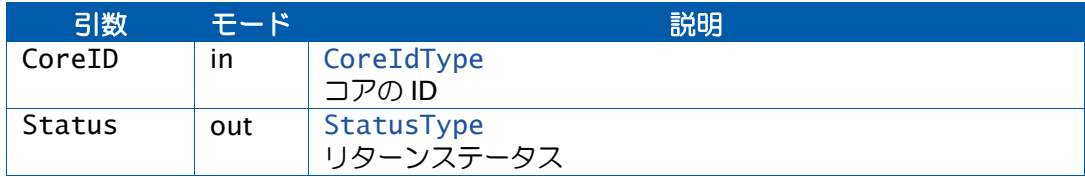

#### 戻り値

[StatusType](#page-286-0) 型の値を返します。

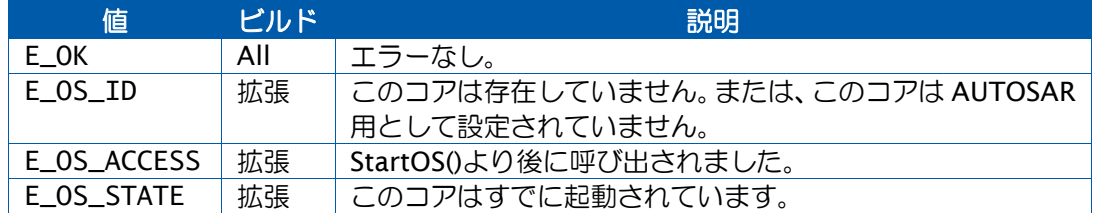

#### 説明

マルチコア構成において StartCore は、AUTOSAR OS を実行するように設定されているコア を起動します。この API 関数は、マスタコア(マスタコアとして設定されているコアがある 場合)を含む AUTOSAR コアのそれぞれについて呼び出す必要があります。

すべてのコアが OS\_MAIN()から実行を開始するので、同じコアを 2 回以上起動しないように 注意してください。

StartCore はマスタコアとスレーブコアのいずれからでも呼び出せます。

その後、StartOS()を各 AUTOSAR OS コアについて呼び出す必要があり、各呼び出しにおい て、同じ AppModeType、または DONOTCARE を渡す必要があります。

この API 関数は、マルチコアプロジェクト構成の場合のみ提供されます。

## 可搬性

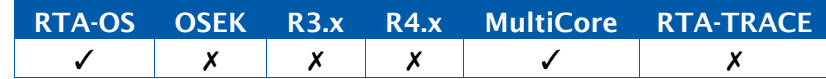

```
OS_MAIN(){
  StatusType status;
  ...
  if (GetCoreID() == OS_CORE_ID_MASTER) {
   StartCore(OS_CORE_ID_0, &status); 
   StartCore(OS_CORE_ID_1, &status);
  }
 StartOS(OSDEFAULTAPPMODE);
 ...
}
```
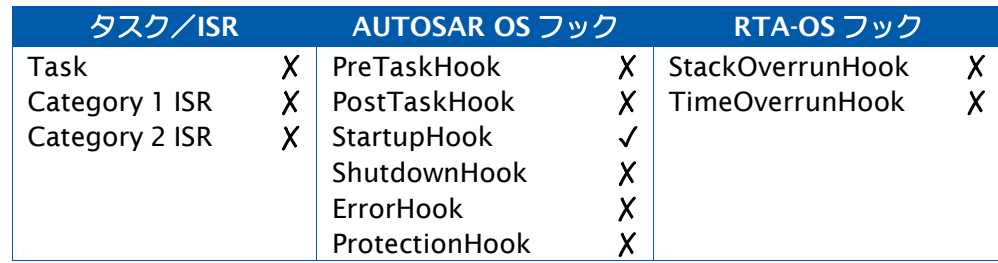

# 参照

例

**[GetCoreID](#page-52-0)** [GetNumberOfActivatedCores](#page-66-0) **[StartNonAutosarCore](#page-177-0) [StartOS](#page-179-0)** 

#### <span id="page-177-0"></span>2.84 StartNonAutosarCore

AUTOSAR 用として設定されていないコアを起動します。

#### 構文

```
void StartNonAutosarCore( 
    CoreIdType CoreID, 
    StatusType* Status
\lambda
```
## 引数

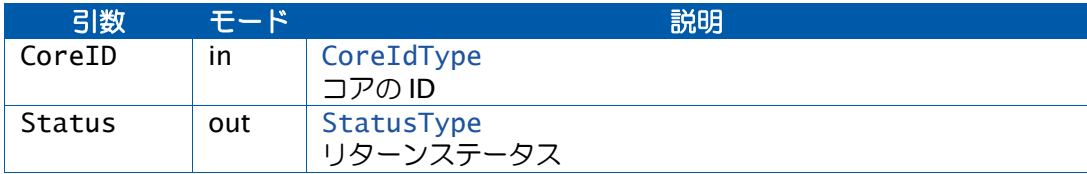

### 戻り値

[StatusType](#page-286-0) 型の値を返します。

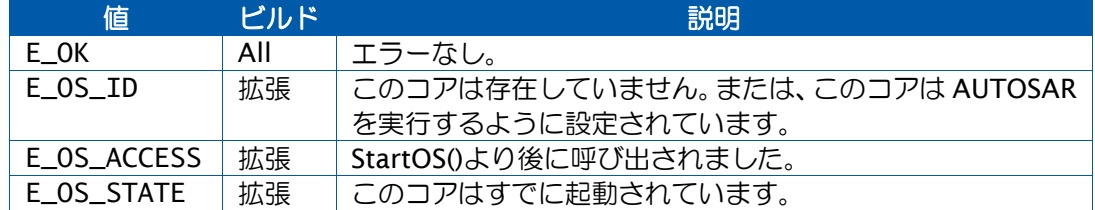

#### 説明

マルチコア構成において StartNonAutosarCore は、AUTOSAR OS を実行するように設定さ れていないコアを起動します。この API 関数は、マスタコア(マスタコアとして設定されて いるコアがある場合)を含む非AUTOSARコアのそれぞれについて呼び出す必要があります。

すべてのコアが OS\_MAIN()から実行を開始するので、同じコアを 2 回以上起動しないように 注意してください。

StartNonAutosarCore はマスタコアとスレーブコアのいずれからでも呼び出せます。

この API 関数は、マルチコアプロジェクト構成の場合のみ提供されます。

### 可搬性

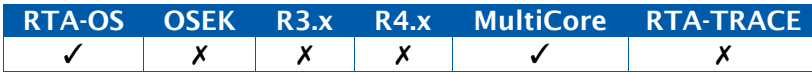

```
OS_MAIN(){
  StatusType status;
  ...
  if (GetCoreID() == OS_CORE_ID_MASTER) {
   StartNonAutosarCore(OS_CORE_ID_0, &status); 
   StartNonAutosarCore(OS_CORE_ID_1, &status);
  }
  ...
}
```
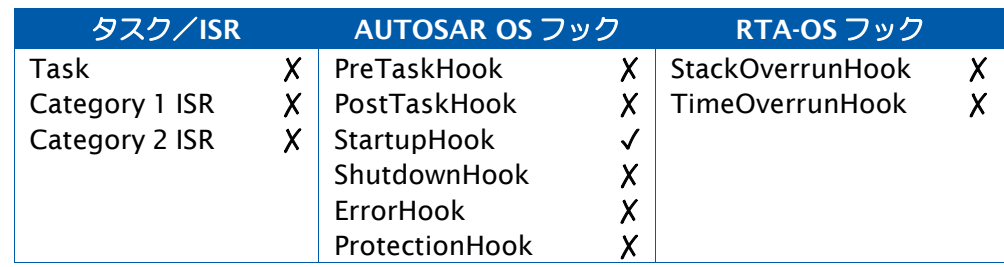

# 参照

**[GetCoreID](#page-52-0) [StartCore](#page-175-0)** 

#### <span id="page-179-0"></span>2.85 StartOS

指定されたモードでオペレーティングシステムを起動します。

#### 構文

```
void StartOS( 
    AppModeType Mode
\lambda
```
#### 引数

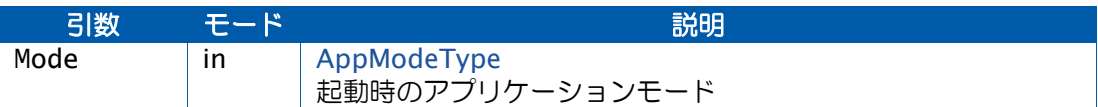

#### 説明

StartOS()は OS のすべての内部データ構造を初期化し、Mode により指定されたモードで OS を起動します。

指定されたモードで自動起動されるタスクは、すべてレディ状態になります。

指定されたモードで自動起動されるアラームやスケジュールテーブルは、すべて適宜に初期 化されます。

ソフトウェアカウンタにはゼロが初期設定されます。

OSDEFAULTAPPMODE というモードは必須ですが、それ以外のモード名は必要に応じて設定 可能です。

StartOS()は、OSのコンテキストの外側からしか呼び出せません。OSが実行中のときにStartOS() が呼び出されても何の効果もありません。

OS の再起動は、StartOS()の呼び出し前に置かれた Os\_SetRestartPoint()を呼び出して再起 動ポイントをマークし、Os\_Restart()でそのポイントにジャンプすることにより実現できま す。

前提条件が満たされていない状態(CPU が間違ったモードになっている、スタックが正しく セットアップされていない、など)で呼び出されると、StartOS()はShutdownOS(E\_OS\_STATE) を呼び出す可能性があります。前提条件はポートにより異なるので、ポートのユーザーガイ ドを参照してください。

2 つ以上のコアが AUTOSAR OS 用に設定されている場合は、各 OS コアが StartOS を呼び出 し、そのうち 1 つ以上のコアが DONOTCARE 以外の Mode 値を提供する必要があります。 DONOTCARE 以外の場合、すべての StartOS の呼び出しに同じ Mode 値を使用する必要が あります。

OS コアから正しく呼び出されると、StartOS()は呼び出し元にリターンしません。

非 OS コアから呼び出されると、StartOS()は何の処理も行わずにリターンします。
#### 可搬性

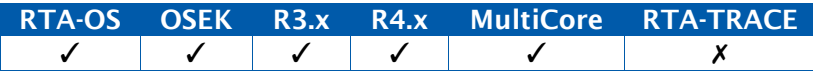

例

```
OS_MAIN() {
 /* Initialize target hardware before starting OS */
 StartOS(OSDEFAULTAPPMODE);
}
```
# 呼び出し元コンテキスト

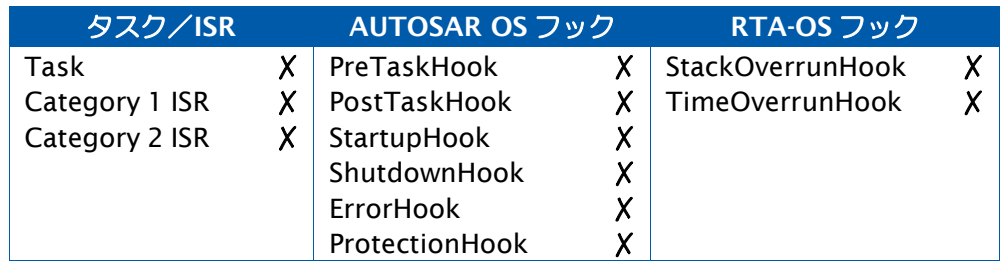

## 参照

[DONOTCARE](#page-296-0) [Os\\_Cbk\\_Idle](#page-228-0) [Os\\_Restart](#page-141-0) [Os\\_SetRestartPoint](#page-145-0) [ShutdownAllCores](#page-171-0) [ShutdownOS](#page-173-0)

#### <span id="page-181-0"></span>2.86 StartScheduleTableAbs

スケジュールテーブルが始動されるカウンタチック値を設定します。

### 構文

```
StatusType StartScheduleTableAbs( 
    ScheduleTableType ScheduleTableID, 
    TickType Start
\lambda
```
## 引数

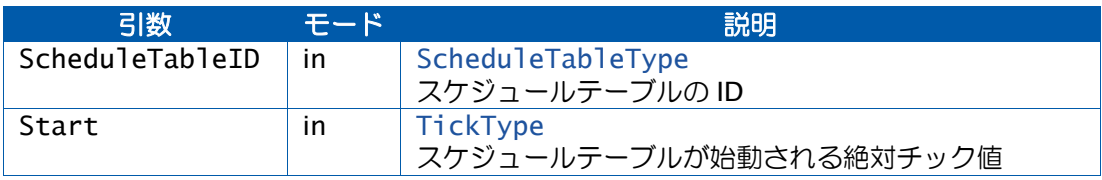

## 戻り値

[StatusType](#page-286-0) 型の値を返します。

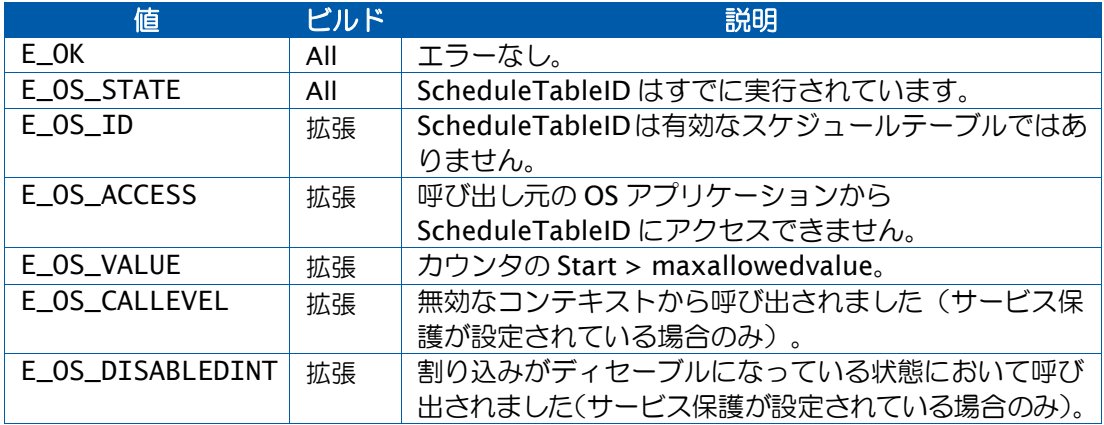

#### 説明

引数が有効であれば、ScheduleTableID を始動し、ScheduleTableID の状態を SCHEDULETABLE\_RUNNING にします。

ScheduleTableIDの最初の満了ポイントはStart+InitialOffsetチックの時点で処理されます。 InitialOffset は、ScheduleTableID の満了ポイント用に静的に定義されているオフセットの うち、最小のものです。

このオフセットが現在のカウンタ値と等しいかそれより小さい場合は、初回の満了はカウン タがラップアラウンドした後でないと発生しません。

#### 可搬性

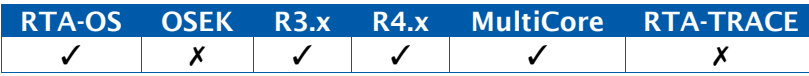

```
TASK(MyTask){
  /* Start MyScheduleTable when the associated counter reaches
     100 */
  StartScheduleTableAbs(MyScheduleTable, 100);
  ...
}
```
## 呼び出し元コンテキスト

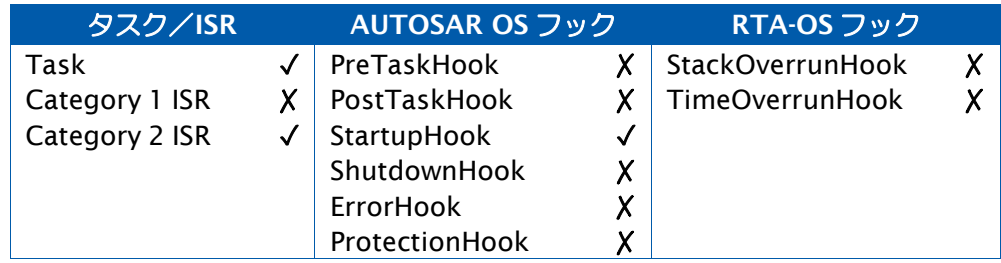

## 参照

例

[DeclareScheduleTable](#page-298-0) [GetScheduleTableStatus](#page-70-0) [NextScheduleTable](#page-85-0) [Os\\_SyncScheduleTableRel](#page-146-0) [SetScheduleTableAsync](#page-169-0) [StartScheduleTableRel](#page-183-0) [StartScheduleTableSynchron](#page-185-0) [StopScheduleTable](#page-187-0) [SyncScheduleTable](#page-193-0)

#### <span id="page-183-0"></span>2.87 StartScheduleTableRel

スケジュールテーブルが始動されるまでのカウンタチック数を設定します。

### 構文

```
StatusType StartScheduleTableRel( 
    ScheduleTableType ScheduleTableID, 
    TickType Offset
\lambda
```
## 引数

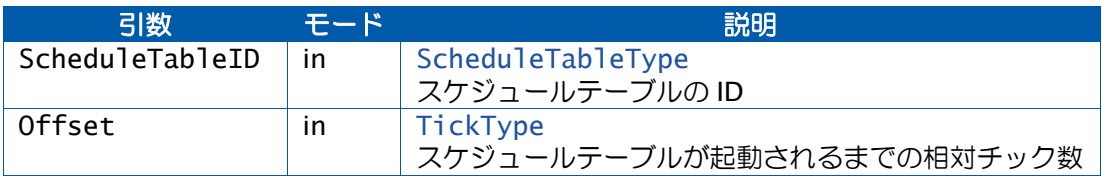

## 戻り値

[StatusType](#page-286-0) 型の値を返します。

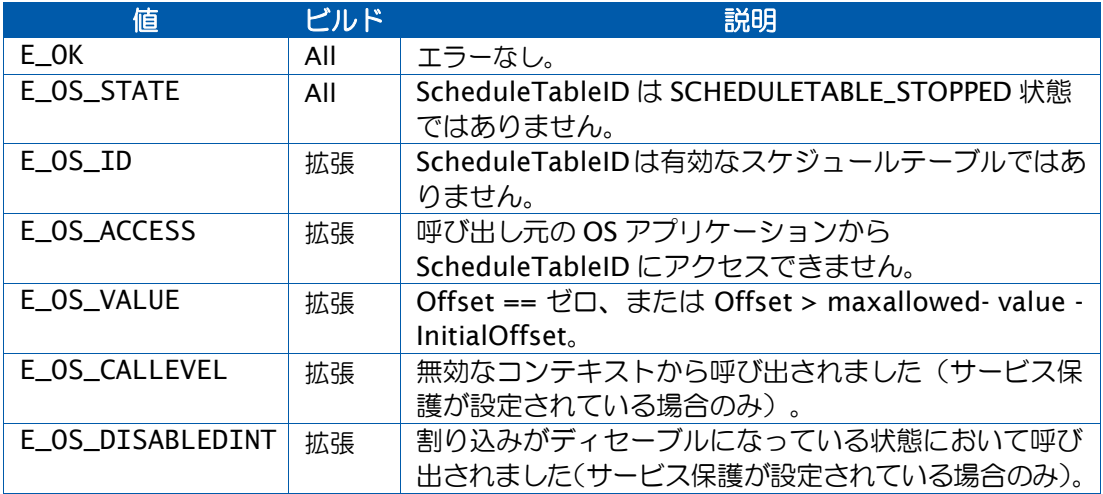

## 説明

引数が有効であれば、ScheduleTableID の実行を開始し、ScheduleTableID の状態を SCHEDULETABLE\_RUNNING にします。

ScheduleTableID の最初の満了ポイントは Offset+InitialOffset チック経過後に処理されま す。InitialOffset は、ScheduleTableID の満了ポイント用に静的に定義されているオフセッ トのうち、最小のものです。

この API 関数は、暗黙的に同期化されるものとして設定されているスケジュールテーブルに ついて呼び出すことはできません。ScheduleTableID が暗黙的に同期化されるスケジュール テーブルであった場合は、この API 関数は E\_OS\_ID を返します。

#### 可搬性

例

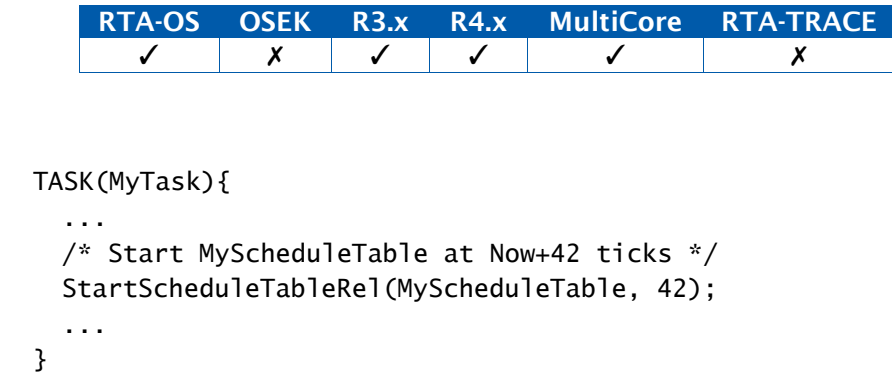

## 呼び出し元コンテキスト

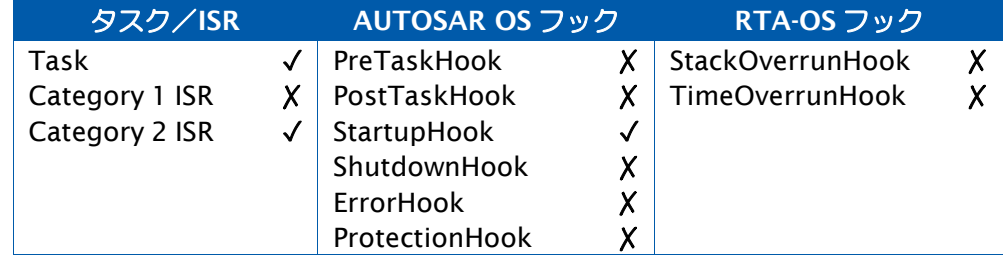

#### 参照

[DeclareScheduleTable](#page-298-0) [GetScheduleTableStatus](#page-70-0) [NextScheduleTable](#page-85-0) [Os\\_SyncScheduleTableRel](#page-146-0) [StartScheduleTableAbs](#page-181-0) [StartScheduleTableSynchron](#page-185-0) [StopScheduleTable](#page-187-0) [SyncScheduleTable](#page-193-0)

#### <span id="page-185-0"></span>2.88 StartScheduleTableSynchron

明示的に同期化されるスケジュールテーブルを始動して、同期化呼び出しを待ちます。

### 構文

```
StatusType StartScheduleTableSynchron( 
    ScheduleTableType ScheduleTableID
\lambda
```
### 引数

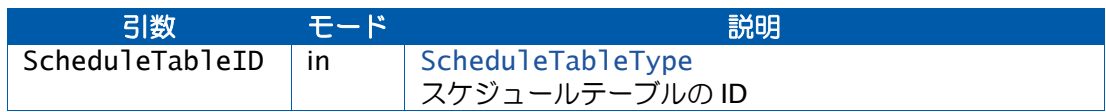

## 戻り値

[StatusType](#page-286-0) 型の値を返します。

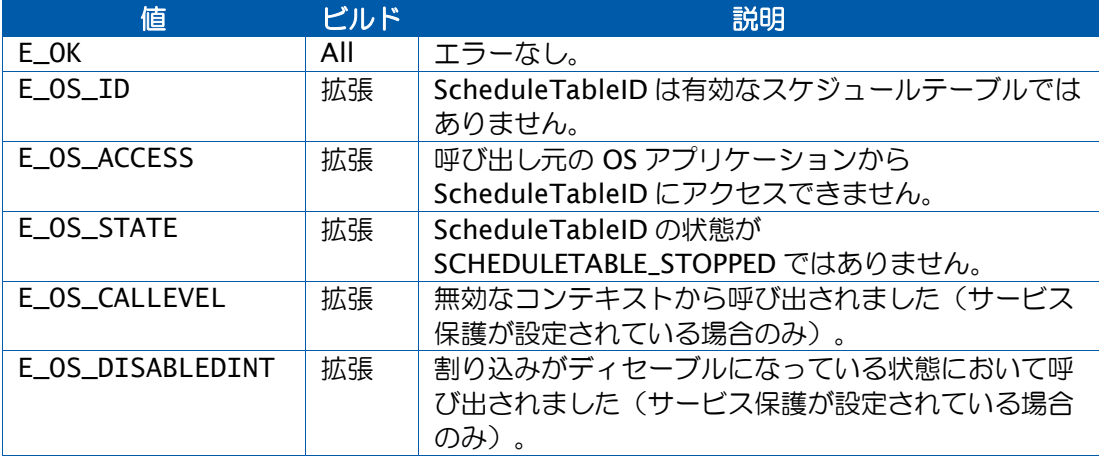

#### 説明

明示的に同期化される ScheduleTableID を準備し、SyncScheduleTable()の呼び出しによっ て同期化カウントが提供された時に同期的に起動されるようにします。ScheduleTableID が 明示的に同期化されるスケジュールテーブルでない場合は、E\_OS\_ID を返します。

この API 関数の呼び出しが成功すると ScheduleTableID は SCHEDULETABLE\_WAITING 状 態になります。ScheduleTableID の満了ポイントの処理は、このスケジュールテーブルが SCHEDULETABLE\_WAITING 状態である間に SyncScheduleTable()の呼び出しが実行される までは開始されません。

ScheduleTableID が同期的に起動された後は、SyncScheduleTable()または StopScheduleTable()が呼び出されるまで、このスケジュールテーブルは SCHEDULETABLE\_WAITING 状態のままになります。

## 可搬性

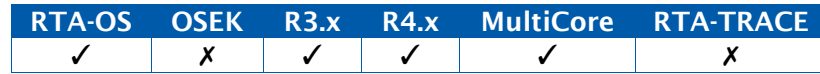

```
TASK(MyTask){ 
  StartScheduleTableSynchron(MyScheduleTable);
  ...
 SyncScheduleTable(MyScheduleTable, 12U);
}
```
## 呼び出し元コンテキスト

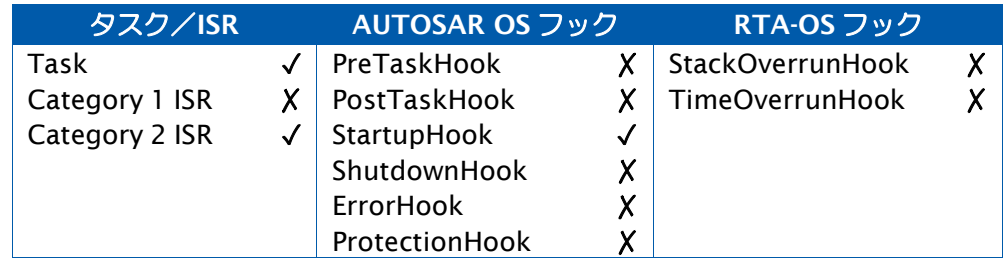

## 参照

[DeclareScheduleTable](#page-298-0) [GetScheduleTableStatus](#page-70-0) [NextScheduleTable](#page-85-0) [Os\\_SyncScheduleTableRel](#page-146-0) [StartScheduleTableAbs](#page-181-0) [StartScheduleTableRel](#page-183-0) [StopScheduleTable](#page-187-0) [SyncScheduleTable](#page-193-0)

例

#### <span id="page-187-0"></span>2.89 StopScheduleTable

スケジュールテーブルを停止します。

## 構文

```
StatusType StopScheduleTable( 
    ScheduleTableType ScheduleTableID
\lambda
```
## 引数

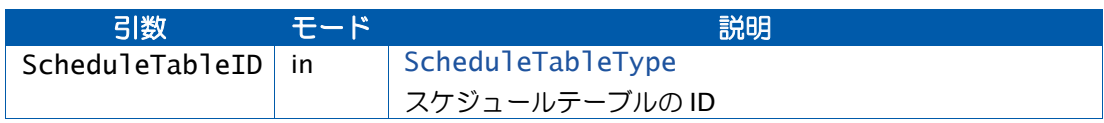

### 戻り値

[StatusType](#page-286-0) 型の値を返します。

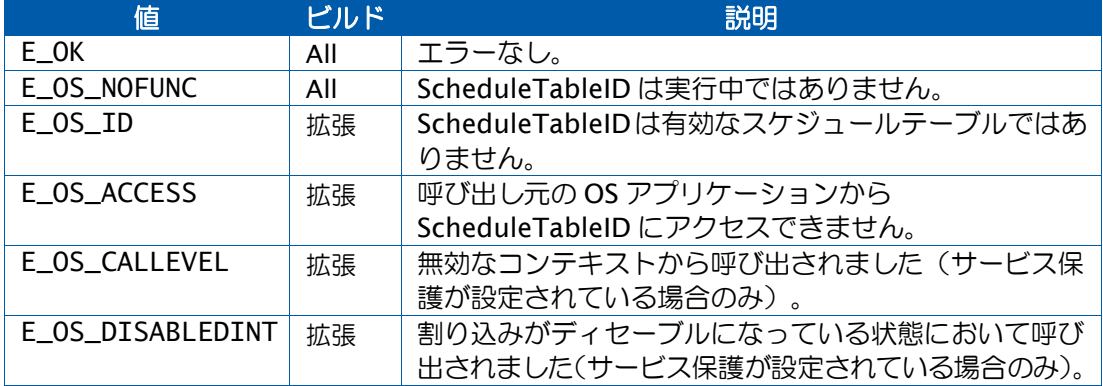

#### 説明

この API 関数は ScheduleTableID を直ちに停止します。StartScheduleTableAbs()、 StartScheduleTableRel()、または場合に応じて StartScheduleTableSynchron()の呼び出し が ScheduleTableID を最初から再起動します。

この呼び出しが実行されると、ScheduleTableIDの次に実行されることになっていたスケジュー ルテーブルは起動されず、SCHEDULETABLE\_NEXT 状態のままになってしまうので、そのよ うなテーブルについても StopScheduleTable()を呼び出してテーブルの状態をリセットする 必要があります。

可搬性

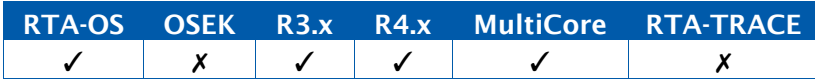

```
例
```

```
TASK(MyTask){
  ... 
  StopScheduleTable(MyScheduleTable);
  ...
}
```
## 呼び出し元コンテキスト

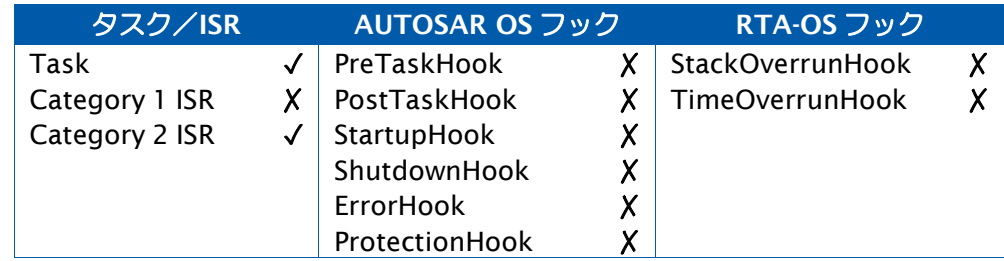

## 参照

[DeclareScheduleTable](#page-298-0) [GetScheduleTableStatus](#page-70-0) [NextScheduleTable](#page-85-0) [StartScheduleTableAbs](#page-181-0) [StartScheduleTableRel](#page-183-0) [StartScheduleTableSynchron](#page-185-0)

#### 2.90 SuspendAllInterrupts

カテゴリ 1 とカテゴリ 2 の割り込みの受け付けを一時的にサスペンド(休止)します。

構文

**void** SuspendAllInterrupts(**void**)

#### 説明

マスク可能なすべての割り込みが発生しないように保護されているクリティカルセクション を開始します。このクリティカルセクションから抜け出すには ResumeAllInterrupts()を呼 び出します。

このクリティカルセクションの中では、SuspendAllInterrupts()/ResumeAllInterrupts() のペアと SuspendOSInterrupts()/ResumeOSInterrupts()のペア以外の API 関数は使用で きません。

この API 関数は現在の割り込みマスクを保存し、ResumeAllInterrupts()がマスクの状態を復 元できるようにします。

SuspendAllInterrupts()と ResumeAllInterrupts()の呼び出しがネストしている場合は、最初 の SuspendAllInterrupts()の呼び出しによって保存された割り込みマスクの状態が、最後の ResumeAllInterrupts()の呼び出しによって復元されます。

マルチコア環境では、この API 関数が呼び出されたコア上の割り込みにのみ影響します。

## 可搬性

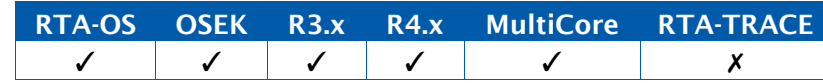

例

```
TASK(MyTask){
  ... 
  SuspendAllInterrupts();
  ... 
 ResumeAllInterrupts();
  ...
}
```
#### 呼び出し元コンテキスト

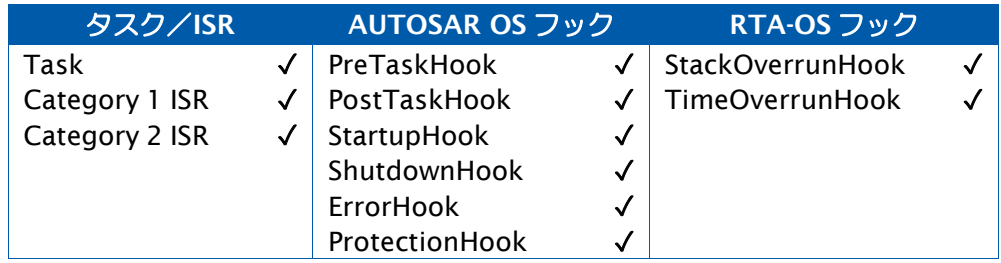

参照

[DisableAllInterrupts](#page-41-0) [EnableAllInterrupts](#page-43-0) [ResumeAllInterrupts](#page-157-0) [ResumeOSInterrupts](#page-159-0) [SuspendOSInterrupts](#page-191-0)

#### <span id="page-191-0"></span>2.91 SuspendOSInterrupts

カテゴリ 2 割り込みの受け付けを一時的にサスペンド(休止)します。

#### 構文

**void** SuspendOSInterrupts(**void**)

#### 説明

すべてのカテゴリ 2 割り込みが発生しないように保護されるクリティカルセクションを開始 します。クリティカルセクション内ではカテゴリ 1 割り込みは発生する可能性があります。 クリティカルセクションから抜け出すには ResumeOSInterrupts ()を呼び出します。

クリティカルセクションの中では、SuspendAllInterrupts()/ResumeAllInterrupts()のペア と SuspendOSInterrupts()/ResumeOSInterrupts()のペア以外の API 関数は使用できませ  $h_{\alpha}$ 

この API 関数は現在の割り込みマスクを保存し、ResumeOSInterrupts ()がマスクの状態を 復元できるようにします。

SuspendOSInterrupts()と ResumeOSInterrupts()の呼び出しがネストしている場合は、最 初の SuspendOSInterrupts()の呼び出しによって保存された割り込みマスクの状態が、最後 の ResumeOSInterrupts()の呼び出しによって復元されます。

マルチコア環境では、この API 関数が呼び出されたコア上の割り込みにのみ影響します。

### 可搬性

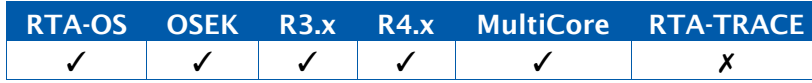

例

```
TASK(MyTask){
  ... 
  SuspendOSInterrupts();
    /* Longer Critical Section */
    ... 
    SuspendAllInterrupts();
    /* Shorter Critical Section*/
   ResumeAllInterrupts();
    ... 
  ResumeOSInterrupts();
  ...
}
```
## 呼び出し元コンテキスト

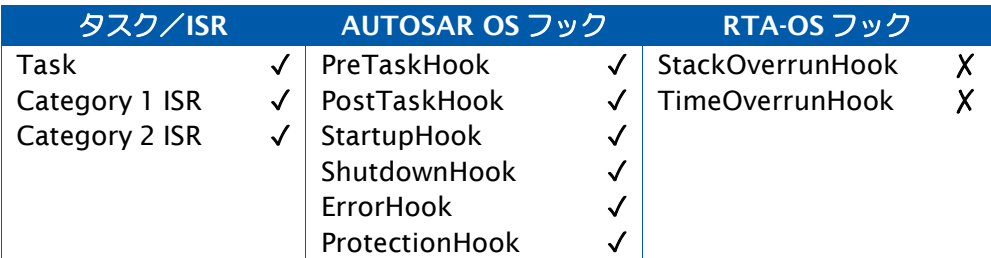

## 参照

[DisableAllInterrupts](#page-41-0) [EnableAllInterrupts](#page-43-0) [ResumeAllInterrupts](#page-157-0) [ResumeOSInterrupts](#page-159-0) [SuspendOSInterrupts](#page-191-0)

#### <span id="page-193-0"></span>2.92 SyncScheduleTable

明示的に同期化されるスケジュールテーブル用の同期化カウントを提供します。

#### 構文

```
StatusType SyncScheduleTable( 
    ScheduleTableType ScheduleTableID, 
    TickType Value
\mathcal{L}
```
### 引数

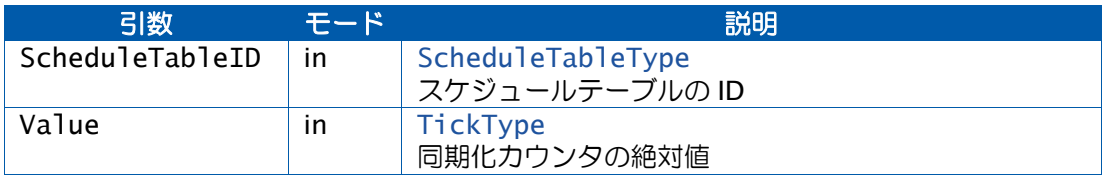

## 戻り値

[StatusType](#page-286-0) 型の値を返します。

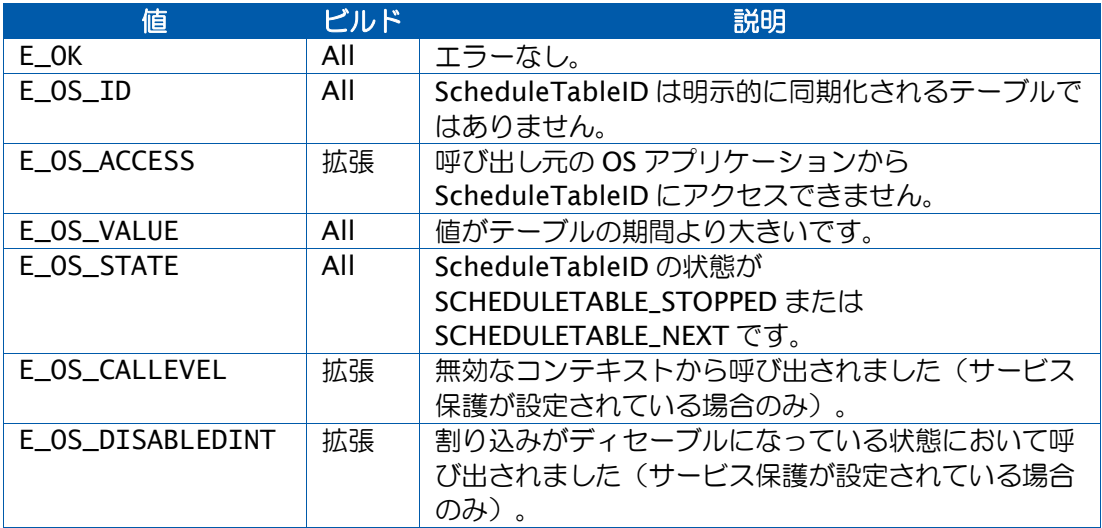

#### 説明

明示的に同期化されるテーブル ScheduleTableID に同期化カウント値を提供します。 ScheduleTableID は同期化の値を待っている状態、または実行中である必要があります。

同期化カウンタの制御と同期化カウンタについての情報は、OSの領域外になります。OSは、 同期化カウンタの期間が ScheduleTableID と等しいこと、および同期化カウンタの分解能と ScheduleTableID の駆動に使用される OS カウンタの分解能とが等しいことを想定していま す。そのため、ユーザーの責任において、アプリケーションがこれらの制約条件を満足して いることを確認する必要があります。

ScheduleTableIDの状態がSCHEDULETABLE\_WAITINGである場合は、SyncScheduleTable() が呼び出されると ScheduleTableID の状態が

SCHEDULETABLE\_RUNNING\_AND\_SYNCHRONOUS に変わり、OS は満了ポイントの処理を 開始します。ScheduleTableID と同期化カウントとの差はゼロになります。

処理される最初の満了ポイントは、静的に設定されているオフセットの中で値が最小のもの を使用して決められます。この最小のオフセットは InitialOffset(初期オフセット)と呼ば れます。最初の満了ポイントが処理されるポイントは以下のようにして決められます。

- Value が InitialOffset より小さい場合は、ScheduleTableID を駆動するカウンタの InitialOffset- Value チックが経過したときに最初の満了ポイントが処理されます。
- Value が InitialOffset と等しいかそれより大きい場合は、 (Duration-Value)+InitialOffset チックが経過したときに最初の満了ポイントが処理 されます。この場合、駆動カウンタがフルラップしてからでないと最初の満了ポイン トが処理されない可能性があります。

つまり、ScheduleTableID が SCHEDULETABLE\_WAITING 状態のときに SyncScheduleTable()が呼び出された場合の挙動は、オフセットが InitialOffset- Value と等 しいか(Duration- Value)+InitialOffsetの状態でStartScheduleTableRel() が呼び出された場 合の挙動と論理的に同等になります。

ScheduleTableID の状態が SCHEDULETABLE\_RUNNING または

SCHEDULETABLE\_RUNNING\_AND\_SYNCHRONOUS である場合は、SyncScheduleTable() は ScheduleTableID 上の概念位置と Value との差を求めます。この差は P-Value mod Duration (P 値を Duration で割った剰余)と等しくなります。ScheduleTableID は、計算 された差と静的に設定されている精度との差に応じて以下の状態になります。

- 「差 <= 精度」の場合は、SCHEDULETABLE\_RUNNING\_AND\_SYNCHRONOUS
- 「差 > 精度」の場合は、SCHEDULETABLE\_RUNNING

## 可搬性

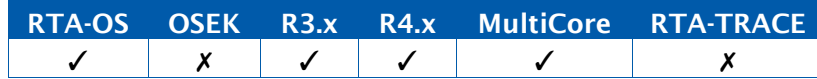

#### 例

```
TASK(MyTask){ 
 StartScheduleTableSynchron(MyScheduleTable);
  ...
  SyncScheduleTable(MyScheduleTable, 12U);
```
}

## 呼び出し元コンテキスト

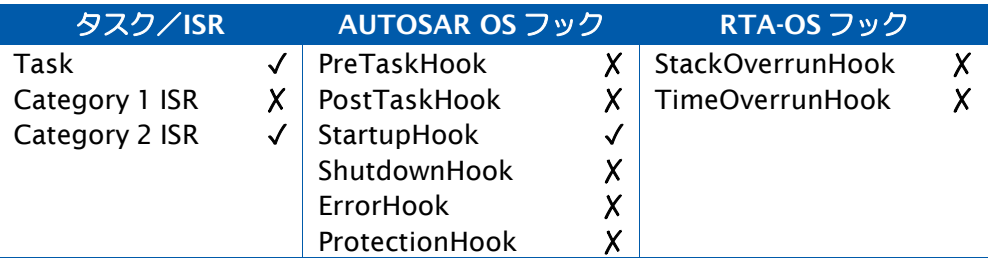

## 参照

[DeclareScheduleTable](#page-298-0) [GetScheduleTableStatus](#page-70-0) [NextScheduleTable](#page-85-0) [SetScheduleTableAsync](#page-169-0) [StartScheduleTableAbs](#page-181-0) [StartScheduleTableRel](#page-183-0) [StartScheduleTableSynchron](#page-185-0) [StopScheduleTable](#page-187-0) [SyncScheduleTable](#page-193-0)

#### 2.93 TerminateApplication

OS アプリケーションをターミネートします。

#### 構文

```
StatusType TerminateApplication(
    ApplicationType Application /* AUTOSAR R4.x only */, 
    RestartType RestartOption
\mathcal{L}
```
引数

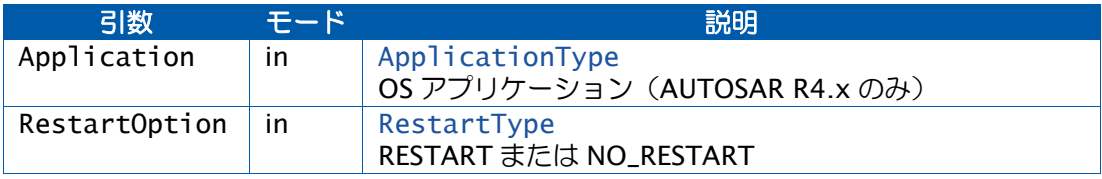

#### 戻り値

[StatusType](#page-286-0) 型の値を返します。

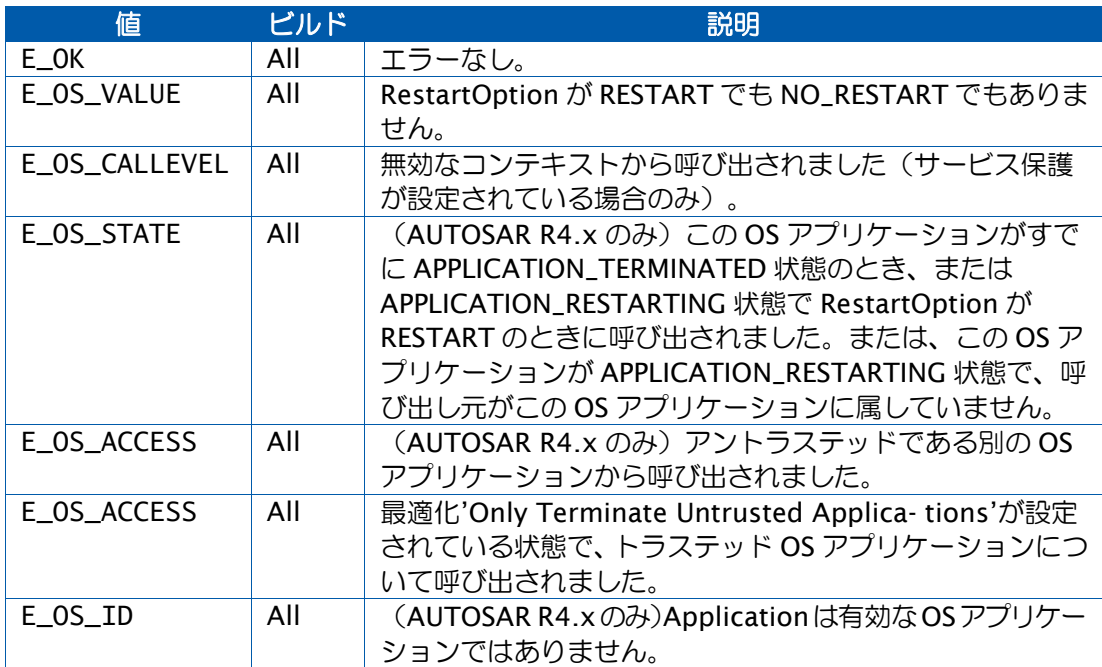

#### 説明

注記: AUTOSAR R4.0 より前のバージョンでは、この関数は呼び出し元のタスク/ISR を所 有している OS アプリケーションについてのみ機能します。

注記: AUTOSAR R4.0 以降では、どの OS アプリケーションをターミネートするかを、トラ ステッドのタスク/ISR が指定できます。

この API 関数は OS アプリケーションをターミネートします。その OS アプリケーションの実 行中のタスク/ISR は強制的にターミネートされ、レディ状態のタスク/ISR はレジュームす る前に強制的にターミネートされます。

その OS アプリケーションが所有するすべてのカテゴリ 2 ISR の割り込みソースは、その OS アプリケーションが所有する各 ISRName について OS が Os\_Cbk\_Disable\_<ISRName>()を 呼び出すことによりディセーブルになります。

そのOSアプリケーションが所有するすべてのアラームはキャンセルされ、すべてのスケジュー ルテーブルは停止されます。

標準(Standard)、リンク(Linked)、内部(Internal)の種別を問わずいずれかのリソー スを保持しているタスク/ISR がある場合は、すべてのリソースが解放されます。同様に、 Suspend[All|OS]Interrupts()またはDisableAllInterrupts()サービスコールを使用して割り込 みをマスクしていたタスク/ISR がある場合は、OS は必要な Resume[All|OS]Interrupts()ま たは EnableAllInterrupts()のサービスを自動的に呼び出します。

スピンロックを保持しているタスク/ISR がある場合は、それらのスピンロックは解放され ます(マルチコアの場合のみ)。

RestartOption が RESTART である場合は、この OS アプリケーションの再起動タスクが起動 されます。

TerminateApplication()を使用すると、アプリケーションにおいて以下の競合状態が発生す る可能性があるので、注意してください。

- OS アプリケーション間で共有されているクリティカルセクションを保護する目的で リソースのロックや割り込みのマスクが行われていた場合は、タスク/ISR が強制的 にターミネートされることにより、クリティカルセクション内で扱われていたデータ が未知の状態のままになってしまう可能性があります。アプリケーション側の責任に おいてこのような状態を回避してください。
- 再起動タスクの優先度が当該 OS アプリケーション内のタスクの中で最も高くなって いない限り、再起動タスクが当該 OS アプリケーション内の他のどのタスクよりも先 に実行される、という保証はありません。
- 他のOSアプリケーションからアクセスされているカウンタは、ターミネーション後、 そのカウンタを駆動する割り込みが再度イネーブルになるまでは使用できなくなり、 この障害が他の OS アプリケーションに伝播する可能性があります。
- 他の OS アプリケーションのタスク (およびそれらに関連するイベントセット)のう ち、ターミネートされた OS アプリケーション内のアラームまたはスケジュールによ りトリガされるものは、起動(またはセット)されなくなります。そのため、他の OS アプリケーションが正常に動作しなくなる可能性があります。
- (AUTOSAR R3.x のみ)この OS アプリケーションがターミネートされた後も、そ の OS アプリケーションのいずれかのオブジェクトにアクセスできる他の OS アプリ ケーションが、そのオブジェクトを使用する可能性があります。たとえば、ターミネ ートされた OS アプリケーション内のタスクを別の OS アプリケーションが起動する 可能性があります。

TerminateApplicationを使用して他のコアのアプリケーションをターミネートすることがで きますが、それによってタイミングに関する微妙な問題が生じる可能性があるので、

TerminateApplication は、ターミネートされるアプリケーションが含まれているコアから呼 び出すことをお勧めします。

この API 関数は、OS オプション'Omit TerminateApplication'が TRUE の場合、また OS オ プション'Only Terminate Untrusted Applications'が TRUE でアントラステッド OS アプリ ケーションが存在しない場合は、提供されません。

可搬性

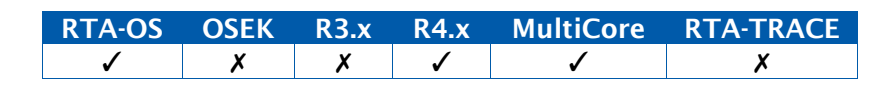

例

```
TASK(MyTask){
  ...
  if (ErrorDetected == TRUE) {
#if (OS_AR_MAJOR_VERSION < (4U)) 
    TerminateApplication(RESTART);
#else
    TerminateApplication(GetApplicationID(), RESTART);
#endif
  }
}
```
呼び出し元コンテキスト

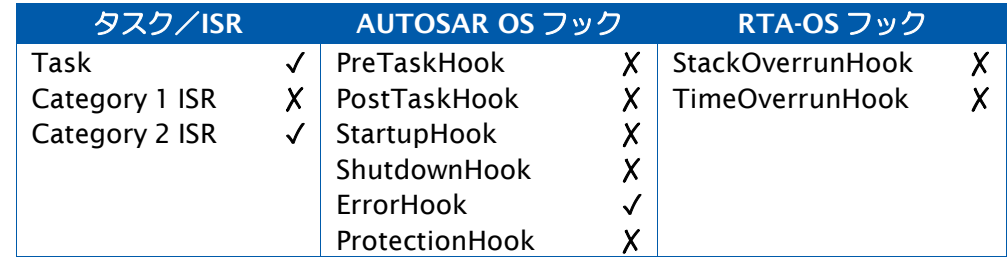

参照

[AllowAccess](#page-19-0) [GetApplicationState](#page-50-0) [Os\\_Cbk\\_Disable\\_<ISRName>](#page-223-0) [Os\\_Cbk\\_Terminated\\_<ISRName>](#page-260-0) [TerminateTask](#page-199-0)

<span id="page-199-0"></span>2.94 TerminateTask

呼び出し元のタスクをターミネートします。

#### 構文

StatusType TerminateTask(void)

## 戻り値

[StatusType](#page-286-0) 型の値を返します。

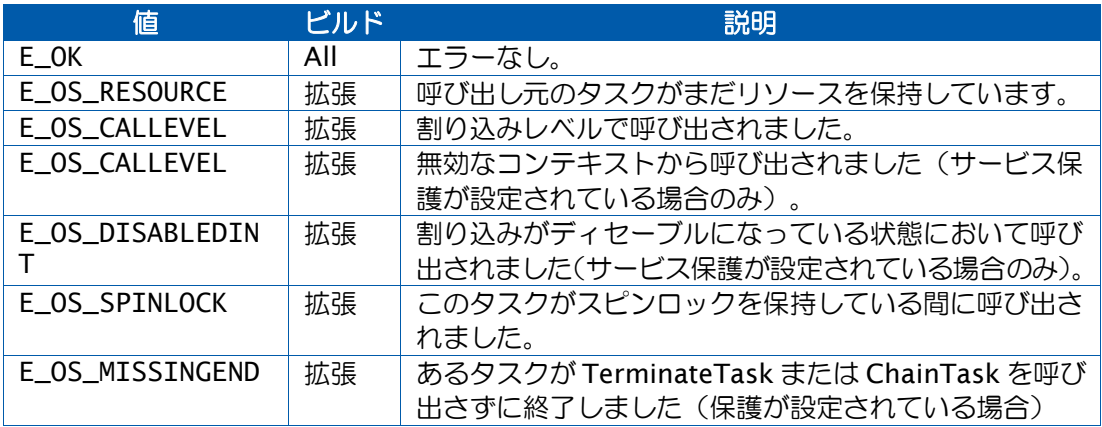

#### 説明

呼び出し元のタスクをターミネートします。つまり呼び出し元のタスクを実行状態からサス ペンド状態に移行させます。成功した場合は呼び出し元に戻りません。

呼び出し元のタスクの起動がキューイングされてペンディング状態になっている場合は、そ のタスクの次のインスタンスが自動的にレディ状態に移行します。

内部リソースは自動的に解放されます。

標準またはリンクリソースも自動的に解放され、これは拡張ステータスにおいてはエラー条 件としてレポートされます。

TerminateTask()を呼び出すと、必ずリスケジューリングが行われます。

RTA-OSの最適化オプションで'Fast Terminate'が有効になっている場合は、TerminateTask() は必ずタスクのエントリ関数から呼び出す必要があり、リターンステータスはチェックしま せん。エラーが発生した場合に限り、ErrorHook が設定されていればそれが呼び出されます。 この最適化によりメモリと実行時間が節約され、さらに節約が必要な場合は、SC1 および SC2 において TerminateTask()の呼び出しを実際に割愛することができます。

可搬性

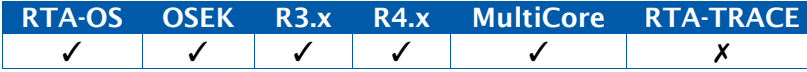

```
例
```

```
TASK(MyTask){
 ... TerminateTask():
}
```
# 呼び出し元コンテキスト

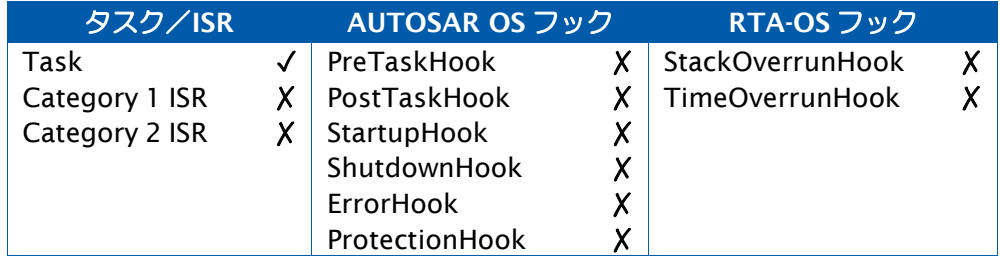

## 参照

[DeclareTask](#page-298-1) **[GetTaskID](#page-79-0) [GetTaskState](#page-81-0)** [TerminateTask](#page-199-0)

#### <span id="page-201-0"></span>2.95 TryToGetSpinlock

スピンロック変数の占有を試みます。

### 構文

```
TryToGetSpinlock( 
    SpinlockIdType SpinlockId, 
    TryToGetSpinlockType* Success
\mathcal{L}
```
## 引数

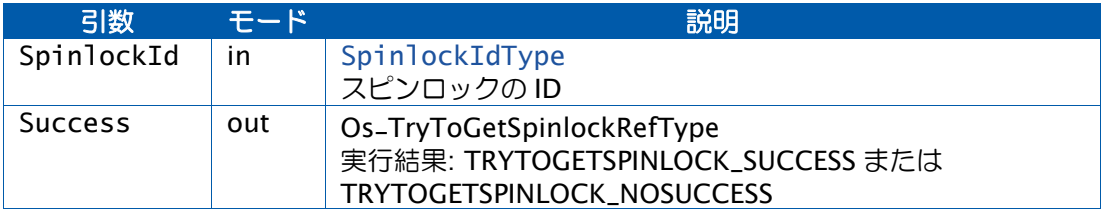

## 戻り値

[StatusType](#page-286-0) 型の値を返します。

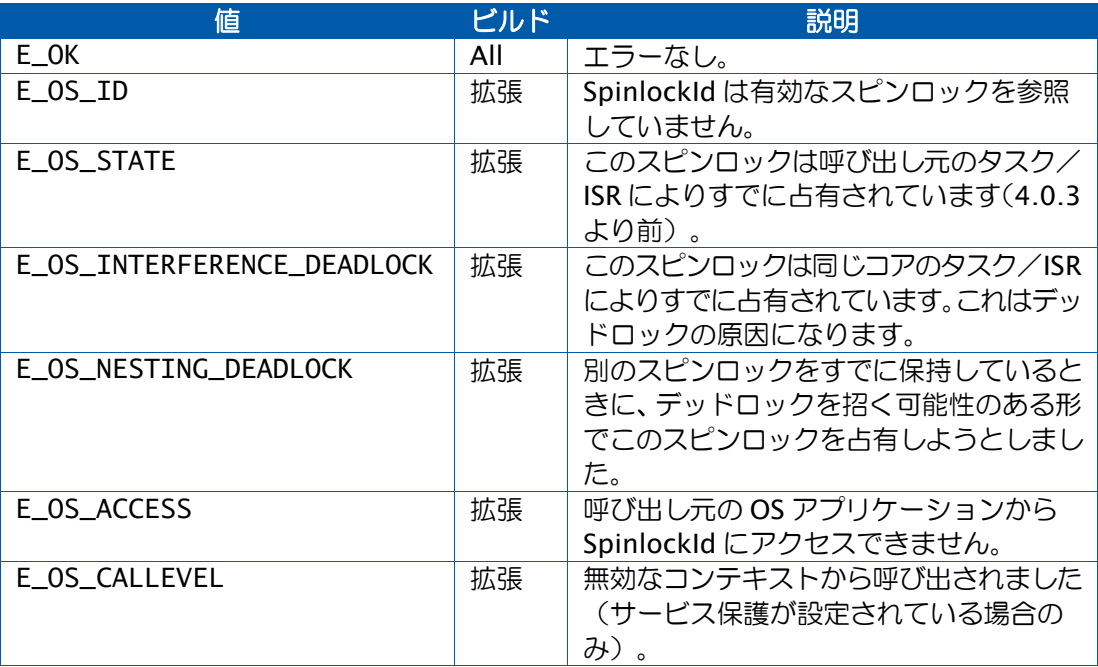

#### 説明

TryToGetSpinlock の挙動は GetSpinlock と同様ですが、要求されたスピンロックがすでに 別のコアにより占有されている場合は、このスピンロックを待たずに E\_OK を返し、\*Success に TRYTOGETSPINLOCK\_NOSUCCESS をセットします。

このスピンロックを占有できる場合は、E\_OK を返して\*Success に TRYTOGETSPINLOCK\_SUCCESS を設定します。

スピンロックのロックメソッド (コンテナ[: OsSpinlock](#page-415-0)) のタイプに応じて、この API 関 数の挙動は以下のように変わります。

- LOCK\_ALL\_INTERRUPTS、LOCK\_CAT2\_INTERRUPTS、 LOCK\_WITH\_RES\_SCHEDULER - ロックが成功する場合だけ有効です。ロックが成 功しない場合は、システムのスケジューラビリティは変更されません。
- NESTABLE -同じコア上のタスク/ISR によってスピンロックがすでに保持されてい ると、「ロック成功」を知らせます。ロックの解除は、そのロックを行ったコードが、 実行した Get コールと同じ数の Release コールを実行したときに限り行われます。
- COMMONABLE そのスピンロックの後に、独自のサクセッサを持たず COMMONABLE でもない任意のスピンロックを実行することができます。このスピ ンロックは、通常のロックの後に、そのサクセッサリストに載らずに実行することが できます。

OS コンフィギュレーションオプション'Force spinlock error checks'を使用すると、拡張ス テータスのビルド以外に標準ステータスのビルドでもエラーチェックが行われます。

#### 可搬性

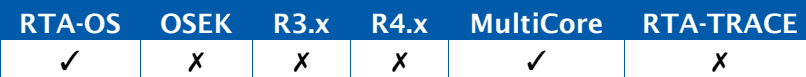

#### 例

```
TASK(MyTask){
  TryToGetSpinlockType try_result;
  ...
  TryToGetSpinlock(Spinlock1, &try_result);
  if (TRYTOGETSPINLOCK_SUCCESS == try_result) {
    ... 
   ReleaseSpinlock(Spinlock1);
  }
}
```
## 呼び出し元コンテキスト

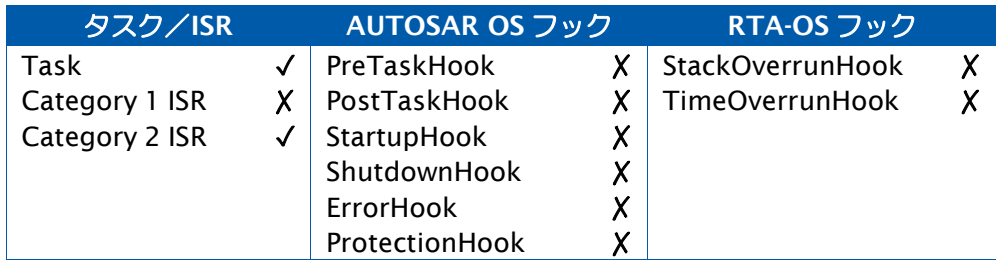

参照

**[GetSpinlock](#page-72-0)** [ReleaseSpinlock](#page-153-0) [UncheckedGetSpinlock](#page-204-0) [UncheckedReleaseSpinlock](#page-206-0) [UncheckedTryToGetSpinlock](#page-208-0)

#### <span id="page-204-0"></span>2.96 UncheckedGetSpinlock

スピンロック変数の占有を試みます。

## 構文

```
UncheckedGetSpinlock( 
    SpinlockIdType SpinlockId
\lambda
```
## 引数

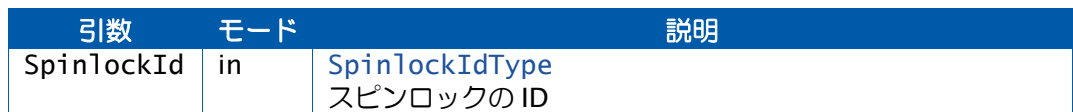

## 戻り値

[StatusType](#page-286-0) 型の値を返します。

値 ビルド 説明 E\_OK All エラーなし。

## 説明

カテゴリ 1 ISR から呼び出すことのできるバージョンの GetSpinlock ですが、注意が必要で す。カテゴリ 1 ISR の中では十分なチェックが行えないので、LOCK\_ALL タイプのスピンロッ ク以外には使用しないことをお勧めします。

この API 関数は OS オプション'Add Spinlock APIs for CAT1 ISRs'が有効に設定されている 場合のみ使用できます。

## 可搬性

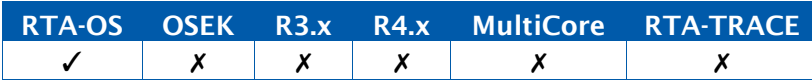

例

```
CAT1ISR(MyISR){
```

```
UncheckedGetSpinlock(Spinlock1);
```

```
...
UncheckedReleaseSpinlock(Spinlock1);
```
}

...

## 呼び出し元コンテキストコンテキスト

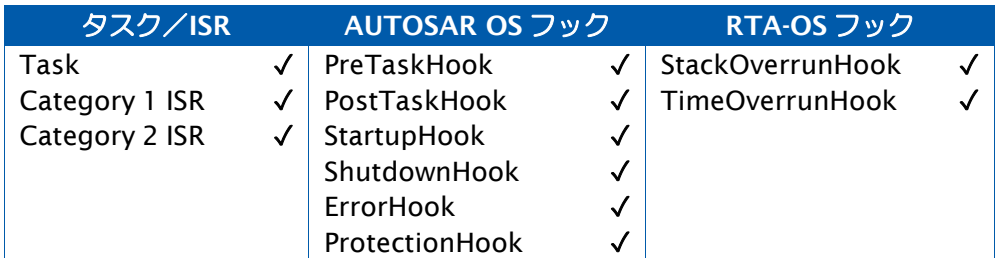

## 参照

**[GetSpinlock](#page-72-0)** [ReleaseSpinlock](#page-153-0) **[TryToGetSpinlock](#page-201-0)** [UncheckedReleaseSpinlock](#page-206-0) [UncheckedTryToGetSpinlock](#page-208-0) <span id="page-206-0"></span>2.97 UncheckedReleaseSpinlock

スピンロック変数を解放します。

## 構文

```
UncheckedReleaseSpinlock( 
    SpinlockIdType SpinlockId
\lambda
```
## 引数

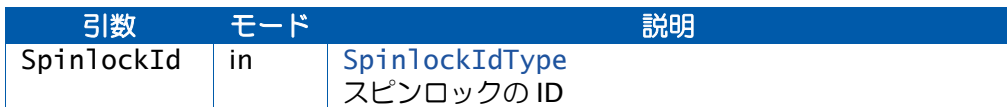

## 戻り値

[StatusType](#page-286-0) 型の値を返します。

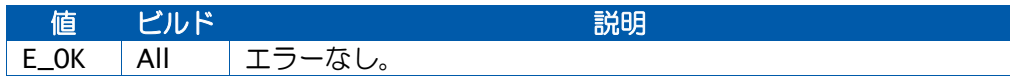

## 説明

カテゴリ 1 ISR から呼び出すことのできるバージョンの ReleaseSpinlock ですが、注意が必 要です。カテゴリ 1 ISR の中では十分なチェックが行えないので、LOCK\_ALL タイプのスピ ンロック以外には使用しないことをお勧めします。

この API 関数は OS オプション'Add Spinlock APIs for CAT1 ISRs'が有効に設定されている 場合のみ使用できます。

## 可搬性

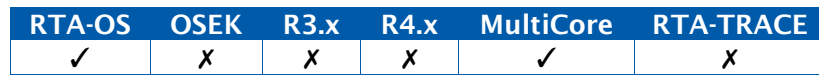

## 例

```
CAT1ISR(MyISR){
```
...

```
UncheckedGetSpinlock(Spinlock1);
...
```

```
UncheckedReleaseSpinlock(Spinlock1);
```
}

## 呼び出し元コンテキストコンテキスト

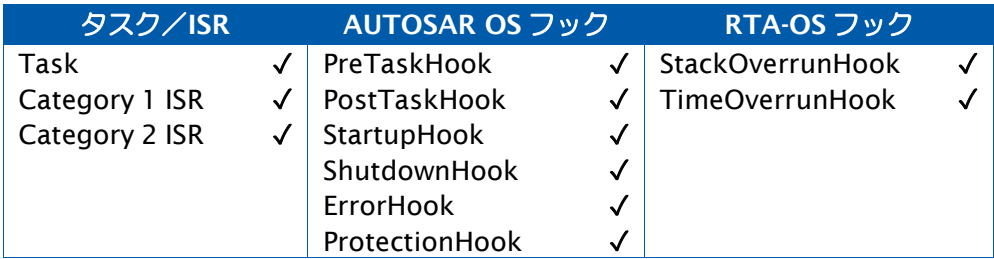

## 参照

**[GetSpinlock](#page-72-0)** [ReleaseResource](#page-151-0) **[TryToGetSpinlock](#page-201-0)** [UncheckedGetSpinlock](#page-204-0) [UncheckedTryToGetSpinlock](#page-208-0) <span id="page-208-0"></span>2.98 UncheckedTryToGetSpinlock

スピンロック変数の占有を試みます。

## 構文

```
UncheckedTryToGetSpinlock( 
    SpinlockIdType SpinlockId, 
    TryToGetSpinlockType* Success
\lambda
```
## 引数

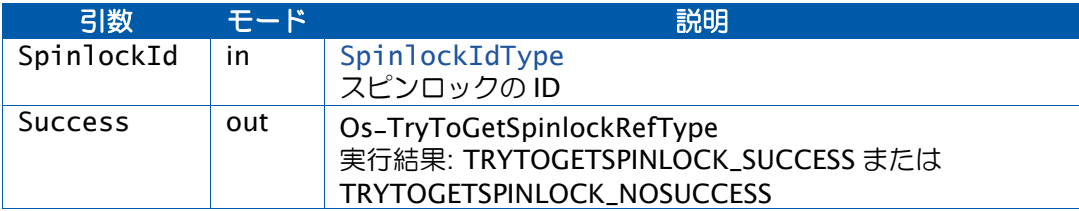

## 戻り値

[StatusType](#page-286-0) 型の値を返します。

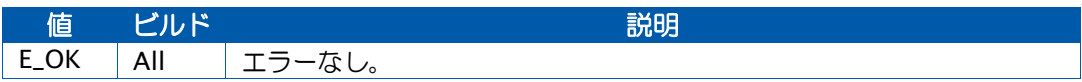

#### 説明

カテゴリ 1 ISR から呼び出すことのできるバージョンの TryToGetSpinlock ですが、注意が 必要です。カテゴリ 1 ISR の中では十分なチェックが行えないので、LOCK\_ALL タイプのス ピンロック以外には使用しないことをお勧めします。

#### 可搬性

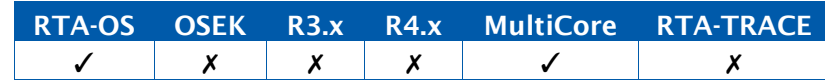

例

```
CAT1ISR(MyISR){ 
 UncheckedTryToGetSpinlockType try_result;
  ...
 UncheckedTryToGetSpinlock(Spinlock1, &try_result);
  if (TRYTOGETSPINLOCK_SUCCESS == try_result) {
    ... 
   UncheckedReleaseSpinlock(Spinlock1);
 }
}
```
## 呼び出し元コンテキストコンテキスト

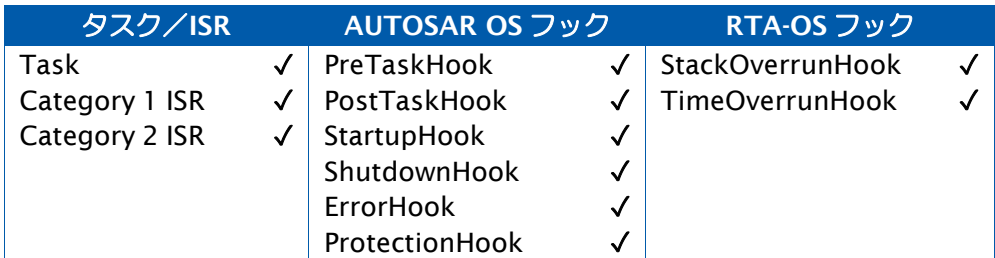

## 参照

**[GetSpinlock](#page-72-0)** [ReleaseSpinlock](#page-153-0) **[TryToGetSpinlock](#page-201-0)** [UncheckedGetSpinlock](#page-204-0) [UncheckedReleaseSpinlock](#page-206-0)

#### 2.99 WaitEvent

1 つまたは複数のイベントを待ちます。

#### 構文

```
StatusType WaitEvent(
    EventMaskType Mask
\lambda
```
## 引数

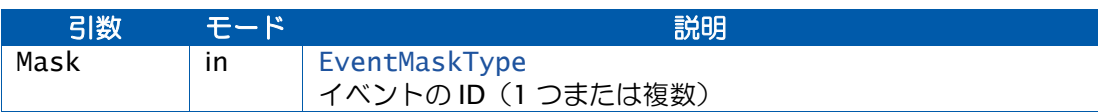

#### 戻り値

[StatusType](#page-286-0) 型の値を返します。

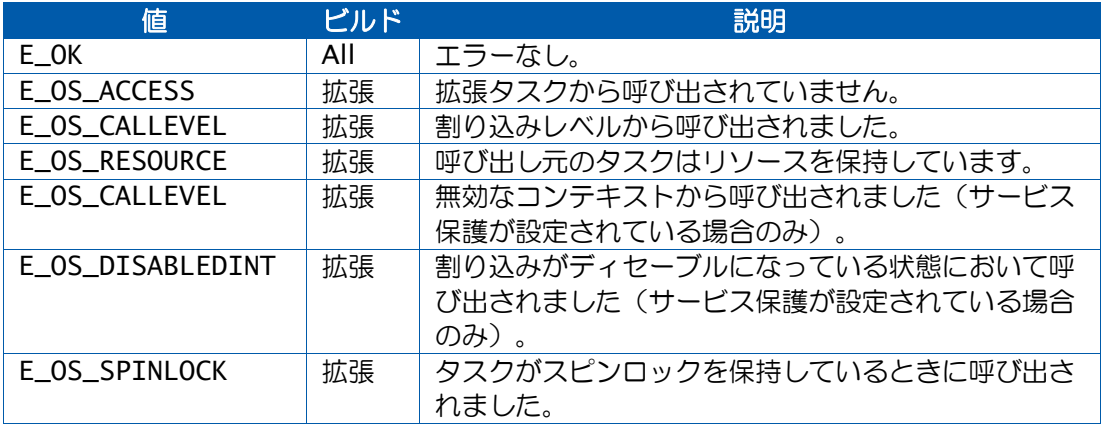

#### 説明

指定されたイベントのいずれかがセットされるまで、呼び出し元のタスクを待ち状態にしま す。

指定されたイベントのいずれかがすでにセットされている場合は、呼び出し元のタスクは実 行状態のままになります。

この API 関数の呼び出しによってリスケジューリングが行われる場合があります。

#### 可搬性

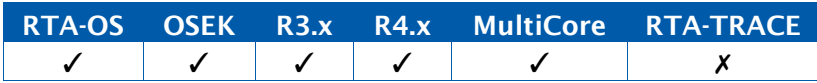

### 例

TASK(MyExtendedTask){

```
... 
WaitEvent(Event1);
/* Task resumes here when Event1 is set */
```
... }

## 呼び出し元コンテキストコンテキスト

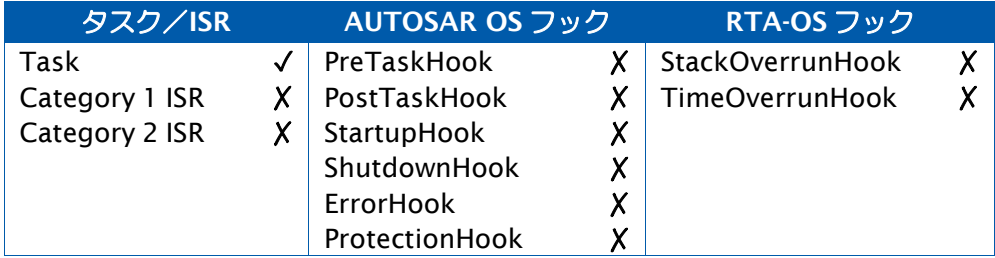

## 参照

**[ClearEvent](#page-38-0)** [DeclareEvent](#page-297-0) **[GetEvent](#page-62-0)** [SetEvent](#page-165-0)

## **3** RTA-OS のコールバック関数

#### 3.1 説明の形式

コールバック関数は、ユーザーが提供する OS 用関数です。本章では RTA-OS が使用するす べてのコールバック関数について説明します。各コールバック関数の情報は、すべて以下の構 成で記述されています。

#### 構文

/\* *C function prototype for the callback* (コールバック関数の *C* 関数プロト タイプ)\*/ Return Value NameOfCallback(Parameter Type, ...)

#### 引数

コールバック関数の引数とそのモードが示されています。

in OSがコールバック関数に渡す引数

out OSがコールバック関数に引数への参照(ポインタ)を渡し、コールバック関数がそこ に値をセットして返します。

inout OS がコールバック関数に引数を渡し、コールバック関数がそれを更新して返します。

#### 戻り値

コールバック関数からの戻り値の説明です。

#### 説明

コールバック関数に要求される挙動の詳細説明です。

#### 可搬性

他の環境(OSEK OS、AUTOSAR OS、RTA-OS、RTA- TRACE)への可搬性

#### コーティング例

A C code listing showing how to use the API calls (コールバック関数呼び出しのコーディング例)

## RTA-OS コンフィギュレーション

当該コールバック関数が必要となる RTA-OS のコンフィギュレーション設定が示されていま す。

#### 参照

関連するコールバック関数の一覧(リンク)です。

#### 3.2 ErrorHook

OS API関数の間違った使い方が原因で発生したエラーをトラップするためのコールバック関 数です。

#### 構文

```
FUNC(void, {memclass})
   ErrorHook( StatusType Error
)
```
引数

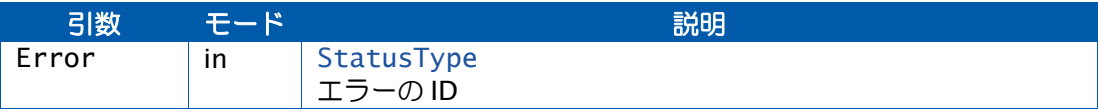

#### 説明

API 関数が E\_OK 以外の StatusType を返す際に呼び出され、StatusType が ErrorHook()に 渡されます。

エラーの原因についての情報を取得するマクロを使用するには、OS の設定において当該マク ロが生成されるように設定する必要があります。

これらのマクロは必ず ErrorHook()内で使用してください。

(1) マクロ OSErrorGetServiceId()は、エラーが発生した API 関数を示す OSServiceIdType を返します。この値は、OSServiceId\_xxx("xxx"は API 関数名)という形を取ります(例: OSServiceId\_ActivateTask)。

(2) OSError\_<APIName>\_<ParameterName>()というマクロは、API 関数に渡された引数の 値を返します(例: OSError\_ActivateTask\_TaskID())。

ErrorHook は OS レベルで実行されるので、タスクやカテゴリ 2 ISR がこれをプリエンプト することはありません。

サンプルの ErrorHook を rtaosgen で自動的に生成することができます。詳細は『RTA-OS ユーザーズガイド』を参照してください。

注記:下記のコード内の memclass は、AUTOSAR 3.x の場合は OS\_APPL\_CODE、AUTOSAR 4.0の場合はOS\_CALLOUT\_CODE、AUTOSAR 4.1の場合はOS\_ERRORHOOK\_CODEです。

#### 可搬性

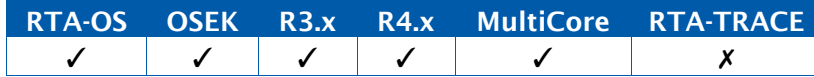

```
FUNC(void, {memclass}) ErrorHook(StatusType Error){
 switch (Error){
   case E_OS_ID:
     /* Handle illegal identifier error */
     break;
   case E_OS_VALUE:
     /* Handle illegal value error */
     break;
   case E_OS_STATE:
     /* Handle illegal state error */
     break;
   default:
     /* Handle all other types of error */
     break;
 }
}
```
RTA-OS コンフィギュレーション

ErrorHook がセットされている場合は必須です。

## 例

#### 3.3 Os\_Cbk\_Cancel\_<CounterID>

ハードウェアカウンタからの割り込みをキャンセルするコールバック関数です。

構文

FUNC(**void**, {memclass}) Os\_Cbk\_Cancel\_<CounterID>(**void**)

#### 説明

このコールバック関数は、実行中のアラームまたはスケジュールテーブルがない状態におい て OS によって Os\_AdvanceCounter 内から呼び出され、ハードウェアカウンタがマッチを アサートするのを阻止するものです。

そのためには割り込みソースをディセーブルにします。さらに、関連するすべての割り込み ペンディングビットもクリアする必要もあります。

ハードウェアカウンタ自体はカウント動作を続けます。

注記:下記のコード内の memclass は、AUTOSAR 3.x の場合は OS\_APPL\_CODE、AUTOSAR 4.0 の場合は OS\_CALLOUT\_CODE、AUTOSAR 4.1 の場合は OS\_OS\_CBK\_CANCEL\_<COUNTERID>\_CODE です。

#### 可搬性

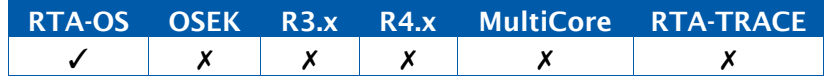

#### 例

```
FUNC(void, {memclass}) Os_Cbk_Cancel_MyCounter(void) { 
  DISABLE_HW_COUNTER_INTERRUPT_SOURCE; 
  CLEAR_HW_COUNTER_PENDING_INTERRUPT;
}
```
## RTA-OS コンフィギュレーション

コンフィギュレーションに含まれるハードウェアカウンタごとに必須です。

#### 参照

[Os\\_Cbk\\_Now\\_<CounterID>](#page-235-0) [Os\\_Cbk\\_Set\\_<CounterID>](#page-248-0) [Os\\_Cbk\\_State\\_<CounterID>](#page-253-0) [Os\\_AdvanceCounter](#page-89-0)
# <span id="page-216-0"></span>3.4 Os\_Cbk\_CheckMemoryAccess

指定された OS アプリケーションからメモリ領域への各種アクセス(読み取り、書き込み、 実行、スタック)が可能かどうかを調べます。

# 構文

```
FUNC(AccessType, {memclass}) Os_Cbk_CheckMemoryAccess( 
    ApplicationType Application,
    TaskType TaskID, 
    ISRType ISRID, 
   MemoryStartAddressType Address,
   MemorySizeType Size
\lambda
```
# 引数

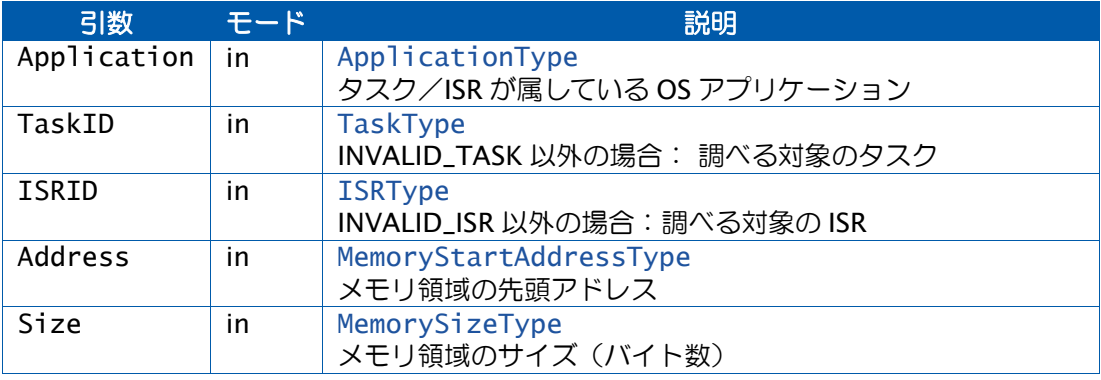

# 戻り値

[AccessType](#page-270-0) 型の値を返します。

# 説明

アントラステッド OS アプリケーションがコンフィギュレーション内に存在し、API 関数'Get' に渡されるアドレスが書き込み先アドレスとして正当かどうかを調べる際に、OS はこのコー ルバック関数を呼び出します。たとえば、GetAlarm()には値の書き込み先として TickRefType 型の引数が 1 つ渡されますが、そのアドレスに値を書き込む前に Os\_Cbk\_CheckMemoryAccess を呼び出して正当性が確認されます。

API関数CheckTaskMemoryAccess()またはCheckISRMemoryAccess()を呼び出した際にも、 OS は Os Cbk CheckMemorvAccess を呼び出します。

これは、プロジェクトに適用されたアクセス許可をユーザーがコントロールするためのもの です。たとえば、アントラステッドコードに対して書き込みアクセスを制限し、読み取りと 実行のアクセスはすべて許可する、という選択が可能です。あるいは、アントラステッドコー ドについて読み取り、書き込み、実行のアクセスを制限することも可能です。

このコールバック関数では、Address から (Address + Size) までのメモリ領域に対するこの OS アプリケーション(実行されているタスク/ISR)からの各種アクセス(読み取り、書き 込み、実行、スタック)が可能かどうかを明らかにする必要があります。

API 関数 CheckTaskMemoryAccess()に対応してこのコールバック関数を呼び出す場合は、 OS は ISRID の値を INVALID\_ISR にセットし、CheckISRMemoryAccess()に対応して呼び出 す場合は、TaskID の値を INVALID\_TASK にセットします。

返される AccessType には、以下の定数を使用できます。

- OS\_ACCESS\_READ このメモリ領域は読み取り可能です。
- OS ACCESS EXECUTE このメモリ領域は実行可能です。
- OS\_ACCESS\_WRITE このメモリ領域は書き込み可能です。
- OS\_ACCESS\_STACK このメモリ領域はスタックです。

注記:下記のコード内の memclass は、AUTOSAR 3.x の場合は OS\_APPL\_CODE、AUTOSAR 4.0 の場合は OS\_CALLOUT\_CODE、AUTOSAR 4.1 の場合は OS\_OS\_CBK\_CHECKMEMORYACCESS\_CODE です。

### 可搬性

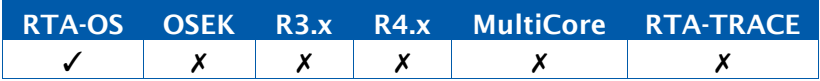

# 例

```
FUNC(AccessType, {memclass}) Os_Cbk_CheckMemoryAccess(ApplicationType
   Application, TaskType 
   TaskID, ISRType ISRID, MemoryStartAddressType Address, 
   MemorySizeType Size) {
 AccessType Access = OS_ACCESS_EXECUTE;
 /* Check for stack space in address range */
 if ((Address >= STACK_BASE) && (Address + Size < STACK_BASE +
     STACK SIZE) ) {
     Access |= OS_ACCESS_STACK;
 }
 /* Address range is read/write if it is in RAM */
 if ((Address >= RAM_BASE) && (Address + Size < RAM_BASE +
     RAM_SIZE) ) {
     Access |= (OS_ACCESS_WRITE | OS_ACCESS_READ);
 }
 switch (Application) {
   case APP1:
        /* Trusted application - no further restrictions */
        break;
      case APP2:
        /* Untrusted application - write restrictions */
        if ((Address <= APP2_BASE) || (Address + Size > APP2_BASE +
            APP2_SIZE) ) {
          Access &= ~OS_ACCESS_WRITE;
        }
        break;
    }
    return Access;
  }
```
# RTA-OSコンフィギュレーション

メモリアクセスチェックが使用される場合は必須です。

# 参照

[CheckISRMemoryAccess](#page-30-0) [CheckTaskMemoryAccess](#page-36-0) [Os\\_Cbk\\_SetMemoryAccess](#page-240-0)

# 3.5 Os\_Cbk\_CheckStackDepth

ランタイムにシステムのスタック使用量を監視するコールバック関数です。

# 構文

```
FUNC(void, {memclass}) Os_Cbk_CheckStackDepth( 
    CoreIdTvype Core_id,
   Os_StackSizeType Depth, 
   Os_StackSizeType CurrentPos
)
```
# 引数

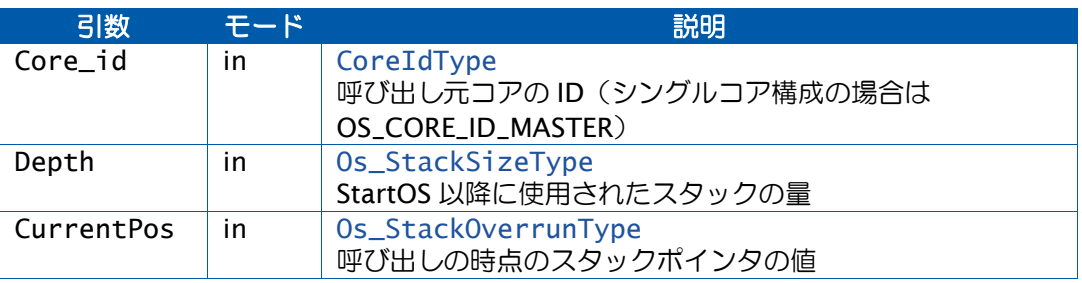

# 説明

OS オプションの'Stack Sampling'が有効になっていると、各タスク/ISR が起動する直前に このコールバック関数が呼び出されます。

このコールバック関数は、個々のタスクや ISR のスタック使用量ではなく、システム全体の スタック使用量を監視するためのものです。

API 関数 Os\_GetStackUsage からも呼び出されるので、アプリケーションコード内に監視ポ イントを置くことがことができます。

このコールバック関数の中で API 関数 GetISRID および GetTaskID を呼び出すことにより、 どのタスク/ISR が実行中か(または実行されようとしているか)を調べることができます。

注記:下記のコード内の memclass は、AUTOSAR 3.x の場合は OS\_APPL\_CODE、AUTOSAR 4.0 の場合は OS\_CALLOUT\_CODE、AUTOSAR 4.1 の場合は OS\_OS\_CBK\_CHECKSTACKDEPTH\_CODE です。

# 可搬性

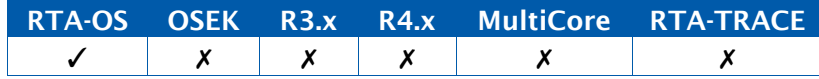

# RTA-OSコンフィギュレーション

OS オプションの'Stack Sampling'が有効になっている場合は、このコールバック関数を実装 する必要があります。

参照

[Os\\_GetStackUsage](#page-110-0) [Os\\_GetISRMaxStackUsage](#page-104-0) [Os\\_GetTaskMaxStackUsage](#page-119-0) [Os\\_ResetISRMaxStackUsage](#page-131-0) [Os\\_ResetTaskMaxStackUsage](#page-139-0) **[GetISRID](#page-64-0) [GetTaskID](#page-79-0)** 

<span id="page-221-0"></span>3.6 Os\_Cbk\_CrosscoreISREnd

クロスコア ISR の終了を示すコールバック関数です。

### 構文

```
FUNC(void, {memclass}) Os_Cbk_CrosscoreISREnd( 
    CoreIdType core_id
\lambda
```
# 説明

マルチコア構成 においてOSオプション'Additional ISR Hooks'が有効になっている場合は、 Os\_Cbk\_CrosscoreISREnd()を実装する必要があります。このコールバック関数は、クロス コア ISR ハンドラが実行を終了する時点で呼び出されます。

注記:下記のコード内の memclass は、AUTOSAR 3.x の場合は OS\_APPL\_CODE、AUTOSAR 4.0 の場合は OS\_CALLOUT\_CODE、AUTOSAR 4.1 の場合は OS\_OS\_CBK\_CROSSCOREISREND\_CODE です。

### 可搬性

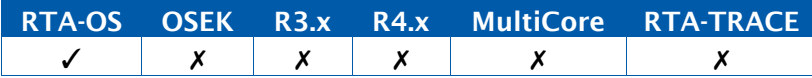

#### 例

```
uint32 CrosscoreEndCount[OS_NUM_CORES];
FUNC(void, {memclass}) Os_Cbk_CrosscoreISREnd(CoreIdType core_id)
   {
  CrosscoreEndCount[core_id] += 1;
}
```
# RTA-OS コンフィギュレーション

マルチコア構成 においてOSオプション'Additional ISR Hooks'が有効になっている場合は、 このコールバック関数を実装する必要があります。

# 参照

[Os\\_Cbk\\_ISRStart](#page-227-0) [Os\\_Cbk\\_ISREnd](#page-226-0) [Os\\_Cbk\\_CrosscoreISRStart](#page-222-0) <span id="page-222-0"></span>3.7 Os\_Cbk\_CrosscoreISRStart

クロスコア ISR の開始を示すコールバック関数です。

# 構文

```
FUNC(void,{memclass})Os_Cbk_CrosscoreISRStart( 
    CoreIdTypecore_id
\lambda
```
# 説明

マルチコア構成において OS オプション'Additional ISR Hooks'が有効になっている場合は、 Os\_Cbk\_CrosscoreISRStart()を実装する必要があります。このコールバック関数は、クロス コア ISR ハンドラが実行を開始する時点で呼び出されます。

注記:下記のコード内の memclass は、AUTOSAR 3.x の場合は OS\_APPL\_CODE、AUTOSAR 4.0 の場合は OS\_CALLOUT\_CODE、AUTOSAR 4.1 の場合は OS\_OS\_CBK\_CROSSCOREISRSTART\_CODE です。

# 可搬性

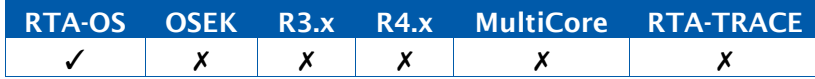

### 例

```
uint32CrosscoreStartCount[OS_NUM_CORES];
FUNC(void,{memclass})Os_Cbk_CrosscoreISRStart(CoreIdType core_id){
 CrosscoreStartCount[core_id]+=1;
}
```
# RTA-OS コンフィギュレーション

マルチコア構成 においてOSオプション'Additional ISR Hooks'が有効になっている場合は、 このコールバック関数を実装する必要があります。

# 参照

[Os\\_Cbk\\_ISRStart](#page-227-0) [Os\\_Cbk\\_ISREnd](#page-226-0) [Os\\_Cbk\\_CrosscoreISREnd](#page-221-0)

#### 3.8 Os\_Cbk\_Disable\_<ISRName>

ISR <ISRName>に関連する割り込みソースをディセーブルするコールバック関数です。

構文

FUNC(**void**,{memclass})Os\_Cbk\_Disable\_<ISRName>(**void**)

#### 説明

OS は TerminateApplication の処理中にこの関数を呼び出し、指定された ISR に関連付けら れている割り込みソースをディセーブルにすることを要求します。

AUTOSAR では、ある 1 つの OS アプリケーションがターミネートされるときにはその OS アプリケーションに属するすべての割り込みをディセーブルにすることが要件となっていま す。

OS アプリケーションの割り込みは、一般的に、その再起動タスクの中で再びイネーブルにさ れます。

注記:下記のコード内の memclass は、AUTOSAR 3.x の場合は OS\_APPL\_CODE、AUTOSAR 4.0 の場合は OS\_CALLOUT\_CODE、AUTOSAR 4.1 の場合は OS\_OS\_CBK\_DISABLE\_<ISRNAME>\_CODE です。

#### 可搬性

例

}

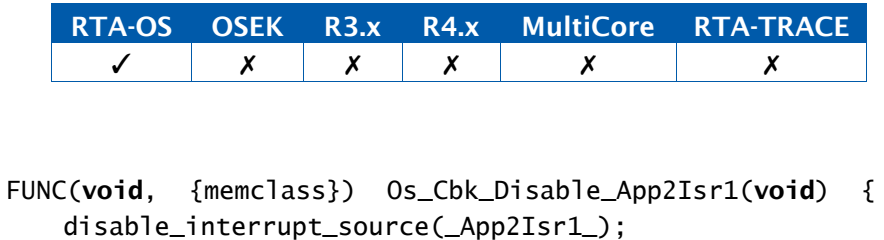

# RTA-OS コンフィギュレーション

TerminateApplication がサポートされている場合は、ISR ごとに必須です。

# 参照

[ProtectionHook](#page-266-0) [TerminateApplication](#page-196-0)

# 3.9 Os\_Cbk\_GetStopwatch

フリーランニングカウンタのカレント値を取得するコールバック関数です。

構文

FUNC(Os\_StopwatchTickType,{memclass})Os\_Cbk\_GetStopwatch(**void**)

# 戻り値

Os StopwatchTickType 型の値を返します。

### 説明

Os\_Cbk\_GetStopwatch()は、インクリメントされレンジの終わりでオーバーフローするフリー ランニングタイマのカレント値を返します。

このタイマは、実行時間とトレース測定のためのタイムベースを提供するものです。

このコールバック関数は、OS がタイミング測定を行っている際に非常に頻繁にアクセスされ ますが、コード内にインライン化して埋め込むことによりパフォーマンスを高めることがで きます。これを行うには、ヘッダファイル内に C プリプロセッサマクロとして Os\_Cbk\_GetStopwatch を実装し、–using というコマンドラインオプションを使用してその ヘッダファイルをビルドに含めます(下のコード例の場合では –using:MyStopwatch.h)。

–using コマンドラインオプションを使用してビルドに差し込まれるファイルは他のどの OS ヘッダファイルよりも前に読み取られるので、各ペリフェラルの指定は、名前ではなく、ハー ドコードされたアドレスを使用する必要があります。

注記:下記のコード内の memclass は、AUTOSAR 3.x の場合は OS\_APPL\_CODE、AUTOSAR 4.0 の場合は OS\_CALLOUT\_CODE、AUTOSAR 4.1 の場合は OS OS CBK GETSTOPWATCH CODE です。

# 可搬性

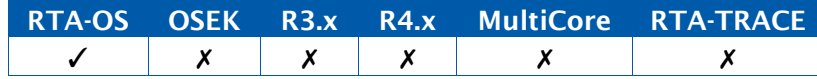

# 例

FUNC(Os\_StopwatchTickType,{memclass})Os\_Cbk\_GetStopwatch(**void**){ **return**(Os\_StopwatchTickType)HARDWARE\_TIMER\_CHANNEL;

```
}
```

```
または、ファイル MyStopwatch.h 内に以下のマクロを定義:
#define Os_Cbk_GetStopwatch() 
   ((Os_StopwatchTickType)HARDWARE_TIMER_CHANNEL)
```
# RTA-OSコンフィギュレーション

OS に時間監視またはトレースが設定されている場合は、このコールバック関数を実装する必 要があります。

# 参照

[Os\\_GetExecutionTime](#page-98-0) [Os\\_GetISRMaxExecutionTime](#page-102-0) [Os\\_GetTaskMaxExecutionTime](#page-117-0) [Os\\_ResetISRMaxExecutionTime](#page-129-0) [Os\\_ResetTaskMaxExecutionTime](#page-137-0) <span id="page-226-0"></span>3.10 Os\_Cbk\_ISREnd

カテゴリ 2 ISR の終了を示すコールバック関数です。

### 構文

```
FUNC(void, {memclass}) Os_Cbk_ISREnd( 
    ISRType isr
\lambda
```
### 説明

OS オプション'Additional ISR Hooks'が有効になっている場合は、Os\_Cbk\_ISREnd() を実 装する必要があります。このコールバック関数はカテゴリ 2 ISR が実行を終了する時点で呼 び出されます。

ISR がプリエンプトされる際には、このコールバック関数は呼び出されません。

注記: 下記のコード内の memclass は、AUTOSAR 3.x の場合は OS\_APPL\_CODE、AUTOSAR 4.0 の場合は OS\_CALLOUT\_CODE、AUTOSAR 4.1 の場合は OS\_OS\_CBK\_ISREND\_CODE です。

#### 可搬性

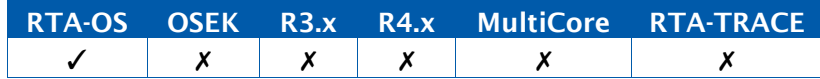

#### 例

```
Os_StopwatchTickType isr_exe_time[OS_NUM_ISRS]; 
FUNC(void, {memclass}) Os_Cbk_ISREnd(ISRType isr) {
   isr_exe_time[OS_ISRTYPE_TO_INDEX(isr)] = GetExecutionTime();
}
```
# RTA-OS コンフィギュレーション

OS オプション'Additional ISR Hooks'が有効になっている場合は、このコールバック関数を 実装する必要があります。

### 参照

[OS\\_ISRTYPE\\_TO\\_INDEX](#page-310-0) [Os\\_Cbk\\_TaskStart](#page-259-0) [Os\\_Cbk\\_ISRStart](#page-227-0) [Os\\_Cbk\\_TaskEnd](#page-258-0) [Os\\_Cbk\\_CrosscoreISRStart](#page-222-0) [Os\\_Cbk\\_CrosscoreISREnd](#page-221-0)

### <span id="page-227-0"></span>3.11 Os\_Cbk\_ISRStart

カテゴリ 2 ISR の開始を示すコールバック関数です。

### 構文

```
FUNC(void, {memclass}) Os_Cbk_ISRStart( 
    ISRType isr
\lambda
```
# 説明

OS オプション'Additional ISR Hooks'が有効になっている場合は、Os\_Cbk\_ISRStart()を実 装する必要があります。このコールバック関数はカテゴリ 2 ISR が実行を開始しようとする 時点で呼び出されます。

ISR がプリエンプトされる際には、このコールバック関数は呼び出されません。

注記: 下記のコード内の memclass は、AUTOSAR 3.x の場合は OS\_APPL\_CODE、AUTOSAR 4.0 の場合は OS\_CALLOUT\_CODE、AUTOSAR 4.1 の場合は OS\_OS\_CBK\_ISRSTART\_CODE です。

可搬性

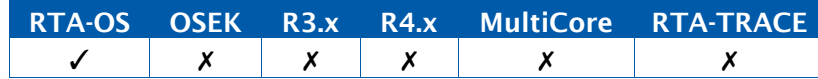

例

```
uint32 isr_starts[OS_NUM_ISRS];
FUNC(void, {memclass}) Os_Cbk_ISRStart(ISRType isr) {
 isr_starts[OS_ISRTYPE_TO_INDEX(isr)] += 1;
}
```
# RTA-OS コンフィギュレーション

OS オプション'Additional ISR Hooks'が有効になっている場合は、このコールバック関数を 実装する必要があります。

# 参照

[OS\\_ISRTYPE\\_TO\\_INDEX](#page-310-0) [Os\\_Cbk\\_TaskEnd](#page-258-0) [Os\\_Cbk\\_TaskStart](#page-259-0) [Os\\_Cbk\\_ISREnd](#page-226-0) [Os\\_Cbk\\_CrosscoreISRStart](#page-222-0) [Os\\_Cbk\\_CrosscoreISREnd](#page-221-0)

#### 3.12 Os\_Cbk\_Idle

OS がアイドル状態になる際に実行されます。

### 構文

FUNC(boolean, {memclass}) Os\_Cbk\_Idle(**void**)

# 戻り値

[boolean](#page-291-0) 型の値を返します。

#### 説明

Os\_Cbk\_Idle()は、OS が起動後初めてアイドル状態になる際に呼び出されます。このコール バック関数は、自動起動されるタスクがすべて実行された後に呼び出されます。

Os\_Cbk\_Idle()は、戻り値 TRUE で終了した場合は直ちに再び呼び出されます。FALSE の場 合は、再び呼び出されることはなく、レディ状態のタスク/ISR がなければ、OS はビジーウェ イト状態になります。

FALSE を返すデフォルトのコードがライブラリに含まれています。

注記:下記のコード内の memclass は、AUTOSAR 3.x の場合は OS\_APPL\_CODE、AUTOSAR 4.0の場合はOS\_CALLOUT\_CODE、AUTOSAR 4.1の場合はOS\_OS\_CBK\_IDLE\_CODEです。

### 可搬性

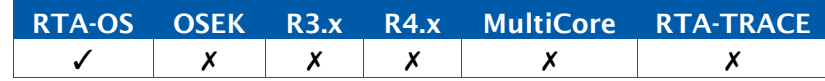

例

```
FUNC(boolean, {memclass}) Os_Cbk_Idle(void) {
  sleep();
  return TRUE;
}
```
# RTA-OS コンフィギュレーション

ユーザーコード内では省略可能です。設定は必要ありません。

#### 参照

**[StartOS](#page-179-0) [ShutdownOS](#page-173-0) [ShutdownAllCores](#page-171-0)** 

### <span id="page-229-0"></span>3.13 Os\_Cbk\_IsSystemTrapAllowed

呼び出し元からシステムトラップにアクセスしてもよいかどうかを判断するコールバック関 数です。

### 構文

```
FUNC(boolean, {memclass}) Os Cbk IsSystemTrapAllowed(
   MemoryStartAddressType Caller
)
```
#### 戻り値

[boolean](#page-291-0) 型の値を返します。

### 説明

一般的なRTA-OSターゲットは、システムトラップを使用してプロセッサをトラステッドモー ドからアントラステッドモードに切り替えます。'Guard supervisor access'ターゲットオプ ションを使用してシステムトラップへのアクセスを制限しても、アントラステッドコードが システムトラップを呼び出して、不当な許可を得てしまう可能性があります。

これは、Os\_Cbk\_IsSystemTrapAllowed()を使用して防ぐことができます。このコールバッ ク関数は、OSがトラステッドモードへの切り替えを実行する直前にOSから呼び出されます。 このコールバック関数には、トラップコールを行ったコードのリターンアドレスが渡される ので、それにより、このコードのトラステッドモードへの切り替えが許されるかどうかをユー ザーが判断することができます。

このコールバック関数が TRUE を返すとトラステッドへの切り替えが許されます。FALSE を 返すと切り替えは行われず、トラップは何も行わずにリターンします。

このコールバック関数は、トラップへの有効なアクセスを規制することのできる、システム のセキュアなパートに実装されることが想定されています。このコードは通常は呼び出し元 のアドレスを参照して、そのトラップが許されるものかどうかを決定します。その際、GetTaskID /GetISRID のみを信頼することはできません。これは、アントラステッドのタスク/ISR が 完了する際には、OS はトラップを使用してトラステッドモードに戻る必要があるためです。 OS はこれを行ってからでないと、実行中のタスク/ISR の ID を変更できません。

一般的なアプリケーションでは、このようなモード切り替えを行う必要があるのは OS コー ドだけです。シンプルなコード実装を行ってすべての OS API 関数が隣接する小さなメモリブ ロックに配置されるようにすれば、その範囲内に呼び出し元があるかどうかを調べるだけで 済みます。

「ヘルパー関数」(システムトラップを使用してトラステッドモードへの切り替えを行う関 数)は実装しないでください。アントラステッドコードからヘルパー関数が呼び出されてし まうと、その呼び出し元はアントラステッドコードではなくヘルパー関数ということになる ので、防御が破られてしまいます。

注記:下記のコード内の memclass は、AUTOSAR 3.x の場合は OS\_APPL\_CODE、AUTOSAR 4.0 の場合は OS\_CALLOUT\_CODE、AUTOSAR 4.1 の場合は OS\_OS\_CBK\_ISSYSTEMTRAPALLOWED\_CODE です。

### 可搬性

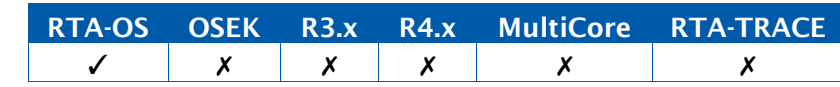

例

```
FUNC(boolean, {memclass}) 
  Os_Cbk_IsSystemTrapAllowed(MemoryStartAddressType Caller) {
     return ( (Caller >= MyTrustedCodeStartAddress) && (Caller <= 
  MyTrustedCodeEndAddress));
}
```
# RTA-OS コンフィギュレーション

ターゲットオプション'Enhanced Isolation'が有効になっている場合は、このコールバック 関数を実装する必要があります。ターゲットによってはこのオプションをサポートしていな いものがあるので、注意が必要です。

# 参照

[Os\\_Cbk\\_RestoreGlobalRegisters](#page-238-0) [Os\\_Cbk\\_IsUntrustedCodeOK](#page-231-0) [Os\\_Cbk\\_IsUntrustedTrapOK](#page-233-0)

### <span id="page-231-0"></span>3.14 Os\_Cbk\_IsUntrustedCodeOK

アントラステッドコードの有効性を調べるコールバック関数です。

### 構文

```
FUNC(ProtectionReturnType, {memclass}) Os_Cbk_IsUntrustedCodeOK(
    { parameters are target-dependent}
\lambda
```
# 戻り値

[ProtectionReturnType](#page-282-0) 型の値を返します。

### 説明

'Enhanced Isolation'ターゲットオプションが有効になっていると、OS は、アントラステッ ドコードが何らかの形でそのレジスタやアクセス可能なすべてのシステムコンテキストを破 壊する可能性があると想定します。

この場合、アントラステッドコードをプリエンプトするすべての割り込みは OS によってイ ンターセプトされます。コールバック関数には、アントラステッドコードによって使用され ているレジスタの詳細が渡されるので、その内容が、アントラステッドコードが不正な挙動 を取ったことを示しているかどうかを判断する必要があります。

戻り値の意味は以下のとおりです。

- PRO\_IGNORE 割り込み完了後もコードの実行を続けることが許されます。
- PRO\_TERMINATETASKISR アントラステッドコードは正しくターミネートされ、 割り込みが実行されます。その後システムは、アントラステッドコードが正しく完了 したかのように処理を続行します。
- PRO\_TERMINATEAPPL PRO\_TERMINATETASKISR の場合と同じ処理を行い、さ らに、当該のアントラステッドを所有している OS アプリケーションを構成している 他のすべてのタスクや ISR もターミネートします。
- PRO\_TERMINATEAPPL\_RESTART PRO\_TERMINATEAPPL の場合と同じ処理を行 い、さらに、適切な再起動タスクの起動も行います。

注記:下記のコード内の memclass は、AUTOSAR 3.x の場合は OS\_APPL\_CODE、AUTOSAR 4.0 の場合は OS\_CALLOUT\_CODE、AUTOSAR 4.1 の場合は OS\_OS\_CBK\_ISUNTRUSTEDCODEOK\_CODE です。

# 可搬性

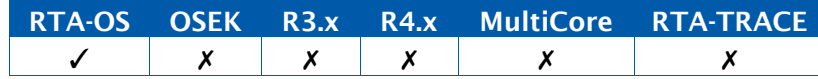

```
FUNC(ProtectionReturnType, {memclass}) Os_Cbk_IsUntrustedCodeOK({
   parameters are target-dependent} ) {
   return PRO_IGNORE;
}
```
# RTA-OS コンフィギュレーション

'Enhanced Isolation'ターゲットオプションが有効になっている場合は、このコールバック 関数を実装する必要があります。ターゲットによってはこのオプションをサポートしていな いものがあるので、注意が必要です。

# 参照

[Os\\_Cbk\\_RestoreGlobalRegisters](#page-238-0) [Os\\_Cbk\\_IsSystemTrapAllowed](#page-229-0) [ProtectionHook](#page-266-0) [Os\\_Cbk\\_IsUntrustedTrapOK](#page-233-0)

例

# <span id="page-233-0"></span>3.15 Os\_Cbk\_IsUntrustedTrapOK

アントラステッドコードが原因でプロセッサトラップ/例外が発生する場合に何をするべきか を調べるために使用されるコールバック関数です。

# 構文

FUNC(ProtectionReturnType, {memclass}) Os\_Cbk\_IsUntrustedTrapOK( { parameters are target-dependent} )

# 戻り値

[ProtectionReturnType](#page-282-0) 型の値を返します。

### 説明

'Enhanced Isolation'ターゲットオプションが有効になっている場合は、アントラステッド コードが原因で発生したすべてのトラップは OS によりインターセプトされます。トラップ についての詳細情報がこのコールバック関数に渡されるので、このコールバック関数では、 それに対応して実行すべき処理を決定します。

戻り値の意味は以下のとおりです。

- PRO\_IGNORE コードが通常のトラップ処理コードの実行を続けることが許されま す。
- PRO\_TERMINATETASKISR アントラステッドコードは正しくターミネートされ、 システムの残りの処理は何も影響を受けずに続行されます。
- PRO\_TERMINATEAPPL PRO\_TERMINATETASKISR の場合と同じ処理を行い、さ らに、当該のアントラステッドコードを所有している OS アプリケーションを構成す る他のすべてのタスクや ISR もターミネートします。
- PRO\_TERMINATEAPPL\_RESTART PRO\_TERMINATEAPPL の場合と同じ処理を行 い、さらに適切な再起動タスクの起動も行います。

このコールバック関数は'Enhanced Isolation'スタック上で実行されます。割り込みはグロー バルにディセーブルにされるので、このコールバックでは一切の OS API 関数を実行しないこ とになっています。

注記:下記のコード内の memclass は、AUTOSAR 3.x の場合は OS\_APPL\_CODE、AUTOSAR 4.0 の場合は OS\_CALLOUT\_CODE、AUTOSAR 4.1 の場合は OS OS CBK ISUNTRUSTEDTRAPOK CODE です。

#### 可搬性

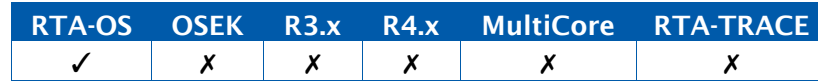

```
FUNC(ProtectionReturnType, {memclass}) Os_Cbk_IsUntrustedTrapOK({
   parameters are target-dependent} ) {
   return PRO_IGNORE;
}
```
# RTA-OSコンフィギュレーション

'Enhanced Isolation'ターゲットオプションが有効になっている場合は、このコールバック 関数を実装する必要があります。ターゲットによってはこのオプションをサポートしていな いものがあるので、注意が必要です。

# 参照

[Os\\_Cbk\\_RestoreGlobalRegisters](#page-238-0) [Os\\_Cbk\\_IsSystemTrapAllowed](#page-229-0) [ProtectionHook](#page-266-0) [Os\\_Cbk\\_IsUntrustedCodeOK](#page-231-0)

例

### <span id="page-235-0"></span>3.16 Os\_Cbk\_Now\_<CounterID>

カウンタの現在のチック値を返すコールバック関数です。

### 構文

FUNC(TickType, {memclass}) Os\_Cbk\_Now\_<CounterID>(**void**)

# 戻り値

この関数は [TickType](#page-289-1) 型の値を返します。

#### 説明

このコールバック関数はハードウェアカウンタのカレント値を返すもので、マルチコアシス テム内のどのコアでも呼び出すことができます。

注記:下記のコード内の memclass は、AUTOSAR 3.x の場合は OS\_APPL\_CODE、AUTOSAR 4.0 の場合は OS\_CALLOUT\_CODE、AUTOSAR 4.1 の場合は OS\_OS\_CBK\_NOW\_<COUNTERID>\_CODE です。

# 可搬性

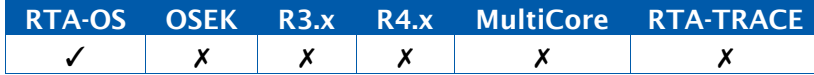

### 例

FUNC(TickType, {memclass}) Os\_Cbk\_Now\_MyCounter(**void**){ **return** (TickType) HW\_COUNTER\_NOW\_VALUE; }

# RTA-OS コンフィギュレーション

設定されているハードウェアカウンタごとに必須です。

### 参照

[Os\\_Cbk\\_Cancel\\_<CounterID>](#page-215-0) [Os\\_Cbk\\_Set\\_<CounterID>](#page-248-0) [Os\\_Cbk\\_State\\_<CounterID>](#page-253-0)

### <span id="page-236-0"></span>3.17 Os\_Cbk\_RegSetRestore\_<RegisterSetID>

レジスタセット<RegisterSetID>のコンテキストを復元するコールバック関数です。

### 構文

```
FUNC(void, {memclass}) Os_Cbk_RegSetRestore_<RegisterSetID>( 
    Os_RegSetDepthType Depth
\lambda
```
### 説明

このコールバック関数は、アプリケーションからの要求によってレジスタセット <RegisterSetID>のコンテキストを復元するものです。

Depth はアプリケーションが提供する保存バッファ内の位置を示し、このバッファからコン テキストを読み取ります。値の範囲はゼロから(OS\_REGSET\_<RegisterSetID>\_SIZE - 1)まで です。

<RegisterSetID>の実装はマルチコアに対応し、2 つのコアで同時にこのコールバック関数を 実行することができます。

注記:下記のコード内の memclass は、AUTOSAR 3.x の場合は OS\_APPL\_CODE、AUTOSAR 4.0 の場合は OS\_CALLOUT\_CODE、AUTOSAR 4.1 の場合は OS\_OS\_CBK\_REGSETRESTORE\_<REGISTERSETID>\_CODE です。

### 可搬性

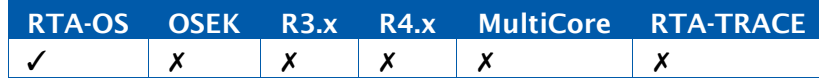

# 例

```
#ifdef OS_REGSET_FP_SIZE
static fp_context_save_area fpsave[OS_REGSET_FP_SIZE];
FUNC(void, {memclass}) Os_Cbk_RegSetRestore_FP(Os_RegSetDepthType
   Depth){
 \ldots = fpsave[Depth];
}
#endif /* OS_REGSET_FP_SIZE */
```
# RTA-OS コンフィギュレーション

レジスタセット<RegisterSetID>が存在し、プリエンプションの際にそのコンテキストを復 元する必要が生じる可能性がある場合は、このコールバック関数を実装する必要があります。

# 参照

```
OS REGSET <RegisterSetID> SIZE
Os_Cbk_RegSetSave_<RegisterSetID>
```
#### <span id="page-237-0"></span>3.18 Os\_Cbk\_RegSetSave\_<RegisterSetID>

レジスタセット<RegisterSetID>のコンテキストを保存するコールバック関数です。

#### 構文

```
FUNC(void, {memclass}) Os_Cbk_RegSetSave_<RegisterSetID>( 
   Os_RegSetDepthType Depth
\lambda
```
# 説明

このコールバック関数は、アプリケーションからの要求によってレジスタセット <RegisterSetID>のカレントコンテキストを保存するものです。

Depth はアプリケーションが提供する保存バッファ内の位置を示し、このバッファにコンテ キストを保存します。値の範囲はゼロから(OS\_REGSET\_<RegisterSetID>\_SIZE - 1)までです。

<RegisterSetID>の実装はマルチコアに対応し、2 つのコアで同時にこのコールバック関数を 実行することができます。このコールバック関数は複数のコアのコンテキストをそれぞれ異 なる場所に保存しますが、レジスタセットはコア間で共有されるコンテキストを保護するこ とはできません。

注記: 下記のコード内の memclass は、AUTOSAR 3.x の場合は OS\_APPL\_CODE、AUTOSAR 4.0 の場合は OS\_CALLOUT\_CODE、AUTOSAR 4.1 の場合は OS\_OS\_CBK\_REGSETSAVE\_<REGISTERSETID>\_CODE です。

### 可搬性

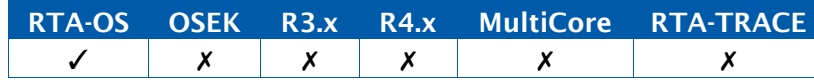

例

```
#ifdef OS_REGSET_FP_SIZE
static fp_context_save_area fpsave[OS_REGSET_FP_SIZE]; 
FUNC(void, {memclass}) Os_Cbk_RegSetSave_FP(Os_RegSetDepthType
   Depth){
 fpsave[Depth] = ...;}
#endif /* OS_REGSET_FP_SIZE */
```
### RTA-OS コンフィギュレーション

レジスタセット<RegisterSetID>が存在し、プリエンプションの際にそのコンテキストを保 存する必要が生じる可能性がある場合は、このコールバック関数を実装する必要があります。

### 参照

```
OS_REGSET_<RegisterSetID>_SIZE
Os_Cbk_RegSetRestore_<RegisterSetID>
```
### <span id="page-238-0"></span>3.19 Os\_Cbk\_RestoreGlobalRegisters

すべてのシステムグローバルレジスタに正しい値を確実に格納するコールバック関数です。

構文

FUNC(**void**, {memclass}) Os\_Cbk\_RestoreGlobalRegisters(**void**)

### 戻り値

[boolean](#page-291-0) 型の値を返します。

#### 説明

'Enhanced Isolation'ターゲットオプションが有効になっていると、OS は、アントラステッ ドコードが何らかの形でそのレジスタやアクセス可能なすべてのシステムコンテキストを破 壊する可能性があると想定します。

このコールバック関数は、OS 内の、アントラステッドコードがターミネートするかプリエン プトされるすべてのポイントにチェック/リカバリコードを挿入するためのものです。この コードは専用の安全なスタックを使用し、すべての割り込みがディセーブルになっている状 態で実行されます。

このコールバック関数はチェック中の非常に早い時期にOs Cbk RestoreGlobalRegisters() を呼び出して、システムグローバルレジスタやその他のシステムコンテキストを復元します。 これは一般的に、スモールデータ領域用ベースレジスタとして使用されるすべてのレジスタ が復元されることを意味します。

このコールバック関数は'Enhanced Isolation'スタック上で実行されます。生成されるプロ セッサ命令がシステムグローバルレジスタを復元前に使用しない場合は、このコールバック 関数を C で実装することができます。割り込みはグローバルにディセーブルされるので、こ のコールバック関数から OS API 関数を呼び出すことはできません。

このコールバック関数によって値をリセットすることにより、値が壊れなかったかどうかを 調べる必要がなくなります。

注記:一部のターゲットでは、グローバルレジスタのうちのいずれかが Enhanced Isolation コードによってスタックスワッピングコードの一部として使用されるため、意図的に壊され る場合があります。

注記:下記のコード内の memclass は、AUTOSAR 3.x の場合は OS\_APPL\_CODE、AUTOSAR 4.0 の場合は OS\_CALLOUT\_CODE、AUTOSAR 4.1 の場合は OS\_OS\_CBK\_RESTOREGLOBALREGISTERS\_CODE です。

### 可搬性

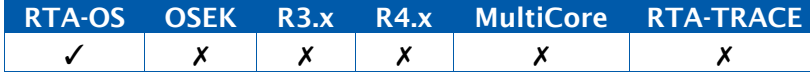

```
FUNC(void, {memclass}) Os_Cbk_RestoreGlobalRegisters(void) { 
 ASM("mov A0, _sda_RAM_base");
 ASM("mov A1, _sda_ROM_base");
}
```
# RTA-OSコンフィギュレーション

'Enhanced Isolation'ターゲットオプションが有効になっている場合は、このコールバック 関数を実装する必要があります。ターゲットによってはこのオプションをサポートしていな いものがあるので、注意が必要です。

# 参照

[Os\\_Cbk\\_IsSystemTrapAllowed](#page-229-0) [Os\\_Cbk\\_IsUntrustedCodeOK](#page-231-0) [Os\\_Cbk\\_IsUntrustedTrapOK](#page-233-0)

例

### <span id="page-240-0"></span>3.20 Os\_Cbk\_SetMemoryAccess

トラステッドモードからアントラステッドモードへの切り替えのためのメモリ保護システム を準備するコールバック関数です。

### 構文

```
FUNC(void, {memclass}) Os_Cbk_SetMemoryAccess( 
   Os_UntrustedContextRefType ApplicationContext
)
```
### 引数

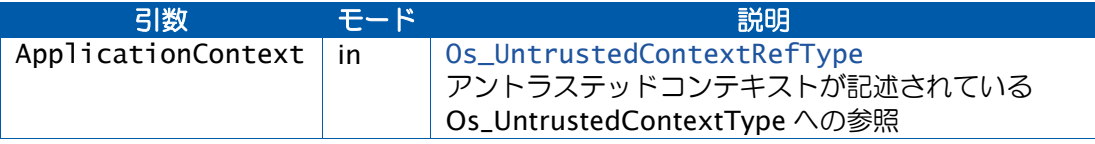

### 説明

このコールバック関数の機能は、デバイス上のメモリ保護ハードウェアをユーザーが完全に 制御できるようにすることと、プロジェクトに適用する保護のレベルをユーザーが決定でき るようにすることです。たとえば、アントラステッドコードについては書き込みアクセスを 制限し、読み取りと実行のアクセスはすべて許可する、という選択が可能です。あるいは、 アントラステッドコードについて読み取り/書き込み、実行のアクセスを制限することもで きます。

AUTOSAR OS では、トラステッド OS アプリケーションのコンテキストで実行されるコード は、使用可能な任意の領域(RAM、ROM 、IO スペース)に対する完全なアクセス権を持つ と想定され、そのようなコードは特権モードで実行されます。 一方、アントラステッド OS アプリケーションのコンテキストで実行されるコードは、所定の領域にアクセスできないよ うに制限がかけられている場合があります。このようなコードは通常'user'モードで実行さ れます。

RTA-OS は、トラステッドコードからアントラステッドコードに切り替わろうとするときに は必ずこの Os\_Cbk\_SetMemoryAccess を呼び出し、その際、アントラステッドコードにつ いてどのような許可を設定するかを決定するためにユーザーが使用できる Os\_UntrustedContextType 型のデータ構造体への参照を渡します。この Os UntrustedContextType 型の構造体には、OS アプリケーション、タスク/ISR、実行さ れようとしているコードに適用されるスタック領域に関する情報が含まれています。切り替 えのコンテキストによっては、情報の一部に NULL 値が含まれている可能性があります。こ のコールバック関数はトラステッドコードからしか呼び出されません。

このコールバック関数が呼び出されるのは以下のいずれかの場合です。

- アントラステッド OS アプリケーションに属するタスクを呼び出す前
- アントラステッド OS アプリケーションに属するカテゴリ 2 ISR を呼び出す前
- アントラステッド OS アプリケーションのスタートアップ、シャットダウン、エラー フックを呼び出す前

• アントラステッド OS アプリケーションに属する'TrustedFunction'を呼び出す前 (これはAUTOSARのコンセプトを拡大するものであり、あるコアのトラステッドタ スクにサードパーティ供給のアントラステッドコードの呼び出しを許可するものです)

メモリ保護機能を使用する場合は、StartOS()を呼び出す前にメモリ保護ハードウェアを初期 化する必要があります。ユーザーは、使用するハードウェア、保護する領域の数、適用する 制限の種類を選択することができます。

すべてのアントラステッドコードを同じメモリ保護設定で実行するには、OSオプション'Single Memory Protection Zone'を設定にします。この場合、Os\_Cbk\_SetMemoryAccess は呼び 出されません。アントラステッドコードを実行する前に、MPU をセットアップする必要があ ります。

すべてのアントラステッドコードを同じ基本メモリ保護設定で実行し、スタックに保護を適 用したい場合は、OS オプション'Stack Only Memory Protection' を使用します。その場合 は、スタック関連のフィールド (Address と Size) と Application だけが渡されます。ユー ザーは。メモリ保護設定がスタックを所定の範囲だけに制限していることを確認する必要が あります。

\* 注記 \*

RTA-OS がサポートしている一部のターゲットプロセッサには、MPU 保護領域の設定に使用 できるアドレスに関する制約(アドレスが 64 バイト境界上でなければならない、など)が あります。このような状況でスタックを完全に保護するため、RTA-OS は Os\_UntrustedContextType 内の'AlignedAddress'という名前の予備のフィールドを使用し

ます。

'AlignedAddress'が存在する場合、そこには'Address'と同じ値が初期設定されます。ユー ザーはその値を、MPU の適切なスタック上の次のアドレスを反映するように変更することが できます。たとえば、スタック領域が 256 バイト境界から始まり、アドレスの小さくなる方 へスタックされていく場合は、この値を 0x580 から 0x500 に変更するようなことが必要に なります。

'AlignedAddress'をサポートするターゲットでは、ユーザーがセットアップしたメモリ保護 領域内で処理が行われるように、RTA-OS は'AlignedAddress'の変化を検知して、アントラ ステッドコードが実行される直前にスタックが確実にこの位置に移動するようにします。

これらの調整は、宣言するすべてのスタックバジェット内で行う必要があります。通常のス タック上ではない位置にスタックを移動してしまうと、RTA-OS 内の前提条件や最適化のほ とんどが無効になってしまいます。

このメカニズムは、それをサポートしていて、かつコマンドラインオプション'Enable stack repositioning'(ARXML の'AlignUntrustedStacks')を提供している RTA-OS ターゲットで のみ使用できます。

一般に、スタック再配置が有効な状態では、ユーザーが割り当てる必要のあるスタックバジェッ トは、通常よりも配置粒度に等しい値の分だけ大きくなります。

\* 注記 \*

'FunctionID'と'FunctionParams'が存在するのは、アントラステッド関数が存在している場 合だけです。このコールバック関数がアントラステッド関数について使用された場合以外 は、'FunctionID'の値は INVALID\_FUNCTION になります。アントラステッド関数について 使用された場合は、'FunctionID'には関数の識別子が格納され、'FunctionParams'は関数の 引数へのポインタのコピーです。

\* 注記 \*

'CoreID'は、AUTOSAR コアが複数個存在する場合だけ存在し、そこにはカレントコアの番 号が格納されています。

注記: 下記のコード内の memclass は、AUTOSAR 3.x の場合は OS\_APPL\_CODE、AUTOSAR 4.0 の場合は OS\_CALLOUT\_CODE、AUTOSAR 4.1 の場合は OS\_OS\_CBK\_SETMEMORYACCESS\_CODE です。

### 可搬性

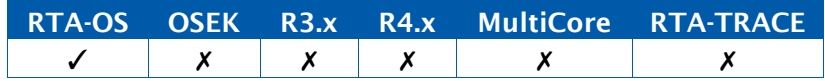

#### 例

```
FUNC(void, {memclass}) 
   Os_Cbk_SetMemoryAccess(Os_UntrustedContextRefType 
   ApplicationContext) {
 /*
   * When called for an Untrusted TASK:
   * ApplicationContext->Application contains the ID of the OS 
      Application that the TASK belongs to.
   * ApplicationContext->TaskID is the ID of the TASK
   * ApplicationContext->ISRID is INVALID_ISR
  * ApplicationContext->Address is the starting address for the
      TASK's stack.
```
*\* ApplicationContext->Size is the stack budget configured for the TASK. (Zero if no budget or if stack monitoring is disabled.)*

- *\**
- *\* When called for an Untrusted ISR:*
- *\* ApplicationContext->Application contains the ID of the OS Application that the ISR belongs to.*
- *\* ApplicationContext->TaskID is INVALID\_TASK*
- *\* ApplicationContext->ISRID is the ID of the ISR*
- *\* ApplicationContext->Address is the starting address for the ISR's stack.*
- *\* ApplicationContext->Size is the stack budget configured for the ISR. (Zero if no budget or if stack monitoring is disabled.)*
- *\**
- *\* When called for:*
- *\* - an Untrusted Function*
- *\* - an Untrusted OS Application error hook*
- *\* - an Untrusted OS Application startup hook*
- *\* - an Untrusted OS Application shutdown hook*
- *\* ApplicationContext->Application contains the ID of the OS Application that the function/hook belongs to.*
- *\* ApplicationContext->TaskID is INVALID\_TASK*
- *\* ApplicationContext->ISRID is INVALID\_ISR*
- *\* ApplicationContext->Address is the value of the stack pointer just before the untrusted code gets called.*
- *\* ApplicationContext->Size is zero*
- *\**
- *\* Where there are Untrusted Functions, there are two more fields:*
- *\* ApplicationContext->FunctionID contains the ID of the function (INVALID\_FUNCTION unless being called for an Untrusted Function)*
- *\* ApplicationContext->FunctionParams contains FunctionParams for the Untrusted Function call (undefined for INVALID\_FUNCTION)*

*\**

- *\* On systems where the hardware does not allow protection regions to be set at any address/size combination,*
- *\* it may be necessary to adjust the stack to a position that can be protected efficiently.*
- *\* For example, the protection region may have to be aligned on a 64-byte address boundary.*
- *\* In these cases, RTA-OS may provide the 'AlignUntrustedStacks' configuration option.*
- *\* When this is set, a further field 'ApplicationContext->AlignedAddress' becomes available.*
- *\* Its initial value will be the same as*
	- *ApplicationContext->Address. However you can*
- *\* change its value to signal to the OS that the untrusted code should start at a different location.*

```
* For the earlier example, if
    ApplicationContext->AlignedAddress initially has value
    0x1020, you
 * might change it to 0x1000 before returning so that the OS
    will start running the code at an
 * address that is a multiple of 64. (This example assumes that the stack
    grows towards lower addresses.)
 * You will have set the stack protection region to start from
    0x1000.
 *
 * Be aware that on some target devices (Power PC, for example)
    the EABI might specify that a
 * back link will be written before the stack pointer on entry.
 * You will have to account for this in your calculations.
 *
 * For a multicore system, ApplicationContext->CoreID contains 
    the ID of the calling core.
 * (This is omitted if the OS is only running on one core)
 */
/* Force AlignedAddress to the the next 64-byte value below
   Address */
(uint32)ApplicationContext->AlignedAddress &= 
   ((uint32)ApplicationContext->Address % 64U);
SET_STACK_RANGE(ApplicationContext->AlignedAddress,
   STACK_ALLOWANCE);
if (ApplicationContext->Application == App2) {
  /* Set memory protection regions that apply for the overall 
     application 'App2' */
 SET_UNTRUSTED_WRITE_RANGE(App2_BASE, App2_SIZE); /* 例 */
  if (ApplicationContext->TaskID == App2TaskB) {
   /* Extend or restrict ranges as desired for Task
       'App2TaskB' */
  }
  if (ApplicationContext->ISRID == App2ISR1) {
   /* Extend or restrict ranges as desired for ISR 'App2ISR1'
       */
  }
  if (ApplicationContext->FunctionID == UTF1) {
   /* Extend or restrict ranges as desired for Untrusted
       Function 'tf1' */
  }
}
if (ApplicationContext->Application == App3) {
  /* Set memory protection regions that apply for the overall 
     application 'App3' */
  SET_UNTRUSTED_WRITE_RANGE(App3_BASE, App3_SIZE); /* Example */
  if (ApplicationContext->TaskID == App3TaskB) {
```

```
/* Extend or restrict ranges as desired for Task
         'App3TaskB' */
   }
   if (ApplicationContext->FunctionID == UTF2) {
     /* Extend or restrict ranges as desired for Untrusted
         Function 'tf2' */
   }
   if (ApplicationContext->FunctionID == UTF3) {
     /* Extend or restrict ranges as desired for Untrusted
         Function 'tf3' */
   }
 }
  ...
}
OS_MAIN() {
  ... 
 InitializeMemoryProtectionHardware();
  ... 
 StartOS(OSDEFAULTAPPMODE);
}
```
# RTA-OS コンフィギュレーション

メモリ保護が有効になっていて、さらにアントラステッド OS アプリケーションが存在して いる場合は、このコールバック関数を実装する必要があります。

参照

[Os\\_Cbk\\_CheckMemoryAccess](#page-216-0) [Os\\_UntrustedContextType](#page-281-1) [CallTrustedFunction](#page-23-0) [CallAndProtectFunction](#page-20-0)

### 3.21 Os\_Cbk\_SetTimeLimit

タイミング割り込みをイネーブルにし、そのためのタイムリミットを設定するコールバック 関数です。

### 構文

```
FUNC(void,{memclass}) Os_Cbk_SetTimeLimit( 
   Os_TimeLimitType Limit
)
```
# 戻り値

[Os\\_TimeLimitType](#page-281-2) 型の値を返します。

### 説明

タイミング保護が設定されていて、タイムリミットを実施するためにタイミング割り込みが 使用されている場合は、 この API 関数を実装する必要があります。

このAPI関数は、タイミング割り込みを確実にイネーブルにし、Os\_Cbk\_SuspendTimeLimit() によってキャンセルされない限りは現時点から'Limit'チック後にそのタイミング割り込みが イネーブルされるようにする必要があります。

Os\_TimeLimitType の 1 チックはストップウォッチの 1 チックと同じ長さであると想定され ます。

値ゼロで呼び出された場合は、直ちに Os\_TimingFaultDetected()を呼び出して、割り込み をイネーブルにする処理をスキップすることができます。

マルチコアシステムでは、タイミングリミットを持つコアごとに 1 つのタイミング割り込み が必要です。この API 関数は、自身が呼び出されたコアのタイミング割り込みだけに影響を 与えます。

注記:下記のコード内の memclass は、AUTOSAR 3.x の場合は OS\_APPL\_CODE、AUTOSAR 4.0 の場合は OS\_CALLOUT\_CODE、AUTOSAR 4.1 の場合は OS\_OS\_CBK\_SETTIMELIMIT\_CODE です。

#### 可搬性

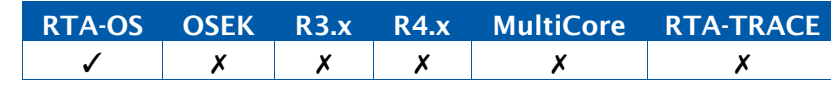

例

```
FUNC(void,{memclass}) Os_Cbk_SetTimeLimit(Os_TimeLimitType Limit)
   {
 Os_TimeLimitType now = <read current counter value>;
 if (Limit == 0) { 
   Os_TimingFaultDetected();
  }
  \leqset current counter compare value>(now + Limit + 1);
}
```
# RTA-OSコンフィギュレーション

タイミング保護が設定されていて、タイムリミットを実施するためにタイミング割り込みが 使用されている場合には、このコールバック関数を実装する必要があります。

# 参照

[Os\\_TimingFaultDetected](#page-149-0) [Os\\_Cbk\\_SuspendTimeLimit](#page-255-0) [ProtectionHook](#page-266-0) [Os\\_TimeLimitType](#page-281-2)

#### <span id="page-248-0"></span>3.22 Os\_Cbk\_Set\_<CounterID>

ハードウェアカウンタ用に次の目標値(マッチ値)をセットするコールバック関数です。

### 構文

```
FUNC(void, {memclass}) Os_Cbk_Set_<CounterID>( 
   TickType Match
\lambda
```
引数

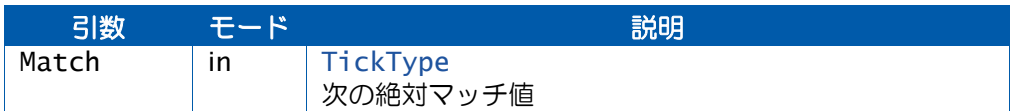

### 説明

このコールバック関数はハードウェアカウンタをセットアップし、新しいマッチ値に到達し たら適切な割り込みが発行されるようにします。

Match は、次のカウンタアクションが処理されるべき時点を示す絶対値です。

このコールバック関数は Os AdvanceCounter 内から呼び出され、次のアラーム、またはス ケジュールテーブルの次の満了ポイントのマッチ値を設定します。

また、アラームまたはスケジュールテーブルを起動した結果としてこのコールバック関数を 呼び出すこともできます。

このコールバック関数はカウンタを所有するコア上でだけ呼び出されます。また、リエント ラントにする必要はありません。

以下の点に注意してください。

- インターバルが短い場合、このコールバック関数が呼び出された時点でハードウェア カウントがすでにマッチ値を過ぎてしまっている可能性があります。 その場合は、 割り込みペンディングビットをソフトウェア内で確実にセットすることが重要です。
- 設定されているインバーバルよりも短いインターバルでアラームまたはスケジュール テーブルを起動できるようにするには、そのコードは、マッチ値を小さくできること、 さらに、そのポイントをハードウェアカウントがすでに通過してしまっていないかを 検知できることが必要です。

一般的に、このコールバック関数はカウンタハードウェアを初期化しません。初期化は、OS が起動される前の初期化コード内で行われるのが一般的です。

注記: 下記のコード内の memclass は、AUTOSAR 3.x の場合は OS\_APPL\_CODE、AUTOSAR 4.0 の場合は OS\_CALLOUT\_CODE、AUTOSAR 4.1 の場合は OS\_OS\_CBK\_SET\_<COUNTERID>\_CODE です。

# 可搬性

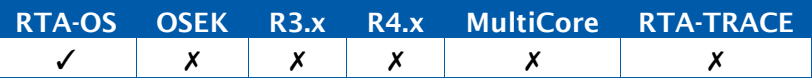

例

```
FUNC(void, {memclass}) Os_Cbk_Set_MyCounter(TickType Match){
  /* Prevent match interrupts for maxallowedvalue+1 ticks*/ 
  HW_1OUTPUT_COMPARE_VALUE = COUNTER - 1u;
  dismiss_interrupt();
  HW_OUTPUT_COMPARE = Match;
  enable_interrupt();
}
```
RTA-OS コンフィギュレーション

設定されているハードウェアカウンタごとに必須です。

### 参照

[Os\\_AdvanceCounter](#page-89-0) [SetAbsAlarm](#page-163-0) [SetRelAlarm](#page-167-0) [Os\\_Cbk\\_Cancel\\_<CounterID>](#page-215-0) [Os\\_Cbk\\_Now\\_<CounterID>](#page-235-0) [Os\\_Cbk\\_State\\_<CounterID>](#page-253-0)

3.23 Os\_Cbk\_StackOverrunHook

スタック関連のエラーをトラップするコールバック関数です。

### 構文

```
FUNC(void, {memclass}) Os_Cbk_StackOverrunHook( 
    Os_StackSizeType Overrun, 
    Os StackOverrunType Reason
\mathcal{L}
```
引数

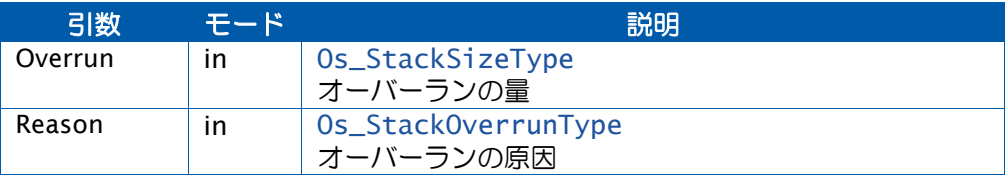

### 説明

このコールバック関数は、以下のいずれかのイベントが発生した際に呼び出されるフックルー チンです。

- タスク/ISRのスタックアロケーションバジェットが定義されていて、 このバジェッ トを超えた場合
- スタック上にスペースがなかったために ECC タスクが起動できなかった場合
- スタック上にスペースがなかったために ECC タスクがウェイト状態からレジューム できなかった場合
- スタックを多く使いすぎて、タスクの状態を安全に保存できなかったために、ECC タスクがウェイト状態に入れなかった場合

GetTaskID()と GetISRID()を呼び出すことにより、どのタスク/ISR が関連しているかが分か ります。

ProtectionHook() が設定されている場合は、E\_OS\_STACKFAULT 状態で ProtectionHook() (ProtectionHook() が設定されていない場合は ShutdownOS())を呼び出すカーネル内にこ のフックのデフォルトバージョンが含まれていますが、ユーザーがアプリケーション内に Os\_Cbk\_StackOverrunHook を実装することにより、この挙動をオーバーライドすることが できます。

バジェットオーバーランはプリエンプションポイントにおいて(またはOs\_GetStackUsage() が呼び出される際に)検出されます。ただし、検出されたバジェットオーバーランが報告さ れるのは、各実行の中で初めて検出されたときだけです。

バジェットオーバーランが発生しても、タスク/ISR が強制的にターミネートされることは ありません。このフック内で TerminateTask を呼び出すことは許されません。

ECC関連のオーバーランは、優先度の低いタスクが自身のスタックバジェットを超えてしまっ た場合や、スタックのプリエンプションオーバーヘッドとして設定されている値が小さすぎ る場合に発生します。

ECCオーバーランが発生すると、タスクが強制的にターミネートさせられることになります。

OS\_BUDGET は、スタック監視が設定されている場合に限り発生する可能性があります。

OS ECC START、OS ECC RESUME、OS ECC WAIT は、スタック監視が設定されていても いなくても発生する可能性があります。

注記:下記のコード内の memclass は、AUTOSAR 3.x の場合は OS\_APPL\_CODE、AUTOSAR 4.0 の場合は OS\_CALLOUT\_CODE、AUTOSAR 4.1 の場合は OS OS CBK STACKOVERRUNHOOK CODE です。

#### 可搬性

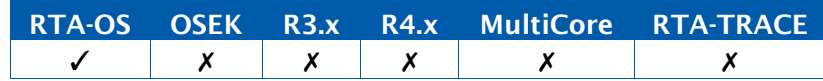

### 例

```
FUNC(void, {memclass}) Os_Cbk_StackOverrunHook(Os_StackSizeType
   Overrun, Os_StackOverrunType Reason) {
 switch (Reason) {
   case OS_BUDGET:
     /* The currently running task or ISR has exceeded its stack budget
         */
     break;
   case OS_ECC_START:
     /* An ECC task has failed to start because there is 
         insufficient room on the stack */
     break;
   case OS_ECC_RESUME:
     /* An ECC task has failed to resume from wait because there 
         is insufficient room on the stack */
     break;
   case OS_ECC_WAIT:
     /* An ECC task has failed to enter the waiting state 
         because it is exceeding its waiting stack budget */
     break;
 }
}
```
# RTA-OSコンフィギュレーション

スタック監視が設定されていてバジェットが割り当てられている場合、または ECC タスクが 存在する場合は、必要に応じて実装できます。
参照

[Os\\_GetStackUsage](#page-110-0) [Os\\_GetISRMaxStackUsage](#page-104-0) [Os\\_GetTaskMaxStackUsage](#page-119-0) [Os\\_ResetISRMaxStackUsage](#page-131-0) [Os\\_ResetTaskMaxStackUsage](#page-139-0) **[GetISRID](#page-64-0) [GetTaskID](#page-79-0)** 

#### 3.24 Os\_Cbk\_State\_<CounterID>

ハードウェアカウンタの現在の状態を読み取るコールバック関数です。

### 構文

```
FUNC(void, {memclass}) Os_Cbk_State_<CounterID>( 
   Os_CounterStatusRefType State
\lambda
```
#### 引数

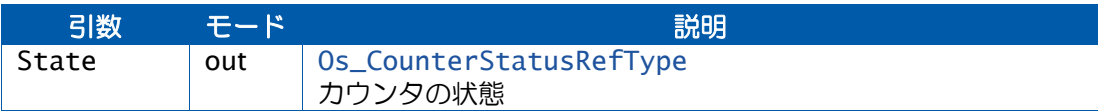

## 説明

OS は、次のマッチが到来する時を判断する際に Os\_AdvanceCounter 内からこのコールバッ ク関数を呼び出します。また、API 関数 GetAlarm と GetScheduleTableStatus からも呼び 出される可能性があります。

このコールバック関数は State 構造体を更新し、カウンタが実行されているかどうか、マッ チ割り込みがペンディングされているかどうか、さらに次のマッチまでのインターバルの長 さをセットする必要があります。

注記: 下記のコード内の memclass は、AUTOSAR 3.x の場合は OS\_APPL\_CODE、AUTOSAR 4.0 の場合は OS\_CALLOUT\_CODE、AUTOSAR 4.1 の場合は OS\_OS\_CBK\_STATE\_<COUNTERID>\_CODE です。

可搬性

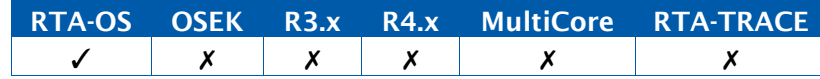

### 例

```
FUNC(void, {memclass}) 
   Os_Cbk_State_MyCounter(Os_CounterStatusRefType State) {
  State.Delay = HW_OUTPUT_COMPARE_VALUE - HW_COUNTER_NOW_VALUE; 
  State.Pending = counter_interrupt_pending();
  State.Running = counter_interrupt_enabled();
}
```
## RTA-OS コンフィギュレーション

設定されているハードウェアカウンタごとに必須です。

参照

[Os\\_Cbk\\_Cancel\\_<CounterID>](#page-215-0) [Os\\_Cbk\\_Now\\_<CounterID>](#page-235-0) [Os\\_Cbk\\_Set\\_<CounterID>](#page-248-0) [Os\\_AdvanceCounter](#page-89-0)

#### 3.25 Os\_Cbk\_SuspendTimeLimit

タイミング割り込みをキャンセルして、残り時間を調べるコールバック関数です。

構文

FUNC(Os\_TimeLimitType,{memclass}) Os\_Cbk\_SuspendTimeLimit(**void**)

#### 戻り値

[Os\\_TimeLimitType](#page-281-0) 型の値を返します。

#### 説明

タイミング保護が設定され、タイミング割り込みを使用してタイムリミットを適用する場合 は、このコールバック関数を実装する必要があります。

OS はこのコールバック関数を呼び出すことにより、前回の Os\_Cbk\_SetTimeLimit()の呼び 出しをキャンセルします。これにより、タイムリミットに到達してもタイミング割り込みが 発行されないことをユーザーが確認することができ、現在ペンディング状態である場合は、 そのペンディング状態が確実にクリアされるようにすることができます。

戻り値は、この呼び出しが行われた時点からリミットまでの残りのチック数です。

マルチコアシステムでは、タイミングリミットを持つコアごとに 1 つのタイミング割り込み が必要です。このコールバック関数は、自身が呼び出されたコアのタイミング割り込みだけ に影響を与えます。

注記:下記のコード内の memclass は、AUTOSAR 3.x の場合は OS\_APPL\_CODE、AUTOSAR 4.0 の場合は OS\_CALLOUT\_CODE、AUTOSAR 4.1 の場合は OS\_OS\_CBK\_SUSPENDTIMELIMIT\_CODE です。

#### 可搬性

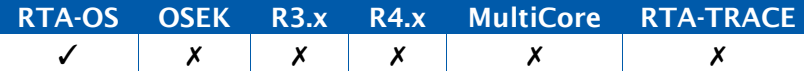

#### 例

```
FUNC(Os_TimeLimitType,{memclass}) Os_Cbk_SuspendTimeLimit(void) { 
 Os_TimeLimitType now = <read current counter value>;
 <disable timing interrupt>;
 <clear timing interrupt pending flag>;
 return now - <read current counter compare value>;
}
```
## RTA-OS コンフィギュレーション

タイミング保護が設定されていて、タイムリミットを実施するためにタイミング割り込みが 使用されている場合には、このコールバック関数を実装する必要があります。

[Os\\_TimingFaultDetected](#page-149-0) [Os\\_Cbk\\_SetTimeLimit](#page-246-0) [ProtectionHook](#page-266-0) [Os\\_TimeLimitType](#page-281-0)

<span id="page-257-0"></span>3.26 Os\_Cbk\_TaskActivated

タスクの起動を示すコールバック関数です。

#### 構文

```
FUNC(void, {memclass}) Os_Cbk_TaskActivated( 
    TaskType task
\lambda
```
#### 説明

OS オプション'Task Activation Hook'が有効になっている場合は、このコールバック関数 を実装する必要があります。このコールバック関数は、タスクの起動が成功した時点で呼び 出されます。

起動は ActivateTask、ChainTask、アラーム、スケジュールテーブルのいずれかによって行 われます。

注記:下記のコード内の memclass は、AUTOSAR 3.x の場合は OS\_APPL\_CODE、AUTOSAR 4.0 の場合は OS\_CALLOUT\_CODE、AUTOSAR 4.1 の場合は OS\_OS\_CBK\_TASKACTIVATED\_CODE です。

#### 可搬性

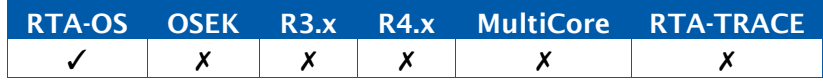

#### 例

```
uint32 task_activations[OS_NUM_TASKS];
FUNC(void, {memclass}) Os_Cbk_TaskActivated(TaskType task) {
  task_activations[OS_TASKTYPE_TO_INDEX(task)] += 1;
}
```
#### RTA-OS コンフィギュレーション

OS オプション'Task Activation Hook'が有効になっている場合は、このコールバック関数 を実装する必要があります。

```
PreTaskHook
OS_TASKTYPE_TO_INDEX
Os_Cbk_TaskEnd
Os_Cbk_TaskStart
Os_Cbk_ISREnd
Os_Cbk_ISRStart
```
<span id="page-258-0"></span>3.27 Os\_Cbk\_TaskEnd

タスクの終了を示すコールバック関数です。

## 構文

```
FUNC(void, {memclass}) Os_Cbk_TaskEnd( 
    TaskType task
\lambda
```
## 説明

OS オプション'Additional Task Hooks'が有効になっている場合は、このコールバック関数 を実装する必要があります。このコールバック関数は、タスクが実行を終了する時点で呼び 出されます。

ECC タスクの場合、このコールバック関数はウェイト状態に入るときにも呼び出されます。

PostTaskHook とは異なり、タスクがプリエンプトされているときには呼び出されません。

注記:下記のコード内の memclass は、AUTOSAR 3.x の場合は OS\_APPL\_CODE、AUTOSAR 4.0 の場合は OS\_CALLOUT\_CODE、AUTOSAR 4.1 の場合は OS\_OS\_CBK\_TASKEND\_CODE です。

可搬性

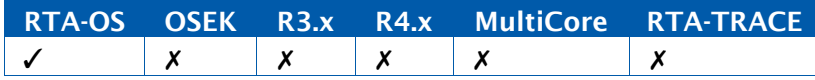

## 例

```
Os_StopwatchTickType task_exe_time[OS_NUM_TASKS]; 
FUNC(void, {memclass}) Os_Cbk_TaskEnd(TaskType task) {
  task exe_time[OS_TASKTYPE_TO_INDEX(task)] = GetExecutionTime();
}
```
## RTA-OS コンフィギュレーション

OS オプション'Additional Task Hooks'が有効になっている場合は、このコールバック関数 を実装する必要があります。

```
PostTaskHook
OS_TASKTYPE_TO_INDEX
Os_Cbk_TaskStart
Os_Cbk_ISREnd
Os_Cbk_ISRStart
```
<span id="page-259-0"></span>3.28 Os\_Cbk\_TaskStart

タスクの開始を示すコールバック関数です。

### 構文

```
FUNC(void, {memclass}) Os_Cbk_TaskStart( 
    TaskType task
\lambda
```
## 説明

OS オプション'Additional Task Hooks'が有効になっている場合は、このコールバック関数 を実装する必要があります。このコールバック関数は、タスクが実行開始される直前に呼び 出されます。

ECC タスクの場合、このコールバック関数はウェイト状態からレジュームするときにも呼び 出されます。

PreTaskHook とは異なり、タスクがプリエンプトされているときには呼び出されません。

注記:下記のコード内の memclass は、AUTOSAR 3.x の場合は OS\_APPL\_CODE、AUTOSAR 4.0 の場合は OS\_CALLOUT\_CODE、AUTOSAR 4.1 の場合は OS\_OS\_CBK\_TASKSTART\_CODE です。

#### 可搬性

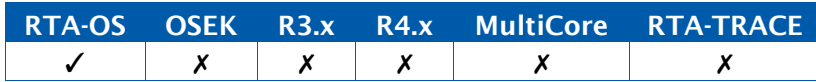

例

```
uint32 task_starts[OS_NUM_TASKS];
FUNC(void, {memclass}) Os_Cbk_TaskStart(TaskType task) {
 task_starts[OS_TASKTYPE_TO_INDEX(task)] += 1;
}
```
## RTA-OS コンフィギュレーション

OS オプション'Additional Task Hooks'が有効になっている場合は、このコールバック関数 を実装する必要があります。

```
PreTaskHook
OS_TASKTYPE_TO_INDEX
Os_Cbk_TaskActivated
Os_Cbk_TaskEnd
Os_Cbk_ISREnd
Os_Cbk_ISRStart
```
#### <span id="page-260-0"></span>3.29 Os\_Cbk\_Terminated\_<ISRName>

カテゴリ 2 ISR <ISRName>が強制的にターミネートされたことを示すコールバック関数で す。

#### 構文

FUNC(**void**, {memclass}) Os\_Cbk\_Terminated\_<ISRName>(**void**)

#### 説明

このコールバック関数は、カテゴリ 2 ISR が OS により強制的にターミネートされる際に、 アプリケーションが適切な処理を実行できるようにするためのものです。

ISR は、以下のいずれかの状況でターミネートされる可能性があります。

- その ISR が実行状態のとき(その ISR が自分より優先度の高い割り込みにより中断さ れてしまっているときを含む)にユーザーが TerminateApplication()を呼び出す場 合
- その ISR が実行状態のときにタイミングまたはメモリ保護違反があり、ユーザーが ProtectionHook()から PRO\_TERMINATETASKISR を返す場合
- プリエンプトするISRが実行状態のときにタイミングまたはメモリ保護違反があり、 ユーザーが ProtectionHook()から PRO\_TERMINATEAPPL または PRO\_TERMINATEAPPL\_RESTART を返す場合

ユーザーが割り込みソースの一部の「割り込みペンディング」ステータスをクリアしなけれ ばならないターゲットプロセッサについては、このコールバック関数を使用してそのステー タスをクリアする必要があります。これを行わないと、後でプロセッサ優先度が下がったと きに割り込みが発生してしまいます。

注記:下記のコード内の memclass は、AUTOSAR 3.x の場合は OS\_APPL\_CODE、AUTOSAR 4.0 の場合は OS\_CALLOUT\_CODE、AUTOSAR 4.1 の場合は OS\_OS\_CBK\_TERMINATED\_<ISRNAME>\_CODE です。

#### 可搬性

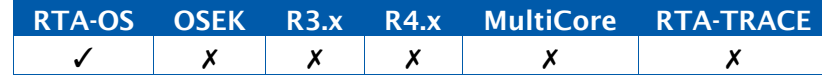

例

```
FUNC(void, {memclass}) Os_Cbk_Terminated_App2Isr1(void) {
   clear_interrupt_source(_App2Isr1_);
}
```
## RTA-OS コンフィギュレーション

割り込みの強制ターミネーションがサポートされている場合は、カテゴリ 2 ISR ごとに必須 です。

参照

[ProtectionHook](#page-266-0) [TerminateApplication](#page-196-0)

#### 3.30 Os\_Cbk\_TimeOverrunHook

時間監視中に検出されたエラーをトラップするコールバック関数です。

#### 構文

```
FUNC(void, {memclass}) Os_Cbk_TimeOverrunHook( 
   Os_StopwatchTickType Overrun
\lambda
```
#### 引数

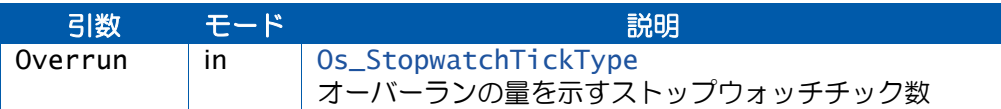

#### 説明

このコールバック関数は、タスク/ISR の実行バジェットが定義されている場合、実行時間 がこのバジェットを超えた際に呼び出されるのフックルーチンです。

バジェットオーバーランはプリエンプションポイントで、タスク/ISR がターミネートした ときに検出されます。このフックはオーバーランが初めて検出されたときにだけ呼び出され ます。

バジェットオーバーランが発生しても、タスク/ISR が強制的にターミネートされることは ありません。このフック内で TerminateTask を呼び出すことは許されません。

注記:下記のコード内の memclass は、AUTOSAR 3.x の場合は OS\_APPL\_CODE、AUTOSAR 4.0 の場合は OS\_CALLOUT\_CODE、AUTOSAR 4.1 の場合は OS\_OS\_CBK\_TIMEOVERRUNHOOK\_CODE です。

#### 可搬性

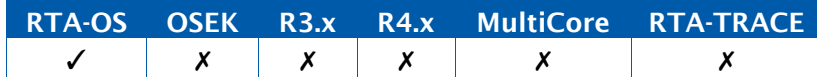

例

```
FUNC(void, {memclass}) Os_Cbk_TimeOverrunHook(Os_StopwatchTickType
   Overrun) {
}
```
## RTA-OS コンフィギュレーション

時間監視が設定されていてバジェットが割り当てられている場合は、必須です。

[Os\\_GetExecutionTime](#page-98-0) [Os\\_GetISRMaxExecutionTime](#page-102-0) [Os\\_GetTaskMaxExecutionTime](#page-117-0) [Os\\_ResetISRMaxExecutionTime](#page-129-0) [Os\\_ResetTaskMaxExecutionTime](#page-137-0) **[GetISRID](#page-64-0) [GetTaskID](#page-79-0)** 

#### <span id="page-264-0"></span>3.31 PostTaskHook

タスクからのコンテキスト切り替えのときに呼び出されるコールバック関数です。

構文

FUNC(**void**, {memclass}) PostTaskHook(**void**)

#### 説明

このコールバック関数は、オペレーティングシステムが実行状態でなくなる直前にオペレー ティングシステムから呼び出されるフックルーチンです。

つまり TaskID を評価しても問題は起きません。

ShutdownOS()の呼び出しが原因でタスクが実行状態でなくなる場合は、このフックルーチ ンは呼び出されません。

サンプルのPostTaskHookをrtaosgenで自動的に生成することができます。詳細は『RTA-OS ユーザーズガイド』を参照してください。

注記:下記のコード内の memclass は、AUTOSAR 3.x の場合は OS\_APPL\_CODE、AUTOSAR 4.0 の場合は OS\_CALLOUT\_CODE、AUTOSAR 4.1 の場合は OS\_POSTTASKHOOK\_CODE です。

可搬性

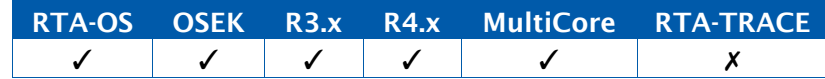

例

```
FUNC(void, {memclass}) PostTaskHook(void){ 
 TaskType LeavingTask; GetTaskID(&LeavingTask);
 if (LeavingTask == TaskA) {
   /* Do action for leaving A */
 } else if (LeavingTask == TaskB) {
   /* Do action for leaving B */
 }
  ...
}
```
## RTA-OS コンフィギュレーション

PostTaskHook が設定されている場合は必須です。

## 参照

[PreTaskHook](#page-265-0) [Os\\_Cbk\\_TaskEnd](#page-258-0) [Os\\_Cbk\\_ISREnd](#page-226-0)

#### <span id="page-265-0"></span>3.32 PreTaskHook

タスクへのコンテキスト切り替えのときに呼び出されるコールバック関数です。

構文

FUNC(**void**, {memclass}) PreTaskHook(**void**)

#### 説明

このコールバック関数は、オペレーティングシステムが実行状態に入った直後、タスクが実 行を開始する前に、オペレーティングシステムから呼び出されるフックルーチンですす。

つまり TaskID を評価しても問題は起きません。

サンプルの PreTaskHook を rtaosgen で自動的に生成することができます。詳細は『RTA-OS ユーザーズガイド』を参照してください。

注記: 下記のコード内の memclass は、AUTOSAR 3.x の場合は OS\_APPL\_CODE、AUTOSAR 4.0 の場合は OS\_CALLOUT\_CODE、AUTOSAR 4.1 の場合は OS\_PRETASKHOOK\_CODE で す。

可搬性

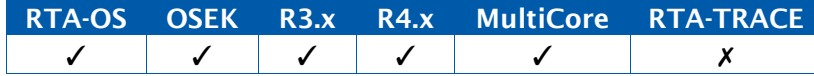

例

```
FUNC(void, {memclass}) PreTaskHook(void){ 
 TaskType EnteringTask; 
 GetTaskID(&EnteringTask);
 if (EnteringTask == TaskA) {
   /* Do action for entering A */
 } else if (EnteringTask == TaskB) {
   /* Do action for entering B */
  }
  ...
}
```
## RTA-OS コンフィギュレーション

PreTaskHook が設定されている場合は必須です。

参照

[PostTaskHook](#page-264-0) [Os\\_Cbk\\_TaskStart](#page-259-0) [Os\\_Cbk\\_TaskActivated](#page-257-0) [Os\\_Cbk\\_ISRStart](#page-227-0)

#### <span id="page-266-0"></span>3.33 ProtectionHook

保護障害をトラップするためのコールバック関数です。

#### 構文

```
FUNC(ProtectionReturnType, {memclass}) ProtectionHook( 
    StatusType FatalError
\lambda
```
#### 引数

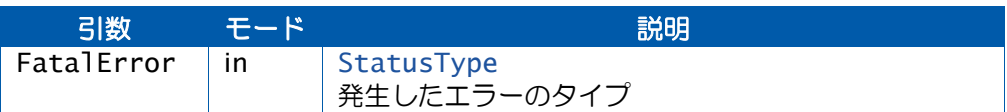

#### 戻り値

[ProtectionReturnType](#page-282-0) 型の値を返します。

#### 説明

タイミングまたはメモリ保護障害が発生すると、障害のタイプを引数としてこのコールバッ ク関数が呼び出されます。

OS は、このコールバック関数の戻り値に応じて以下のような処理を行います。

- PRO\_IGNORE: 障害を無視して処理を続行します。これは E\_OS\_PROTECTION\_ARRIVAL の場合だけに許されます。
- PRO\_TERMINATETASKISR: この障害の原因となったタスク/ISR、または保護されて いる関数を強制的にターミネートします。メモリまたはタイミング保護が設定されて いる場合に限り有効です。
- PRO\_TERMINATEAPPL: 障害を起こしたタスク/ISR が含まれる OS アプリケーショ ンを強制的にターミネートします。メモリまたはタイミング保護が設定されている場 合に限り有効です。
- PRO\_TERMINATEAPPL\_RESTART: 障害を起こしたタスク/ISR が含まれる OS アプ リケーションを強制的にターミネートして再起動します。メモリまたはタイミング保 護が設定されている場合に限り有効です。
- PRO\_SHUTDOWN: ShutdownOS()を呼び出します。

カテゴリ 2 ISR がターミネートされた場合は、OS はコールバック関数 Os\_Cbk\_Terminated\_<ISRName>()を使用して、割り込みソースが適切に処理されたことを ユーザーが確認できるようにします。

ProtectionHook は OS レベルで実行され、タスクやカテゴリ 2 ISR によってプリエンプトさ れることはありません。

サンプルのProtectionHookをrtaosgenで自動的に生成することができます。詳細は『RTA-OS ユーザーズガイド』を参照してください。

注記:下記のコード内の memclass は、AUTOSAR 3.x の場合は OS\_APPL\_CODE、AUTOSAR 4.0 の場合は OS\_CALLOUT\_CODE、AUTOSAR 4.1 の場合は OS\_PROTECTIONHOOK\_CODE です。

可搬性

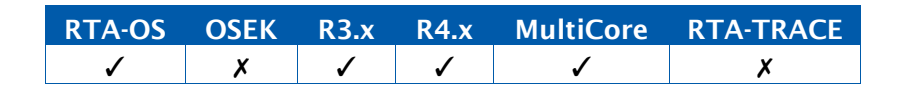

例

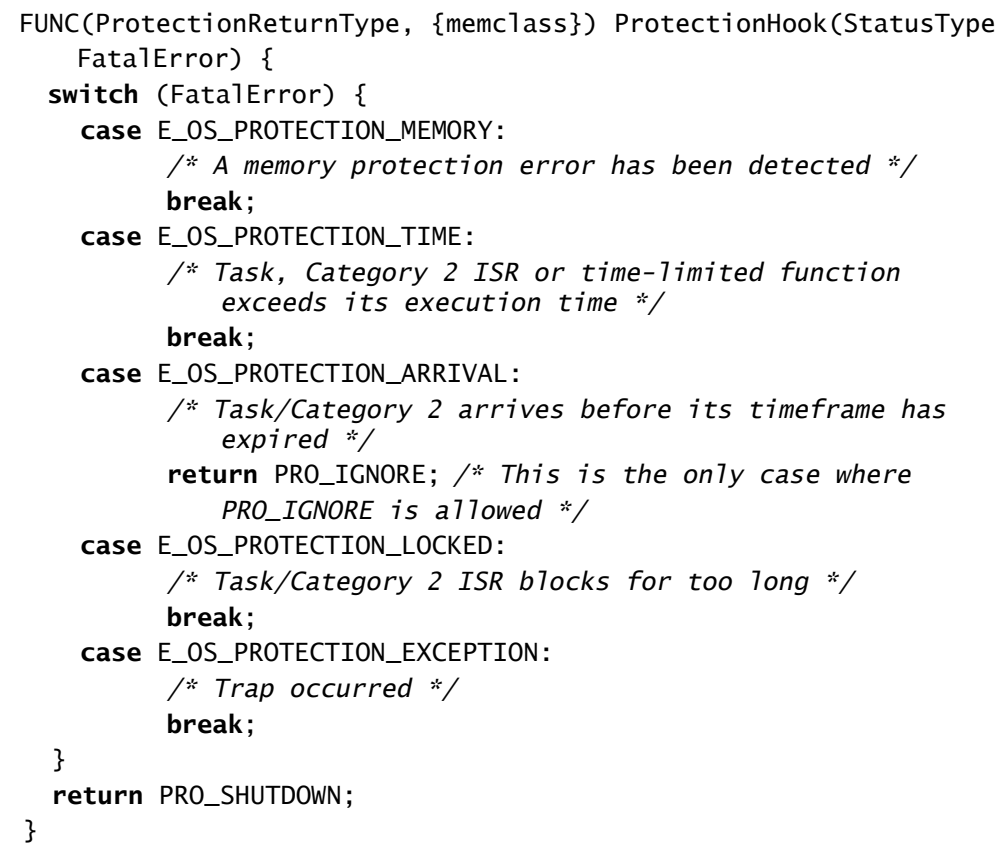

## RTA-OS コンフィギュレーション

ProtectionHook が設定されている場合は必須です。タイミングやメモリの保護が必要な場 合は適宜設定してください。

### 参照

[Os\\_Cbk\\_Terminated\\_<ISRName>](#page-260-0)

#### <span id="page-268-0"></span>3.34 ShutdownHook

OS のシャットダウン処理中に呼び出されるコールバック関数です。

#### 構文

```
FUNC(void, {memclass}) ShutdownHook( 
    StatusType Error
\lambda
```
## 引数

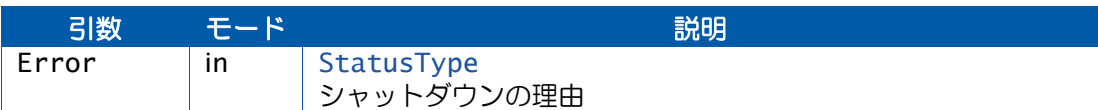

### 説明

このコールバック関数は、OS API関数ShutdownOS()から呼び出されるフックルーチンです。

このフックルーチンはオペレーティングシステムのシャットダウン処理中に呼び出されます。 OS を ShutdownHook()から再起動するには、Os\_Restart()を使用します。

注記:下記のコード内の memclass は、AUTOSAR 3.x の場合は OS\_APPL\_CODE、AUTOSAR 4.0 の場合は OS\_CALLOUT\_CODE、AUTOSAR 4.1 の場合は OS\_SHUTDOWNHOOK\_CODE です。

可搬性

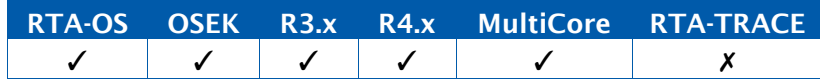

例

```
FUNC(void, {memclass}) ShutdownHook(StatusType Error){
 if (Error == E_OS_STACKFAULT) {
   /* Attempt recovery by restart */
   Os_Restart();
   /* Never reach here... */
 } else if (Error == E_OK) {
   /* Normal shutdown procedure */
 }
  ...
}
```
## RTA-OS コンフィギュレーション

ShutdownHook が設定されている場合は必須です。

#### 参照

[Os\\_Restart](#page-141-0) **[StartupHook](#page-269-0)** 

#### <span id="page-269-0"></span>3.35 StartupHook

OS の起動処理中に呼び出されるコールバック関数です。

#### 構文

FUNC(**void**, {memclass}) StartupHook(**void**)

#### 説明

このコールバック関数は、OS 初期化の終わりの部分で、スケジューラが実行される前に OS から呼び出されるフックルーチンです。

アプリケーションは、このフックルーチンの中でタスクの開始やデバイスドライバの初期化 などを行うことができます。

このフックルーチンはカテゴリ 2 ISR がディセーブルになっている状態で実行されるので、 このフックから割り込みソースをイネーブルにしても問題は起きません。

注記:下記のコード内の memclass は、AUTOSAR 3.x の場合は OS\_APPL\_CODE、AUTOSAR 4.0 の場合は OS\_CALLOUT\_CODE、AUTOSAR 4.1 の場合は OS\_STARTUPHOOK\_CODE で す。

#### 可搬性

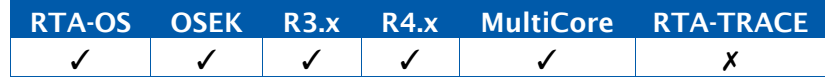

#### 例

```
FUNC(void, {memclass}) StartupHook(void){
  /* Enable timer interrupt */ 
  CHANNEL0_CONTROL_REG |= ONE_MILLISECOND_TIMER; CHANNEL0_CONTROL_REG
  |= ENABLE;
}
```
## RTA-OS コンフィギュレーション

StartupHook が設定されている場合は必須です。

#### 参照

[ShutdownHook](#page-268-0)

#### 4.1 AccessType

特定のメモリ領域に対して可能なアクセスの種類についての情報を保持する整数値です。

#### 可搬性

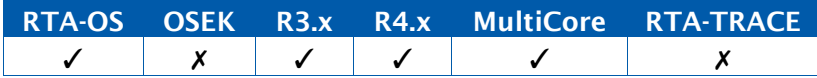

### 定数

OS\_ACCESS\_READ OS\_ACCESS\_WRITE OS\_ACCESS\_EXECUTE OS\_ACCESS\_STACK

#### 例

```
FUNC(AccessType,{memclass}) Os_Cbk_CheckMemoryAccess(ApplicationType
   Application, TaskType TaskID, ISRType ISRID,
   MemoryStartAddressType Address, MemorySizeType Size) {
 AccessType Access = OS_ACCESS_EXECUTE;
  /* Address range is read/write if it is in RAM */
  if ((Address >= RAM_BASE) && (Address + Size < RAM_BASE +
     RAM_SIZE) ) {
     Access |= (OS_ACCESS_WRITE | OS_ACCESS_READ);
 }
  ...
  return Access;
}
```
#### 4.2 AlarmBaseRefType

AlarmBaseType 型のオブジェクトへのポインタです。

#### 可搬性

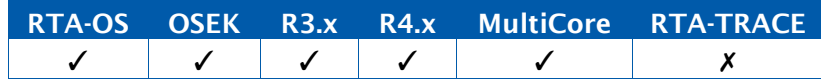

#### 例

AlarmBaseType AlarmBase; AlarmBaseRefType AlarmBaseRef = &AlarmBase;

#### 4.3 AlarmBaseType

カウンタのコンフィギュレーションを定義します。この型はC構造体で、maxallowedvalue、 ticksperbase、mincycle というフィールドで構成されています。

- maxallowedvalue は、最大許容カウント値(チック数)です。
- ticksperbase は、カウンタ固有の単位に到達するために必要なチック数です。
- mincycleは、SetRelAlarmとSetAbsAlarmのcycleParametersの最小許容値です。

#### 可搬性

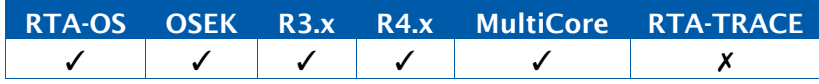

### 値

すべての値は [TickType](#page-289-0) 型です。

#### 例

```
TickType max,min,ticks; 
AlarmBaseType SomeAlarmBase;
AlarmBaseRefType PointerToSomeAlarmBase = &SomeAlarmBase;
max = SomeAlarmBase.maxallowedvalue;
ticks = SomeAlarmBase.ticksperbase;
min = SomeAlarmBase.mincycle;
```
#### 4.4 AlarmType

アラームの型です。

### 可搬性

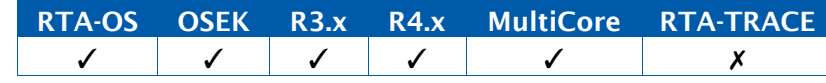

例

AlarmType SomeAlarm;

### 4.5 AppModeType

アプリケーションモードの型です。

## 可搬性

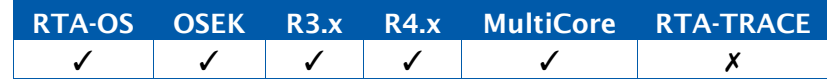

### 値

コンフィギュレーション設定時に宣言されるアプリケーションモードのシンボリック名です。 必ず OSDEFAULTAPPMODE というモードが宣言されている必要があります。

例

AppModeType SomeAppMode;

#### 4.6 ApplicationStateRefType

ApplicationStateType 型のオブジェクトへのポインタです。

可搬性

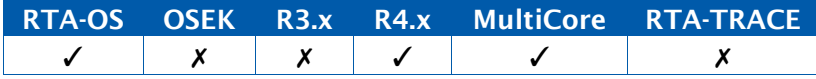

例

ApplicationStateRefType SomeState = &state\_variable; GetApplicationState(MyApp, SomeState);

## 4.7 ApplicationStateType

OS アプリケーションの状態を定義する列挙型です。

可搬性

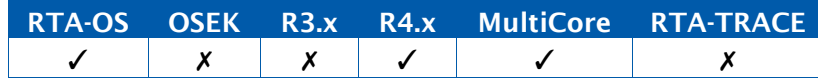

値

APPLICATION\_ACCESSIBLE APPLICATION\_RESTARTING APPLICATION\_TERMINATED

## 例

```
GetApplicationState(MyApp, &MyAppState);
if (MyAppState == APPLICATION_RESTARTING) {...}
```
## 4.8 ApplicationType

OS アプリケーションの型です。

可搬性

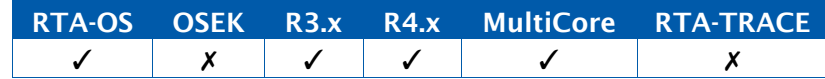

値

コンフィギュレーション設定時に宣言される OS アプリケーションのシンボリック名です。

定数

INVALID\_OSAPPLICATION

## 例

ApplicationType SomeOSApplication;

## 4.9 CoreIdType

プロセッサコアの ID を表すスカラ値です。

可搬性

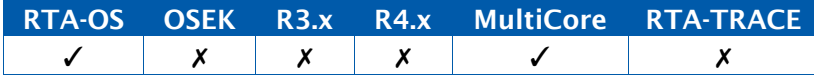

例

CoreIdType core = GetCoreID();

## 4.10 CounterType

カウンタの型です。

可搬性

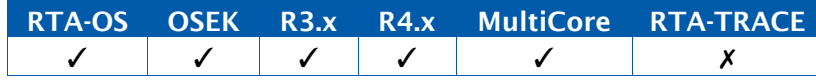

例

CounterType SomeCounter;

#### 4.11 EventMaskRefType

EventMaskType 型のオブジェクトへのポインタです。

可搬性

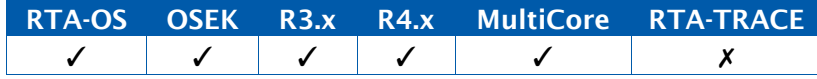

例

EventMaskRefType SomeEventRef;

#### 4.12 EventMaskType

イベントの型です。

可搬性

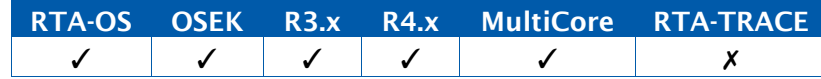

値

コンフィギュレーション設定時に宣言されるイベントマスクのシンボリック名です。

例

EventMaskType SomeEvent;

#### 4.13 ISRRefType

ISRType 型のオブジェクトへのポインタです。

可搬性

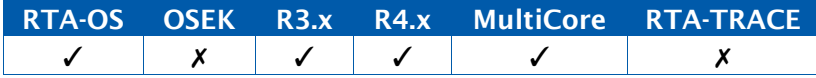

例

ISRType SomeISR; ISRRefType PointerToSomeISR = &SomeISR;

#### 4.14 ISRType

ISR の型です。

可搬性

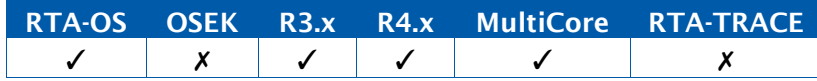

値

コンフィギュレーション設定時に宣言される ISR のシンボリック名です。

### 定数

INVALID\_ISR

#### 例

ISRType SomeISR;

#### 4.15 MemorySizeType

メモリ領域のサイズ(バイト数)を保持するデータ型です。

可搬性

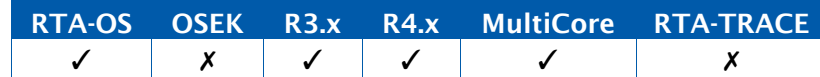

例

MemorySizeType DatumSize = **sizeof**(datum); CheckISRMemoryAccess(SomeISR, &datum, DatumSize);

#### 4.16 MemoryStartAddressType

アドレス空間内の任意の位置を指し示すことのできるポインタです。

#### 可搬性

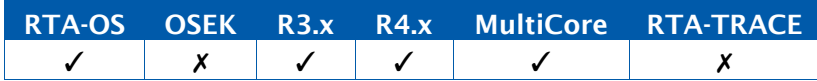

### 例

MemoryStartAddressType StartAddress = &datum; CheckISRMemoryAccess(SomeISR, StartAddress, **sizeof**(datum));

#### 4.17 OSServiceIdType

OS API関数の型です。ErrorHook()内でのみ使用されます。値はOSServiceId\_\_APICallName\_ という形を取ります。ここで\_APICallName\_は API 関数の名前(先行する Os\_は省略します) です。

#### 可搬性

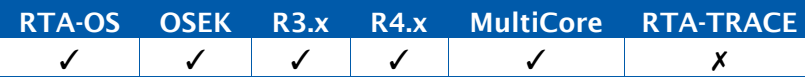

#### 例

```
FUNC(void, {memclass}) ErrorHook(StatusType Error){ 
 OSServiceIdType ServiceExecuting;
 ServiceExecuting = OSError_GetServiceID();
  switch ( ServiceExecuting ) {
   case OSServiceId_None: /* Used for errors detected when an
       ISR exits with resources or interrupts locked */
      ...
     break;
   case OSServiceId_ActivateTask:
      ...
     break;
   case OSServiceId_CancelAlarm:
      ...
     break;
   case OSServiceId_ChainTask:
      ...
     break;
    ...
   default:
      ...
 }
}
```
## 4.18 ObjectAccessType

OS アプリケーションがオブジェクトにアクセスできるかどうかを定義する列挙型です。

可搬性

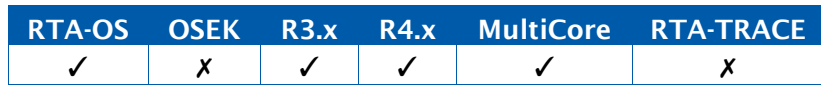

値

ACCESS NO\_ACCESS

例

**if** (ACCESS == CheckObjectAccess(MyOSApp, OBJECT\_TASK, MyTask) {...}

#### 4.19 ObjectTypeType

OS オブジェクトのタイプを定義する列挙型です。

可搬性

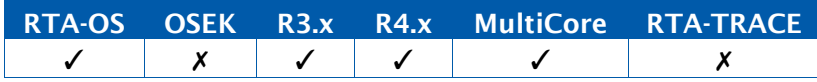

値

```
OBJECT_TASK
OBJECT_ISR
OBJECT_ALARM
OBJECT_RESOURCE 
OBJECT_COUNTER 
OBJECT_SCHEDULETABLE
```
#### 例

**if** (ACCESS == CheckObjectAccess(MyOSApp, OBJECT\_TASK, MyTask) {...}

4.20 Os\_AnyType

OS オブジェクトへの参照です。

可搬性

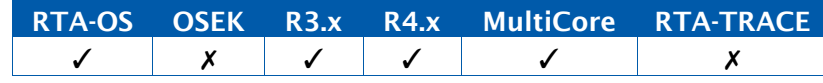

例

CheckObjectOwnership(OBJECT\_TASK, Task1);

## <span id="page-277-0"></span>4.21 Os\_CounterStatusRefType

Os\_CounterStatusType 型のオブジェクトへのポインタです。

#### 可搬性

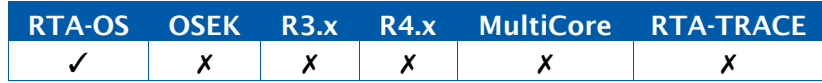

例

Os\_CounterStatusType MyHwCounterStatus; **do** { Os\_AdvanceCounter\_MyHWCounter();

Os\_Cbk\_State\_MyHWCounter(&MyHwCounterStatus);

} **while** (MyHwCounterStatus.Running && MyHwCounterStatus.Pending);

## 4.22 Os\_CounterStatusType

ハードウェアカウンタの状態を定義します。この型はRunning、Pending、Delayというフィー ルドで構成される C の構造体(struct)です。

Running が TRUE になるのは、カウンタドライバが実行状態である場合だけです。

Pending が TRUE になるのは、関連付けられているアラームの満了またはスケジュールテー ブルの満了ポイント、またはその両方がペンディング状態である場合だけです。

Delay は、前回の満了から次の満了までの相対チック数です。Os\_CounterStatusType.Delay の値がゼロの場合は、カウンタの maxallowedvalue+1(モジュラス)を表します。

Delay フィールドは、Running と Pending がどちらも TRUE である場合に限り有効です。

## 可搬性

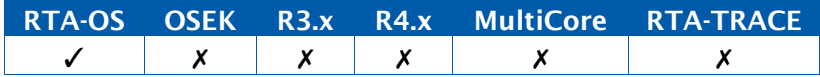

#### 例

Os\_CounterStatusType CounterStatus;

#### 4.23 Os\_SpinlockInfo

GetSpinlockInfo API関数から返される可能性のあるスピンロック統計情報が格納されます。

## 可搬性

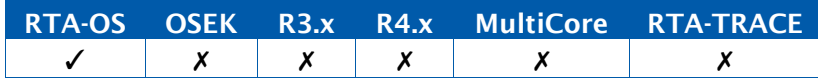

## 値

CoreIdType CurrentLockingCore Os\_StopwatchTickType CurrentLockTime Os\_LockerRefType CurrentLocker uint32 LockAttempts[OS\_NUM\_CORES] uint32 LockSucceeds[OS\_NUM\_CORES] uint32 LockFails[OS\_NUM\_CORES] Os\_StopwatchTickType MaxLockTime[OS\_NUM\_CORES] Os\_LockerRefType MaxLockTimeLocker[OS\_NUM\_CORES] Os\_StopwatchTickType MaxSpinTime[OS\_NUM\_CORES] Os\_LockerRefType MaxSpinTimeLocker[OS\_NUM\_CORES]

## 例

Os\_SpinlockInfo Info;

## 4.24 Os\_SpinlockInfoRefType

Os\_LockerRefType 型のオブジェクトへのポインタです。

可搬性

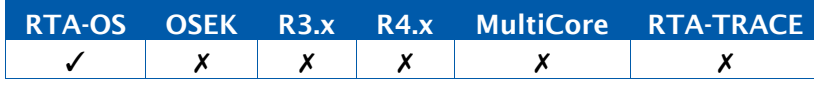

## 例

```
TASK(MyTask){
```

```
...
Os_SpinlockInfo Info; 
GetSpinlockInfo(Spinlock1, &Info);
if ((TaskType)Info.CurrentLocker == MyTask) {
  ...
}
```
## 4.25 Os\_StackOverrunType

}

スタックオーバーランの理由を定義する列挙型です。

可搬性

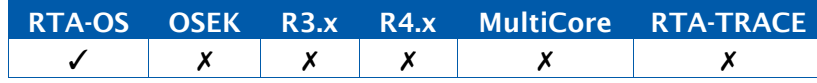

#### 値

OS\_BUDGET OS\_ECC\_START OS\_ECC\_RESUME OS\_ECC\_WAIT

```
例
```

```
FUNC(void, {memclass}) Os_Cbk_StackOverrunHook(Os_StackSizeType
   Overrun, Os_StackOverrunType Reason) {
 switch (Reason) {
   case OS_BUDGET:
     /* The currently running task or ISR has exceeded its stack budget
         */
     break;
   case OS_ECC_START:
     /* An ECC task has failed to start because there is 
         insufficient room on the stack */
     break;
   case OS_ECC_RESUME:
     /* An ECC task has failed to resume from wait because there 
         is insufficient room on the stack */
     break;
   case OS_ECC_WAIT:
     /* An ECC task has failed to enter the waiting state 
         because it is exceeding its wait-stack budget */
     break;
 }
}
```
4.26 Os\_StackSizeType

スタックの量(バイト数)を表す、符号なしの値です。

可搬性

RTA-OS OSEK R3.x R4.x MultiCore RTA-TRACE

#### 例

```
Os StackSizeType stack size:
stack_size = Os_GetStackSize(start_position, end_position);
```
## 4.27 Os\_StackValueType

スタックポインタの位置を表す、符号なしの値(ESP)です。

#### 可搬性

RTA-OS OSEK R3.x R4.x MultiCore RTA-TRACE

## 例

Os\_StackValueType start\_position; start\_position = Os\_GetStackValue();

#### 4.28 Os\_StatusRefType

StatusType へのポインタです。

#### 可搬性

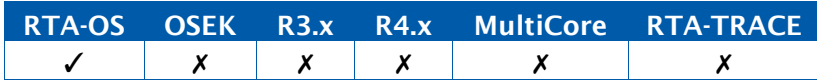

#### 例

```
StatusType status;
Os_StatusRefType status_ref = &status;
...
StartCore(OS_CORE_ID_0, status_ref);
```
### 4.29 Os\_StopwatchTickRefType

Os\_StopwatchTickType 型のオブジェクトへのポインタです。

#### 可搬性

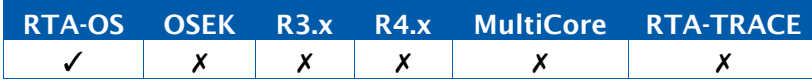

## 例

Os\_StopwatchTickRefType SomeTick = &tickvalue; Os\_GetTaskActivationTime(MyTask, SomeTick);

### <span id="page-280-0"></span>4.30 Os\_StopwatchTickType

ストップウォッチ(時間監視または保護)カウンタのチックを表すスカラ値です。

可搬性

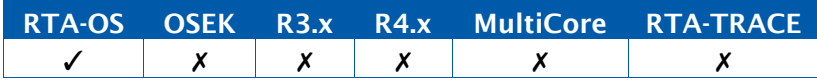

## 例

Os\_StopwatchTickType Duration; GetExecutionTime(&Duration);

### 4.31 Os\_TasksetType

この型は、タスクの実行を遅延させることが設定されている場合に限り使用できます。同一 コアに常駐する一連のタスクを格納するためのものです。

#### 可搬性

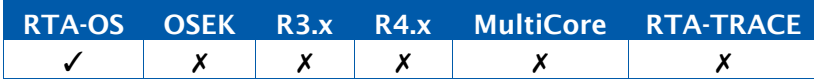

#### 定数

OS\_NO\_TASKS

## 例

Os\_TasksetType t1 = TASK\_MASK(Task1);

#### <span id="page-281-0"></span>4.32 Os\_TimeLimitType

タイミング保護と一緒に使用される、実行のタイムリミットを表すスカラ値です。 Os TimeLimitType の長さは Os StopwatchTickType と同じです。

可搬性

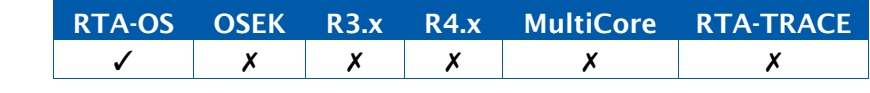

## 例

Os\_TimeLimitType limit = 100; CallAndProtectFunction(Func3, &data, limit);

## 4.33 Os\_UntrustedContextRefType

Os\_UntrustedContextType 型のオブジェクトへのポインタです。

### 可搬性

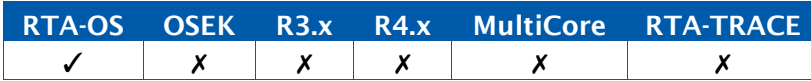

例

```
FUNC(void, {memclass}) 
   Os_Cbk_SetMemoryAccess(Os_UntrustedContextRefType 
   ApplicationContext) {}
```
#### 4.34 Os\_UntrustedContextType

実行されようとしているアントラステッドコードのコンテキストを定義します。メモリ保護 機能が設定されている場合にコールバック関数 Os\_Cbk\_SetMemoryAccess()によってのみ 使用されます。

## 可搬性

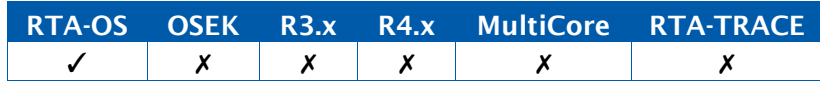

## 値

ApplicationType Application TaskType TaskID ISRType ISRID MemoryStartAddressType Address MemorySizeType Size

# 例

```
FUNC(void, {memclass}) 
   Os_Cbk_SetMemoryAccess(Os_UntrustedContextRefType 
   ApplicationContext) {}
```
## 4.35 PhysicalTimeType

物理的(実測)時間の単位を表すスカラ値です。

## 可搬性

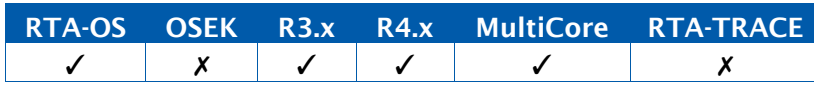

# 例

PhysicalTimeType Milliseconds = OS\_TICKS2MS\_MyCounter(42);

## <span id="page-282-0"></span>4.36 ProtectionReturnType

保護障害の後に実行される処理を定義する列挙型です。

## 可搬性

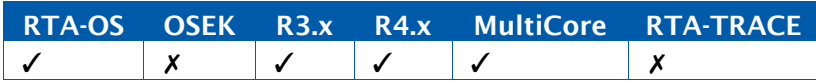

## 値

PRO\_IGNORE PRO\_TERMINATETASKISR PRO\_TERMINATEAPPL PRO\_TERMINATEAPPL\_RESTART PRO\_SHUTDOWN

# 例

```
FUNC(ProtectionReturnType, {memclass}) ProtectionHook(StatusType
   FatalError) {
 switch (FatalError) {
    case E_OS_PROTECTION_MEMORY:
         /* A memory protection error has been detected */
         break;
    case E_OS_PROTECTION_TIME:
         /* Task, Category 2 ISR or time-limited function
```

```
exceeds its execution time */
         break;
   case E_OS_PROTECTION_ARRIVAL:
         /* Task/Category 2 arrives before its timeframe has 
             expired */
         return PRO_IGNORE; /* This is the only case where
            PRO_IGNORE is allowed */
   case E_OS_PROTECTION_LOCKED:
         /* Task/Category 2 ISR blocks for too long */
         break;
   case E_OS_PROTECTION_EXCEPTION:
         /* Trap occurred */
         break;
 }
 return PRO_SHUTDOWN;
}
```
4.37 ResourceType

リソースの型です。

可搬性

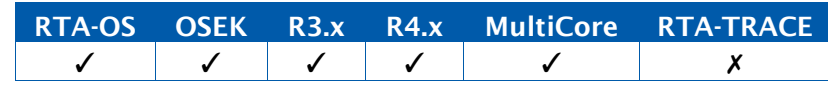

値

RES\_SCHEDULER と、コンフィギュレーション設定時に宣言されたリソースのシンボリック 名です。

## 定数

RES\_SCHEDULER

## 例

ResourceType SomeResource;

## 4.38 RestartType

TerminateApplication()内で実行される処理を定義する列挙型です。

#### 可搬性

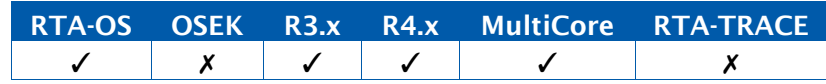

#### 値

RESTART NO\_RESTART

## 4.39 ScheduleTableRefType

ScheduleTableType 型のオブジェクトへのポインタです。

## 可搬性

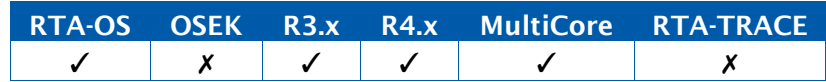

## 例

ScheduleTableType SomeScheduleTable; ScheduleTableRefType PointerToSomeScheduleTable = &SomeScheduleTable;

## 4.40 ScheduleTableStatusRefType

ScheduleTableStatusType 型のオブジェクトへのポインタです。

## 可搬性

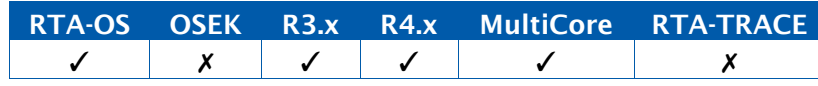

## 例

ScheduleTableStatusType SomeScheduleTableStatus; GetScheduleTableStatus(&SomeScheduleTableStatus);

## 4.41 ScheduleTableStatusType

スケジュールテーブルのランタイムの状態を定義する列挙型です。

## 可搬性

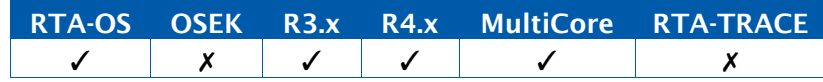

## 値

SCHEDULETABLE\_STOPPED SCHEDULETABLE\_NEXT SCHEDULETABLE\_WAITING SCHEDULETABLE\_RUNNING SCHEDULETABLE\_RUNNING\_AND\_SYNCHRONOUS

## 例

ScheduleTableStatusType SomeScheduleTableStatus;

#### 4.42 ScheduleTableType

```
スケジュールテーブルの型です。
```
#### 可搬性

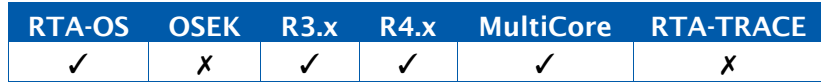

## 例

ScheduleTableType SomeScheduleTable;

## 4.43 SignedTickType

カウンタのチック数を表す符号付きスカラ値です。

## 可搬性

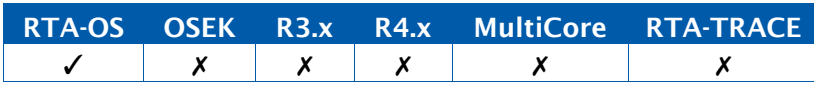

## 例

```
SignedTickType drift = -2;
Os_SyncScheduleTableRel(MyTable, drift);
```
## 4.44 SpinlockIdType

スピンロックの型です。

## 可搬性

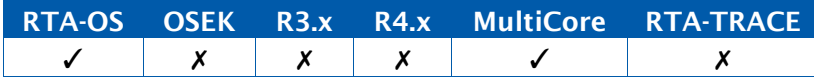

## 値

コンフィギュレーション設定時に宣言されるスピンロックのシンボリック名です。

## 定数

INVALID\_SPINLOCK

# 例

```
TASK(MyTask){
  ... 
  GetSpinlock(Spinlock1);
  ...
  ReleaseSpinlock(Spinlock1);
}
```
#### <span id="page-286-0"></span>4.45 StatusType

API 関数のステータスを定義する列挙型です。

#### 可搬性

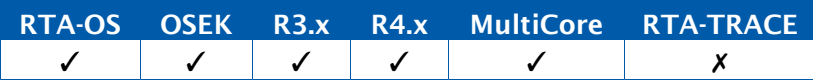

### 値

E\_OK E\_OS\_ACCESS E\_OS\_CALLEVEL E\_OS\_ID E\_OS\_LIMIT E\_OS\_NOFUNC E\_OS\_RESOURCE E\_OS\_STATE E\_OS\_VALUE E\_OS\_SERVICEID E\_OS\_ILLEGAL\_ADDRESS E\_OS\_MISSINGEND E\_OS\_DISABLEDINT E\_OS\_STACKFAULT E\_OS\_PROTECTION\_MEMORY E\_OS\_PROTECTION\_TIME E\_OS\_PROTECTION\_ARRIVAL E\_OS\_PROTECTION\_LOCKED E\_OS\_PROTECTION\_EXCEPTION E\_OS\_CORE E\_OS\_SPINLOCK E\_OS\_INTERFERENCE\_DEADLOCK E\_OS\_NESTING\_DEADLOCK E\_OS\_SYS\_NO\_RESTART E\_OS\_SYS\_RESTART E\_OS\_SYS\_OVERRUN

## 例

StatusType ErrorCode; ErrorCode = ActivateTask(MyTask);

#### 4.46 Std\_ReturnType

IOC API 関数のために AUTOSAR OS だけが使用する、AUTOSAR の標準 API 関数サービスの 戻り型です。この型は 8 ビットの符号なし整数で、上位 6 ビットにモジュール固有のエラー コードをエンコードできます。

## 可搬性

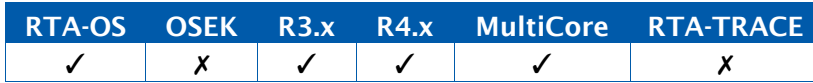

値

```
E OK=0
E_NOT_OK 
IOC_E_OK 
IOC_E_NOK 
IOC_E_LIMIT 
IOC_E_LOST_DATA 
IOC_E_NO_DATA
```
## 例

```
Std_ReturnType ErrorCode;
ErrorCode = IocSend_OverTheRainbow(Dorothy);
if (ErrorCode == IOCE_0K) {
 /* call succeeded */
} else {
 /* call failed */
}
```
#### 4.47 Std\_VersionInfoType

モジュールのAUTOSARバージョン情報が含まれているフィールドからなるCの構造体(struct) です。Std\_Types.h 内に定義されます。

以下のフィールドで構成されています。

vendorID moduleID instanceID (AUTOSAR R3.x のみ) sw\_major\_version sw\_minor\_version sw\_patch\_version

#### 可搬性

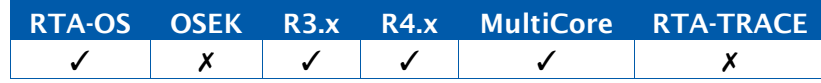
# 値

```
ETAS を表す vendorID フィールドの値は 11
AUTOSAR OS を表す moduleID フィールドの値は 1
```
# 例

```
Std_VersionInfoType Version; 
GetVersionInfo(&Version);
if (Version.vendorID == 11) {
  /* Make ETAS-specific API call */
 AdvanceCounter(HardwareCounter);
}
```
# 4.48 TaskRefType

TaskType 型のオブジェクトへのポインタです。

# 可搬性

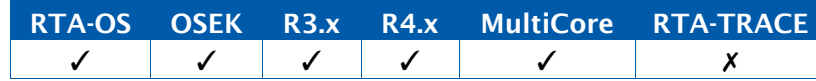

# 例

```
TaskType SomeTask;
TaskRefType TaskRef = &SomeTask;
```
# 4.49 TaskStateRefType

TaskStateType 型のオブジェクトへのポインタです。

# 可搬性

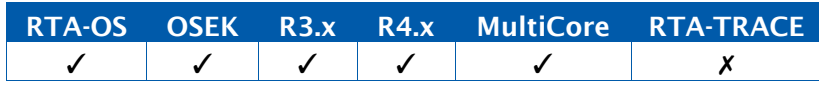

# 例

```
TaskStateType TaskState;
TaskStateRefType TaskStateRef = &TaskState;
```
# 4.50 TaskStateType

タスクの現在の状態を定義する列挙型です。

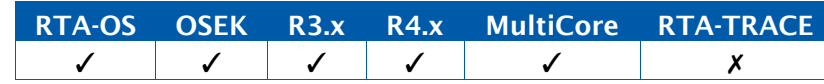

# 値

SUSPENDED READY **WAITING** RUNNING

# 例

TaskStateType TaskState; GetTaskState(&TaskState);

4.51 TaskType

タスクの型です。

# 可搬性

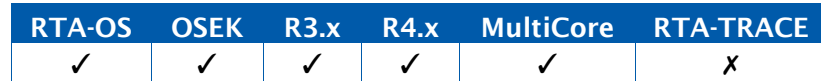

## 値

コンフィギュレーション設定時に宣言されるタスクのシンボリック名です。

# 定数

INVALID\_TASK

# 例

TaskType SomeTask;

# 4.52 TickRefType

[TickType](#page-289-0) 型のオブジェクトへのポインタです。

# 可搬性

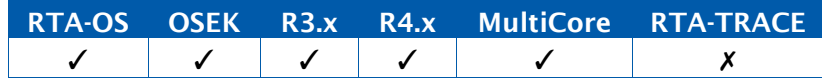

# 例

TickRefType SomeTick = &tickvalue; GetCounterValue(MyCounter,SomeTick);

# <span id="page-289-0"></span>4.53 TickType

カウンタのチック数を表すスカラ値です。

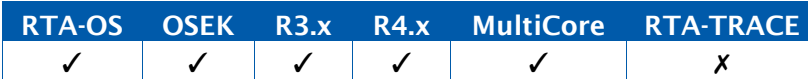

```
TickType StartTime = 42; 
TickType NoRepeat = 0;
SetAbsAlarm(MyAlarm,StartTime,NoRepeat);
```
# 4.54 TrustedFunctionIndexType

トラステッド関数のインデックスの値です。

可搬性

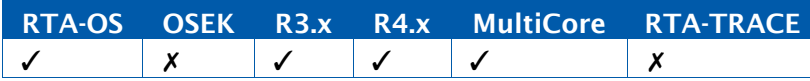

値

コンフィギュレーション設定時に宣言されるトラステッド関数のシンボリック名です。

定数

INVALID\_FUNCTION

# 例

CallTrustedFunction(Func3, &data);

# 4.55 TrustedFunctionParameterRefType

トラステッド関数用の引数への参照です。

可搬性

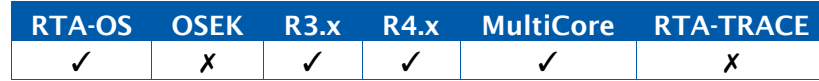

例

CallTrustedFunction(Func3, &data);

# 4.56 TryToGetSpinlockType

TryToGetSpinlock の呼び出しの結果を定義する列挙型です。

可搬性

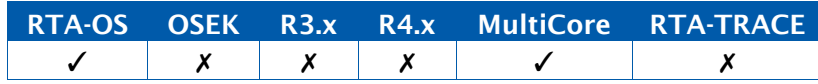

値

TRYTOGETSPINLOCK\_SUCCESS TRYTOGETSPINLOCK\_NOSUCCESS

```
TryToGetSpinlock(MyLock, &retval);
if (retval == TRYTOGETSPINLOCK_SUCCESS) {...}
```
## 4.57 boolean

TRUE か FALSE の値しか取らない 8 ビットの値です。Platform\_Types.h 内に定義されてい ます。

可搬性

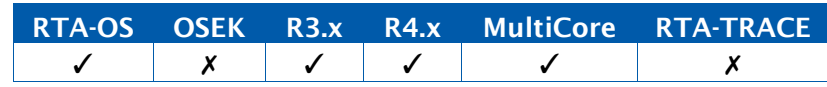

値

```
0 = FAISE1=TRUE
```
# 例

**if** (Condition == TRUE) {  $x = y;$ }

## 4.58 float32

単精度浮動小数点数です。Platform\_Types.h 内に定義されています。

# 可搬性

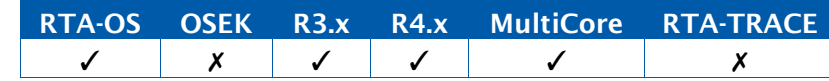

# 例

float32 x;

#### 4.59 float64

倍精度浮動小数点数です。Platform\_Types.h 内に定義されています。

可搬性

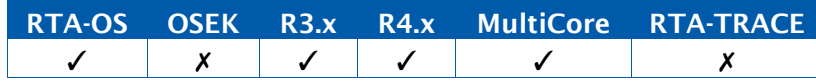

# 例

float64 x;

## 4.60 sint16

符号付き 16 ビット整数です。Platform\_Types.h 内に定義されています。

## 可搬性

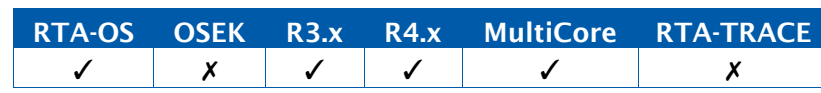

#### 値

-32768~32767

# 例

sint16 x;

# 4.61 sint16\_least

16 ビット以上の符号付き整数です。Platform\_Types.h 内に定義されています。

# 可搬性

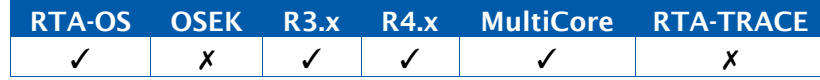

# 値

最小範囲: -32768~32767

# 例

sint16\_least x;

# 4.62 sint32

符号付き 32 ビット整数です。Platform\_Types.h 内に定義されています。

# 可搬性

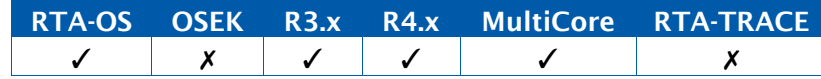

## 値

-2147483648~2147483647

## 例

sint32 x;

## 4.63 sint32\_least

32 ビット以上の符号付き整数です。Platform\_Types.h 内に定義されています。

可搬性

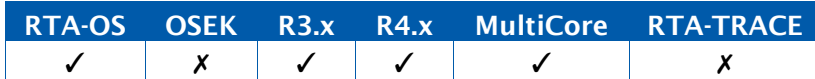

#### 値

最小範囲: -2147483648~2147483647

例

sint32\_least x;

# 4.64 sint8

符号付き 8 ビット整数です。Platform\_Types.h 内に定義されています。

可搬性

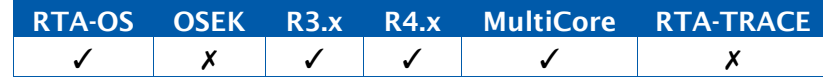

#### 値

 $-128 \sim 127$ 

## 例

sint8 x;

4.65 sint8\_least

8 ビット以上の符号付き整数です。Platform\_Types.h 内に定義されています。

# 可搬性

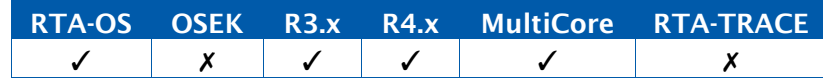

値

最小範囲: -128~127

# 例

sint8\_least x;

## 4.66 uint16

符号なし 16 ビット整数です。Platform\_Types.h 内に定義されています。

## 可搬性

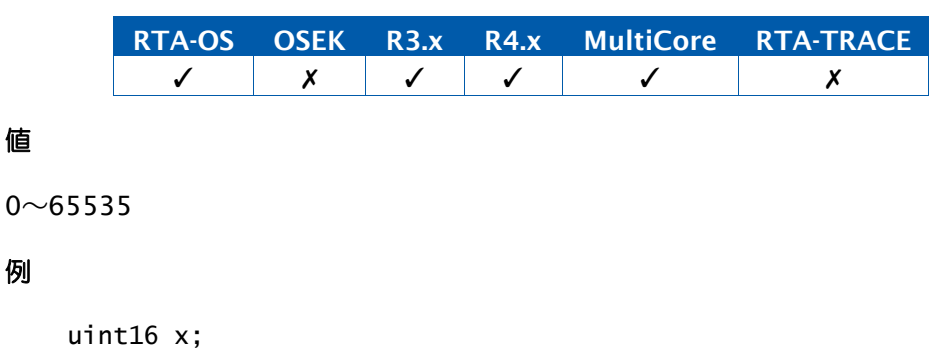

# 4.67 uint16\_least

16 ビット以上の符号なし整数です。Platform\_Types.h 内に定義されています。

# 可搬性

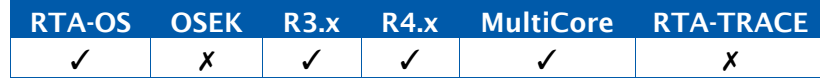

#### 値

最小範囲: 0~65535

## 例

uint16\_least x;

# 4.68 uint32

符号なし 32 ビット整数です。Platform\_Types.h 内に定義されています。

# 可搬性

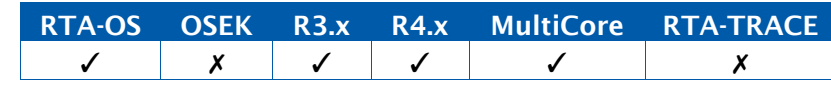

#### 値

0~4294967295

## 例

uint32 x;

## 4.69 uint32\_least

32 ビット以上の符号なし整数です。Platform\_Types.h 内に定義されています。

可搬性

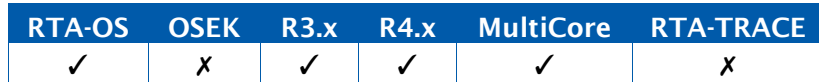

#### 値

最小範囲: 0~4294967295

例

uint32\_least x;

# 4.70 uint8

符号なし 8 ビット整数です。Platform\_Types.h 内に定義されています。

可搬性

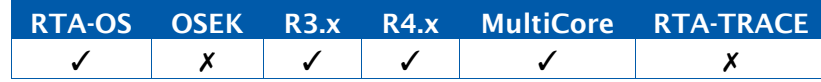

値

 $0 \sim 255$ 

# 例

uint8 x;

4.71 uint8\_least

8 ビット以上の符号なし整数です。Platform\_Types.h 内に定義されています。

# 可搬性

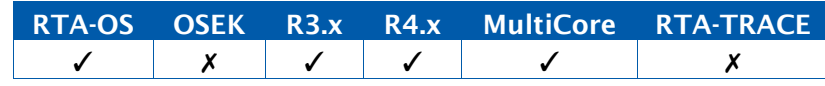

値

最小範囲: 0~255

# 例

uint8\_least x;

# **5** RTA-OS のマクロ

# 5.1 ALARMCALLBACK

アラームコールバック関数を宣言します。アラームコールバック内で実行できる OS API 関数 は SuspendAllInterrupts()と ResumeAllInterrupts()だけです。

可搬性

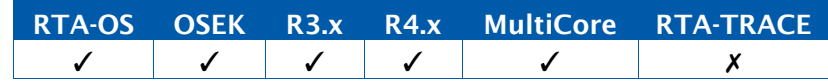

例

ALARMCALLBACK(MyCallback){...}

# 5.2 CAT1\_ISR

カテゴリ 1 ISR のエントリ関数を作成するためのマクロです。ユーザーコードをターゲット 間で移植できるようにするためのものです。

# 可搬性

RTA-OS OSEK R3.x R4.x MultiCore RTA-TRACE

## 例

CAT1\_ISR(MyISR) {...}

#### 5.3 DONOTCARE

マルチコアシステムでは、StartOS の呼び出しを除くすべての呼び出しが、DONOTCARE を AppModeType として渡すことができます。

#### 可搬性

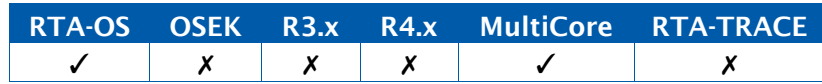

#### 5.4 DeclareAlarm

アラームを宣言するためのマクロで、C の変数の外部宣言と同様に機能します。通常は、ユー ザーのコンフィギュレーション内のアラームはすべてRTA-OSが自動的に宣言するので、ユー ザーがこのマクロを使用する必要はありません。

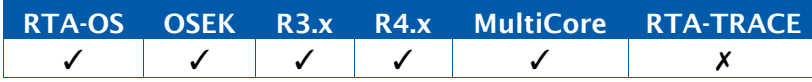

DeclareAlarm(MyAlarm);

# 5.5 DeclareCounter

カウンタを宣言するためのマクロで、C の変数の外部宣言と同様に機能します。通常は、ユー ザーのコンフィギュレーション内のカウンタはすべてRTA-OSが自動的に宣言するので、ユー ザーがこのマクロを使用する必要はありません。

可搬性

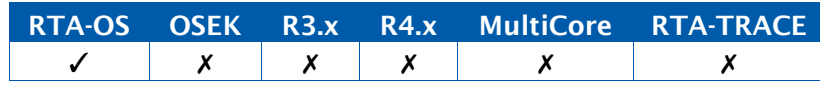

例

DeclareCounter(MyCounter);

# 5.6 DeclareEvent

イベントを宣言するためのマクロで、C の変数の外部宣言と同様に機能します。通常は、ユー ザーのコンフィギュレーション内のイベントはすべてRTA-OSが自動的に宣言するので、ユー ザーがこのマクロを使用する必要はありません。

## 可搬性

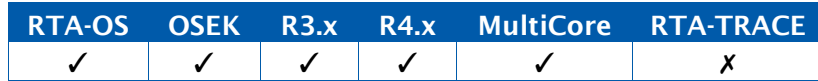

# 例

DeclareEvent(MyEvent);

# 5.7 DeclareISR

ISR を宣言するためのマクロで、C の変数の外部宣言と同様に機能します。通常は、ユーザー のコンフィギュレーション内の ISR はすべて RTA-OS が自動的に宣言するので、ユーザーが このマクロを使用する必要はありません。

可搬性

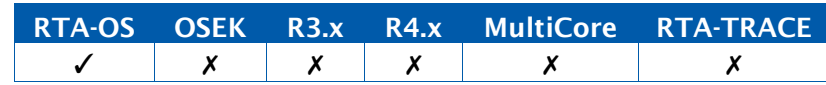

# 例

DeclareISR(MyISR);

# 5.8 DeclareResource

リソースを宣言するためのマクロで、C の変数の外部宣言と同様に機能します。通常は、ユー ザーのコンフィギュレーション内のリソースはすべてRTA-OSが自動的に宣言するので、ユー ザーがこのマクロを使用する必要はありません。

# 可搬性

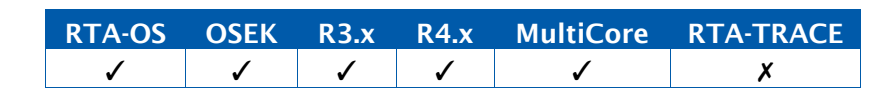

例

DeclareResource(MyResource);

```
5.9 (空き)
```
# 5.10 DeclareScheduleTable

スケジュールテーブルを宣言するためのマクロで、Cの変数の外部宣言と同様に機能します。 通常は、ユーザーのコンフィギュレーション内のスケジュールテーブルはすべて RTA-OS が 自動的に宣言するので、ユーザーがこのマクロを使用する必要はありません。

可搬性

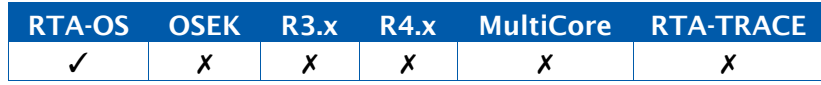

# 例

DeclareScheduleTable(MyScheduleTable);

# 5.11 DeclareTask

タスクを宣言するためのマクロで、C の変数の外部宣言と同様に機能します。通常は、ユー ザーのコンフィギュレーション内のタスクはすべて RTA-OS が自動的に宣言するので、ユー ザーがこのマクロを使用する必要はありません。

# 可搬性

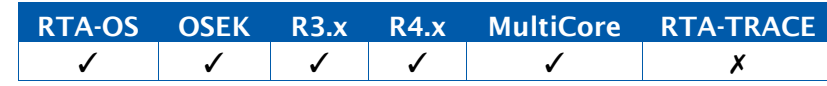

例

DeclareTask(MyTask);

## 5.12 INVALID\_SPINLOCK

'no spinlock' (該当するスピンロックがない)という意味を表します。

可搬性

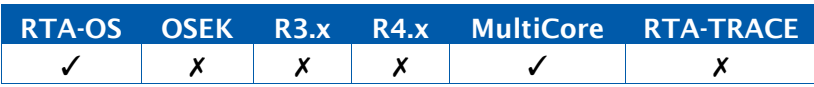

5.13 ISR

カテゴリ 2 ISR のエントリ関数を作成するために必ず使用されるマクロです。

可搬性

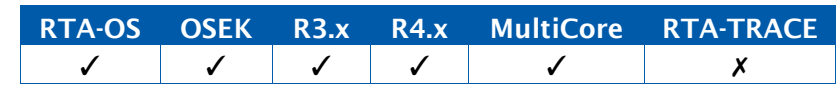

例

ISR(MyISR) {...}

# 5.14 OSCYCLEDURATION

命令サイクルの長さ(ナノ秒単位)です。

可搬性

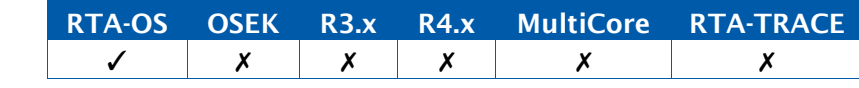

例

time\_in\_ns = CycleMeasurement \* OSCYCLEDURATION;

## 5.15 OSCYCLESPERSECOND

1 秒当たりの命令サイクル数です。

可搬性

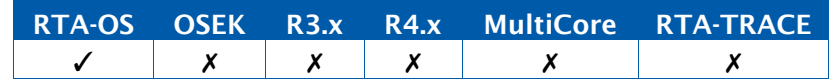

例

time\_in\_secs = CycleMeasurement / OSCYCLESPERSECOND;

# 5.16 OSErrorGetServiceId

エラーを生成したサービスの識別子を返します。

値はOSServiceIdType型です。

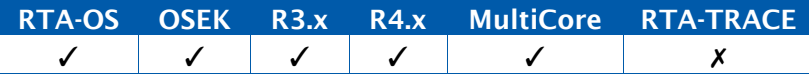

OSServiceIdType WhatServiceFailed = OSErrorGetServiceId();

# 5.17 OSMAXALLOWEDVALUE

SystemCounter というカウンタの取り得る最大値(チック)を表す定数の定義です。

可搬性

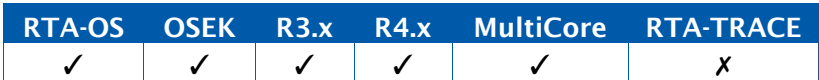

例

SetAbsAlarm(MyAlarm,OSMAXALLOWEDVALUE,0)

# 5.18 OSMAXALLOWEDVALUE\_<CounterID>

CounterID というカウンタの取り得る最大値(チック)を表す定数の定義です。

# 可搬性

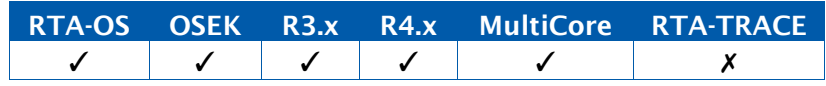

# 例

SetAbsAlarm(MyAlarm,OSMAXALLOWEDVALUE\_SomeCounter,0)

# 5.19 OSMEMORY\_IS\_EXECUTABLE

メモリが実行可能であることをアクセス権が示しているかどうかを調べます。

# 可搬性

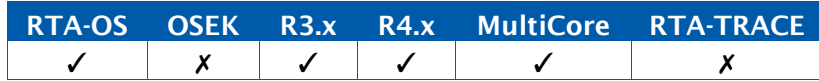

例

rights = CheckTaskMemoryAccess(MyTask, &datum, sizeof(datum)); **if** (OSMEMORY\_IS\_EXECUTABLE(rights)) {...}

# 5.20 OSMEMORY\_IS\_READABLE

メモリが読み取り可能であることをアクセス権が示しているかどうかを調べます。

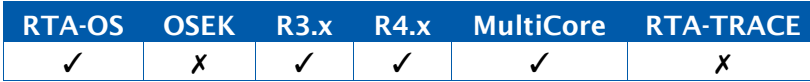

rights = CheckTaskMemoryAccess(MyTask, &datum, sizeof(datum)); **if** (OSMEMORY IS READABLE(rights)) {...}

# 5.21 OSMEMORY\_IS\_STACKSPACE

メモリがスタック空間であることをアクセス権が示しているかどうかを調べます。

可搬性

例

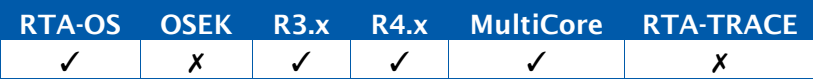

例

rights = CheckTaskMemoryAccess(MyTask, &datum, sizeof(datum)); **if** (OSMEMORY\_IS\_STACKSPACE(rights)) {...}

# 5.22 OSMEMORY\_IS\_WRITEABLE

メモリが書き込み可能であることをアクセス権が示しているかどうかを調べます。

## 可搬性

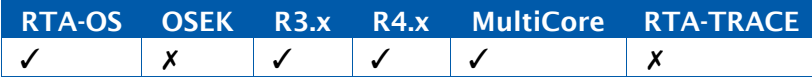

# 例

rights = CheckTaskMemoryAccess(MyTask, &datum, sizeof(datum)); if (OSMEMORY\_IS\_WRITEABLE(rights)) {...}

#### 5.23 OSMINCYCLE

SystemCounterというカウンタにアタッチされているサイクリックアラームの最小チック数 を表す定数の定義です。

## 可搬性

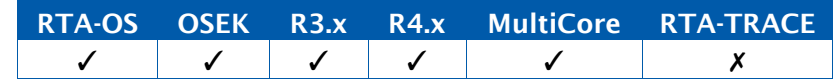

#### 例

```
if (ComputedValue < OSMINCYCLE) { SetAbsAlarm(MyAlarm, 42, OSMINCYCLE);
} else {
```
SetAbsAlarm(MyAlarm,42,ComputedValue);

}

# 5.24 OSMINCYCLE\_<CounterID>

CounterID というカウンタにアタッチされているサイクリックアラームの最小チック数を表 す定数の定義です。

# 可搬性

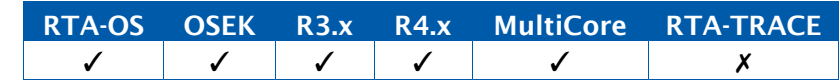

## 例

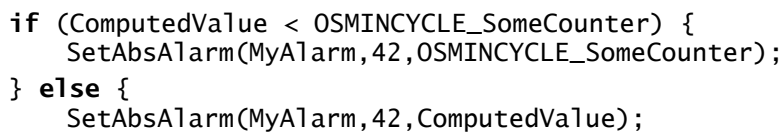

# }

# 5.25 OSSWTICKDURATION

ストップウォッチの1チックの長さ(ナノ秒単位)です。

# 可搬性

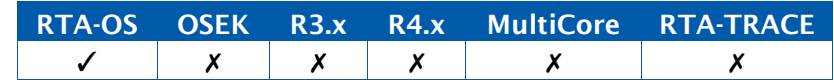

例

time\_in\_ns = StopwatchMeasurement \* OSSWTICKDURATION;

# 5.26 OSSWTICKSPERSECOND

ストップウォッチの 1 秒当たりのチック数です。

# 可搬性

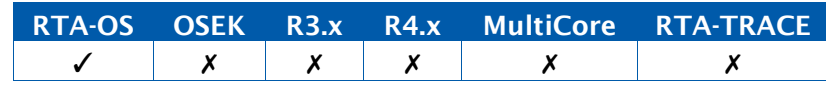

例

time\_in\_secs = CycleMeasurement / OSSWTICKSPERSECOND;

# 5.27 OSTICKDURATION

SystemCounter というカウンタの1チックの長さ(ナノ秒単位)です。

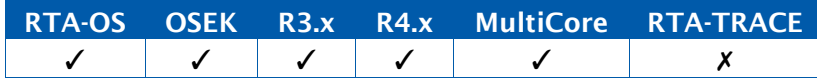

```
uint32 RealTimeDeadline = 50000000; /* 50 ms */TickType Deadline = (TickType)RealTimeDeadline / OSTICKDURATION; 
SetRelAlarm(Timeout,Deadline,0);
```
# 5.28 OSTICKDURATION\_<CounterID>

CounterID というカウンタの1チックの長さ(ナノ秒単位)です。

可搬性

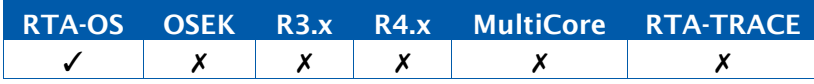

#### 例

uint32 RealTimeDeadline = 50000000;  $/* 50 ms */$ TickType Deadline = (TickType)RealTimeDeadline / OSTICKDURATION\_SomeCounter; SetRelAlarm(Timeout,Deadline,0);

## 5.29 OSTICKSPERBASE

SystemCounter というカウンタの単位あたりのチック数を表す定数の定義です。

# 可搬性

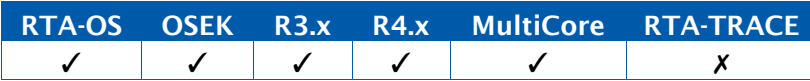

# 5.30 OSTICKSPERBASE\_<CounterID>

CounterID というカウンタの単位あたりのチック数を表す定数の定義です。

#### 可搬性

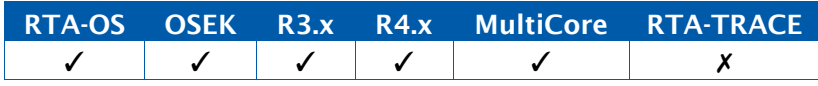

# 5.31 OS\_ACTIVATION\_MONITORING

このマクロは、タスク起動監視が有効に設定されている場合に限り定義されます。

可搬性

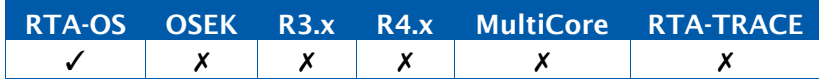

例

```
#ifdef OS_ACTIVATION_MONITORING 
Os_StopwatchTickType t; 
Os_GetTaskActivationTime(MyTask,&t);
#endif
```
#### 5.32 OS\_ADD\_TASK

このマクロは、Os\_TasksetType にタスクを追加するためのものです。タスクの実行を遅延 させるように設定されている場合に限り使用できます。

# 可搬性

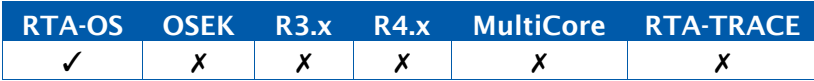

# 例

Os\_TasksetType t1\_and\_t3 = TASK\_MASK(Task1); OS\_ADD\_TASK(t1\_and\_t3, Task3);

#### 5.33 OS\_CORE\_CURRENT

Os\_GetIdleElapsedTime および Os\_ResetIdleElapsedTime という API 関数の呼び出し元コ アの ID です。

## 可搬性

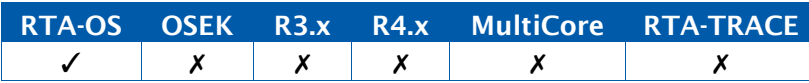

# 5.34 OS\_CORE\_FOR\_<TaskOrISR>

タスク/ISR が実行されているコアの ID を返します。マルチコアでのみ使用可能です。

#### 可搬性

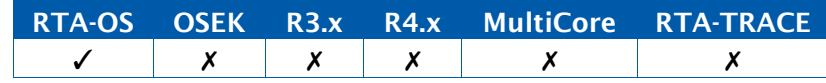

例

CoreIdType core; core = OS\_CORE\_FOR\_MyTask; core = OS\_CORE\_FOR\_MyCat2ISR; core = OS\_CORE\_FOR\_MyCat1ISR;

#### 5.35 OS\_CORE\_FOR\_ISR

ISR が実行されているコアの ID を返します。マルチコアでのみ使用可能で、カテゴリ 2 ISR の名前だけを渡すことができます。

# 可搬性

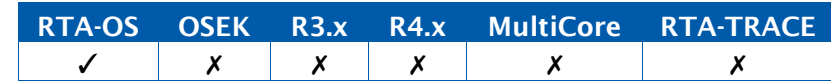

例

CoreIdType core;

core = OS\_CORE\_FOR\_ISR(MyCat2ISR); core = OS\_CORE\_FOR\_ISR(MyCat1ISR);

5.36 OS\_CORE\_FOR\_TASK

タスクが実行されているコアの ID を返します。マルチコアでのみ使用可能で、TaskType を 渡すことができます。渡された TaskType の値に対するチェックは行われません。

## 可搬性

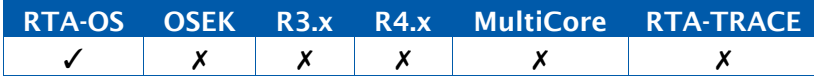

例

CoreIdType core; core = OS\_CORE\_FOR\_TASK(MyTask);

# 5.37 OS\_CORE\_ID\_0

コア 0 の論理 ID です。

# 可搬性

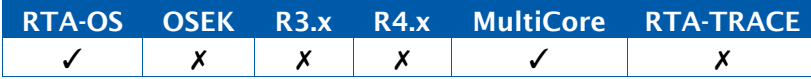

# 5.38 OS\_CORE\_ID\_1

コア 1 の論理 ID です。コア 2 以降も同様です。

# 可搬性

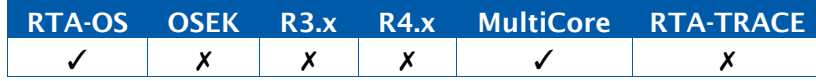

# 5.39 OS\_CORE\_ID\_MASTER

マスタコアの ID です。

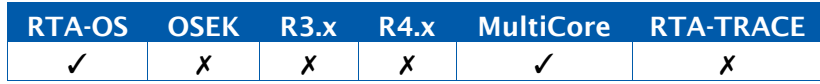

#### 5.40 OS\_COUNT\_USER\_n

OS オプション'Collect OS usage metrics'が有効になっている場合は、10 個のユーザーカ ウンタ $(0~9)$ が使用可能です。ユーザーはユーザーコード内に OS\_COUNT\_USER\_0 $0~\sim$ OS\_COUNT\_USER\_9()を配置して、適切なカウンタをインクリメントさせることができます。

## 可搬性

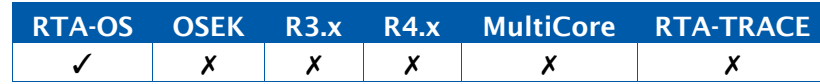

#### 例

```
TASK(MyTask){
```

```
#ifdef OS_METRICS_ENABLED
OS_COUNT_USER_5();
#endif /* OS_METRICS_ENABLED */
 ...
}
```
# 5.41 OS\_COUNT\_cat1isrname

...

OS はカテゴリ 1 ISR を装備できないので、OS オプション'Collect OS usage metrics'が有 効になっている場合、OS は、発生した割り込みの数をキャプチャするためのマクロを作成す るので、これをユーザーのハンドラ内に配置することができます。

## 可搬性

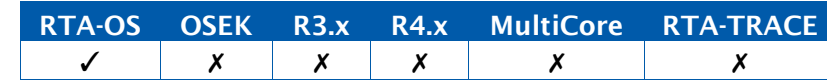

#### 例

```
CAT1_ISR(MyCat1ISR) {
  ...
#ifdef OS_METRICS_ENABLED 
 OS_COUNT_MyCat1ISR();
#endif /* OS_METRICS_ENABLED */
 ...
}
```
# 5.42 OS\_CURRENT\_IDLEMODE

呼び出し元コア用のアイドルモードを返します。

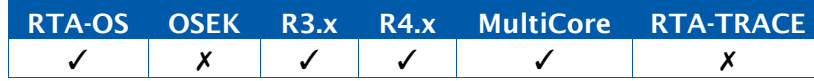

#### 5.43 OS\_DURATION\_<ScheduleTableID>

スケジュールテーブル ScheduleTableID の期間を表す定数(そのスケジュールテーブルのカ ウンタのチック数)を定義します。

# 可搬性

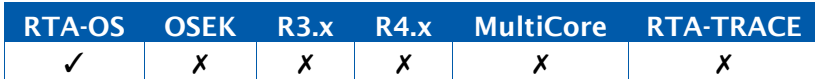

## 5.44 OS\_ELAPSED\_TIME\_RECORDING

このマクロは、経過時間記録が有効に設定されている場合に限り定義されます。

## 可搬性

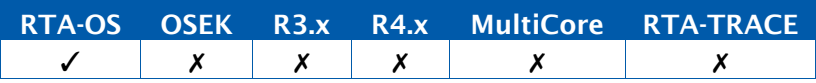

# 例

**#ifdef** OS\_ELAPSED\_TIME\_RECORDING Os\_StopwatchTickType total\_idle\_time; Os\_StopwatchTickType total\_taskA\_time; total\_idle\_time = Os\_GetIdleElapsedTime(OS\_CORE\_CURRENT); total\_taskA\_time = Os\_GetTaskElapsedTime(TaskA); **#endif**

## 5.45 OS\_EXTENDED\_STATUS

拡張ステータスが設定される場合に定義されます。

可搬性

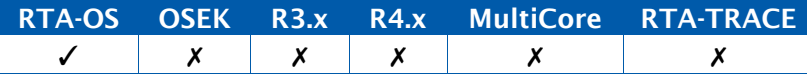

例

```
#ifdef OS_EXTENDED_STATUS 
CheckStatusType = ActivateTask(Task1); 
if (CheckStatusType == E_OS_LIMIT) {
   /* Log an error */
}
#else
ActivateTask(Task1);
#endif
```
#### 5.46 OS\_FAST\_TASK\_TERMINATION

標準(STANDARD)ステータスに限り、タスクの高速ターミネーションが有効に設定されて いる場合に定義されます。

## 可搬性

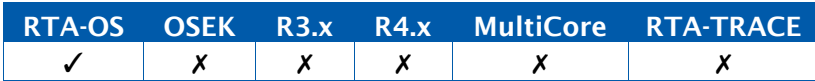

5.47 OS\_IMASK\_FOR\_<TaskOrISR>

タスク/ISR の割り込み優先度/マスクを返します。

### 可搬性

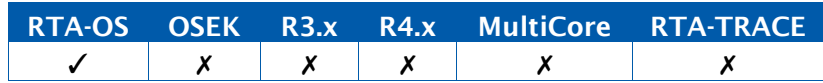

#### 例

Os\_imaskType imask; imask = OS\_IMASK\_FOR\_MyTask; imask = OS\_IMASK\_FOR\_MyCat2ISR; imask = OS\_IMASK\_FOR\_MyCat1ISR;

#### 5.48 OS\_IMASK\_FOR\_ISR

ISR の割り込み優先度マスクを返します。これには ISR の名前を渡す必要があります。

## 可搬性

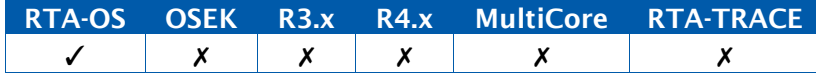

#### 例

Os\_imaskType imask; imask = OS\_IMASK\_FOR\_ISR(MyCat2ISR); imask = OS\_IMASK\_FOR\_ISR(MyCat1ISR);

#### 5.49 OS\_IMASK\_FOR\_TASK

指定されたタスクの割り込み優先度マスクを返します。そのタスクが内部リソースを ISR と 共有する場合は、通常、返される値は必ず「ゼロ以外('nonzero')」です。このマクロには タスクの名前を渡す必要があります。

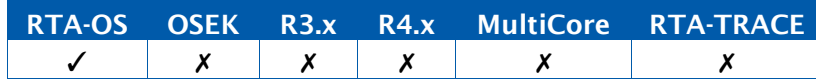

Os\_imaskType imask; imask = OS\_IMASK\_FOR\_TASK(MyTask);

## 5.50 OS\_INDEX\_TO\_ISRTYPE

ISR 固有のインデックス(0~OS\_NUM\_ISRS-1 の範囲内の値)を有効な ISRType に変換する マクロです。

可搬性

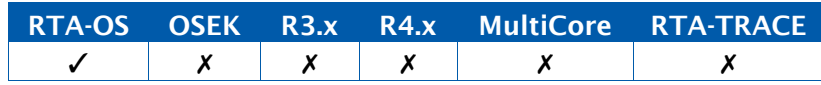

例

ISRType isr = OS\_INDEX\_TO\_ISRTYPE(2);

# 5.51 OS\_INDEX\_TO\_TASKTYPE

タスク固有のインデックス(0~OS\_NUM\_TASKS- 1 の範囲内の値)を有効な TaskType に 変換するマクロです。

# 可搬性

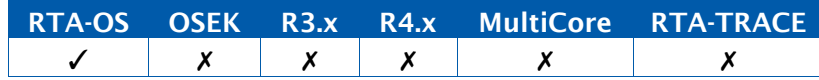

例

ActivateTask(OS\_INDEX\_TO\_TASKTYPE(2));

# 5.52 OS\_INVALID\_TPL

実行状態のタスクがないときに Os\_GetCurrentTPL()から返される値です。

可搬性

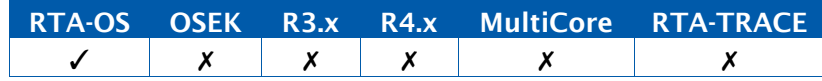

例

**if** (OS\_INVALID\_TPL == Os\_GetCurrentTPL()) { /\* *In idle* \*/ }

#### 5.53 OS\_ISRTYPE\_TO\_INDEX

有効な ISRType を ISR 固有のインデックス (0~OS\_NUM\_ISRS-1 の範囲内の値) に変換す るマクロです。

## 可搬性

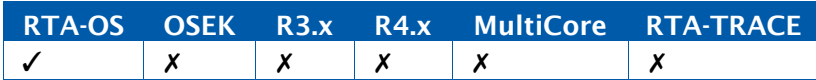

#### 例

**extern** Os\_StopwatchTickType isr\_time[OS\_NUM\_ISRS]; isr\_time[OS\_ISRTYPE\_TO\_INDEX(GetISRID())] = GetExecutionTime();

#### 5.54 OS\_MAIN

メインプログラムを宣言します。可搬性のあるコードにするには main()ではなく OS\_MAIN() を使用することをお勧めします。main()の引数と戻り値についての要件はコンパイラごとに 異なるからです。

# 可搬性

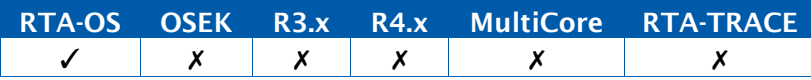

#### 例

```
#include "Os.h" OS_MAIN() {
  /* Initialize target hardware */
  StartOS(OSDEFAULTAPPMODE);
}
```
# 5.55 OS\_NOAPPMODE

OS が実行状態でないときに GetActiveApplicationMode()から返される値です。

# 可搬性

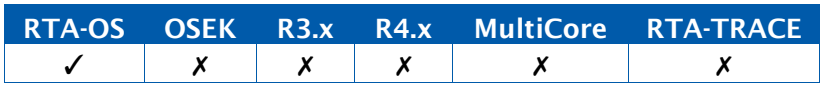

#### 5.56 OS\_NO\_TASKS

空の Os\_TasksetType を初期化するためのマクロです。タスクの実行を遅延させるように設 定されている場合に限り使用できます。

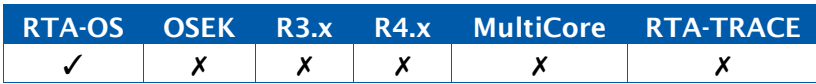

Os\_TasksetType t1 = OS\_NO\_TASKS;

## 5.57 OS\_NUM\_ALARMS

宣言されているアラームの数です。

可搬性

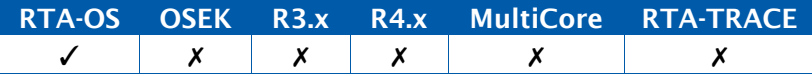

# 5.58 OS\_NUM\_APPLICATIONS

宣言されている OS アプリケーションの数です。

# 可搬性

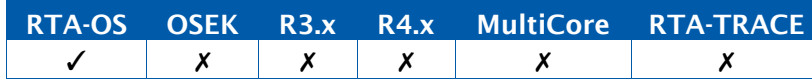

## 5.59 OS\_NUM\_APPMODES

宣言されている AppMode(アプリケーションモード)の数です。

# 可搬性

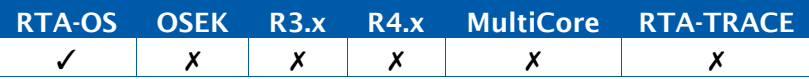

# 5.60 OS\_NUM\_CORES

宣言されているコアの数(OsNumberOfCores)です。

#### 可搬性

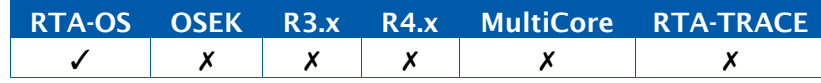

# 5.61 OS\_NUM\_COUNTERS

宣言されているカウンタの数です。

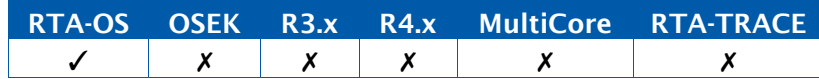

# 5.62 OS\_NUM\_EVENTS

宣言されているイベントの数です。

可搬性

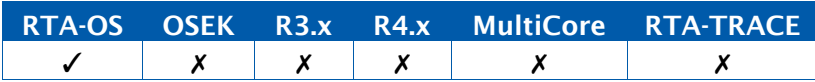

5.63 OS\_NUM\_ISRS

宣言されているカテゴリ 2 ISR の数です。

可搬性

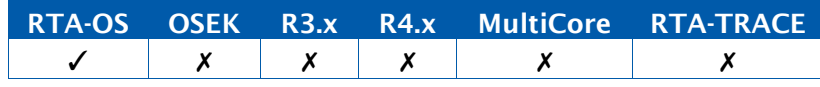

# 5.64 OS\_NUM\_OS\_CORES

OS 用として設定されているコアの数です。

可搬性

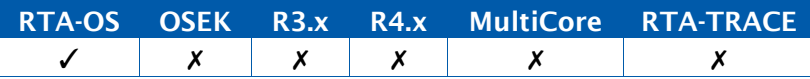

#### 5.65 OS\_NUM\_RESOURCES

宣言されているリソース(ただし内部リソース以外)の数です。

可搬性

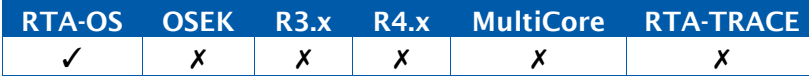

# 5.66 OS\_NUM\_SCHEDULETABLES

宣言されているスケジュールテーブルの数です。

# 可搬性

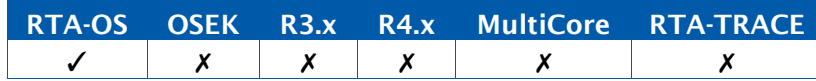

## 5.67 OS\_NUM\_SPINLOCKS

宣言されているスピンロックの数です。

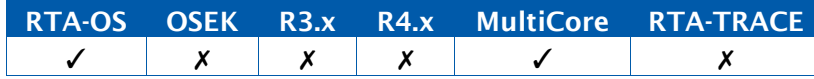

#### 5.68 OS\_NUM\_TASKS

宣言されているタスクの数です。

## 可搬性

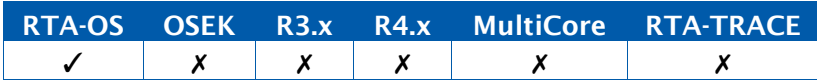

#### 5.69 OS\_NUM\_TRUSTED\_FUNCTIONS

宣言されているトラステッド関数の数です。

可搬性

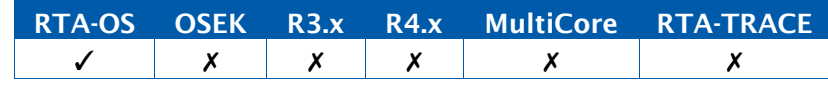

## 5.70 OS\_REGSET\_<RegisterSetID>\_SIZE

ランタイムにおいてレジスタセット<RegisterSetID>を保存するのに必要なバッファのサイ ズを定義するマクロです。バッファが必要ない場合、このマクロは宣言されません。そのよ うな状況は、当該のレジスタセットを使用するタスク/ISR を同じレジスタセットを使用す る別のタスク/ISR がプリエンプトできない場合に発生する可能性があります。

可搬性

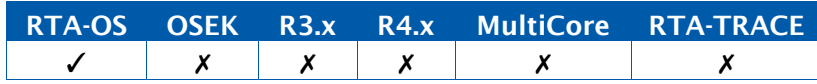

#### 例

**#ifdef** OS\_REGSET\_FP\_SIZE fp\_context\_save\_area fpsave[OS\_REGSET\_FP\_SIZE]; **#endif** /\* *OS\_REGSET\_FP\_SIZE* \*/

# 5.71 OS\_SCALABILITY\_CLASS\_1

AUTOSAR スケーラビリティクラス 1 が設定される場合に定義されます。

## 可搬性

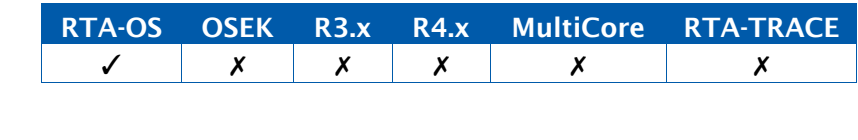

例

```
#ifdef OS_SCALABILITY_CLASS_1
ALARMCALLBACK(OnlyInSC1){
    ...
}
#endif
```
# 5.72 OS\_SCALABILITY\_CLASS\_2

AUTOSAR スケーラビリティクラス 2 が設定される場合に定義されます。

## 可搬性

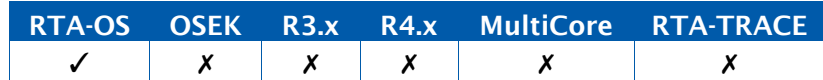

## 例

**#if** defined(OS\_SCALABILITY\_CLASS\_2) || defined(OS\_SCALABILITY\_CLASS\_4) StartScheduleTableSynchron(Table); **#endif**

# 5.73 OS\_SCALABILITY\_CLASS\_3

AUTOSAR スケーラビリティクラス 3 が設定される場合に定義されます。

## 可搬性

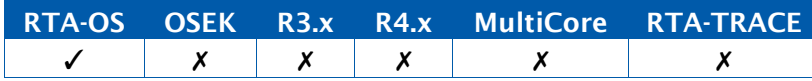

# 例

```
#if defined(OS_SCALABILITY_CLASS_3) ||
   defined(OS_SCALABILITY_CLASS_4)
FUNC(void, {memclass}) ErrorHook_MyApplication(StatusType Error){
/* Handle OS-Application error */
}
#endif
```
# 5.74 OS\_SCALABILITY\_CLASS\_4

AUTOSAR スケーラビリティクラス 4 が設定される場合に定義されます。

# 可搬性

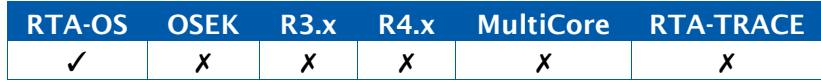

# 例

```
#if defined(OS_SCALABILITY_CLASS_3) ||
   defined(OS_SCALABILITY_CLASS_4)
FUNC(void, {memclass}) ErrorHook_MyApplication(StatusType Error){
/* Handle OS-Application error */
}
#endif
```
# 5.75 OS\_STACK\_MONITORING

このマクロは、スタック監視が設定される場合に限り定義されます。

#### 可搬性

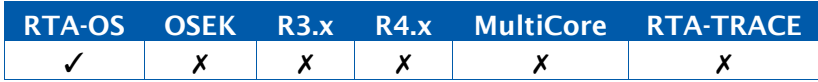

例

```
FUNC(boolean, {memclass}) Os_Cbk_Idle(void){
   #ifdef OS_STACK_MONITORING
       Os_StackSizeType Task1Stack, Task2Stack, Task3Stack;
       Task1Stack = Os_GetTaskMaxStackUsage(Task1);
       Task2Stack = Os_GetTaskMaxStackUsage(Task2);
       ...
       TaskNStack = Os_GetTaskMaxStackUsage(TaskN);
   #endif
   return TRUE;
}
```
#### 5.76 OS\_STANDARD\_STATUS

標準ステータスが設定される場合に定義されます。

# 可搬性

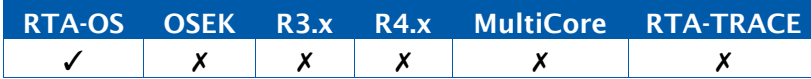

例

```
#ifdef OS_STANDARD_STATUS
ActivateTask(Task1);
#else
CheckStatusType = ActivateTask(Task1);
if (CheckStatusType == E_OS_LIMIT) {
  /* Log an error */
}
#endif
```
### 5.77 OS\_TASKTYPE\_TO\_INDEX

有効な TaskType をタスク固有のインデックス(0~OS\_NUM\_TASKS-1 の範囲内の値)に変 換するマクロです。

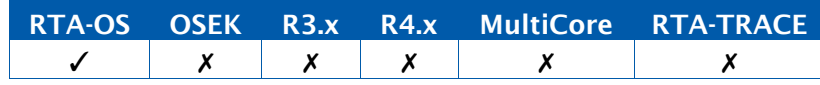

**extern** Os\_StopwatchTickType task\_time[OS\_NUM\_TASKS]; TaskType this; GetTaskID(&this); task\_time[OS\_TASKTYPE\_TO\_INDEX(this)] = GetExecutionTime();

# 5.78 OS\_TICKS2<Unit>\_<CounterID>(ticks)

CounterID のチック数を、Unit を単位とする値に変換します。Unit は、NS(ナノ秒)、MS (ミリ秒)、US(マイクロ秒)、SEC(秒)のいずれかです。

RTA-OS は、可能であれば整数の乗算または除算を使用してこれらのマクロを生成しようと します。しかしチックレートによっては、精度を保つために計算に浮動小数点数を使用しな ければならない場合があります。コンパイル時に判明する固定値がマクロに渡される時点に おいて、通常はコンパイラが計算を実行して整数の結果を埋め込みます。渡される値が変数 の場合は、コンパイラはランタイムに浮動小数点演算を使用するコードを生成する必要があ ります。ユーザーはファイル Os\_Cfg.h をチェックしてマクロ用のコードを調べ、ユーザー のアプリケーション内でこのことが問題にならないかどうかを確認してください。

# 可搬性

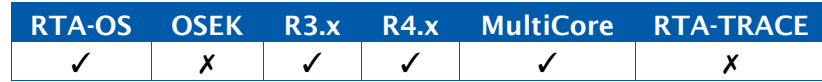

例

time\_in\_ms = OS\_TICKS2MS\_SystemCounter(time);

# 5.79 OS\_TIME\_MONITORING

このマクロは、時間監視が設定される場合に限り定義されます。

可搬性

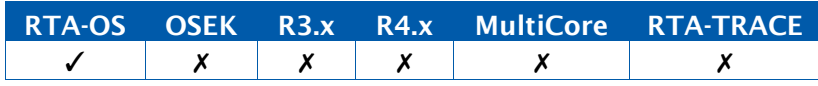

# 例

```
#ifdef OS_TIME_MONITORING
Os_StopwatchTickType start,end,function_duration;
start = Os GetExecutionTime():
#endif
ThirdPartyFunction(x,y);
#ifdef OS_TIME_MONITORING
end = Os_GetExecutionTime();
function duration = end - start:
#endif
```
## 5.80 OS\_TPL\_FOR\_<Task>

Task について、内部的なタスク基本優先度を返します。

可搬性

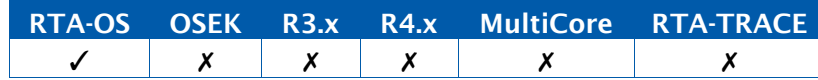

例

```
uint32 tpl;
tpl = OS_TPL_FOR_MyTask;
```
#### 5.81 OS\_TPL\_FOR\_TASK

指定されたタスクについて、内部的なタスク基本優先度を返します。これにはタスクの名前 を渡す必要があります。

#### 可搬性

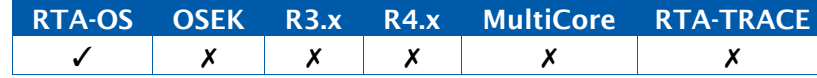

# 例

uint32 tpl; tpl = OS\_TPL\_FOR\_TASK(MyTask);

#### 5.82 TASK

タスクのエントリ関数を作成するために使用されるマクロです。

可搬性

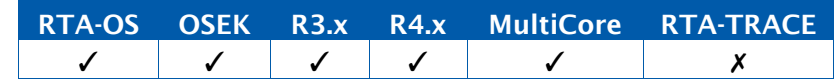

## 例

```
TASK(MyTask) {...}
```
5.83 TASK\_MASK

TaskType を Os\_TasksetType に変換するためのマクロです。タスクの実行を遅延させるよ うに設定されている場合に限り使用できます。

## 可搬性

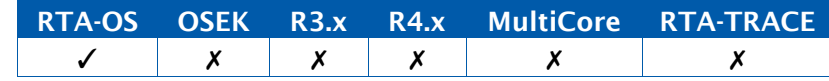

例

Os\_TasksetType t1 = TASK\_MASK(Task1);

# **6** RTA-TRACE の API 関数

#### 6.1 説明の形式

各API関数の情報は、すべて以下の構成で記述されています。

# 構文

/\* *C function prototype for the API call* (*API* 関数の *C* 関数プロトタイプ)\*/ Return Value NameOfAPICall(Parameter Type, ...)

# 引数

API 関数の引数とそのモードが示されています。

in API関数に渡される引数

out API関数に引数への参照(ポインタ)を渡し、API関数がそこに値をセットします。

inout API 関数に引数を渡し、API 関数がそれを更新します。

#### 戻り値

API 関数が [StatusType](#page-286-0) 型の値を返す場合は、値の一覧と、それぞれの値が示すエラー/警 告の内容が記載されています。「ビルド」列は、標準(standard)ステータスと拡張(extended) ステータスの両方において値が戻るか(「All」)、または拡張ステータスでのみ戻るか(「拡 張」) を示しています。

#### 説明

API関数の挙動の詳細説明です。

#### 可搬性

RTA-TRACE の API 関数は以下の 6 つのクラスに分かれています。

OSEK: OSEK OS の仕様に準拠する関数です。他の OSEK OS にポーティング可能で、他の AUTOSAR OS にもポーティング可能です。

R3.x: AUTOSAR R3.x の仕様に準拠する関数です。他の AUTOSAR OS R3.x にポーティング 可能です。OSEK OS にも準拠している場合に限り、他の OSEK OS にポーティング可能です。

R4.x: AUTOSAR R4.0 および R4.1 の仕様に準拠する関数です。他の AUTOSAR OS R4.x に ポーティング可能です。OSEK OS にも準拠している場合に限り、他の OSEK OS にポーティ ング可能です。

MultiCore: AUTOSAR R4.0 multicore OS の仕様に準拠する関数です。他の AUTOSAR OS R4.x にポーティング可能です。複数のコアの構成が設定され、ターゲットバリアントが複数 のコアをサポートしている場合に限り、使用可能です。

RTA-TRACE: RTA-OSがRTA-TRACEランタイム監視ツールに関連する関数です。RTA-TRACE のサポートが設定されている場合に限り、使用可能です。

RTA-OS: 他のすべてのクラスの関数とAUTOSAR OSの拡張機能を提供する関数です。RTA-OS 独自のもので、他の OS にはポーティングできません。

# コーティング例

A C code listing showing how to use the API calls (API 関数呼び出しのコーディング例)

# 呼び出し元コンテキスト

API 関数を呼び出せる環境が示されています。√の付いた環境からの呼び出しが可能で、Xの 付いた環境からは呼び出せません。

# 参照

関連する API 関数の一覧(リンク)です。

6.2 マルチコアに関する注記

RTA-TRACE は制御やトレースのデータをマルチコアアプリケーション内のコア別のメモリ 領域に格納します。 本章に記載されている RTA-TRACE のすべての主要 API 関数は、それぞ れが呼び出されたコア上で個別に動作します。そのため、たとえばあるコアについてはバー ストモードのトレースを行い、別のコアについてはトリガモードのトレースを行う、といっ たことが可能です。トレースされたデータのアップロードに関係する API 関数もコア別の挙 動を取るので、マルチコアとシングルコアの両方のアプリケーションに同じ API 関数とアッ プロードストラテジを使用することができます。ただ 1 つ異なるのは、トレース通信ハード ウェアの初期化はマルチコアアプリケーションの場合でも 1 つのコアだけで行えばよいとい う点です。RTA-OS は、必ず同時に 1 つのコアだけがトレースデータの送信を行うように管 理を行います。

#### 6.3 Os\_CheckTraceOutput

トレースデータの有無を確認します。

#### 構文

**void** Os\_CheckTraceOutput(**void**)

### 説明

フリーランニングモードでトレースを行う場合、アプリケーションはこの API 関数を定期的 に呼び出す必要があります。この API 関数は、RTA-TRACE にアップロードするデータがト レースバッファに格納されたことを検知します。

バーストモードやトリガモードの場合は、これを呼び出しても何も影響はありません。

送信するべきデータがある場合は Os\_Cbk\_TraceCommDataReady()が呼び出されます。

このAPI関数は呼び出しが行われたコアについてのトレースデータの有無だけを確認します。 2 つ以上のコアのデータをトレースしている場合は、各コアでこの API 関数 を個別に呼び出 す必要があります。

# 可搬性

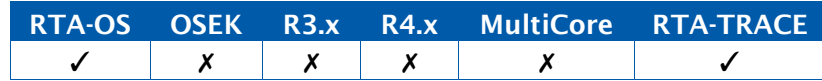

例

Os\_CheckTraceOutput();

#### 呼び出し元コンテキスト

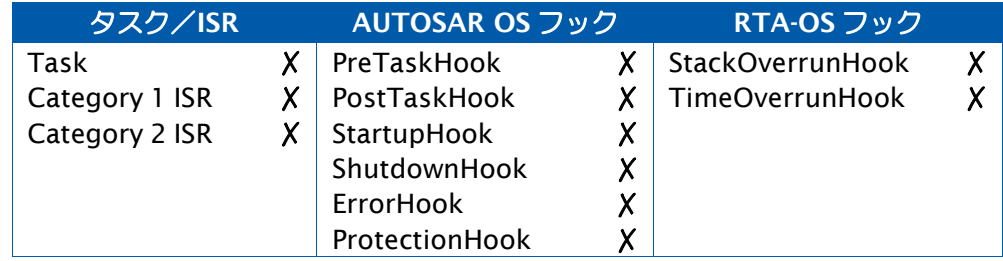

#### 参照

- [Os\\_Cbk\\_TraceCommDataReady](#page-395-0)
- [Os\\_Cbk\\_TraceCommTxByte](#page-397-0)
- [Os\\_Cbk\\_TraceCommTxEnd](#page-398-0)
- [Os\\_Cbk\\_TraceCommTxReady](#page-399-0)
- [Os\\_Cbk\\_TraceCommTxStart](#page-400-0)

# 6.4 Os\_ClearTrigger

すべてのトリガ発行条件をクリアします。

#### 構文

**void** Os\_ClearTrigger(**void**)

# 説明

この API 関数は、API 関数 Os\_TriggerOnXXX()を使用してセットされたすべてのトリガ発行 条件をクリアします。

トレース情報は引き続きトレースバッファに記録されますが、どのトレースレコードもホス トへのトレースバッファのアップロードをトリガすることはありません。

# 可搬性

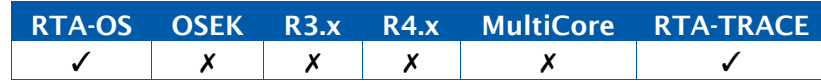

# 例

Os\_ClearTrigger();

# 呼び出し元コンテキスト

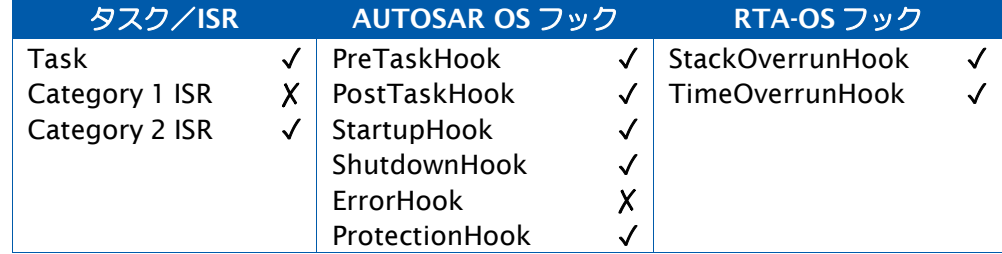

参照

[Os\\_SetTraceRepeat](#page-359-0)

[Os\\_SetTriggerWindow](#page-360-0)

[Os\\_StartBurstingTrace](#page-362-0)

[Os\\_StartFreeRunningTrace](#page-363-0)

## 6.5 Os\_DisableTraceCategories

どのトレースポイントをトレースするかをコントロールします。

## 構文

```
void Os_DisableTraceCategories( 
    Os_TraceCategoriesType CategoriesMask
)
```
引数

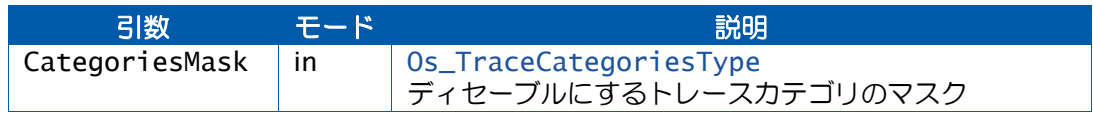

#### 説明

トレースカテゴリは、トレースポイント、タスクトレースポイント、インターバルのうち、 記録するかどうかを指定するものをフィルタリングするためのものです。一般的には、トレー スされるデータ量を制限する目的で使用されます。

各カテゴリは、「常にアクティブ(ALWAYS)」、「常に非アクティブ(NEVER)」、「ラ ンタイムにコントロール(RUNTIME)」のいずれかのモードでビルドすることができます。 RUNTIME に指定されたカテゴリのトレースをイネーブルにするには Os\_EnableTraceCategoriesを使用し、ディセーブルにするにはOs\_DisableTraceCategories を使用します。

この API 関数は指定されたランタイムカテゴリをディセーブルにするので、マスクで指定さ れたすべてのトレースポイント、タスクトレースポイント、インターバルの記録が抑止され ます。

この API 関数の呼び出し時に指定されなかったカテゴリは現在の状態を維持します。マルチ コアアプリケーションでは、このカテゴリフィルタはすべてのコアに適用されます。

可搬性

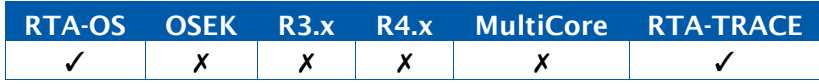

例

Os\_DisableTraceCategories(DebugTracePoints | DataLogTracePoints); /\* *Disable DebugTracePoints and DataLogTracePoints*\*/

- Os\_LogTracepoint(tpTest, DebugTracePoints); /\* *tpTest is not recorded: DebugTracePoints is disabled* \*/
- Os\_LogTracepoint(tpTest, OS\_TRACE\_CATEGORY\_ALWAYS); /\* *tpTest is recorded here* \*/

Os\_DisableTraceCategories(OS\_TRACE\_ALL\_CATEGORIES); /\* *Disable all categories except for OS\_TRACE\_CATEGORY\_ALWAYS* \*/

# 呼び出し元コンテキスト

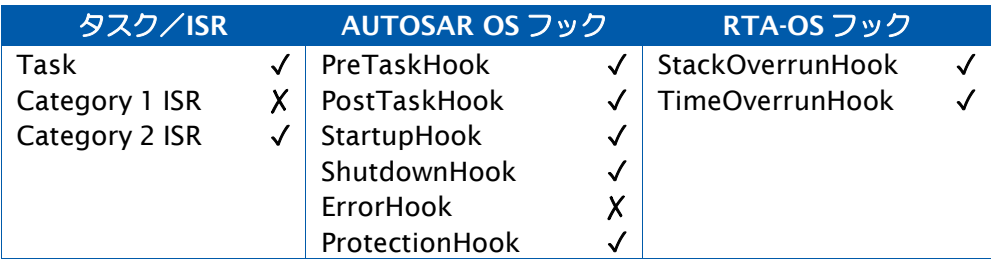

# 参照

[Os\\_EnableTraceCategories](#page-326-0)
#### <span id="page-324-0"></span>6.6 Os\_DisableTraceClasses

どの型のオブジェクトをトレースするかをコントロールします。

#### 構文

```
void Os_DisableTraceClasses( 
    Os_TraceClassesType ClassMask
)
```
引数

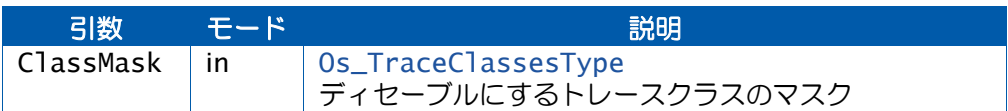

#### 説明

トレースクラスは、記録するトレースイベントのクラスをフィルタリングするためのもので す。一般的には、トレースされるデータ量を制限する目的で使用されます。

各トレースクラスは、「常にアクティブ(ALWAYS)」、「常に非アクティブ(NEVER)」、 「ランタイムにコントロール(RUNTIME)」のいずれかのモードでビルドすることができま す。RUNTIMEに指定されたクラスのトレースをイネーブルにするにはOs\_EnableTraceClasses を使用し、ディセーブルにするには Os\_DisableTraceClasses を使用します。

この API 関数は指定されたランタイムクラスをディセーブルにするので、それらのクラスに よりフィルタリングされるイベントのトレースが抑止されます。指定されなかったクラスは 現在の状態を維持します。

マルチコアアプリケーションでは、このクラスフィルタはすべてのコアに適用されます。

#### 可搬性

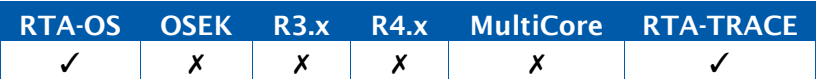

#### 例

Os\_DisableTraceClasses(OS\_TRACE\_TRACEPOINT\_CLASS); Os\_LogTracepoint(tpTest, OS\_TRACE\_ALL\_CATEGORIES); /\* Will not get recorded \*/

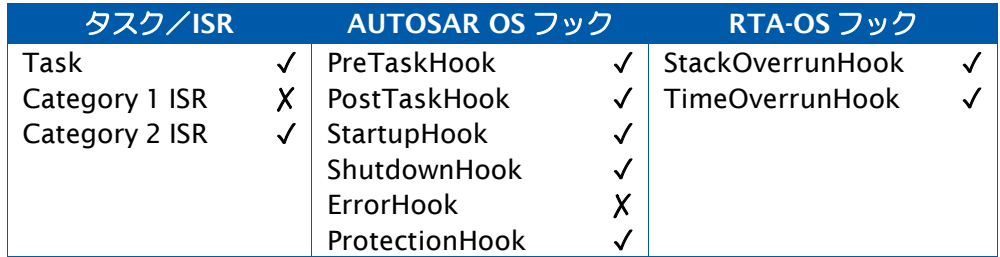

[Os\\_EnableTraceClasses](#page-328-0)

#### <span id="page-326-0"></span>6.7 Os\_EnableTraceCategories

どのトレースポイントをトレースするかをコントロールします。

#### 構文

```
void Os_EnableTraceCategories(
    Os_TraceCategoriesType CategoriesMask
)
```
## 引数

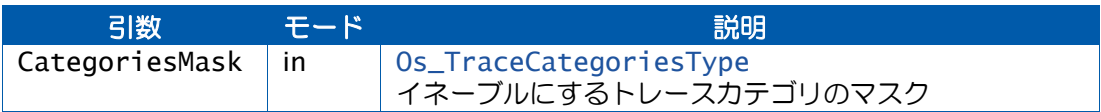

#### 説明

トレースカテゴリは、トレースポイント、タスクトレースポイント、インターバルのうち、 記録するカテゴリをフィルタリングするためのものです。一般的には、トレースされるデー タ量を制限する目的で使用されます。

各カテゴリは、「常にアクティブ(ALWAYS)」、「常に非アクティブ(NEVER)」、「ラ ンタイムにコントロール(RUNTIME)」のいずれかのモードでビルドすることができます。 RUNTIME に指定されたカテゴリのトレースをイネーブルにするには Os\_EnableTraceCategoriesを使用し、ディセーブルにするにはOs\_DisableTraceCategories を使用します。

この API 関数は、指定されたランタイムカテゴリをイネーブルにし、指定されなかったカテ ゴリは現在の状態を維持します。マルチコアアプリケーションでは、このカテゴリフィルタ はすべてのコアに適用されます。

#### 可搬性

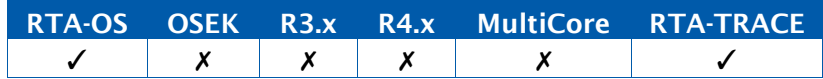

例

Os\_EnableTraceCategories(DebugTracePoints | DataLogTracePoints); Os\_LogTracepoint(tpTest, DebugTracePoints); /\* *tpTest is recorded* \*/

- Os\_LogTracepoint(tpTest, FunctionProfileTracePoints); /\* *tpTest is not recorded - FunctionProfileTracePoints not enabled* \*/
- Os\_LogTracepoint(tpTest, OS\_TRACE\_ALL\_CATEGORIES); /\* *tpTest is recorded* \*/

# 呼び出し元コンテキスト

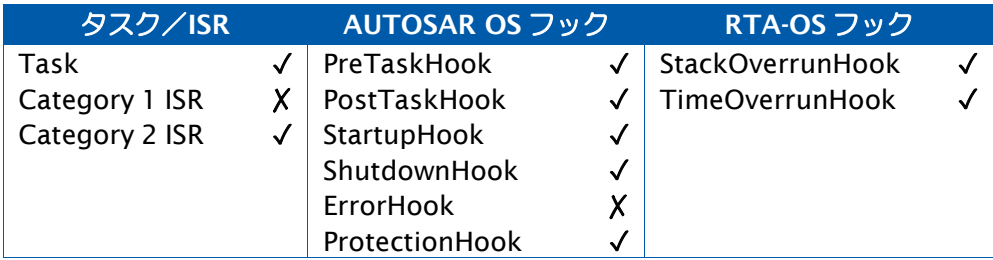

## 参照

[Os\\_EnableTraceCategories](#page-326-0)

#### <span id="page-328-0"></span>6.8 Os\_EnableTraceClasses

どの型のオブジェクトがトレースされるかをコントロールします。

#### 構文

```
void Os_EnableTraceClasses(
    Os_TraceClassesType ClassMask
)
```
引数

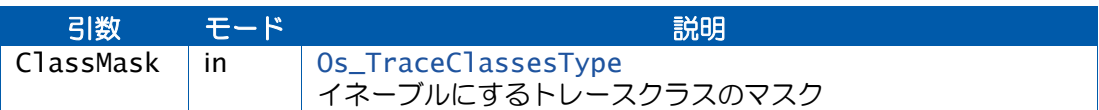

#### 説明

トレースクラスは、すべての種類のトレースイベントを記録するかどうかをフィルタリング するためのものです。一般的には、トレースされるデータ量を制限する目的で使用されます。

各トレースクラスは、「常にアクティブ(ALWAYS)」、「常に非アクティブ(NEVER)」、 「ランタイムにコントロール(RUNTIME)」のいずれかのモードでビルドすることができま す。RUNTIMEに指定されたクラスのトレースをイネーブルにするにはOs\_EnableTraceClasses を使用し、ディセーブルにするには Os\_DisableTraceClasses を使用します。

この API 関数は指定されたランタイムクラスをイネーブルにし、指定されなかったクラスは 現在の状態を維持します。

マルチコアアプリケーションでは、このクラスフィルタはすべてのコアに適用されます。

#### 可搬性

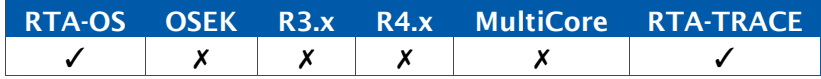

例

Os\_EnableTraceClasses(OS\_TRACE\_TRACEPOINT\_CLASS); Os\_LogTracepoint(tpTest, OS\_TRACE\_ALL\_CATEGORIES); /\* Will get recorded \*/

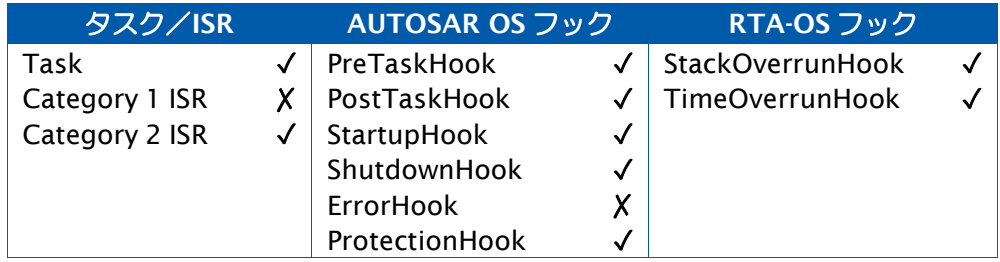

[Os\\_DisableTraceClasses](#page-324-0)

#### <span id="page-330-0"></span>6.9 Os\_LogCat1ISREnd

カテゴリ 1 ISR の終了を記録します。

#### 構文

```
void Os_LogCat1ISREnd(
    ISRType ISRID
\lambda
```
## 引数

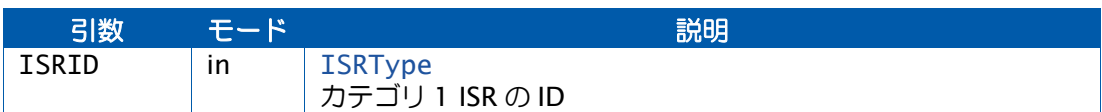

#### 説明

この API 関数はカテゴリ 1 ISR を終了します。このタイプの ISR はオペレーティングシステ ムによって制御されるものではないので、これに対する自動トレースが発生することはあり ません。記録が必要な場合は、マニュアル操作でこの API 関数を呼び出す必要があります。

このイベントは、OS\_TRACE\_TASKS\_AND\_ISRS\_CLASS トレースクラスがアクティブな場合 に限り記録されます。

カテゴリ 1 ISR を正しくトレースするには、開始と終了の両方の時点で記録を行う必要があ ります。

#### 可搬性

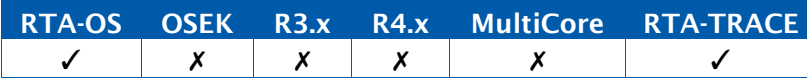

#### 例

```
CAT1_ISR(Category1Handler) { 
  Os_LogCat1ISRStart(Category1Handler);
  ...
 Os_LogCat1ISREnd(Category1Handler);
}
```
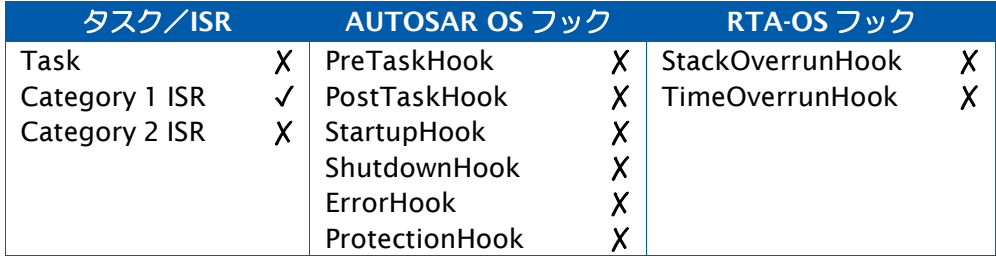

[Os\\_LogCat1ISRStart](#page-332-0)

#### <span id="page-332-0"></span>6.10 Os\_LogCat1ISRStart

カテゴリ 1 ISR の開始を記録します。

#### 構文

```
void Os_LogCat1ISRStart(
    ISRType ISRID
)
```
#### 引数

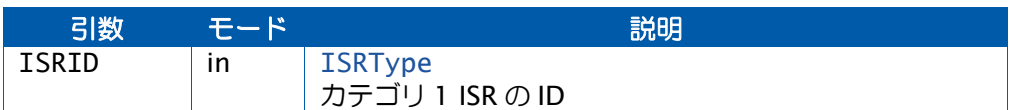

#### 説明

この関数はカテゴリ 1 ISR の開始をマークします。このタイプの ISR はオペレーティングシ ステムによって制御されるものではないので、これに対する自動トレースが発生することは ありません。カテゴリ 1 ISR の記録が必要な場合は、マニュアル操作でこの API 関数を呼び 出す必要があります。

このイベントは、OS\_TRACE\_TASKS\_AND\_ISRS\_CLASS トレースクラスがアクティブな場合 に限り記録されます。

カテゴリ 1 ISR を正しくトレースするには、開始と終了の両方の時点で記録を行う必要があ ります。

#### 可搬性

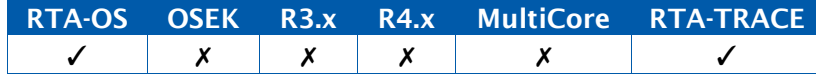

## 例

```
CAT1_ISR(Category1Handler) {
  Os_LogCat1ISRStart(Category1Handler);
  ... 
  Os_LogCat1ISREnd(Category1Handler);
}
```
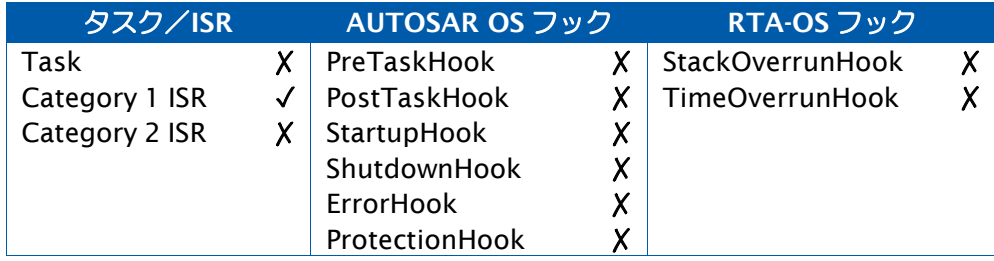

[Os\\_LogCat1ISREnd](#page-330-0)

## 6.11 Os\_LogCriticalExecutionEnd

クリティカルセクションの実行終了を記録します。

## 構文

void Os\_LogCriticalExecutionEnd( Os\_TraceInfoType CriticalExecutionID )

引数

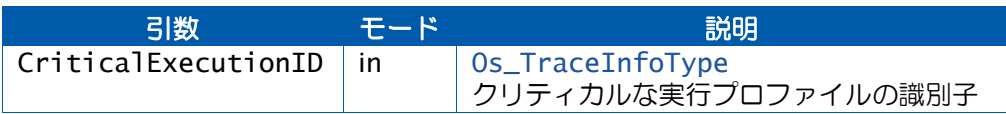

#### 説明

クリティカルポイントの実行終了をトレースバッファに記録します。一般的にこの API 関数 は、タスク/ISR がタイムクリティカルなコードセクションの実行を完了したことを示すた めのものです。タスク/ISR のデッドラインがそのタスク/ISR の終了より前に発生するよう な場合にこの API 関数が役立ちます。

CriticalExecutionID は、OS\_TRACE\_TASKS\_AND\_ISRS\_CLASS クラスがアクティブな場合 に限り記録されます。

### 可搬性

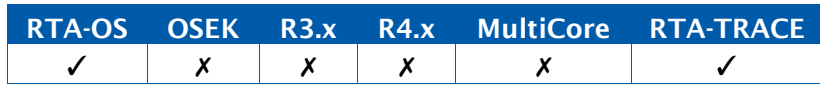

例

TASK(MyTask){

...

}

```
ReadSensor(X); 
Os_LogCriticalExecutionEnd(SensorRead);
... 
WriteActuator(Y); 
Os_LogCriticalExecutionEnd(SensorRead);
...
TerminateTask();
```
# 呼び出し元コンテキスト

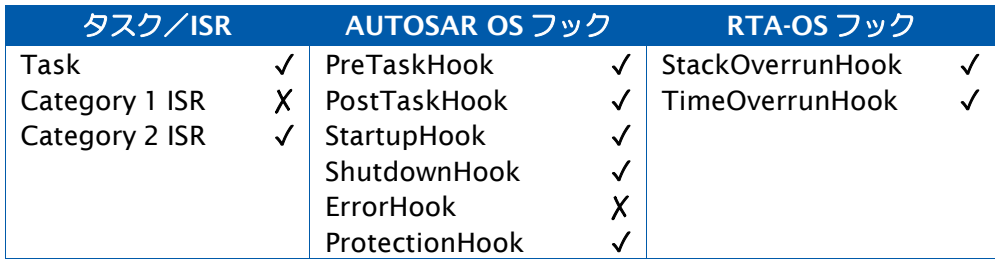

# 参照

なし。

### <span id="page-336-0"></span>6.12 Os\_LogIntervalEnd

測定インターバルの終了を記録します。

## 構文

```
void Os_LogIntervalEnd(
    Os_TraceIntervalIDType IntervalID,
    Os_TraceCategoriesType CategoryMask
)
```
## 引数

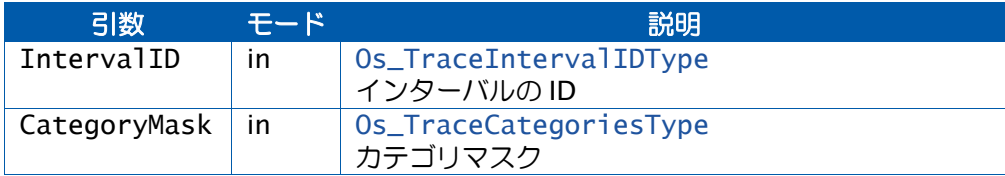

## 説明

インターバルの終了をトレースバッファに記録します。

インターバルは、OS\_TRACE\_INTERVAL\_CLASS クラスがアクティブで、かつ CategoryMask 内の 1 つ以上のカテゴリがアクティブである場合に限り記録されます。

## 可搬性

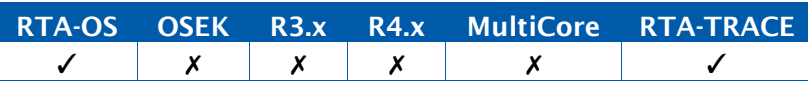

### 例

Os\_LogIntervalStart(EndToEndTime, SystemLoggingCategory); ...

Os\_LogIntervalEnd(EndToEndTime, SystemLoggingCategory);

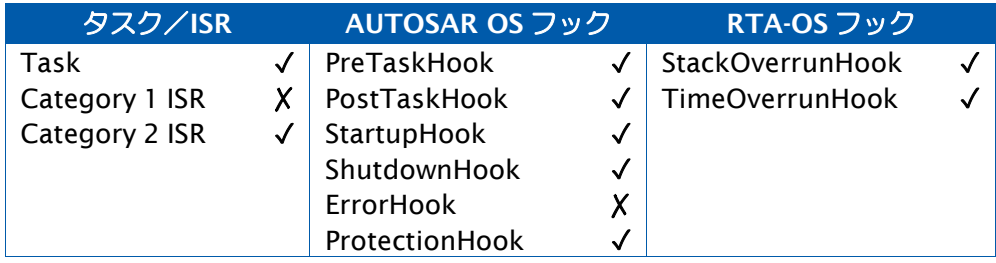

- [Os\\_LogIntervalEndData](#page-338-0) [Os\\_LogIntervalEndValue](#page-340-0)
- [Os\\_LogIntervalStart](#page-342-0)
- [Os\\_LogIntervalStartData](#page-344-0)
- [Os\\_LogIntervalStartValue](#page-346-0)

## <span id="page-338-0"></span>6.13 Os\_LogIntervalEndData

測定インターバルの終了を、関連データと共に記録します。

### 構文

**void** Os\_LogIntervalEndData( Os\_TraceIntervalIDType IntervalID, Os\_TraceDataPtrType DataPtr, Os\_TraceDataLengthType Length, Os\_TraceCategoriesType CategoryMask  $\mathcal{L}$ 

## 引数

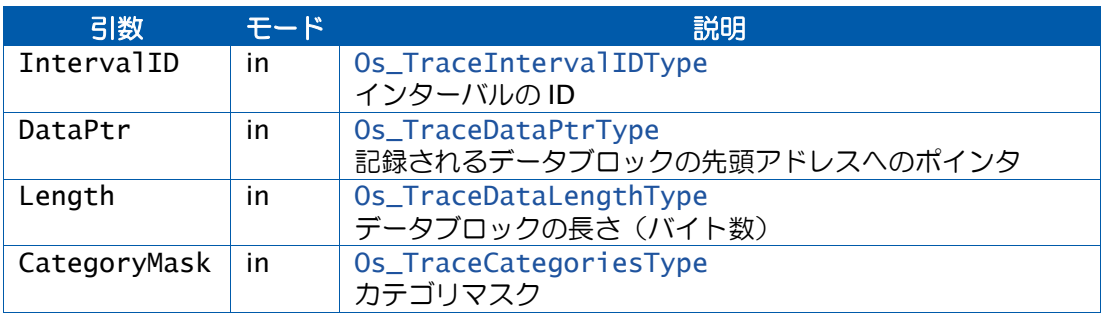

#### 説明

インターバルの終了を、関連するデータと共にトレースバッファに記録します。

インターバルは、OS\_TRACE\_INTERVAL\_CLASS クラスがアクティブで、かつ CategoryMask 内の 1 つ以上のカテゴリがアクティブである場合に限り記録されます。

### 可搬性

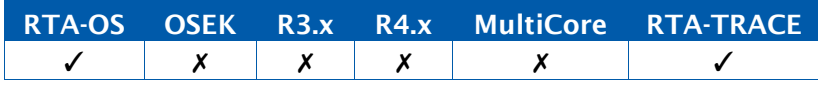

### 例

Os\_LogIntervalStart(EndToEndTime, SystemLoggingCategory);

...

Os\_LogIntervalEndData(EndToEndTime, &DataBlock,

4,SystemLoggingCategory);

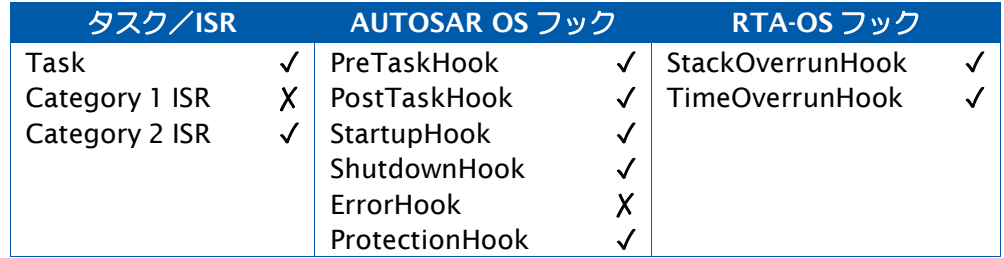

[Os\\_LogIntervalEnd](#page-336-0) [Os\\_LogIntervalEndValue](#page-340-0) [Os\\_LogIntervalStart](#page-342-0) [Os\\_LogIntervalStartData](#page-344-0) [Os\\_LogIntervalStartValue](#page-346-0)

340 RTA-TRACE の API 関数

## <span id="page-340-0"></span>6.14 Os\_LogIntervalEndValue

測定インターバルの終了を、関連する値と共に記録します。

## 構文

**void** Os\_LogIntervalEndValue( Os\_TraceIntervalIDType IntervalID, Os\_TraceValueType Value, Os\_TraceCategoriesType CategoryMask  $\lambda$ 

#### 引数

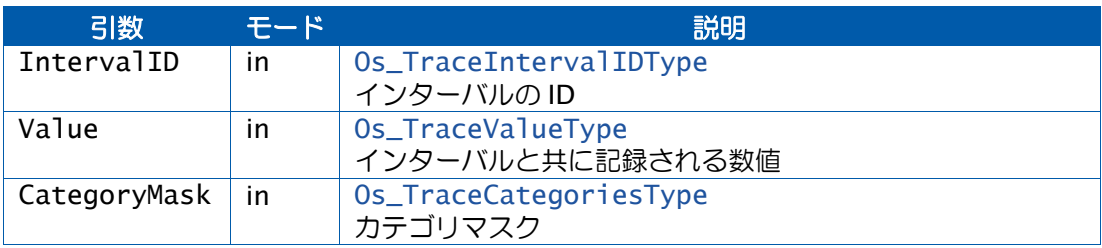

# 説明

インターバルの終了とそれに関連する数値をトレースバッファに記録します。

インターバルは、OS\_TRACE\_INTERVAL\_CLASS クラスがアクティブで、かつ CategoryMask 内の 1 つ以上のカテゴリがアクティブである場合に限り記録されます。

#### 可搬性

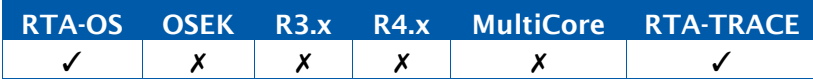

#### 例

Os\_LogIntervalStart(EndToEndTime, SystemLoggingCategory);

Os\_LogIntervalEndValue(EndToEndTime, 42, SystemLoggingCategory);

## 呼び出し元コンテキスト

...

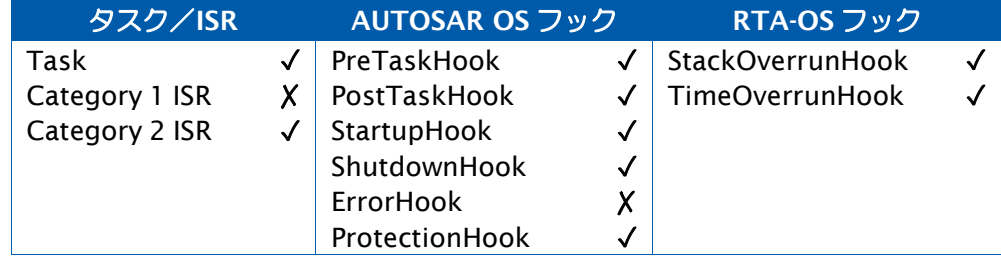

[Os\\_LogIntervalEnd](#page-336-0) [Os\\_LogIntervalEndData](#page-338-0) [Os\\_LogIntervalEndValue](#page-340-0) [Os\\_LogIntervalStartData](#page-344-0) [Os\\_LogIntervalStartValue](#page-346-0)

### <span id="page-342-0"></span>6.15 Os\_LogIntervalStart

測定インターバルの開始を記録します。

## 構文

```
void Os_LogIntervalStart(
    Os_TraceIntervalIDType IntervalID,
    Os_TraceCategoriesType CategoryMask
)
```
## 引数

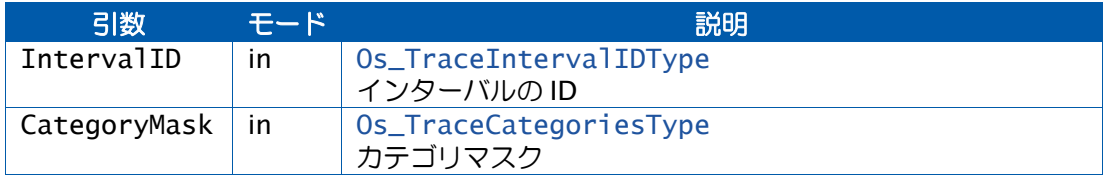

## 説明

インターバルの開始をトレースバッファに記録します。

インターバルは、OS\_TRACE\_INTERVAL\_CLASS クラスがアクティブで、かつ CategoryMask 内の 1 つ以上のカテゴリがアクティブである場合に限り記録されます。

## 可搬性

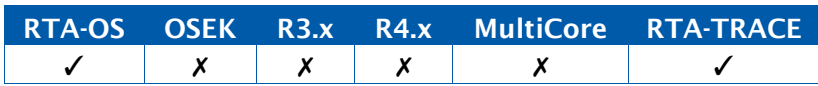

#### 例

Os\_LogIntervalStart(EndToEndTime, SystemLoggingCategory);

Os\_LogIntervalEnd(EndToEndTime, SystemLoggingCategory);

# 呼び出し元コンテキスト

...

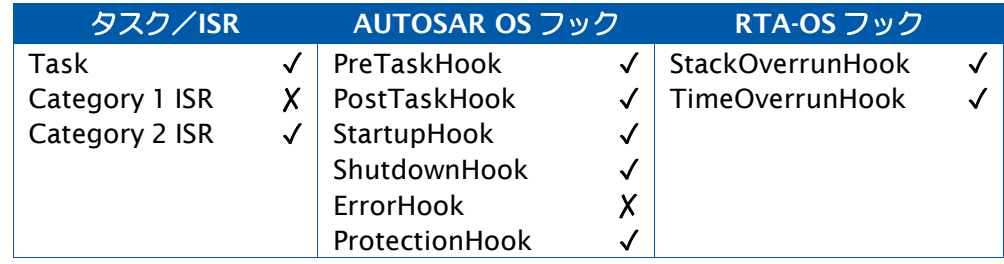

[Os\\_LogIntervalEnd](#page-336-0) [Os\\_LogIntervalEndData](#page-338-0) [Os\\_LogIntervalEndValue](#page-340-0) [Os\\_LogIntervalStartData](#page-344-0) [Os\\_LogIntervalStartValue](#page-346-0)

## <span id="page-344-0"></span>6.16 Os\_LogIntervalStartData

測定インターバルの開始を、関連データと共に記録します。

### 構文

**void** Os\_LogIntervalStartData( Os\_TraceIntervalIDType IntervalID, Os\_TraceDataPtrType DataPtr, Os\_TraceDataLengthType Length, Os\_TraceCategoriesType CategoryMask  $\mathcal{L}$ 

## 引数

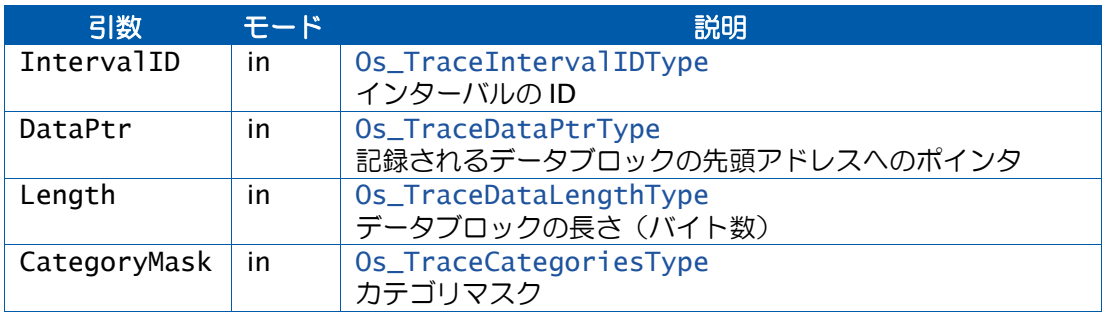

#### 説明

インターバルの開始とそれに関連するデータをトレースバッファに記録します。

インターバルは、OS\_TRACE\_INTERVAL\_CLASS クラスがアクティブで、かつ CategoryMask 内の 1 つ以上のカテゴリがアクティブである場合に限り記録されます。

### 可搬性

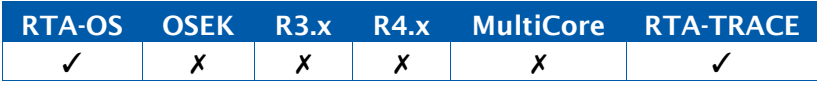

#### 例

Os\_LogIntervalStartData(EndToEndTime, &DataBlock, 4, SystemLoggingCategory);

... Os\_LogIntervalEnd(EndToEndTimeSystemLoggingCategory);

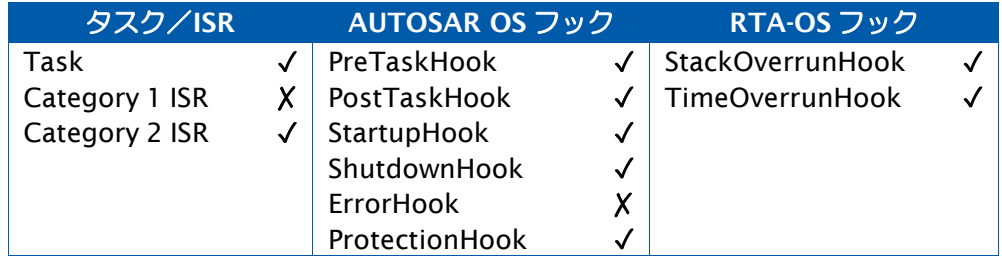

[Os\\_LogIntervalEnd](#page-336-0) [Os\\_LogIntervalEndData](#page-338-0) [Os\\_LogIntervalEndValue](#page-340-0) [Os\\_LogIntervalStart](#page-342-0) [Os\\_LogIntervalStartValue](#page-346-0)

## <span id="page-346-0"></span>6.17 Os\_LogIntervalStartValue

測定インターバルの開始を、関連する値と共に記録します。

### 構文

**void** Os\_LogIntervalStartValue( Os\_TraceIntervalIDType IntervalID, Os\_TraceValueType Value, Os\_TraceCategoriesType CategoryMask  $\lambda$ 

#### 引数

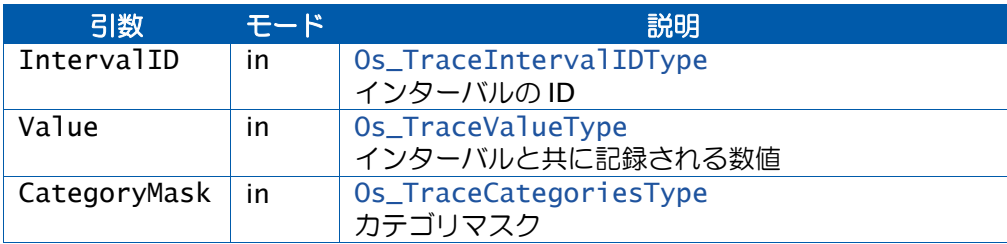

# 説明

インターバルの開始とそれに関連する数値をトレースバッファに記録します。

インターバルは、OS\_TRACE\_INTERVAL\_CLASS クラスがアクティブで、かつ CategoryMask 内の 1 つ以上のカテゴリがアクティブである場合に限り記録されます。

#### 可搬性

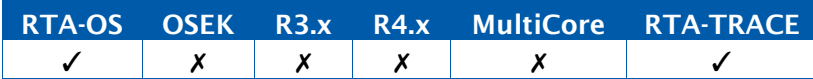

#### 例

Os\_LogIntervalStartValue(EndToEndTime, 42, SystemLoggingCategory);

Os\_LogIntervalEnd(EndToEndTime, SystemLoggingCategory);

## 呼び出し元コンテキスト

...

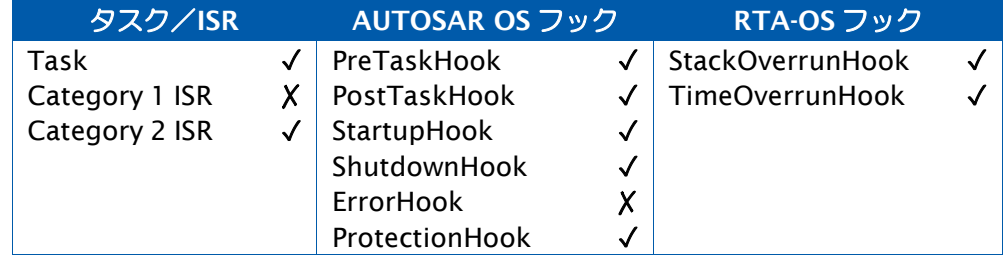

[Os\\_LogIntervalEnd](#page-336-0) [Os\\_LogIntervalEndData](#page-338-0) [Os\\_LogIntervalEndValue](#page-340-0) [Os\\_LogIntervalStart](#page-342-0) [Os\\_LogIntervalStartData](#page-344-0)

## 6.18 Os\_LogProfileStart

新しい実行プロファイルの開始を記録します。

### 構文

void Os\_LogProfileStart( Os\_TraceInfoType ProfileID )

引数

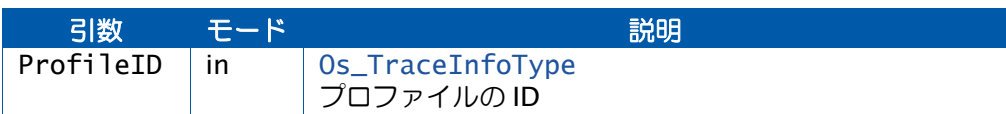

## 説明

どの実行プロファイルがアクティブであるかをトレースバッファに記録します。実行プロファ イルは、あるタスク/ISR 内の実行ルートが外部条件によって異なる場合に、それを識別す る際に役立ちます。

プロファイルは、OS\_TRACE\_TASKS\_AND\_ISRS\_CLASS クラスがアクティブである場合に限 り記録されます。

# 可搬性

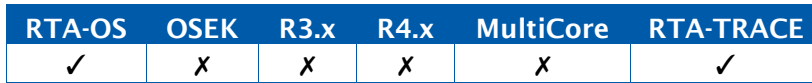

例

```
TASK(MyTask){
  if (some_condition()) {
   Os_LogProfileStart(TrueRoute);
    ...
  } else {
   Os_LogProfileStart(FalseRoute);
    ...
  } 
  TerminateTask();
}
```
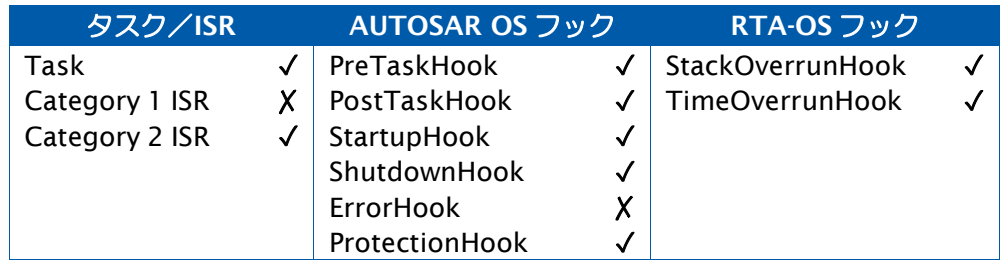

なし。

## <span id="page-350-0"></span>6.19 Os\_LogTaskTracepoint

指定されたカテゴリのトレースポイントを記録します。

### 構文

```
void Os_LogTaskTracepoint(
    Os_TraceTracepointIDType TaskTracepointID,
    Os_TraceCategoriesType CategoryMask
\lambda
```
## 引数

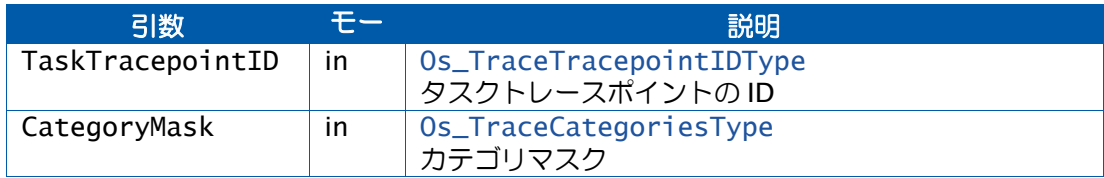

## 説明

タスクトレースポイントイベントをトレースバッファに記録します。

TaskTracepointID は、OS\_TRACE\_TASK\_TRACEPOINT\_CLASS クラスがアクティブで、か つ CategoryMask 内の 1 つ以上のカテゴリがアクティブである場合に限り記録されます。

## 可搬性

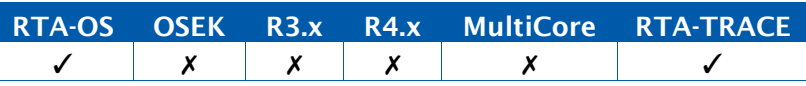

#### 例

Os\_LogTaskTracepoint(MyTaskTracePoint, ACategory);

# 呼び出し元コンテキスト

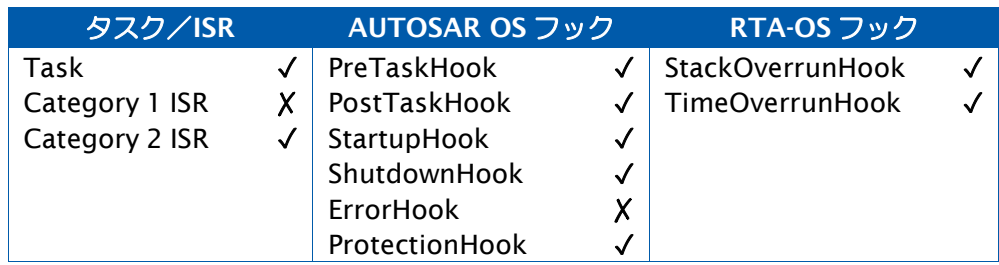

#### 参照

[Os\\_LogTaskTracepointData](#page-351-0) [Os\\_LogTaskTracepointValue](#page-353-0) [Os\\_LogTaskTracepoint](#page-350-0) [Os\\_LogTaskTracepointData](#page-351-0) [Os\\_LogTaskTracepointValue](#page-353-0)

## <span id="page-351-0"></span>6.20 Os\_LogTaskTracepointData

指定されたカテゴリのトレースポイントを、関連データと共に記録します。

#### 構文

**void** Os\_LogTaskTracepointData( Os\_TraceTracepointIDType TracepointID, Os\_TraceDataPtrType DataPtr, Os\_TraceDataLengthType Length, Os\_TraceCategoriesType CategoryMask )

## 引数

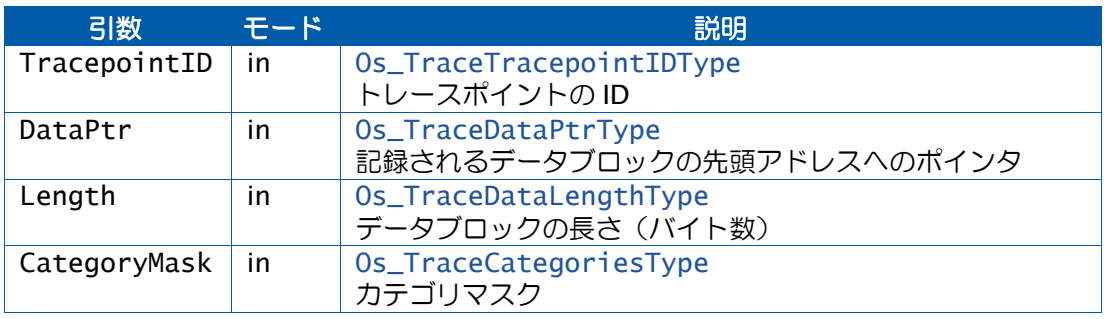

#### 説明

タスクトレースポイントイベントとそれに関連するデータをトレースバッファに記録します。

TaskTracepointID は、OS\_TRACE\_TASK\_TRACEPOINT\_CLASS クラスがアクティブで、か つ CategoryMask 内の 1 つ以上のカテゴリがアクティブである場合に限り記録されます。

#### 可搬性

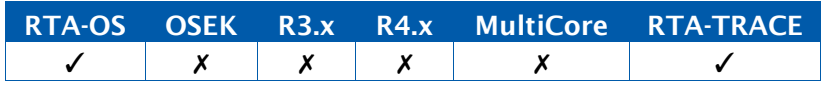

#### 例

Os\_LogTaskTracepointData(MyTracePoint, &DataBlock, 4, ACategory);

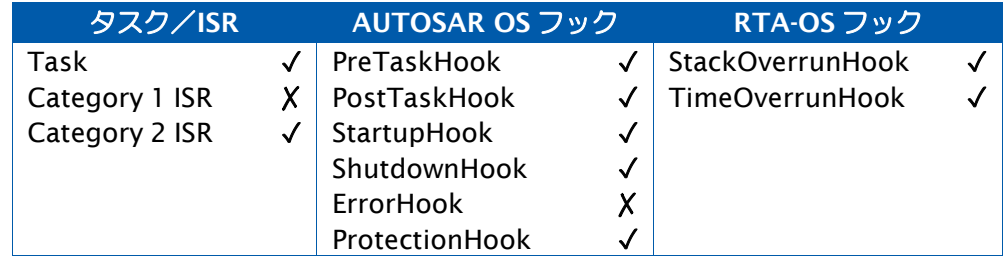

[Os\\_LogTaskTracepoint](#page-350-0) [Os\\_LogTaskTracepointValue](#page-353-0) [Os\\_LogTaskTracepoint](#page-350-0) [Os\\_LogTaskTracepointData](#page-351-0) [Os\\_LogTaskTracepointValue](#page-353-0)

## <span id="page-353-0"></span>6.21 Os\_LogTaskTracepointValue

指定されたカテゴリのトレースポイントを、関連する値と共に記録します。

### 構文

```
void Os_LogTaskTracepointValue(
    Os_TraceTracepointIDType TracepointID,
    Os_TraceValueType Value,
    Os_TraceCategoriesType CategoryMask
\lambda
```
## 引数

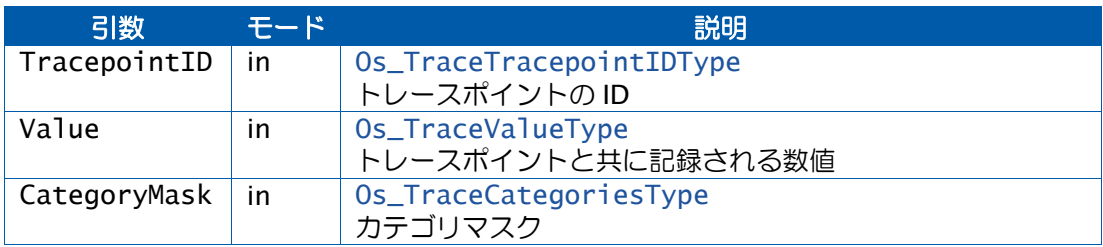

## 説明

タスクトレースポイントイベントとそれに関連する数値をトレースバッファに記録します。

TaskTracepointID は、OS\_TRACE\_TASK\_TRACEPOINT\_CLASS クラスがアクティブで、か つ CategoryMask 内の 1 つ以上のカテゴリがアクティブである場合に限り記録されます。

## 可搬性

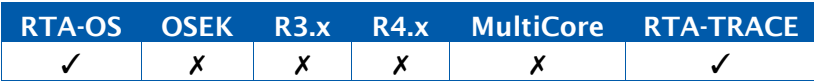

#### 例

Os\_LogTaskTracepointValue(MyTracePoint, 99, ACategory);

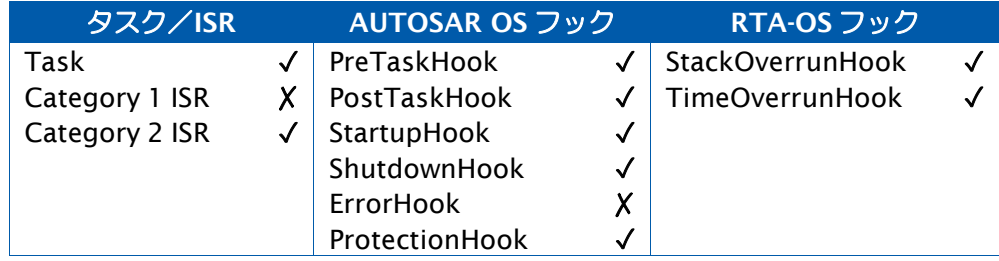

[Os\\_LogTaskTracepoint](#page-350-0) [Os\\_LogTaskTracepointData](#page-351-0) [Os\\_LogTracepoint](#page-355-0) [Os\\_LogTracepointData](#page-356-0) [Os\\_LogTracepointValue](#page-358-0)

## <span id="page-355-0"></span>6.22 Os\_LogTracepoint

指定されたカテゴリのトレースポイントを記録します。

## 構文

```
void Os_LogTracepoint(
    Os_TraceTracepointIDType TracepointID,
    Os_TraceCategoriesType CategoryMask
)
```
## 引数

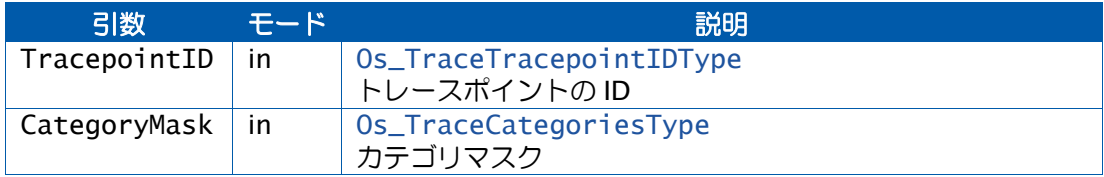

## 説明

トレースポイントイベントをトレースバッファに記録します。

TracepointID は、OS\_TRACE\_TRACEPOINT\_CLASS クラスがアクティブで、かつ CategoryMask 内の 1 つ以上のカテゴリがアクティブである場合に限り記録されます。

## 可搬性

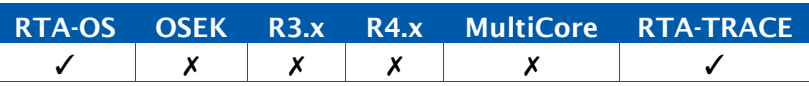

## 例

Os\_LogTracepoint(MyTracepoint, ACategory);

# 呼び出し元コンテキスト

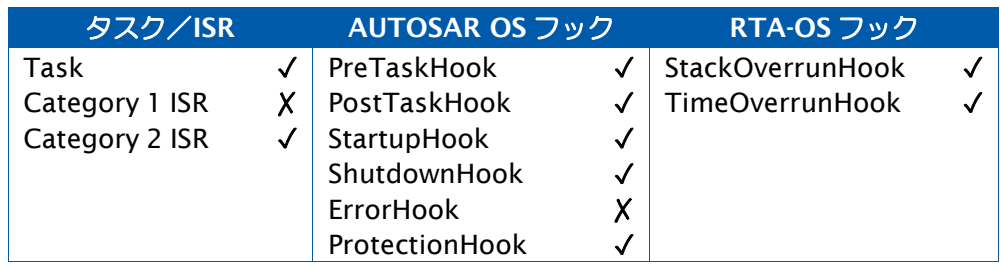

#### 参照

[Os\\_LogTracepointData](#page-356-0) [Os\\_LogTracepointValue](#page-358-0)

## <span id="page-356-0"></span>6.23 Os\_LogTracepointData

指定されたカテゴリのトレースポイントを、関連データと共に記録します。

### 構文

**void** Os\_LogTracepointData( Os\_TraceTracepointIDType TracepointID, Os\_TraceDataPtrType DataPtr, Os\_TraceDataLengthType Length, Os\_TraceCategoriesType CategoryMask )

# 引数

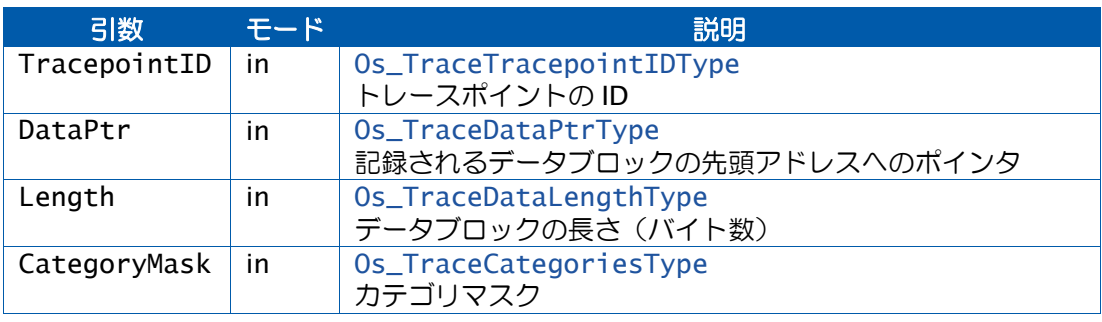

#### 説明

トレースポイントイベントとそれに関連するデータをトレースバッファに記録します。

TracepointID は、OS\_TRACE\_TRACEPOINT\_CLASS クラスがアクティブで、かつ CategoryMask 内の 1 つ以上のカテゴリがアクティブである場合に限り記録されます。

#### 可搬性

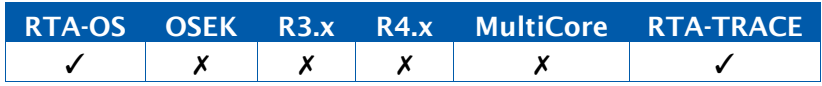

#### 例

Os\_LogTracepointData(MyTracePoint, &DataBlock, 4, ACategory);

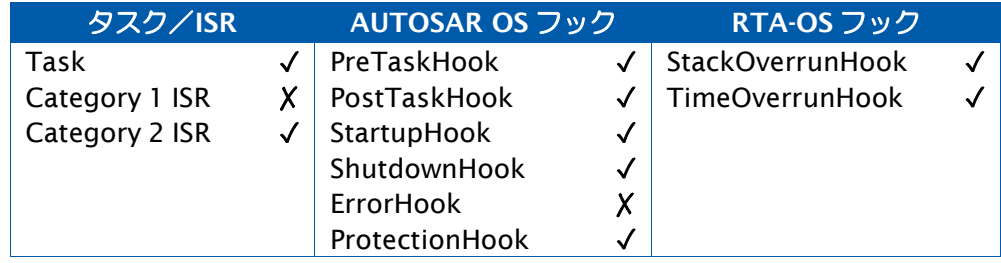

[Os\\_LogTracepoint](#page-355-0) [Os\\_LogTracepointValue](#page-358-0)

参照

## <span id="page-358-0"></span>6.24 Os\_LogTracepointValue

指定されたカテゴリのトレースポイントを、関連する値と共に記録します。

## 構文

```
void Os_LogTracepointValue(
    Os_TraceTracepointIDType TracepointID,
    Os_TraceValueType Value,
    Os_TraceCategoriesType CategoryMask
\lambda
```
#### 引数

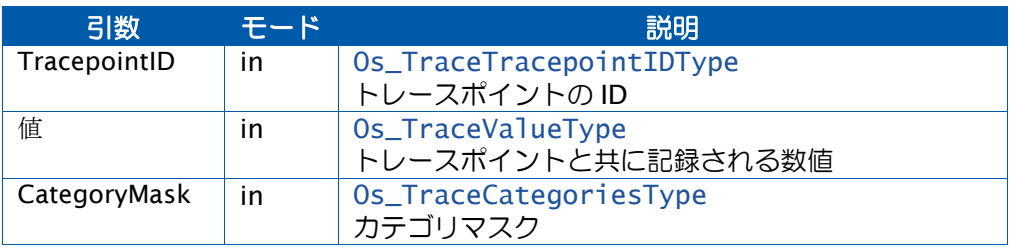

## 説明

トレースポイントイベントとそれに関連する数値をトレースバッファに記録します。

TracepointID は、OS\_TRACE\_TRACEPOINT\_CLASS クラスがアクティブで、かつ CategoryMask 内の 1 つ以上のカテゴリがアクティブである場合に限り記録されます。

#### 可搬性

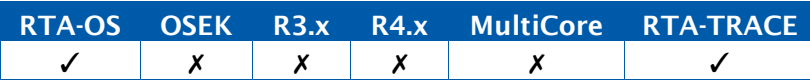

#### 例

Os\_LogTracepointValue(MyTracePoint, 99, ACategory);

# 呼び出し元コンテキスト

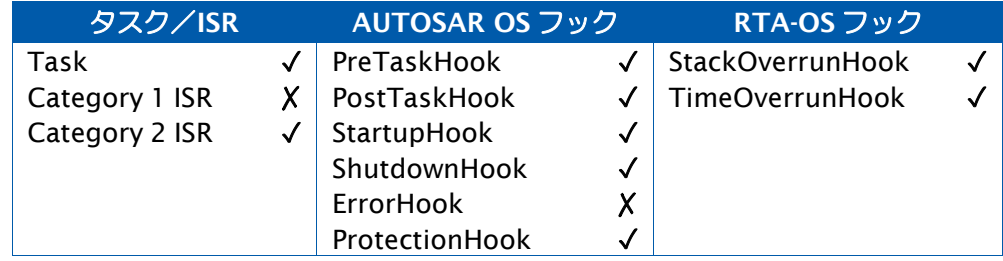

#### 参照

[Os\\_LogTracepoint](#page-355-0) [Os\\_LogTracepointData](#page-356-0) 6.25 Os\_SetTraceRepeat

トレースを繰り返すかどうかをコントロールします。

#### 構文

**void** Os\_SetTraceRepeat( boolean Repeat  $\mathcal{L}$ 

# 引数

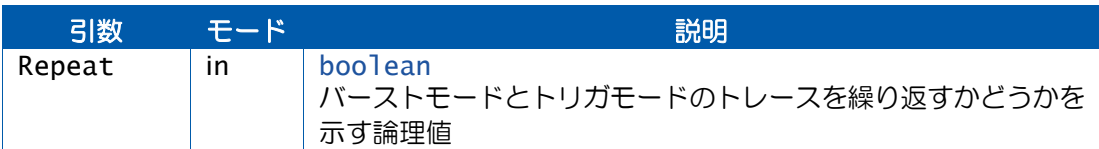

#### 説明

Repeat の値が TRUE の場合、バーストモードとトリガモードのトレースは最後のトレース内 容がトレースバッファから RTA-TRACE クライアントに伝送された後に自動的に再開されま す。

この API 関数はフリーランニングモードのトレースには影響がありません。

#### 可搬性

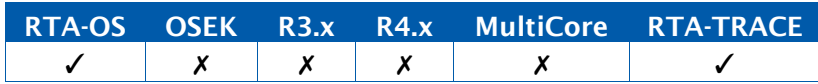

例

Os\_SetTraceRepeat(TRUE);

#### 呼び出し元コンテキスト

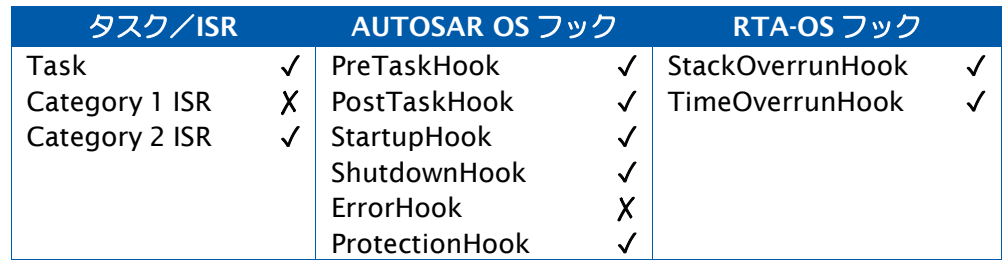

#### 参照

[Os\\_StartBurstingTrace](#page-362-0) [Os\\_StartTriggeringTrace](#page-364-0)
#### <span id="page-360-0"></span>6.26 Os\_SetTriggerWindow

トリガモードのトレースでアップロードされるトレースバッファウィンドウのサイズを設定 します。

#### 構文

**void** Os\_SetTriggerWindow( Os\_TraceIndexType Before, Os\_TraceIndexType After  $\lambda$ 

#### 引数

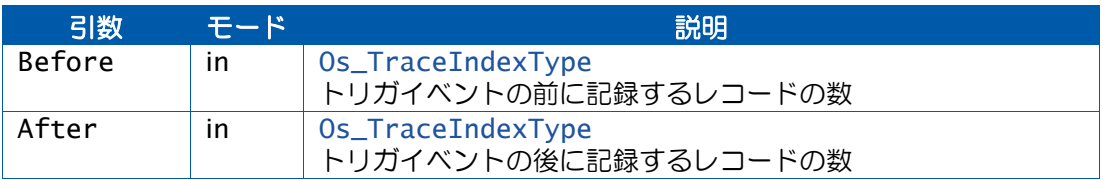

#### 説明

この API 関数は、トリガイベントの前と後に記録するレコードの数を設定します。

トリガが発生すると、After 個のトレースレコードがトレースバッファに書き込まれるまでト レースイベントの記録が続行され、その後、記録されたデータがアップロードされます。

アップロードされるレコードの合計数 (Before + After) はトレースバッファのサイズによ り制限されます。

データ値が付随するトレースイベントを記録する場合は、1 つのイベントについて複数のレ コードがトレースバッファに書き込まれる可能性があります。つまり、トリガポイントの前 または後に検知されるイベントの数は、要求したレコードの数よりも少なくなる可能性があ ります。

#### 可搬性

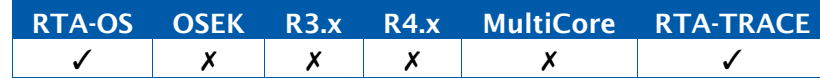

例

```
FUNC(void, {memclass}) StartupHook(){
  ...
 Os_SetTriggerWindow(100,50);
```

```
Os_StartTriggeringTrace();
```

```
}
```
...

# 呼び出し元コンテキスト

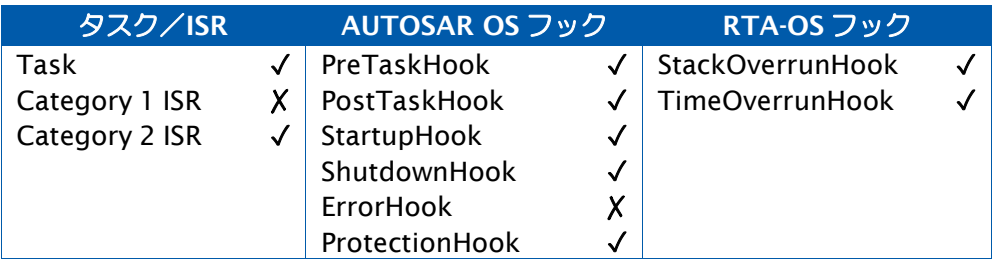

## 参照

[Os\\_StartBurstingTrace](#page-362-0) [Os\\_StartFreeRunningTrace](#page-363-0) <span id="page-362-0"></span>6.27 Os\_StartBurstingTrace

バーストモードのトレースを開始します。

#### 構文

**void** Os\_StartBurstingTrace(**void**)

### 説明

バーストモードのトレースでは、トレースバッファが満杯になるまでトレース情報がトレー スバッファに記録されます。トレースバッファが満杯になると、トレースが停止してデータ 転送が開始されます。トレースバッファが満杯にならないうちはデータのアップロードは行 われません。

Os\_SetTraceRepeat()によってバーストトレースの反復が有効になっている場合は、データ 転送が完了してトレースバッファが空になると、トレースが再開(レジューム)されます。

トレース実行中にこの呼び出しが実行されると、トレースバッファがクリアされてからトレー スが再開されます。

### 可搬性

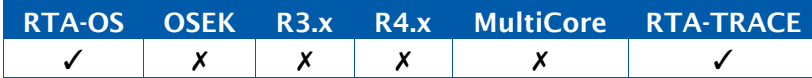

例

```
FUNC(void, {memclass}) StartupHook(){
  ... 
 Os_StartBurstingTrace();
  ...
}
```
## 呼び出し元コンテキスト

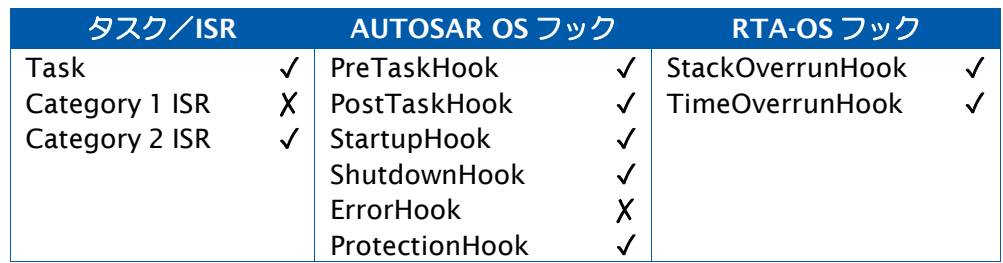

### 参照

[Os\\_SetTraceRepeat](#page-359-0) [Os\\_StartFreeRunningTrace](#page-363-0) [Os\\_StartTriggeringTrace](#page-364-0)

<span id="page-363-0"></span>6.28 Os\_StartFreeRunningTrace

フリーランニングモードのトレースを開始します。

#### 構文

**void** Os\_StartFreeRunningTrace(**void**)

#### 説明

フリーランニングモードのトレースでは、トレースバッファ内に空きがある間はトレース情 報が記録されます。トレースバッファからホストへのデータのアップロードは、データの記 録と同時に並行して行われます。

トレースバッファが満杯になると、バッファ内に空きができるまでトレースデータの記録は 停止(サスペンド)され、トレースバッファ内に空きができるとトレースが再開(レジュー ム)されます。転送したいトレースデータの量に対して通信速度が遅すぎると、トレースバッ ファが満杯になってしまう可能性があります。

トレース実行中にこの API 関数が呼び出されると、トレースバッファがクリアされてからト レースが再開されます。

#### 可搬性

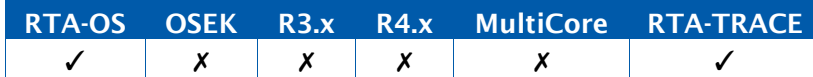

#### 例

FUNC(**void**, {memclass}) StartupHook(){

```
Os_StartFreeRunningTrace();
```
}

## 呼び出し元コンテキスト

...

...

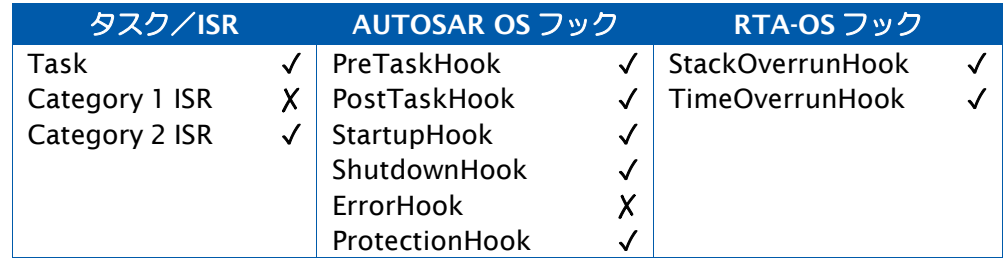

#### 参照

[Os\\_StartBurstingTrace](#page-362-0) [Os\\_StartTriggeringTrace](#page-364-0) <span id="page-364-0"></span>6.29 Os\_StartTriggeringTrace

トリガモードのトレースを開始します。

#### 構文

**void** Os\_StartTriggeringTrace(**void**)

#### 説明

トリガモードのトレースでは、トリガイベントが発生するまで、トレース情報がトレースバッ ファに連続的に記録されます。トレースバッファがオーバーフローすると、既存の情報の上 に新しいトレース情報が上書きされます。

Os\_SetTriggerWindow()を使用して「トリガウィンドウ」、つまり「トリガ前(プリトリガ) とトリガ後(ポストトリガ)の合計のバッファレコード数」を指定して、トリガイベントの 前後の指定範囲のイベントだけが記録されるようにする必要があります。トリガウィンドウ が指定されないと、予測不可能な挙動が発生する可能性があります。

トリガイベントは、Os\_TriggerOnXXX() API 関数でセットされます。

トリガリングイベント(タスクの実行開始など)が発生すると、指定されたポストトリガレ コード数だけ記録を行った後、ホストへのデータ転送が開始されます。

Os\_SetTraceRepeat()によってトレースの反復が許可されている場合は、データ転送の完了 後、トレースが再開(レジューム)されます。

トレース実行中にこの API 関数が呼び出されると、トレースバッファがクリアされてからト レースが再開されます。

マルチコアアプリケーションでは、コアごとに異なるトリガ設定が可能です。

#### 可搬性

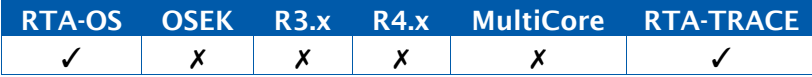

例

```
FUNC(void, {memclass}) StartupHook(){
  ... 
 Os_SetTriggerWindow(100,50); 
 Os StartTriggeringTrace():
  ...
}
```
# 呼び出し元コンテキスト

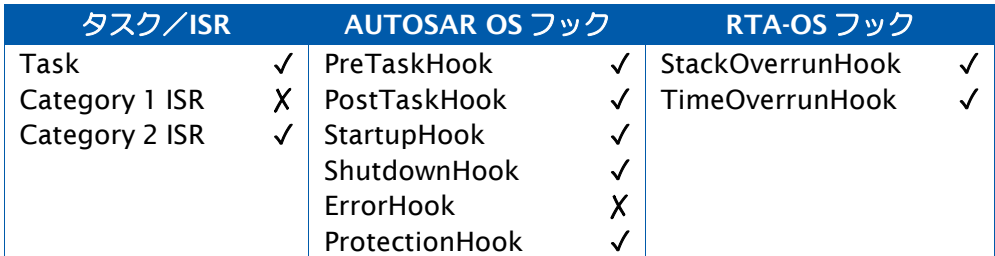

# 参照

- [Os\\_SetTraceRepeat](#page-359-0)
- [Os\\_SetTriggerWindow](#page-360-0)
- [Os\\_StartBurstingTrace](#page-362-0)
- [Os\\_StartFreeRunningTrace](#page-363-0)

6.30 Os\_StopTrace

トレースを停止します。

#### 構文

**void** Os\_StopTrace(**void**)

#### 説明

トレースバッファへのデータの記録を停止します。トレースバッファ内に残っているデータ がある場合、それらはすべてホストにアップロードされます。

この関数はデータリンクを停止しません。

# 可搬性

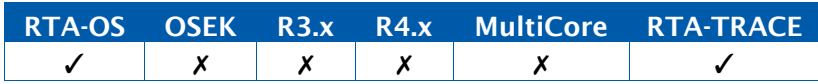

#### 例

Os\_StopTrace();

# 呼び出し元コンテキスト

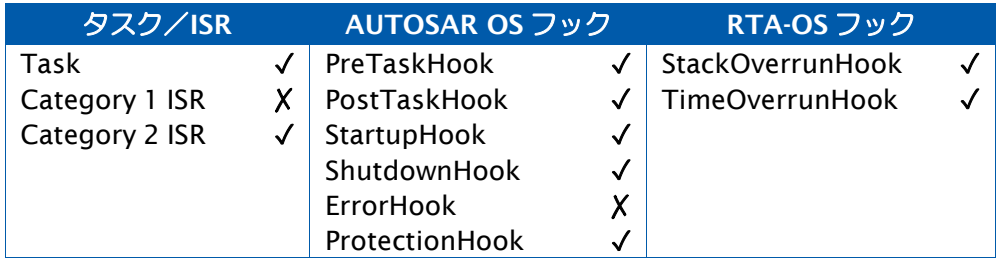

### 参照

[Os\\_StartBurstingTrace](#page-362-0) [Os\\_StartFreeRunningTrace](#page-363-0) [Os\\_StartTriggeringTrace](#page-364-0)

#### 6.31 Os\_TraceCommInit

トレース用の外部通信機能を初期化します。

#### 構文

Os\_TraceStatusType Os\_TraceCommInit(**void**)

#### 戻り値

[Os\\_TraceStatusType](#page-403-1) 型の値を返します。

#### 説明

この API 関数はトレース通信リンクを初期化します。ユーザーがデバッガリンクを使用して トレースデータを抽出する際には、使用できません。

このAPI関数はコールバック関数Os\_Cbk\_TraceCommInitTarget()を呼び出して適切なター ゲットハードウェアを初期化し、Os\_Cbk\_TraceCommInitTarget()の戻り値を返します。

自動トレースが設定されている場合、RTA-OS はこの API 関数を StartOS の処理の中で呼び 出します。

#### 可搬性

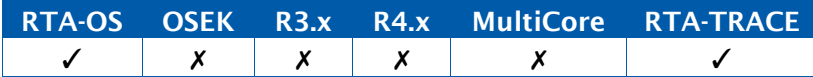

#### 例

```
FUNC(void, {memclass}) StartupHook() {
  ... 
 Os_TraceCommInit(); 
 Os StartFreeRunningTrace():
  ...
}
```
## 呼び出し元コンテキスト

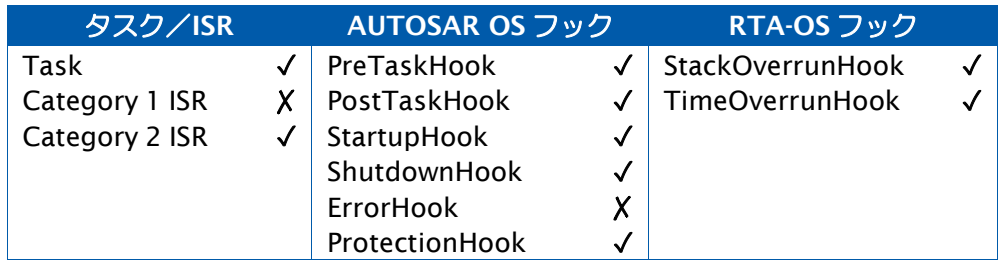

### 参照

[Os\\_Cbk\\_TraceCommInitTarget](#page-396-0)

### 6.32 Os\_TraceDumpAsync

非同期通信を使用して、1 回のオペレーションでトレースデータをアップロードします。

構文

```
void Os_TraceDumpAsync(
    Os_AsyncPushCallbackType fn
)
```
### 説明

一般的に、この API 関数は Os\_Cbk\_TraceCommDataReady()に対応して呼び出されます。 この API 関数には、1 文字だけを伝送する関数への参照を渡します。この API 関数は伝送す べき各文字ごとにその関数を呼び出した後、リターンします。

アップロードを行うには、初期化済みの適切な非同期シリアルデバイスが必要です。標準的 なシリアルリンクの設定は 115200bps、8 データビット、パリティなし、1 ストップビット です。

この API 関数は、自身が呼び出されたコアのトレースデータだけをアップロードします。デー タをトレースしているコアが 2 つ以上ある場合は、それらの各コアについてこの API 関数を 呼び出す必要があります。

#### 可搬性

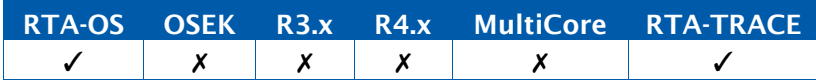

例

```
FUNC(void, OS_CODE) push_async_io(uint8 val) {
while(!async_tx_ready) {/* wait for room */} async_transmit(val) ;
}
FUNC(void, {memclass}) Os_Cbk_TraceCommDataReady(void) {
Os_TraceDumpAsync(push_async_io);
}
```
## 呼び出し元コンテキスト

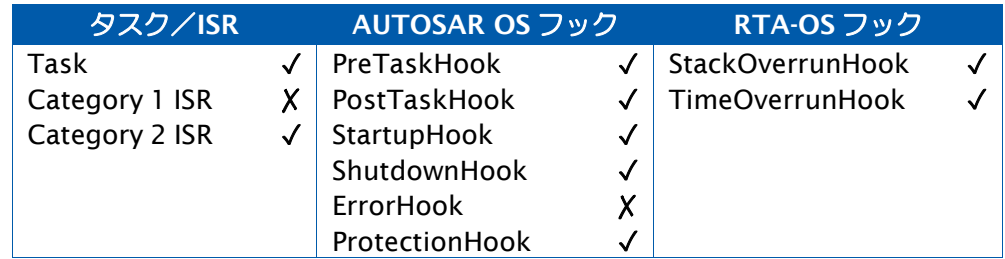

#### 参照

[Os\\_Cbk\\_TraceCommDataReady](#page-395-0)

6.33 Os\_TriggerNow

トレースバッファのアップロードをトリガします。

#### 構文

**void** Os\_TriggerNow(**void**)

#### 説明

この API 関数はトリガを強制的に発生させます。これにより、他のトリガ条件とは無関係に トレースバッファがアップロードされます。

この API 関数はトリガ条件の状態を変更しません。

この API 関数はアップロードのトリガリングのみを行います。

# 可搬性

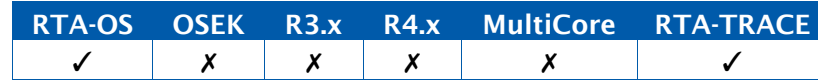

例

Os\_TriggerNow();

#### 呼び出し元コンテキスト

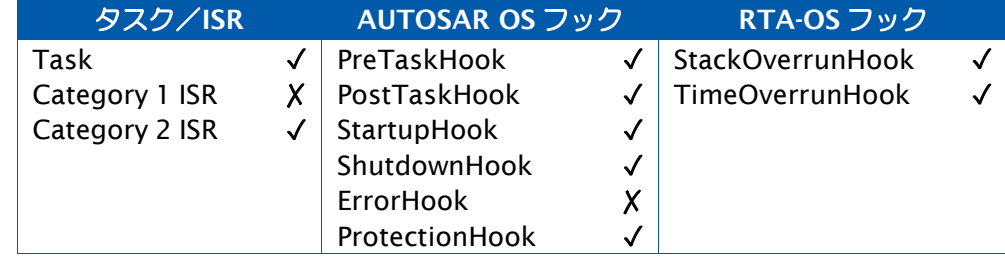

参照

なし。

<span id="page-370-0"></span>6.34 Os\_TriggerOnActivation

タスクの起動時にトリガを発行します。

### 構文

```
void Os_TriggerOnActivation(
    TaskType TaskID
)
```
# 引数

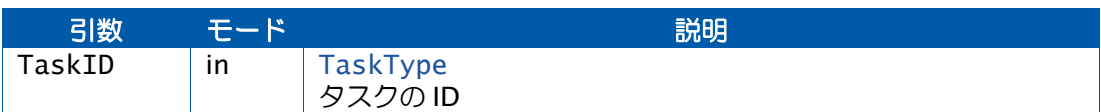

### 説明

指定されたタスクが起動された時点でトレーストリガ(起動トリガ)が発生するように設定 します。

TaskID に OS\_TRIGGER\_ANY という値をセットすると、どのタスクが起動されたときでもト リガが発生します。

このトリガは、タスクが ActivateTask、StartOS、アラーム、スケジュールテーブルによっ て起動される際に発生します。

ChainTask(TaskID)が実行されても起動トリガは発生しません。Os\_TriggerOnChain()を参 照してください。

#### 可搬性

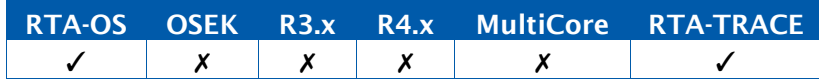

#### 例

Os\_TriggerOnActivation(InterestingTask);

## 呼び出し元コンテキスト

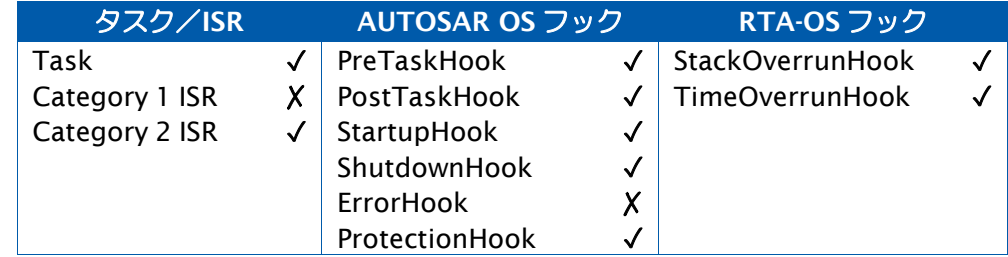

### 参照

[Os\\_TriggerOnChain](#page-377-0)

### <span id="page-371-0"></span>6.35 Os\_TriggerOnAdvanceCounter

カウンタに割り当てられたアラームやスケジュールテーブルの満了ポイントまで進んだ際に トリガを発行します。

## 構文

**void** Os\_TriggerOnAdvanceCounter( CounterType CounterID )

#### 引数

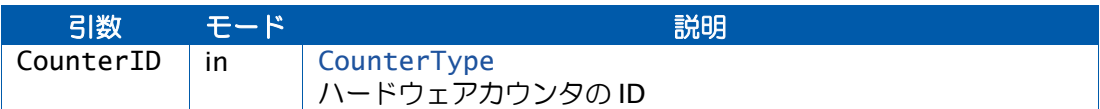

#### 説明

指定されたハードウェアカウンタが、アラームやスケジュールテーブルの満了ポイントまで 進んだ時点でトレーストリガが発生するように設定します。

CounterID に OS\_TRIGGER\_ANY という値をセットすると、すべてのカウンタについてトリ ガが発生します。

#### 可搬性

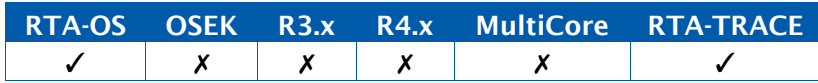

### 例

Os\_TriggerOnAdvanceCounter(HWCounter);

# 呼び出し元コンテキスト

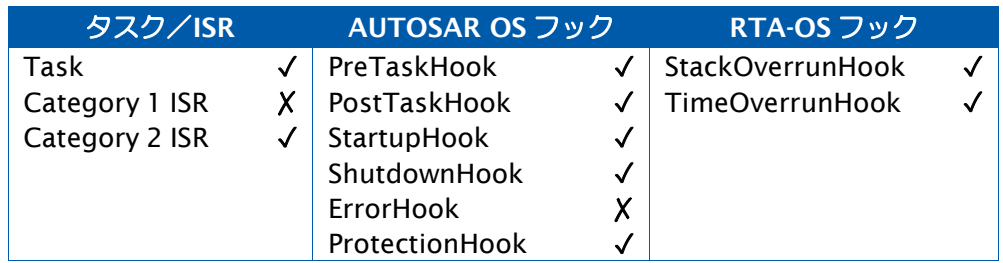

参照

[Os\\_TriggerOnIncrementCounter](#page-380-0)

6.36 Os\_TriggerOnAlarmExpiry

アラームの満了時にトリガを発行します。

# 構文

```
void Os_TriggerOnAlarmExpiry(
     AlarmType AlarmID
\mathcal{L}
```
# 引数

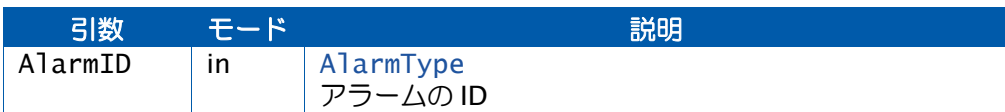

### 説明

指定されたアラームが満了した時点でトレーストリガが発生するように設定します。

AlarmID に OS\_TRIGGER\_ANY という値という値をセットすると、すべてのアラームの満了 または満了ポイントについてトリガが発生します。

## 可搬性

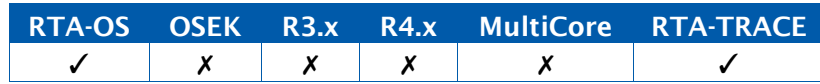

例

Os\_TriggerOnAlarmExpiry(Alarm\_10ms);

# 呼び出し元コンテキスト

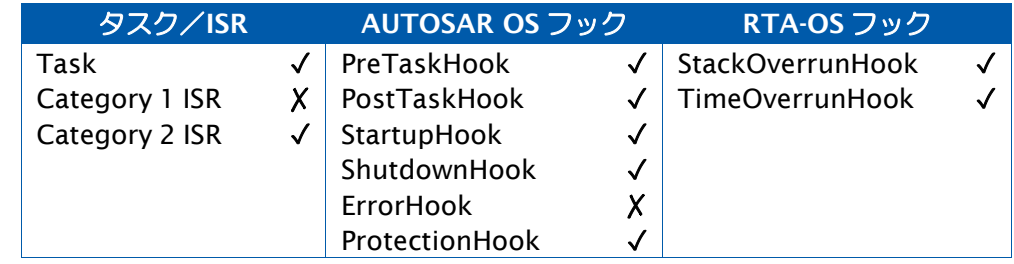

# 参照

なし。

### <span id="page-373-0"></span>6.37 Os\_TriggerOnCat1ISRStart

カテゴリ 1 ISR の開始時にトリガを発行します。

#### 構文

```
void Os_TriggerOnCat1ISRStart(
    ISRType ISRID
)
```
引数

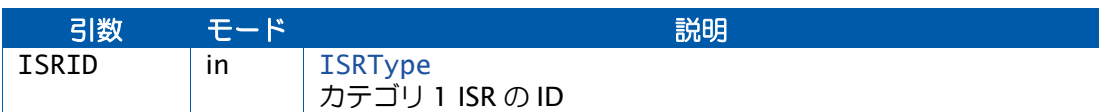

#### 説明

指定されたカテゴリ 1 ISR が実行を開始した時点でトレーストリガが発生するように設定し ます。

ISRID に OS\_TRIGGER\_ANY という値をセットすると、すべてのカテゴリ 1 ISR についてト リガが発生します。

RTA-OS はカテゴリ 1 ISR をコントロールしないので、ユーザーの責任において、割り込み ハンドラの冒頭で Os\_LogCat1ISRStart()を呼び出す必要があります。

#### 可搬性

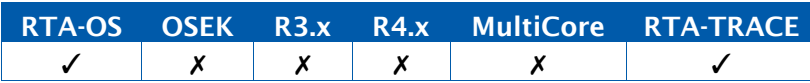

例

Os\_TriggerOnCat1ISRStart(InterestingCat1ISR);

## 呼び出し元コンテキスト

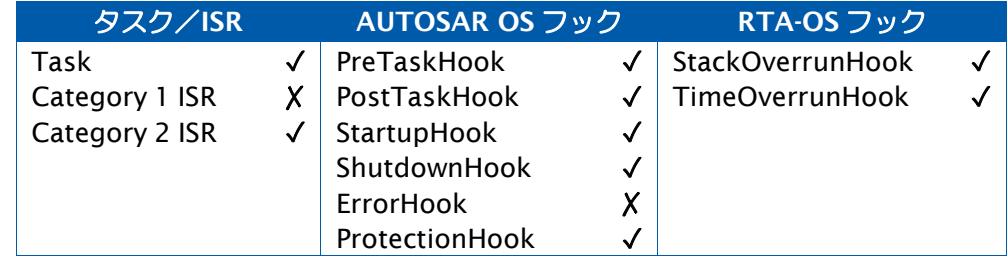

# 参照

[Os\\_LogCat1ISREnd](#page-330-0) [Os\\_TriggerOnCat1ISRStop](#page-374-0)

### <span id="page-374-0"></span>6.38 Os\_TriggerOnCat1ISRStop

カテゴリ 1 ISR の終了時にトリガを発行します。

#### 構文

```
void Os_TriggerOnCat1ISRStop(
     ISRType ISRID
\lambda
```
# 引数

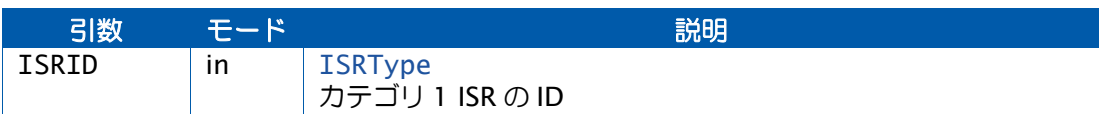

#### 説明

指定されたカテゴリ 1 ISR が実行を終了した時点でトレーストリガが発生するように設定し ます。

ISRID に OS\_TRIGGER\_ANY という値をセットすると、すべてのカテゴリ 1 ISR についてト リガが発生します。

RTA-OS はカテゴリ 1 ISR をコントロールしないので、ユーザーの責任において、割り込み ハンドラの最後に Os\_LogCat1ISREnd()を呼び出す必要があります。

#### 可搬性

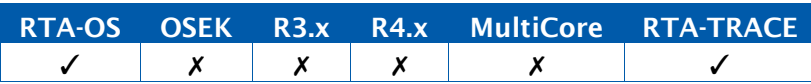

# 例

Os\_TriggerOnCat1ISRStop(InterestingCat1ISR);

## 呼び出し元コンテキスト

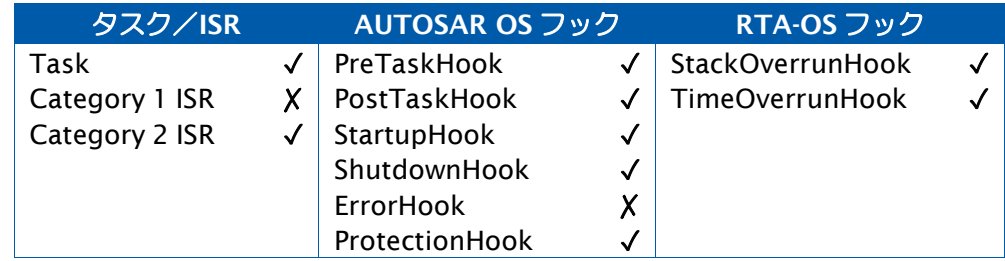

### 参照

[Os\\_LogCat1ISREnd](#page-330-0) [Os\\_LogCat1ISRStart](#page-332-0) [Os\\_TriggerOnCat1ISRStart](#page-373-0)

### <span id="page-375-0"></span>6.39 Os\_TriggerOnCat2ISRStart

カテゴリ 2 ISR の開始時にトリガを発行します。

#### 構文

```
void Os_TriggerOnCat2ISRStart(
     ISRType ISRID
\mathcal{L}
```
# 引数

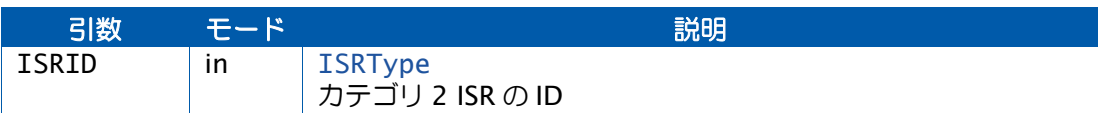

#### 説明

指定されたカテゴリ 2 ISR が実行を開始した時点でトレーストリガが発生するように設定し ます。

ISRID に OS\_TRIGGER\_ANY という値をセットすると、すべてのカテゴリ 2 ISR についてト リガが発生します。

### 可搬性

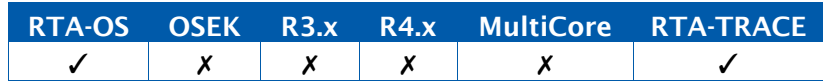

### 例

Os\_TriggerOnCat2ISRStart(InterestingCat2ISR);

# 呼び出し元コンテキスト

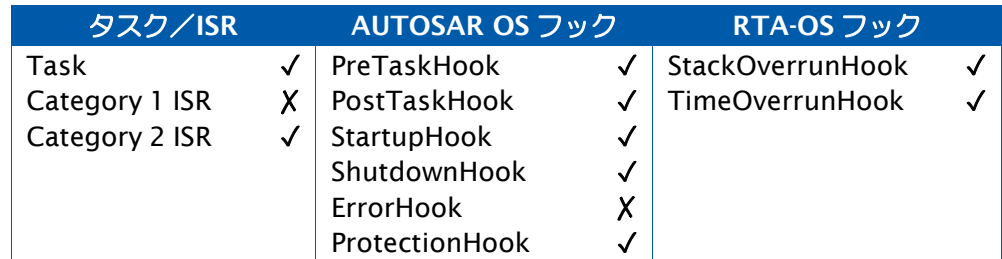

## 参照

## [Os\\_TriggerOnCat2ISRStop](#page-376-0)

### <span id="page-376-0"></span>6.40 Os\_TriggerOnCat2ISRStop

カテゴリ 2 ISR の終了時にトリガを発行します。

#### 構文

```
void Os_TriggerOnCat2ISRStop(
     ISRType ISRID
\mathcal{L}
```
# 引数

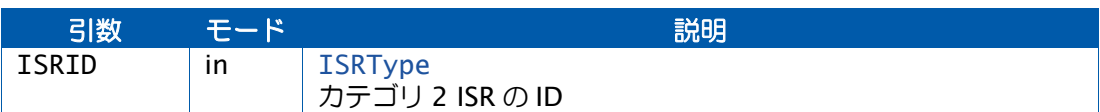

#### 説明

指定されたカテゴリ 2 ISR が実行を終了した時点でトレーストリガが発生するように設定し ます。

ISRID に OS\_TRIGGER\_ANY という値をセットすると、すべてのカテゴリ 2 ISR についてト リガが発生します。

## 可搬性

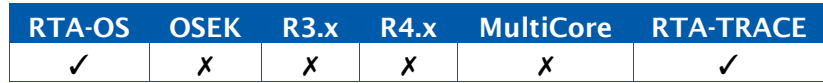

## 例

Os\_TriggerOnCat2ISRStop(InterestingCat2ISR);

# 呼び出し元コンテキスト

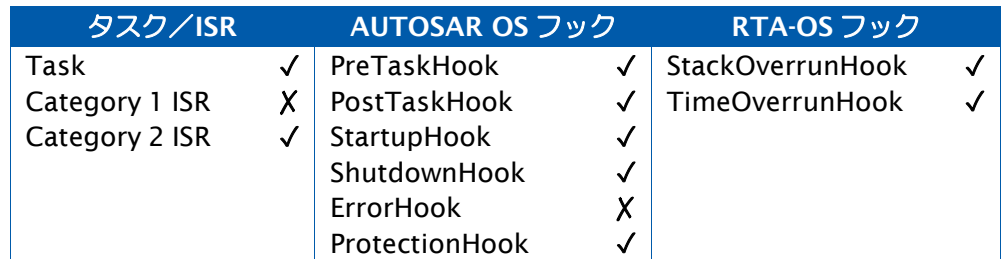

## 参照

## [Os\\_TriggerOnCat2ISRStart](#page-375-0)

### <span id="page-377-0"></span>6.41 Os\_TriggerOnChain

タスクがチェーニングされた際にトリガを発行します。

#### 構文

```
void Os_TriggerOnChain(
     TaskType TaskID
\mathcal{L}
```
### 引数

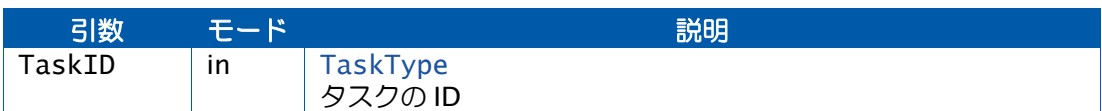

### 説明

指定されたタスクをチェーニングしようとした時点でトレーストリガが発生するように設定 します。ただし実際には、チェーニングは失敗する可能性があります。

TaskID に OS\_TRIGGER\_ANY という値をセットすると、すべてのタスクのチェーニングにつ いてトリガが発生します。

## 可搬性

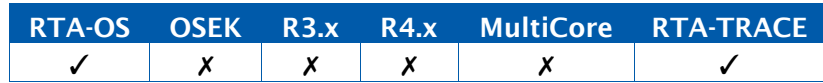

### 例

Os\_TriggerOnChain(InterestingTask);

## 呼び出し元コンテキスト

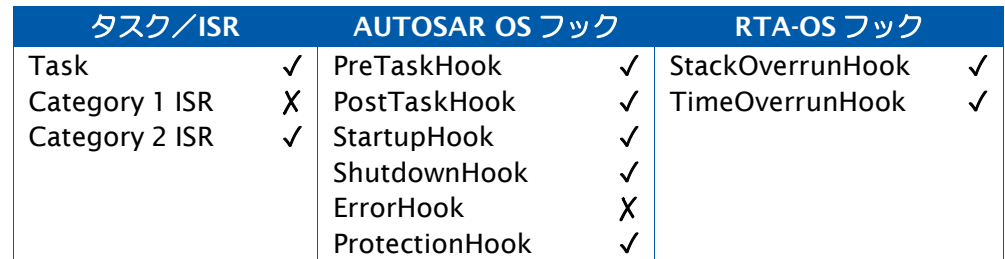

#### 参照

[Os\\_TriggerOnActivation](#page-370-0)

### 6.42 Os\_TriggerOnError

エラーの発生時にトリガを発行します。

#### 構文

**void** Os\_TriggerOnError( StatusType Error  $\mathcal{L}$ 

# 引数

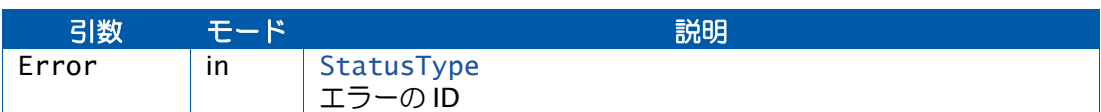

### 説明

指定されたエラーが発行されるとトレーストリガが発生するように設定します。

Error に OS\_TRIGGER\_ANY という値をセットすると、すべてのエラーについてトリガが発生 します。

# 可搬性

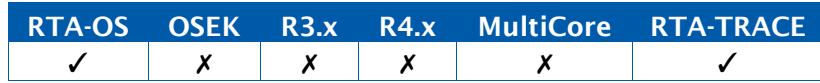

例

Os\_TriggerOnError(E\_OS\_LIMIT);

# 呼び出し元コンテキスト

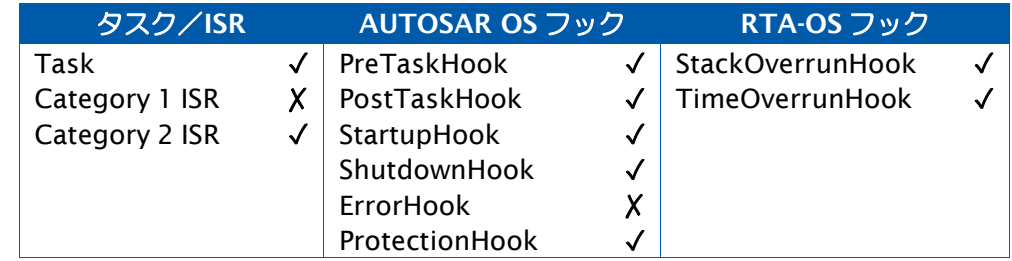

# 参照

なし。

### <span id="page-379-0"></span>6.43 Os\_TriggerOnGetResource

リソースがロックされた際にトリガを発行します。

#### 構文

void Os\_TriggerOnGetResource( ResourceType ResourceID )

#### 引数

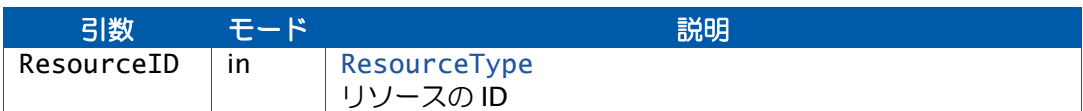

#### 説明

指定されたリソースがロックされた時点でトレーストリガが発生するように設定します。

ResourceID に OS\_TRIGGER\_ANY という値をセットすると、すべてのリソースのロックに ついてトリガが発生します。

### 可搬性

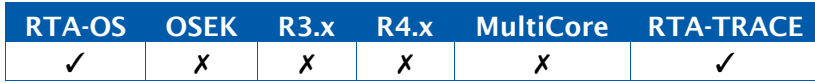

例

Os\_TriggerOnGetResource(CriticalSection);

# 呼び出し元コンテキスト

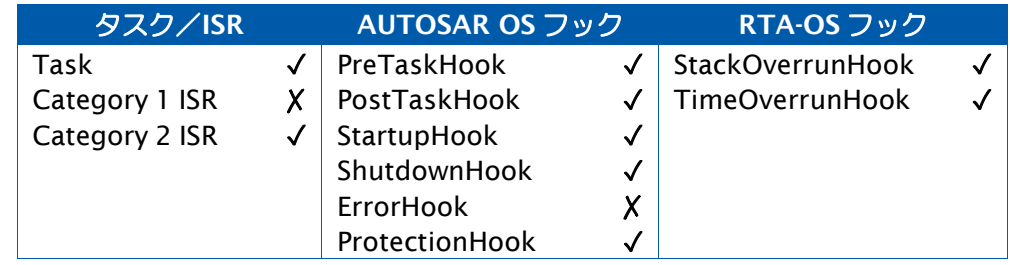

## 参照

[Os\\_TriggerOnReleaseResource](#page-384-0)

### <span id="page-380-0"></span>6.44 Os\_TriggerOnIncrementCounter

カウンタがインクリメントされた際にトリガを発行します。

#### 構文

```
void Os_TriggerOnIncrementCounter(
     CounterType CounterID
\mathcal{L}
```
# 引数

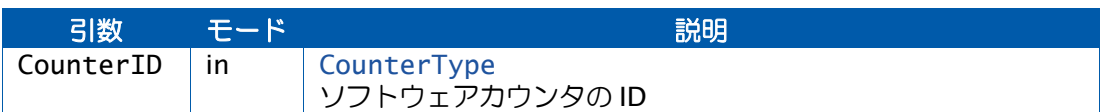

### 説明

指定されたカウンタがインクリメントされた時点でトレーストリガが発生するように設定し ます。

CounterID に OS\_TRIGGER\_ANY という値をセットすると、すべてのカウンタのインクリメ ントについてトリガが発生します。

## 可搬性

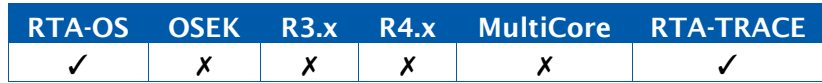

### 例

Os\_TriggerOnIncrementCounter(SWCounter);

# 呼び出し元コンテキスト

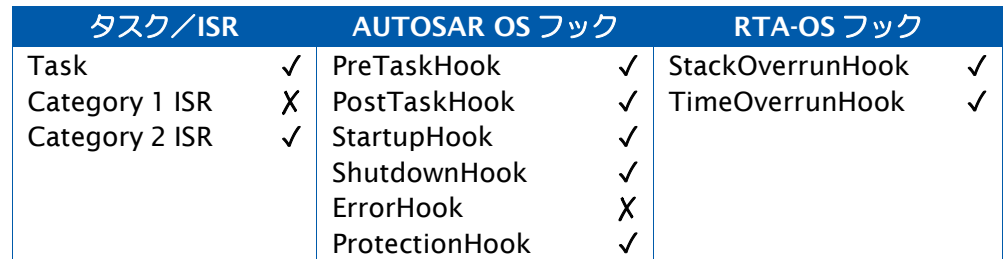

参照

[Os\\_TriggerOnAdvanceCounter](#page-371-0)

<span id="page-381-0"></span>6.45 Os\_TriggerOnIntervalEnd

トレースインターバルの終了時にトリガを発行します。

### 構文

```
void Os_TriggerOnIntervalEnd(
     Os_TraceIntervalIDType IntervalID
\mathcal{L}
```
引数

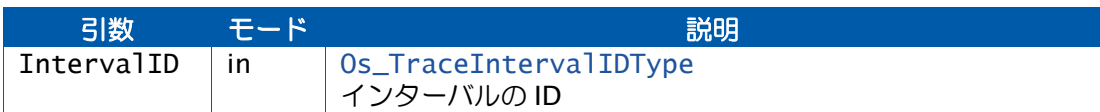

### 説明

指定されたインターバルが終了した時点でトレーストリガが発生するように設定します。

IntervalID に OS\_TRIGGER\_ANY という値をセットすると、すべてのインターバルの終了に ついてトリガが発生します。

### 可搬性

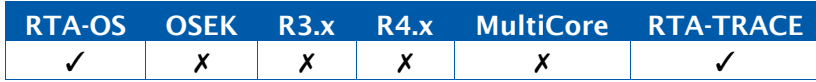

例

Os\_TriggerOnIntervalEnd(EndToEndTimeMeasurement);

# 呼び出し元コンテキスト

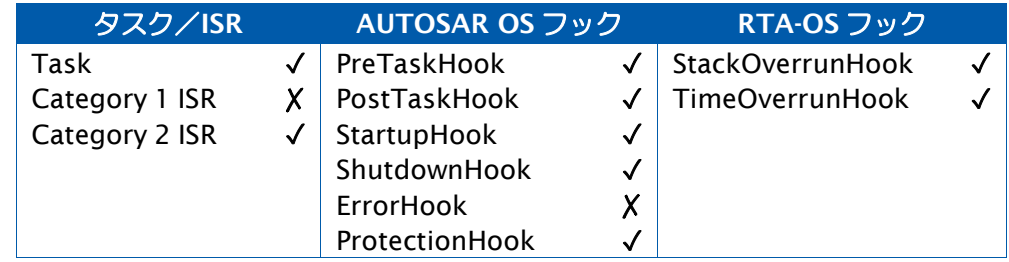

#### 参照

[Os\\_TriggerOnIntervalStart](#page-382-0) [Os\\_TriggerOnIntervalStop](#page-383-0)

<span id="page-382-0"></span>6.46 Os\_TriggerOnIntervalStart

トレースインターバルの開始時にトリガを発行します。

# 構文

```
void Os_TriggerOnIntervalStart(
     Os_TraceIntervalIDType IntervalID
\mathcal{L}
```
引数

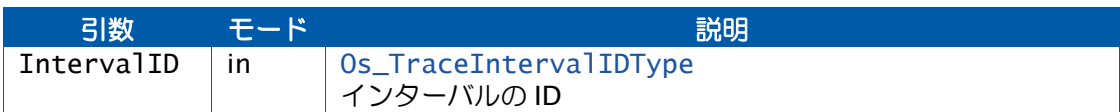

## 説明

指定されたインターバルが開始された時点でトレーストリガが発生するように設定します。

IntervalID に OS\_TRIGGER\_ANY という値をセットすると、すべてのインターバルの開始に ついてトリガが発生します。

# 可搬性

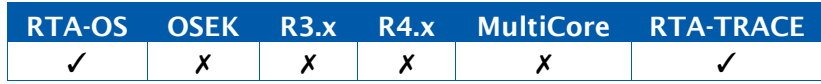

例

Os\_TriggerOnIntervalStart(EndToEndTimeMeasurement);

# 参照

[Os\\_TriggerOnIntervalEnd](#page-381-0) [Os\\_TriggerOnIntervalStop](#page-383-0)

### <span id="page-383-0"></span>6.47 Os\_TriggerOnIntervalStop

トレースインターバルの終了時にトリガを発行します。

#### 構文

void Os\_TriggerOnIntervalStop(

Os\_TraceIntervalIDType IntervalID

引数

)

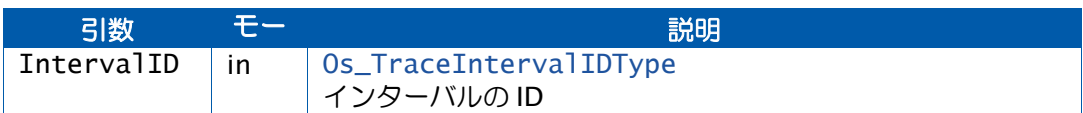

### 説明

この API 関数は Os\_TriggerOnIntervalEnd のシノニム(別名)です。

指定されたインターバルが終了した時点でトレーストリガが発生するように設定します。

IntervalID に OS\_TRIGGER\_ANY という値をセットすると、すべてのインターバルの終了に ついてトリガが発生します。

### 可搬性

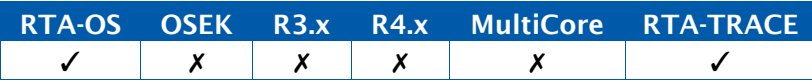

#### 例

Os\_TriggerOnIntervalStop(EndToEndTimeMeasurement);

## 呼び出し元コンテキスト

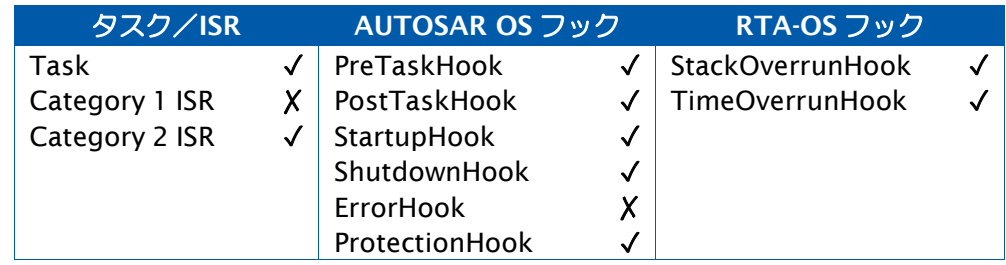

参照

[Os\\_TriggerOnIntervalEnd](#page-381-0)

### <span id="page-384-0"></span>6.48 Os\_TriggerOnReleaseResource

リソースがアンロックされた際にトリガを発行します。

### 構文

**void** Os\_TriggerOnReleaseResource( ResourceType ResourceID  $\mathcal{L}$ 

引数

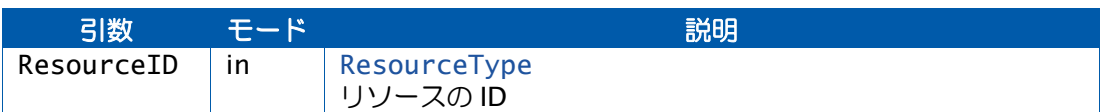

### 説明

指定されたリソースがアンロックされた時点でトレーストリガが発生するように設定します。

ResourceID に OS\_TRIGGER\_ANY という値をセットすると、すべてのリソースのアンロッ クについてトリガが発生します。

### 可搬性

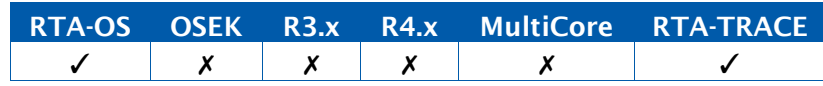

例

Os\_TriggerOnReleaseResource(CriticalSection);

## 呼び出し元コンテキスト

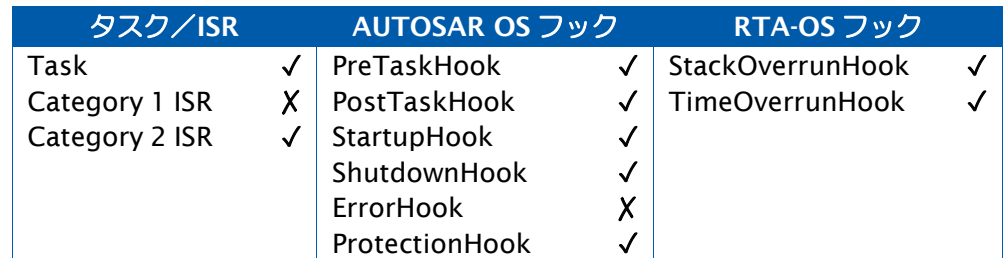

参照

[Os\\_TriggerOnGetResource](#page-379-0)

# 6.49 Os\_TriggerOnScheduleTableExpiry

指定された満了ポイントの満了時にトリガを発行します。

#### 構文

```
void Os_TriggerOnScheduleTableExpiry(
     ExpiryID
\mathcal{L}
```
# 引数

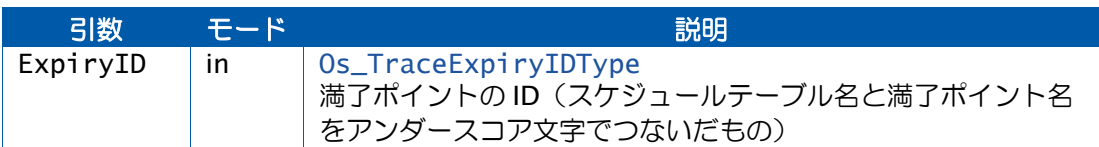

#### 説明

指定された満了ポイントに到達した時点でトレーストリガが発生するように設定します。

ExpiryIDにOS\_TRIGGER\_ANYという値をセットすると、すべての満了ポイントまたはアラー ムについてトリガが発生します。

## 可搬性

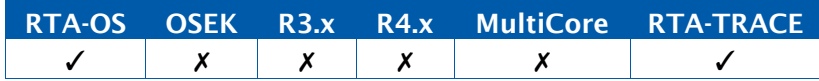

#### 例

StartScheduleTableRel(SchedTable, 1); Os\_TriggerOnScheduleTableExpiry(SchedTable\_ep1); IncrementCounter(SystemCounter);

### ...

# 呼び出し元コンテキスト

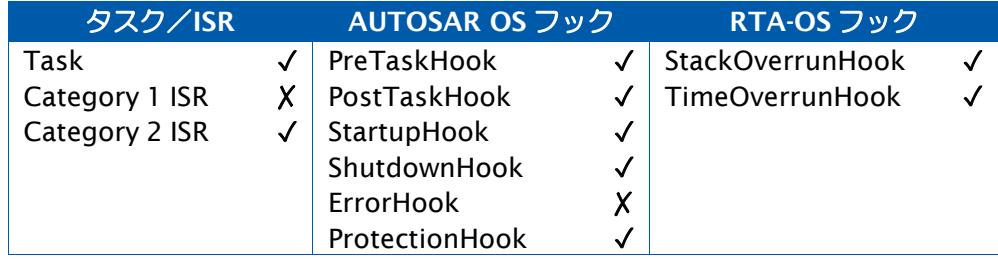

### 参照

なし。

### 6.50 Os\_TriggerOnSetEvent

タスクについてのイベントがセットされた際にトリガを発行します。

#### 構文

```
void Os_TriggerOnSetEvent(
     TaskType TaskID
\mathcal{L}
```
# 引数

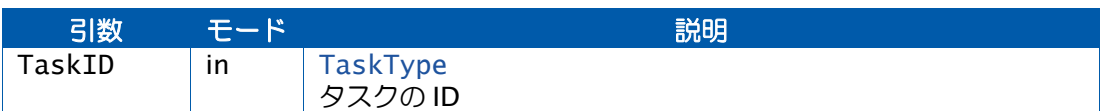

### 説明

指定されたタスクについてイベントがセットされた時点でトレーストリガが発生するように 設定します。

TaskID に OS\_TRIGGER\_ANY という値をセットすると、どのイベントがセットされてもトリ ガが発生します。

### 可搬性

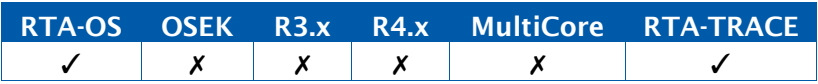

### 例

Os\_TriggerOnSetEvent(ExtendedTask);

## 呼び出し元コンテキスト

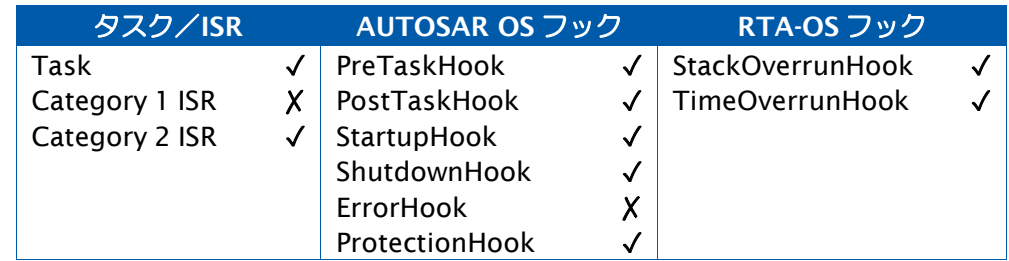

#### 参照

なし。

### 6.51 Os\_TriggerOnShutdown

OS のシャットダウン時にトリガを発行します。

#### 構文

```
void Os_TriggerOnShutdown(
     StatusType Status
\mathcal{L}
```
# 引数

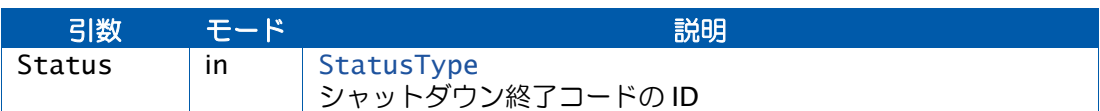

#### 説明

指定された終了ステータスがShutdownOSに渡された時点でトレーストリガが発生するよう に設定します。

Status に OS\_TRIGGER\_ANY という値をセットすると、どのステータス値が ShutdownOS に渡されてもトリガが発生します。

## 可搬性

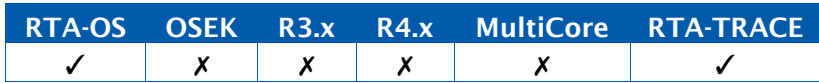

#### 例

Os\_TriggerOnShutdown(E\_OK); /\* *Trigger on normal shutdown* \*/

#### 呼び出し元コンテキスト

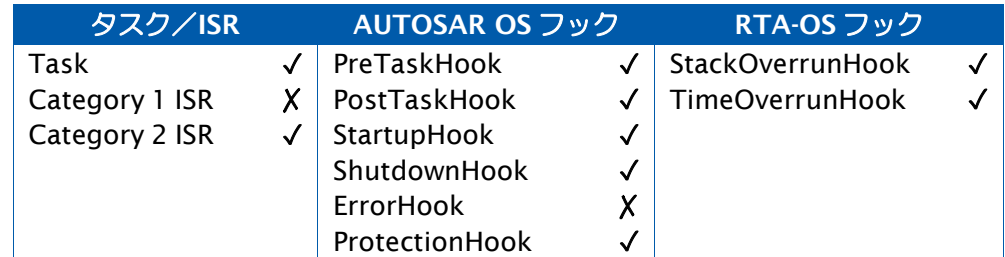

#### 参照

[ShutdownOS](#page-173-0)

### <span id="page-388-0"></span>6.52 Os\_TriggerOnTaskStart

タスクの開始時にトリガを発行します。

### 構文

```
void Os_TriggerOnTaskStart(
    TaskType TaskID
\lambda
```
# 引数

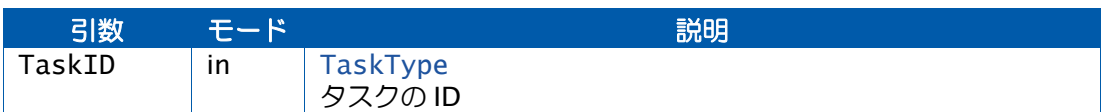

### 説明

指定されたタスクが実行を開始した時点でトレーストリガが発生するように設定します。

TaskID に OS\_TRIGGER\_ANY という値をセットすると、すべてのタスクの開始についてトリ ガが発生します。

TaskID が開始されるのは、自身のエントリ関数が呼び出されたとき、または自身がウェイト 状態からレジュームしたときです。

## 可搬性

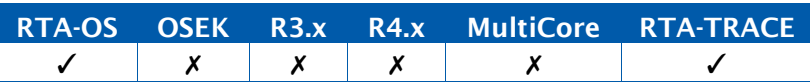

#### 例

Os\_TriggerOnTaskStart(InterestingTask);

# 呼び出し元コンテキスト

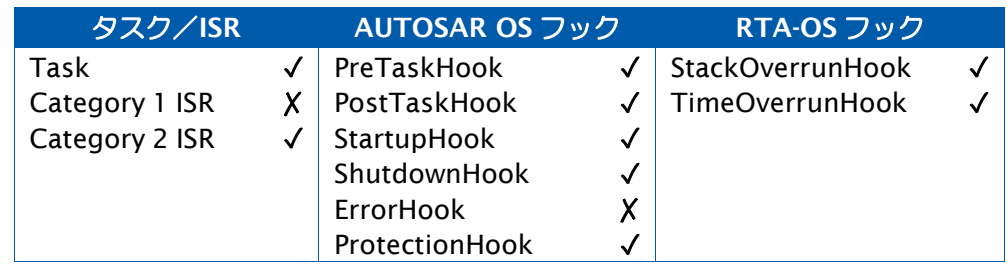

参照

#### [Os\\_TriggerOnTaskStop](#page-389-0)

### <span id="page-389-0"></span>6.53 Os\_TriggerOnTaskStop

タスクの終了時にトリガを発行します。

#### 構文

```
void Os_TriggerOnTaskStop(
     TaskType TaskID
\mathcal{L}
```
# 引数

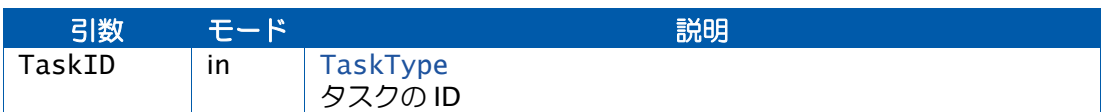

#### 説明

指定されたタスクが実行を終了した時点でトレーストリガが発生するように設定します。

TaskID に OS\_TRIGGER\_ANY という値をセットすると、すべてのタスクの終了についてトリ ガが発生します。

TaskID が終了するのは、そのタスクがターミネートしたときとウェイト状態に入ったときで す。

## 可搬性

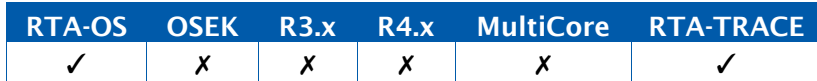

#### 例

Os\_TriggerOnTaskStop(InterestingTask);

## 呼び出し元コンテキスト

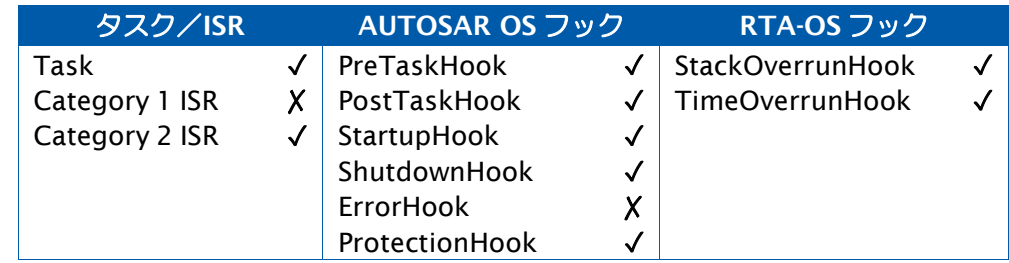

#### 参照

[Os\\_TriggerOnTaskStart](#page-388-0)

### <span id="page-390-0"></span>6.54 Os\_TriggerOnTaskTracepoint

タスクトレースポイントが記録された際にトリガを発行します。

### 構文

```
void Os_TriggerOnTaskTracepoint(
    Os_TraceTracepointIDType TaskTracepointID,
    TaskType TaskID
)
```
#### 引数

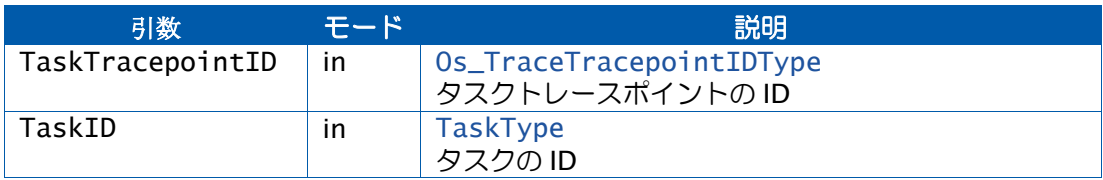

## 説明

指定されたタスクの指定されたタスクトレースポイントが記録された時点でトレーストリガ が発生するように設定します。

TaskID に OS\_TRIGGER\_ANY という値をセットすると、すべてのタスクについて、 TaskTracepointID という値を持つトレースポイントによってトリガが発生します。

### 可搬性

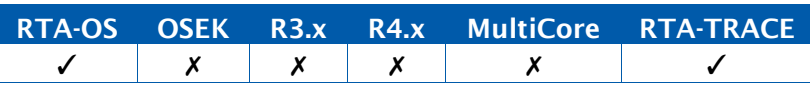

### 例

Os\_TriggerOnTaskTracepoint(MyTaskTracepoint,InterestingTask);

## 呼び出し元コンテキスト

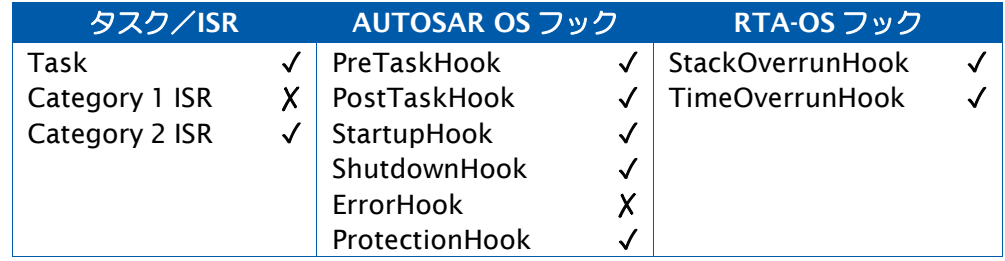

#### 参照

#### [Os\\_TriggerOnTracepoint](#page-391-0)

### <span id="page-391-0"></span>6.55 Os\_TriggerOnTracepoint

トレースポイントが記録された際にトリガを発行します。

#### 構文

```
void Os_TriggerOnTracepoint(
    Os_TraceTracepointIDType TracepointID
\mathcal{L}
```
引数

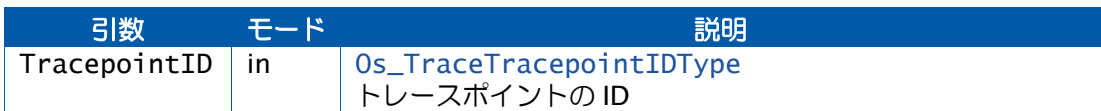

#### 説明

指定されたトレースポイントが記録された時点でトレーストリガが発生するように設定しま す。

TracepointID に OS\_TRIGGER\_ANY という値をセットすると、すべてのトレースポイントに ついてトリガが発生するようになります。

### 可搬性

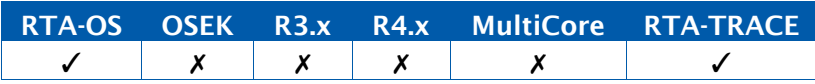

例

Os\_TriggerOnTracepoint(MyTracepoint);

### 呼び出し元コンテキスト

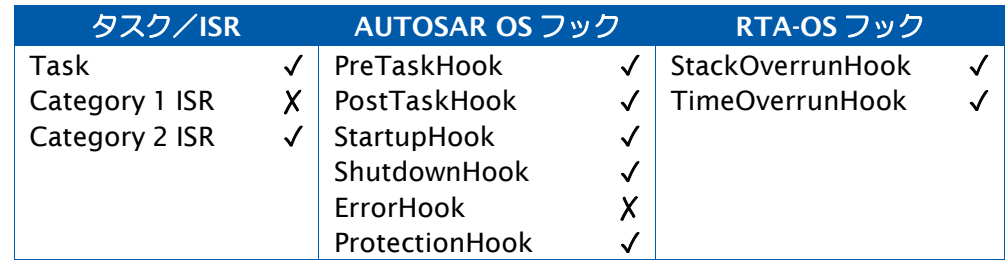

参照

[Os\\_TriggerOnTaskTracepoint](#page-390-0)

#### <span id="page-392-0"></span>6.56 Os\_UploadTraceData

非同期通信を使用して、トレースデータを 1 バイトだけアップロードします。

構文

**void** Os\_UploadTraceData(**void**)

#### 説明

トレースデータの各バイトをシリアル通信リンク経由で送信します。アプリケーションコー ド内のコールバック関数を使用して、実際の通信リンクへのアクセスを管理します。

ポーリングモードでは、データをタイミングよく伝送できる頻度でこの関数を呼び出す必要 があります。

特別なケースとして、割り込みモードでは、この関数は Os\_Cbk\_TraceCommDataReady() コールバックと伝送割り込みハンドラから呼び出される必要があります。

アップロードを行うには、初期化済みの適切な非同期シリアルデバイスが必要です。標準的 なシリアルリンクの設定は 115200bps、8 データビット、パリティなし、1 ストップビット です。

注記: 効率上の理由から、この API 関数は必ずトラステッド OS アプリケーションのコード から呼び出す必要があります。

#### 可搬性

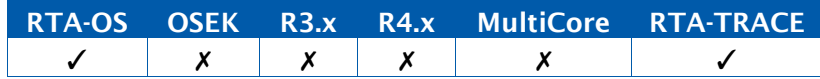

#### 例

```
/* This callback occurs when a new frame is ready for upload */
FUNC(void, {memclass}) Os_Cbk_TraceCommDataReady(void) {
 Os_UploadTraceData(); /* Causes call to
     Os_Cbk_TraceCommTxStart() */
}
ISR(asyncio) { Os_UploadTraceData();
}
FUNC(void, {memclass}) Os_Cbk_TraceCommTxStart(void) {
 /* Called from UploadTraceData when the first byte of a frame
     is ready to send.
   * It is immediately followed by a call to
      Os_Cbk_TraceCommTxByte().
   * In interrupt mode, this is used to enable the transmit
      interrupt.
   */
  enable_asyncio_interrupt();
```

```
}
FUNC(void, {memclass}) Os_Cbk_TraceCommTxByte(uint8 val) {
 /* Called from UploadTraceData when there is a byte ready to 
     send */
 async_transmit(val);
}
FUNC(void, {memclass}) Os_Cbk_TraceCommTxEnd(void) {
 /* Called from UploadTraceData when the last byte of data has 
     been sent*/
 disable_asyncio_interrupt();
}
FUNC(boolean, {memclass}) Os_Cbk_TraceCommTxReady(void) {
 /* Called from UploadTraceData to determine whether there is 
     room in the transmit buffer */
 /* This should always return true in interrupt mode, because 
     the interrupt should only
  * fire when there is room to send the next byte. */
 return async_tx_ready();
}
```
## 呼び出し元コンテキスト

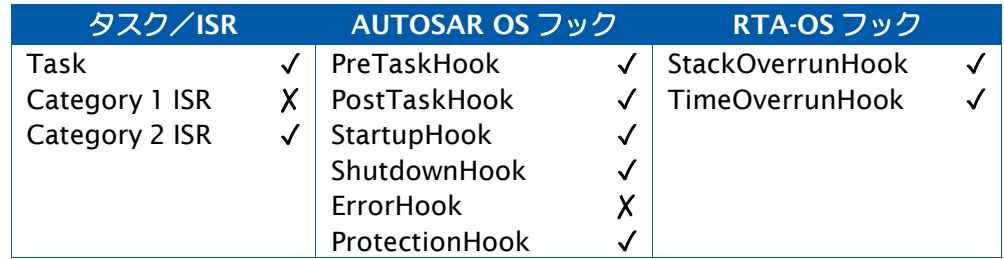

## 参照

- [Os\\_Cbk\\_TraceCommDataReady](#page-395-0)
- [Os\\_Cbk\\_TraceCommTxByte](#page-397-0)
- [Os\\_Cbk\\_TraceCommTxEnd](#page-398-0)
- [Os\\_Cbk\\_TraceCommTxReady](#page-399-0)
- [Os\\_Cbk\\_TraceCommTxStart](#page-400-0)
- [Os\\_CheckTraceOutput](#page-320-0)

# **7** RTA-TRACE のコールバック関数

#### 7.1 説明の形式

コールバック関数は、ユーザーが提供する RTA-TRACE 用関数です。本章では RTA-TRACE が使用するすべてのコールバック関数について説明します。各コールバック関数の情報は、す べて以下の構成で記述されています。

#### 構文

/\* *C function prototype for the callback* (コールバック関数の *C* 関数プロト タイプ)\*/

Return Value NameOfCallback(Parameter Type, ...)

## 引数

コールバック関数の引数とそのモードが示されています。

in RTA-TRACEがコールバック関数に渡す引数

out RTA-TRACEがコールバック関数に引数への参照(ポインタ)を渡し、コールバック関 数がそこに値をセットして返します。

inout RTA-TRACE がコールバック関数に引数を渡し、コールバック関数がそれを更新して返 します。

### 戻り値

コールバック関数からの戻り値の説明です。

#### 説明

コールバック関数に要求される挙動の詳細説明です。

#### 可搬性

他の環境(OSEK OS、AUTOSAR OS、RTA-OS、RTA- TRACE)への可搬性

#### コーディング例

A C code listing showing how to implement the callback. (コールバック関数呼び出しのコーディング例)

#### RTA-OS コンフィギュレーション

当該コールバック関数が必要となる RTA-OS のコンフィギュレーション設定が示されていま す。

#### 参照

関連するコールバック関数の一覧(リンク)です。

#### <span id="page-395-0"></span>7.2 Os\_Cbk\_TraceCommDataReady

送信可能なトレースデータがあることを通知するコールバック関数です。

#### 構文

FUNC(**void**, {memclass}) Os\_Cbk\_TraceCommDataReady(**void**)

#### 説明

バーストモードまたはトリガモードでトレースを行っている場合は、RTA-TRACE にアップ ロードするべき新しいデータのフレームがあると、このコールバック関数が自動的に呼び出 されます。

フリーランニングモードでトレースを行っている場合は、このコールバック関数は Os\_CheckTraceOutput()から呼び出されます。Os\_CheckTraceOutput()はアプリケーショ ンから定期的に呼び出す必要があります。

注記:下記のコード内の memclass は、AUTOSAR 3.x の場合は OS\_APPL\_CODE、AUTOSAR 4.0 の場合は OS\_CALLOUT\_CODE、AUTOSAR 4.1 の場合は OS\_OS\_CBK\_TRACECOMMDATAREADY\_CODE です。

#### 可搬性

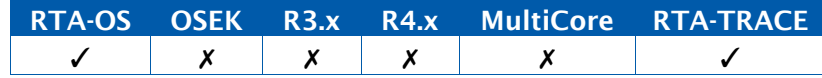

## 例

```
FUNC(void, {memclass}) Os_Cbk_TraceCommDataReady(void) {
  Os_UploadTraceData(); /* Causes call to
     Os_Cbk_TraceCommTxStart() */
}
```
#### RTA-OS コンフィギュレーション

トレース機能で通信リンクを使用する場合は、このコールバック関数を実装することができ ます。カーネルライブラリにデフォルトバージョンが含まれています。

#### 参照

- [Os\\_UploadTraceData](#page-392-0) [Os\\_CheckTraceOutput](#page-320-0) [Os\\_Cbk\\_TraceCommTxStart](#page-400-0) [Os\\_Cbk\\_TraceCommTxByte](#page-397-0) [Os\\_Cbk\\_TraceCommTxEnd](#page-398-0)
- [Os\\_Cbk\\_TraceCommTxReady](#page-399-0)
### 7.3 Os\_Cbk\_TraceCommInitTarget

アプリケーションで外部通信をトレース機能用に初期化するためのコールバック関数です。

#### 構文

```
FUNC(Os_TraceStatusType, {memclass})
   Os_Cbk_TraceCommInitTarget(void)
```
# 戻り値

[Os\\_TraceStatusType](#page-403-0) 型の値を返します。

### 説明

このコールバック関数には、RTA-TRACE への通信リンクの初期化(RS232 リンクのセット アップなど)を行うアプリケーション固有のコードを実装し、Os\_TraceCommInit がこれを 呼び出します。

初期化が成功した場合は、E\_OK を返す必要があります。他の値を返すと、トレース通信が ディセーブルになります。

注記:下記のコード内の memclass は、AUTOSAR 3.x の場合は OS\_APPL\_CODE、AUTOSAR 4.0 の場合は OS\_CALLOUT\_CODE、AUTOSAR 4.1 の場合は OS\_OS\_CBK\_TRACECOMMINITTARGET\_CODE です。

# 可搬性

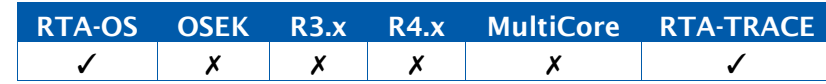

例

```
FUNC(Os_TraceStatusType, {memclass})
   Os_Cbk_TraceCommInitTarget(void){
  initialize_uart();
  return E_OK;
}
```
# RTA-OS コンフィギュレーション

外部通信リンクを使用するトレース機能をOs\_TraceCommInitを使用して初期化するには、 このコールバック関数を実装する必要があります。

### 参照

[Os\\_TraceCommInit](#page-367-0)

<span id="page-397-0"></span>7.4 Os\_Cbk\_TraceCommTxByte

```
1 バイトのトレースデータを送信用に提供するコールバック関数です。
```
### 構文

```
FUNC(void, {memclass}) Os_Cbk_TraceCommTxByte(
   uint8 val
)
```
## 説明

送信する 1 バイトのデータが存在する場合に、UploadTraceData から呼び出されます。

注記:下記のコード内の memclass は、AUTOSAR 3.x の場合は OS\_APPL\_CODE、AUTOSAR 4.0 の場合は OS\_CALLOUT\_CODE、AUTOSAR 4.1 の場合は OS OS CBK TRACECOMMTXBYTE CODE です。

## 可搬性

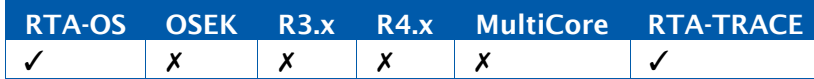

```
例
```

```
FUNC(void, {memclass}) Os_Cbk_TraceCommTxByte(uint8 val) {
  /* Called from UploadTraceData when there is a byte ready to
     send */
  async_transmit(val);
}
```
# RTA-OS コンフィギュレーション

Os\_UploadTraceDataを使用する場合は、このコールバック関数を実装する必要があります。

### 参照

- [Os\\_UploadTraceData](#page-392-0)
- [Os\\_CheckTraceOutput](#page-320-0)
- [Os\\_Cbk\\_TraceCommDataReady](#page-395-0)
- [Os\\_Cbk\\_TraceCommTxStart](#page-400-0)
- [Os\\_Cbk\\_TraceCommTxEnd](#page-398-0)
- [Os\\_Cbk\\_TraceCommTxReady](#page-399-0)

<span id="page-398-0"></span>7.5 Os\_Cbk\_TraceCommTxEnd

トレースデータの最後の 1 バイトが送信されたことを通知するコールバック関数です。

構文

FUNC(**void**, {memclass}) Os\_Cbk\_TraceCommTxEnd(**void**)

#### 説明

フレームの最後の 1 バイトが送信された時点で UploadTraceData から呼び出されます。

割り込みモードにおいては、この API 関数で伝送割り込みをディセーブルにします。

注記:下記のコード内の memclass は、AUTOSAR 3.x の場合は OS\_APPL\_CODE、AUTOSAR 4.0 の場合は OS\_CALLOUT\_CODE、AUTOSAR 4.1 の場合は OS\_OS\_CBK\_TRACECOMMTXEND\_CODE です。

#### 可搬性

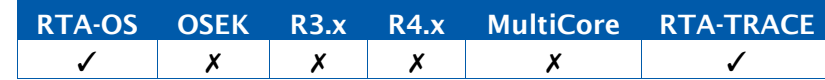

#### 例

```
FUNC(void, {memclass}) Os_Cbk_TraceCommTxEnd(void) {
 disable_asyncio_interrupt();
}
```
# RTA-OS コンフィギュレーション

Os\_UploadTraceDataを使用する場合は、このコールバック関数を実装する必要があります。

### 参照

[Os\\_UploadTraceData](#page-392-0) [Os\\_CheckTraceOutput](#page-320-0) [Os\\_Cbk\\_TraceCommDataReady](#page-395-0) [Os\\_Cbk\\_TraceCommTxStart](#page-400-0) [Os\\_Cbk\\_TraceCommTxByte](#page-397-0)

[Os\\_Cbk\\_TraceCommTxReady](#page-399-0)

### <span id="page-399-0"></span>7.6 Os\_Cbk\_TraceCommTxReady

トレースデータの次の 1 バイトを送信する余地があるかどうかを調べます。

#### 構文

FUNC(boolean, {memclass}) Os\_Cbk\_TraceCommTxReady(**void**)

### 戻り値

[boolean](#page-291-0) 型の値を返します。

### 説明

このコールバック関数は、伝送バッファ内に次の 1 バイトを送信するための空きがあるかど うかを調べる際に、UploadTraceData から呼び出されます。

割り込みモードにおいては、次のバイトを送信する余地があるときにのみ割り込みが発行さ れるので、このコールバック関数は常に TRUE を返すことになります。

注記:下記のコード内の memclass は、AUTOSAR 3.x の場合は OS\_APPL\_CODE、AUTOSAR 4.0 の場合は OS\_CALLOUT\_CODE、AUTOSAR 4.1 の場合は OS\_OS\_CBK\_TRACECOMMTXREADY\_CODE です。

### 可搬性

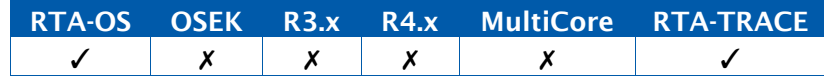

# 例

```
FUNC(boolean, {memclass}) Os_Cbk_TraceCommTxReady(void) {
 return async_tx_ready();
}
```
# RTA-OS コンフィギュレーション

Os\_UploadTraceDataを使用する場合は、このコールバック関数を実装する必要があります。

### 参照

- [Os\\_UploadTraceData](#page-392-0)
- [Os\\_CheckTraceOutput](#page-320-0)
- [Os\\_Cbk\\_TraceCommDataReady](#page-395-0)
- [Os\\_Cbk\\_TraceCommTxStart](#page-400-0)
- [Os\\_Cbk\\_TraceCommTxByte](#page-397-0)
- [Os\\_Cbk\\_TraceCommTxEnd](#page-398-0)

### <span id="page-400-0"></span>7.7 Os\_Cbk\_TraceCommTxStart

トレースデータの最初の 1 バイトが送信できる状態になっていることを通知するコールバッ ク関数です。

## 構文

FUNC(**void**, {memclass}) Os\_Cbk\_TraceCommTxStart(**void**)

#### 説明

フレームの最初の 1 バイトが送信できる状態になったときに UploadTraceData から呼び出 されます。

これが呼び出された直後に Os\_Cbk\_TraceCommTxByte()が呼び出されます。

割り込みモードにおいては、このコールバック関数は伝送割り込みをイネーブルにします。

注記: 下記のコード内の memclass は、AUTOSAR 3.x の場合は OS\_APPL\_CODE、AUTOSAR 4.0 の場合は OS\_CALLOUT\_CODE、AUTOSAR 4.1 の場合は OS\_OS\_CBK\_TRACECOMMTXSTART\_CODE です。

#### 可搬性

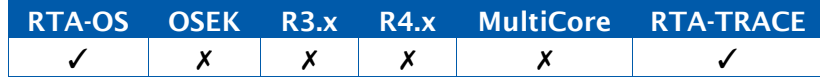

例

FUNC(void, {memclass}) Os\_Cbk\_TraceCommTxStart(void) { enable\_asyncio\_interrupt(); }

# RTA-OS コンフィギュレーション

Os\_UploadTraceDataを使用する場合は、このコールバック関数を実装する必要があります。

### 参照

[Os\\_UploadTraceData](#page-392-0)

[Os\\_CheckTraceOutput](#page-320-0)

[Os\\_Cbk\\_TraceCommDataReady](#page-395-0)

[Os\\_Cbk\\_TraceCommTxByte](#page-397-0)

[Os\\_Cbk\\_TraceCommTxEnd](#page-398-0)

[Os\\_Cbk\\_TraceCommTxReady](#page-399-0)

# **8** RTA-TRACE の型

#### 8.1 Os\_AsyncPushCallbackType

1 つの uint8 値を渡される void 関数へのポインタを表す型です。Os\_TraceDumpAsync() により使用されます。

可搬性

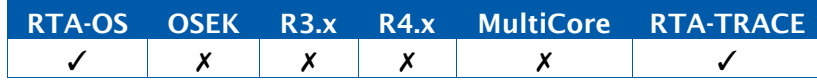

# 8.2 Os\_TraceCategoriesType

ユーザー定義のトレースフィルタカテゴリ用のマスク値を格納するための型です。「すべて のカテゴリ」および「該当カテゴリなし」を表す値がデフォルトで定義されています。

#### 可搬性

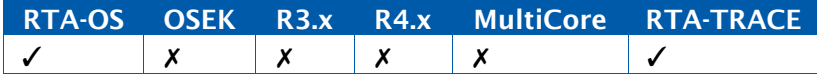

値

OS\_TRACE\_NO\_CATEGORIES OS\_TRACE\_ALL\_CATEGORIES

# 例

Os\_TraceCategoriesType ExtraTracing = DebugTracePoints | DataLogTracePoints;

### 8.3 Os\_TraceClassesType

トレースフィルタクラス用のマスク値を格納するための型です。

#### 可搬性

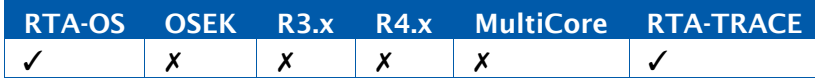

### 値

OS\_TRACE\_ACTIVATIONS\_CLASS OS\_TRACE\_RESOURCES\_CLASS OS\_TRACE\_INTERRUPT\_LOCKS\_CLASS OS\_TRACE\_SWITCHING\_OVERHEADS\_CLASS OS\_TRACE\_TASKS\_AND\_ISRS\_CLASS OS\_TRACE\_ERRORS\_CLASS OS\_TRACE\_TASK\_TRACEPOINT\_CLASS OS\_TRACE\_TRACEPOINT\_CLASS

OS\_TRACE\_INTERVALS\_CLASS OS\_TRACE\_MESSAGE\_DATA\_CLASS OS\_TRACE\_STARTUP\_AND\_SHUTDOWN\_CLASS OS\_TRACE\_ALARMS\_CLASS OS\_TRACE\_SCHEDULETABLES\_CLASS OS\_TRACE\_OSEK\_EVENTS\_CLASS OS\_TRACE\_EXPIRY\_POINTS\_CLASS OS\_TRACE\_NO\_CLASSES OS\_TRACE\_ALL\_CLASSES

# 例

Os\_TraceClassesType AllTracepoints = OS\_TRACE\_TRACEPOINT\_CLASS | OS\_TRACE\_TASK\_TRACEPOINT\_CLASS;

## 8.4 Os\_TraceDataLengthType

データブロックの長さ(バイト数)です。

可搬性

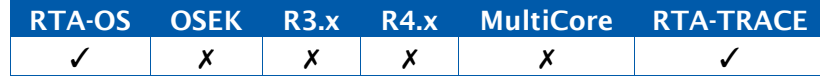

例

Os\_TraceDataLengthType BlockLength = 8;

# 8.5 Os\_TraceDataPtrType

トレースポイントまたはインターバルで記録されるデータブロックへのポインタです。

可搬性

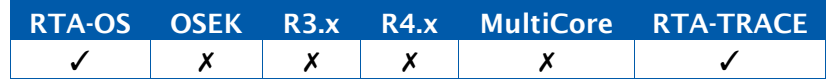

例

Os\_TraceDataPtrType DataPtr; uint8 DataValues[10]; ...

DataPtr = &DataValue;

# 8.6 Os\_TraceExpiryIDType

満了ポイントを定義する列挙型です。

# 可搬性

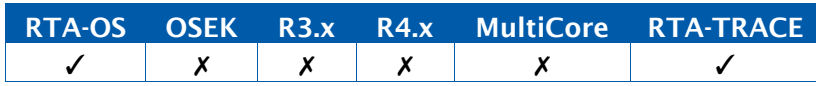

# 値

満了ポイントの名前。<scheduletable\_name>\_<expiry\_name>というパターンを使用しま す。

### 8.7 Os\_TraceIndexType

トレースレコード数を表す 16 ビット以上の符号なし整数値です。

可搬性

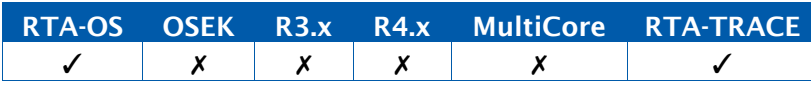

例

Os\_TraceIndexType PreTriggerRecords = 100;

## 8.8 Os\_TraceInfoType

トレースされるオブジェクトを表す符号なし整数値です。

可搬性

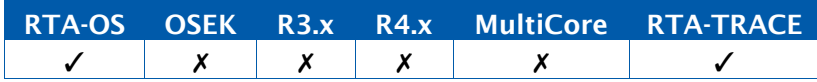

# 8.9 Os\_TraceIntervalIDType

RTA-TRACE のトレースインターバルを定義する列挙型です。

可搬性

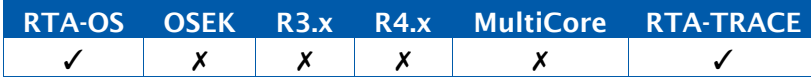

### 値

ユーザー定義のトレースインターバルの名前。

### <span id="page-403-0"></span>8.10 Os\_TraceStatusType

トレース API 関数のステータスが格納される型です。

可搬性

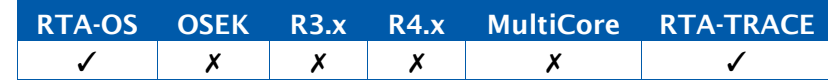

値

OS\_TRACE\_STATUS\_OK OS\_TRACE\_STATUS\_COMM\_INIT\_FAILURE

# 8.11 Os\_TraceTracepointIDType

RTA-TRACE のトレースポイントを定義する列挙型です。

## 可搬性

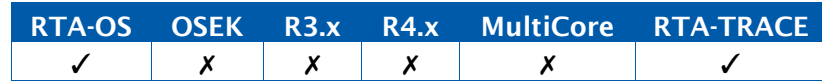

# 値

ユーザー定義のトレースポイントの名前。

# 8.12 Os\_TraceValueType

Compact Time のコンフィギュレーション設定に応じて 16 ビットか 32 ビットのいずれか を表す、符号なし整数値です。

# 可搬性

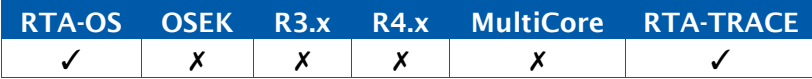

# **9** RTA-TRACE のマクロ

### 9.1 OS\_NUM\_INTERVALS

宣言されているトレースインターバルの数。

可搬性

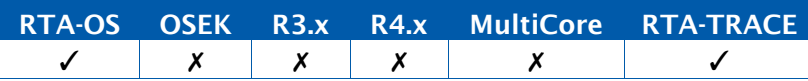

#### 9.2 OS\_NUM\_TASKTRACEPOINTS

宣言されているタスクトレースポイントの数。

### 可搬性

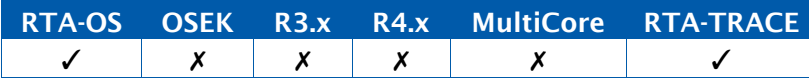

### 9.3 OS\_NUM\_TRACECATEGORIES

宣言されているトレースカテゴリの数。

#### 可搬性

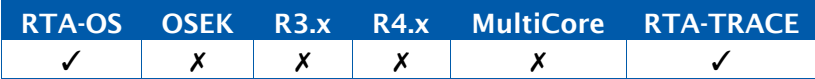

### 9.4 OS\_NUM\_TRACEPOINTS

宣言されているトレースポイントの数。

#### 可搬性

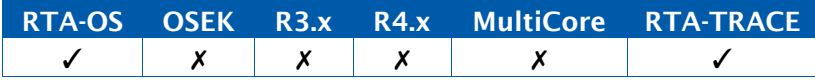

### 9.5 OS\_TRACE

このマクロは、トレース機能が有効になっているに限り定義されます。

可搬性

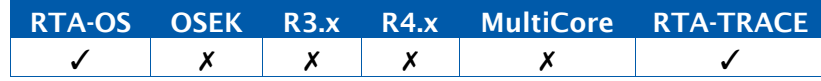

**#ifdef** OS\_TRACE ... **#endif**

# **10** コーディング規約

### 10.1 ネームスペース

C 言語では、すべてのグローバル名は 1 つのネームスペース内に存在します。つまり、すべ ての関数、変数、定数、型の名前は、コンパイル単位が異なっていても、同じものは使用で きません。AUTOSAR 規格は、名前の衝突に起因する問題を避けるため、すべての基本ソフ トウェアモジュールについての命名規則を"AUTOSAR General Requirements on Basic Software Modules (AUTOSAR の基本ソフトウェアモジュールについての一般要件)"とし て定めています。RTA-OS はこの要件を満たしており、RTA-OS が使用するネームスペース では、以下の文字列で始まる名前はすべて予約されています。

*•* OS\*

*•* Os\*

ただし実際には、AUTOSAR OS が提供している API インターフェースは AUTOSAR の命名 規則に適合していません。AUTOSAR OS が使用している型、API 関数、マクロ、定数、コー ルバック関数などの名前は予約名なので、それらの名前をユーザーコード内で別の用途に使 用することはできません。

統合のためのアドバイス 10.1: RTA-OS は、AUTOSAR の一般要件に従って OS の API 関数 とマクロを内部的に定義し、それらの AUTOSAR OS 名を C のマクロを利用してユーザーに 提供しています。ただし、ErrorHook()や ShutdownHook()などといった標準コールバック 関数はこの限りではなく、標準名がそのまま使用されます。

つまり、以下の 2 つの構文の意味はまったく同じです。

Os\_StatusType Os\_ActivateTask(Os\_TaskType, Os\_TaskId)

StatusType ActivateTask(TaskType, TaskId)

ユーザーコード内では必要に応じてこれら 2 つの構文を区別なく使用できますが、標準の AUTOSAR OS の API 関数は後者だけです。

# **11** コンフィギュレーション言語

### 11.1 コンフィギュレーションファイル

RTA-OS の設定には、AUTOSAR の ECU パラメータディスクリプション言語を使用します。 本章では、AUTOSAR XML を用いた AUTOSAR R4.x 基本ソフトウェアモジュールの設定と、 ディスクリプション言語について ETAS が提供している拡張機能の概要をまとめます。

11.2 AUTOSAR XML コンフィギュレーション

AUTOSAR では eXtensible Markup Language(XML)をコンフィギュレーションファイル フォーマットとして使用し、XMLスキーマによりタグとそのセマンティックスを定義します。

AUTOSAR XML ファイルは、AUTOSAR XML ファイル用の XML エレメントの構造体を定義 した AUTOSAR スキーマインスタンスを参照します。参照情報は以下の例のように記述しま す。

```
<?xml version="1.0" encoding="UTF-8"?>
<AUTOSAR xmlns="http://autosar.org/schema/r4.0"
   xsi:schemaLocation="http://autosar.org/schema/r4.0 autosar_4
   -0-1.xsd"...
</AUTOSAR>
```
1 つの XML コンフィギュレーションファイルの中に<AUTOSAR>というエレメントを 1 つだ け定義し、その中に他のすべての AUTOSAR エレメントを定義します。<AUTOSAR>と </AUTOSAR>の間のエレメントは、すべて<**ELEMENT**-NAME>という形式で記述します。

11.2.1 パッケージ

<AUTOSAR>エレメントは、<AR-PACKAGES>エレメントを1つだけ包含できるコンテナです。 <AR-PACKAGES>エレメントは XML オブジェクトツリーのルートを表し、ここからすべての コンフィギュレーションファイル内のすべてのオブジェクトにアクセスできます。この <AR-PACKAGES>内に 1 つまたは複数のパッケージを<AR-PACKAGE>エレメントとして定義 し、それぞれの<AR-PACKAGE>内に、AUTOSAR コンフィギュレーションの特定の部分に関 連する 1 つのグループの AUTOSAR エレメントまたは 1 セットのサブパッケージを定義しま す。

各<AR-PACKAGE>には、<SHORT-NAME>エレメントで名前を付けます。各パッケージには一 意の名前を付け、パッケージ内のエレメントを他のパッケージから参照できるようにする必 要があります。同じ名前のパッケージがあると、それらは同じパッケージ内の異なる部分を 表しているものとみなされます。

```
<AUTOSAR xmlns="http://autosar.org/schema/r4.0"
   xsi:schemaLocation="http://autosar.org/schema/r4.0 autosar_4
   -0-1. xsd">
  <AR-PACKAGES>
    <AR-PACKAGE>
      <SHORT-NAME>MyPackage</SHORT-NAME>
      <DESC>This is one of my packages</DESC>
    </AR-PACKAGE>
    ...
    <AR-PACKAGE>
      <SHORT-NAME>MyOtherPackage</SHORT-NAME>
      <DESC>This is another</DESC>
    </AR-PACKAGE>
 </AR-PACKAGES>
</AUTOSAR>
```
<AR-PACKAGE>エレメントは、パッケージ名の定義のほかに、他のエレメントのコンテナと しての役割も果たします。

非基本ソフトウェアコンフィギュレーションは<AR-PACKAGES>レベルでしか分割できませ ん。そのため、複数の XML ファイルを使用する必要がある場合は、コンフィギュレーション を<AR-PACKAGES>レベルで分割します。上の例のファイルを 2 つのファイルに分割するに は、第 1 のファイルの内容は以下のようになります。

```
<?xml version="1.0" encoding="UTF-8"?>
 <AUTOSAR xmlns="http://autosar.org/schema/r4.0" 
    xsi:schemaLocation="http://autosar.org/schema/r4.0 autosar_4
    -0-1.xsd"<AR-PACKAGES>
     <AR-PACKAGE>
       <SHORT-NAME>SWCs</SHORT-NAME>
       <DESC>This is one of my packages</DESC>
       ...
     </AR-PACKAGE>
  </AR-PACKAGES>
</AUTOSAR>
```
第 2 のファイルには、以下のように 2 番目の AR-PACKAGE を含めます。

```
<?xml version="1.0" encoding="UTF-8"?>
<AUTOSAR xmlns="http://autosar.org/schema/r4.0" 
   xsi:schemaLocation="http://autosar.org/schema/r4.0 autosar_4
   -0-1. xsd"<AR-PACKAGES>
```
<AR-PACKAGE> <SHORT-NAME>Interfaces</SHORT-NAME> <DESC>This is another</DESC>

</AR-PACKAGE> </AR-PACKAGES> </AUTOSAR>

...

11.3 ECU コンフィギュレーションディスクリプション

AUTOSAR基本ソフトウェアには、AUTOSARの他の部分とは異なるコンセプトに基づく「ECU コンフィギュレーションディスクリプションファイル」を使用します。このファイルも XML ファイルですが、XML の使い方は前述の AUTOSAR コンフィギュレーションファイルとは大 きく異なります。

ECU コンフィギュレーションディスクリプションは、各基本ソフトウェアモジュールのコン フィギュレーションだけのために XML タグのセットを定義するのではなく、 <ECUC-CONTAINER-VALUE>内にコンフィギュレーションデータを保持する CONTAINERS (コンテナ)を包含するモジュールコンフィギュレーションを定義します。

各<ECUC-CONTAINER-VALUE>は<PARAMETER-VALUES>、<REFERENCE-VALUES>、 <SUB-CONTAINERS>を含み、<SUB-CONTAINERS>は<ECUC-CONTAINER-VALUE>を含む ので、コンフィギュレーションコンテナの階層構造を形成できます。

この階層構造はすべての AUTOSAR 基本ソフトウェアモジュールに共通で、OS についても、 COM や NM などと同じフォーマットです。<DEFINITION-REF>を使用することにより、こ の構造を別の基本ソフトウェアモジュール用にカスタマイズすることができます。それぞれ のモジュールコンフィギュレーションと<ECUC-CONTAINER-VALUE>には 1 つの <DEFINITION-REF>が含まれ、<DEFINITION-REF>は AUTOSAR ECU コンフィギュレー ション定義を参照します。<DEFINITION-REF>は AUTOSAR ECU コンフィギュレーション 定義内の 1 つのコンフィギュレーションアイテムの定義への絶対参照です。これも XML ファ イルのひとつであり、コンテナのタイプとコンテナに包含できるコンフィギュレーションエ レメントの種類を定義します。

デフォルトでは、参照のルートは/AUTOSAR です。たとえば、OS 関連への参照は以下のよ うになります。

- /AUTOSAR/EcuDefs/Os/OsTask
- /AUTOSAR/EcuDefs/Os/OsTask/OsTaskPriority
- /AUTOSAR/EcuDefs/Os/OsResource
- /AUTOSAR/EcuDefs/Os/OsIsr

定義ファイル内には、以下の事柄を定義します。

• モジュールコンフィギュレーション内に含めることができる<ECUC-CONTAINER-VALUE> のインスタンスの数

- コンテナ内に含めることができる<PARAMETER-VALUES>、<REFERENCE-VALUES>、 <SUB-CONTAINERS>のそれぞれの数。これは「多重度」(Multiplicity)と呼ばれ、定 義ファイルには<LOWER-MULTIPLICITY>と<UPPER- MULTIPLICITY >を定義します。
- <ECUC-CONTAINER-VALUE>に含めることができる<PARAMETER-VALUES>、 <REFERENCE-VALUES>、<SUB-CONTAINERS>の定義

AUTOSAR OS の設定に使用されるディスクリプションファイルは、定義ファイル内に定義さ れているルールに従って記述されます。以下の例は、MyTask という名前のタスクが 1 つだ け含まれる OS 用のディスクリプションファイルを示しています。

```
<ELEMENTS>
<ECUC-MODULE-CONFIGURATION-VALUES>
  <SHORT-NAME>OsRTA</SHORT-NAME>
  <DEFINITION-REF DEST="ECUC-MODULE-DEF">/AUTOSAR/EcucDefs/Os</ 
     DEFINITION-REF>
  <CONTAINERS>
    <ECUC-CONTAINER-VALUE>
       <SHORT-NAME>MyTask</SHORT-NAME>
      <DEFINITION-REF DEST="ECUC-PARAM-CONF-CONTAINER-DEF">/ 
         AUTOSAR/EcucDefs/Os/OsTask</DEFINITION-REF>
      <PARAMETER-VALUES>
        <ECUC-NUMERICAL-PARAM-VALUE>
          <DEFINITION-REF DEST="ECUC-INTEGER-PARAM-DEF">/ 
              AUTOSAR/EcucDefs/Os/OsTask/OsTaskPriority</ 
              DEFINITION-REF>
          <VALUE>27</VALUE>
        </ECUC-NUMERICAL-PARAM-VALUE>
        <ECUC-TEXTUAL-PARAM-VALUE>
          <DEFINITION-REF DEST="ECUC-ENUMERATION-PARAM-DEF">/ 
              AUTOSAR/EcucDefs/Os/OsTask/OsTaskSchedule</ 
              DEFINITION-REF>
          <VALUE>FULL</VALUE>
        </ECUC-TEXTUAL-PARAM-VALUE>
        <ECUC-NUMERICAL-PARAM-VALUE>
          <DEFINITION-REF DEST="ECUC-INTEGER-PARAM-DEF">/ 
              AUTOSAR/EcucDefs/Os/OsTask/OsTaskActivation</ 
              DEFINITION-REF>
           <VALUE>1</VALUE>
         </ECUC-NUMERICAL-PARAM-VALUE>
       </PARAMETER-VALUES>
    <REFERENCE-VALUES />
    <SUB-CONTAINERS />
    </ECUC-CONTAINER-VALUE>
   </CONTAINERS>
</ECUC-MODULE-CONFIGURATION-VALUES>
</ELEMENTS>
```
OS 用の標準の AUTOSAR コンフィギュレーションエレメントについては『AUTOSAR Specification of Operating System』に記載されています。

## 11.4 RTA-OS 用のコンフィギュレーション言語エクステンション

各 AUTOSAR OS ベンダーは、標準の AUTOSAR コンフィギュレーションエレメントに加え て、AUTOSAR で標準化されていない仕様(ベクタアドレスのアロケーションや割り込みの 優先度など)を記述するための独自の ECU コンフィギュレーションを使用しています。

AUTOSAR コンフィギュレーションのベンダーエクステンションは、標準の AUTOSAR Standard Module Definition(StMD と呼ばれています)を基に Vendor Specific Module Definition (VSMD) を生成します。ここには AUTOSAR のすべてのエレメントと、ベンダー 定義のエレメントが含まれます。この処理については『AUTOSAR Specification of ECU Configuration』に詳しく記載されています。

以降の項では、標準の AUTOSAR コンフィギュレーション属性に加えて RTA-OS がサポート しているエクステンションについて説明します。各項には<ECUC-CONTAINER-VALUE>と、 その<ECUC-CONTAINER-VALUE>に含めることのできる<PARAMETER-VALUES>、 <REFERENCE-VALUES>、<SUB-CONTAINERS>の定義(または拡張内容)が説明されていま す。

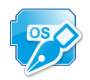

移植性に関する注意11.1: ベンダー固有のAUTOSARエクステンションを他社製のAUTOSAR コンフィギュレーションツール環境に移植することは可能ですが、移植できるのはエクステ ンションのシンタックスだけで、エクステンションの機能自体は移植できません。つまり、 たとえばあるベンダーがOsEnableSpecialOptimizationというコンフィギュレーションエレ メントを定義している場合、他のベンダーのツールでは"special optimization"の意味が不明 のため、何も行うことはできません。

## 11.4.1 コンテナ: OsAppMode

# 整数型パラメータ

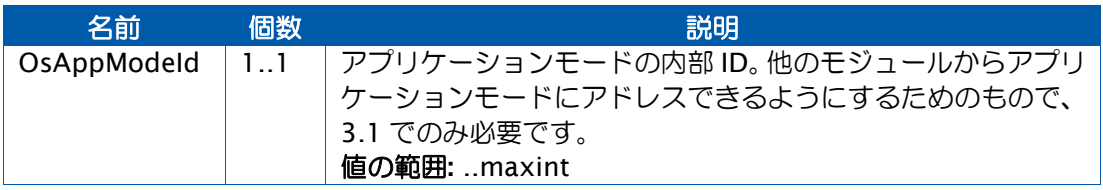

## 11.4.2 コンテナ: OsRTATarget

# 説明

特定のターゲットハードウェアを表すパラメータです。

### 多重度

0..1

## 文字列パラメータ

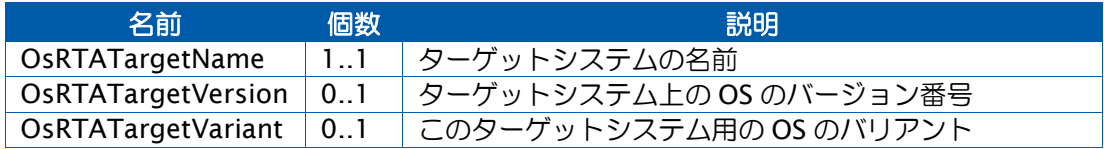

サブコンテナ: Param

#### 説明

ターゲット固有のパラメータ表現です。

## 多重度

 $0.$ \*

## 文字列パラメータ

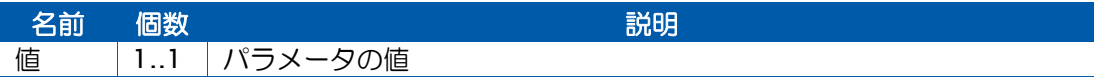

# 11.4.3 コンテナ: OsCounter

### 文字列パラメータ

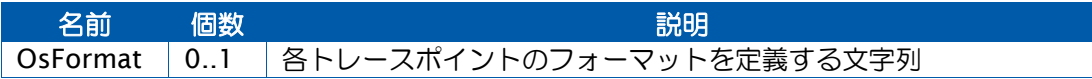

# 11.4.4 コンテナ: OsIsr

# 列挙型パラメータ

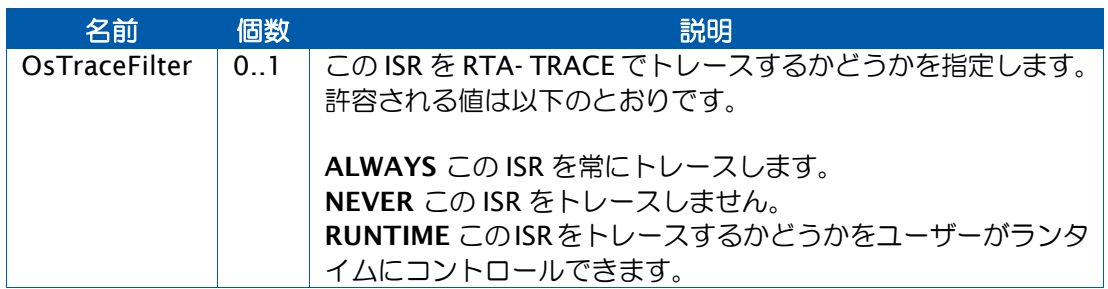

# 整数型パラメータ

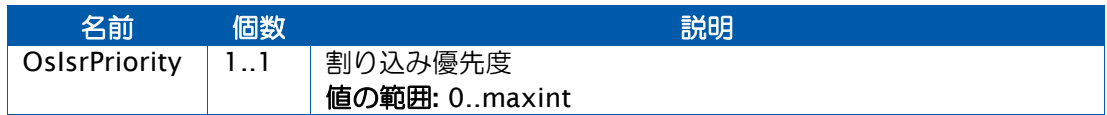

# 文字列パラメータ

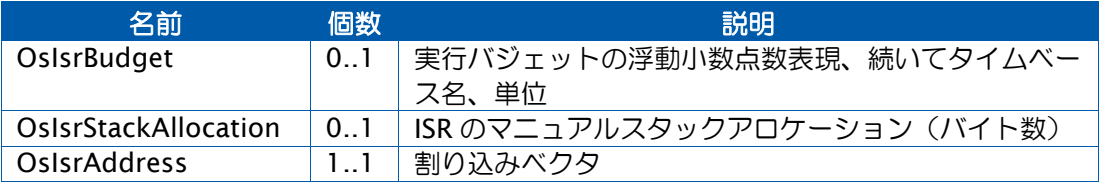

# 参照パラメータ

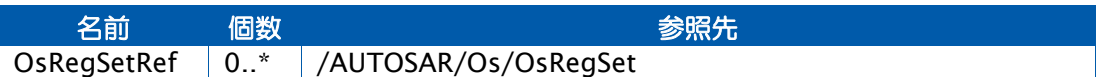

# 11.4.5 コンテナ: OsOS

# 論理値パラメータ

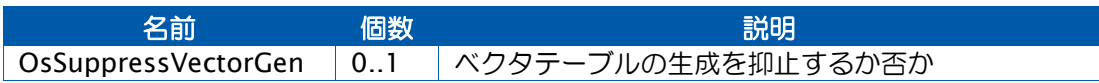

# 整数型パラメータ

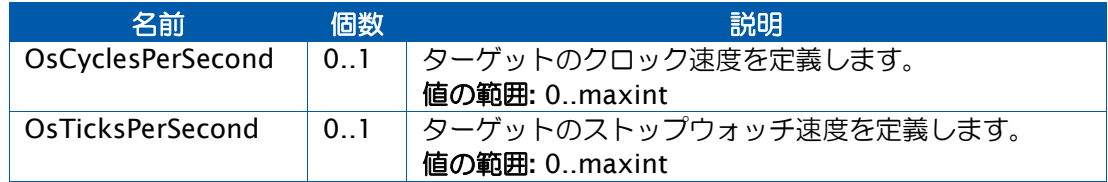

# 文字列パラメータ

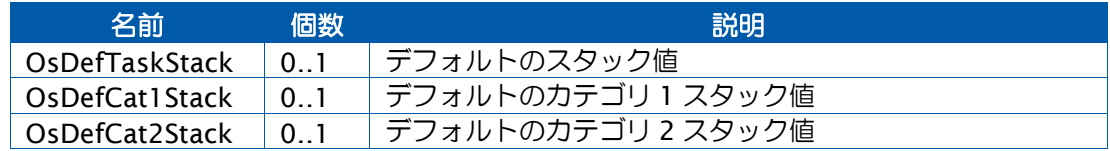

サブコンテナ: Param

# 説明

パラメータの値です。

# 多重度

 $0.01*$ 

文字列パラメータ

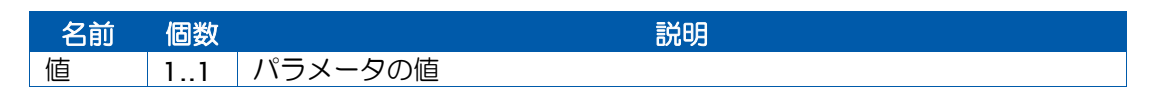

サブコンテナ: OsHooks

#### 論理値パラメータ

名前 さいしゃ 個数 こうしん こうしん おうこう 説明 OsStackFaultHook 0..1 スタック障害フックを使用するか否か

#### 11.4.6 コンテナ: OsRegSet

#### 説明

タスク/ISR に関連付けることのできる、ターゲット固有のレジスタセットです。インテグ レータは、当該レジスタセットに、そのレジスタセットを使用する特定のタスク/ISR を割 り当てます。関連付けが定義されない場合は、最適化が可能になります。

## 多重度

 $0.01*$ 

11.4.7 コンテナ: OsSpinlock

#### 列挙型パラメータ

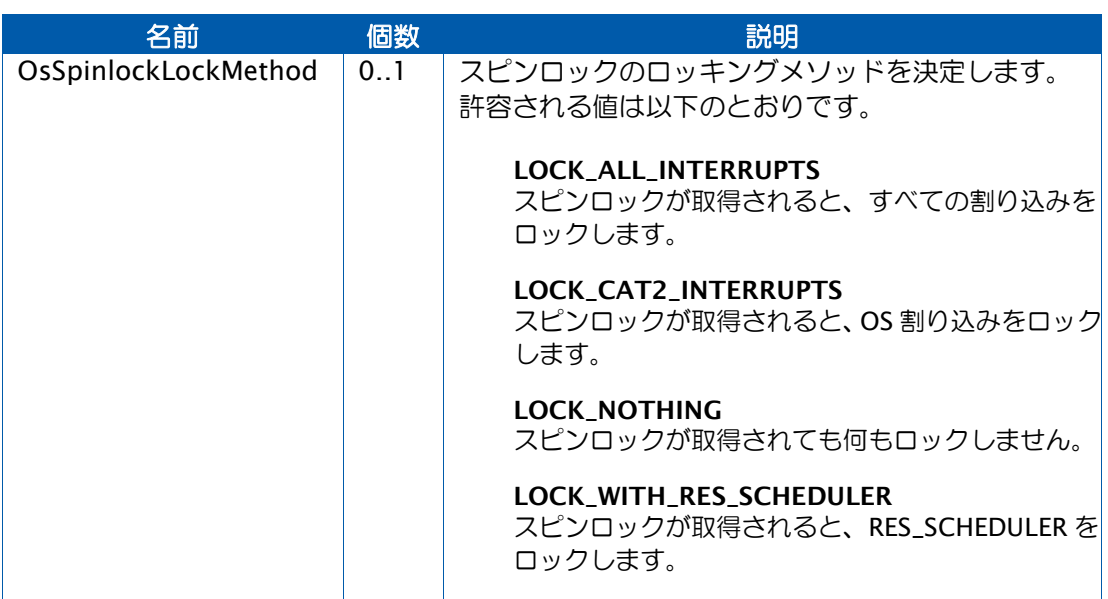

|  | NESTABLE_LOCK_ALL_INTERRUPTS<br>スピンロックが取得されると、すべての割り込みを<br>ロックします。ネスティングにも対応します。           |
|--|--------------------------------------------------------------------------------------------|
|  | NESTABLE_LOCK_CAT2_INTERRUPTS<br>スピンロックが取得されると、OS割り込みをロック<br>します。ネスティングにも対応します。            |
|  | NESTABLE_LOCK_NOTHING<br>スピンロックが取得されても何もロックしません。<br>ネスティングにも対応します。                         |
|  | NESTABLE_LOCK_WITH_RES_SCHEDULER<br>スピンロックが取得されると、RES_SCHEDULER を<br>ロックします。ネスティングにも対応します。 |
|  | COMMONABLE_LOCK_ALL_INTERRUPTS<br>スピンロックが取得されると、すべての割り込みを<br>ロックします。ロックは共有可能です。            |
|  | <b>COMMONABLE LOCK CAT2 INTERRUPTS</b><br>スピンロックが取得されると、OS割り込みをロック<br>します。ロックは共有可能です。      |
|  | COMMONABLE_LOCK_NOTHING<br>スピンロックが取得されても何もロックしません。<br>ロックは共有可能です                           |
|  | COMMONABLE_LOCK_WITH_RES_SCHEDULER<br>スピンロックが取得されると、RES_SCHEDULER を<br>ロックします。ロックは共有可能です。  |
|  | NESTABLE_COMMONABLE_LOCK_ALL_INTERR                                                        |
|  | <b>UPTS</b><br>スピンロックが取得されると、すべての割り込みを<br>ロックします。ロックは共有可能で、ネスティング<br>にも対応します。              |
|  |                                                                                            |

11.4.8 コンテナ: OsTask

# 列挙型パラメータ

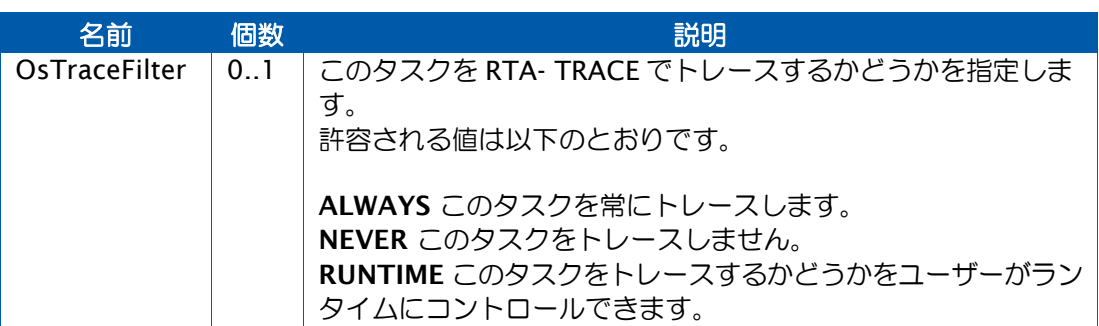

# 文字列パラメータ

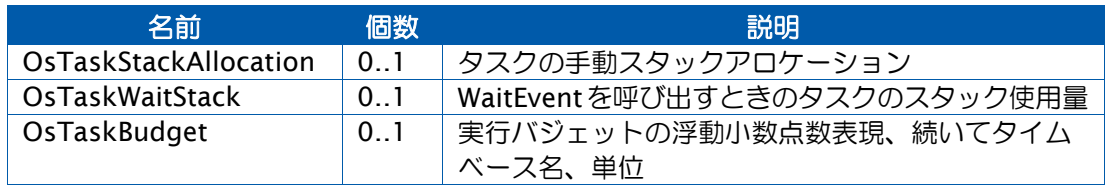

# 参照パラメータ

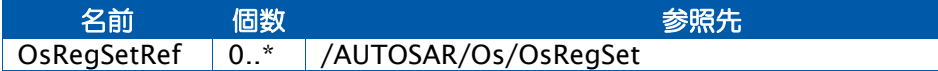

11.4.9 コンテナ: OsTrace

# 説明

RTA-TRACE のデータです。

# 多重度

0..1

# 論理値パラメータ

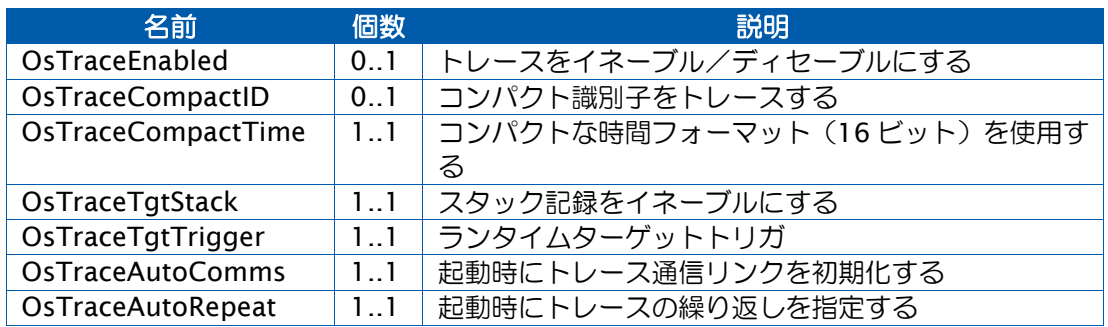

### 列挙型パラメータ

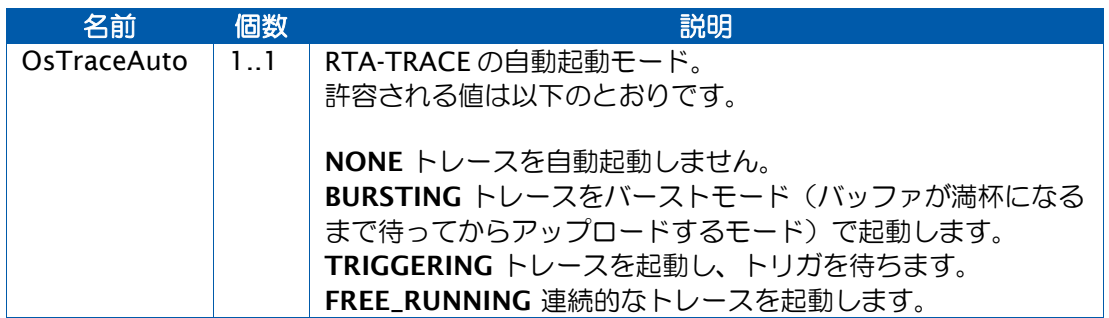

# 整数型パラメータ

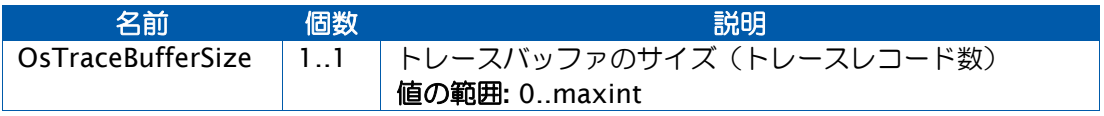

サブコンテナ: OsEnumeration

説明

トレース用の列挙型を定義します。

# 多重度

 $0.01*$ 

## サブコンテナ: OsEnumeration/Param

#### 説明

名前と値のペアです。

# 多重度

 $0.01*$ 

# 文字列パラメータ

名前 個数 ぶんこう こうしょう こうしょう 説明 Value 1..1 パラメータの値

サブコンテナ: OsTraceTracepoint

#### 説明

トレースポイントを定義します。

# 多重度

 $0.01*$ 

#### 整数型パラメータ

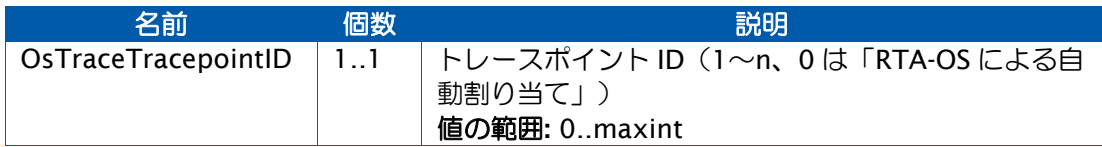

# 文字列パラメータ

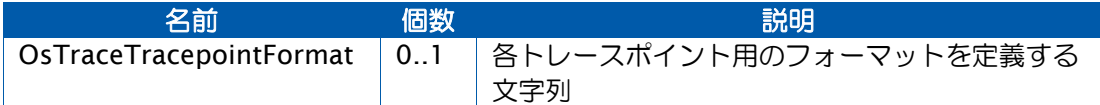

#### サブコンテナ: OsTraceTaskTracepoint

# 説明

タスクトレースポイントを定義します。

### 多重度

 $0.01*$ 

## 整数型パラメータ

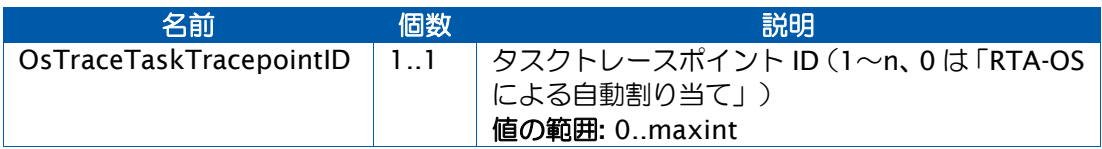

# 文字列パラメータ

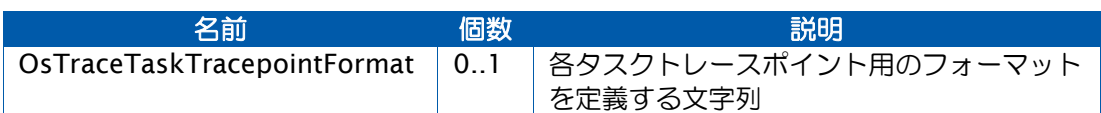

# 参照パラメータ

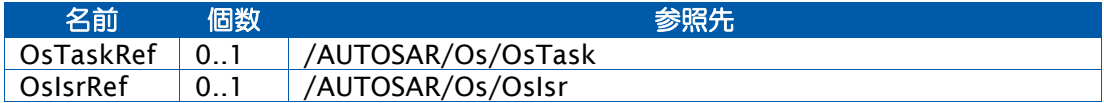

# サブコンテナ: OsInterval

# 説明

名前付きのインターバルを定義します。

# 多重度

 $0.1*$ 

### 整数型パラメータ

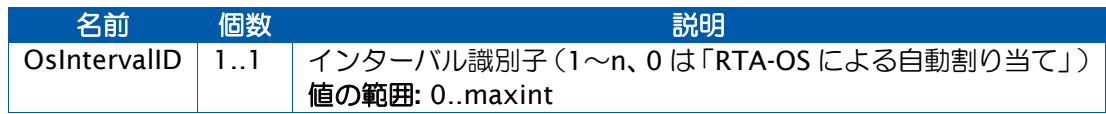

文字列パラメータ

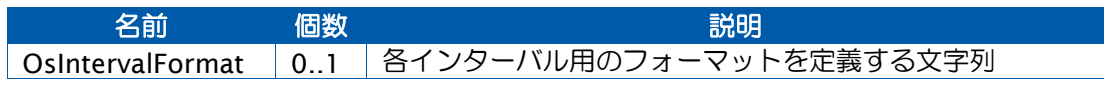

# サブコンテナ: Param

# 説明

名前と値のペアです。

# 多重度

 $0.1*$ 

### 文字列パラメータ

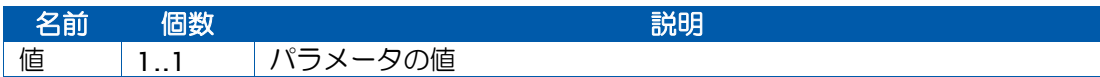

# サブコンテナ: OsClass

# 説明

名前なしのトレースクラスを定義します。

## 多重度

 $0.1*$ 

### 論理値パラメータ

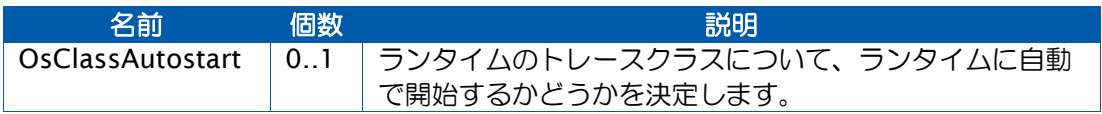

# 列挙型パラメータ

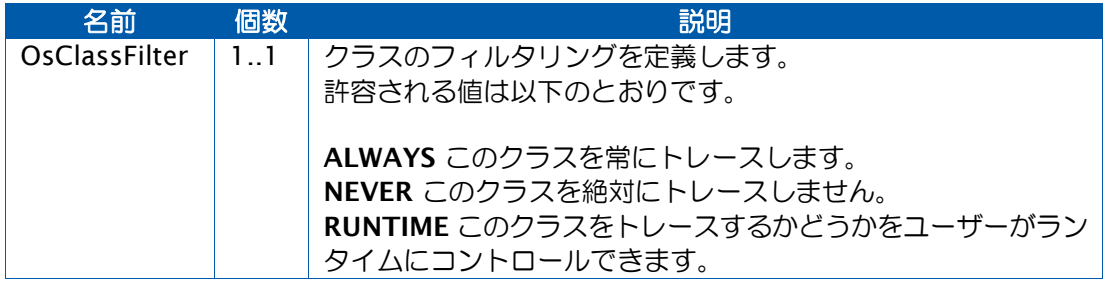

### サブコンテナ: OsCategory

### 説明

名前付きのトレースクラスを定義します。

# 多重度

 $0.1*$ 

#### 論理値パラメータ

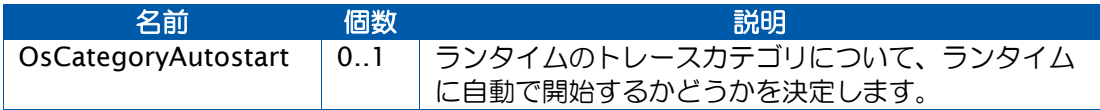

### 列挙型パラメータ

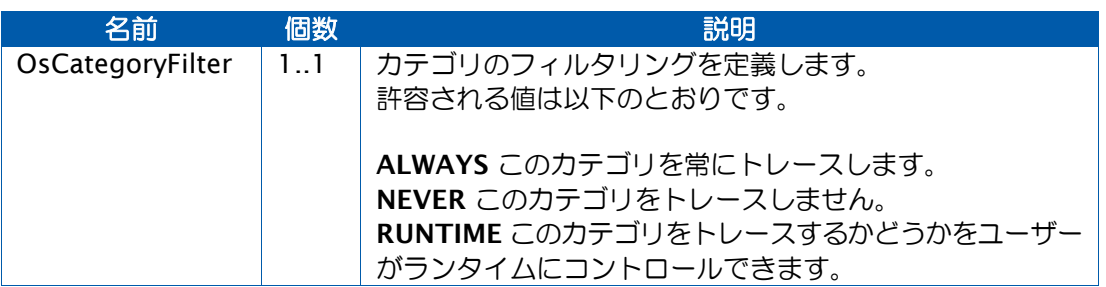

# 整数型パラメータ

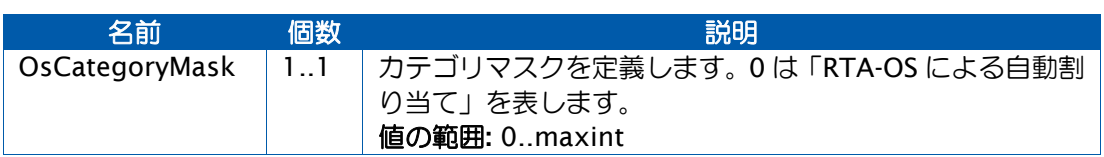

# 11.5 プロジェクトディスクリプションファイル

1 つの論理 OS コンフィギュレーションを、複数の XML コンフィギュレーションファイルに 分割して定義することができます。これらのファイルは、rtaoscfg コンフィギュレーション ツールを使用して、個別または同時に編集することがきます。

RTA-OS では、大規模で複雑なコンフィギュレーションを管理しやすくするため、1 つの論 理 OS コンフィギュレーションを構成する複数のファイルをまとめた「プロジェクト」とい う概念を採用しています。プロジェクトを構成するファイルはプロジェクトファイルから参 照されます。

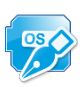

移植性に関する注意 11.2: プロジェクトファイルは RTA-OS ツールに固有のものなので、他 社製の AUTOSAR ツール環境には移植できない可能性があります。

プロジェクトファイルは、以下の構造を持つ XML ファイルです。

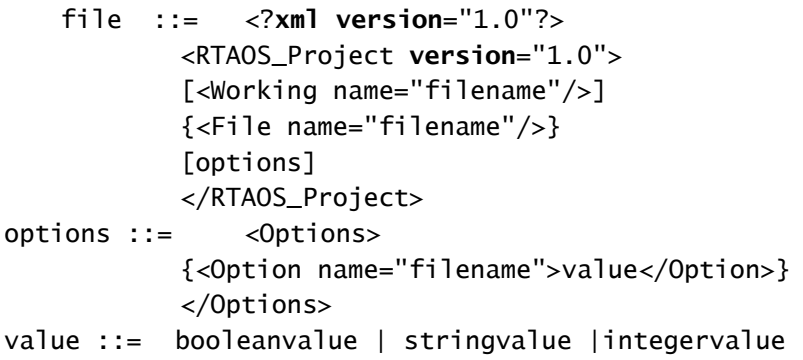

# **12** コマンドライン

RTA-OS に付属しているツールはコマンドラインから呼び出せるので、容易にビルドプロセ スに組み込むことができます。 すべてのコマンドは任意の数の XML 入力ファイルをツール 固有オプションと共に引数として受け取ります。一般的に、コマンドラインオプションは順 不同で、オプションと XML ファイルを自由に混ぜて指定することができます。

ー部のコマンドラインオプションは、ショート名とロング名 (POSIX スタイル)のいずれか を使用でき、実現される機能はどちらでも同じです。

コマンドラインオプションが引数を取る場合は、引数はショート名オプションまたはロング 名オプションの直後のコロンに続けて指定します。たとえば、引数 arg を伴うオプションは、 以下のいずれかの形式で指定できます。

command -oarg または command --option:arg

これら 2 つの形式の意味は同じで、1 つのコマンドライン内に両方を混在させることもでき ます。

引数用のオプション設定値は引数自体の直前に角かっこで囲んで指定します。たとえば、引 数 arg の設定値が s である場合は、以下のように指定します。

command -o[s]arg または command --option:[s]arg

### 12.1 rtaoscfg

コマンド rtaoscfg は、グラフィカルな RTA-OS コンフィギュレーションエディタを実行し ます。

rtaoscfg [オプション] <files>

12.1.1 オプション

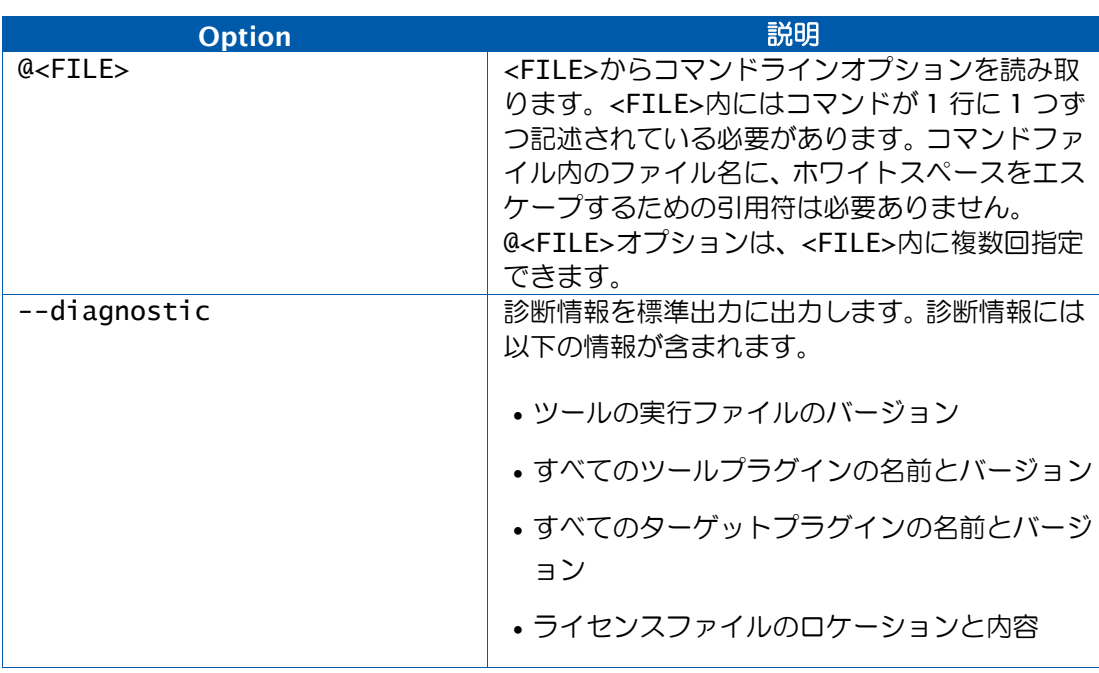

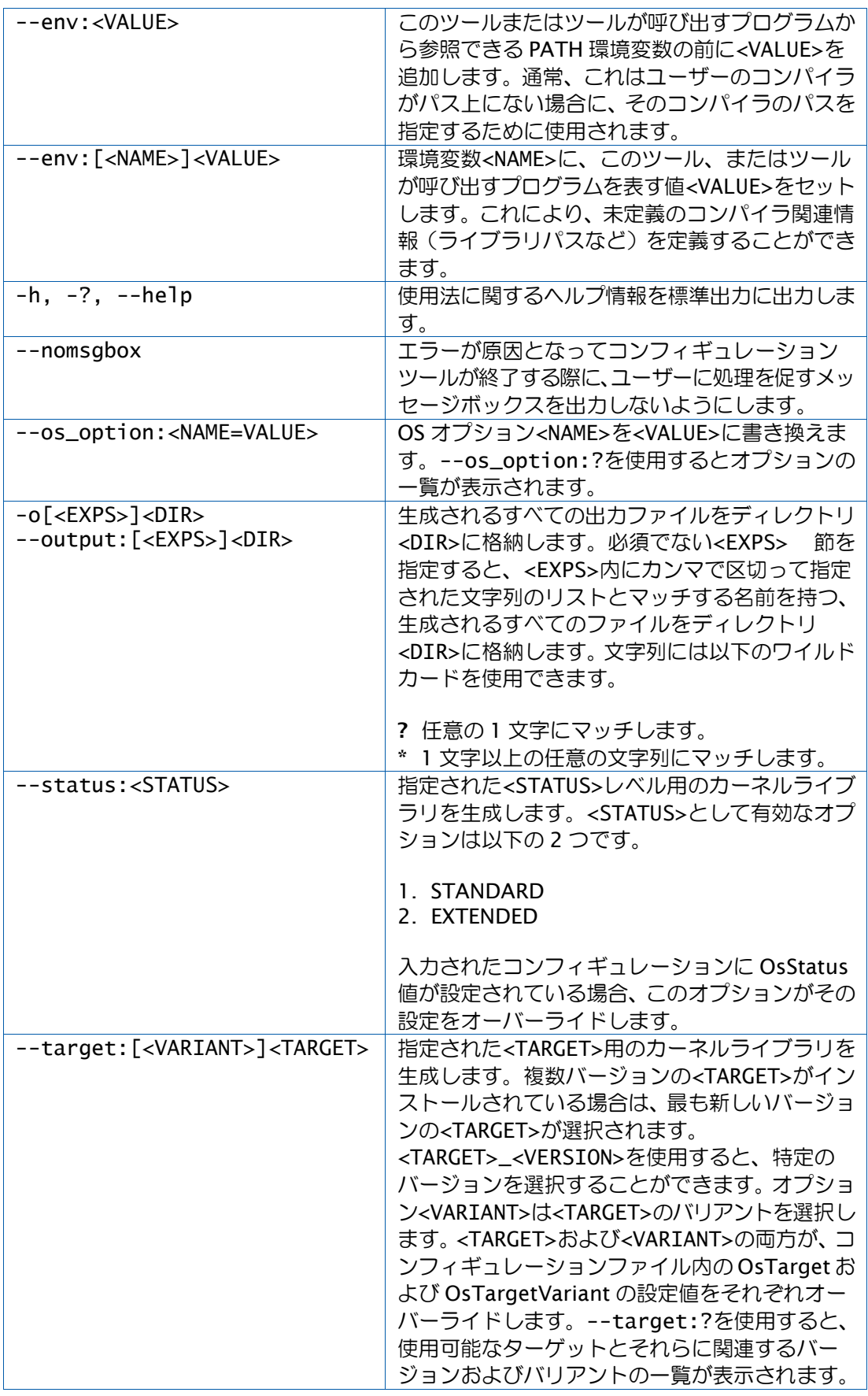

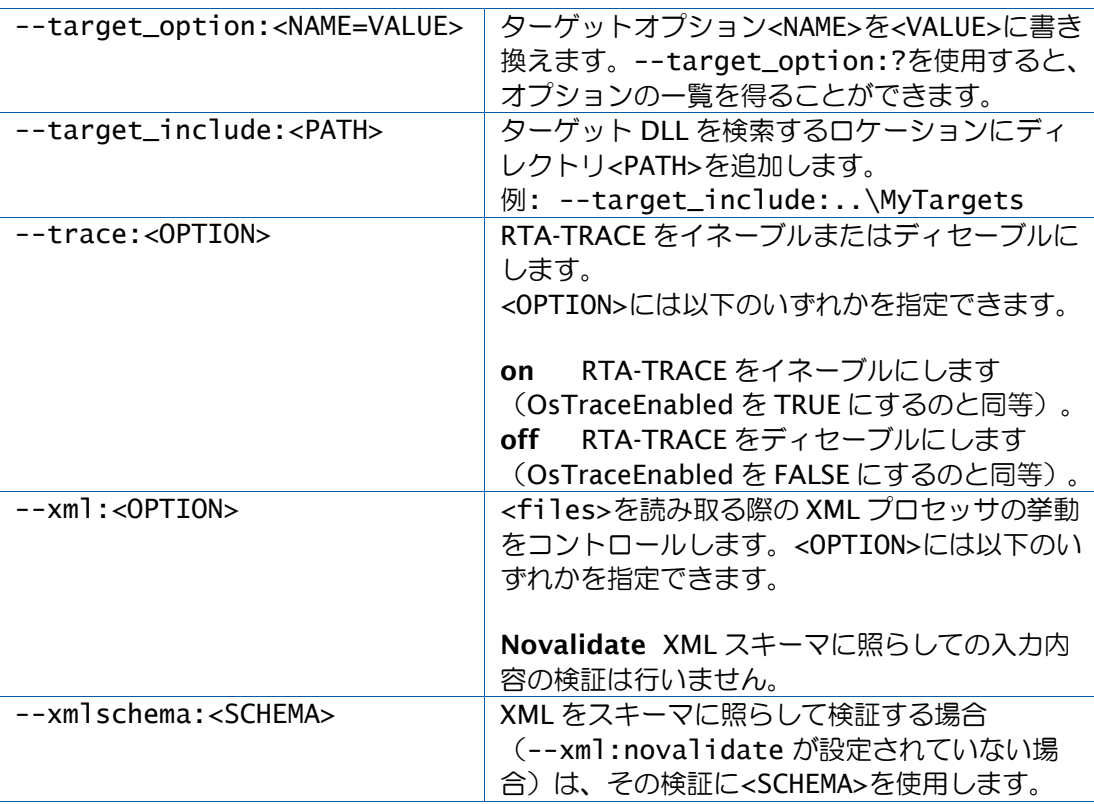

## 12.1.2 生成されるファイル

rtaoscfg はファイルを直接生成するのではなく、rtaoscfg 内でビルダが使用されると、 rtaosgen を呼び出されます。rtaosgen によって生成されるファイルの詳細については、 12.2.2 項を参照してください。

## 12.1.3 例

Config.arxml という名前のファイルを開いて編集する:

rtaoscfg Config.arxml

MyProject.rtaos という RTA-OS プロジェクトファイルを開いて編集する:

rtaoscfg MyProject.rtaos

# 12.2 rtaosgen

コマンド rtaosgen は RTA-OS カーネルライブラリジェネレータを実行します。

rtaosgen [オプション] <files>

# 12.2.1 オプション

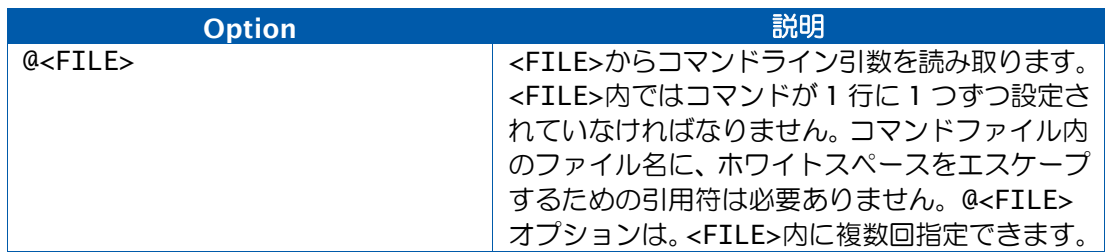

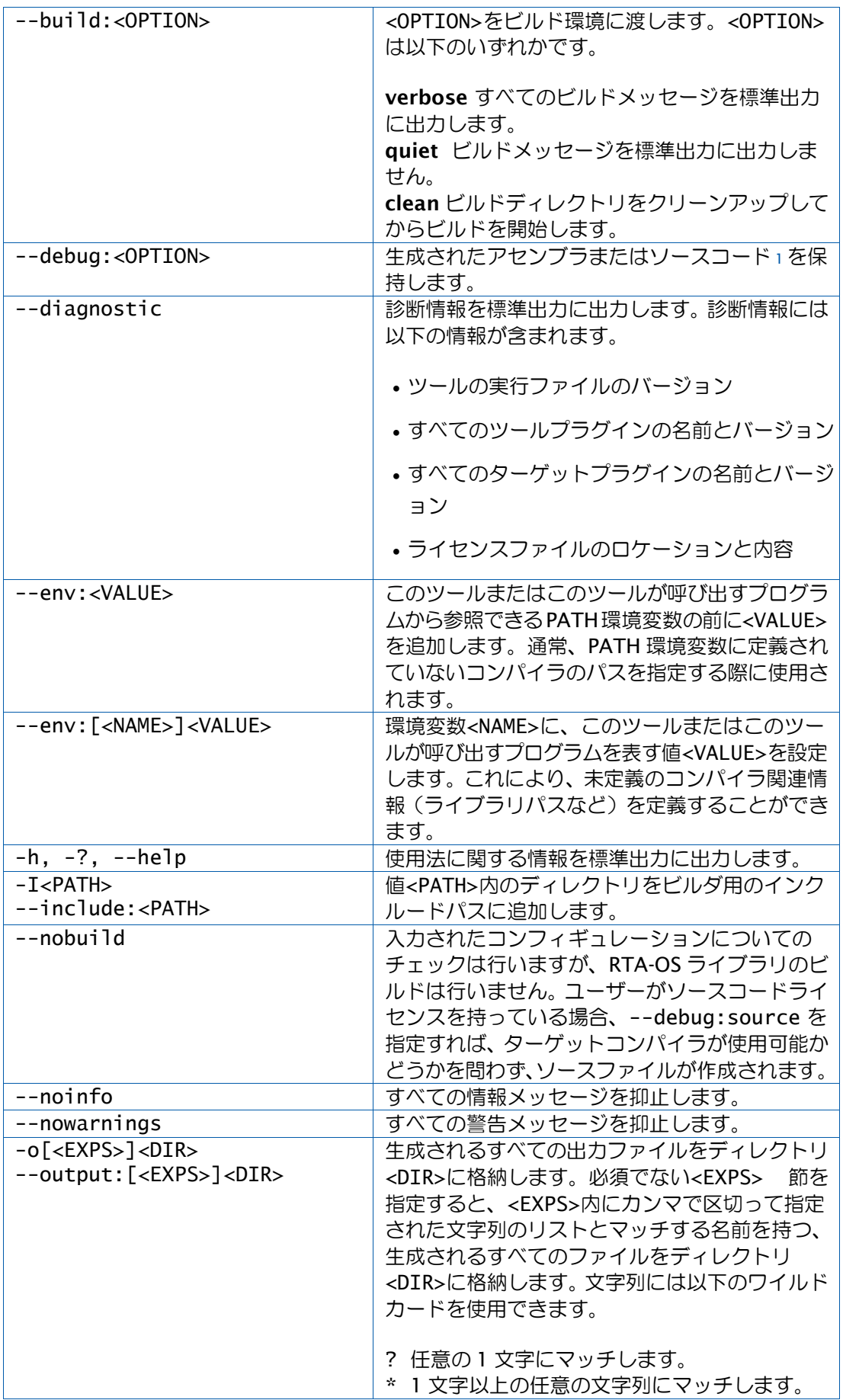

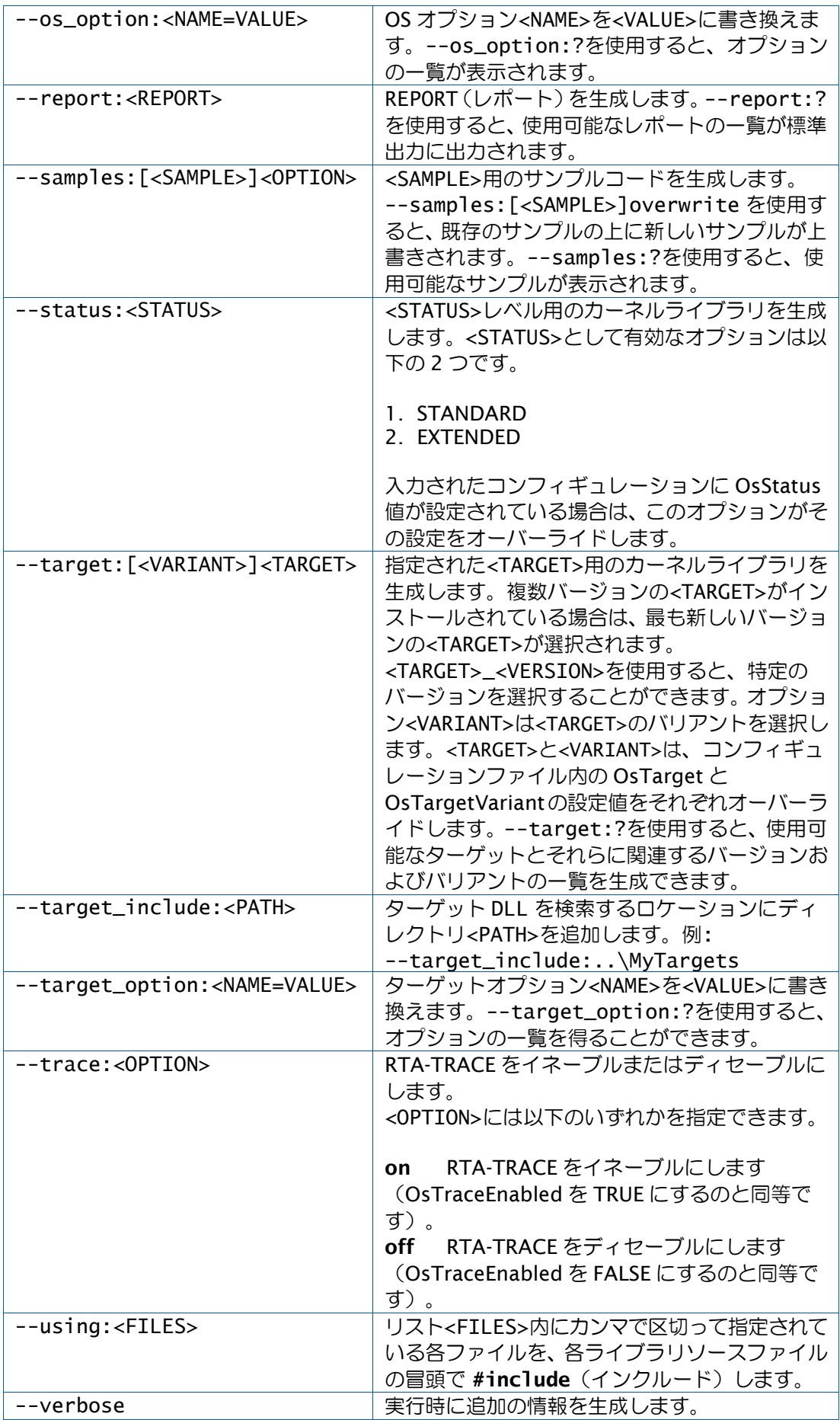

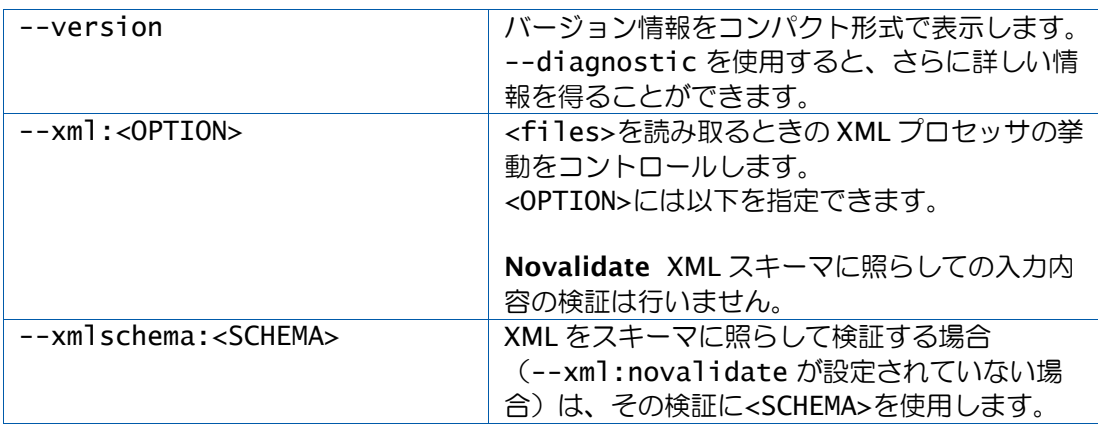

<sup>1</sup>ソースコードの保持は、有効なソースコードライセンスをお持ちの場合のみ可能です。

12.2.2 生成されるファイル

rtaosgen が実行され、エラーや重大メッセージを生成せずに終了した場合は、以下のファ イルが生成されています。

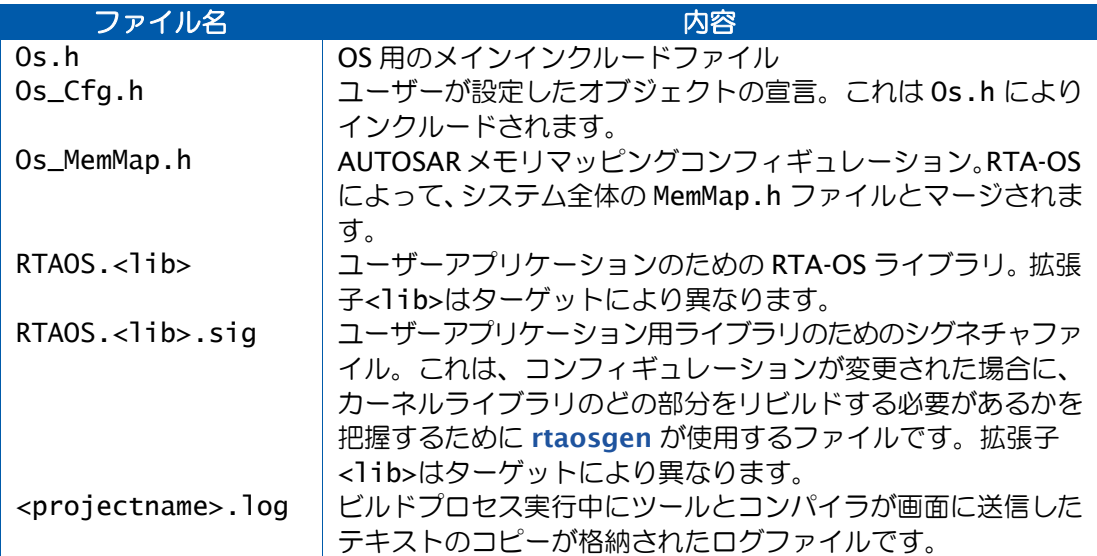

これ以外に、各ポート固有のファイルも生成される場合があります。生成される可能性のあ る上記以外のファイルの一覧は、各ポート用の『Target/Compiler Port Guide』 に掲載さ れています。

12.2.3 例

以下に、コマンドラインの例を示します。

# 使用法についての情報を表示する:

rtaosgen --help

#### OSを生成する(他のAUTOSARソフトウェアと統合しない):

Config.arxml によって定義されている OS を生成し、その OS と共に使用されるサンプル の AUTOSAR ヘッダファイルを生成します。さらに、生成されカレントディレクトリに格納 されたこれらのファイルとOS固有ファイルを含むライブラリを作成します。これは、RTA-OS を他社製の AUTOSAR ソフトウェアと統合しない場合に使用する標準的なコマンドラインで す。

```
rtaosgen --samples:[Includes] --include:Samples\Includes
   Config.arxml
```
#### **OS**を生成する(他のAUTOSARソフトウェアと統合する):

PathToAutosarHeaderFiles にある AUTOSAR ヘッダファイルとカレントディレクトリ に生成される OS 固有ヘッダファイルを使用して、BigConfig.rtaos に定義された OS を 生成します。これは、RTA-OS を他社製の AUTOSAR ソフトウェアと統合する場合に使用す る標準的なコマンドラインです。

rtaosgen --include:PathToAutosarHeaderFiles BigConfig.rtaos

サンプルファイルの一覧を出力する(ターゲットManchesterMk1用):

rtaosgen --target:ManchesterMk1 --samples:?

レポートの一覧を出力する(ターゲットManchesterMk1用):

rtaosgen --target:ManchesterMk1 --report:?

### **OS**を生成する:

最初の例のとおりに OS を生成しますが、既存のサンプルインクルードファイルに上書きし、 ターゲットをオーバーライドして ManchesterMk1 にします。

rtaosgen --samples:[Includes]overwrite --include:Samples\Includes --target:ManchesterMk1 Config.arxml

CoreConfig.arxml と TargetConfig.arxml に分割されているディスクリプションから OS を生成します。

rtaosgen --include:PathToAutosarHeaderFiles CoreConfig.arxml TargetConfig.arxml

Config.arxml に定義されている OS を生成し、ヘッダファイルを C:\working\OS\inc に格納し、ライブラリ(および関連するシグネチャファイル)を C:\working\OS\lib に 格納します。

```
rtaosgen --include:PathToAutosarHeaderFiles
   --output:[*.h]C:\working\OS\inc
   --output:[*.lib,*.sig]C:\working\OS\inc Config.arxml
```
### 12.3 ターゲットオプション

ターゲットオプションは、--target\_option コマンドラインオプションを使用して設定す ることができ、AUTOSAR XML コンフィギュレーションに保存することもできます。

12.3.1 C スタートアップに使用されるスタック

#### XML名 SpPreStartOS

#### 説明

StartOS()が呼び出される時点ですでに使用されている スタックの量です。この値は、ランタ イムにおいて OS がすべてのタスクと割り込みをサポートするのに必要なスタックサイズに 加算されます。一般的にこのオプションは、リンカがアロケートしなければならないスタッ ク量を調べるためのものです。OS コンフィギュレーションの内容が変わっても、通常、この 値は変わりません。

12.3.2 アイドル時に使用されるスタック

## XML名 SpStartOS

### 説明

OSがアイドル状態のときに(一般的にはOs\_Cbk\_Idle()内で)使用されるスタックの量です。 これは、Os StartOS()が呼び出される時点で使用されるスタック量とタスクや割り込みが 1 つも実行されていないときに使用されるスタック量の差です。そのため、Os\_Cbk\_Idle()が読 み出されていない場合はゼロになる可能性があります。これにはアイドル状態のときに呼び 出されるすべての関数が使用するスタック量が含まれます。OS コンフィギュレーションの内 容が変わっても、通常、この値は変わりません。

12.3.3 ISR 起動のためのスタックオーバーヘッド

#### XML名 SpIDisp

#### 説明

タスクを ISR 内から起動する際に余分に必要となるスタックの量です。あるタスクがカテゴ リ 2 ISR 内で起動され、そのタスクの優先度がそのときに実行中のタスクよりも高い場合、 一部のターゲットでは、実行中のタスクよりも優先度の低いタスクを起動する場合に比べて、 スタックの使用量が若干多くなります。 この値はその増加分を表すもので、ワーストケース のスタックサイズ計算に使用されますが、ほとんどのターゲットではゼロになります。この 値は、OS コンフィギュレーションの内容(たとえば STANDARD/EXTENDED や SC1/2/3/4 など)が著しく変わった場合は、変わる可能性があります。

12.3.4 ECC タスクのためのスタックオーバーヘッド

# XML名 SpECC

### 説明

ECC タスクを開始するために余分に必要となるスタックの量です。ECC タスクは、開始され るときに BCC タスクに比べて若干多くの状態をスタックに保存する必要があり、この値には その差を表すものです。この値は、OS コンフィギュレーションの内容(たとえば STANDARD/EXTENDED や SC1/2/3/4 など)が著しく変わった場合は、変わる可能性があ ります。

12.3.5 ISR のためのスタックオーバーヘッド

# XML名 SpPreemption

#### 説明

カテゴリ 2 ISR を処理するために使用されるスタックの量です。カテゴリ 2 ISR は、タスク に割り込みをかける際に、通常は何らかのデータをスタックに格納します。その ISR がスタッ クサイズを読み取って、プリエンプトされたタスクがそのスタックバジェットを超えたかど うかを判断する場合は、読み取られたサイズからこの値を差し引かないと、スタック使用量 が多めに推定されてしまいます。またこの値は、システムのワーストケースのスタック使用 量を算出するときにも使用されます。この値は正確に設定するよう注意してください。この 値が大きすぎると、減算で 32 ビットのアンダーフローが発生し、バジェットオーバーラン が検出されたと OS が判断してしまう可能性があります。この値は、OS コンフィギュレーショ ンの内容(たとえば STANDARD/EXTENDED や SC1/2/3/4 など)が著しく変わった場合は、 変わる可能性があります。

12.3.6 ORTI22

XML名 Orti22

#### 説明

Lauterbach デバッガ用の ORTI の生成を選択します。

#### Settings

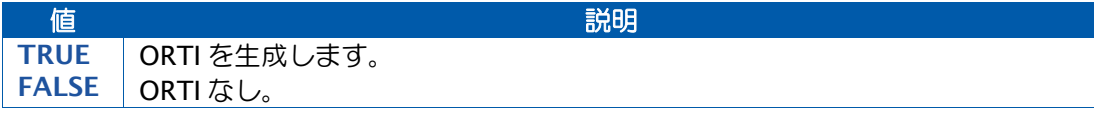

12.3.7 仮想コアの数

XML名 CoreCount

#### 説明

作成するコアの数を定義します。デフォルトは1です。

12.3.8 マルチコア割り込み

XML名 MC\_Interrupt

#### 説明

マルチコアへ実装用の割り込みを予約します。

12.3.9 ランタイムライセンス名

#### XML名 LicName

### 説明

ランタイムライセンスの名前をオーバーライドします。デフォルトは LD\_RTA-OS\_VRTA で す。

12.4 OS Options(OS オプション)

OS オプションは、 --os\_option コマンドラインオプションを使用して設定することがで き、AUTOSAR XML コンフィギュレーションに保存することもできます。

12.4.1 Optimize for core-local memory (コアのローカルメモリの最適化)

XML名 core\_local

### 説明

TRUEにすると、マルチコアアプリケーションにおいてコア固有のデータを各プロセッサコア のローカル領域に配置できるように、各コア用データを別々のMemMapセクションに配置し ます。

12.4.2 Fast Terminate (高速ターミネート)

XML名 lightweight

#### 説明

ChainTask()と TerminateTask()がタスクのエントリ関数内でのみ使用されること、および それらの戻り値がチェックされないことを宣言します。これにより、OSはタスクのターミネー ションを最適化できます。
#### 12.4.3 Disallow upwards activation (上位タスクの起動の不許可)

XML名 no\_upward\_activation

### 説明

ActivateTask または SetEvent を使用して自分より優先度の高いタスクを起動するタスクが ないことを宣言します。これにより、OS はタスクの起動にかかる時間を最適化できます。

12.4.4 Disallow ChainTask() (ChainTask()の不許可)

XML名 no\_chain

### 説明

ChainTask が使用されないことを宣言します。これにより、OS はタスク切り替え時間を最 適化できます。

12.4.5 Disallow Schedule() (Schedule()の不許可)

XML名 no\_schedule

## 説明

Schedule()が使用されないことを宣言します。これにより、システムのワーストケースのス タックサイズを小さくすることができます。

12.4.6 Optimize Schedule() (Schedule()の最適化)

XML名 optimize\_schedule

## 説明

Schedule()呼び出しの関数呼び出しオーバーヘッドを極力小さくします。

12.4.7 Allow STANDARD Status in SC3/SC4 (SC3/SC4 における標準ステータスの許可)

XML名 std\_sc34\_checks

### 説明

スケーラビリティクラス 3 または 4 で、エラーチェックによるオーバーヘッドを少なくする ために標準(STANDARD)ステータスを選択できるようにします。通常、AUTOSAR ではこ れは許可されていません。

12.4.8 Allow Alarm Callbacks in SC3/SC3/SC4 (SC2/SC3/SC4 におけるアラームコールバック の許可)

XML名 sc234\_alarmcallbacks

説明

どのスケーラビリティクラスでもアラームコールバックを行えるようにします。通常、AUTOSAR ではこれは SC1 でのみ許可されています。

### 12.4.9 Omit activation checks for WAITING state (待ち状態における起動チェックの省略)

XML名 no\_ecc\_activate\_in\_wait

#### 説明

通常、ECC タスクは 1 回だけ起動され、ターミネートしません。そのため、RTA-OS はタス クが待ち(WAITING)状態になっているかどうかを調べるランタイムチェックを省略するこ とにより、タスク起動コードを最適化することができます。デフォルトは TRUE です。

12.4.10 Timing Protection Interrupt (タイミング保護割り込み)

XML名 timing\_interrupt

### 説明

これを TRUE にすると、カテゴリ 1 割り込みを使用してタイミング保護を実施することがで きます。これが TRUE になっていてタイミング保護が有効になっている場合は、ユーザーは Os\_Cbk\_SetTimeLimit コールバック関数と Os\_Cbk\_SuspendTimeLimit コールバック関数 に対応し、割り込みがサスペンド状態にならずに発行された際にはOs\_TimingFaultDetected を呼び出す必要があります。各 OS コアごと専用のカテゴリ 1 タイミング保護割り込みが必 要で、ユーザーはこの割り込みの作成と設定を行う必要があります。

12.4.11 Omit Timing Protection (タイミング保護の省略)

XML名 no\_timing\_protection

### 説明

Timing Protection (タイミング保護)の値が設定されているタスク/ISR が 1 つでもある場 合は、OS にタイミング保護機能が含まれます。このオプションを使用すると、タイミング保 護に関するすべてのチェックを省略できます。

12.4.12 Add Function Protection (関数保護の追加)

XML名 function\_protection

## 説明

実行リミットを監視してメモリ保護例外から回復できるようにする機能をOSアプリケーショ ン関数内に追加します。CallAndProtectFunction という API 関数 は CallTrustedFunction の機能を拡張したもので、実行のタイムリミットが追加され、関数をターミネートすること ができます。

12.4.13 Omit Memory Protection (メモリ保護の省略)

XML名 no\_memory\_protection

## 説明

アントラステッド OS アプリケーションが 1 つでもある場合は、OS にメモリ保護機能が含ま れています。このオプションを使用すると、すべてのメモリ保護機能を省略できます。

12.4.14 Untrusted code can read OS data(アントラステッドコードが OS データを読み取り可能)

XML名 protection\_allows\_os\_reads

### 説明

メモリ保護が有効になっている場合は、アントラステッドコードは OS 変数を読み取ること ができないものとされるため、すべての OS サービスコールはプロセッサを保護モードに切 り替えます。ただし、ユーザーのメモリ保護ストラテジが OS データに対する読み取りアク セスを許容している場合は、 OS データの読み取りしか行わない API 関数を最適化し、この モード切り替えを行わないようにすることができます。

12.4.15 Single Memory Protection Zone (シングルメモリ保護ゾーン)

## XML名 single\_zone\_protection

### 説明

すべてのアントラステッドコードを 1 セットの MPU 値と共に実行できる場合は、OS を起動 する前にそれらのMPU値をセットアップすることができるので、Os\_Cbk\_SetMemoryAccess を呼び出す必要がなくなります。このオプションを使用すると、Os\_Cbk\_SetMemoryAccess の呼び出しを省略できます。

12.4.16 Stack Only Memory Protection (スタックのみのメモリ保護)

XML名 stack\_only\_protection

### 説明

すべてのアントラステッドコードを同じ基本メモリ保護設定で実行し、スタックについての みメモリ保護を適用したい場合は、OS が行うべきことはスタック関連のフィールド(アドレ スとサイズ)とアプリケーションを Os\_Cbk\_SetMemoryAccess に渡すことだけです。この オプションはこのコールバック関数から Task、ISR、Function の値を削除します。

12.4.17 Omit Service Protection in SC3/SC4 (SC3/SC4 におけるサービス保護の省略)

XML名 no\_service\_protection

#### 説明

AUTOSARは、SC3とSC4ではサービス保護チェックを追加適用するよう要求していますが、 このオプションを使用すると、これらのチェックを省略できます。

12.4.18 Omit TerminateApplication (TerminateApplication の省略)

#### XML名 no\_terminate\_application

#### 説明

通常、OS アプリケーションが 1 つでも存在する場合は TerminateApplication という API 関数がサポートされますが、このオプションを使用すると、このサポートを省略してシステ ムのオーバーヘッドを少なくすることができます。

12.4.19 Only Terminate Untrusted Applications(アントラステッドアプリケーションのみをター ミネート)

## XML名 only\_terminate\_untrusted

## 説明

タイミング保護違反がある場合、または TerminateApplication()が呼び出された場合は、デ フォルトではトラステッド OS アプリケーションがターミネートされる可能性があります。 このオプションは、トラステッドコードをターミネートしないように OS に指示するもので す。これによりランタイムを節約できる可能性があります。

12.4.20 Enable Time Monitoring (時間監視の有効化)

XML名 meter\_execution

説明

タスクとカテゴリ 2 ISR の実行時間を記録します。

12.4.21 Enable Elapsed Time Recording(実行時間の記録を有効化)

XML名 meter elapsed time

### 説明

タスク、カテゴリ 2 ISR、Idle の合計実行時間を積算します。これには Time Recording を イネーブルにしておく必要があります。

- 12.4.22 Enable Activation Monitoring (起動監視の有効化)
	- XML名 monitor\_activations

説明

タスクの起動時間を記録します。

12.4.23 Support Delayed Task Execution (タスク起動遅延のサポート)

XML名 delayed\_tasks

## 説明

Os\_SetDelayedTasks、Os\_AddDelayedTasks、Os\_RemoveDelayedTasks という API 関 数のサポートを追加します。

12.4.24 Collect OS usage metrics (OS 使用状態の計測)

XML名 metrics

説明

OS の諸機能が使用される頻度に関するランタイム情報を収集します。収集されるデータの種 類については Os\_Metrics.h を参照してください。

### 12.4.25 Additional Task Hooks (タスクフックの追加)

### XML名 task\_lifetime\_hooks

## 説明

Os\_Cbk\_TaskStart フックと Os\_Cbk\_TaskEnd フックのサポートを追加します。これらの フックはプリタスクフックとポストタスクフックのように機能しますが、タスクがプリエン プトされる際には呼び出されません。

12.4.26 Task Activation Hook(タスク起動フック)

## XML名 task\_activation\_hooks

#### 説明

Os\_Cbk\_TaskActivated フックのサポートを追加します。このフックは、タスクの起動が成 功するたびに呼び出されます。

12.4.27 Additional ISR Hooks (ISR 開始/終了時のフックサポート追加)

## XML名 isr\_lifetime\_hooks

#### 説明

Os\_Cbk\_ISRStart、Os\_Cbk\_ISREnd、Os\_Cbk\_CrosscoreISRStart、 Os Cbk CrosscoreISREnd というフックサポートを追加します。これらのフックは、カテゴ リ 2 ISR またはクロスコア ISR が開始/終了するときに呼び出されます。その ISR がプリエ ンプトされた際にはこれらのフックは呼び出されません。

12.4.28 Provide spinlock statistics (スピンロック統計情報の提供)

## XML名 spinlock\_info

### 説明

API 関数 GetSpinlockInfo のサポートを追加します。スピンロックに関する実行時統計情報 が記録され、それらにアクセスするための GetSpinlockInfo がサポートされます。

12.4.29 Force spinlock error checks (スピンロックチェックの強制実行)

XML名 spinlock\_std\_check

## 説明

スピンロック API 関数は、標準(STANDARD)ステータスのビルドではエラーチェックを行 いませんが、このオプションを使用すると、拡張(EXTENDED)ステータスと標準(STAN- DARD) の両方のビルドでスピンロックチェックを強制的に実行させることができます。

12.4.30 Add Spinlock APIs for CAT1 ISRs (カテゴリ 1 ISR 用スピンロック API 関数の追加)

XML名 unchecked\_spinlocks

## 説明

AUTOSAR のスピンロック API 関数は、タスクまたはカテゴリ 2 ISR からしか呼び出されま せん。このオプションを使用すると、UncheckedGetSpinlock、UncheckedTryToGetSpinlock、 UncheckedReleaseSpinlock という新しい 3 つの API 関数が生成され、カテゴリ 1 ISR から 呼び出すことができます。ただしエラーチェックの範囲は大幅に制限されるので、注意が必 要です。

12.4.31 Stack Sampling (スタックのサンプリング)

## XML名 stack\_sampling

## 説明

Os\_Cbk\_CheckStackDepth フックのサポートを追加します。このフックは、タスクまたは カテゴリ 2 ISR の処理開始時に呼び出され、API 関数 Os\_GetStackUsage からも呼び出され ます。

12.4.32 MemMap level(メモリマップレベル)

## XML名 memmap\_level

## 説明

AUTOSAR MemMap インクルードメカニズムを OS コードにどのように適用するかを選択し ます。

## 設定

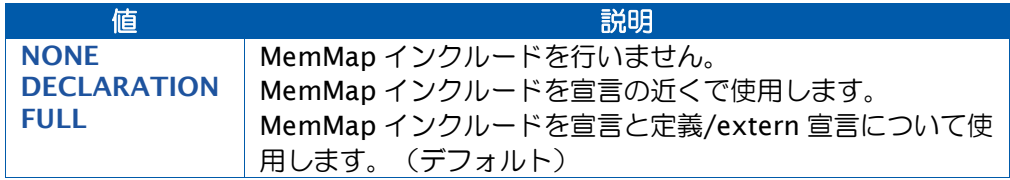

## **13** 出力ファイルのフォーマット

### 13.1 RTA-TRACE コンフィギュレーションファイル

RTA-TRACE が有効になっている場合、RTA-OS は RTA-TRACE コンフィギュレーションファ イルを生成します。このファイルのフォーマットは ORTI フォーマットと似ています。この フォーマットについては『RTA-TRACE OS Instrumenting Kit Manual』に詳しく記載され ています。

### 13.2 ORTI ファイル

本項では、RTA-OS が出力する ORTI オブジェクトについて説明します。

ポートが ORTI 出力をサポートしていて、ORTI の生成が設定されている場合は、 rtaosgen を使用してカーネルがビルドされる際に RTAOS.orti というファイルが生成されます。

ORTI オブジェクトは、RTA-OS 内の各 OS オブジェクト (タスク、ISR、アラームなど)に 関する情報をカプセル化したものです。アプリケーションには各 ORTI オブジェクトのイン スタンスがまったく含まれていないか、または 1 つ以上含まれていて、各オブジェクトの名 前は一意です。各 ORTI オブジェクトには多くの属性があり、各属性には 1 つの値がありま す。

たとえば、OS には、現在実行中のタスクを示す RUNNINGTASK という属性があります。

以降の項では、生成される ORTI オブジェクトを紹介します。各項は以下の構成になってい ます。

### オブジェクト

ORTI オブジェクトの名前

#### 説明

ORTI オブジェクトについての説明

#### 属性

ORTI オブジェクトの属性

#### 属性 こうしょう しょうしょう こうしょう 説明

#### Attribute Name *ORTI* ファイル内の属性記述 - 属性の説明

表の各行には、属性の名前とその属性についての簡単な説明が記載されています。各属性の 名前は「属性」列に記載されています。vs という接頭辞で始まる名前の属性は RTA-OS をサ ポートするために追加されたものであり、標準の ORTI 属性ではありません。ユーザーのデ バッガが ORTI 規格にどの程度準拠しているかにより、これらの属性を表示できない場合が あります。

デバッガによっては、属性名の代わりに、ORTI ファイル内に存在している属性記述を表示す るものがあります。RTA-OS で使用される記述は、説明列の冒頭に引用符で囲んで記載され ています。

13.2.1 OS

## オブジェクト

OS

## 説明

1個の AUTOSAR コアにつき 1個の OS オブジェクトがあります。このオブジェクトの名前 は RTA-OS プロジェクト名から導出されます。

### 属性

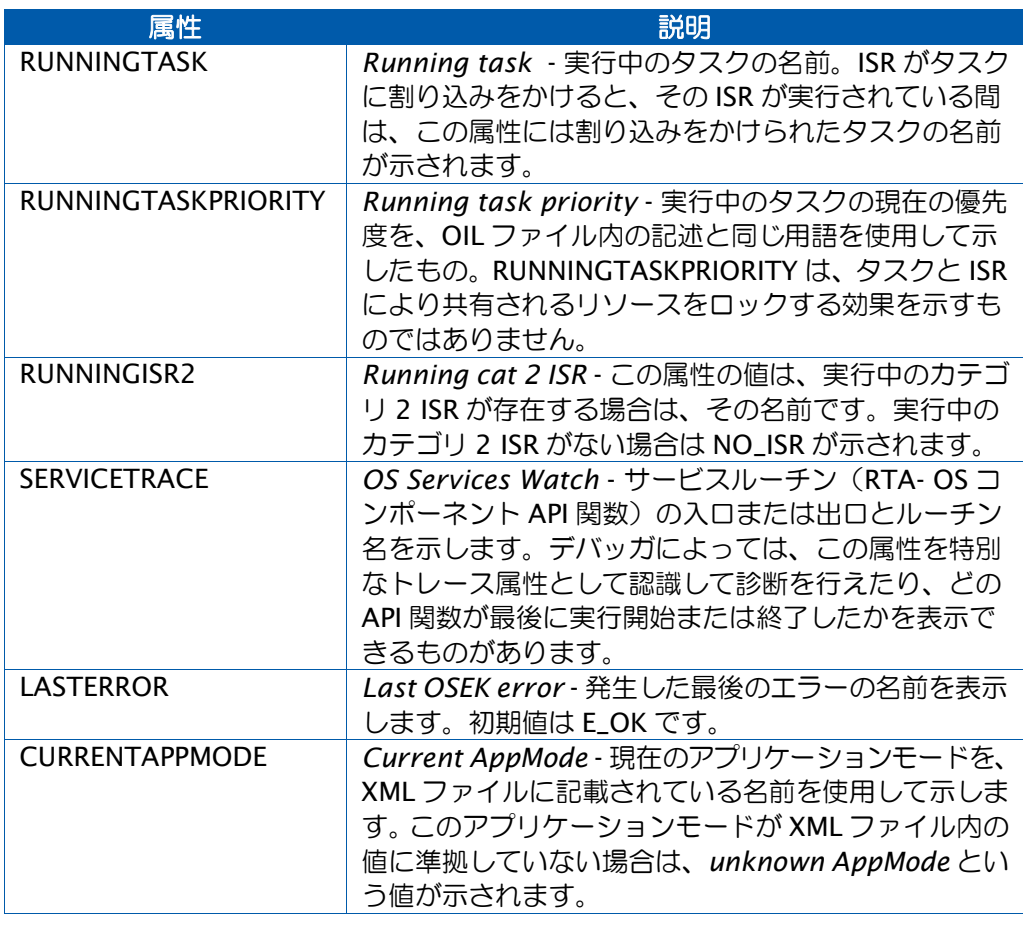

# 13.2.2 タスク

## オブジェクト

TASK

## 説明

コンフィギュレーションファイル内のタスク宣言に応じて生成されます。

## 属性

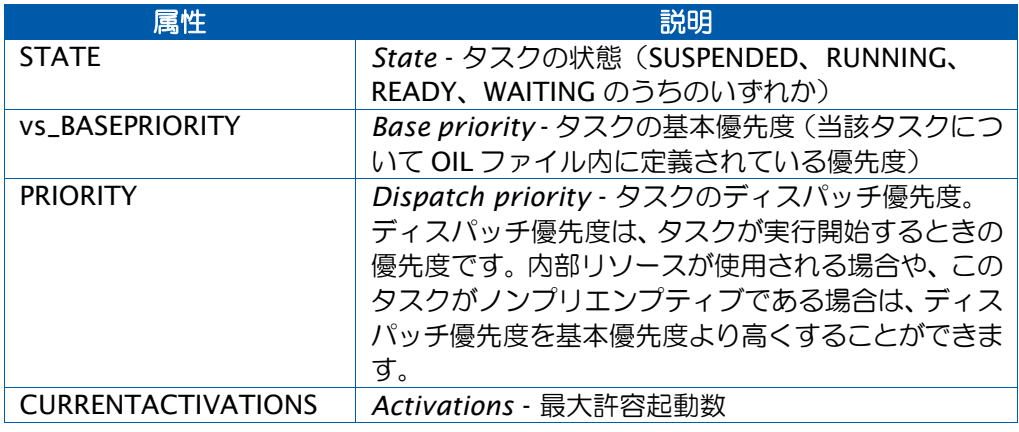

13.2.3 カテゴリ 1 ISR

カテゴリ 1 ISR 用に生成される ORTI オブジェクトはありません。

13.2.4 カテゴリ 2 ISR

カテゴリ 2 ISR 用に生成される ORTI オブジェクトはありません。

13.2.5 リソース

## オブジェクト

**RESOURCE** 

#### 説明

コンフィギュレーションファイル内のリソース宣言に応じて生成されます。

## 属性

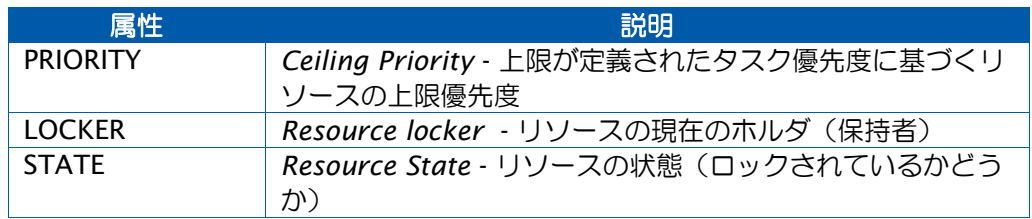

13.2.6 イベント

イベント用に生成される ORTI オブジェクトはありません。

13.2.7 カウンタ

カウンタ用に生成される ORTI オブジェクトはありません。

13.2.8 アラーム

## オブジェクト

ALARM

## 説明

コンフィギュレーションファイル内のアラーム宣言に応じてしか生成されません。

## 属性

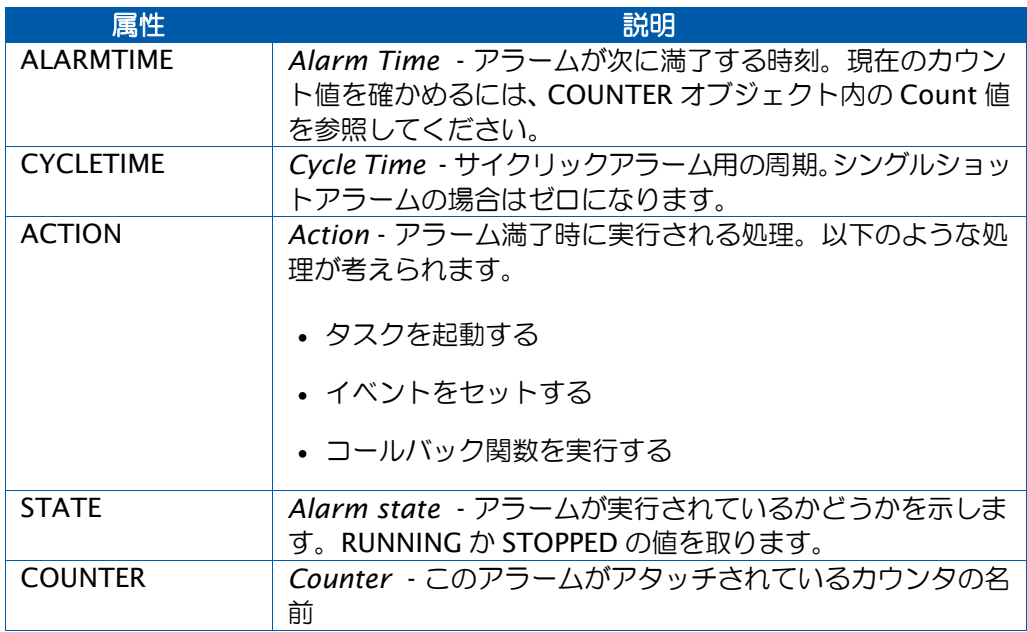

13.2.9 スケジュールテーブル

## オブジェクト

SCHEDULETABLE

## 説明

コンフィギュレーションファイル内にスケジュールテーブルが宣言されている場合にのみ生 成されます。

## 属性

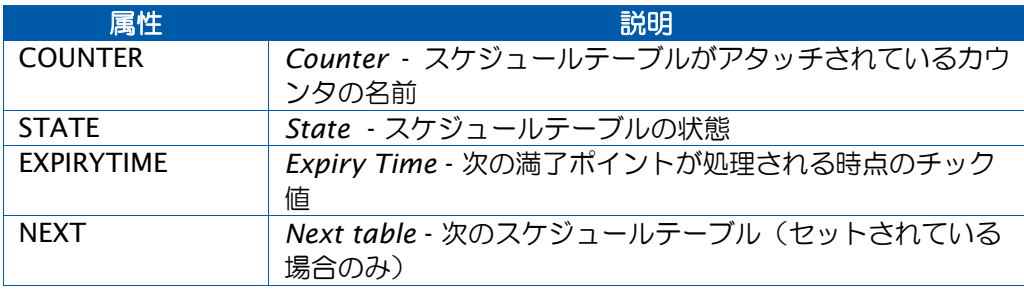

## **14** 互換性と移植

本章では、RTA-OS への移植に役立つように、RTA-OS と他の ETAS ツール環境の適合性に関 する情報を提供し、RTA-OS と以前の RTA-OSEK シリーズのオペレーティングシステムの主 な相違点について概説します。

14.1 ETAS ツール

下の表は、RTA-OS と他の ETAS ソフトウェアツールの互換性の概要です。互換性は、コン フィギュレーション言語 (Config) と API 関数の使用 (API) という 2 つの要素に分かれて います。以下の記号が使用されています。

- ✓ 完全互換
- ✓ 一部互換(詳細は下の注記を参照してください)
- 非互換

より詳しい情報が必要な場合は、ETAS のサポート窓口までお問い合わせください。

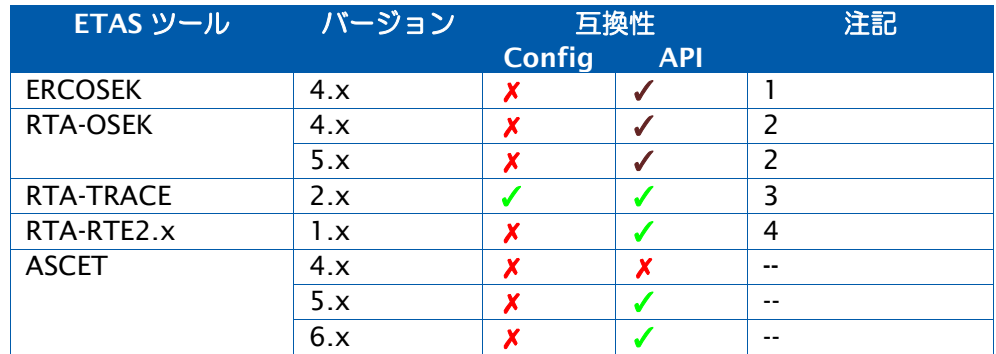

#### <span id="page-442-0"></span>ETAS ツールの互換性に関する注記

- 1. OSEK API 関数は移植可能です。ただし、AUTOSAR OS では以下のように挙動が若干 変わります。
	- StartOS()はリターンしません。
	- SetRelAlarm()のオフセットパラメータとしてゼロを使用することはできません。
- <span id="page-442-1"></span>2. [14.2](#page-443-1) 項を参照してください。
- <span id="page-442-2"></span>3. RTA-OS のすべての内部名については、基本ソフトウェアモジュール内のネームスペ ースに関する AUTOSAR ガイドラインが採用されています。一方、AUTOSAR OS API 関数、マクロ、型定義の外部名は、AUTOSAR 規格に対応するため、外部 API 関数内 に提供されています。

RTA-OS の機能のうち AUTOSAR OS に含まれていないものについては、内部名にも外 部名にも以下のような AUTOSAR 命名規則が採用されています。

- 変数、API 関数、定数の名前には Os\_という接頭辞が付きます。
- マクロ名には OS\_という接頭辞が付きます。

AUTOSAR の命名規則は RTA-TRACE 用コードにも適用されています。これは RTA-TRACE の挙動を変えるものではなく、ユーザーに対してトランスペアレントです

#### 互換性と移植 443

が、RTA-TRACE の付属資料には RTA-OS に使用されている API 関数や型の名前が正 確に反映されてはいません。しかし、資料に記載されている名前を以下のように変え るだけで、RTA-OS で生成される名前になります。

• すべてのAPI関数、型、変数の名前にはOs\_という接頭辞が付きます。たとえば、

## LogTracepoint(MyTracepoint)

という名前は以下のようになります。

Os\_LogTracepoint(MyTracepoint)

• すべてのマクロの名前には OS\_という接頭辞が付きます。たとえば、

TRACE\_ERRORS\_CLASS

という名前は以下のようになります。

OS\_TRACE\_ERRORS\_CLASS

<span id="page-443-0"></span>4. RTA-RTE2.x は、AUTOSAR OS R2.x には互換であっても AUTOSAR OS R3.x には非 互換のOILでOSコンフィギュレーションを生成します。RTA-RTE2.xによって生成さ れるほとんどの OS 呼び出しは、AUTOSAR OS に互換です。AUTOSAR OS R1.0 と統 合する際には、RTE ライブラリが StartScheduleTable()という API 関数を使用し ますが、AUTOSAR OS と共に使用するには、これを StartScheduleTableRel() に置き換える必要があります。しかし、その代わりに OSENV\_UNSUPPORTED を定義す ることにより、RTE への完全適合が可能です。詳細については、『*RTA-RTE2x Toolchain Integration Guide* 』を参照してください。

## <span id="page-443-1"></span>14.2 API 関数の適合性

次の表は RTA-OS、AUTOSAR、RTA-OSEK、OSEK ファミリのオペレーティングシステムの 互換性を示しています。AUTOSARのマルチコアオペレーション用に追加されたAPI関数は、 従来の規格には存在していなかったので、この表には含まれていません。

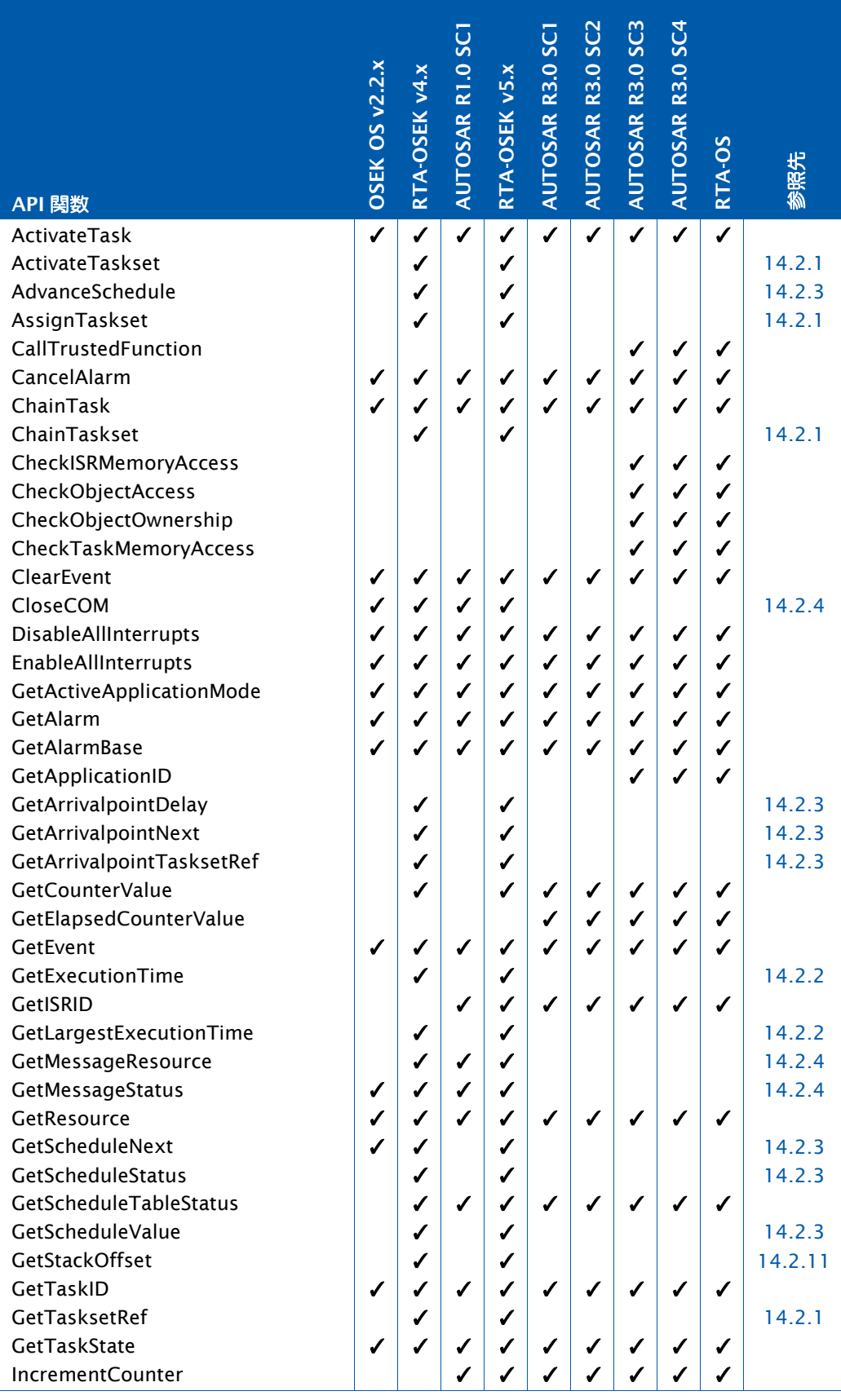

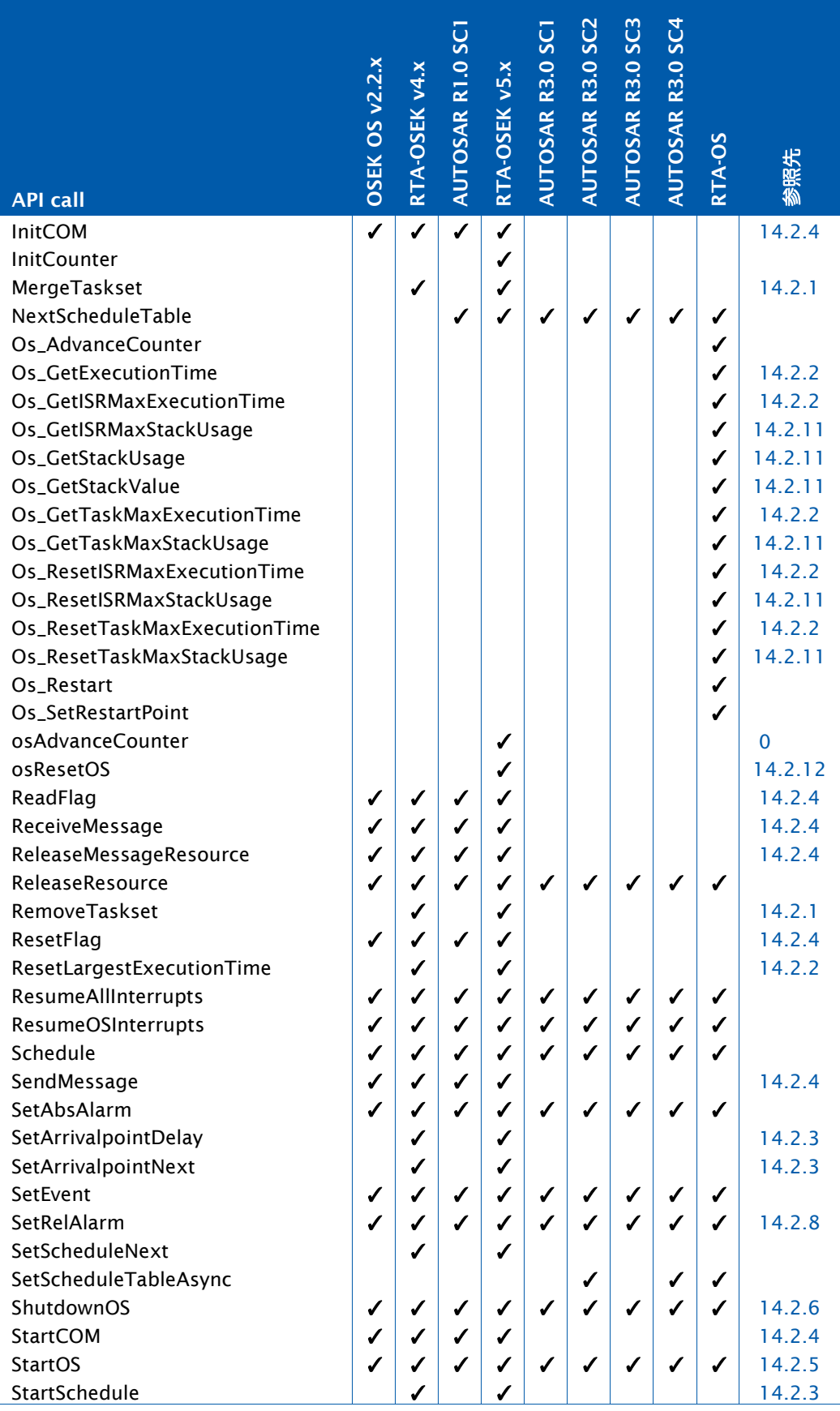

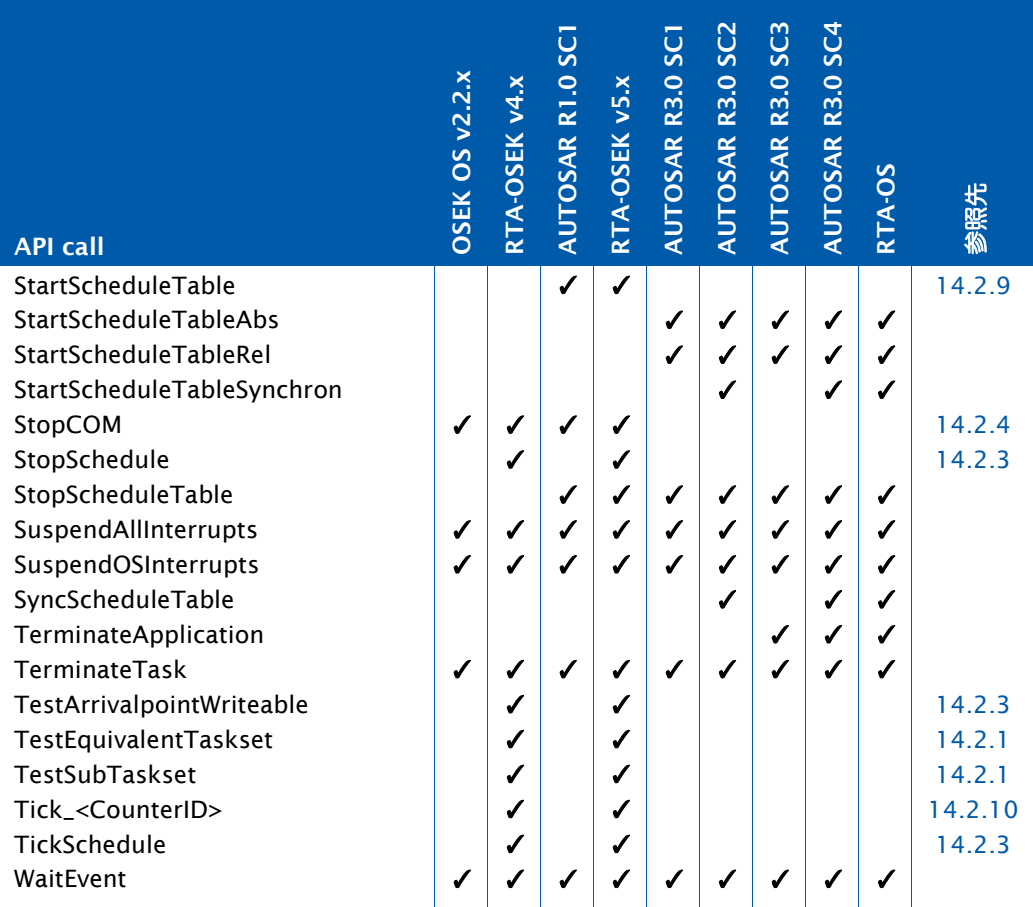

<span id="page-446-0"></span>14.2.1 Tasksets(タスクセット)

RTA-OSEK のタスクセット API 関数 Tasksets は、RTA-OS から削除されました。この機能は、 複数の ActivateTask()呼び出しを順に実行することにより実現できます。ただし、ラン タイムの挙動が Tasksets と同じになるのは、起動される一連のタスクの優先度が呼び出し 元のタスクの優先度と同じかそれより低い場合に限られます。

<span id="page-446-1"></span>14.2.2 Time Monitoring (時間監視)

RTA-OSEK のタイミングビルドに代わって、RTA-OS ではコンフィギュレーションオプショ ン 'Time Monitoring'(時間監視)が提供されています。つまり、時間監視用のコードをイ ンクルードしなくても拡張ステータスを使用できるようになりました。

RTA-OS では、API 関数の名前に Os という接頭辞が付きますが、挙動は以前の RTA-OSEK のものとまったく同じです。ただし、GetLargestExecutionTime と ResetLargestExecutionTime については、タスク専用と ISR 専用に分かれて新しい API 関数 に変わりました。

- Os\_GetLargestExecutionTime は Os\_Get[Task|ISR]MaxExecutionTime に変わり ました。
- Os\_ResetLargestExecutionTime は Os\_Reset[Task|ISR]MaxExecutionTime に変 わりました。

### <span id="page-447-0"></span>14.2.3 スケジュール

RTA-OS では、RTA-OSEK のスケジュールメカニズムの代わりに AUTOSAR のスケジュール テーブルメカニズムを使用しているため、ランタイムにスケジュールを変更することはでき ません。この機能は AUTOSAR OS でサポートされていません。ランタイムに変更が必要な 場合は、代わりにアラームを使用してください。

#### <span id="page-447-1"></span>14.2.4 OSEK COM

OSEK COM が使用されない場合、OSEK OS では、OS が OSEK COM の諸機能を提供するケー スがあります。AUTOSAR OS では、アプリケーション用の内部通信機能は AUTOSAR RTE により提供されるようになったので、この機能は削除されました。

#### <span id="page-447-5"></span>14.2.5 StartOS()の挙動

StartOS()はリターンは OSEK OS では認められていて、RTA-OSEK はその挙動を提供して います。一方、AUTOSAR OS では StartOS()からのリターンは禁止されていて、RTA-OS はそちらの挙動を提供しています。そのため RTA-OS では、StartOS()の後にアイドルルー プを配置してアイドルメカニズムとして使用することができません。RTA-OS の場合、実行 されるタスクや ISR がひとつもないときは、デフォルトではカーネルがビジーウェイト状態 になります。その代わりにユーザー独自のアイドル(バックグラウンドタスク)機能が必要 な場合は、Os\_Cbk\_Idle()という関数で実装してください。

### <span id="page-447-4"></span>14.2.6 ShutdownOS()の挙動

<span id="page-447-2"></span>ShutdownOS()からのリターンは OSEK OS では認められていますが、AUTOSAR OS では禁 止されています。RTA-OSEK では常にこの AUTOSAR OS の挙動を採用していましたが、別 の OS から移植する場合は、アプリケーションの変更が必要になる場合があります。

14.2.7 ハードウェアカウンタドライバ

RTA-OSEK の osAdvanceCounter()というハードウェアカウンタドライバの API 関数は、 RTA-OS では Os\_AdvanceCounter という名前に変わり、挙動も変更されました。RTA-OSEK では、ユーザーが次の満了をセットアップできるようにカウンタのステータスを返しました が、RTA-OS においては、最初のセットアップについては内部的に(ユーザー提供の Os\_Cbk\_Set\_CounterID API コールバック関数により)行われるので、その後、アプリケー ションコードが Os\_Cbk\_State\_CounterID を呼び出して満了があるかどうかをチェック する必要があります。

<span id="page-447-3"></span>14.2.8 SetRelAlarm()でのゼロの禁止

SetRelAlarm(\_, 0, \_)の使用は、OSEK OS では認められていますが AUTOSAR OS では 禁止されています。

<span id="page-447-6"></span>14.2.9 スケジュールテーブル API の改変

AUTOSAR OS 規格では、スケジュールテーブルを起動する API 関数が変更され、絶対起動と 相対起動のコンセプトが OSEK OS アラームのものと同じになりました。 StartScheduleTable()という API 関数は規格から削除され、代わりに AUTOSAR R3.0 では StartScheduleTable[Rel|Abs]が提供されるようになりました。 StartScheduleTable(Tbl,At)の挙動を再現する必要がある場合は、 StartScheduleTableRel(Tbl,At)を使用してください。

#### 448 互換性と移植

### <span id="page-448-2"></span>14.2.10 ソフトウェアカウンタドライバ

RTA-OSEK の API 関数 Tick\_CounterID()は、CounterID をパラメータとして取る AUTOSAR 規格の IncrementCounter()に置き換わりました。ただし、この API 関数の静 的バージョンがもたらすパフォーマンス向上を再現するため、RTA-OS には AUTOSAR の API 関数の静的バージョンである IncrementCounter\_CounterID()が含まれています。この API 関数の挙動は Tick\_CounterID()と同じです。

#### <span id="page-448-0"></span>14.2.11 スタック監視

スタック測定の挙動は、RTA-OSEK と RTA-OS とで異なります。RTA-OSEK のスタック測定 はスタックのベースアドレスから GetStackOffset()を使用して行われます。通例では、 スタックのベースアドレスは、リンク時に SP\_INIT というラベルによって RTA-OSEK に提 供されていました。

RTA-OS では GetStackOffset()の代わりに Os\_GetStackValue()を使用します。

RTA-OSEK では、各タスク/ISR が使用するスタックの量をユーザーが計算する必要があり ました。RTA-OSでは、これと同じ方法も可能ですが、新しく追加されたOs\_GetStackUsage() という API 関数は、呼び出された時点において呼び出し元のタスク/ISR だけによって使用 されているスタックの量を返すので、ユーザーがスタック計算を行う必要がなくなりました。

また RTA-OS は、コンテキスト切り替え(または Os\_GetStackUsage()の呼び出し)が行 われるときにも各タスク/ISR のワーストケースの実際のスタック使用量を記録します。さ らに、各タスク/ISR について測定されたスタック使用量の最大値を取得する API 関数と、 測定された最大値をリセットする API 関数も追加されました。

このモデルは RTA-OS が提供する時間監視機能とよく似ています。

#### <span id="page-448-1"></span>14.2.12 OS の再起動

ランタイムに OS を再起動する手段は OSEK OS にも AUTOSAR OS にも用意されていません が、これは一般的に必要とされる機能なので、RTA-OSEK は osResetOS()という API 関数 を提供して再起動を行えるようにしています。

RTA-OSでは、これに代わる汎用の再起動メカニズムを提供しています。StartOS()を呼び 出す前の任意の場所にOs\_SetRestartPointというAPI関数の呼び出しを配置することによ り、再起動ポイントをセットすることができ、StartOS()の前に任意のハードウェアの再初 期化を行うことができます。そして、配置されたマーカーまでジャンプする Os\_Restart を呼び出せば、再起動を実現できます。

## **15** お問い合わせ先

### 15.1 技術サポート

有効なサポート契約をお持ちのユーザーの方はETASの技術サポートをご利用いただけます。 有効なサポート契約をお持ちでない場合は、お近くの営業窓口([15.2.2](#page-449-0) 項を参照)までお問 い合わせください。

技術サポートに関するお問い合わせは、以下の RTA ホットライン窓口まで E-mail またはお 電話でご連絡ください。

<ETAS 株式会社 RTA ホットライン>

E-Mail: [RTA\\_Hotline.ETAS\\_MB\\_YH@etas.com](mailto:RTA_Hotline.ETAS_MB_YH@etas.com) 電話: 045-222-0953 受付時間: 平日 9:00~18:00

なお、ご連絡いただく際に以下のような情報やファイルをご提供いただきますと、より速や かな問題解決につながります。

- サポート契約番号
- ご使用の各種ファイル (.xml、.arxml、.rtaos、.stc など)
- エラーが発生したコマンドラインの内容
- ご使用の ETAS ツールのバージョン
- ご使用のコンパイラツールチェーンのバージョン
- エラーメッセージなどが出力された場合は、その内容
- 診断ファイル(Diagnostic.dmp)が生成された場合は、そのファイル

### 15.2 その他のお問い合わせ先

15.2.1 ETAS 本社

### ETAS GmbH

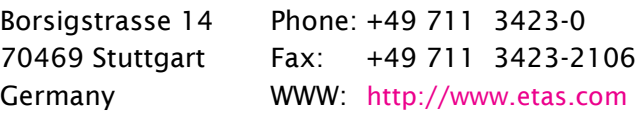

<span id="page-449-0"></span>15.2.2 その他

上記以外のお問い合わせ先につきましては、ETAS ホームページをご覧ください。

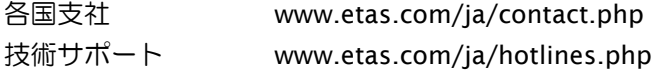

# A

AccessType, 271 ActivateTask, 18 AlarmBaseRefType, 271 AlarmBaseType, 272 ALARMCALLBACK, 297 AlarmType, 272 AllowAccess, 20 ApplicationStateRefType, 273 ApplicationType, 273 AppModeType, 272 AUTOSAR OS インクルードファイル Os.h, 428 Os\_Cfg.h, 428 Os\_MemMap.h, 428

# B

boolean, 292

# $\mathbf C$

CallAndProtectFunction, 21 CallTrustedFunction, 24 CancelAlarm, 27 CAT1\_ISR, 297 ChainTask, 29 CheckISRMemoryAccess, 31 CheckObjectAccess, 33 CheckObjectOwnership, 35 CheckTaskMemoryAccess, 37 ClearEvent, 39 ControlIdle, 41 CoreIdType, 274 CounterType, 274

# D

DeclareAlarm, 297 DeclareCounter, 298 DeclareEvent, 298 DeclareISR, 298 DeclareResource, 299 DeclareScheduleTable, 299 DeclareTask, 299 DisableAllInterrupts, 42 DONOTCARE, 297

# E

EnableAllInterrupts, 44

EventMaskRefType, 274 EventMaskType, 274

# F

float32, 292 float64, 292

## G

GetActiveApplicationMode, 45 GetAlarm, 46 GetAlarmBase, 48 GetApplicationID, 50 GetApplicationState, 51 GetCoreID, 53 GetCounterValue, 54 GetCurrentApplicationID, 57 GetElapsedCounterValue, 58 GetElapsedValue, 61 GetEvent, 63 GetISRID, 65 GetNumberOfActivatedCores, 67 GetResource, 69 GetScheduleTableStatus, 71 GetSpinlock, 73 GetSpinlockInfo, 76 GetTaskID, 80 GetTaskState, 82

# I

IncrementCounter, 84 INVALID\_SPINLOCK, 300 ISR, 300 ISRRefType, 275 ISRType, 275

# M

MemorySizeType, 275 MemoryStartAddressType, 276

# N

NextScheduleTable, 86

# O

ObjectAccessType, 277 ObjectTypeType, 277 OS\_ACTIVATION\_MONITORING, 304 OS\_ADD\_TASK, 305

Os\_AddDelayedTasks, 88 Os\_AdvanceCounter, 90 Os\_AdvanceCounter\_<CounterID>, 93 Os\_AnyType, 277 Os\_AsyncPushCallbackType, 402 Os\_Cbk\_Cancel\_<CounterID>, 216 Os\_Cbk\_CheckMemoryAccess, 217 Os\_Cbk\_CheckStackDepth, 220 Os\_Cbk\_CrosscoreISREnd, 222 Os\_Cbk\_CrosscoreISRStart, 223 Os\_Cbk\_Disable\_<ISRName>, 224 Os\_Cbk\_GetStopwatch, 225 Os\_Cbk\_Idle, 229 Os\_Cbk\_ISREnd, 227 Os\_Cbk\_ISRStart, 228 Os\_Cbk\_IsSystemTrapAllowed, 230 Os\_Cbk\_IsUntrustedCodeOK, 232 Os\_Cbk\_IsUntrustedTrapOK, 234 Os\_Cbk\_Now\_<CounterID>, 236 Os\_Cbk\_RegSetRestore\_<RegisterSetID>, 237 Os\_Cbk\_RegSetSave\_<RegisterSetID>, 238 Os\_Cbk\_RestoreGlobalRegisters, 239 Os\_Cbk\_Set\_<CounterID>, 249 Os\_Cbk\_SetMemoryAccess, 241 Os\_Cbk\_SetTimeLimit, 247 Os\_Cbk\_StackOverrunHook, 251 Os\_Cbk\_State\_<CounterID>, 254 Os\_Cbk\_SuspendTimeLimit, 256 Os\_Cbk\_TaskActivated, 258 Os\_Cbk\_TaskEnd, 259 Os\_Cbk\_TaskStart, 260 Os\_Cbk\_Terminated\_<ISRName>, 261 Os\_Cbk\_TimeOverrunHook, 263 Os\_Cbk\_TraceCommDataReady, 396 Os\_Cbk\_TraceCommInitTarget, 397 Os\_Cbk\_TraceCommTxByte, 398 Os\_Cbk\_TraceCommTxEnd, 399 Os\_Cbk\_TraceCommTxReady, 400 Os\_Cbk\_TraceCommTxStart, 401 Os\_CheckTraceOutput, 321 Os\_ClearTrigger, 322 OS\_CORE\_CURRENT, 305 OS\_CORE\_FOR\_<TaskOrISR>, 305 OS\_CORE\_FOR\_ISR, 305 OS\_CORE\_FOR\_TASK, 306 OS\_CORE\_ID\_0, 306 OS\_CORE\_ID\_1, 306 OS\_CORE\_ID\_MASTER, 306 OS\_COUNT\_cat1isrname, 307 OS\_COUNT\_USER\_n, 307

Os\_CounterStatusRefType, 278 Os\_CounterStatusType, 278 OS\_CURRENT\_IDLEMODE, 307 Os\_DisableTraceCategories, 323 Os\_DisableTraceClasses, 325 OS\_DURATION\_<ScheduleTableID>, 308 OS\_ELAPSED\_TIME\_RECORDING, 308 Os\_EnableTraceCategories, 327 Os\_EnableTraceClasses, 329 OS\_EXTENDED\_STATUS, 308 OS\_FAST\_TASK\_TERMINATION, 309 Os\_GetCurrentIMask, 95 Os\_GetCurrentTPL, 96 Os\_GetElapsedTime, 97 Os\_GetExecutionTime, 99 Os\_GetIdleElapsedTime, 107 Os\_GetISRElapsedTime, 101 Os\_GetISRMaxExecutionTime, 103 Os\_GetISRMaxStackUsage, 105 Os\_GetStackSize, 109 Os\_GetStackUsage, 111 Os\_GetStackValue, 113 Os\_GetTaskActivationTime, 114 Os\_GetTaskElapsedTime, 116 Os\_GetTaskMaxExecutionTime, 118 Os\_GetTaskMaxStackUsage, 120 Os\_GetVersionInfo, 122 OS\_IMASK\_FOR\_<TaskOrISR>, 309 OS\_IMASK\_FOR\_ISR, 309 OS\_IMASK\_FOR\_TASK, 309 Os\_IncrementCounter\_<CounterID>, 123 OS\_INDEX\_TO\_ISRTYPE, 310 OS\_INDEX\_TO\_TASKTYPE, 310 OS\_INVALID\_TPL, 310 OS\_ISRTYPE\_TO\_INDEX, 311 Os\_LogCat1ISREnd, 331 Os\_LogCat1ISRStart, 333 Os\_LogCriticalExecutionEnd, 335 Os\_LogIntervalEnd, 337 Os\_LogIntervalEndData, 339 Os\_LogIntervalEndValue, 341 Os\_LogIntervalStart, 343 Os\_LogIntervalStartData, 345 Os\_LogIntervalStartValue, 347 Os\_LogProfileStart, 349 Os\_LogTaskTracepoint, 351 Os\_LogTaskTracepointData, 352 Os\_LogTaskTracepointValue, 354 Os\_LogTracepoint, 356 Os\_LogTracepointData, 357 Os\_LogTracepointValue, 359

OS\_MAIN, 311 Os\_Metrics\_Reset, 124 OS\_NO\_TASKS, 311 OS\_NOAPPMODE, 311 OS\_NUM\_ALARMS, 312 OS\_NUM\_APPLICATIONS, 312 OS\_NUM\_APPMODES, 312 OS\_NUM\_CORES, 312 OS\_NUM\_COUNTERS, 312 OS\_NUM\_EVENTS, 313 OS\_NUM\_INTERVALS, 406 OS\_NUM\_ISRS, 313 OS\_NUM\_OS\_CORES, 313 OS\_NUM\_RESOURCES, 313 OS\_NUM\_SCHEDULETABLES, 313 OS\_NUM\_SPINLOCKS, 313 OS\_NUM\_TASKS, 314 OS\_NUM\_TASKTRACEPOINTS, 406 OS\_NUM\_TRACECATEGORIES, 406 OS\_NUM\_TRACEPOINTS, 406 OS\_NUM\_TRUSTED\_FUNCTIONS, 314 OS\_REGSET\_<RegisterSetID>\_SIZE, 314 Os\_RemoveDelayedTasks, 126 Os\_ResetIdleElapsedTime, 134 Os\_ResetISRElapsedTime, 128 Os\_ResetISRMaxExecutionTime, 130 Os\_ResetISRMaxStackUsage, 132 Os\_ResetTaskElapsedTime, 136 Os\_ResetTaskMaxExecutionTime, 138 Os\_ResetTaskMaxStackUsage, 140 Os\_Restart, 142 OS\_SCALABILITY\_CLASS\_1, 314 OS\_SCALABILITY\_CLASS\_2, 315 OS\_SCALABILITY\_CLASS\_3, 315 OS\_SCALABILITY\_CLASS\_4, 315 Os\_SetDelayedTasks, 144 Os\_SetRestartPoint, 146 Os\_SetTraceRepeat, 360 Os\_SetTriggerWindow, 361 Os\_SpinlockInfo, 278 Os\_SpinlockInfoRefType, 279 OS\_STACK\_MONITORING, 316 Os\_StackOverrunType, 279 Os\_StackSizeType, 280 Os\_StackValueType, 280 OS\_STANDARD\_STATUS, 316 Os\_StartBurstingTrace, 363 Os\_StartFreeRunningTrace, 364 Os\_StartTriggeringTrace, 365 Os\_StatusRefType, 281 Os\_StopTrace, 367

Os\_StopwatchTickRefType, 281 Os\_StopwatchTickType, 281 Os\_SyncScheduleTableRel, 147 Os\_TasksetType, 281 OS\_TASKTYPE\_TO\_INDEX, 316 OS\_TICKS2<Unit>\_<CounterID>(ticks), 317 OS\_TIME\_MONITORING, 317 Os\_TimeLimitType, 282 Os\_TimingFaultDetected, 150 OS\_TPL\_FOR\_<Task>, 318 OS\_TPL\_FOR\_TASK, 318 OS\_TRACE, 406 Os\_TraceCategoriesType, 402 Os\_TraceClassesType, 402 Os\_TraceCommInit, 368 Os\_TraceDataLengthType, 403 Os\_TraceDataPtrType, 403 Os\_TraceDumpAsync, 369 Os\_TraceExpiryIDType, 403 Os\_TraceIndexType, 404 Os\_TraceInfoType, 404 Os\_TraceIntervalIDType, 404 Os\_TraceStatusType, 404 Os\_TraceTracepointIDType, 405 Os\_TraceValueType, 405 Os\_TriggerNow, 370 Os\_TriggerOnActivation, 371 Os\_TriggerOnAdvanceCounter, 372 Os\_TriggerOnAlarmExpiry, 373 Os\_TriggerOnCat1ISRStart, 374 Os\_TriggerOnCat1ISRStop, 375 Os\_TriggerOnCat2ISRStart, 376 Os\_TriggerOnCat2ISRStop, 377 Os\_TriggerOnChain, 378 Os\_TriggerOnError, 379 Os\_TriggerOnGetResource, 380 Os\_TriggerOnIncrementCounter, 381 Os\_TriggerOnIntervalEnd, 382 Os\_TriggerOnIntervalStart, 383 Os\_TriggerOnIntervalStop, 384 Os\_TriggerOnReleaseResource, 385 Os\_TriggerOnScheduleTableExpiry, 386 Os\_TriggerOnSetEvent, 387 Os\_TriggerOnShutdown, 388 Os\_TriggerOnTaskStart, 389 Os\_TriggerOnTaskStop, 390 Os\_TriggerOnTaskTracepoint, 391 Os\_TriggerOnTracepoint, 392 Os\_UntrustedContextRefType, 282 Os\_UntrustedContextType, 282 Os\_UploadTraceData, 393

OsCategory, 421 OsClass, 421 OsCounter, 414 OSCYCLEDURATION, 300 OSCYCLESPERSECOND, 300 OsEnumeration, 419 OSErrorGetServiceId, 300 OsHooks, 416 OsInterval, 420 OsIsr, 415 OSMAXALLOWEDVALUE, 301 OSMAXALLOWEDVALUE\_<CounterID>, 301 OSMEMORY\_IS\_EXECUTABLE, 301 OSMEMORY\_IS\_READABLE, 301 OSMEMORY\_IS\_STACKSPACE, 302 OSMEMORY\_IS\_WRITEABLE, 302 OSMINCYCLE, 302 OSMINCYCLE\_<CounterID>, 303 OsOS, 415 OsRegSet, 416 OsRTATarget, 414 OSServiceIdType, 276 OsSpinlock, 416 OSSWTICKDURATION, 303 OSSWTICKSPERSECOND, 303 OsTask, 417 OSTICKDURATION, 303 OSTICKDURATION\_<CounterID>, 304 OSTICKSPERBASE, 304 OSTICKSPERBASE\_<CounterID>, 304 OsTrace, 418 OsTraceTracepoint, 419

## P

Param, 416, 420 PhysicalTimeType, 283 PostTaskHook, 265 PreTaskHook, 266 ProtectionHook, 267 ProtectionReturnType, 283

## R

ReleaseResource, 152 ReleaseSpinlock, 154 ResetSpinlockInfo, 156 ResourceType, 284 RestartType, 284 ResumeAllInterrupts, 158 ResumeOSInterrupts, 160 rtacfg オプション, 423

rtaosgen オプション, 425

# S

Schedule, 162 ScheduleTableRefType, 285 ScheduleTableStatusRefType, 285 ScheduleTableStatusType, 285 ScheduleTableType, 286 SetAbsAlarm, 164 SetEvent, 166 SetRelAlarm, 168 SetScheduleTableAsync, 170 ShutdownAllCores, 172 ShutdownHook, 269 ShutdownOS, 174 SignedTickType, 286 sint16, 293 sint16\_least, 293 sint32, 293 sint32\_least, 294 sint8, 294 sint8\_least, 294 SpinlockIdType, 286 StartCore, 176 StartNonAutosarCore, 178 StartOS, 180 StartScheduleTableAbs, 182 StartScheduleTableRel, 184 StartScheduleTableSynchron, 186 StartupHook, 270 StatusType, 287 Std\_ReturnType, 288 Std\_VersionInfoType, 288 StopScheduleTable, 188 SuspendAllInterrupts, 190 SuspendOSInterrupts, 192 SyncScheduleTable, 194

# T

TASK, 318 TASK\_MASK, 318 TaskRefType, 289 TaskStateRefType, 289 TaskStateType, 289 TaskType, 290 TerminateApplication, 197 TerminateTask, 200 TickRefType, 290 TickType, 290 TrustedFunctionIndexType, 291 TrustedFunctionParameterRefType, 291 TryToGetSpinlock, 202 TryToGetSpinlockType, 291

## $\cup$

uint16, 295 uint16\_least, 295 uint32, 295 uint32\_least, 296 uint8, 296 uint8\_least, 296

UncheckedGetSpinlock, 205 UncheckedReleaseSpinlock, 207 UncheckedTryToGetSpinlock, 209

## W

WaitEvent, 211

## ら

ライブラリ ファイル名, 428